# **DP-GEN**

**DeepModeling**

**Apr 10, 2024**

## **OVERVIEW**

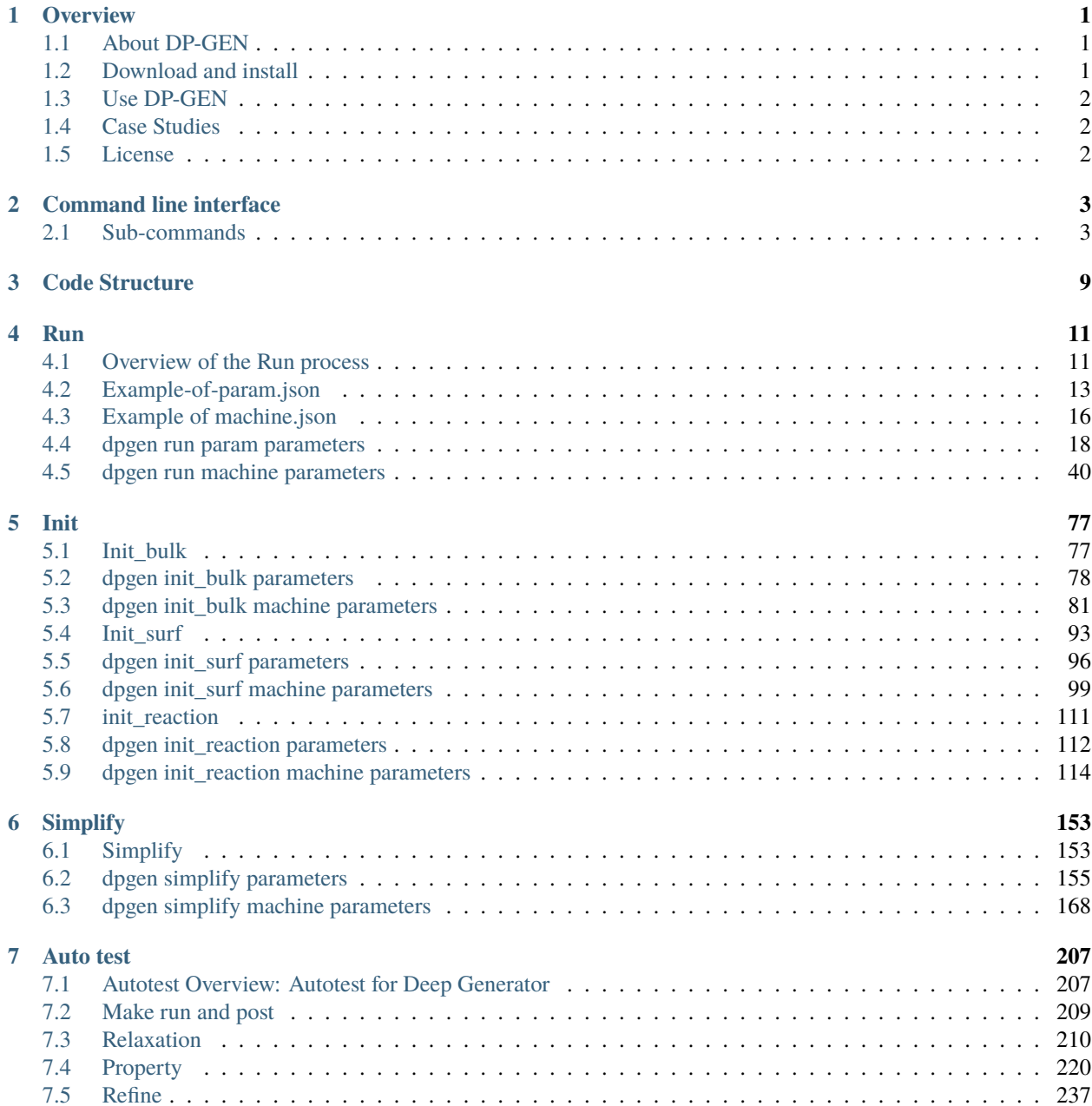

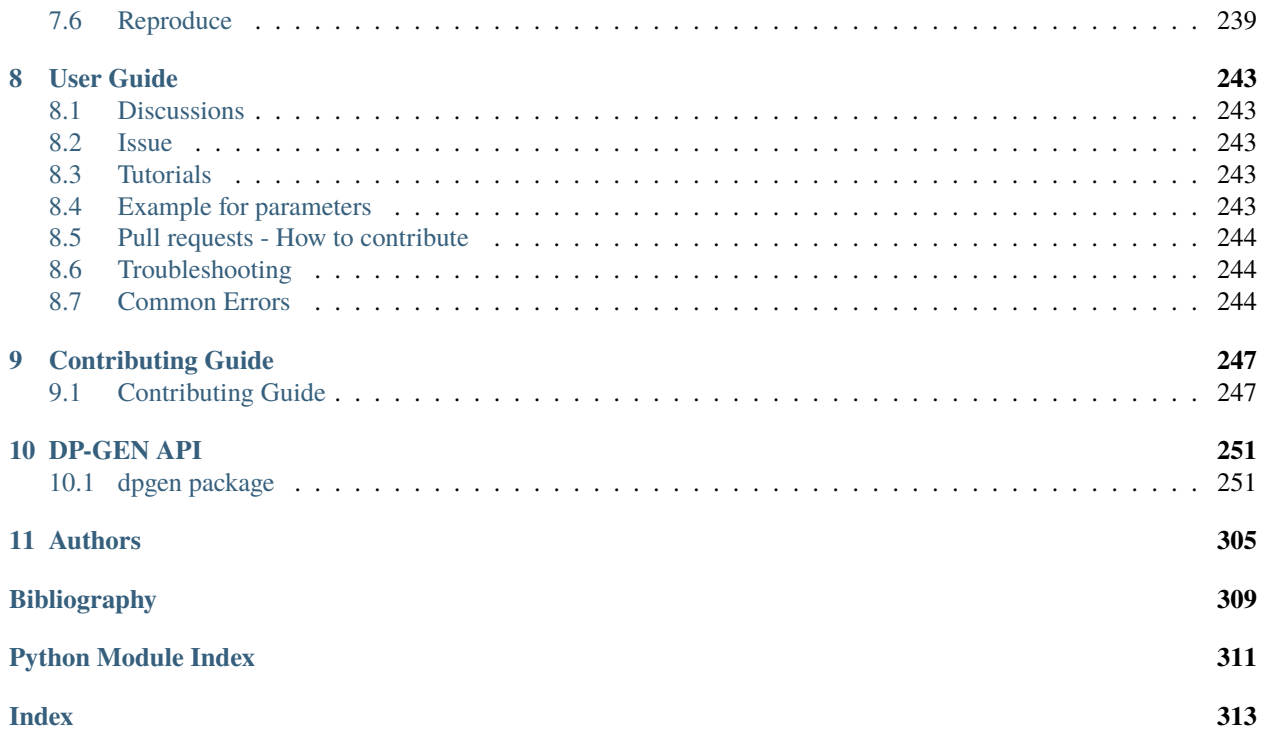

### **CHAPTER**

## **ONE**

## **OVERVIEW**

## <span id="page-4-1"></span><span id="page-4-0"></span>**1.1 About DP-GEN**

DP-GEN (Deep Generator) is a software written in Python, delicately designed to generate a deep learning based model of interatomic potential energy and force field. DP-GEN is dependent on [DeepMD-kit.](https://github.com/deepmodeling/deepmd-kit/blob/master/README.md) With highly scalable interface with common softwares for molecular simulation, DP-GEN is capable to automatically prepare scripts and maintain job queues on HPC machines (High Performance Cluster) and analyze results.

If you use this software in any publication, please cite:

Yuzhi Zhang, Haidi Wang, Weijie Chen, Jinzhe Zeng, Linfeng Zhang, Han Wang, and Weinan E, DP-GEN: A concurrent learning platform for the generation of reliable deep learning based potential energy models, Computer Physics Communications, 2020, 107206.

### **1.1.1 Highlighted features**

- **Accurate and efficient**: DP-GEN is capable to sample more than tens of million structures and select only a few for first principles calculation. DP-GEN will finally obtain a uniformly accurate model.
- **User-friendly and automatic**: Users may install and run DP-GEN easily. Once succusefully running, DP-GEN can dispatch and handle all jobs on HPCs, and thus there's no need for any personal effort.
- **Highly scalable**: With modularized code structures, users and developers can easily extend DP-GEN for their most relevant needs. DP-GEN currently supports for HPC systems (Slurm, PBS, LSF and cloud machines ), Deep Potential interface with DeePMD-kit, MD interface with [LAMMPS,](https://www.lammps.org/) [Gromacs](http://www.gromacs.org/) and *ab-initio* calculation interface with VASP, PWSCF, CP2K, SIESTA and Gaussian, Abacus, PWMAT, etc . We're sincerely welcome and embraced to users' contributions, with more possibilities and cases to use DP-GEN.

## <span id="page-4-2"></span>**1.2 Download and install**

DP-GEN only supports Python 3.9 and above. You can use one of the following methods to install DP-GEN:

- Install via pip: pip install dpgen
- Install via conda: `conda install -c conda-forge dpgen``
- Install from source code: git clone https://github.com/deepmodeling/dpgen && pip install ./ dpgen

To test if the installation is successful, you may execute

dpgen -h

## <span id="page-5-0"></span>**1.3 Use DP-GEN**

A quick-start on using DPGEN can be found [here.](https://tutorials.deepmodeling.com/en/latest/Tutorials/DP-GEN/index.html) You can follow the [Handson tutorial,](https://tutorials.deepmodeling.com/en/latest/Tutorials/DP-GEN/learnDoc/DP-GEN_handson.html) it is friendly to new users.

## <span id="page-5-1"></span>**1.4 Case Studies**

• [Practical-Guidelines-for-DP](https://tutorials.deepmodeling.com/en/latest/CaseStudies/Practical-Guidelines-for-DP/index.html)

Before starting a new Deep Potential (DP) project, we suggest people (especially those who are newbies) read the following context first to get some insights into what tools we can use, what kinds of risks and difficulties we may meet, and how we can advance a new DP project smoothly.

• [Convergence-Test](https://tutorials.deepmodeling.com/en/latest/CaseStudies/Convergence-Test/index.html)

to ensure the data quality, the reliability of the final model, as well as the feasibility of the project, a convergence test should be done first.

• [Gas-phase](https://tutorials.deepmodeling.com/en/latest/CaseStudies/Gas-phase/index.html)

In this tutorial, we will take the simulation of methane combustion as an example and introduce the procedure of DP-based MD simulation.

• [Mg-Y\\_alloy](https://tutorials.deepmodeling.com/en/latest/CaseStudies/Mg-Y_alloy/index.html)

We will briefly analyze the candidate configurational space of a metallic system by taking Mg-based Mg-Y binary alloy as an example. The task is divided into steps during the DP-GEN process.

• [Transfer-learning](https://tutorials.deepmodeling.com/en/latest/CaseStudies/Transfer-learning/index.html)

This tutorial will introduce how to implement potential energy surface (PES) transfer-learning by using the DP-GEN software. In DP-GEN (version > 0.8.0), the "simplify" module is designed for this purpose.

## <span id="page-5-2"></span>**1.5 License**

The project dpgen is licensed under [GNU LGPLv3.0](https://github.com/deepmodeling/dpgen/blob/master/LICENSE)

### **CHAPTER**

**TWO**

## **COMMAND LINE INTERFACE**

<span id="page-6-0"></span>dpgen is a convenient script that uses DeepGenerator to prepare initial data, drive DeepMDkit and analyze results. This script works based on several sub-commands with their own options. To see the options for the sub-commands, type "dpgen sub-command -h".

```
usage: dpgen [-h]
             {init_surf,init_bulk,auto_gen_param,init_reaction,run,run/report,collect,
˓→simplify,autotest,db,gui}
             ...
```
## <span id="page-6-1"></span>**2.1 Sub-commands**

### **2.1.1 init\_surf**

Generating initial data for surface systems.

```
dpgen init_surf [-h] PARAM [MACHINE]
```
#### **Positional Arguments**

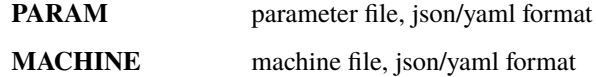

### **2.1.2 init\_bulk**

Generating initial data for bulk systems.

dpgen init\_bulk [-h] PARAM [MACHINE]

### **Positional Arguments**

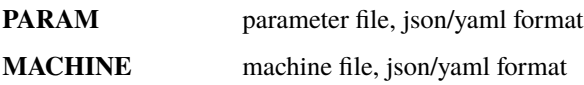

### **2.1.3 auto\_gen\_param**

auto gen param.json

dpgen auto\_gen\_param [-h] PARAM

### **Positional Arguments**

**PARAM** parameter file, json/yaml format

### **2.1.4 init\_reaction**

Generating initial data for reactive systems.

dpgen init\_reaction [-h] PARAM [MACHINE]

### **Positional Arguments**

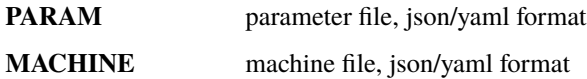

### **2.1.5 run**

Main process of Deep Potential Generator.

dpgen run [-h] [-d] PARAM MACHINE

#### **Positional Arguments**

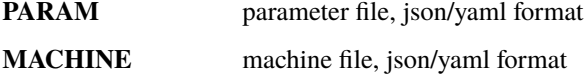

### **Named Arguments**

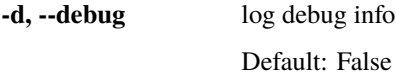

### **2.1.6 run/report**

Report the systems and the thermodynamic conditions of the labeled frames.

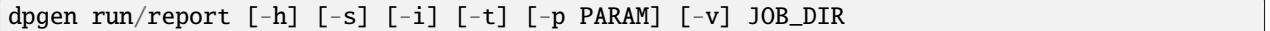

### **Positional Arguments**

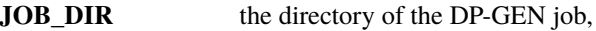

### **Named Arguments**

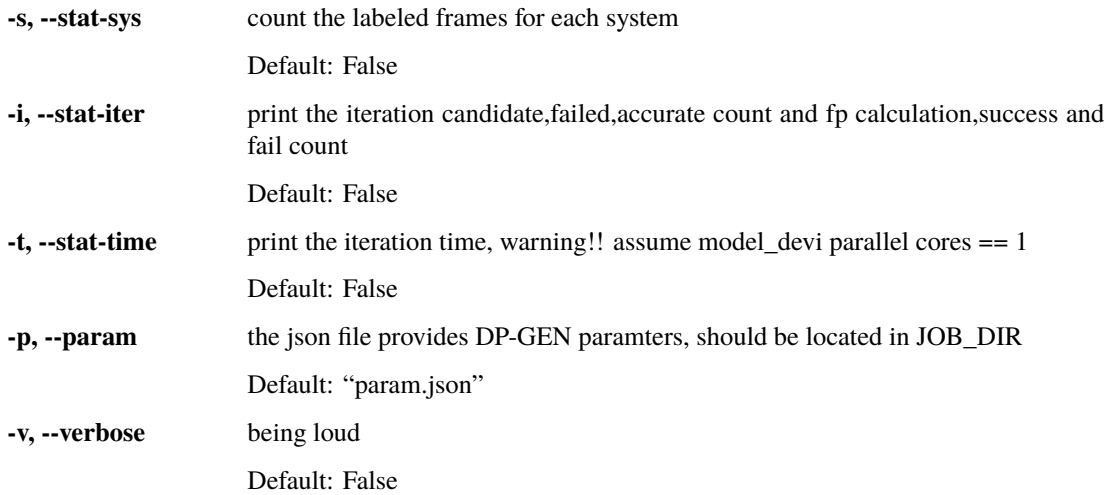

### **2.1.7 collect**

Collect data.

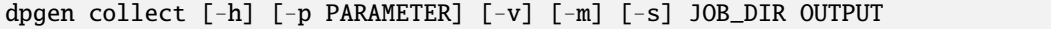

### **Positional Arguments**

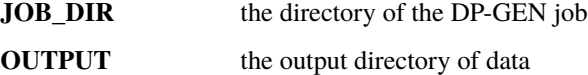

### **Named Arguments**

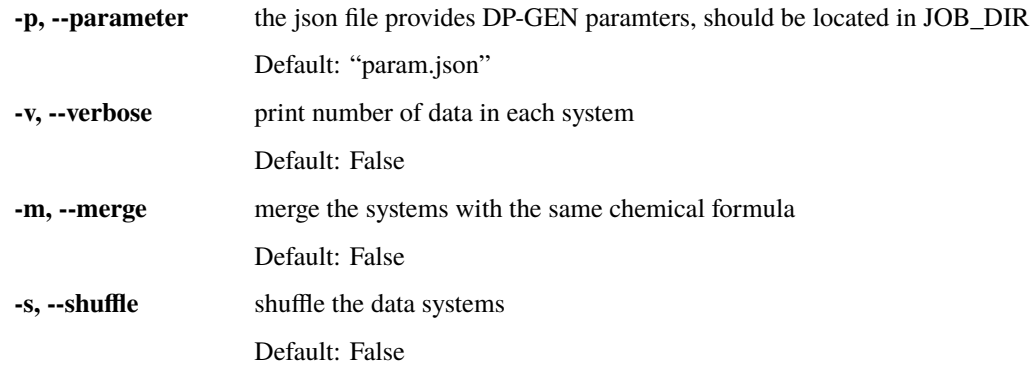

## **2.1.8 simplify**

Simplify data.

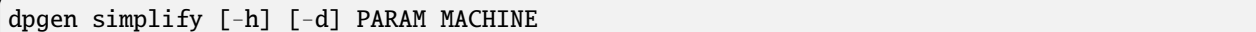

### **Positional Arguments**

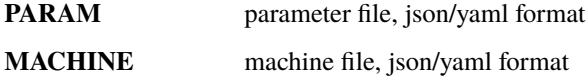

### **Named Arguments**

**-d, --debug** log debug info Default: False

### **2.1.9 autotest**

Auto-test for Deep Potential.

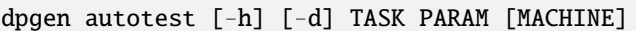

### **Positional Arguments**

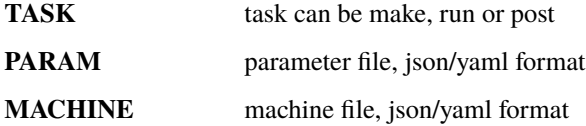

### **Named Arguments**

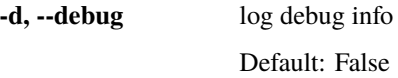

### **2.1.10 db**

Collecting data from DP-GEN.

dpgen db [-h] PARAM

### **Positional Arguments**

**PARAM** parameter file, json format

## **2.1.11 gui**

Serve DP-GUI.

dpgen gui [-h] [-p PORT] [--bind\_all]

### **Named Arguments**

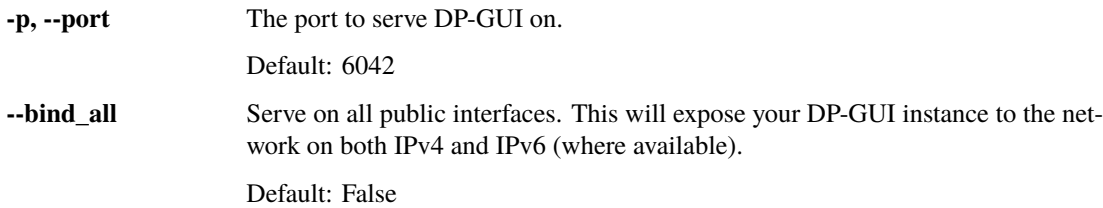

### **CHAPTER**

## **THREE**

## **CODE STRUCTURE**

<span id="page-12-0"></span>Let's look at the home page of DP-GEN. https://github.com/deepmodeling/dpgen

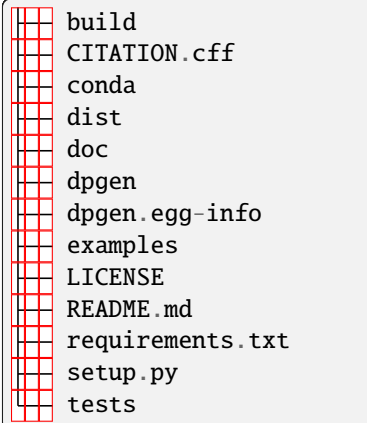

- tests : unittest tools for developers.
- examples: templates for PARAM and MACHINE files for different software, versions and tasks. For details of the parameters in PARAM, you can refer to TASK parameters chapters in this document. If you are confused about how to set up a JSON file, you can also use [dpgui](https://mobile.deepmodeling.com/dpgui/)

Most of the code related to DP-GEN functions is in the dpgen directory. Open the dpgen directory, and we can see

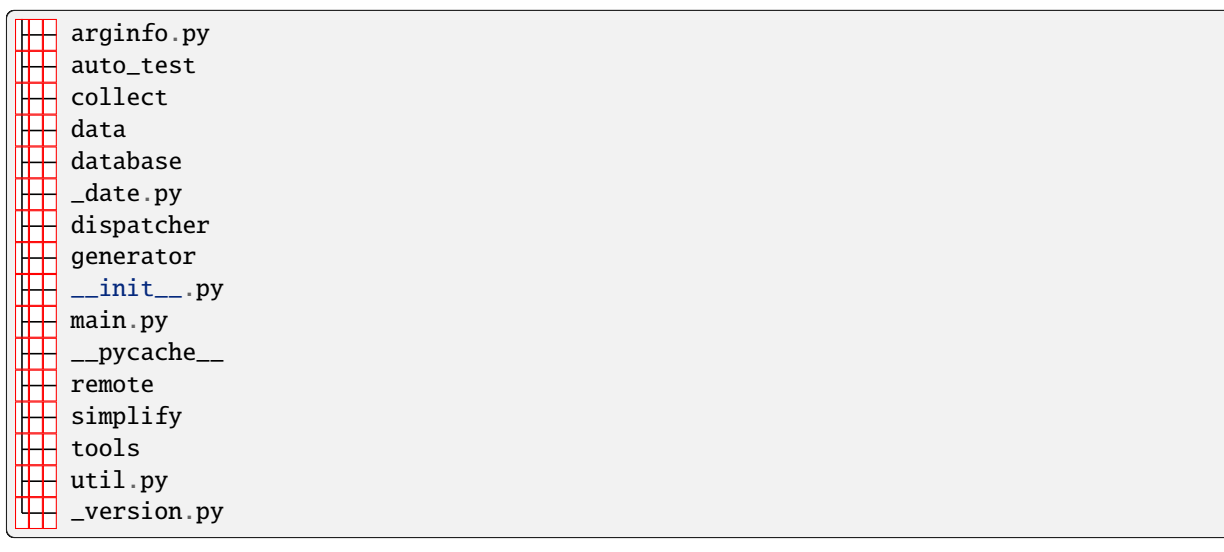

• auto\_test corresponds to dpgen autotest, for undertaking materials property analysis.

- collect corresponds to dpgen collect.
- data corresponds to dpgen init\_bulk, dpgen init\_surf and dpgen init\_reaction, for preparing initial data of bulk and surf systems.
- database is the source code for collecting data generated by DP-GEN and interface with database.
- simplify corresponds to dpgen simplify.
- remote and dispatcher : source code for automatically submiting scripts,maintaining job queues and collecting results. **Notice this part hase been integrated into [dpdispatcher](https://github.com/deepmodeling/dpdispatcher)** generator is the core part of DP-GEN. It's for main process of deep generator. Let's open this folder.

```
arginfo.py
ch4
 \_init.py
lib
run.py
```
run.py is the core of DP-GEN, corresponding to dpgen run. We can find make\_train, run\_train, ... post\_fp, and other steps related functions here.

## **RUN**

## <span id="page-14-1"></span><span id="page-14-0"></span>**4.1 Overview of the Run process**

The run process contains a series of successive iterations, undertaken in order such as heating the system to certain temperatures. Each iteration is composed of three steps: exploration, labeling, and training. Accordingly, there are three sub-folders: 00.train, 01.model\_devi, and 02.fp in each iteration.

00.train: DP-GEN will train several (default 4) models based on initial and generated data. The only difference between these models is the random seed for neural network initialization.

01.model\_devi : represent for model-deviation. DP-GEN will use models obtained from 00.train to run Molecular Dynamics(default LAMMPS). Larger deviation for structure properties (default is the force of atoms) means less accuracy of the models. Using this criterion, a few structures will be selected and put into the next stage 02.fp for more accurate calculation based on First Principles.

02.fp : Selected structures will be calculated by first-principles methods(default VASP). DP-GEN will obtain some new data and put them together with initial data and data generated in previous iterations. After that, new training will be set up and DP-GEN will enter the next iteration!

In the run process of the DP-GEN, we need to specify the basic information about the system, the initial data, and details of the training, exploration, and labeling tasks. In addition, we need to specify the software, machine environment, and computing resource and enable the process of job generation, submission, query, and collection automatically. We can perform the run process as we expect by specifying the keywords in param.json and machine.json, and they will be introduced in detail in the following sections.

Here, we give a general description of the run process. We can execute the run process of DP-GEN easily by:

dpgen run param.json machine.json

The following files or folders will be created and upgraded by codes

- iter.00000x contains the main results that DP-GEN generates in the first iteration.
- record.dpgen records the current stage of the run process.
- dpgen.log includes time and iteration information.

When the first iteration is completed, the folder structure of iter.000000 is like this:

\$ ls iter.000000 00.train 01.model\_devi 02.fp

In folder iter.000000/ 00.train:

• Folder 00x contains the input and output files of the DeePMD-kit, in which a model is trained.

• graph.00x.pb is the model DeePMD-kit generates. The only difference between these models is the random seed for neural network initialization.

In folder iter.000000/ 01.model\_devi

- Folder confs contains the initial configurations for LAMMPS MD converted from POSCAR you set in [sys\\_configs](#page-22-0) of param.json.
- Folder task.000.00000x contains the input and output files of the LAMMPS. In folder task.000.00000x, file model devi.out records the model deviation of concerned labels, energy and force in MD. It serves as the criterion for selecting which structures and doing first-principle calculations.

In folder iter.000000/ 02.fp

- candidate.shuffle.000.out records which structures will be selected from last step 01.model\_devi. There are always far more candidates than the maximum you expect to calculate at one time. In this condition, DP-GEN will randomly choose up to  $fp\_task\_max$  structures and form the folder task.\*.
- rest\_accurate.shuffle.000.out records the other structures where our model is accurate (max\_devi\_f is less than [model\\_devi\\_f\\_trust\\_lo](#page-28-0), no need to calculate any more),
- rest failed.shuffled.000.out records the other structures where our model is too inaccurate (larger than [model\\_devi\\_f\\_trust\\_hi](#page-28-1), there may be some error).
- data.000: After first-principle calculations, DP-GEN will collect these data and change them into the format DeePMD-kit needs. In the next iteration's 00.train, these data will be trained together as well as the initial data.

DP-GEN identifies the stage of the run process by a record file, record.dpgen, which will be created and upgraded by codes. Each line contains two numbers: the first is the index of iteration, and the second, ranging from 0 to 9, records which stage in each iteration is currently running.

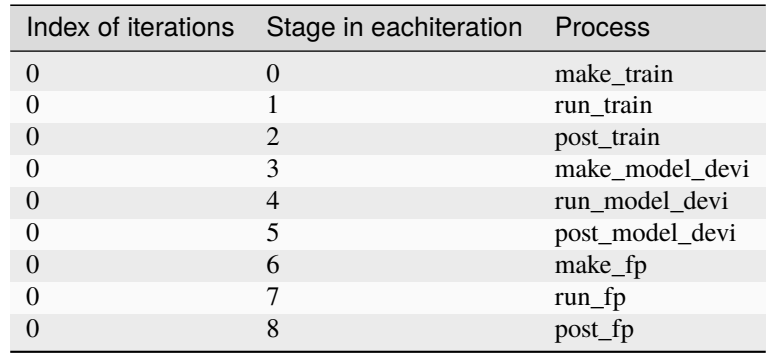

0,1,2 correspond to make\_train, run\_train, post\_train. DP-GEN will write scripts in make\_train, run the task by specific machine in run\_train and collect result in post\_train. The records for model\_devi and fp stage follow similar rules.

If the process of DP-GEN stops for some reasons, DP-GEN will automatically recover the main process by record.dpgen. You may also change it manually for your purpose, such as removing the last iterations and recovering from one checkpoint. When re-running dpgen, the process will start from the stage that the last line record.

## <span id="page-16-0"></span>**4.2 Example-of-param.json**

We have provided different examples of param.json in dpgen/examples/run/. In this section, we give a description of the param.json, taking dpgen/examples/run/dp2.x-lammps-vasp/param\_CH4\_deepmd-kit-2.0.1.json as an example. This is a param.json for a gas-phase methane molecule. Here, DeePMD-kit (v2.x), LAMMPS and VASP codes are used for training, exploration and labeling respectively.

### **4.2.1 basics**

The basics related keys in param.json are given as follows

```
"type_map": [
  "H",
  "C"
],
"mass_map": [
  1,
  12
],
```
The basics related keys specify the basic information about the system. [type\\_map](#page-21-1) gives the atom types, i.e. "H" and "C". [mass\\_map](#page-21-2) gives the standard atom weights, i.e. "1" and "12".

### **4.2.2 data**

The data related keys in param.json are given as follows

```
"init_data_prefix": "....../init/",
"init_data_sys": [
  "CH4.POSCAR.01x01x01/02.md/sys-0004-0001/deepmd"
],
"sys_configs_prefix": "....../init/",
"sys_configs": [
  \Gamma"CH4.POSCAR.01x01x01/01.scale_pert/sys-0004-0001/scale*/00000*/POSCAR"
 ],
  \lfloor"CH4.POSCAR.01x01x01/01.scale_pert/sys-0004-0001/scale*/00001*/POSCAR"
 ]
],
```
The data related keys specify the init data for training initial DP models and structures used for model\_devi calculations. [init\\_data\\_prefix](#page-22-1) and [init\\_data\\_sys](#page-22-2) specify the location of the init data. [sys\\_configs\\_prefix](#page-22-3) and [sys\\_configs](#page-22-0) specify the location of the structures.

Here, the init data is provided at "...... /init/CH4.POSCAR.01x01x01/02.md/sys-0004-0001/deepmd". These structures are divided into two groups and provided at "....../init/CH4.POSCAR.01x01x01/01.scale\_pert/sys-0004-0001/scale\*/00000\*/POSCAR" and "....../init/CH4.POSCAR.01x01x01/01.scale\_pert/sys-0004-0001/scale\*/00001\*/POSCAR".

### **4.2.3 training**

The training related keys in param.json are given as follows

```
"numb_models": 4,
"default_training_param": {
},
```
The training related keys specify the details of training tasks. [numb\\_models](#page-23-0) specifies the number of models to be trained. "default\_training\_param" specifies the training parameters for deepmd-kit.

Here, 4 DP models will be trained in 00.train. A detailed explanation of training parameters can be found in DeePMD-kit's documentation (https://docs.deepmodeling.com/projects/deepmd/en/master/).

### **4.2.4 exploration**

The exploration related keys in param.json are given as follows

```
"model_devi_dt": 0.002,
"model_devi_skip": 0,
"model_devi_f_trust_lo": 0.05,
"model_devi_f_trust_hi": 0.15,
"model_devi_clean_traj": true,
"model_devi_jobs": [
  {
    "sys_idx": [
      0
    ],
    "temps": [
     100
    ],
    "press": [
      1.0
    ],
    "trj_freq": 10,
    "nsteps": 300,
    "ensemble": "nvt",
    "_idx": "00"
 },
  {
    "sys_idx": [
     1
    ],
    "temps": [
     100
    ],
    "press": [
      1.0
    ],
    "trj_freq": 10,
    "nsteps": 3000,
    "ensemble": "nvt",
    "_idx": "01"
```
(continues on next page)

(continued from previous page)

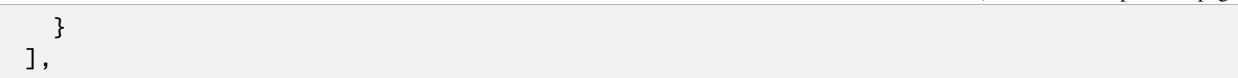

The exploration related keys specify the details of exploration tasks. [model\\_devi\\_dt](#page-29-0) specifies timestep for MD simulation. [model\\_devi\\_skip](#page-29-1) specifies the number of structures skipped for saving in each MD. [model\\_devi\\_f\\_trust\\_lo](#page-29-2) and [model\\_devi\\_f\\_trust\\_hi](#page-29-3) specify the lower and upper bound of model\_devi of forces for the selection. [model\\_devi\\_clean\\_traj](#page-31-0) specifies whether to clean traj folders in MD. If type of model\_devi\_clean\_traj is boolean type then it denote whether to clean traj folders in MD since they are too large. In [model\\_devi\\_jobs](#page-26-0), [sys\\_idx](#page-27-0) specifies the group of structures used for model devi calculations, [temps](#page-27-1) specifies the temperature  $(K)$  in MD, [press](#page-27-2) specifies the pressure (Bar) in MD,  $tri\_freq$  specifies the frequency of trajectory saved in MD, [nsteps](#page-27-3) specifies the running steps of MD, [ensemble](#page-28-2) specifies the ensemble used in MD, and "\_idx" specifies the index of iteration.

Here, MD simulations are performed at the temperature of 100 K and the pressure of 1.0 Bar with an integrator time of 2 fs under the nvt ensemble. Two iterations are set in [model\\_devi\\_jobs](#page-26-0). MD simulations are run for 300 and 3000 time steps with the first and second groups of structures in [sys\\_configs](#page-22-0) in 00 and 01 iterations. We choose to save all structures generated in MD simulations and have set  $tri\_freq$  as 10, so 30 and 300 structures are saved in 00 and 01 iterations. If the "max\_devi\_f" of saved structure falls between 0.05 and 0.15, DP-GEN will treat the structure as a candidate. We choose to clean traj folders in MD since they are too large. If you want to save the most recent n iterations of traj folders, you can set [model\\_devi\\_clean\\_traj](#page-31-0) to be an integer.

### **4.2.5 labeling**

The labeling related keys in param.json are given as follows

```
"fp_style": "vasp",
"shuffle_poscar": false,
"fp_task_max": 20,
"fp_task_min": 1,
"fp_pp_path": "....../methane/",
"fp_pp_files": [
  "POTCAR"
],
"fp_incar": "....../INCAR_methane"
```
The labeling related keys specify the details of labeling tasks. *[fp\\_style](#page-35-0)* specifies software for First Principles. [fp\\_task\\_max](#page-25-0) and [fp\\_task\\_min](#page-25-1) specify the minimum and maximum of structures to be calculated in 02.fp of each iteration.  $fp\_pp\_path$  and  $fp\_pp\_files$  specify the location of the psuedo-potential file to be used for 02.fp. [run\\_jdata\[fp\\_style=vasp\]/fp\\_incar](#page-35-3) specifies input file for VASP. INCAR must specify KSPACING and KGAMMA.

Here, a minimum of 1 and a maximum of 20 structures will be labeled using the VASP code with the INCAR provided at "....../INCAR\_methane" and POTCAR provided at "....../methane/POTCAR" in each iteration. Note that the order of elements in POTCAR should correspond to the order in [type\\_map](#page-21-1).

All the keys of the DP-GEN are explained in detail in the section Parameters.

## <span id="page-19-0"></span>**4.3 Example of machine.json**

### **4.3.1 DPDispatcher Update Note**

DPDispatcher has updated and the api of machine.json is changed. DP-GEN will use the new DPDispatcher if the value of key [api\\_version](#page-43-1) in machine.json is equal to or large than 1.0. And for now, DPDispatcher is maintained on a separate repo (https://github.com/deepmodeling/dpdispatcher). Please check the documents (https://deepmd.readthedocs.io/projects/dpdispatcher/en/latest/) for more information about the new DPDispatcher.

DP-GEN will use the old DPDispatcher if the key [api\\_version](#page-43-1) is not specified in machine.json or the [api\\_version](#page-43-1) is smaller than 1.0. This gurantees that the old machine.json still works.

### **4.3.2 New DPDispatcher**

Each iteration in the run process of DP-GEN is composed of three steps: exploration, labeling, and training. Accordingly, machine.json is composed of three parts: train, model\_devi, and fp. Each part is a list of dicts. Each dict can be considered as an independent environment for calculation.

In this section, we will show you how to perform train task at a local workstation, model\_devi task at a local Slurm cluster, and fp task at a remote PBS cluster using the new DPDispatcher. For each task, three types of keys are needed:

- Command: provides the command used to execute each step.
- Machine: specifies the machine environment (local workstation, local or remote cluster, or cloud server).
- Resources: specify the number of groups, nodes, CPU, and GPU; enable the virtual environment.

#### **Performing train task at a local workstation**

In this example, we perform the train task on a local workstation.

```
"train":
    {
      "command": "dp",
      "machine": {
        "batch_type": "Shell",
        "context_type": "local",
        "local_root": "./",
        "remote_root": "/home/user1234/work_path"
      },
      "resources": {
        "number_node": 1,
        "cpu_per_node": 4,
        "gpu_per_node": 1,
        "group_size": 1,
        "source_list": ["/home/user1234/deepmd.env"]
      }
   },
```
The [command](#page-43-2) for the train task in the DeePMD-kit is "dp".

In machine parameters,  $batch\_type$  specifies the type of job scheduling system. If there is no job scheduling system, we can use the "Shell" to perform the task. [context\\_type](#page-44-1) specifies the method of data transfer, and "local" means copying and moving data via local file storage systems (e.g. cp, mv, etc.). In DP-GEN, the paths of all tasks are automatically located and set by the software, and therefore [local\\_root](#page-44-2) is always set to "./". The input file for each task will be sent to the [remote\\_root](#page-44-3) and the task will be performed there, so we need to make sure that the path exists.

In the resources parameter, [number\\_node](#page-48-0), [cpu\\_per\\_node](#page-49-0), and [gpu\\_per\\_node](#page-49-1) specify the number of nodes, the number of CPUs, and the number of GPUs required for a task respectively. [group\\_size](#page-49-2), which needs to be highlighted, specifies how many tasks will be packed into a group. In the training tasks, we need to train 4 models. If we only have one GPU, we can set the [group\\_size](#page-49-2) to 4. If [group\\_size](#page-49-2) is set to 1, 4 models will be trained on one GPU at the same time, as there is no job scheduling system. Finally, the environment variables can be activated by [source\\_list](#page-50-0). In this example, "source /home/user1234/deepmd.env" is executed before "dp" to load the environment variables necessary to perform the training task.

#### **Perform model\_devi task at a local Slurm cluster**

In this example, we perform the model\_devi task at a local Slurm workstation.

```
"model_devi":
   {
      "command": "lmp",
      "machine": {
       "context_type": "local",
       "batch_type": "Slurm",
        "local_root": "./",
       "remote_root": "/home/user1234/work_path"
     },
      "resources": {
        "number_node": 1,
        "cpu_per_node": 4,
        "gpu_per_node": 1,
        "queue_name": "QueueGPU",
        "custom_flags" : ["#SBATCH --mem=32G"],
        "group_size": 10,
        "source_list": ["/home/user1234/lammps.env"]
     }
   }
```
The [command](#page-55-0) for the model\_devi task in the LAMMPS is "lmp".

In the machine parameter, we specify the type of job scheduling system by changing the [batch\\_type](#page-55-1) to "Slurm".

In the resources parameter, we specify the name of the queue to which the task is submitted by adding [queue\\_name](#page-61-0). We can add additional lines to the calculation script via the [custom\\_flags](#page-49-3). In the model devi steps, there are frequently many short tasks, so we usually pack multiple tasks (e.g. 10) into a group for submission. Other parameters are similar to that of the local workstation.

#### **Perform fp task in a remote PBS cluster**

In this example, we perform the fp task at a remote PBS cluster that can be accessed via SSH.

```
"fp":
    {
      "command": "mpirun -n 32 vasp_std",
      "machine": {
       "context_type": "SSHContext",
        "batch_type": "PBS",
```
(continues on next page)

(continued from previous page)

```
"local_root": "./",
    "remote_root": "/home/user1234/work_path",
    "remote_profile": {
      "hostname": "39.xxx.xx.xx",
      "username": "user1234"
     }
  },
  "resources": {
    "number_node": 1,
    "cpu_per_node": 32,
    "gpu_per_node": 0,
    "queue_name": "QueueCPU",
    "group_size": 5,
    "source_list": ["/home/user1234/vasp.env"]
  }
}
```
VASP code is used for fp task and mpi is used for parallel computing, so "mpirun -n 32" is added to specify the number of parallel threads.

In the machine parameter, [context\\_type](#page-68-0) is modified to "SSHContext" and [batch\\_type](#page-75-0) is modified to "PBS". It is worth noting that [remote\\_root](#page-68-1) should be set to an accessible path on the remote PBS cluster. [remote\\_profile](#page-70-0) is added to specify the information used to connect the remote cluster, including hostname, username, port, etc.

In the resources parameter, we set  $gpu\_per\_node$  to 0 since it is cost-effective to use the CPU for VASP calculations.

Explicit descriptions of keys in machine.json will be given in the following section.

## <span id="page-21-0"></span>**4.4 dpgen run param parameters**

**Note:** One can load, modify, and export the input file by using our effective web-based tool [DP-GUI](https://deepmodeling.com/dpgui/input/dpgen-run) online or hosted using the *[command line interface](#page-6-0)* dpgen gui. All parameters below can be set in DP-GUI. By clicking "SAVE JSON", one can download the input file.

#### run\_jdata:

type: dict argument path: run\_jdata

param.json file

#### <span id="page-21-1"></span>type\_map:

type: list[str] argument path: run\_jdata/type\_map

Atom types. Reminder: The elements in param.json, type.raw and data.lmp(when using lammps) should be in the same order.

#### <span id="page-21-2"></span>mass\_map:

type: str | list[float], optional, default: auto argument path: run\_jdata/mass\_map

Standard atomic weights (default: "auto"). if one want to use isotopes, or non-standard element names, chemical symbols, or atomic number in the type\_map list, please customize the mass\_map list instead of using "auto".

#### use\_ele\_temp:

type: int, optional, default: 0 argument path: run\_jdata/use\_ele\_temp

Currently only support fp\_style vasp.

- 0: no electron temperature.
- 1: eletron temperature as frame parameter.
- 2: electron temperature as atom parameter.

#### <span id="page-22-1"></span>init\_data\_prefix:

type: str, optional argument path: run\_jdata/init\_data\_prefix

Prefix of initial data directories.

#### <span id="page-22-2"></span>init\_data\_sys:

type: list[str] argument path: run\_jdata/init\_data\_sys

Paths of initial data. The path can be either a system diretory containing NumPy files or an HDF5 file. You may use either absolute or relative path here. Systems will be detected recursively in the directories or the HDF5 file.

#### sys\_format:

type: str, optional, default: vasp/poscar argument path: run\_jdata/sys\_format

Format of sys\_configs.

#### init batch size:

type: list[typing.Union[int, str]] | str, optional argument path: run\_jdata/init\_batch\_size

Each number is the batch size of corresponding system for training in init data sys. One recommended rule for setting the sys\_batch\_size and init\_batch\_size is that batch\_size mutiply number of atoms ot the stucture should be larger than 32. If set to auto, batch size will be 32 divided by number of atoms. This argument will not override the mixed batch size in *default\_training\_param*.

#### <span id="page-22-3"></span>sys\_configs\_prefix:

type: str, optional argument path: run\_jdata/sys\_configs\_prefix

Prefix of sys\_configs.

#### <span id="page-22-0"></span>sys\_configs:

type: list[list[str]] argument path: run\_jdata/sys\_configs

2D list. Containing directories of structures to be explored in iterations for each system. Wildcard characters are supported here.

#### sys batch size:

type: list[typing.Union[int, str]], optional

argument path: run\_jdata/sys\_batch\_size

Each number is the batch\_size for training of corresponding system in sys\_configs. If set to auto, batch size will be 32 divided by number of atoms. This argument will not override the mixed batch size in *default\_training\_param*.

#### <span id="page-23-0"></span>numb\_models:

type: int

argument path: run\_jdata/numb\_models

Number of models to be trained in 00.train. 4 is recommend.

#### training\_iter0\_model\_path:

type: list[str], optional

argument path: run\_jdata/training\_iter0\_model\_path

The model used to init the first iter training. Number of element should be equal to numb\_models.

#### training\_init\_model:

type: bool, optional

argument path: run\_jdata/training\_init\_model

Iteration > 0, the model parameters will be initilized from the model trained at the previous iteration. Iteration  $== 0$ , the model parameters will be initialized from training\_iter0\_model\_path.

#### default\_training\_param:

type: dict

argument path: run\_jdata/default\_training\_param

Training parameters for deepmd-kit in 00.train. You can find instructions from [DeePMD-kit documentation.](https://docs.deepmodeling.org/projects/deepmd/)

#### dp\_train\_skip\_neighbor\_stat:

type: bool, optional, default: False argument path: run\_jdata/dp\_train\_skip\_neighbor\_stat

Append –skip-neighbor-stat flag to dp train.

#### dp\_compress:

type: bool, optional, default: False argument path: run\_jdata/dp\_compress

Use dp compress to compress the model.

#### training\_reuse\_iter:

type: int | NoneType, optional

argument path: run\_jdata/training\_reuse\_iter

The minimal index of iteration that continues training models from old models of last iteration.

#### training\_reuse\_old\_ratio:

type: str | float, optional, default: auto argument path: run\_jdata/training\_reuse\_old\_ratio

The probability proportion of old data during training. It can be: • float: directly assign the probability of old data;

- *auto:f*: automatic probability, where f is the new-to-old ratio;
- *auto*: equivalent to *auto:10*.

This option is only adopted when continuing training models from old models. This option will override default parameters.

#### training\_reuse\_numb\_steps:

type: int | NoneType, optional, default: None, alias: *training\_reuse\_stop\_batch* argument path: run\_jdata/training\_reuse\_numb\_steps

Number of training batch. This option is only adopted when continuing training models from old models. This option will override default parameters.

#### training\_reuse\_start\_lr:

type: float | NoneType, optional, default: None argument path: run\_jdata/training\_reuse\_start\_lr

The learning rate the start of the training. This option is only adopted when continuing training models from old models. This option will override default parameters.

#### training\_reuse\_start\_pref\_e:

type: int | float | NoneType, optional, default: None argument path: run\_jdata/training\_reuse\_start\_pref\_e

The prefactor of energy loss at the start of the training. This option is only adopted when continuing training models from old models. This option will override default parameters.

#### training\_reuse\_start\_pref\_f:

type: int | float | NoneType, optional, default: None

argument path: run\_jdata/training\_reuse\_start\_pref\_f

The prefactor of force loss at the start of the training. This option is only adopted when continuing training models from old models. This option will override default parameters.

#### model\_devi\_activation\_func:

type: list[list[str]] | NoneType, optional argument path: run\_jdata/model\_devi\_activation\_func

The activation function in the model. The shape of list should be (N\_models, 2), where 2 represents the embedding and fitting network. This option will override default parameters.

#### srtab\_file\_path:

type: str, optional

argument path: run\_jdata/srtab\_file\_path

The path of the table for the short-range pairwise interaction which is needed when using DP-ZBL potential

#### one\_h5:

type: bool, optional, default: False argument path: run\_jdata/one\_h5

When using DeePMD-kit, all of the input data will be merged into one HDF5 file.

#### training\_init\_frozen\_model:

type: list[str], optional

argument path: run\_jdata/training\_init\_frozen\_model

At interation 0, initilize the model parameters from the given frozen models. Number of element should be equal to numb\_models.

#### training\_finetune\_model:

type: list[str], optional

argument path: run\_jdata/training\_finetune\_model

At interation 0, finetune the model parameters from the given frozen models. Number of element should be equal to numb\_models.

#### <span id="page-25-0"></span>fp\_task\_max:

type: int

argument path: run\_jdata/fp\_task\_max

Maximum number of structures to be calculated in each system in 02.fp of each iteration. If the number of candidate structures exceeds *fp\_task\_max*, *fp\_task\_max* structures will be randomly picked from the candidates and labeled.

#### <span id="page-25-1"></span>fp\_task\_min:

type: int

argument path: run\_jdata/fp\_task\_min

Skip the training in the next iteration if the number of structures is no more than *fp\_task\_min*.

#### fp\_accurate\_threshold:

type: float, optional

argument path: run\_jdata/fp\_accurate\_threshold

If the accurate ratio is larger than this number, no fp calculation will be performed, i.e. fp\_task\_max =  $0$ .

#### fp\_accurate\_soft\_threshold:

type: float, optional

argument path: run\_jdata/fp\_accurate\_soft\_threshold

If the accurate ratio is between this number and fp\_accurate\_threshold, the fp\_task\_max linearly decays to zero.

#### fp\_cluster\_vacuum:

type: float, optional

argument path: run\_jdata/fp\_cluster\_vacuum

If the vacuum size is smaller than this value, this cluster will not be chosen for labeling.

#### detailed\_report\_make\_fp:

type: bool, optional, default: True

argument path: run\_jdata/detailed\_report\_make\_fp

If set to true, a detailed report will be generated for each iteration.

#### ratio failed:

type: float, optional

argument path: run\_jdata/ratio\_failed

Check the ratio of unsuccessfully terminated jobs. If too many FP tasks are not converged, RuntimeError will be raised.

Depending on the value of *model\_devi\_engine*, different sub args are accepted.

#### model\_devi\_engine:

type: str (flag key), default: lammps argument path: run\_jdata/model\_devi\_engine possible choices: [lammps](#page-26-1), [amber](#page-32-0), [calypso](#page-34-0), [gromacs](#page-34-1)

Engine for the model deviation task.

<span id="page-26-1"></span>When [model\\_devi\\_engine](#page-26-1) is set to lammps:

#### <span id="page-26-0"></span>LAMMPS

#### model\_devi\_jobs:

type: list

argument path: run\_jdata[model\_devi\_engine=lammps]/model\_devi\_jobs

Settings for exploration in 01.model\_devi. Each dict in the list corresponds to one iteration. The index of model\_devi\_jobs exactly accord with index of iterations

This argument takes a list with each element containing the following:

#### template:

type: dict, optional argument path: run\_jdata[model\_devi\_engine=lammps]/model\_devi\_jobs/template

Give an input file template for the supported engine software adopted in 01.model\_devi. Through user-defined template, any freedom (function) that is permitted by the engine software could be inherited (invoked) in the workflow.

#### lmp:

```
type: str, optional
argument path: run_jdata[model_devi_engine=lammps]/
model_devi_jobs/template/lmp
```
The path to input.lammps template. Instructions can be found in [LAMMPS documentation.](https://docs.lammps.org/)

#### plm:

type: str, optional argument path: run\_jdata[model\_devi\_engine=lammps]/ model\_devi\_jobs/template/plm

The path to input.plumed template. Instructions can be found in [PLUMED documentation.](https://www.plumed.org/doc)

#### rev\_mat:

type: dict, optional argument path: run\_jdata[model\_devi\_engine=lammps]/ model\_devi\_jobs/rev\_mat

revise matrix for revising variable(s) defined in the template into the specific values (iteration-resolved). Values will be broadcasted for all tasks within the iteration invoking this key.

#### lmp:

type: dict, optional argument path: run\_jdata[model\_devi\_engine=lammps]/ model\_devi\_jobs/rev\_mat/lmp

revise matrix for revising variable(s) defined in the lammps template into the specific values (iteration-resolved).

#### plm:

type: dict, optional argument path: run\_jdata[model\_devi\_engine=lammps]/ model\_devi\_jobs/rev\_mat/plm

revise matrix for revising variable(s) defined in the plumed template into specific values(iteration-resolved)

#### sys\_rev\_mat:

type: dict, optional argument path: run\_jdata[model\_devi\_engine=lammps]/ model\_devi\_jobs/sys\_rev\_mat

system-resolved revise matrix for revising variable(s) defined in the template into specific values. Values should be individually assigned to each system adopted by this iteration, through a dictionary where first-level keys are values of sys\_idx of this iteration.

#### <span id="page-27-0"></span>sys\_idx:

type: list[int] argument path: run\_jdata[model\_devi\_engine=lammps]/ model\_devi\_jobs/sys\_idx

Systems to be selected as the initial structure of MD and be explored. The index corresponds exactly to the sys\_configs.

#### <span id="page-27-1"></span>temps:

type: list[float], optional argument path: run\_jdata[model\_devi\_engine=lammps]/ model\_devi\_jobs/temps

Temperature (K) in MD.

#### <span id="page-27-2"></span>press:

type: list[float], optional argument path: run\_jdata[model\_devi\_engine=lammps]/ model\_devi\_jobs/press

Pressure (Bar) in MD. Required when ensemble is npt.

#### <span id="page-27-3"></span>trj\_freq:

type: int argument path: run\_jdata[model\_devi\_engine=lammps]/ model\_devi\_jobs/trj\_freq

Frequecy of trajectory saved in MD.

#### nsteps:

type: int, optional argument path: run\_jdata[model\_devi\_engine=lammps]/ model\_devi\_jobs/nsteps

Running steps of MD. It is not optional when not using a template.

#### nbeads:

type: int, optional argument path: run\_jdata[model\_devi\_engine=lammps]/ model\_devi\_jobs/nbeads

Number of beads in PIMD. If not given, classical MD will be performed. Only supported for LAMMPS version >= 20230615.

#### <span id="page-28-2"></span>ensemble:

type: str, optional argument path: run\_jdata[model\_devi\_engine=lammps]/ model\_devi\_jobs/ensemble

Determining which ensemble used in MD, options include "npt" and "nvt". It is not optional when not using a template.

#### neidelay:

type: int, optional argument path: run\_jdata[model\_devi\_engine=lammps]/ model\_devi\_jobs/neidelay

delay building until this many steps since last build.

#### taut:

type: float, optional argument path: run\_jdata[model\_devi\_engine=lammps]/ model\_devi\_jobs/taut

Coupling time of thermostat (ps).

#### taup:

type: float, optional argument path: run\_jdata[model\_devi\_engine=lammps]/ model\_devi\_jobs/taup

Coupling time of barostat (ps).

#### <span id="page-28-1"></span><span id="page-28-0"></span>model\_devi\_f\_trust\_lo:

type: dict | float, optional argument path: run\_jdata[model\_devi\_engine=lammps]/ model\_devi\_jobs/model\_devi\_f\_trust\_lo

Lower bound of forces for the selection. If dict, should be set for each index in sys\_idx, respectively.

#### model\_devi\_f\_trust\_hi:

type: dict | float, optional

argument path: run\_jdata[model\_devi\_engine=lammps]/ model\_devi\_jobs/model\_devi\_f\_trust\_hi

Upper bound of forces for the selection. If dict, should be set for each index in sys\_idx, respectively.

#### model\_devi\_v\_trust\_lo:

type: dict | float, optional argument path: run\_jdata[model\_devi\_engine=lammps]/ model\_devi\_jobs/model\_devi\_v\_trust\_lo

Lower bound of virial for the selection. If dict, should be set for each index in sys\_idx, respectively. Should be used with DeePMD-kit v2.x.

#### model\_devi\_v\_trust\_hi:

type: dict | float, optional argument path: run\_jdata[model\_devi\_engine=lammps]/ model\_devi\_jobs/model\_devi\_v\_trust\_hi

Upper bound of virial for the selection. If dict, should be set for each index in sys\_idx, respectively. Should be used with DeePMD-kit v2.x.

#### <span id="page-29-0"></span>model\_devi\_dt:

type: float argument path: run\_jdata[model\_devi\_engine=lammps]/model\_devi\_dt

Timestep for MD. 0.002 is recommend.

#### <span id="page-29-1"></span>model\_devi\_skip:

type: int argument path: run\_jdata[model\_devi\_engine=lammps]/model\_devi\_skip

Number of structures skipped for fp in each MD.

#### <span id="page-29-2"></span>model\_devi\_f\_trust\_lo:

type: list[float] | dict | float argument path: run\_jdata[model\_devi\_engine=lammps]/model\_devi\_f\_trust\_lo

Lower bound of forces for the selection. If list or dict, should be set for each index in sys\_configs, respectively.

#### <span id="page-29-3"></span>model\_devi\_f\_trust\_hi:

type: list[float] | dict | float argument path: run\_jdata[model\_devi\_engine=lammps]/model\_devi\_f\_trust\_hi

Upper bound of forces for the selection. If list or dict, should be set for each index in sys\_configs, respectively.

#### model\_devi\_v\_trust\_lo:

type: list[float] | dict | float, optional, default: 10000000000.0 argument path:

run\_jdata[model\_devi\_engine=lammps]/model\_devi\_v\_trust\_lo

Lower bound of virial for the selection. If list or dict, should be set for each index in sys\_configs, respectively. Should be used with DeePMD-kit  $v2.x$ .

#### model\_devi\_v\_trust\_hi:

type: list[float] | dict | float, optional, default: 10000000000.0 argument path:

run\_jdata[model\_devi\_engine=lammps]/model\_devi\_v\_trust\_hi

Upper bound of virial for the selection. If list or dict, should be set for each index in sys\_configs, respectively. Should be used with DeePMD-kit v2.x.

#### model\_devi\_adapt\_trust\_lo:

type: bool, optional argument path: run\_jdata[model\_devi\_engine=lammps]/model\_devi\_adapt\_trust\_lo

Adaptively determines the lower trust levels of force and virial. This option should be used together with model\_devi\_numb\_candi\_f, model\_devi\_numb\_candi\_v and optionally with model\_devi\_perc\_candi\_f and model\_devi\_perc\_candi\_v. dpgen will make two sets:

- 1. From the frames with force model deviation lower than model devi f trust hi, select max(model devi numb candi f, model\_devi\_perc\_candi\_f\*n\_frames) frames with largest force model deviation.
- 2. From the frames with virial model deviation lower than model\_devi\_v\_trust\_hi, select max(model\_devi\_numb\_candi\_v, model\_devi\_perc\_candi\_v\*n\_frames) frames with largest virial model deviation.

The union of the two sets is made as candidate dataset.

#### model\_devi\_numb\_candi\_f:

type: int, optional argument path: run\_jdata[model\_devi\_engine=lammps]/model\_devi\_numb\_candi\_f

See model\_devi\_adapt\_trust\_lo.

#### model\_devi\_numb\_candi\_v:

type: int, optional argument path: run\_jdata[model\_devi\_engine=lammps]/model\_devi\_numb\_candi\_v

See model\_devi\_adapt\_trust\_lo.

#### model\_devi\_perc\_candi\_f:

type: float, optional

argument path: run\_jdata[model\_devi\_engine=lammps]/model\_devi\_perc\_candi\_f

See model\_devi\_adapt\_trust\_lo.

#### model\_devi\_perc\_candi\_v:

type: float, optional argument path: run\_jdata[model\_devi\_engine=lammps]/model\_devi\_perc\_candi\_v

See model\_devi\_adapt\_trust\_lo.

#### model\_devi\_f\_avg\_relative:

type: bool, optional argument path: run\_jdata[model\_devi\_engine=lammps]/model\_devi\_f\_avg\_relative

Normalized the force model deviations by the RMS force magnitude along the trajectory. This key should not be used with use\_relative.

#### <span id="page-31-0"></span>model\_devi\_clean\_traj:

type: bool | int, optional, default: True argument path: run\_jdata[model\_devi\_engine=lammps]/model\_devi\_clean\_traj

If type of model\_devi\_clean\_traj is bool type then it denote whether to clean traj folders in MD since they are too large. If it is Int type, then the most recent n iterations of traj folders will be retained, others will be removed.

#### model\_devi\_merge\_traj:

type: bool, optional, default: False argument path: run\_jdata[model\_devi\_engine=lammps]/model\_devi\_merge\_traj

If model devi merge traj is set as True, only all.lammpstrj will be generated, instead of lots of small traj files.

#### model\_devi\_nopbc:

type: bool, optional, default: False argument path: run\_jdata[model\_devi\_engine=lammps]/model\_devi\_nopbc

Assume open boundary condition in MD simulations.

#### model\_devi\_plumed:

type: bool, optional, default: False argument path: run\_jdata[model\_devi\_engine=lammps]/model\_devi\_plumed

#### model\_devi\_plumed\_path:

type: bool, optional, default: False argument path: run\_jdata[model\_devi\_engine=lammps]/model\_devi\_plumed\_path

#### shuffle\_poscar:

type: bool, optional, default: False argument path: run\_jdata[model\_devi\_engine=lammps]/shuffle\_poscar

Shuffle atoms of each frame before running simulations. The purpose is to sample the element occupation of alloys.

#### use\_relative:

type: bool, optional, default: False argument path: run\_jdata[model\_devi\_engine=lammps]/use\_relative

Calculate relative force model deviation.

#### epsilon:

type: float, optional argument path: run\_jdata[model\_devi\_engine=lammps]/epsilon

The level parameter for computing the relative force model deviation.

#### use\_relative\_v:

type: bool, optional, default: False argument path: run\_jdata[model\_devi\_engine=lammps]/use\_relative\_v Calculate relative virial model deviation.

#### epsilon\_v:

type: float, optional

argument path: run\_jdata[model\_devi\_engine=lammps]/epsilon\_v

The level parameter for computing the relative virial model deviation.

<span id="page-32-0"></span>When [model\\_devi\\_engine](#page-26-1) is set to amber:

Amber DPRc engine. The command argument in the machine file should be path to sander.

#### model\_devi\_jobs:

#### type: list

argument path: run\_jdata[model\_devi\_engine=amber]/model\_devi\_jobs

List of dicts. The list including the dict for information of each cycle.

This argument takes a list with each element containing the following:

#### sys\_idx:

type: list[int] argument path: run\_jdata[model\_devi\_engine=amber]/ model\_devi\_jobs/sys\_idx

List of ints. List of systems to run.

#### trj\_freq:

type: int argument path: run\_jdata[model\_devi\_engine=amber]/ model\_devi\_jobs/trj\_freq

Frequency to dump trajectory.

#### restart\_from\_iter:

type: int, optional

argument path: run\_jdata[model\_devi\_engine=amber]/ model\_devi\_jobs/restart\_from\_iter

The iteration index to restart the simulation from. If not given, the simulation is restarted from *sys\_configs*.

#### low\_level:

type: str argument path: run\_jdata[model\_devi\_engine=amber]/low\_level Low level method. The value will be filled into mdin file as @qm\_theory@.

#### cutoff:

type: float argument path: run\_jdata[model\_devi\_engine=amber]/cutoff Cutoff radius for the DPRc model.

#### parm7\_prefix:

type: str, optional argument path: run\_jdata[model\_devi\_engine=amber]/parm7\_prefix The path prefix to AMBER PARM7 files.

#### parm7:

type: list[str] argument path: run\_jdata[model\_devi\_engine=amber]/parm7

List of paths to AMBER PARM7 files. Each file maps to a system.

#### mdin\_prefix:

type: str, optional argument path: run\_jdata[model\_devi\_engine=amber]/mdin\_prefix The path prefix to AMBER mdin template files.

#### mdin:

type: list[str] argument path: run\_jdata[model\_devi\_engine=amber]/mdin

List of paths to AMBER mdin template files. Each files maps to a system. In the template, the following keywords will be replaced by the actual value: *@freq@*: freq to dump trajectory; *@nstlim@*: total time step to run; *@qm\_region@*: AM-BER mask of the QM region; *@qm\_theory@*: The low level QM theory, such as DFTB2; *@qm\_charge@*: The total charge of the QM theory, such as -2; *@rcut@*: cutoff radius of the DPRc model; @GRAPH\_FILE0@, @GRAPH\_FILE1@, ... : graph files.

#### qm\_region:

type: list[str] argument path: run\_jdata[model\_devi\_engine=amber]/qm\_region

List of strings. AMBER mask of the QM region. Each mask maps to a system.

#### qm\_charge:

type: list[int] argument path: run\_jdata[model\_devi\_engine=amber]/qm\_charge List of ints. Charge of the QM region. Each charge maps to a system.

#### nsteps:

type: list[int] argument path: run\_jdata[model\_devi\_engine=amber]/nsteps List of ints. The number of steps to run. Each number maps to a system.

#### r:

type: list[list[typing.Union[float, list[float]]]] argument path: run\_jdata[model\_devi\_engine=amber]/r

2D or 3D list of floats. Constrict values for the enhanced sampling. The first dimension maps to systems. The second dimension maps to confs in each system. The third dimension is the constrict value. It can be a single float for 1D or list of floats for nD.

#### disang\_prefix:

type: str, optional argument path: run\_jdata[model\_devi\_engine=amber]/disang\_prefix

The path prefix to disang prefix.

#### disang:

type: list[str]

argument path: run\_jdata[model\_devi\_engine=amber]/disang

List of paths to AMBER disang files. Each file maps to a sytem. The keyword RVAL will be replaced by the constrict values, or RVAL1, RVAL2, ... for an nD system.

#### model\_devi\_f\_trust\_lo:

type: list[float] | dict | float argument path: run\_jdata[model\_devi\_engine=amber]/model\_devi\_f\_trust\_lo

Lower bound of forces for the selection. If dict, should be set for each index in sys\_idx, respectively.

#### model\_devi\_f\_trust\_hi:

type: list[float] | dict | float argument path: run\_jdata[model\_devi\_engine=amber]/model\_devi\_f\_trust\_hi

Upper bound of forces for the selection. If dict, should be set for each index in sys idx, respectively.

<span id="page-34-0"></span>When [model\\_devi\\_engine](#page-26-1) is set to calypso:

<span id="page-34-1"></span>TODO: add doc

When [model\\_devi\\_engine](#page-26-1) is set to gromacs:

TODO: add doc

Depending on the value of *fp\_style*, different sub args are accepted.

### <span id="page-35-0"></span>fp\_style:

type: str (flag key) argument path: run\_jdata/fp\_style possible choices: [vasp](#page-35-4), [gaussian](#page-35-5), [siesta](#page-37-0), [cp2k](#page-39-0), [abacus](#page-39-1), [amber/diff](#page-40-0), [pwmat](#page-41-0), [pwscf](#page-41-1), [custom](#page-42-0)

Software for First Principles.

<span id="page-35-4"></span>When [fp\\_style](#page-35-4) is set to vasp:

#### <span id="page-35-1"></span>fp\_pp\_path:

type: str argument path: run\_jdata[fp\_style=vasp]/fp\_pp\_path

Directory of psuedo-potential file to be used for 02.fp exists.

#### <span id="page-35-2"></span>fp\_pp\_files:

type: list[str] argument path: run\_jdata[fp\_style=vasp]/fp\_pp\_files

Psuedo-potential file to be used for 02.fp. Note that the order of elements should correspond to the order in type\_map.

#### <span id="page-35-3"></span>fp\_incar:

type: str argument path: run\_jdata[fp\_style=vasp]/fp\_incar

Input file for VASP. INCAR must specify KSPACING and KGAMMA.

#### fp\_aniso\_kspacing:

type: list[float], optional argument path: run\_jdata[fp\_style=vasp]/fp\_aniso\_kspacing

Set anisotropic kspacing. Usually useful for 1-D or 2-D materials. Only support VASP. If it is setting the KSPACING key in INCAR will be ignored.

#### cvasp:

type: bool, optional argument path: run\_jdata[fp\_style=vasp]/cvasp

If cvasp is true, DP-GEN will use Custodian to help control VASP calculation.

#### fp\_skip\_bad\_box:

type: str, optional

argument path: run\_jdata[fp\_style=vasp]/fp\_skip\_bad\_box

Skip the configurations that are obviously unreasonable before 02.fp

<span id="page-35-5"></span>When [fp\\_style](#page-35-4) is set to gaussian:
### use\_clusters:

type: bool, optional, default: False argument path: run\_jdata[fp\_style=gaussian]/use\_clusters

If set to true, clusters will be taken instead of the whole system.

## cluster\_cutoff:

type: float, optional

argument path: run\_jdata[fp\_style=gaussian]/cluster\_cutoff

The soft cutoff radius of clusters if *use\_clusters* is set to true. Molecules will be taken as whole even if part of atoms is out of the cluster. Use *cluster\_cutoff\_hard* to only take atoms within the hard cutoff radius.

## cluster\_cutoff\_hard:

type: float, optional

argument path: run\_jdata[fp\_style=gaussian]/cluster\_cutoff\_hard

The hard cutoff radius of clusters if *use\_clusters* is set to true. Outside the hard cutoff radius, atoms will not be taken even if they are in a molecule where some atoms are within the cutoff radius.

## cluster\_minify:

type: bool, optional, default: False argument path: run\_jdata[fp\_style=gaussian]/cluster\_minify

If enabled, when an atom within the soft cutoff radius connects a single bond with a non-hydrogen atom out of the soft cutoff radius, the outer atom will be replaced by a hydrogen atom. When the outer atom is a hydrogen atom, the outer atom will be kept. In this case, other atoms out of the soft cutoff radius will be removed.

## fp\_params:

type: dict

argument path: run\_jdata[fp\_style=gaussian]/fp\_params

Parameters for Gaussian calculation.

## keywords:

type: str | list[str] argument path: run\_jdata[fp\_style=gaussian]/fp\_params/keywords

Keywords for Gaussian input, e.g. force b3lyp/6-31g\*\*. If a list, run multiple steps.

## multiplicity:

type: str | int, optional, default: auto argument path: run\_jdata[fp\_style=gaussian]/fp\_params/multiplicity

Spin multiplicity for Gaussian input. If *auto*, multiplicity will be detected automatically, with the following rules: when fragment\_guesses=True, multiplicity will +1 for each radical, and +2 for each oxygen molecule; when fragment\_guesses=False, multiplicity will be 1 or 2, but  $+2$  for each oxygen molecule.

#### nproc:

type: int argument path: run\_jdata[fp\_style=gaussian]/fp\_params/nproc

The number of processors for Gaussian input.

## charge:

type: int, optional, default: 0 argument path: run\_jdata[fp\_style=gaussian]/fp\_params/charge

Molecule charge. Only used when charge is not provided by the system.

### fragment\_guesses:

type: bool, optional, default: False

argument path: run\_jdata[fp\_style=gaussian]/fp\_params/ fragment\_guesses

Initial guess generated from fragment guesses. If True, *multiplicity* should be *auto*.

## basis\_set:

type: str, optional argument path: run\_jdata[fp\_style=gaussian]/fp\_params/basis\_set

Custom basis set.

## keywords\_high\_multiplicity:

type: str, optional argument path: run\_jdata[fp\_style=gaussian]/fp\_params/ keywords\_high\_multiplicity

Keywords for points with multiple raicals. *multiplicity* should be *auto*. If not set, fallback to normal keywords.

When [fp\\_style](#page-35-0) is set to siesta:

## use\_clusters:

type: bool, optional argument path: run\_jdata[fp\_style=siesta]/use\_clusters

If set to true, clusters will be taken instead of the whole system. This option does not work with DeePMD-kit 0.x.

## cluster\_cutoff:

type: float, optional argument path: run\_jdata[fp\_style=siesta]/cluster\_cutoff

The cutoff radius of clusters if use\_clusters is set to true.

## fp\_params:

type: dict argument path: run\_jdata[fp\_style=siesta]/fp\_params Parameters for siesta calculation.

### ecut:

type: int argument path: run\_jdata[fp\_style=siesta]/fp\_params/ecut

Define the plane wave cutoff for grid.

## ediff:

type: float argument path: run\_jdata[fp\_style=siesta]/fp\_params/ediff

Tolerance of Density Matrix.

## kspacing:

type: float argument path: run\_jdata[fp\_style=siesta]/fp\_params/kspacing

Sample factor in Brillouin zones.

## mixingWeight:

type: float argument path: run\_jdata[fp\_style=siesta]/fp\_params/mixingWeight

Proportion a of output Density Matrix to be used for the input Density Matrix of next SCF cycle (linear mixing).

### NumberPulay:

type: int argument path: run\_jdata[fp\_style=siesta]/fp\_params/NumberPulay Controls the Pulay convergence accelerator.

# fp\_pp\_path:

type: str argument path: run\_jdata[fp\_style=siesta]/fp\_pp\_path

Directory of psuedo-potential or numerical orbital files to be used for 02.fp exists.

## fp\_pp\_files:

type: list[str] argument path: run\_jdata[fp\_style=siesta]/fp\_pp\_files

Psuedo-potential file to be used for 02.fp. Note that the order of elements should correspond to the order in type\_map.

When [fp\\_style](#page-35-0) is set to cp2k:

### user\_fp\_params:

type: dict, optional, alias: *fp\_params* argument path: run\_jdata[fp\_style=cp2k]/user\_fp\_params

Parameters for cp2k calculation. find detail in manual.cp2k.org. only the kind section must be set before use. we assume that you have basic knowledge for cp2k input.

### external\_input\_path:

type: str, optional

argument path: run\_jdata[fp\_style=cp2k]/external\_input\_path

Conflict with key:user\_fp\_params. enable the template input provided by user. some rules should be followed, read the following text in detail:

- 1. One must present a KEYWORD ABC in the section CELL so that the DP-GEN can replace the cell on-the-fly.
- 2. One need to add these lines under FORCE\_EVAL section to print forces and stresses:

```
STRESS_TENSOR ANALYTICAL
  &PRINT
    &FORCES ON
    &END FORCES
    &STRESS_TENSOR ON
    &END STRESS_TENSOR
  &END PRINT
```
When [fp\\_style](#page-35-0) is set to abacus:

## fp\_pp\_path:

type: str

argument path: run\_jdata[fp\_style=abacus]/fp\_pp\_path

Directory of psuedo-potential or numerical orbital files to be used for 02.fp exists.

### fp\_pp\_files:

```
type: list[str]
```
argument path: run\_jdata[fp\_style=abacus]/fp\_pp\_files

Psuedo-potential file to be used for 02.fp. Note that the order of elements should correspond to the order in type\_map.

### fp\_orb\_files:

type: list[str], optional

argument path: run\_jdata[fp\_style=abacus]/fp\_orb\_files

numerical orbital file to be used for 02.fp when using LCAO basis. Note that the order of elements should correspond to the order in type\_map.

#### fp\_incar:

type: str, optional

argument path: run\_jdata[fp\_style=abacus]/fp\_incar

Input file for ABACUS. This is optinal but the priority is lower than user\_fp\_params, and you should not set user\_fp\_params if you want to use fp\_incar.

### fp\_kpt\_file:

type: str, optional argument path: run\_jdata[fp\_style=abacus]/fp\_kpt\_file

KPT file for ABACUS.If the "kspacing" or "gamma\_only=1" is defined in INPUT or "k\_points" is defined, fp\_kpt\_file will be ignored.

## fp\_dpks\_descriptor:

type: str, optional

argument path: run\_jdata[fp\_style=abacus]/fp\_dpks\_descriptor

DeePKS descriptor file name. The file should be in pseudopotential directory.

### user\_fp\_params:

type: dict, optional argument path: run\_jdata[fp\_style=abacus]/user\_fp\_params

Set the key and value of INPUT.

### k\_points:

type: list[int], optional argument path: run\_jdata[fp\_style=abacus]/k\_points

Monkhorst-Pack k-grids setting for generating KPT file of ABACUS, such as:  $[1,1,1,0,0,0]$ . NB: if "kspacing" or "gamma\_only=1" is defined in INPUT, k\_points will be ignored.

When [fp\\_style](#page-35-0) is set to amber/diff:

Amber/diff style for DPRc models. Note: this fp style only supports to be used with model devi engine *amber*, where some arguments are reused. The command argument in the machine file should be path to sander. One should also install dpamber and make it visible in the PATH.

## high\_level:

type: str argument path: run\_jdata[fp\_style=amber/diff]/high\_level

High level method. The value will be filled into mdin template as  $@qm_{\perp}$ theory $@$ .

### fp\_params:

type: dict argument path: run\_jdata[fp\_style=amber/diff]/fp\_params Parameters for FP calculation.

high\_level\_mdin:

type: str

argument path: run\_jdata[fp\_style=amber/diff]/ fp\_params/high\_level\_mdin

Path to high-level AMBER mdin template file. %qm\_theory%, %qm\_region%, and %qm\_charge% will be replaced.

## low\_level\_mdin:

type: str argument path: run\_jdata[fp\_style=amber/diff]/ fp\_params/low\_level\_mdin

Path to low-level AMBER mdin template file. %qm\_theory%, %qm\_region%, and %qm\_charge% will be replaced.

When [fp\\_style](#page-35-0) is set to pwmat:

TODO: add doc

When [fp\\_style](#page-35-0) is set to pwscf:

### fp\_pp\_path:

type: str argument path: run\_jdata[fp\_style=pwscf]/fp\_pp\_path

Directory of psuedo-potential file to be used for 02.fp exists.

## fp\_pp\_files:

type: list[str] argument path: run\_jdata[fp\_style=pwscf]/fp\_pp\_files

Psuedo-potential file to be used for 02.fp. Note that the order of elements should correspond to the order in type\_map.

## fp\_params:

type: dict, optional argument path: run\_jdata[fp\_style=pwscf]/fp\_params

Parameters for pwscf calculation. It has lower priority than user\_fp\_params.

## ecut:

type: float argument path: run\_jdata[fp\_style=pwscf]/fp\_params/ecut ecutwfc in pwscf.

## ediff:

type: float argument path: run\_jdata[fp\_style=pwscf]/fp\_params/ediff

conv\_thr and ts\_vdw\_econv\_thr in pwscf.

## smearing:

type: str

```
argument path:
run_jdata[fp_style=pwscf]/fp_params/smearing
```
smearing in pwscf.

## sigma:

type: float argument path: run\_jdata[fp\_style=pwscf]/fp\_params/sigma

degauss in pwscf.

## kspacing:

type: float argument path: run\_jdata[fp\_style=pwscf]/fp\_params/kspacing The spacing between kpoints. Helps to determin KPOINTS in pwscf.

## user\_fp\_params:

type: dict, optional argument path: run\_jdata[fp\_style=pwscf]/user\_fp\_params

Parameters for pwscf calculation. Find details at [https://www.quantum-espresso.](https://www.quantum-espresso.org/Doc/INPUT_PW.html) [org/Doc/INPUT\\_PW.html.](https://www.quantum-espresso.org/Doc/INPUT_PW.html) When user\_fp\_params is set, the settings in fp\_params will be ignored. If one wants to use user\_fp\_params, kspacing must be set in user\_fp\_params. kspacing is the spacing between kpoints, and helps to determin KPOINTS in pwscf.

When [fp\\_style](#page-35-0) is set to custom:

Custom FP code. You need to provide the input and output file format and name. The command argument in the machine file should be the script to run custom FP codes. The extra forward and backward files can be defined in the machine file.

### fp\_params:

type: dict argument path: run\_jdata[fp\_style=custom]/fp\_params

Parameters for FP calculation.

## input\_fmt:

type: str argument path: run\_jdata[fp\_style=custom]/fp\_params/input\_fmt

Input dpdata format of the custom FP code. Such format should only need the first argument as the file name.

## input\_fn:

type: str argument path: run\_jdata[fp\_style=custom]/fp\_params/input\_fn

Input file name of the custom FP code.

output\_fmt:

type: str argument path: run\_jdata[fp\_style=custom]/fp\_params/output\_fmt

Output dpata format of the custom FP code. Such format should only need the first argument as the file name.

### output\_fn:

type: str argument path: run\_jdata[fp\_style=custom]/fp\_params/output\_fn Output file name of the custom FP code.

# **4.5 dpgen run machine parameters**

**Note:** One can load, modify, and export the input file by using our effective web-based tool [DP-GUI](https://deepmodeling.com/dpgui/input/dpgen-machine) online or hosted using the *[command line interface](#page-6-0)* dpgen gui. All parameters below can be set in DP-GUI. By clicking "SAVE JSON", one can download the input file.

### run\_mdata:

type: dict argument path: run\_mdata

machine.json file

### api\_version:

type: str, optional, default: 1.0 argument path: run\_mdata/api\_version

Please set to 1.0

## deepmd\_version:

type: str, optional, default: 2 argument path: run\_mdata/deepmd\_version

DeePMD-kit version, e.g. 2.1.3

## train:

type: dict argument path: run\_mdata/train

Parameters of command, machine, and resources for train

## command:

type: str argument path: run\_mdata/train/command Command of a program.

## machine:

type: dict

argument path: run\_mdata/train/machine

## batch\_type:

type: str argument path: run\_mdata/train/machine/batch\_type

The batch job system type. Option: SGE, Slurm, Shell, Torque, PBS, Bohrium, OpenAPI, Fugaku, SlurmJobArray, LSF, DistributedShell

## local\_root:

type: str | NoneType

argument path:

run\_mdata/train/machine/local\_root

The dir where the tasks and relating files locate. Typically the project dir.

### remote\_root:

type: str | NoneType, optional argument path: run\_mdata/train/machine/remote\_root

The dir where the tasks are executed on the remote machine. Only needed when context is not lazy-local.

### clean\_asynchronously:

type: bool, optional, default: False argument path: run\_mdata/train/machine/ clean\_asynchronously

Clean the remote directory asynchronously after the job finishes.

Depending on the value of *context\_type*, different sub args are accepted.

### context\_type:

type: str (flag key) argument path: run\_mdata/train/machine/context\_type

possible choices: [LocalContext](#page-44-0), [LazyLocalContext](#page-45-0), [BohriumContext](#page-45-1), [HDFSContext](#page-46-0), [SSHContext](#page-46-1), [OpenAPIContext](#page-48-0)

The connection used to remote machine. Option: OpenAPIContext, SSHContext, HDFSContext, LazyLocal-Context, BohriumContext, LocalContext

<span id="page-44-0"></span>When [context\\_type](#page-44-0) is set to LocalContext (or its aliases localcontext, Local, local):

### remote\_profile:

type: dict, optional

argument path: run\_mdata/train/ machine[LocalContext]/remote\_profile

The information used to maintain the connection with remote machine. This field is empty for this context.

<span id="page-45-0"></span>When [context\\_type](#page-44-0) is set to LazyLocalContext (or its aliases lazylocalcontext, LazyLocal, lazylocal):

#### remote\_profile:

type: dict, optional argument path: run\_mdata/train/ machine[LazyLocalContext]/remote\_profile

The information used to maintain the connection with remote machine. This field is empty for this context.

<span id="page-45-1"></span>When [context\\_type](#page-44-0) is set to BohriumContext (or its aliases bohriumcontext, Bohrium, bohrium, DpCloudServerContext, dpcloudservercontext, DpCloudServer, dpcloudserver, LebesgueContext, lebesguecontext, Lebesgue, lebesgue):

## remote\_profile:

```
type: dict
```
argument path: run\_mdata/train/ machine[BohriumContext]/remote\_profile

The information used to maintain the connection with remote machine.

## email:

type: str, optional argument path: run\_mdata/train/

machine[BohriumContext]/ remote\_profile/email

Email

### password:

type: str, optional

argument path: run\_mdata/train/ machine[BohriumContext]/ remote\_profile/password

Password

### program\_id:

type: int, alias: *project\_id* argument path: run\_mdata/train/ machine[BohriumContext]/ remote\_profile/program\_id

Program ID

### retry\_count:

type: NoneType | int, optional, default: 2

argument path: run\_mdata/train/ machine[BohriumContext]/ remote\_profile/retry\_count

The retry count when a job is terminated

### ignore\_exit\_code:

type: bool, optional, default: True argument path: run\_mdata/train/ machine[BohriumContext]/ remote\_profile/ignore\_exit\_code

## **The job state will be marked as finished if the exit code is non-zero when set to True. Otherwise,**

the job state will be designated as terminated.

### keep\_backup:

type: bool, optional

argument path: run\_mdata/train/ machine[BohriumContext]/ remote\_profile/keep\_backup

keep download and upload zip

## input\_data:

type: dict argument path: run\_mdata/train/ machine[BohriumContext]/ remote\_profile/input\_data

Configuration of job

<span id="page-46-0"></span>When [context\\_type](#page-44-0) is set to HDFSContext (or its aliases hdfscontext, HDFS, hdfs):

### remote\_profile:

type: dict, optional argument path: run\_mdata/train/ machine[HDFSContext]/remote\_profile

The information used to maintain the connection with remote machine. This field is empty for this context.

<span id="page-46-1"></span>When [context\\_type](#page-44-0) is set to SSHContext (or its aliases sshcontext, SSH, ssh):

#### remote\_profile:

type: dict argument path: run\_mdata/train/ machine[SSHContext]/remote\_profile

The information used to maintain the connection with remote machine.

### hostname:

type: str

argument path: run\_mdata/train/ machine[SSHContext]/ remote\_profile/hostname

hostname or ip of ssh connection.

## username:

type: str argument path: run\_mdata/train/ machine[SSHContext]/ remote\_profile/username

username of target linux system

#### password:

type: str, optional argument path: run\_mdata/train/ machine[SSHContext]/ remote\_profile/password

(deprecated) password of linux system. Please use [SSH keys](https://www.ssh.com/academy/ssh/key) instead to improve security.

### port:

type: int, optional, default: 22 argument path: run\_mdata/train/ machine[SSHContext]/ remote\_profile/port

ssh connection port.

### key\_filename:

type: str | NoneType, optional, default: None argument path: run\_mdata/train/

machine[SSHContext]/ remote\_profile/key\_filename

key filename used by ssh connection. If left None, find key in ~/.ssh or use password for login

### passphrase:

type: str | NoneType, optional, default: None argument path: run\_mdata/train/ machine[SSHContext]/ remote\_profile/passphrase

passphrase of key used by ssh connection

## timeout:

type: int, optional, default: 10

argument path: run\_mdata/train/ machine[SSHContext]/ remote\_profile/timeout

timeout of ssh connection

### totp\_secret:

type: str | NoneType, optional, default: None argument path: run\_mdata/train/ machine[SSHContext]/ remote\_profile/totp\_secret

Time-based one time password secret. It should be a base32-encoded string extracted from the 2D code.

### tar\_compress:

type: bool, optional, default: True argument path: run\_mdata/train/ machine[SSHContext]/ remote\_profile/tar\_compress

The archive will be compressed in upload and download if it is True. If not, compression will be skipped.

## look\_for\_keys:

type: bool, optional, default: True argument path: run\_mdata/train/ machine[SSHContext]/ remote\_profile/look\_for\_keys

enable searching for discoverable private key files in ~/.ssh/

<span id="page-48-0"></span>When [context\\_type](#page-44-0) is set to OpenAPIContext (or its aliases openapicontext, OpenAPI, openapi):

## remote\_profile:

type: dict, optional argument path: run\_mdata/train/

machine[OpenAPIContext]/remote\_profile

The information used to maintain the connection with remote machine. This field is empty for this context.

#### resources:

type: dict argument path: run\_mdata/train/resources

### number\_node:

type: int, optional, default: 1 argument path: run\_mdata/train/ resources/number\_node

The number of node need for each *job*

#### cpu\_per\_node:

type: int, optional, default: 1 argument path: run\_mdata/train/ resources/cpu\_per\_node

cpu numbers of each node assigned to each job.

### gpu\_per\_node:

type: int, optional, default: 0 argument path: run\_mdata/train/ resources/gpu\_per\_node

gpu numbers of each node assigned to each job.

## queue\_name:

type: str, optional, default: (empty string) argument path: run\_mdata/train/ resources/queue\_name

The queue name of batch job scheduler system.

## group\_size:

type: int argument path: run\_mdata/train/ resources/group\_size

The number of *tasks* in a *job*. 0 means infinity.

## custom\_flags:

type: typing.List[str], optional argument path: run\_mdata/train/ resources/custom\_flags

The extra lines pass to job submitting script header

## strategy:

type: dict, optional argument path: run\_mdata/train/resources/strategy

strategies we use to generation job submitting scripts.

## if\_cuda\_multi\_devices:

type: bool, optional, default: False argument path: run\_mdata/train/ resources/strategy/ if\_cuda\_multi\_devices

If there are multiple nvidia GPUS on the node, and we want to assign the tasks to different GPUS.If

true, dpdispatcher will manually export environment variable CUDA\_VISIBLE\_DEVICES to different task.Usually, this option will be used with Task.task\_need\_resources variable simultaneously.

## ratio unfinished:

type: float, optional, default: 0.0 argument path: run\_mdata/train/resources/ strategy/ratio\_unfinished

The ratio of *tasks* that can be unfinished.

### customized\_script\_header\_template\_file:

type: str, optional argument path: run\_mdata/train/ resources/strategy/ customized\_script\_header\_template\_file

The customized template file to generate job submitting script header, which overrides the default file.

## para\_deg:

type: int, optional, default: 1 argument path: run\_mdata/train/resources/para\_deg

Decide how many tasks will be run in parallel.

## source\_list:

type: typing.List[str], optional, default: [] argument path: run\_mdata/train/

resources/source\_list

The env file to be sourced before the command execution.

## module\_purge:

type: bool, optional, default: False argument path: run\_mdata/train/ resources/module\_purge

Remove all modules on HPC system before module load (module\_list)

### module\_unload\_list:

type: typing.List[str], optional, default: [] argument path: run\_mdata/train/ resources/module\_unload\_list

The modules to be unloaded on HPC system before submitting jobs

### module\_list:

type: typing.List[str], optional, default:  $\lceil$ ] argument path: run\_mdata/train/ resources/module\_list

The modules to be loaded on HPC system before submitting jobs

## envs:

type: dict, optional, default: {} argument path: run\_mdata/train/resources/envs

The environment variables to be exported on before submitting jobs

## prepend\_script:

type: typing.List[str], optional, default:  $[1]$ argument path: run\_mdata/train/ resources/prepend\_script

Optional script run before jobs submitted.

## append\_script:

type: typing.List[str], optional, default:  $\Box$ argument path: run\_mdata/train/ resources/append\_script

Optional script run after jobs submitted.

### wait\_time:

type: float | int, optional, default: 0 argument path: run\_mdata/train/resources/wait\_time

The waitting time in second after a single *task* submitted

Depending on the value of *batch\_type*, different sub args are accepted.

## batch\_type:

type: str (flag key) argument path: run\_mdata/train/ resources/batch\_type possible choices: [OpenAPI](#page-52-0), [DistributedShell](#page-52-1), [Bohrium](#page-52-2), [Fugaku](#page-52-3), [Slurm](#page-52-4), [SlurmJobArray](#page-53-0), [LSF](#page-53-1), [Shell](#page-54-0), [PBS](#page-54-1), [SGE](#page-54-2), [Torque](#page-54-3)

The batch job system type loaded from machine/batch\_type.

<span id="page-52-0"></span>When [batch\\_type](#page-52-0) is set to OpenAPI (or its alias openapi):

#### kwargs:

type: dict, optional argument path: run\_mdata/train/ resources[OpenAPI]/kwargs

This field is empty for this batch.

<span id="page-52-1"></span>When [batch\\_type](#page-52-0) is set to DistributedShell (or its alias distributedshell):

### kwargs:

type: dict, optional argument path: run\_mdata/train/ resources[DistributedShell]/kwargs

This field is empty for this batch.

<span id="page-52-2"></span>When [batch\\_type](#page-52-0) is set to Bohrium (or its aliases bohrium, Lebesgue, lebesgue, DpCloudServer, dpcloudserver):

## kwargs:

type: dict, optional argument path: run\_mdata/train/ resources[Bohrium]/kwargs

This field is empty for this batch.

<span id="page-52-3"></span>When [batch\\_type](#page-52-0) is set to Fugaku (or its alias fugaku):

### kwargs:

type: dict, optional argument path: run\_mdata/train/ resources[Fugaku]/kwargs

This field is empty for this batch.

<span id="page-52-4"></span>When [batch\\_type](#page-52-0) is set to Slurm (or its alias slurm):

### kwargs:

type: dict, optional argument path: run\_mdata/train/ resources[Slurm]/kwargs

Extra arguments.

#### custom\_gpu\_line:

type: str | NoneType, optional, default: None argument path: run\_mdata/train/ resources[Slurm]/kwargs/ custom\_gpu\_line

Custom GPU configuration, starting with #SBATCH

<span id="page-53-0"></span>When [batch\\_type](#page-52-0) is set to SlurmJobArray (or its alias slurmjobarray):

### kwargs:

type: dict, optional argument path: run\_mdata/train/ resources[SlurmJobArray]/kwargs

Extra arguments.

### custom\_gpu\_line:

type: str | NoneType, optional, default: None argument path: run\_mdata/train/ resources[SlurmJobArray]/ kwargs/custom\_gpu\_line

Custom GPU configuration, starting with #SBATCH

## slurm\_job\_size:

type: int, optional, default: 1 argument path: run\_mdata/train/ resources[SlurmJobArray]/ kwargs/slurm\_job\_size

Number of tasks in a Slurm job

<span id="page-53-1"></span>When [batch\\_type](#page-52-0) is set to LSF (or its alias 1sf):

#### kwargs:

type: dict

argument path: run\_mdata/train/ resources[LSF]/kwargs

Extra arguments.

#### gpu\_usage:

type: bool, optional, default: False argument path: run\_mdata/train/ resources[LSF]/kwargs/ gpu\_usage

Choosing if GPU is used in the calculation step.

#### gpu\_new\_syntax:

type: bool, optional, default: False argument path: run\_mdata/train/ resources[LSF]/kwargs/ gpu\_new\_syntax

For LFS  $> = 10.1.0.3$ , new option -gpu for #BSUB could be used. If False, and old syntax would be used.

### gpu\_exclusive:

type: bool, optional, default: True argument path: run\_mdata/train/ resources[LSF]/kwargs/ gpu\_exclusive

Only take effect when new syntax enabled. Control whether submit tasks in exclusive way for GPU.

## custom\_gpu\_line:

type: str | NoneType, optional, default: None argument path: run\_mdata/train/ resources[LSF]/kwargs/ custom\_gpu\_line

Custom GPU configuration, starting with #BSUB

<span id="page-54-0"></span>When [batch\\_type](#page-52-0) is set to Shell (or its alias shell):

#### kwargs:

type: dict, optional argument path: run\_mdata/train/ resources[Shell]/kwargs

This field is empty for this batch.

<span id="page-54-1"></span>When [batch\\_type](#page-52-0) is set to PBS (or its alias pbs):

### kwargs:

type: dict, optional argument path: run\_mdata/train/ resources[PBS]/kwargs

This field is empty for this batch.

<span id="page-54-2"></span>When [batch\\_type](#page-52-0) is set to SGE (or its alias sge):

### kwargs:

type: dict, optional argument path: run\_mdata/train/ resources[SGE]/kwargs

This field is empty for this batch.

<span id="page-54-3"></span>When [batch\\_type](#page-52-0) is set to Torque (or its alias torque):

## kwargs:

type: dict, optional argument path: run\_mdata/train/ resources[Torque]/kwargs

This field is empty for this batch.

## user\_forward\_files:

type: list, optional argument path: run\_mdata/train/user\_forward\_files

Files to be forwarded to the remote machine.

## user\_backward\_files:

type: list, optional argument path: run\_mdata/train/user\_backward\_files

Files to be backwarded from the remote machine.

## model\_devi:

type: dict argument path: run\_mdata/model\_devi

Parameters of command, machine, and resources for model\_devi

## command:

type: str argument path: run\_mdata/model\_devi/command Command of a program.

## machine:

type: dict argument path: run\_mdata/model\_devi/machine

## batch\_type:

type: str argument path: run\_mdata/model\_devi/ machine/batch\_type

The batch job system type. Option: SGE, Slurm, Shell, Torque, PBS, Bohrium, OpenAPI, Fugaku, SlurmJobArray, LSF, DistributedShell

## local\_root:

type: str | NoneType argument path: run\_mdata/model\_devi/ machine/local\_root

The dir where the tasks and relating files locate. Typically the project dir.

### remote\_root:

type: str | NoneType, optional argument path: run\_mdata/model\_devi/ machine/remote\_root

The dir where the tasks are executed on the remote machine. Only needed when context is not lazy-local.

### clean\_asynchronously:

type: bool, optional, default: False

argument path: run\_mdata/model\_devi/ machine/clean\_asynchronously

Clean the remote directory asynchronously after the job finishes.

Depending on the value of *context\_type*, different sub args are accepted.

## context\_type:

type: str (flag key) argument path: run\_mdata/model\_devi/ machine/context\_type possible choices: [LocalContext](#page-56-0), [LazyLocalContext](#page-56-1), [BohriumContext](#page-56-2), [HDFSContext](#page-58-0), [SSHContext](#page-58-1), [OpenAPIContext](#page-60-0)

The connection used to remote machine. Option: OpenAPIContext, SSHContext, HDFS-Context, LazyLocalContext, BohriumContext, LocalContext

<span id="page-56-0"></span>When context type is set to LocalContext (or its aliases localcontext, Local, local):

### remote\_profile:

type: dict, optional argument path: run\_mdata/model\_devi/ machine[LocalContext]/ remote\_profile

The information used to maintain the connection with remote machine. This field is empty for this context.

<span id="page-56-1"></span>When [context\\_type](#page-56-0) is set to LazyLocalContext (or its aliases lazylocalcontext, LazyLocal, lazylocal):

#### remote\_profile:

type: dict, optional argument path: run\_mdata/model\_devi/ machine[LazyLocalContext]/ remote\_profile

The information used to maintain the connection with remote machine. This field is empty for this context.

<span id="page-56-2"></span>When context type is set to BohriumContext (or its aliases bohriumcontext, Bohrium, bohrium, DpCloudServerContext, dpcloudservercontext, DpCloudServer, dpcloudserver, LebesgueContext, lebesguecontext, Lebesgue, lebesgue):

### remote\_profile:

#### type: dict

argument path: run\_mdata/model\_devi/ machine[BohriumContext]/ remote\_profile

The information used to maintain the connection with remote machine.

## email:

type: str, optional argument path: run\_mdata/model\_devi/ machine[BohriumContext]/ remote\_profile/email

Email

## password:

type: str, optional argument path: run\_mdata/model\_devi/ machine[BohriumContext]/ remote\_profile/password

Password

### program\_id:

type: int, alias: *project\_id* argument path: run\_mdata/model\_devi/ machine[BohriumContext]/ remote\_profile/program\_id

Program ID

### retry\_count:

type: NoneType | int, optional, default: 2 argument path: run\_mdata/model\_devi/ machine[BohriumContext]/ remote\_profile/retry\_count

The retry count when a job is terminated

## ignore\_exit\_code:

type: bool, optional, default: True argument path: run\_mdata/model\_devi/ machine[BohriumContext]/ remote\_profile/ ignore\_exit\_code

**The job state will be marked as finished if the exit code is non-zero when set to True. Otherwise,** the job state will be designated as terminated.

## keep\_backup:

type: bool, optional argument path: run\_mdata/model\_devi/ machine[BohriumContext]/ remote\_profile/keep\_backup

keep download and upload zip

### input\_data:

type: dict argument path: run\_mdata/model\_devi/ machine[BohriumContext]/ remote\_profile/input\_data

Configuration of job

<span id="page-58-0"></span>When [context\\_type](#page-56-0) is set to HDFSContext (or its aliases hdfscontext, HDFS, hdfs):

### remote\_profile:

type: dict, optional

argument path: run\_mdata/model\_devi/ machine[HDFSContext]/remote\_profile

The information used to maintain the connection with remote machine. This field is empty for this context.

<span id="page-58-1"></span>When [context\\_type](#page-56-0) is set to SSHContext (or its aliases sshcontext, SSH, ssh):

### remote\_profile:

#### type: dict

argument path: run\_mdata/model\_devi/ machine[SSHContext]/remote\_profile

The information used to maintain the connection with remote machine.

### hostname:

type: str argument path: run\_mdata/model\_devi/ machine[SSHContext]/ remote\_profile/hostname

hostname or ip of ssh connection.

### username:

type: str argument path: run\_mdata/model\_devi/ machine[SSHContext]/ remote\_profile/username

username of target linux system

### password:

type: str, optional argument path: run\_mdata/model\_devi/ machine[SSHContext]/ remote\_profile/password

(deprecated) password of linux system. Please use [SSH keys](https://www.ssh.com/academy/ssh/key) instead to improve security.

## port:

type: int, optional, default: 22 argument path: run\_mdata/model\_devi/ machine[SSHContext]/ remote\_profile/port

ssh connection port.

## key\_filename:

type: str | NoneType, optional, default: None argument path: run\_mdata/model\_devi/ machine[SSHContext]/ remote\_profile/key\_filename

key filename used by ssh connection. If left None, find key in ~/.ssh or use password for login

## passphrase:

type: str | NoneType, optional, default: None argument path: run\_mdata/model\_devi/ machine[SSHContext]/ remote\_profile/passphrase

passphrase of key used by ssh connection

### timeout:

type: int, optional, default: 10 argument path: run\_mdata/model\_devi/

machine[SSHContext]/ remote\_profile/timeout

timeout of ssh connection

#### totp\_secret:

type: str | NoneType, optional, default: None argument path: run\_mdata/model\_devi/ machine[SSHContext]/ remote\_profile/totp\_secret

Time-based one time password secret. It should be a base32-encoded string extracted from the 2D code.

## tar\_compress:

type: bool, optional, default: True argument path: run\_mdata/model\_devi/ machine[SSHContext]/ remote\_profile/tar\_compress

The archive will be compressed in upload and download if it is True. If not, compression will be skipped.

### look\_for\_keys:

type: bool, optional, default: True argument path: run\_mdata/model\_devi/ machine[SSHContext]/ remote\_profile/look\_for\_keys

enable searching for discoverable private key files in ~/.ssh/

<span id="page-60-0"></span>When [context\\_type](#page-56-0) is set to OpenAPIContext (or its aliases openapicontext, OpenAPI, openapi):

### remote\_profile:

type: dict, optional argument path: run\_mdata/model\_devi/ machine[OpenAPIContext]/ remote\_profile

The information used to maintain the connection with remote machine. This field is empty for this context.

### resources:

type: dict argument path: run\_mdata/model\_devi/resources

### number\_node:

type: int, optional, default: 1

argument path: run\_mdata/model\_devi/ resources/number\_node

The number of node need for each *job*

## cpu\_per\_node:

type: int, optional, default: 1 argument path: run\_mdata/model\_devi/ resources/cpu\_per\_node

cpu numbers of each node assigned to each job.

## gpu\_per\_node:

type: int, optional, default: 0 argument path: run\_mdata/model\_devi/ resources/gpu\_per\_node

gpu numbers of each node assigned to each job.

### queue\_name:

type: str, optional, default: (empty string) argument path: run\_mdata/model\_devi/ resources/queue\_name

The queue name of batch job scheduler system.

## group\_size:

type: int argument path: run\_mdata/model\_devi/ resources/group\_size

The number of *tasks* in a *job*. 0 means infinity.

## custom\_flags:

type: typing.List[str], optional argument path: run\_mdata/model\_devi/ resources/custom\_flags

The extra lines pass to job submitting script header

### strategy:

type: dict, optional argument path: run\_mdata/model\_devi/ resources/strategy

strategies we use to generation job submitting scripts.

## if\_cuda\_multi\_devices:

type: bool, optional, default: False

argument path: run\_mdata/model\_devi/ resources/strategy/ if\_cuda\_multi\_devices

If there are multiple nvidia GPUS on the node, and we want to assign the tasks to different GPUS.If true, dpdispatcher will manually export environment variable CUDA\_VISIBLE\_DEVICES to different task.Usually, this option will be used with Task.task\_need\_resources variable simultaneously.

### ratio\_unfinished:

type: float, optional, default: 0.0 argument path: run\_mdata/ model\_devi/resources/ strategy/ratio\_unfinished

The ratio of *tasks* that can be unfinished.

## customized\_script\_header\_template\_file:

type: str, optional argument path: run\_mdata/model\_devi/ resources/strategy/ customized\_script\_header\_template\_file

The customized template file to generate job submitting script header, which overrides the default file.

## para\_deg:

type: int, optional, default: 1 argument path: run\_mdata/model\_devi/ resources/para\_deg

Decide how many tasks will be run in parallel.

## source\_list:

type: typing.List[str], optional, default: []

argument path: run\_mdata/model\_devi/ resources/source\_list

The env file to be sourced before the command execution.

### module\_purge:

type: bool, optional, default: False argument path: run\_mdata/model\_devi/ resources/module\_purge

Remove all modules on HPC system before module load (module\_list)

### module\_unload\_list:

type: typing.List[str], optional, default:  $\lceil$ ]

argument path: run\_mdata/model\_devi/ resources/module\_unload\_list

The modules to be unloaded on HPC system before submitting jobs

## module\_list:

type: typing.List[str], optional, default: [] argument path: run\_mdata/model\_devi/

resources/module\_list

The modules to be loaded on HPC system before submitting jobs

### envs:

type: dict, optional, default: {} argument path: run\_mdata/model\_devi/resources/envs

The environment variables to be exported on before submitting jobs

## prepend\_script:

type: typing.List[str], optional, default:  $\lceil$ ]

argument path: run\_mdata/model\_devi/ resources/prepend\_script

Optional script run before jobs submitted.

## append\_script:

type: typing.List[str], optional, default:  $\Box$ argument path: run\_mdata/model\_devi/

resources/append\_script

Optional script run after jobs submitted.

#### wait\_time:

type: float | int, optional, default: 0 argument path: run\_mdata/model\_devi/ resources/wait\_time

The waitting time in second after a single *task* submitted

Depending on the value of *batch\_type*, different sub args are accepted.

## batch\_type:

type: str (flag key)

argument path: run\_mdata/model\_devi/ resources/batch\_type possible choices: [OpenAPI](#page-64-0), [DistributedShell](#page-64-1), [Bohrium](#page-64-2), [Fugaku](#page-64-3), [Slurm](#page-64-4), [SlurmJobArray](#page-65-0), [LSF](#page-65-1), [Shell](#page-66-0), [PBS](#page-66-1), [SGE](#page-66-2), [Torque](#page-67-0)

The batch job system type loaded from machine/batch\_type.

<span id="page-64-0"></span>When [batch\\_type](#page-64-0) is set to OpenAPI (or its alias openapi):

#### kwargs:

type: dict, optional argument path: run\_mdata/model\_devi/ resources[OpenAPI]/kwargs

This field is empty for this batch.

<span id="page-64-1"></span>When [batch\\_type](#page-64-0) is set to DistributedShell (or its alias distributedshell):

## kwargs:

type: dict, optional argument path: run\_mdata/model\_devi/ resources[DistributedShell]/kwargs

This field is empty for this batch.

<span id="page-64-2"></span>When batch type is set to Bohrium (or its aliases bohrium, Lebesgue, lebesgue, DpCloudServer, dpcloudserver):

## kwargs:

type: dict, optional argument path: run\_mdata/model\_devi/ resources[Bohrium]/kwargs

This field is empty for this batch.

<span id="page-64-3"></span>When [batch\\_type](#page-64-0) is set to Fugaku (or its alias fugaku):

## kwargs:

type: dict, optional argument path: run\_mdata/model\_devi/ resources[Fugaku]/kwargs

This field is empty for this batch.

<span id="page-64-4"></span>When [batch\\_type](#page-64-0) is set to Slurm (or its alias slurm):

### kwargs:

type: dict, optional

argument path: run\_mdata/model\_devi/ resources[Slurm]/kwargs

Extra arguments.

### custom\_gpu\_line:

type: str | NoneType, optional, default: None argument path: run\_mdata/ model\_devi/resources[Slurm]/ kwargs/custom\_gpu\_line

Custom GPU configuration, starting with #SBATCH

<span id="page-65-0"></span>When [batch\\_type](#page-64-0) is set to SlurmJobArray (or its alias slurmjobarray):

## kwargs:

type: dict, optional argument path: run\_mdata/model\_devi/ resources[SlurmJobArray]/kwargs

Extra arguments.

## custom\_gpu\_line:

type: str | NoneType, optional, default: None argument path: run\_mdata/model\_devi/ resources[SlurmJobArray]/ kwargs/custom\_gpu\_line

Custom GPU configuration, starting with #SBATCH

## slurm\_job\_size:

type: int, optional, default: 1 argument path: run\_mdata/model\_devi/ resources[SlurmJobArray]/ kwargs/slurm\_job\_size

Number of tasks in a Slurm job

<span id="page-65-1"></span>When [batch\\_type](#page-64-0) is set to LSF (or its alias  $lsf$ ):

## kwargs:

type: dict argument path: run\_mdata/model\_devi/ resources[LSF]/kwargs

Extra arguments.

## gpu\_usage:

type: bool, optional, default: False

argument path: run\_mdata/ model\_devi/resources[LSF]/ kwargs/gpu\_usage

Choosing if GPU is used in the calculation step.

## gpu\_new\_syntax:

type: bool, optional, default: False argument path: run\_mdata/ model\_devi/resources[LSF]/ kwargs/gpu\_new\_syntax

For LFS  $> = 10.1.0.3$ , new option -gpu for #BSUB could be used. If False, and old syntax would be used.

## gpu\_exclusive:

type: bool, optional, default: True argument path: run\_mdata/ model\_devi/resources[LSF]/ kwargs/gpu\_exclusive

Only take effect when new syntax enabled. Control whether submit tasks in exclusive way for GPU.

### custom\_gpu\_line:

type: str | NoneType, optional, default: None argument path: run\_mdata/

model\_devi/resources[LSF]/ kwargs/custom\_gpu\_line

Custom GPU configuration, starting with #BSUB

<span id="page-66-0"></span>When [batch\\_type](#page-64-0) is set to Shell (or its alias shell):

### kwargs:

type: dict, optional

argument path: run\_mdata/model\_devi/ resources[Shell]/kwargs

This field is empty for this batch.

<span id="page-66-1"></span>When [batch\\_type](#page-64-0) is set to PBS (or its alias pbs):

## kwargs:

type: dict, optional argument path: run\_mdata/model\_devi/ resources[PBS]/kwargs

This field is empty for this batch.

<span id="page-66-2"></span>When [batch\\_type](#page-64-0) is set to SGE (or its alias sge):

### kwargs:

type: dict, optional argument path: run\_mdata/model\_devi/ resources[SGE]/kwargs

This field is empty for this batch.

When [batch\\_type](#page-64-0) is set to Torque (or its alias torque):

#### kwargs:

type: dict, optional argument path: run\_mdata/model\_devi/ resources[Torque]/kwargs

This field is empty for this batch.

### <span id="page-67-0"></span>user\_forward\_files:

type: list, optional argument path: run\_mdata/model\_devi/user\_forward\_files

Files to be forwarded to the remote machine.

### user\_backward\_files:

type: list, optional argument path: run\_mdata/model\_devi/user\_backward\_files

Files to be backwarded from the remote machine.

### fp:

type: dict argument path: run\_mdata/fp

Parameters of command, machine, and resources for fp

## command:

type: str argument path: run\_mdata/fp/command Command of a program.

## machine:

type: dict argument path: run\_mdata/fp/machine

### batch\_type:

type: str argument path: run\_mdata/fp/machine/batch\_type

The batch job system type. Option: SGE, Slurm, Shell, Torque, PBS, Bohrium, OpenAPI, Fugaku, SlurmJobArray, LSF, DistributedShell

## local\_root:

type: str | NoneType argument path: run\_mdata/fp/machine/local\_root

The dir where the tasks and relating files locate. Typically the project dir.

#### remote\_root:

type: str | NoneType, optional argument path: run\_mdata/fp/machine/remote\_root

The dir where the tasks are executed on the remote machine. Only needed when context is not lazy-local.

## clean\_asynchronously:

type: bool, optional, default: False argument path: run\_mdata/fp/machine/ clean\_asynchronously

Clean the remote directory asynchronously after the job finishes.

Depending on the value of *context\_type*, different sub args are accepted.

## context\_type:

type: str (flag key) argument path: run\_mdata/fp/machine/context\_type possible choices: [LocalContext](#page-68-0), [LazyLocalContext](#page-69-0), [BohriumContext](#page-69-1), [HDFSContext](#page-70-0), [SSHContext](#page-70-1), [OpenAPIContext](#page-72-0)

The connection used to remote machine. Option: OpenAPIContext, SSHContext, HDFS-Context, LazyLocalContext, BohriumContext, LocalContext

<span id="page-68-0"></span>When [context\\_type](#page-68-0) is set to LocalContext (or its aliases localcontext, Local, local):

### remote\_profile:

type: dict, optional argument path: run\_mdata/fp/machine[LocalContext]/ remote\_profile

The information used to maintain the connection with remote machine. This field is empty for this context.

<span id="page-69-0"></span>When context type is set to LazyLocalContext (or its aliases lazylocalcontext, LazyLocal, lazylocal):

### remote\_profile:

type: dict, optional argument path: run\_mdata/fp/ machine[LazyLocalContext]/ remote\_profile

The information used to maintain the connection with remote machine. This field is empty for this context.

<span id="page-69-1"></span>When context type is set to BohriumContext (or its aliases bohriumcontext, Bohrium, bohrium, DpCloudServerContext, dpcloudservercontext, DpCloudServer, dpcloudserver, LebesgueContext, lebesguecontext, Lebesgue, lebesgue):

### remote\_profile:

type: dict argument path: run\_mdata/fp/ machine[BohriumContext]/ remote\_profile

The information used to maintain the connection with remote machine.

### email:

type: str, optional argument path: run\_mdata/fp/ machine[BohriumContext]/ remote\_profile/email

Email

#### password:

type: str, optional argument path: run\_mdata/fp/ machine[BohriumContext]/ remote\_profile/password

Password

## program\_id:

type: int, alias: *project\_id* argument path: run\_mdata/fp/ machine[BohriumContext]/ remote\_profile/program\_id

Program ID

## retry\_count:

type: NoneType | int, optional, default: 2

argument path: run\_mdata/fp/ machine[BohriumContext]/ remote\_profile/retry\_count

The retry count when a job is terminated

## ignore\_exit\_code:

type: bool, optional, default: True argument path: run\_mdata/fp/ machine[BohriumContext]/ remote\_profile/ ignore\_exit\_code

**The job state will be marked as finished if the exit code is non-zero when set to True. Otherwise,** the job state will be designated as terminated.

## keep\_backup:

type: bool, optional argument path: run\_mdata/fp/ machine[BohriumContext]/ remote\_profile/keep\_backup

keep download and upload zip

## input\_data:

type: dict

argument path: run\_mdata/fp/ machine[BohriumContext]/ remote\_profile/input\_data

Configuration of job

<span id="page-70-0"></span>When [context\\_type](#page-68-0) is set to HDFSContext (or its aliases hdfscontext, HDFS, hdfs):

### remote\_profile:

type: dict, optional argument path: run\_mdata/fp/ machine[HDFSContext]/remote\_profile

The information used to maintain the connection with remote machine. This field is empty for this context.

<span id="page-70-1"></span>When [context\\_type](#page-68-0) is set to SSHContext (or its aliases sshcontext, SSH, ssh):

#### remote\_profile:

type: dict argument path: run\_mdata/fp/

machine[SSHContext]/remote\_profile The information used to maintain the connec-

tion with remote machine.

## hostname:

type: str argument path: run\_mdata/fp/ machine[SSHContext]/ remote\_profile/hostname

hostname or ip of ssh connection.

## username:

type: str argument path: run\_mdata/fp/ machine[SSHContext]/ remote\_profile/username

username of target linux system

#### password:

type: str, optional argument path: run\_mdata/fp/ machine[SSHContext]/ remote\_profile/password

(deprecated) password of linux system. Please use [SSH keys](https://www.ssh.com/academy/ssh/key) instead to improve security.

### port:

type: int, optional, default: 22 argument path: run\_mdata/fp/ machine[SSHContext]/ remote\_profile/port

ssh connection port.

### key\_filename:

type: str | NoneType, optional, default: None argument path: run\_mdata/fp/ machine[SSHContext]/ remote\_profile/key\_filename

key filename used by ssh connection. If left None, find key in ~/.ssh or use password for login

### passphrase:

type: str | NoneType, optional, default: None argument path: run\_mdata/fp/ machine[SSHContext]/ remote\_profile/passphrase

passphrase of key used by ssh connection

### timeout:

type: int, optional, default: 10
argument path: run\_mdata/fp/ machine[SSHContext]/ remote\_profile/timeout

timeout of ssh connection

## totp\_secret:

type: str | NoneType, optional, default: None argument path: run\_mdata/fp/ machine[SSHContext]/ remote\_profile/totp\_secret

Time-based one time password secret. It should be a base32-encoded string extracted from the 2D code.

## tar\_compress:

type: bool, optional, default: True argument path: run\_mdata/fp/ machine[SSHContext]/ remote\_profile/tar\_compress

The archive will be compressed in upload and download if it is True. If not, compression will be skipped.

### look\_for\_keys:

type: bool, optional, default: True argument path: run\_mdata/fp/ machine[SSHContext]/ remote\_profile/look\_for\_keys

enable searching for discoverable private key files in ~/.ssh/

When [context\\_type](#page-68-0) is set to OpenAPIContext (or its aliases openapicontext, OpenAPI, openapi):

## remote\_profile:

type: dict, optional

argument path: run\_mdata/fp/ machine[OpenAPIContext]/ remote\_profile

The information used to maintain the connection with remote machine. This field is empty for this context.

## resources:

type: dict argument path: run\_mdata/fp/resources

## number\_node:

type: int, optional, default: 1

argument path: run\_mdata/fp/resources/number\_node

The number of node need for each *job*

#### cpu\_per\_node:

type: int, optional, default: 1 argument path: run\_mdata/fp/resources/cpu\_per\_node

cpu numbers of each node assigned to each job.

## gpu\_per\_node:

type: int, optional, default: 0 argument path: run\_mdata/fp/resources/gpu\_per\_node

gpu numbers of each node assigned to each job.

## queue\_name:

type: str, optional, default: (empty string) argument path:

run\_mdata/fp/resources/queue\_name

The queue name of batch job scheduler system.

## group\_size:

type: int argument path: run\_mdata/fp/resources/group\_size

The number of *tasks* in a *job*. 0 means infinity.

#### custom\_flags:

type: typing.List[str], optional argument path: run\_mdata/fp/resources/custom\_flags

The extra lines pass to job submitting script header

## strategy:

type: dict, optional argument path: run\_mdata/fp/resources/strategy

strategies we use to generation job submitting scripts.

## if\_cuda\_multi\_devices:

type: bool, optional, default: False argument path: run\_mdata/fp/ resources/strategy/ if\_cuda\_multi\_devices

If there are multiple nvidia GPUS on the node, and we want to assign the tasks to different GPUS.If true, dpdispatcher will manually export environment variable CUDA\_VISIBLE\_DEVICES to different task.Usually, this option will be used with Task.task\_need\_resources variable simultaneously.

## ratio\_unfinished:

type: float, optional, default: 0.0 argument path: run\_mdata/fp/resources/ strategy/ratio\_unfinished

The ratio of *tasks* that can be unfinished.

## customized\_script\_header\_template\_file:

type: str, optional argument path: run\_mdata/fp/ resources/strategy/ customized\_script\_header\_template\_file

The customized template file to generate job submitting script header, which overrides the default file.

## para\_deg:

type: int, optional, default: 1 argument path: run\_mdata/fp/resources/para\_deg

Decide how many tasks will be run in parallel.

## source\_list:

type: typing.List[str], optional, default:  $\Box$ 

argument path:

run\_mdata/fp/resources/source\_list

The env file to be sourced before the command execution.

## module\_purge:

type: bool, optional, default: False argument path: run\_mdata/fp/resources/module\_purge

Remove all modules on HPC system before module load (module\_list)

## module\_unload\_list:

type: typing.List[str], optional, default:  $\Box$ 

argument path: run\_mdata/fp/resources/ module\_unload\_list

The modules to be unloaded on HPC system before submitting jobs

## module\_list:

type: typing.List[str], optional, default: [] argument path:

run\_mdata/fp/resources/module\_list

The modules to be loaded on HPC system before submitting jobs

## envs:

type: dict, optional, default: {} argument path: run\_mdata/fp/resources/envs

The environment variables to be exported on before submitting jobs

## prepend\_script:

type: typing.List[str], optional, default:  $\Box$ argument path: run\_mdata/fp/resources/ prepend\_script

Optional script run before jobs submitted.

## append\_script:

type: typing.List[str], optional, default: [] argument path: run\_mdata/fp/resources/ append\_script

Optional script run after jobs submitted.

#### wait\_time:

type: float | int, optional, default: 0 argument path: run\_mdata/fp/resources/wait\_time

The waitting time in second after a single *task*

submitted

Depending on the value of *batch\_type*, different sub args are accepted.

## batch\_type:

type: str (flag key)

argument path:

run\_mdata/fp/resources/batch\_type possible choices: [OpenAPI](#page-76-0), [DistributedShell](#page-76-1), [Bohrium](#page-76-2), [Fugaku](#page-76-3), [Slurm](#page-76-4), [SlurmJobArray](#page-77-0), [LSF](#page-77-1), [Shell](#page-78-0), [PBS](#page-78-1), [SGE](#page-78-2), [Torque](#page-78-3)

The batch job system type loaded from machine/batch\_type.

<span id="page-76-0"></span>When [batch\\_type](#page-76-0) is set to OpenAPI (or its alias openapi):

#### kwargs:

type: dict, optional argument path: run\_mdata/fp/ resources[OpenAPI]/kwargs

This field is empty for this batch.

<span id="page-76-1"></span>When [batch\\_type](#page-76-0) is set to DistributedShell (or its alias distributedshell):

## kwargs:

type: dict, optional argument path: run\_mdata/fp/ resources[DistributedShell]/kwargs

This field is empty for this batch.

<span id="page-76-2"></span>When [batch\\_type](#page-76-0) is set to Bohrium (or its aliases bohrium, Lebesgue, lebesgue, DpCloudServer, dpcloudserver):

## kwargs:

type: dict, optional argument path: run\_mdata/fp/ resources[Bohrium]/kwargs

This field is empty for this batch.

<span id="page-76-3"></span>When [batch\\_type](#page-76-0) is set to Fugaku (or its alias fugaku):

## kwargs:

type: dict, optional argument path: run\_mdata/fp/ resources[Fugaku]/kwargs

This field is empty for this batch.

<span id="page-76-4"></span>When [batch\\_type](#page-76-0) is set to Slurm (or its alias slurm):

## kwargs:

type: dict, optional argument path: run\_mdata/fp/ resources[Slurm]/kwargs

Extra arguments.

## custom\_gpu\_line:

type: str | NoneType, optional, default: None argument path: run\_mdata/fp/ resources[Slurm]/kwargs/ custom\_gpu\_line

Custom GPU configuration, starting with #SBATCH

<span id="page-77-0"></span>When [batch\\_type](#page-76-0) is set to SlurmJobArray (or its alias slurmjobarray):

## kwargs:

type: dict, optional argument path: run\_mdata/fp/ resources[SlurmJobArray]/kwargs

Extra arguments.

## custom\_gpu\_line:

type: str | NoneType, optional, default: None argument path: run\_mdata/fp/ resources[SlurmJobArray]/ kwargs/custom\_gpu\_line

Custom GPU configuration, starting with #SBATCH

## slurm\_job\_size:

type: int, optional, default: 1 argument path: run\_mdata/fp/ resources[SlurmJobArray]/ kwargs/slurm\_job\_size

Number of tasks in a Slurm job

<span id="page-77-1"></span>When [batch\\_type](#page-76-0) is set to LSF (or its alias 1sf):

#### kwargs:

type: dict argument path: run\_mdata/fp/resources[LSF]/kwargs

Extra arguments.

## gpu\_usage:

type: bool, optional, default: False argument path: run\_mdata/fp/resources[LSF]/ kwargs/gpu\_usage

Choosing if GPU is used in the calculation step.

#### gpu\_new\_syntax:

type: bool, optional, default: False argument path: run\_mdata/fp/resources[LSF]/ kwargs/gpu\_new\_syntax

For LFS  $> = 10.1.0.3$ , new option -gpu for #BSUB could be used. If False, and old syntax would be used.

## gpu\_exclusive:

type: bool, optional, default: True argument path: run\_mdata/fp/resources[LSF]/ kwargs/gpu\_exclusive

Only take effect when new syntax enabled. Control whether submit tasks in exclusive way for GPU.

## custom\_gpu\_line:

type: str | NoneType, optional, default: None argument path: run\_mdata/fp/resources[LSF]/ kwargs/custom\_gpu\_line

Custom GPU configuration, starting with #BSUB

<span id="page-78-0"></span>When [batch\\_type](#page-76-0) is set to Shell (or its alias shell):

## kwargs:

type: dict, optional argument path: run\_mdata/fp/ resources[Shell]/kwargs

This field is empty for this batch.

<span id="page-78-1"></span>When [batch\\_type](#page-76-0) is set to PBS (or its alias pbs):

## kwargs:

type: dict, optional argument path: run\_mdata/fp/resources[PBS]/kwargs

This field is empty for this batch.

<span id="page-78-2"></span>When [batch\\_type](#page-76-0) is set to SGE (or its alias sge):

#### kwargs:

type: dict, optional argument path: run\_mdata/fp/resources[SGE]/kwargs

This field is empty for this batch.

<span id="page-78-3"></span>When [batch\\_type](#page-76-0) is set to Torque (or its alias torque):

kwargs:

type: dict, optional argument path: run\_mdata/fp/ resources[Torque]/kwargs

This field is empty for this batch.

## user\_forward\_files:

type: list, optional argument path: run\_mdata/fp/user\_forward\_files

Files to be forwarded to the remote machine.

## user\_backward\_files:

type: list, optional argument path: run\_mdata/fp/user\_backward\_files Files to be backwarded from the remote machine.

## **CHAPTER**

## **FIVE**

## **INIT**

## **5.1 Init\_bulk**

You may prepare initial data for bulk systems with VASP by:

dpgen init\_bulk PARAM [MACHINE]

The MACHINE configure file is optional. If this parameter exists, then the optimization tasks or MD tasks will be submitted automatically according to MACHINE.json.

Basically init\_bulk can be divided into four parts , denoted as stages in PARAM:

- 1. Relax in folder 00.place\_ele
- 2. Perturb and scale in folder 01.scale\_pert
- 3. Run a short AIMD in folder 02.md
- 4. Collect data in folder 02.md.

All stages must be **in order**. One doesn't need to run all stages. For example, you may run stage 1 and 2, generating supercells as starting point of exploration in dpgen run.

If MACHINE is None, there should be only one stage in stages. Corresponding tasks will be generated, but user's intervention should be involved in, to manually run the scripts.

Following is an example for PARAM, which generates data from a typical structure hcp.

```
{
   "stages" : [1,2,3,4],
   "cell_type": "hcp",
   "latt": 4.479,
   "super_cell": [2, 2, 2],
   "elements": ["Mg"],
   "potcars": ["....../POTCAR"],
   "relax_incar": "....../INCAR_metal_rlx",
   "md_incar" : "....../INCAR_metal_md",
   "scale": [1.00],
   "skip_relax": false,
   "pert_numb": 2,
   "md_nstep" : 5,
   "pert_box": 0.03,
   "pert_atom": 0.01,
   "coll_ndata": 5000,
   "type_map" : [ "Mg", "Al"],
```
(continues on next page)

}

(continued from previous page)

```
" comment" "that's all"
```
If you want to specify a structure as starting point for init\_bulk, you may set in PARAM as follows.

```
"from_poscar": true,
"from_poscar_path": "....../C_mp-47_conventional.POSCAR",
```
init\_bulk supports both VASP and ABACUS for first-principle calculation. You can choose the software by specifying the key [init\\_fp\\_style](#page-83-0). If [init\\_fp\\_style](#page-83-0) is not specified, the default software will be VASP.

When using ABACUS for  $init\_fp\_style$ , the keys of the paths of INPUT files for relaxation and MD simulations are the same as INCAR for VASP, which are [relax\\_incar](#page-82-0) and [md\\_incar](#page-82-1) respectively. Use [relax\\_kpt](#page-83-1) and [md\\_kpt](#page-83-2) for the relative path for KPT files of relaxation and MD simulations. They two can be omitted if kspacing (in unit of 1/Bohr) or gamma\_only has been set in corresponding INPUT files. If [from\\_poscar](#page-82-2) is set to false, you have to specify [atom\\_masses](#page-84-0) in the same order as elements.

# **5.2 dpgen init\_bulk parameters**

**Note:** One can load, modify, and export the input file by using our effective web-based tool [DP-GUI](https://deepmodeling.com/dpgui/input/dpgen-init-bulk) online or hosted using the *[command line interface](#page-6-0)* dpgen gui. All parameters below can be set in DP-GUI. By clicking "SAVE JSON", one can download the input file.

## init\_bulk\_jdata:

type: dict argument path: init\_bulk\_jdata

Generate initial data for bulk systems.

#### stages:

type: list[int] argument path: init\_bulk\_jdata/stages Stages for *init\_bulk*.

#### elements:

type: list[str] argument path: init\_bulk\_jdata/elements Atom types.

#### potcars:

type: list[str], optional argument path: init\_bulk\_jdata/potcars

Path of POTCAR.

## cell\_type:

type: str, optional argument path: init\_bulk\_jdata/cell\_type

Specifying which typical structure to be generated. **Options** include fcc, hcp, bcc, sc, diamond.

## super\_cell:

type: list[int] argument path: init\_bulk\_jdata/super\_cell Size of supercell.

## <span id="page-82-2"></span>from\_poscar:

type: bool, optional, default: False argument path: init\_bulk\_jdata/from\_poscar

Deciding whether to use a given poscar as the beginning of relaxation. If it's true, keys (*cell\_type*, *latt*) will be aborted. Otherwise, these two keys are **necessary**.

## from\_poscar\_path:

type: str, optional

argument path: init\_bulk\_jdata/from\_poscar\_path

Path of POSCAR for VASP or STRU for ABACUS. **Necessary** if *from\_poscar* is true.

## <span id="page-82-0"></span>relax\_incar:

type: str, optional

argument path: init\_bulk\_jdata/relax\_incar

Path of INCAR for VASP or INPUT for ABACUS for relaxation in VASP. **Necessary** if *stages* include 1.

#### <span id="page-82-1"></span>md\_incar:

type: str, optional argument path: init\_bulk\_jdata/md\_incar

Path of INCAR for VASP or INPUT for ABACUS for MD in VASP. **Necessary** if *stages* include 3.

### scale:

type: list[float] argument path: init\_bulk\_jdata/scale

Scales for isotropic transforming cells.

## skip\_relax:

type: bool

argument path: init\_bulk\_jdata/skip\_relax

If it's true, you may directly run stage 2 (perturb and scale) using an unrelaxed POSCAR.

## pert\_numb:

type: int argument path: init\_bulk\_jdata/pert\_numb

Number of perturbations for each scaled (key *scale*) POSCAR.

#### pert\_box:

type: float argument path: init\_bulk\_jdata/pert\_box Anisotropic Perturbation for cells (independent changes of lengths of three box vectors as well as angel among) in decimal formats. 9 elements of the 3x3 perturbation matrix will be randomly sampled from a uniform distribution (default) in the range [-pert\_box, pert\_box]. Such a perturbation matrix adds the identity matrix gives the actual transformation matrix for this perturbation operation.

#### pert\_atom:

type: float argument path: init\_bulk\_jdata/pert\_atom

Perturbation of atom coordinates (Angstrom). Random perturbations are performed on three coordinates of each atom by adding values randomly sampled from a uniform distribution in the range [-pert\_atom, pert\_atom].

### md\_nstep:

type: int argument path: init\_bulk\_jdata/md\_nstep

Steps of AIMD in stage 3. If it's not equal to settings via *NSW* in *md\_incar*, DP-GEN will follow *NSW*.

## coll\_ndata:

type: int argument path: init\_bulk\_jdata/coll\_ndata

Maximal number of collected data.

#### type\_map:

type: list[str], optional argument path: init\_bulk\_jdata/type\_map

The indices of elements in deepmd formats will be set in this order.

Depending on the value of *init\_fp\_style*, different sub args are accepted.

#### <span id="page-83-0"></span>init\_fp\_style:

type: str (flag key), default: VASP argument path: init\_bulk\_jdata/init\_fp\_style possible choices: [VASP](#page-83-3), [ABACUS](#page-83-4)

First-principle software. If this key is absent.

<span id="page-83-3"></span>When [init\\_fp\\_style](#page-83-3) is set to VASP:

<span id="page-83-4"></span>No more parameters is needed to be added.

When [init\\_fp\\_style](#page-83-3) is set to ABACUS:

<span id="page-83-1"></span>ABACUS

## relax\_kpt:

type: str, optional argument path: init\_bulk\_jdata[ABACUS]/relax\_kpt

Path of *KPT* file for relaxation in stage 1. Only useful if *init\_fp\_style* is "ABA-CUS".

#### <span id="page-83-2"></span>md\_kpt:

type: str, optional

argument path: init\_bulk\_jdata[ABACUS]/md\_kpt

Path of *KPT* file for MD simulations in stage 3. Only useful if *init\_fp\_style* is "ABACUS".

#### <span id="page-84-0"></span>atom\_masses:

type: list[float], optional argument path: init\_bulk\_jdata[ABACUS]/atom\_masses

List of atomic masses of elements. The order should be the same as *Elements*. Only useful if *init\_fp\_style* is "ABACUS".

# **5.3 dpgen init\_bulk machine parameters**

**Note:** One can load, modify, and export the input file by using our effective web-based tool [DP-GUI](https://deepmodeling.com/dpgui/input/dpgen-init-bulk-machine) online or hosted using the *[command line interface](#page-6-0)* dpgen gui. All parameters below can be set in DP-GUI. By clicking "SAVE JSON", one can download the input file.

## init\_bulk\_mdata:

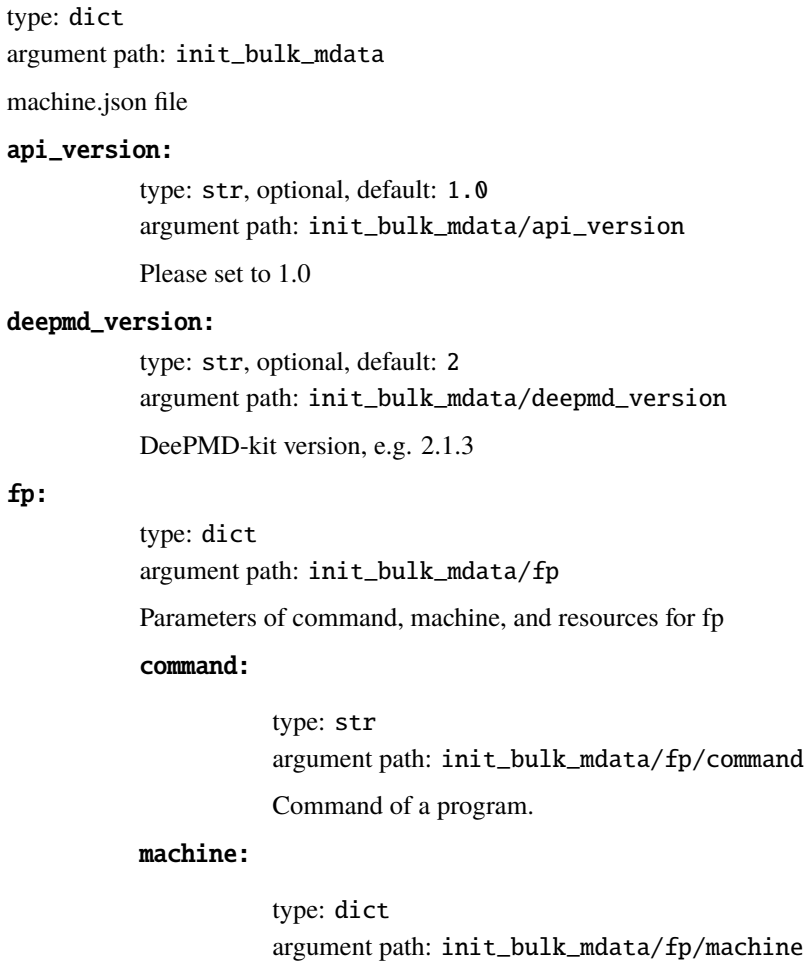

## batch\_type:

```
type: str
```
argument path: init\_bulk\_mdata/fp/ machine/batch\_type

The batch job system type. Option: SGE, Slurm, Shell, Torque, PBS, Bohrium, OpenAPI, Fugaku, SlurmJobArray, LSF, DistributedShell

## local\_root:

type: str | NoneType argument path: init\_bulk\_mdata/fp/ machine/local\_root

The dir where the tasks and relating files locate. Typically the project dir.

## remote\_root:

type: str | NoneType, optional argument path: init\_bulk\_mdata/fp/ machine/remote\_root

The dir where the tasks are executed on the remote machine. Only needed when context is not lazy-local.

#### clean\_asynchronously:

type: bool, optional, default: False argument path: init\_bulk\_mdata/fp/ machine/clean\_asynchronously

Clean the remote directory asynchronously after the job finishes.

Depending on the value of *context\_type*, different sub args are accepted.

## context\_type:

type: str (flag key) argument path: init\_bulk\_mdata/fp/ machine/context\_type possible choices: [LocalContext](#page-85-0), [LazyLocalContext](#page-86-0), [BohriumContext](#page-86-1), [HDFSContext](#page-87-0), [SSHContext](#page-88-0), [OpenAPIContext](#page-89-0)

The connection used to remote machine. Option: OpenAPIContext, SSHContext, HDFS-Context, LazyLocalContext, BohriumContext, LocalContext

<span id="page-85-0"></span>When [context\\_type](#page-85-0) is set to LocalContext (or its aliases localcontext, Local, local):

## remote\_profile:

type: dict, optional

argument path: init\_bulk\_mdata/fp/ machine[LocalContext]/ remote\_profile

The information used to maintain the connection with remote machine. This field is empty for this context.

<span id="page-86-0"></span>When [context\\_type](#page-85-0) is set to LazyLocalContext (or its aliases lazylocalcontext, LazyLocal, lazylocal):

## remote\_profile:

type: dict, optional argument path: init\_bulk\_mdata/fp/ machine[LazyLocalContext]/ remote\_profile

The information used to maintain the connection with remote machine. This field is empty for this context.

<span id="page-86-1"></span>When context type is set to BohriumContext (or its aliases bohriumcontext, Bohrium, bohrium, DpCloudServerContext, dpcloudservercontext, DpCloudServer, dpcloudserver, LebesgueContext, lebesguecontext, Lebesgue, lebesgue):

## remote\_profile:

type: dict

argument path: init\_bulk\_mdata/fp/ machine[BohriumContext]/ remote\_profile

The information used to maintain the connection with remote machine.

## email:

type: str, optional argument path: init\_bulk\_mdata/

fp/machine[BohriumContext]/ remote\_profile/email

Email

## password:

type: str, optional argument path: init\_bulk\_mdata/ fp/machine[BohriumContext]/ remote\_profile/password

Password

## program\_id:

type: int, alias: *project\_id*

argument path: init\_bulk\_mdata/ fp/machine[BohriumContext]/ remote\_profile/program\_id

Program ID

## retry\_count:

type: NoneType | int, optional, default: 2 argument path: init\_bulk\_mdata/ fp/machine[BohriumContext]/ remote\_profile/retry\_count

The retry count when a job is terminated

## ignore\_exit\_code:

type: bool, optional, default: True argument path: init\_bulk\_mdata/ fp/machine[BohriumContext]/ remote\_profile/ ignore\_exit\_code

**The job state will be marked as finished if the exit code is non-zero when set to True. Otherwise,** the job state will be designated as terminated.

## keep\_backup:

type: bool, optional argument path: init\_bulk\_mdata/ fp/machine[BohriumContext]/ remote\_profile/keep\_backup

keep download and upload zip

## input\_data:

type: dict argument path: init\_bulk\_mdata/ fp/machine[BohriumContext]/ remote\_profile/input\_data

Configuration of job

<span id="page-87-0"></span>When [context\\_type](#page-85-0) is set to HDFSContext (or its aliases hdfscontext, HDFS, hdfs):

#### remote\_profile:

type: dict, optional argument path: init\_bulk\_mdata/fp/ machine[HDFSContext]/remote\_profile

The information used to maintain the connection with remote machine. This field is empty for this context.

<span id="page-88-0"></span>When [context\\_type](#page-85-0) is set to SSHContext (or its aliases sshcontext, SSH, ssh):

#### remote\_profile:

#### type: dict

argument path: init\_bulk\_mdata/fp/ machine[SSHContext]/remote\_profile

The information used to maintain the connection with remote machine.

## hostname:

type: str argument path: init\_bulk\_mdata/ fp/machine[SSHContext]/ remote\_profile/hostname

hostname or ip of ssh connection.

## username:

type: str argument path: init\_bulk\_mdata/ fp/machine[SSHContext]/ remote\_profile/username

username of target linux system

## password:

type: str, optional argument path: init\_bulk\_mdata/ fp/machine[SSHContext]/ remote\_profile/password

(deprecated) password of linux system. Please use [SSH keys](https://www.ssh.com/academy/ssh/key) instead to improve security.

#### port:

type: int, optional, default: 22 argument path: init\_bulk\_mdata/ fp/machine[SSHContext]/ remote\_profile/port

ssh connection port.

## key\_filename:

type: str | NoneType, optional, default: None argument path: init\_bulk\_mdata/ fp/machine[SSHContext]/ remote\_profile/key\_filename

key filename used by ssh connection. If left None, find key in ~/.ssh or use password for login

## passphrase:

type: str | NoneType, optional, default: None argument path: init\_bulk\_mdata/ fp/machine[SSHContext]/ remote\_profile/passphrase

passphrase of key used by ssh connection

## timeout:

type: int, optional, default: 10 argument path: init\_bulk\_mdata/ fp/machine[SSHContext]/ remote\_profile/timeout

timeout of ssh connection

## totp\_secret:

type: str | NoneType, optional, default: None argument path: init\_bulk\_mdata/ fp/machine[SSHContext]/ remote\_profile/totp\_secret

Time-based one time password secret. It should be a base32-encoded string extracted from the 2D code.

## tar\_compress:

type: bool, optional, default: True argument path: init\_bulk\_mdata/ fp/machine[SSHContext]/ remote\_profile/tar\_compress

The archive will be compressed in upload and download if it is True. If not, compression will be skipped.

## look\_for\_keys:

type: bool, optional, default: True argument path: init\_bulk\_mdata/ fp/machine[SSHContext]/ remote\_profile/look\_for\_keys

enable searching for discoverable private key files in ~/.ssh/

<span id="page-89-0"></span>When [context\\_type](#page-85-0) is set to OpenAPIContext (or its aliases openapicontext, OpenAPI, openapi):

#### remote\_profile:

type: dict, optional argument path: init\_bulk\_mdata/fp/ machine[OpenAPIContext]/ remote\_profile

The information used to maintain the connection with remote machine. This field is empty for this context.

## resources:

type: dict argument path: init\_bulk\_mdata/fp/resources

#### number\_node:

type: int, optional, default: 1 argument path: init\_bulk\_mdata/fp/ resources/number\_node

The number of node need for each *job*

#### cpu\_per\_node:

type: int, optional, default: 1 argument path: init\_bulk\_mdata/fp/ resources/cpu\_per\_node

cpu numbers of each node assigned to each job.

### gpu\_per\_node:

type: int, optional, default: 0 argument path: init\_bulk\_mdata/fp/ resources/gpu\_per\_node

gpu numbers of each node assigned to each job.

## queue\_name:

type: str, optional, default: (empty string) argument path: init\_bulk\_mdata/fp/ resources/queue\_name

The queue name of batch job scheduler system.

## group\_size:

type: int argument path: init\_bulk\_mdata/fp/ resources/group\_size

The number of *tasks* in a *job*. 0 means infinity.

### custom\_flags:

type: typing.List[str], optional argument path: init\_bulk\_mdata/fp/ resources/custom\_flags

The extra lines pass to job submitting script header

## strategy:

type: dict, optional

argument path: init\_bulk\_mdata/fp/ resources/strategy

strategies we use to generation job submitting scripts.

## if\_cuda\_multi\_devices:

type: bool, optional, default: False argument path: init\_bulk\_mdata/ fp/resources/strategy/ if\_cuda\_multi\_devices

If there are multiple nvidia GPUS on the node, and we want to assign the tasks to different GPUS.If true, dpdispatcher will manually export environment variable CUDA\_VISIBLE\_DEVICES to different task.Usually, this option will be used with Task.task\_need\_resources variable simultaneously.

## ratio\_unfinished:

type: float, optional, default: 0.0 argument path: init\_bulk\_mdata/ fp/resources/strategy/ ratio\_unfinished

The ratio of *tasks* that can be unfinished.

## customized\_script\_header\_template\_file:

type: str, optional argument path: init\_bulk\_mdata/ fp/resources/strategy/ customized\_script\_header\_template\_file

The customized template file to generate job submitting script header, which overrides the default file.

#### para\_deg:

type: int, optional, default: 1 argument path: init\_bulk\_mdata/fp/ resources/para\_deg

Decide how many tasks will be run in parallel.

#### source\_list:

type: typing.List[str], optional, default:  $\Box$ argument path: init\_bulk\_mdata/fp/ resources/source\_list

The env file to be sourced before the command execution.

## module\_purge:

type: bool, optional, default: False argument path: init\_bulk\_mdata/fp/

resources/module\_purge Remove all modules on HPC system before module load (module\_list)

#### module\_unload\_list:

type: typing.List[str], optional, default:  $\Box$ argument path: init\_bulk\_mdata/fp/ resources/module\_unload\_list

The modules to be unloaded on HPC system before submitting jobs

## module\_list:

type: typing.List[str], optional, default:  $\Box$ argument path: init\_bulk\_mdata/fp/

resources/module\_list

The modules to be loaded on HPC system before submitting jobs

## envs:

type: dict, optional, default: {} argument path: init\_bulk\_mdata/fp/resources/envs

The environment variables to be exported on before submitting jobs

## prepend\_script:

type: typing.List[str], optional, default:  $\Box$ argument path: init\_bulk\_mdata/fp/

resources/prepend\_script

Optional script run before jobs submitted.

## append\_script:

type: typing.List[str], optional, default:  $\Box$ argument path: init\_bulk\_mdata/fp/

resources/append\_script

Optional script run after jobs submitted.

## wait\_time:

type: float | int, optional, default: 0

argument path: init\_bulk\_mdata/fp/ resources/wait\_time

The waitting time in second after a single *task* submitted

Depending on the value of *batch\_type*, different sub args are accepted.

#### batch\_type:

type: str (flag key) argument path: init\_bulk\_mdata/fp/ resources/batch\_type possible choices: [OpenAPI](#page-93-0), [DistributedShell](#page-93-1), [Bohrium](#page-93-2), [Fugaku](#page-93-3), [Slurm](#page-94-0), [SlurmJobArray](#page-94-1), [LSF](#page-94-2), [Shell](#page-95-0), [PBS](#page-95-1), [SGE](#page-95-2), [Torque](#page-96-0)

The batch job system type loaded from machine/batch\_type.

<span id="page-93-0"></span>When [batch\\_type](#page-93-0) is set to OpenAPI (or its alias openapi):

## kwargs:

type: dict, optional argument path: init\_bulk\_mdata/fp/ resources[OpenAPI]/kwargs

This field is empty for this batch.

<span id="page-93-1"></span>When [batch\\_type](#page-93-0) is set to DistributedShell (or its alias distributedshell):

## kwargs:

type: dict, optional argument path: init\_bulk\_mdata/fp/ resources[DistributedShell]/kwargs

This field is empty for this batch.

<span id="page-93-2"></span>When [batch\\_type](#page-93-0) is set to Bohrium (or its aliases bohrium, Lebesgue, lebesgue, DpCloudServer, dpcloudserver):

## kwargs:

type: dict, optional argument path: init\_bulk\_mdata/fp/ resources[Bohrium]/kwargs

This field is empty for this batch.

<span id="page-93-3"></span>When [batch\\_type](#page-93-0) is set to Fugaku (or its alias fugaku):

## kwargs:

type: dict, optional argument path: init\_bulk\_mdata/fp/ resources[Fugaku]/kwargs

This field is empty for this batch.

<span id="page-94-0"></span>When [batch\\_type](#page-93-0) is set to Slurm (or its alias slurm):

#### kwargs:

type: dict, optional argument path: init\_bulk\_mdata/fp/ resources[Slurm]/kwargs

Extra arguments.

#### custom\_gpu\_line:

type: str | NoneType, optional, default: None argument path: init\_bulk\_mdata/ fp/resources[Slurm]/kwargs/ custom\_gpu\_line

Custom GPU configuration, starting with #SBATCH

<span id="page-94-1"></span>When [batch\\_type](#page-93-0) is set to SlurmJobArray (or its alias slurmjobarray):

#### kwargs:

type: dict, optional argument path: init\_bulk\_mdata/fp/ resources[SlurmJobArray]/kwargs

Extra arguments.

## custom\_gpu\_line:

type: str | NoneType, optional, default: None argument path: init\_bulk\_mdata/ fp/resources[SlurmJobArray]/ kwargs/custom\_gpu\_line

Custom GPU configuration, starting with #SBATCH

## slurm\_job\_size:

type: int, optional, default: 1 argument path: init\_bulk\_mdata/ fp/resources[SlurmJobArray]/ kwargs/slurm\_job\_size

Number of tasks in a Slurm job

<span id="page-94-2"></span>When [batch\\_type](#page-93-0) is set to LSF (or its alias  $lsf$ ):

## kwargs:

type: dict argument path: init\_bulk\_mdata/fp/ resources[LSF]/kwargs

Extra arguments.

## gpu\_usage:

type: bool, optional, default: False argument path: init\_bulk\_mdata/ fp/resources[LSF]/kwargs/ gpu\_usage

Choosing if GPU is used in the calculation step.

## gpu\_new\_syntax:

type: bool, optional, default: False argument path: init\_bulk\_mdata/ fp/resources[LSF]/kwargs/ gpu\_new\_syntax

For LFS  $> = 10.1.0.3$ , new option -gpu for #BSUB could be used. If False, and old syntax would be used.

## gpu\_exclusive:

type: bool, optional, default: True argument path: init\_bulk\_mdata/ fp/resources[LSF]/kwargs/ gpu\_exclusive

Only take effect when new syntax enabled. Control whether submit tasks in exclusive way for GPU.

## custom\_gpu\_line:

type: str | NoneType, optional, default: None argument path: init\_bulk\_mdata/ fp/resources[LSF]/kwargs/ custom\_gpu\_line

Custom GPU configuration, starting with #BSUB

<span id="page-95-0"></span>When [batch\\_type](#page-93-0) is set to Shell (or its alias shell):

## kwargs:

type: dict, optional argument path: init\_bulk\_mdata/fp/ resources[Shell]/kwargs

This field is empty for this batch.

<span id="page-95-1"></span>When [batch\\_type](#page-93-0) is set to PBS (or its alias pbs):

## kwargs:

type: dict, optional argument path: init\_bulk\_mdata/fp/ resources[PBS]/kwargs

This field is empty for this batch.

<span id="page-95-2"></span>When [batch\\_type](#page-93-0) is set to SGE (or its alias sge):

#### kwargs:

type: dict, optional argument path: init\_bulk\_mdata/fp/ resources[SGE]/kwargs

This field is empty for this batch.

When [batch\\_type](#page-93-0) is set to Torque (or its alias torque):

#### kwargs:

type: dict, optional argument path: init\_bulk\_mdata/fp/ resources[Torque]/kwargs

This field is empty for this batch.

## <span id="page-96-0"></span>user\_forward\_files:

type: list, optional argument path: init\_bulk\_mdata/fp/user\_forward\_files

Files to be forwarded to the remote machine.

## user\_backward\_files:

type: list, optional argument path: init\_bulk\_mdata/fp/user\_backward\_files

Files to be backwarded from the remote machine.

## **5.4 Init\_surf**

You may prepare initial data for surface systems with VASP by:

dpgen init\_surf PARAM [MACHINE]

The MACHINE configure file is optional. If this parameter exists, then the optimization tasks or MD tasks will be submitted automatically according to MACHINE.json. That is to say, if one only wants to prepare surf-xxx/sys-xxx folders for the second stage but wants to skip relaxation, dpgen init\_surf PARAM should be used (without MACHINE). "stages" and "skip\_relax" in PARAM should be set as:

```
"stages": [1,2],
"skip_relax": true,
```
Basically init\_surf can be divided into two parts , denoted as [stages](#page-99-0) in PARAM:

- 1. Build specific surface in folder 00.place\_ele
- 2. Pertub and scale in folder 01.scale\_pert
- All stages must be **in order**.

Generally, init\_surf does not run AIMD but only generates a lot of configurations. Compared with init\_bulk, which runs DFT calculations twice, init\_surf does once. Usually, we do init\_bulk, run many rounds of DP-GEN iterations, collect enough data for the bulk system, and do init\_surf after that. At this point, the lattice constant

has been determined, and the lattice constant required for the initial configuration of init\_surf can be used directly. These configurations made by init\_surf are prepared for 01.model\_devi. Candidates will do DFT calculation in 02.fp.

• Generate vacuum layers

According to [the source code of pert\\_scaled,](https://github.com/deepmodeling/dpgen/blob/8dea29ef125f66be9641afe5ac4970433a9c9ce1/dpgen/data/surf.py#L484) init\_surf will generate a series of surface structures with specified separations between the sample layer and its periodic image. There are two ways to specify the interval in generating the vacuum layers: 1) to set the interval value and 2) to set the number of intervals.

You can use *[layer\\_numb](#page-100-0)* (the number of layers of the slab) or  $z_{\text{min}}$  (the total thickness) to specify the thickness of the atoms below. Then vacuum\_\* parameters specify the vacuum layers above. dpgen init\_surf will make a series of structures with the thickness of vacuum layers from [vacuum\\_min](#page-100-2) to [vacuum\\_max](#page-100-3). The number of vacuum layers is controlled by the parameter [vacuum\\_resol](#page-100-4).

The layers will be generated even when the size of [vacuum\\_resol](#page-100-4) is 1. When the size of [vacuum\\_resol](#page-100-4) is 2 or it is empty, the whole interval range is divided into the nearby region with denser intervals (head region) and the far-away region with sparser intervals (tail region), which are divided by [mid\\_point](#page-101-0).

When the size of [vacuum\\_resol](#page-100-4) is 2, two elements respectively decide the number of intervals in head region and tail region.

When [vacuum\\_resol](#page-100-4) is empty, the number of intervals in the head region = [vacuum\\_num](#page-101-1) \* head\_ratio. vacuum\_num and [head\\_ratio](#page-101-2) are both keys in param.json.

• Attach files in the task path

One can use the machine parameter forward\_files to upload other files besides POSCAR, INCAR, and POTCAR. For example, "vdw\_kernal.bindat" for each task.

See [the document of task parameters.](https://docs.deepmodeling.com/projects/dpdispatcher/en/latest/task.html#argument:task/forward_files)

Following is an example for PARAM, which generates data from a typical structure fcc.

```
{
  "stages": [
    1,
    2
  ],
  "cell_type": "fcc",
  "latt": 4.034,
  "super_cell": [
    2,
    2,
    2
 ],
  "layer_numb": 3,
  "vacuum_max": 9.0,
  "vacuum_resol": [
    0.5,
    1
  ],
  "mid_point": 4.0,
  "millers": [
    \Gamma1,
      0,
      0
```
(continues on next page)

(continued from previous page)

```
],
    \lceil1,
      1,
      0
    ],
    \lceil1,
      1,
      1
    ]
  ],
  "elements": [
    "Al"
  ],
  "potcars": [
   "....../POTCAR"
  ],
  "relax_incar": "....../INCAR_metal_rlx_low",
  "scale": [
   1.0
  ],
  "skip_relax": true,
  "pert_numb": 2,
  "pert_box": 0.03,
  "pert_atom": 0.01,
  "_comment": "that's all"
}
```
Another example is from\_poscar method. Here you need to specify the POSCAR file.

```
{
  "stages": [
    1,
    2
  ],
  "cell_type": "fcc",
  "from_poscar": true,<br>"from_poscar_path": "POSCAR",
  "from_poscar_path":
  "super_cell": [
    1,
    1,
    1
 ],
  "layer_numb": 3,
  "vacuum_max": 5.0,
  "vacuum_resol": [0.5,2],
  "mid_point": 2.0,
  "millers": [
    \Gamma1,
      0,
```
(continues on next page)

(continued from previous page)

```
0
   ]
 ],
 "elements": [
   "Al"
 ],
  "potcars": [
   "./POTCAR"
 ],
 "relax_incar" : "INCAR_metal_rlx_low",
 "scale": [
   1.0
 ],
 "skip_relax": true,
 "pert_numb": 5,
 "pert_box": 0.03,
 "pert_atom": 0.01,
 "coll_ndata": 5000,
 "_comment": "that's all"
}
```
# **5.5 dpgen init\_surf parameters**

**Note:** One can load, modify, and export the input file by using our effective web-based tool [DP-GUI](https://deepmodeling.com/dpgui/input/dpgen-init-surf) online or hosted using the *[command line interface](#page-6-0)* dpgen gui. All parameters below can be set in DP-GUI. By clicking "SAVE JSON", one can download the input file.

## init\_surf\_jdata:

type: dict argument path: init\_surf\_jdata

Generate initial data for surface systems.

### <span id="page-99-0"></span>stages:

type: list[int] argument path: init\_surf\_jdata/stages

Stages for *init\_surf*.

## elements:

type: list[str] argument path: init\_surf\_jdata/elements Atom types.

#### potcars:

type: list[str], optional argument path: init\_surf\_jdata/potcars Path of POTCAR.

## cell\_type:

type: str, optional argument path: init\_surf\_jdata/cell\_type

Specifying which typical structure to be generated. **Options** include fcc, hcp, bcc, sc, diamond.

## super\_cell:

type: list[int] argument path: init\_surf\_jdata/super\_cell Size of supercell.

#### from\_poscar:

type: bool, optional, default: False argument path: init\_surf\_jdata/from\_poscar

Deciding whether to use a given poscar as the beginning of relaxation. If it's true, keys (*cell\_type*, *latt*) will be aborted. Otherwise, these two keys are **necessary**.

## from\_poscar\_path:

type: str, optional

argument path: init\_surf\_jdata/from\_poscar\_path

Path of POSCAR for VASP or STRU for ABACUS. **Necessary** if *from\_poscar* is true.

#### latt:

type: float argument path: init\_surf\_jdata/latt

Lattice constant for single cell.

## <span id="page-100-0"></span>layer\_numb:

type: int, optional argument path: init\_surf\_jdata/layer\_numb

Number of atom layers constructing the slab.

## <span id="page-100-1"></span>z\_min:

type: int, optional argument path: init\_surf\_jdata/z\_min

Thickness of slab without vacuum (Angstrom). If *layer\_numb* is set, *z\_min* will be ignored.

## <span id="page-100-3"></span>vacuum\_max:

type: float argument path: init\_surf\_jdata/vacuum\_max

Maximal thickness of vacuum (Angstrom).

## <span id="page-100-4"></span><span id="page-100-2"></span>vacuum\_min:

type: float, optional argument path: init\_surf\_jdata/vacuum\_min Minimal thickness of vacuum (Angstrom). Default value is 2 times atomic radius.

## vacuum\_resol:

type: list[float] argument path: init\_surf\_jdata/vacuum\_resol

Interval of thickness of vacuum. If size of *vacuum\_resol* is 1, the interval is fixed to its value. If size of *vacuum\_resol* is 2, the interval is *vacuum\_resol[0]* before *mid\_point*, otherwise *vacuum\_resol[1]* after *mid\_point*.

#### <span id="page-101-1"></span>vacuum\_numb:

type: int, optional argument path: init\_surf\_jdata/vacuum\_numb

The total number of vacuum layers **Necessary** if vacuum\_resol is empty.

#### <span id="page-101-0"></span>mid\_point:

type: float, optional

argument path: init\_surf\_jdata/mid\_point

The mid point separating head region and tail region. **Necessary** if the size of vacuum resol is 2 or 0.

## <span id="page-101-2"></span>head\_ratio:

type: float, optional argument path: init\_surf\_jdata/head\_ratio

Ratio of vacuum layers in the nearby region with denser intervals(head region). **Necessary** if vacuum\_resol is empty.

## millers:

type: list[list[int]] argument path: init\_surf\_jdata/millers Miller indices.

### relax\_incar:

type: str, optional argument path: init\_surf\_jdata/relax\_incar

Path of INCAR for relaxation in VASP. **Necessary** if *stages* include 1.

## scale:

type: list[float] argument path: init\_surf\_jdata/scale

Scales for isotropic transforming cells.

## skip\_relax:

type: bool argument path: init\_surf\_jdata/skip\_relax

If it's true, you may directly run stage 2 (perturb and scale) using an unrelaxed POSCAR.

#### pert\_numb:

type: int argument path: init\_surf\_jdata/pert\_numb Number of perturbations for each scaled (key *scale*) POSCAR.

## pert\_box:

type: float

argument path: init\_surf\_jdata/pert\_box

Anisotropic Perturbation for cells (independent changes of lengths of three box vectors as well as angel among) in decimal formats. 9 elements of the 3x3 perturbation matrix will be randomly sampled from a uniform distribution (default) in the range [-pert\_box, pert\_box]. Such a perturbation matrix adds the identity matrix gives the actual transformation matrix for this perturbation operation.

#### pert\_atom:

type: float argument path: init\_surf\_jdata/pert\_atom

Perturbation of atom coordinates (Angstrom). Random perturbations are performed on three coordinates of each atom by adding values randomly sampled from a uniform distribution in the range [-pert\_atom, pert\_atom].

## coll\_ndata:

type: int argument path: init\_surf\_jdata/coll\_ndata

Maximal number of collected data.

## **5.6 dpgen init\_surf machine parameters**

**Note:** One can load, modify, and export the input file by using our effective web-based tool [DP-GUI](https://deepmodeling.com/dpgui/input/dpgen-init-surf-machine) online or hosted using the *[command line interface](#page-6-0)* dpgen gui. All parameters below can be set in DP-GUI. By clicking "SAVE JSON", one can download the input file.

## init\_surf\_mdata:

type: dict argument path: init\_surf\_mdata

machine.json file

### api\_version:

type: str, optional, default: 1.0 argument path: init\_surf\_mdata/api\_version

Please set to 1.0

## deepmd\_version:

type: str, optional, default: 2 argument path: init\_surf\_mdata/deepmd\_version

DeePMD-kit version, e.g. 2.1.3

## fp:

type: dict argument path: init\_surf\_mdata/fp Parameters of command, machine, and resources for fp

#### command:

type: str argument path: init\_surf\_mdata/fp/command Command of a program.

## machine:

```
type: dict
```
argument path: init\_surf\_mdata/fp/machine

## batch\_type:

type: str argument path: init\_surf\_mdata/fp/ machine/batch\_type

The batch job system type. Option: SGE, Slurm, Shell, Torque, PBS, Bohrium, OpenAPI, Fugaku, SlurmJobArray, LSF, DistributedShell

## local\_root:

type: str | NoneType argument path: init\_surf\_mdata/fp/ machine/local\_root

The dir where the tasks and relating files locate. Typically the project dir.

## remote\_root:

type: str | NoneType, optional argument path: init\_surf\_mdata/fp/ machine/remote\_root

The dir where the tasks are executed on the remote machine. Only needed when context is not lazy-local.

## clean\_asynchronously:

type: bool, optional, default: False argument path: init\_surf\_mdata/fp/ machine/clean\_asynchronously

Clean the remote directory asynchronously after the job finishes.

Depending on the value of *context\_type*, different sub args are accepted.

#### context\_type:

type: str (flag key) argument path: init\_surf\_mdata/fp/ machine/context\_type

possible choices: [LocalContext](#page-104-0), [LazyLocalContext](#page-104-1), [BohriumContext](#page-104-2), [HDFSContext](#page-105-0), [SSHContext](#page-106-0), [OpenAPIContext](#page-107-0)

The connection used to remote machine. Option: OpenAPIContext, SSHContext, HDFS-Context, LazyLocalContext, BohriumContext, LocalContext

<span id="page-104-0"></span>When [context\\_type](#page-104-0) is set to LocalContext (or its aliases localcontext, Local, local):

## remote\_profile:

type: dict, optional argument path: init\_surf\_mdata/fp/ machine[LocalContext]/ remote\_profile

The information used to maintain the connection with remote machine. This field is empty for this context.

<span id="page-104-1"></span>When [context\\_type](#page-104-0) is set to LazyLocalContext (or its aliases lazylocalcontext, LazyLocal, lazylocal):

## remote\_profile:

type: dict, optional argument path: init\_surf\_mdata/fp/ machine[LazyLocalContext]/ remote\_profile

The information used to maintain the connection with remote machine. This field is empty for this context.

<span id="page-104-2"></span>When context type is set to BohriumContext (or its aliases bohriumcontext, Bohrium, bohrium, DpCloudServerContext, dpcloudservercontext, DpCloudServer, dpcloudserver, LebesgueContext, lebesguecontext, Lebesgue, lebesgue):

### remote\_profile:

type: dict argument path: init\_surf\_mdata/fp/ machine[BohriumContext]/ remote\_profile

The information used to maintain the connection with remote machine.

## email:

type: str, optional argument path: init\_surf\_mdata/ fp/machine[BohriumContext]/ remote\_profile/email

Email

## password:

type: str, optional argument path: init\_surf\_mdata/ fp/machine[BohriumContext]/ remote\_profile/password

Password

## program\_id:

type: int, alias: *project\_id* argument path: init\_surf\_mdata/ fp/machine[BohriumContext]/ remote\_profile/program\_id

Program ID

## retry\_count:

type: NoneType | int, optional, default: 2 argument path: init\_surf\_mdata/ fp/machine[BohriumContext]/ remote\_profile/retry\_count

The retry count when a job is terminated

## ignore\_exit\_code:

type: bool, optional, default: True argument path: init\_surf\_mdata/ fp/machine[BohriumContext]/ remote\_profile/ ignore\_exit\_code

**The job state will be marked as finished if the exit code is non-zero when set to True. Otherwise,** the job state will be designated as terminated.

## keep\_backup:

type: bool, optional argument path: init\_surf\_mdata/ fp/machine[BohriumContext]/ remote\_profile/keep\_backup

keep download and upload zip

## input\_data:

type: dict

argument path: init\_surf\_mdata/ fp/machine[BohriumContext]/ remote\_profile/input\_data

Configuration of job

<span id="page-105-0"></span>When [context\\_type](#page-104-0) is set to HDFSContext (or its aliases hdfscontext, HDFS, hdfs):

#### remote\_profile:

type: dict, optional

argument path: init\_surf\_mdata/fp/ machine[HDFSContext]/remote\_profile

The information used to maintain the connection with remote machine. This field is empty for this context.

<span id="page-106-0"></span>When [context\\_type](#page-104-0) is set to SSHContext (or its aliases sshcontext, SSH, ssh):

## remote\_profile:

type: dict

argument path: init\_surf\_mdata/fp/ machine[SSHContext]/remote\_profile

The information used to maintain the connection with remote machine.

## hostname:

type: str argument path: init\_surf\_mdata/ fp/machine[SSHContext]/ remote\_profile/hostname

hostname or ip of ssh connection.

## username:

type: str argument path: init\_surf\_mdata/ fp/machine[SSHContext]/ remote\_profile/username

username of target linux system

## password:

type: str, optional argument path: init\_surf\_mdata/ fp/machine[SSHContext]/ remote\_profile/password

(deprecated) password of linux system. Please use [SSH keys](https://www.ssh.com/academy/ssh/key) instead to improve security.

## port:

type: int, optional, default: 22 argument path: init\_surf\_mdata/ fp/machine[SSHContext]/ remote\_profile/port

ssh connection port.

## key\_filename:

type: str | NoneType, optional, default: None

argument path: init\_surf\_mdata/ fp/machine[SSHContext]/ remote\_profile/key\_filename

key filename used by ssh connection. If left None, find key in ~/.ssh or use password for login

## passphrase:

type: str | NoneType, optional, default: None argument path: init\_surf\_mdata/ fp/machine[SSHContext]/ remote\_profile/passphrase

passphrase of key used by ssh connection

#### timeout:

type: int, optional, default: 10 argument path: init\_surf\_mdata/ fp/machine[SSHContext]/ remote\_profile/timeout

timeout of ssh connection

## totp\_secret:

type: str | NoneType, optional, default: None argument path: init\_surf\_mdata/ fp/machine[SSHContext]/ remote\_profile/totp\_secret

Time-based one time password secret. It should be a base32-encoded string extracted from the 2D code.

## tar\_compress:

type: bool, optional, default: True argument path: init\_surf\_mdata/ fp/machine[SSHContext]/ remote\_profile/tar\_compress

The archive will be compressed in upload and download if it is True. If not, compression will be skipped.

## look\_for\_keys:

type: bool, optional, default: True argument path: init\_surf\_mdata/ fp/machine[SSHContext]/ remote\_profile/look\_for\_keys

enable searching for discoverable private key files in ~/.ssh/

<span id="page-107-0"></span>When [context\\_type](#page-104-0) is set to OpenAPIContext (or its aliases openapicontext, OpenAPI, openapi):
#### remote\_profile:

type: dict, optional

argument path: init\_surf\_mdata/fp/ machine[OpenAPIContext]/ remote\_profile

The information used to maintain the connection with remote machine. This field is empty for this context.

# resources:

type: dict argument path: init\_surf\_mdata/fp/resources

# number\_node:

type: int, optional, default: 1 argument path: init\_surf\_mdata/fp/ resources/number\_node

The number of node need for each *job*

### cpu\_per\_node:

type: int, optional, default: 1 argument path: init\_surf\_mdata/fp/ resources/cpu\_per\_node

cpu numbers of each node assigned to each job.

# gpu\_per\_node:

type: int, optional, default: 0 argument path: init\_surf\_mdata/fp/ resources/gpu\_per\_node

gpu numbers of each node assigned to each job.

#### queue\_name:

type: str, optional, default: (empty string) argument path: init\_surf\_mdata/fp/ resources/queue\_name

The queue name of batch job scheduler system.

# group\_size:

type: int argument path: init\_surf\_mdata/fp/ resources/group\_size

The number of *tasks* in a *job*. 0 means infinity.

#### custom\_flags:

type: typing.List[str], optional

argument path: init\_surf\_mdata/fp/ resources/custom\_flags

The extra lines pass to job submitting script header

#### strategy:

type: dict, optional argument path: init\_surf\_mdata/fp/ resources/strategy

strategies we use to generation job submitting scripts.

# if\_cuda\_multi\_devices:

type: bool, optional, default: False argument path: init\_surf\_mdata/ fp/resources/strategy/ if\_cuda\_multi\_devices

If there are multiple nvidia GPUS on the node, and we want to assign the tasks to different GPUS.If true, dpdispatcher will manually export environment variable CUDA\_VISIBLE\_DEVICES to different task.Usually, this option will be used with Task.task\_need\_resources variable simultaneously.

#### ratio\_unfinished:

type: float, optional, default: 0.0 argument path: init\_surf\_mdata/ fp/resources/strategy/ ratio\_unfinished

The ratio of *tasks* that can be unfinished.

# customized\_script\_header\_template\_file:

type: str, optional

argument path: init\_surf\_mdata/ fp/resources/strategy/ customized\_script\_header\_template\_file

The customized template file to generate job submitting script header, which overrides the default file.

# para\_deg:

type: int, optional, default: 1 argument path: init\_surf\_mdata/fp/ resources/para\_deg

Decide how many tasks will be run in parallel.

# source\_list:

type: typing.List[str], optional, default:  $\Box$ argument path: init\_surf\_mdata/fp/ resources/source\_list

The env file to be sourced before the command execution.

# module\_purge:

type: bool, optional, default: False argument path: init\_surf\_mdata/fp/ resources/module\_purge

Remove all modules on HPC system before module load (module\_list)

# module\_unload\_list:

type: typing.List[str], optional, default:  $\Box$ argument path: init\_surf\_mdata/fp/

resources/module\_unload\_list

The modules to be unloaded on HPC system before submitting jobs

# module\_list:

type: typing.List[str], optional, default:  $\Box$ argument path: init\_surf\_mdata/fp/ resources/module\_list

The modules to be loaded on HPC system before submitting jobs

### envs:

type: dict, optional, default: {} argument path: init\_surf\_mdata/fp/resources/envs

The environment variables to be exported on before submitting jobs

#### prepend\_script:

type: typing.List[str], optional, default:  $\Box$ argument path: init\_surf\_mdata/fp/ resources/prepend\_script

Optional script run before jobs submitted.

# append\_script:

type: typing.List[str], optional, default: []

argument path: init\_surf\_mdata/fp/ resources/append\_script

Optional script run after jobs submitted.

#### wait\_time:

type: float | int, optional, default: 0 argument path: init\_surf\_mdata/fp/ resources/wait\_time

The waitting time in second after a single *task* submitted

Depending on the value of *batch\_type*, different sub args are accepted.

# batch\_type:

type: str (flag key) argument path: init\_surf\_mdata/fp/ resources/batch\_type possible choices: [OpenAPI](#page-111-0), [DistributedShell](#page-111-1), [Bohrium](#page-111-2), [Fugaku](#page-112-0), [Slurm](#page-112-1), [SlurmJobArray](#page-112-2), [LSF](#page-112-3), [Shell](#page-113-0), [PBS](#page-113-1), [SGE](#page-114-0), [Torque](#page-114-1)

The batch job system type loaded from machine/batch\_type.

<span id="page-111-0"></span>When [batch\\_type](#page-111-0) is set to OpenAPI (or its alias openapi):

# kwargs:

type: dict, optional argument path: init\_surf\_mdata/fp/ resources[OpenAPI]/kwargs

This field is empty for this batch.

<span id="page-111-1"></span>When [batch\\_type](#page-111-0) is set to DistributedShell (or its alias distributedshell):

# kwargs:

type: dict, optional argument path: init\_surf\_mdata/fp/ resources[DistributedShell]/kwargs

This field is empty for this batch.

<span id="page-111-2"></span>When [batch\\_type](#page-111-0) is set to Bohrium (or its aliases bohrium, Lebesgue, lebesgue, DpCloudServer, dpcloudserver):

#### kwargs:

type: dict, optional argument path: init\_surf\_mdata/fp/ resources[Bohrium]/kwargs

This field is empty for this batch.

<span id="page-112-0"></span>When [batch\\_type](#page-111-0) is set to Fugaku (or its alias fugaku):

#### kwargs:

type: dict, optional argument path: init\_surf\_mdata/fp/ resources[Fugaku]/kwargs

This field is empty for this batch.

<span id="page-112-1"></span>When [batch\\_type](#page-111-0) is set to Slurm (or its alias slurm):

# kwargs:

type: dict, optional argument path: init\_surf\_mdata/fp/ resources[Slurm]/kwargs

Extra arguments.

# custom\_gpu\_line:

type: str | NoneType, optional, default: None argument path: init\_surf\_mdata/ fp/resources[Slurm]/kwargs/ custom\_gpu\_line

Custom GPU configuration, starting with #SBATCH

<span id="page-112-2"></span>When [batch\\_type](#page-111-0) is set to SlurmJobArray (or its alias slurmjobarray):

# kwargs:

type: dict, optional argument path: init\_surf\_mdata/fp/ resources[SlurmJobArray]/kwargs

Extra arguments.

### custom\_gpu\_line:

type: str | NoneType, optional, default: None argument path: init\_surf\_mdata/ fp/resources[SlurmJobArray]/ kwargs/custom\_gpu\_line

Custom GPU configuration, starting with #SBATCH

### slurm\_job\_size:

type: int, optional, default: 1 argument path: init\_surf\_mdata/ fp/resources[SlurmJobArray]/ kwargs/slurm\_job\_size

Number of tasks in a Slurm job

<span id="page-112-3"></span>When [batch\\_type](#page-111-0) is set to LSF (or its alias 1sf):

### kwargs:

type: dict

argument path: init\_surf\_mdata/fp/ resources[LSF]/kwargs

Extra arguments.

# gpu\_usage:

type: bool, optional, default: False argument path: init\_surf\_mdata/ fp/resources[LSF]/kwargs/ gpu\_usage

Choosing if GPU is used in the calculation step.

# gpu\_new\_syntax:

type: bool, optional, default: False argument path: init\_surf\_mdata/ fp/resources[LSF]/kwargs/ gpu\_new\_syntax

For LFS  $> = 10.1.0.3$ , new option -gpu for #BSUB could be used. If False, and old syntax would be used.

### gpu\_exclusive:

type: bool, optional, default: True argument path: init\_surf\_mdata/ fp/resources[LSF]/kwargs/ gpu\_exclusive

Only take effect when new syntax enabled. Control whether submit tasks in exclusive way for GPU.

# custom\_gpu\_line:

type: str | NoneType, optional, default: None argument path: init\_surf\_mdata/ fp/resources[LSF]/kwargs/ custom\_gpu\_line

Custom GPU configuration, starting with #BSUB

<span id="page-113-0"></span>When [batch\\_type](#page-111-0) is set to Shell (or its alias shell):

### kwargs:

type: dict, optional argument path: init\_surf\_mdata/fp/ resources[Shell]/kwargs

This field is empty for this batch.

<span id="page-113-1"></span>When [batch\\_type](#page-111-0) is set to PBS (or its alias pbs):

#### kwargs:

type: dict, optional argument path: init\_surf\_mdata/fp/ resources[PBS]/kwargs

This field is empty for this batch.

<span id="page-114-0"></span>When [batch\\_type](#page-111-0) is set to SGE (or its alias sge):

# kwargs:

type: dict, optional argument path: init\_surf\_mdata/fp/ resources[SGE]/kwargs

This field is empty for this batch.

When [batch\\_type](#page-111-0) is set to Torque (or its alias torque):

# kwargs:

type: dict, optional argument path: init\_surf\_mdata/fp/ resources[Torque]/kwargs

This field is empty for this batch.

# <span id="page-114-1"></span>user\_forward\_files:

type: list, optional argument path: init\_surf\_mdata/fp/user\_forward\_files

Files to be forwarded to the remote machine.

# user\_backward\_files:

type: list, optional argument path: init\_surf\_mdata/fp/user\_backward\_files

Files to be backwarded from the remote machine.

# **5.7 init\_reaction**

dpgen init\_reaction is a workflow to initilize data for reactive systems of small gas-phase molecules. The workflow was introduced in the "Initialization" section of Energy & Fuels,  $2021$ ,  $35$  (1),  $762-769$ .

To start the workflow, one needs a box containing reactive systems. The following packages are required for each of the step:

- Exploring: [LAMMPS](https://github.com/lammps/lammps)
- Sampling: [MDDatasetBuilder](https://github.com/tongzhugroup/mddatasetbuilder)
- Labeling: [Gaussian](https://gaussian.com/)

The Exploring step uses LAMMPS [pair\\_style reaxff](https://docs.lammps.org/latest/pair_reaxff.html) to run a short ReaxMD NVT MD simulation. In the Sampling step, molecular clusters are taken and k-means clustering algorithm is applied to remove the redundancy, which is described in [Nature Communications, 11, 5713 \(2020\).](https://doi.org/10.1038/s41467-020-19497-z) The Labeling step calculates energies and forces using the Gaussian package.

An example of reaction.json is given below:

```
1 \mid \{\frac{1}{2} "type_map": [
\overline{\mathbf{3}} \mathbf{H} \mathbf{H} \mathbf{H}^4 ^{\circ} ^{\circ} ^{\circ} ^{\circ} ^{\circ} ^{\circ} ^{\circ} ^{\circ} ^{\circ} ^{\circ} ^{\circ} ^{\circ} ^{\circ} ^{\circ} ^{\circ} ^{\circ} ^{\circ} ^{\circ} ^{\circ} ^{\circ} ^{\circ} ^{\circ} ^{\circ} ^{\circ} ^{\circ} ^{\circ} ^{\circ} ^{\circ} ^{\circ} ^{\circ} ^{\circ}\mathfrak{s} ],
6 "reaxff": {
\frac{1}{7} "data": "data.hydrogen",
8 "ff": "ffield.reax.cho",
9 "control": "lmp_control",
10 "temp": 3000,
11 "tau_t": 100,
\frac{1}{2} "dt": 0.1,
13 "nstep": 10000,
\frac{14}{14} "dump_freq": 100
15 \quad \frac{1}{3},^{16} "cutoff": 3.5,
17 "dataset_size" : 100,18 "qmkeywords": "b3lyp/6-31g** force Geom=PrintInputOrient"
19 }
```
For detailed parameters, see *[parametes](#page-115-0)* and *[machine parameters](#page-117-0)*.

The genereated data can be used to continue DP-GEN concurrent learning workflow. Read [Energy & Fuels, 2021, 35](https://10.1021/acs.energyfuels.0c03211) [\(1\), 762–769](https://10.1021/acs.energyfuels.0c03211) for details.

# <span id="page-115-0"></span>**5.8 dpgen init\_reaction parameters**

**Note:** One can load, modify, and export the input file by using our effective web-based tool [DP-GUI](https://deepmodeling.com/dpgui/input/dpgen-init-reaction) online or hosted using the *[command line interface](#page-6-0)* dpgen gui. All parameters below can be set in DP-GUI. By clicking "SAVE JSON", one can download the input file.

### init\_reaction\_jdata:

type: dict

argument path: init\_reaction\_jdata

Generate initial data for reactive systems for small gas-phase molecules, from a ReaxFF NVT MD trajectory.

#### type\_map:

type: list[str] argument path: init\_reaction\_jdata/type\_map

Type map, which should match types in the initial data. e.g. ["C", "H", "O"]

# reaxff:

type: dict argument path: init\_reaction\_jdata/reaxff Parameters for ReaxFF NVT MD.

data: type: str argument path: init\_reaction\_jdata/reaxff/data Path to initial LAMMPS data file. The atom\_style should be charge. ff: type: str argument path: init\_reaction\_jdata/reaxff/ff Path to ReaxFF force field file. Available in the lammps/potentials directory. control: type: str argument path: init\_reaction\_jdata/reaxff/control Path to ReaxFF control file. temp: type: int | float argument path: init\_reaction\_jdata/reaxff/temp Target Temperature for the NVT MD simulation. Unit: K. dt: type: int | float argument path: init\_reaction\_jdata/reaxff/dt Real time for every time step. Unit: fs. tau\_t: type: int | float argument path: init\_reaction\_jdata/reaxff/tau\_t Time to determine how rapidly the temperature. Unit: fs. dump\_freq: type: int argument path: init\_reaction\_jdata/reaxff/dump\_freq Frequency of time steps to collect trajectory. nstep: type: int argument path: init\_reaction\_jdata/reaxff/nstep Total steps to run the ReaxFF MD simulation.

# cutoff:

type: float

argument path: init\_reaction\_jdata/cutoff

Cutoff radius to take clusters from the trajectory. Note that only a complete molecule or free radical will be taken.

#### dataset\_size:

type: int argument path: init\_reaction\_jdata/dataset\_size

Collected dataset size for each bond type.

#### qmkeywords:

type: str argument path: init\_reaction\_jdata/qmkeywords

Gaussian keywords for first-principle calculations. e.g. force mn15/6-31g<sup>\*\*</sup> Geom=PrintInputOrient. Note that "force" job is necessary to collect data. Geom=PrintInputOrient should be used when there are more than 50 atoms in a cluster.

# <span id="page-117-0"></span>**5.9 dpgen init\_reaction machine parameters**

**Note:** One can load, modify, and export the input file by using our effective web-based tool [DP-GUI](https://deepmodeling.com/dpgui/input/dpgen-init-reaction-machine) online or hosted using the *[command line interface](#page-6-0)* dpgen gui. All parameters below can be set in DP-GUI. By clicking "SAVE JSON", one can download the input file.

#### init\_reaction\_mdata:

type: dict argument path: init\_reaction\_mdata

machine.json file

### api\_version:

type: str, optional, default: 1.0 argument path: init\_reaction\_mdata/api\_version

Please set to 1.0

## deepmd\_version:

type: str, optional, default: 2 argument path: init\_reaction\_mdata/deepmd\_version

DeePMD-kit version, e.g. 2.1.3

# reaxff:

type: dict argument path: init\_reaction\_mdata/reaxff

Parameters of command, machine, and resources for reaxff

#### command:

type: str argument path: init\_reaction\_mdata/reaxff/command Command of a program.

# machine:

type: dict

argument path: init\_reaction\_mdata/reaxff/machine

### batch\_type:

type: str

argument path: init\_reaction\_mdata/ reaxff/machine/batch\_type

The batch job system type. Option: SGE, Slurm, Shell, Torque, PBS, Bohrium, OpenAPI, Fugaku, SlurmJobArray, LSF, DistributedShell

# local\_root:

type: str | NoneType argument path: init\_reaction\_mdata/ reaxff/machine/local\_root

The dir where the tasks and relating files locate. Typically the project dir.

# remote\_root:

type: str | NoneType, optional argument path: init\_reaction\_mdata/ reaxff/machine/remote\_root

The dir where the tasks are executed on the remote machine. Only needed when context is not lazy-local.

# clean\_asynchronously:

type: bool, optional, default: False argument path: init\_reaction\_mdata/ reaxff/machine/clean\_asynchronously

Clean the remote directory asynchronously after the job finishes.

Depending on the value of *context\_type*, different sub args are accepted.

#### context\_type:

type: str (flag key) argument path: init\_reaction\_mdata/ reaxff/machine/context\_type possible choices: [LocalContext](#page-119-0), [LazyLocalContext](#page-119-1), [BohriumContext](#page-119-2), [HDFSContext](#page-121-0), [SSHContext](#page-121-1), [OpenAPIContext](#page-123-0)

The connection used to remote machine. Option: OpenAPIContext, SSHContext, HDFS- Context, LazyLocalContext, BohriumContext, LocalContext

<span id="page-119-0"></span>When [context\\_type](#page-119-0) is set to LocalContext (or its aliases localcontext, Local, local):

# remote\_profile:

type: dict, optional argument path: init\_reaction\_mdata/ reaxff/machine[LocalContext]/ remote\_profile

The information used to maintain the connection with remote machine. This field is empty for this context.

<span id="page-119-1"></span>When [context\\_type](#page-119-0) is set to LazyLocalContext (or its aliases lazylocalcontext, LazyLocal, lazylocal):

#### remote\_profile:

type: dict, optional argument path: init\_reaction\_mdata/ reaxff/machine[LazyLocalContext]/ remote\_profile

The information used to maintain the connection with remote machine. This field is empty for this context.

<span id="page-119-2"></span>When [context\\_type](#page-119-0) is set to BohriumContext (or its aliases bohriumcontext, Bohrium, bohrium, DpCloudServerContext, dpcloudservercontext, DpCloudServer, dpcloudserver, LebesgueContext, lebesguecontext, Lebesgue, lebesgue):

### remote\_profile:

type: dict

argument path: init\_reaction\_mdata/ reaxff/machine[BohriumContext]/ remote\_profile

The information used to maintain the connection with remote machine.

# email:

type: str, optional argument path: init\_reaction\_mdata/reaxff/ machine[BohriumContext]/ remote\_profile/email

Email

#### password:

type: str, optional

argument path: init\_reaction\_mdata/reaxff/ machine[BohriumContext]/ remote\_profile/password

Password

# program\_id:

type: int, alias: *project\_id* argument path: init\_reaction\_mdata/reaxff/ machine[BohriumContext]/ remote\_profile/program\_id

Program ID

# retry\_count:

type: NoneType | int, optional, default: 2 argument path: init\_reaction\_mdata/reaxff/ machine[BohriumContext]/ remote\_profile/retry\_count

The retry count when a job is terminated

# ignore\_exit\_code:

type: bool, optional, default: True argument path: init\_reaction\_mdata/reaxff/ machine[BohriumContext]/ remote\_profile/ ignore\_exit\_code

**The job state will be marked as finished if the exit code is non-zero when set to True. Otherwise,** the job state will be designated as terminated.

### keep\_backup:

type: bool, optional argument path: init\_reaction\_mdata/reaxff/ machine[BohriumContext]/ remote\_profile/keep\_backup

keep download and upload zip

# input\_data:

type: dict argument path: init\_reaction\_mdata/reaxff/ machine[BohriumContext]/ remote\_profile/input\_data

Configuration of job

<span id="page-121-0"></span>When [context\\_type](#page-119-0) is set to HDFSContext (or its aliases hdfscontext, HDFS, hdfs):

# remote\_profile:

type: dict, optional argument path: init\_reaction\_mdata/reaxff/ machine[HDFSContext]/remote\_profile

The information used to maintain the connection with remote machine. This field is empty for this context.

<span id="page-121-1"></span>When [context\\_type](#page-119-0) is set to SSHContext (or its aliases sshcontext, SSH, ssh):

#### remote\_profile:

type: dict argument path: init\_reaction\_mdata/reaxff/ machine[SSHContext]/remote\_profile

The information used to maintain the connection with remote machine.

# hostname:

type: str argument path: init\_reaction\_mdata/reaxff/ machine[SSHContext]/ remote\_profile/hostname

hostname or ip of ssh connection.

# username:

type: str argument path: init\_reaction\_mdata/reaxff/ machine[SSHContext]/ remote\_profile/username

username of target linux system

#### password:

type: str, optional argument path: init\_reaction\_mdata/reaxff/ machine[SSHContext]/ remote\_profile/password

(deprecated) password of linux system. Please use [SSH keys](https://www.ssh.com/academy/ssh/key) instead to improve security.

#### port:

type: int, optional, default: 22

argument path: init\_reaction\_mdata/reaxff/ machine[SSHContext]/ remote\_profile/port

ssh connection port.

# key\_filename:

type: str | NoneType, optional, default: None argument path: init\_reaction\_mdata/reaxff/ machine[SSHContext]/ remote\_profile/key\_filename

key filename used by ssh connection. If left None, find key in ~/.ssh or use password for login

# passphrase:

type: str | NoneType, optional, default: None argument path: init\_reaction\_mdata/reaxff/ machine[SSHContext]/ remote\_profile/passphrase

passphrase of key used by ssh connection

# timeout:

type: int, optional, default: 10 argument path: init\_reaction\_mdata/reaxff/ machine[SSHContext]/ remote\_profile/timeout

timeout of ssh connection

#### totp\_secret:

type: str | NoneType, optional, default: None

argument path: init\_reaction\_mdata/reaxff/ machine[SSHContext]/ remote\_profile/totp\_secret

Time-based one time password secret. It should be a base32-encoded string extracted from the 2D code.

#### tar\_compress:

type: bool, optional, default: True argument path: init\_reaction\_mdata/reaxff/ machine[SSHContext]/ remote\_profile/tar\_compress

The archive will be compressed in upload and download if it is True. If not, compression will be skipped.

# look\_for\_keys:

type: bool, optional, default: True argument path: init\_reaction\_mdata/reaxff/ machine[SSHContext]/ remote\_profile/look\_for\_keys

enable searching for discoverable private key files in ~/.ssh/

<span id="page-123-0"></span>When [context\\_type](#page-119-0) is set to OpenAPIContext (or its aliases openapicontext, OpenAPI, openapi):

## remote\_profile:

type: dict, optional argument path: init\_reaction\_mdata/ reaxff/machine[OpenAPIContext]/ remote\_profile

The information used to maintain the connection with remote machine. This field is empty for this context.

### resources:

type: dict argument path: init\_reaction\_mdata/reaxff/resources

### number\_node:

type: int, optional, default: 1 argument path: init\_reaction\_mdata/ reaxff/resources/number\_node

The number of node need for each *job*

### cpu\_per\_node:

type: int, optional, default: 1 argument path: init\_reaction\_mdata/ reaxff/resources/cpu\_per\_node

cpu numbers of each node assigned to each job.

# gpu\_per\_node:

type: int, optional, default: 0 argument path: init\_reaction\_mdata/ reaxff/resources/gpu\_per\_node

gpu numbers of each node assigned to each job.

### queue\_name:

type: str, optional, default: (empty string)

argument path: init\_reaction\_mdata/ reaxff/resources/queue\_name

The queue name of batch job scheduler system.

#### group\_size:

type: int argument path: init\_reaction\_mdata/ reaxff/resources/group\_size

The number of *tasks* in a *job*. 0 means infinity.

# custom\_flags:

type: typing.List[str], optional argument path: init\_reaction\_mdata/ reaxff/resources/custom\_flags

The extra lines pass to job submitting script header

# strategy:

type: dict, optional argument path: init\_reaction\_mdata/ reaxff/resources/strategy

strategies we use to generation job submitting scripts.

# if\_cuda\_multi\_devices:

type: bool, optional, default: False argument path: init\_reaction\_mdata/reaxff/ resources/strategy/ if\_cuda\_multi\_devices

If there are multiple nvidia GPUS on the node, and we want to assign the tasks to different GPUS.If true, dpdispatcher will manually export environment variable CUDA\_VISIBLE\_DEVICES to different task.Usually, this option will be used with Task.task\_need\_resources variable simultaneously.

# ratio\_unfinished:

type: float, optional, default: 0.0 argument path: init\_reaction\_mdata/reaxff/ resources/strategy/ ratio\_unfinished

The ratio of *tasks* that can be unfinished.

### customized\_script\_header\_template\_file:

type: str, optional argument path: init\_reaction\_mdata/reaxff/ resources/strategy/ customized\_script\_header\_template\_file

The customized template file to generate job submitting script header, which overrides the default file.

# para\_deg:

type: int, optional, default: 1 argument path: init\_reaction\_mdata/ reaxff/resources/para\_deg

Decide how many tasks will be run in parallel.

# source\_list:

type: typing.List[str], optional, default:  $\Box$ 

argument path: init\_reaction\_mdata/ reaxff/resources/source\_list

The env file to be sourced before the command execution.

# module\_purge:

type: bool, optional, default: False argument path: init\_reaction\_mdata/ reaxff/resources/module\_purge

Remove all modules on HPC system before module load (module\_list)

# module\_unload\_list:

type: typing.List[str], optional, default: []

argument path: init\_reaction\_mdata/ reaxff/resources/module\_unload\_list

The modules to be unloaded on HPC system before submitting jobs

### module\_list:

type: typing.List[str], optional, default:  $\Box$ argument path: init\_reaction\_mdata/ reaxff/resources/module\_list

The modules to be loaded on HPC system before submitting jobs

envs:

type: dict, optional, default: {}

argument path: init\_reaction\_mdata/ reaxff/resources/envs

The environment variables to be exported on before submitting jobs

# prepend\_script:

type: typing.List[str], optional, default:  $\Box$ argument path: init\_reaction\_mdata/ reaxff/resources/prepend\_script

Optional script run before jobs submitted.

# append\_script:

type: typing.List[str], optional, default:  $\Box$ argument path: init\_reaction\_mdata/ reaxff/resources/append\_script

Optional script run after jobs submitted.

# wait\_time:

type: float | int, optional, default: 0 argument path: init\_reaction\_mdata/ reaxff/resources/wait\_time

The waitting time in second after a single *task* submitted

Depending on the value of *batch\_type*, different sub args are accepted.

# batch\_type:

type: str (flag key) argument path: init\_reaction\_mdata/ reaxff/resources/batch\_type possible choices: [OpenAPI](#page-126-0), [DistributedShell](#page-127-0), [Bohrium](#page-127-1), [Fugaku](#page-127-2), [Slurm](#page-127-3), [SlurmJobArray](#page-127-4), [LSF](#page-128-0), [Shell](#page-129-0), [PBS](#page-129-1), [SGE](#page-129-2), [Torque](#page-129-3)

The batch job system type loaded from machine/batch\_type.

<span id="page-126-0"></span>When [batch\\_type](#page-126-0) is set to OpenAPI (or its alias openapi):

#### kwargs:

type: dict, optional argument path: init\_reaction\_mdata/ reaxff/resources[OpenAPI]/kwargs

This field is empty for this batch.

<span id="page-127-0"></span>When batch type is set to DistributedShell (or its alias distributedshell):

### kwargs:

type: dict, optional argument path: init\_reaction\_mdata/reaxff/ resources[DistributedShell]/kwargs

This field is empty for this batch.

<span id="page-127-1"></span>When [batch\\_type](#page-126-0) is set to Bohrium (or its aliases bohrium, Lebesgue, lebesgue, DpCloudServer, dpcloudserver):

# kwargs:

type: dict, optional argument path: init\_reaction\_mdata/ reaxff/resources[Bohrium]/kwargs

This field is empty for this batch.

<span id="page-127-2"></span>When [batch\\_type](#page-126-0) is set to Fugaku (or its alias fugaku):

#### kwargs:

type: dict, optional argument path: init\_reaction\_mdata/ reaxff/resources[Fugaku]/kwargs

This field is empty for this batch.

<span id="page-127-3"></span>When [batch\\_type](#page-126-0) is set to Slurm (or its alias slurm):

### kwargs:

type: dict, optional argument path: init\_reaction\_mdata/ reaxff/resources[Slurm]/kwargs

Extra arguments.

# custom\_gpu\_line:

type: str | NoneType, optional, default: None argument path: init\_reaction\_mdata/reaxff/ resources[Slurm]/kwargs/ custom\_gpu\_line

Custom GPU configuration, starting with #SBATCH

<span id="page-127-4"></span>When [batch\\_type](#page-126-0) is set to SlurmJobArray (or its alias slurmjobarray):

#### kwargs:

type: dict, optional

argument path: init\_reaction\_mdata/reaxff/ resources[SlurmJobArray]/kwargs

Extra arguments.

#### custom\_gpu\_line:

type: str | NoneType, optional, default: None argument path: init\_reaction\_mdata/reaxff/ resources[SlurmJobArray]/ kwargs/custom\_gpu\_line

Custom GPU configuration, starting with #SBATCH

# slurm\_job\_size:

type: int, optional, default: 1 argument path: init\_reaction\_mdata/reaxff/ resources[SlurmJobArray]/ kwargs/slurm\_job\_size

Number of tasks in a Slurm job

<span id="page-128-0"></span>When [batch\\_type](#page-126-0) is set to LSF (or its alias 1sf):

#### kwargs:

type: dict

argument path: init\_reaction\_mdata/ reaxff/resources[LSF]/kwargs

Extra arguments.

#### gpu\_usage:

type: bool, optional, default: False argument path: init\_reaction\_mdata/reaxff/ resources[LSF]/kwargs/ gpu\_usage

Choosing if GPU is used in the calculation step.

# gpu\_new\_syntax:

type: bool, optional, default: False argument path: init\_reaction\_mdata/reaxff/ resources[LSF]/kwargs/ gpu\_new\_syntax

For LFS  $\ge$  = 10.1.0.3, new option -gpu for #BSUB could be used. If False, and old syntax would be used.

#### gpu\_exclusive:

type: bool, optional, default: True

argument path: init\_reaction\_mdata/reaxff/ resources[LSF]/kwargs/ gpu\_exclusive

Only take effect when new syntax enabled. Control whether submit tasks in exclusive way for GPU.

# custom\_gpu\_line:

type: str | NoneType, optional, default: None argument path: init\_reaction\_mdata/reaxff/ resources[LSF]/kwargs/ custom\_gpu\_line

Custom GPU configuration, starting with #BSUB

<span id="page-129-0"></span>When [batch\\_type](#page-126-0) is set to Shell (or its alias shell):

#### kwargs:

type: dict, optional argument path: init\_reaction\_mdata/ reaxff/resources[Shell]/kwargs

This field is empty for this batch.

<span id="page-129-1"></span>When [batch\\_type](#page-126-0) is set to PBS (or its alias pbs):

# kwargs:

type: dict, optional argument path: init\_reaction\_mdata/ reaxff/resources[PBS]/kwargs

This field is empty for this batch.

<span id="page-129-2"></span>When [batch\\_type](#page-126-0) is set to SGE (or its alias sge):

# kwargs:

type: dict, optional argument path: init\_reaction\_mdata/ reaxff/resources[SGE]/kwargs

This field is empty for this batch.

<span id="page-129-3"></span>When [batch\\_type](#page-126-0) is set to Torque (or its alias torque):

# kwargs:

type: dict, optional argument path: init\_reaction\_mdata/ reaxff/resources[Torque]/kwargs

This field is empty for this batch.

# user\_forward\_files:

type: list, optional argument path: init\_reaction\_mdata/reaxff/user\_forward\_files

Files to be forwarded to the remote machine.

# user\_backward\_files:

type: list, optional argument path: init\_reaction\_mdata/reaxff/user\_backward\_files Files to be backwarded from the remote machine.

### build:

type: dict

argument path: init\_reaction\_mdata/build

Parameters of command, machine, and resources for build

# command:

type: str argument path: init\_reaction\_mdata/build/command Command of a program.

# machine:

type: dict argument path: init\_reaction\_mdata/build/machine

# batch\_type:

type: str argument path: init\_reaction\_mdata/ build/machine/batch\_type

The batch job system type. Option: SGE, Slurm, Shell, Torque, PBS, Bohrium, OpenAPI, Fugaku, SlurmJobArray, LSF, DistributedShell

# local root:

type: str | NoneType argument path: init\_reaction\_mdata/ build/machine/local\_root

The dir where the tasks and relating files locate. Typically the project dir.

### remote\_root:

type: str | NoneType, optional argument path: init\_reaction\_mdata/ build/machine/remote\_root

The dir where the tasks are executed on the remote machine. Only needed when context is not lazy-local.

### clean\_asynchronously:

type: bool, optional, default: False argument path: init\_reaction\_mdata/ build/machine/clean\_asynchronously

Clean the remote directory asynchronously after the job finishes.

Depending on the value of *context\_type*, different sub args are accepted.

#### context\_type:

type: str (flag key) argument path: init\_reaction\_mdata/ build/machine/context\_type possible choices: [LocalContext](#page-131-0), [LazyLocalContext](#page-131-1), [BohriumContext](#page-132-0), [HDFSContext](#page-133-0), [SSHContext](#page-133-1), [OpenAPIContext](#page-135-0)

The connection used to remote machine. Option: OpenAPIContext, SSHContext, HDFS-Context, LazyLocalContext, BohriumContext, LocalContext

<span id="page-131-0"></span>When [context\\_type](#page-131-0) is set to LocalContext (or its aliases localcontext, Local, local):

#### remote\_profile:

type: dict, optional argument path: init\_reaction\_mdata/ build/machine[LocalContext]/ remote\_profile

The information used to maintain the connection with remote machine. This field is empty for this context.

<span id="page-131-1"></span>When [context\\_type](#page-131-0) is set to LazyLocalContext (or its aliases lazylocalcontext, LazyLocal, lazylocal):

#### remote\_profile:

type: dict, optional argument path: init\_reaction\_mdata/ build/machine[LazyLocalContext]/ remote\_profile

The information used to maintain the connection with remote machine. This field is empty for this context.

<span id="page-132-0"></span>When context type is set to BohriumContext (or its aliases bohriumcontext, Bohrium, bohrium, DpCloudServerContext, dpcloudservercontext, DpCloudServer, dpcloudserver, LebesgueContext, lebesguecontext, Lebesgue, lebesgue):

#### remote\_profile:

type: dict

argument path: init\_reaction\_mdata/ build/machine[BohriumContext]/ remote\_profile

The information used to maintain the connection with remote machine.

### email:

type: str, optional argument path: init\_reaction\_mdata/build/ machine[BohriumContext]/ remote\_profile/email

Email

# password:

type: str, optional argument path: init\_reaction\_mdata/build/ machine[BohriumContext]/ remote\_profile/password

Password

# program\_id:

type: int, alias: *project\_id* argument path: init\_reaction\_mdata/build/ machine[BohriumContext]/ remote\_profile/program\_id

Program ID

#### retry\_count:

type: NoneType | int, optional, default: 2 argument path: init\_reaction\_mdata/build/ machine[BohriumContext]/

remote\_profile/retry\_count

The retry count when a job is terminated

# ignore\_exit\_code:

type: bool, optional, default: True

argument path: init\_reaction\_mdata/build/ machine[BohriumContext]/ remote\_profile/ ignore\_exit\_code

**The job state will be marked as finished if the exit code is non-zero when set to True. Otherwise,** the job state will be designated as terminated.

# keep\_backup:

type: bool, optional argument path: init\_reaction\_mdata/build/ machine[BohriumContext]/ remote\_profile/keep\_backup

keep download and upload zip

# input\_data:

type: dict argument path: init\_reaction\_mdata/build/ machine[BohriumContext]/ remote\_profile/input\_data

Configuration of job

<span id="page-133-0"></span>When [context\\_type](#page-131-0) is set to HDFSContext (or its aliases hdfscontext, HDFS, hdfs):

#### remote\_profile:

type: dict, optional argument path: init\_reaction\_mdata/build/ machine[HDFSContext]/remote\_profile

The information used to maintain the connection with remote machine. This field is empty for this context.

<span id="page-133-1"></span>When [context\\_type](#page-131-0) is set to SSHContext (or its aliases sshcontext, SSH, ssh):

#### remote\_profile:

type: dict argument path: init\_reaction\_mdata/build/ machine[SSHContext]/remote\_profile

The information used to maintain the connection with remote machine.

#### hostname:

type: str

argument path: init\_reaction\_mdata/build/ machine[SSHContext]/ remote\_profile/hostname

hostname or ip of ssh connection.

# username:

type: str argument path: init\_reaction\_mdata/build/ machine[SSHContext]/ remote\_profile/username

username of target linux system

### password:

type: str, optional argument path: init\_reaction\_mdata/build/ machine[SSHContext]/ remote\_profile/password

(deprecated) password of linux system. Please use [SSH keys](https://www.ssh.com/academy/ssh/key) instead to improve security.

#### port:

type: int, optional, default: 22 argument path: init\_reaction\_mdata/build/ machine[SSHContext]/ remote\_profile/port

ssh connection port.

# key\_filename:

type: str | NoneType, optional, default: None argument path: init\_reaction\_mdata/build/ machine[SSHContext]/ remote\_profile/key\_filename

key filename used by ssh connection. If left None, find key in ~/.ssh or use password for login

# passphrase:

type: str | NoneType, optional, default: None argument path: init\_reaction\_mdata/build/ machine[SSHContext]/ remote\_profile/passphrase

passphrase of key used by ssh connection

#### timeout:

type: int, optional, default: 10 argument path: init\_reaction\_mdata/build/ machine[SSHContext]/ remote\_profile/timeout

timeout of ssh connection

# totp\_secret:

type: str | NoneType, optional, default: None argument path: init\_reaction\_mdata/build/ machine[SSHContext]/ remote\_profile/totp\_secret

Time-based one time password secret. It should be a base32-encoded string extracted from the 2D code.

#### tar\_compress:

type: bool, optional, default: True argument path: init\_reaction\_mdata/build/ machine[SSHContext]/ remote\_profile/tar\_compress

The archive will be compressed in upload and download if it is True. If not, compression will be skipped.

# look\_for\_keys:

type: bool, optional, default: True argument path: init\_reaction\_mdata/build/ machine[SSHContext]/ remote\_profile/look\_for\_keys

enable searching for discoverable private key files in ~/.ssh/

<span id="page-135-0"></span>When [context\\_type](#page-131-0) is set to OpenAPIContext (or its aliases openapicontext, OpenAPI, openapi):

### remote\_profile:

type: dict, optional argument path: init\_reaction\_mdata/ build/machine[OpenAPIContext]/ remote\_profile

The information used to maintain the connection with remote machine. This field is empty for this context.

#### resources:

type: dict argument path: init\_reaction\_mdata/build/resources

## number\_node:

type: int, optional, default: 1 argument path: init\_reaction\_mdata/ build/resources/number\_node

The number of node need for each *job*

### cpu\_per\_node:

type: int, optional, default: 1 argument path: init\_reaction\_mdata/ build/resources/cpu\_per\_node

cpu numbers of each node assigned to each job.

# gpu\_per\_node:

type: int, optional, default: 0 argument path: init\_reaction\_mdata/ build/resources/gpu\_per\_node

gpu numbers of each node assigned to each job.

### queue\_name:

type: str, optional, default: (empty string) argument path: init\_reaction\_mdata/ build/resources/queue\_name

The queue name of batch job scheduler system.

#### group\_size:

type: int argument path: init\_reaction\_mdata/ build/resources/group\_size

The number of *tasks* in a *job*. 0 means infinity.

### custom\_flags:

type: typing.List[str], optional argument path: init\_reaction\_mdata/ build/resources/custom\_flags

The extra lines pass to job submitting script header

### strategy:

type: dict, optional argument path: init\_reaction\_mdata/ build/resources/strategy

strategies we use to generation job submitting scripts.

# if\_cuda\_multi\_devices:

type: bool, optional, default: False argument path: init\_reaction\_mdata/build/ resources/strategy/ if\_cuda\_multi\_devices

If there are multiple nvidia GPUS on the node, and we want to assign the tasks to different GPUS.If true, dpdispatcher will manually export environment variable CUDA\_VISIBLE\_DEVICES to different task.Usually, this option will be used with Task.task\_need\_resources variable simultaneously.

# ratio\_unfinished:

type: float, optional, default: 0.0 argument path: init\_reaction\_mdata/build/ resources/strategy/ ratio\_unfinished

The ratio of *tasks* that can be unfinished.

# customized\_script\_header\_template\_file:

type: str, optional argument path: init\_reaction\_mdata/build/ resources/strategy/ customized\_script\_header\_template\_file

The customized template file to generate job submitting script header, which overrides the default file.

# para\_deg:

type: int, optional, default: 1 argument path: init\_reaction\_mdata/ build/resources/para\_deg

Decide how many tasks will be run in parallel.

### source\_list:

type: typing.List[str], optional, default: [] argument path: init\_reaction\_mdata/

build/resources/source\_list

The env file to be sourced before the command execution.

# module\_purge:

type: bool, optional, default: False argument path: init\_reaction\_mdata/ build/resources/module\_purge

Remove all modules on HPC system before module load (module\_list)

### module\_unload\_list:

type: typing.List[str], optional, default:  $\Box$ argument path: init\_reaction\_mdata/

build/resources/module\_unload\_list

The modules to be unloaded on HPC system before submitting jobs

# module\_list:

type: typing.List[str], optional, default:  $\Box$ argument path: init\_reaction\_mdata/

build/resources/module\_list

The modules to be loaded on HPC system before submitting jobs

# envs:

type: dict, optional, default: {} argument path: init\_reaction\_mdata/ build/resources/envs

The environment variables to be exported on before submitting jobs

# prepend\_script:

type: typing.List[str], optional, default:  $\Box$ argument path: init\_reaction\_mdata/

build/resources/prepend\_script

Optional script run before jobs submitted.

# append\_script:

type: typing.List[str], optional, default:  $\Box$ 

argument path: init\_reaction\_mdata/ build/resources/append\_script

Optional script run after jobs submitted.

# wait\_time:

type: float | int, optional, default: 0 argument path: init\_reaction\_mdata/ build/resources/wait\_time

The waitting time in second after a single *task* submitted

Depending on the value of *batch\_type*, different sub args are accepted.

# batch\_type:

type: str (flag key) argument path: init\_reaction\_mdata/ build/resources/batch\_type possible choices: [OpenAPI](#page-139-0), [DistributedShell](#page-139-1), [Bohrium](#page-139-2), [Fugaku](#page-139-3), [Slurm](#page-140-0), [SlurmJobArray](#page-140-1), [LSF](#page-140-2), [Shell](#page-141-0), [PBS](#page-141-1), [SGE](#page-142-0), [Torque](#page-142-1)

The batch job system type loaded from machine/batch\_type.

<span id="page-139-0"></span>When [batch\\_type](#page-139-0) is set to OpenAPI (or its alias openapi):

#### kwargs:

type: dict, optional argument path: init\_reaction\_mdata/ build/resources[OpenAPI]/kwargs

This field is empty for this batch.

<span id="page-139-1"></span>When [batch\\_type](#page-139-0) is set to DistributedShell (or its alias distributedshell):

# kwargs:

type: dict, optional argument path: init\_reaction\_mdata/build/ resources[DistributedShell]/kwargs

This field is empty for this batch.

<span id="page-139-2"></span>When [batch\\_type](#page-139-0) is set to Bohrium (or its aliases bohrium, Lebesgue, lebesgue, DpCloudServer, dpcloudserver):

#### kwargs:

type: dict, optional argument path: init\_reaction\_mdata/ build/resources[Bohrium]/kwargs

This field is empty for this batch.

<span id="page-139-3"></span>When [batch\\_type](#page-139-0) is set to Fugaku (or its alias fugaku):

# kwargs:

type: dict, optional argument path: init\_reaction\_mdata/ build/resources[Fugaku]/kwargs

This field is empty for this batch.

<span id="page-140-0"></span>When [batch\\_type](#page-139-0) is set to Slurm (or its alias slurm):

#### kwargs:

type: dict, optional argument path: init\_reaction\_mdata/ build/resources[Slurm]/kwargs

Extra arguments.

# custom\_gpu\_line:

type: str | NoneType, optional, default: None argument path: init\_reaction\_mdata/build/ resources[Slurm]/kwargs/ custom\_gpu\_line

Custom GPU configuration, starting with #SBATCH

<span id="page-140-1"></span>When [batch\\_type](#page-139-0) is set to SlurmJobArray (or its alias slurmjobarray):

# kwargs:

type: dict, optional argument path: init\_reaction\_mdata/build/ resources[SlurmJobArray]/kwargs

Extra arguments.

# custom\_gpu\_line:

type: str | NoneType, optional, default: None argument path: init\_reaction\_mdata/build/ resources[SlurmJobArray]/ kwargs/custom\_gpu\_line

Custom GPU configuration, starting with #SBATCH

# slurm\_job\_size:

type: int, optional, default: 1 argument path: init\_reaction\_mdata/build/ resources[SlurmJobArray]/ kwargs/slurm\_job\_size

Number of tasks in a Slurm job

<span id="page-140-2"></span>When [batch\\_type](#page-139-0) is set to LSF (or its alias lsf):

#### kwargs:

type: dict

argument path: init\_reaction\_mdata/ build/resources[LSF]/kwargs

Extra arguments.

#### gpu\_usage:

type: bool, optional, default: False argument path: init\_reaction\_mdata/build/ resources[LSF]/kwargs/ gpu\_usage

Choosing if GPU is used in the calculation step.

# gpu\_new\_syntax:

type: bool, optional, default: False argument path: init\_reaction\_mdata/build/ resources[LSF]/kwargs/ gpu\_new\_syntax

For LFS  $> = 10.1.0.3$ , new option -gpu for #BSUB could be used. If False, and old syntax would be used.

# gpu\_exclusive:

type: bool, optional, default: True argument path: init\_reaction\_mdata/build/ resources[LSF]/kwargs/ gpu\_exclusive

Only take effect when new syntax enabled. Control whether submit tasks in exclusive way for GPU.

#### custom\_gpu\_line:

type: str | NoneType, optional, default: None argument path: init\_reaction\_mdata/build/ resources[LSF]/kwargs/ custom\_gpu\_line

Custom GPU configuration, starting with #BSUB

<span id="page-141-0"></span>When [batch\\_type](#page-139-0) is set to Shell (or its alias shell):

# kwargs:

type: dict, optional argument path: init\_reaction\_mdata/ build/resources[Shell]/kwargs

This field is empty for this batch.

<span id="page-141-1"></span>When [batch\\_type](#page-139-0) is set to PBS (or its alias pbs):

#### kwargs:

type: dict, optional

argument path: init\_reaction\_mdata/ build/resources[PBS]/kwargs

This field is empty for this batch.

<span id="page-142-0"></span>When [batch\\_type](#page-139-0) is set to SGE (or its alias sge):

#### kwargs:

type: dict, optional argument path: init\_reaction\_mdata/ build/resources[SGE]/kwargs

This field is empty for this batch.

When [batch\\_type](#page-139-0) is set to Torque (or its alias torque):

# kwargs:

type: dict, optional argument path: init\_reaction\_mdata/ build/resources[Torque]/kwargs

This field is empty for this batch.

# <span id="page-142-1"></span>user\_forward\_files:

type: list, optional argument path: init\_reaction\_mdata/build/user\_forward\_files

Files to be forwarded to the remote machine.

# user\_backward\_files:

type: list, optional argument path: init\_reaction\_mdata/build/user\_backward\_files Files to be backwarded from the remote machine.

# fp:

type: dict

argument path: init\_reaction\_mdata/fp

Parameters of command, machine, and resources for fp

### command:

type: str argument path: init\_reaction\_mdata/fp/command Command of a program.

# machine:

type: dict argument path: init\_reaction\_mdata/fp/machine

### batch\_type:

```
type: str
```
argument path: init\_reaction\_mdata/fp/ machine/batch\_type

The batch job system type. Option: SGE, Slurm, Shell, Torque, PBS, Bohrium, OpenAPI, Fugaku, SlurmJobArray, LSF, DistributedShell

# local\_root:

type: str | NoneType argument path: init\_reaction\_mdata/fp/ machine/local\_root

The dir where the tasks and relating files locate. Typically the project dir.

# remote\_root:

type: str | NoneType, optional argument path: init\_reaction\_mdata/fp/ machine/remote\_root

The dir where the tasks are executed on the remote machine. Only needed when context is not lazy-local.

#### clean\_asynchronously:

type: bool, optional, default: False argument path: init\_reaction\_mdata/fp/ machine/clean\_asynchronously

Clean the remote directory asynchronously after the job finishes.

Depending on the value of *context\_type*, different sub args are accepted.

### context\_type:

type: str (flag key) argument path: init\_reaction\_mdata/fp/ machine/context\_type possible choices: [LocalContext](#page-143-0), [LazyLocalContext](#page-144-0), [BohriumContext](#page-144-1), [HDFSContext](#page-145-0), [SSHContext](#page-146-0), [OpenAPIContext](#page-148-0)

The connection used to remote machine. Option: OpenAPIContext, SSHContext, HDFS-Context, LazyLocalContext, BohriumContext, LocalContext

<span id="page-143-0"></span>When [context\\_type](#page-143-0) is set to LocalContext (or its aliases localcontext, Local, local):
#### remote\_profile:

type: dict, optional

argument path: init\_reaction\_mdata/fp/ machine[LocalContext]/ remote\_profile

The information used to maintain the connection with remote machine. This field is empty for this context.

When [context\\_type](#page-143-0) is set to LazyLocalContext (or its aliases lazylocalcontext, LazyLocal, lazylocal):

# remote\_profile:

type: dict, optional argument path: init\_reaction\_mdata/fp/ machine[LazyLocalContext]/ remote\_profile

The information used to maintain the connection with remote machine. This field is empty for this context.

When context type is set to BohriumContext (or its aliases bohriumcontext, Bohrium, bohrium, DpCloudServerContext, dpcloudservercontext, DpCloudServer, dpcloudserver, LebesgueContext, lebesguecontext, Lebesgue, lebesgue):

# remote\_profile:

type: dict

argument path: init\_reaction\_mdata/fp/ machine[BohriumContext]/ remote\_profile

The information used to maintain the connection with remote machine.

# email:

type: str, optional argument path: init\_reaction\_mdata/fp/ machine[BohriumContext]/ remote\_profile/email

Email

#### password:

type: str, optional argument path: init\_reaction\_mdata/fp/ machine[BohriumContext]/ remote\_profile/password

Password

# program\_id:

type: int, alias: *project\_id* argument path: init\_reaction\_mdata/fp/ machine[BohriumContext]/ remote\_profile/program\_id

Program ID

# retry\_count:

type: NoneType | int, optional, default: 2 argument path: init\_reaction\_mdata/fp/ machine[BohriumContext]/ remote\_profile/retry\_count

The retry count when a job is terminated

# ignore\_exit\_code:

type: bool, optional, default: True argument path: init\_reaction\_mdata/fp/ machine[BohriumContext]/ remote\_profile/ ignore\_exit\_code

**The job state will be marked as finished if the exit code is non-zero when set to True. Otherwise,** the job state will be designated as terminated.

# keep\_backup:

type: bool, optional argument path: init\_reaction\_mdata/fp/ machine[BohriumContext]/ remote\_profile/keep\_backup

keep download and upload zip

# input\_data:

type: dict argument path: init\_reaction\_mdata/fp/ machine[BohriumContext]/ remote\_profile/input\_data

Configuration of job

When [context\\_type](#page-143-0) is set to HDFSContext (or its aliases hdfscontext, HDFS, hdfs):

### remote\_profile:

type: dict, optional

argument path: init\_reaction\_mdata/fp/ machine[HDFSContext]/remote\_profile

The information used to maintain the connection with remote machine. This field is empty for this context.

When [context\\_type](#page-143-0) is set to SSHContext (or its aliases sshcontext, SSH, ssh):

### remote\_profile:

type: dict argument path: init\_reaction\_mdata/fp/ machine[SSHContext]/remote\_profile

The information used to maintain the connection with remote machine.

# hostname:

type: str argument path: init\_reaction\_mdata/fp/ machine[SSHContext]/ remote\_profile/hostname

hostname or ip of ssh connection.

# username:

type: str argument path: init\_reaction\_mdata/fp/ machine[SSHContext]/ remote\_profile/username

username of target linux system

#### password:

type: str, optional argument path: init\_reaction\_mdata/fp/ machine[SSHContext]/ remote\_profile/password

(deprecated) password of linux system. Please use [SSH keys](https://www.ssh.com/academy/ssh/key) instead to improve security.

# port:

type: int, optional, default: 22 argument path: init\_reaction\_mdata/fp/ machine[SSHContext]/ remote\_profile/port

ssh connection port.

### key\_filename:

type: str | NoneType, optional, default: None argument path: init\_reaction\_mdata/fp/ machine[SSHContext]/ remote\_profile/key\_filename

key filename used by ssh connection. If left None, find key in ~/.ssh or use password for login

# passphrase:

type: str | NoneType, optional, default: None argument path: init\_reaction\_mdata/fp/ machine[SSHContext]/ remote\_profile/passphrase

passphrase of key used by ssh connection

#### timeout:

type: int, optional, default: 10 argument path: init\_reaction\_mdata/fp/ machine[SSHContext]/ remote\_profile/timeout

timeout of ssh connection

# totp\_secret:

type: str | NoneType, optional, default: None argument path: init\_reaction\_mdata/fp/ machine[SSHContext]/ remote\_profile/totp\_secret

Time-based one time password secret. It should be a base32-encoded string extracted from the 2D code.

# tar\_compress:

type: bool, optional, default: True argument path: init\_reaction\_mdata/fp/ machine[SSHContext]/ remote\_profile/tar\_compress

The archive will be compressed in upload and download if it is True. If not, compression will be skipped.

# look\_for\_keys:

type: bool, optional, default: True

argument path: init\_reaction\_mdata/fp/ machine[SSHContext]/ remote\_profile/look\_for\_keys

enable searching for discoverable private key files in ~/.ssh/

When [context\\_type](#page-143-0) is set to OpenAPIContext (or its aliases openapicontext, OpenAPI, openapi):

### remote\_profile:

type: dict, optional argument path: init\_reaction\_mdata/fp/ machine[OpenAPIContext]/ remote\_profile

The information used to maintain the connection with remote machine. This field is empty for this context.

#### resources:

```
type: dict
```
argument path: init\_reaction\_mdata/fp/resources

### number\_node:

type: int, optional, default: 1 argument path: init\_reaction\_mdata/fp/ resources/number\_node

The number of node need for each *job*

### cpu\_per\_node:

type: int, optional, default: 1 argument path: init\_reaction\_mdata/fp/ resources/cpu\_per\_node

cpu numbers of each node assigned to each job.

#### gpu\_per\_node:

type: int, optional, default: 0 argument path: init\_reaction\_mdata/fp/ resources/gpu\_per\_node

gpu numbers of each node assigned to each job.

# queue\_name:

type: str, optional, default: (empty string) argument path: init\_reaction\_mdata/fp/ resources/queue\_name

The queue name of batch job scheduler system.

### group\_size:

type: int

argument path: init\_reaction\_mdata/fp/ resources/group\_size

The number of *tasks* in a *job*. 0 means infinity.

### custom\_flags:

type: typing.List[str], optional argument path: init\_reaction\_mdata/fp/ resources/custom\_flags

The extra lines pass to job submitting script header

#### strategy:

type: dict, optional argument path: init\_reaction\_mdata/fp/ resources/strategy

strategies we use to generation job submitting scripts.

### if\_cuda\_multi\_devices:

type: bool, optional, default: False argument path: init\_reaction\_mdata/fp/ resources/strategy/ if\_cuda\_multi\_devices

If there are multiple nvidia GPUS on the node, and we want to assign the tasks to different GPUS.If true, dpdispatcher will manually export environment variable CUDA\_VISIBLE\_DEVICES to different task.Usually, this option will be used with Task.task\_need\_resources variable simultaneously.

# ratio\_unfinished:

type: float, optional, default: 0.0 argument path: init\_reaction\_mdata/fp/ resources/strategy/ ratio\_unfinished

The ratio of *tasks* that can be unfinished.

# customized\_script\_header\_template\_file:

type: str, optional argument path: init\_reaction\_mdata/fp/ resources/strategy/ customized\_script\_header\_template\_file

The customized template file to generate job submitting script header, which overrides the default file.

# para\_deg:

type: int, optional, default: 1 argument path: init\_reaction\_mdata/fp/ resources/para\_deg

Decide how many tasks will be run in parallel.

### source\_list:

type: typing.List[str], optional, default:  $\Box$ argument path: init\_reaction\_mdata/fp/

resources/source\_list

The env file to be sourced before the command execution.

# module\_purge:

type: bool, optional, default: False argument path: init\_reaction\_mdata/fp/ resources/module\_purge

Remove all modules on HPC system before module load (module\_list)

# module\_unload\_list:

type: typing.List[str], optional, default:  $\Box$ 

argument path: init\_reaction\_mdata/fp/ resources/module\_unload\_list

The modules to be unloaded on HPC system before submitting jobs

# module\_list:

type: typing.List[str], optional, default:  $\Box$ 

argument path: init\_reaction\_mdata/fp/ resources/module\_list

The modules to be loaded on HPC system before submitting jobs

# envs:

type: dict, optional, default: {} argument path: init\_reaction\_mdata/fp/ resources/envs

The environment variables to be exported on before submitting jobs

# prepend\_script:

type: typing.List[str], optional, default:  $\Box$ argument path: init\_reaction\_mdata/fp/

resources/prepend\_script

Optional script run before jobs submitted.

# append\_script:

type: typing.List[str], optional, default:  $[]$ argument path: init\_reaction\_mdata/fp/ resources/append\_script

Optional script run after jobs submitted.

# wait\_time:

type: float | int, optional, default: 0 argument path: init\_reaction\_mdata/fp/ resources/wait\_time

The waitting time in second after a single *task* submitted

Depending on the value of *batch\_type*, different sub args are accepted.

# batch\_type:

type: str (flag key) argument path: init\_reaction\_mdata/fp/ resources/batch\_type possible choices: [OpenAPI](#page-151-0), [DistributedShell](#page-151-1), [Bohrium](#page-152-0), [Fugaku](#page-152-1), [Slurm](#page-152-2), [SlurmJobArray](#page-152-3), [LSF](#page-153-0), [Shell](#page-154-0), [PBS](#page-154-1), [SGE](#page-154-2), [Torque](#page-154-3)

The batch job system type loaded from machine/batch\_type.

<span id="page-151-0"></span>When [batch\\_type](#page-151-0) is set to OpenAPI (or its alias openapi):

#### kwargs:

type: dict, optional argument path: init\_reaction\_mdata/fp/ resources[OpenAPI]/kwargs

This field is empty for this batch.

<span id="page-151-1"></span>When [batch\\_type](#page-151-0) is set to DistributedShell (or its alias distributedshell):

#### kwargs:

type: dict, optional argument path: init\_reaction\_mdata/fp/ resources[DistributedShell]/kwargs

This field is empty for this batch.

<span id="page-152-0"></span>When batch type is set to Bohrium (or its aliases bohrium, Lebesgue, lebesgue, DpCloudServer, dpcloudserver):

#### kwargs:

type: dict, optional argument path: init\_reaction\_mdata/fp/ resources[Bohrium]/kwargs

This field is empty for this batch.

<span id="page-152-1"></span>When [batch\\_type](#page-151-0) is set to Fugaku (or its alias fugaku):

### kwargs:

type: dict, optional argument path: init\_reaction\_mdata/fp/ resources[Fugaku]/kwargs

This field is empty for this batch.

<span id="page-152-2"></span>When [batch\\_type](#page-151-0) is set to Slurm (or its alias slurm):

#### kwargs:

type: dict, optional argument path: init\_reaction\_mdata/fp/ resources[Slurm]/kwargs

Extra arguments.

### custom\_gpu\_line:

type: str | NoneType, optional, default: None argument path: init\_reaction\_mdata/fp/ resources[Slurm]/kwargs/ custom\_gpu\_line

Custom GPU configuration, starting with #SBATCH

<span id="page-152-3"></span>When [batch\\_type](#page-151-0) is set to SlurmJobArray (or its alias slurmjobarray):

### kwargs:

type: dict, optional argument path: init\_reaction\_mdata/fp/ resources[SlurmJobArray]/kwargs

Extra arguments.

# custom\_gpu\_line:

type: str | NoneType, optional, default: None argument path: init\_reaction\_mdata/fp/ resources[SlurmJobArray]/ kwargs/custom\_gpu\_line

Custom GPU configuration, starting with #SBATCH

# slurm\_job\_size:

type: int, optional, default: 1 argument path: init\_reaction\_mdata/fp/ resources[SlurmJobArray]/ kwargs/slurm\_job\_size

Number of tasks in a Slurm job

<span id="page-153-0"></span>When [batch\\_type](#page-151-0) is set to LSF (or its alias  $lsf$ ):

#### kwargs:

type: dict

argument path: init\_reaction\_mdata/fp/ resources[LSF]/kwargs

Extra arguments.

# gpu\_usage:

type: bool, optional, default: False argument path: init\_reaction\_mdata/fp/ resources[LSF]/kwargs/ gpu\_usage

Choosing if GPU is used in the calculation step.

# gpu\_new\_syntax:

type: bool, optional, default: False argument path: init\_reaction\_mdata/fp/ resources[LSF]/kwargs/ gpu\_new\_syntax

For LFS  $> = 10.1.0.3$ , new option -gpu for #BSUB could be used. If False, and old syntax would be used.

#### gpu\_exclusive:

type: bool, optional, default: True argument path: init\_reaction\_mdata/fp/ resources[LSF]/kwargs/ gpu\_exclusive

Only take effect when new syntax enabled. Control whether submit tasks in exclusive way for GPU.

# custom\_gpu\_line:

type: str | NoneType, optional, default: None argument path: init\_reaction\_mdata/fp/ resources[LSF]/kwargs/ custom\_gpu\_line

Custom GPU configuration, starting with #BSUB

<span id="page-154-0"></span>When [batch\\_type](#page-151-0) is set to Shell (or its alias shell):

### kwargs:

type: dict, optional argument path: init\_reaction\_mdata/fp/ resources[Shell]/kwargs

This field is empty for this batch.

<span id="page-154-1"></span>When [batch\\_type](#page-151-0) is set to PBS (or its alias pbs):

# kwargs:

type: dict, optional argument path: init\_reaction\_mdata/fp/ resources[PBS]/kwargs

This field is empty for this batch.

<span id="page-154-2"></span>When [batch\\_type](#page-151-0) is set to SGE (or its alias sge):

# kwargs:

type: dict, optional argument path: init\_reaction\_mdata/fp/ resources[SGE]/kwargs

This field is empty for this batch.

When [batch\\_type](#page-151-0) is set to Torque (or its alias torque):

# kwargs:

type: dict, optional argument path: init\_reaction\_mdata/fp/ resources[Torque]/kwargs

This field is empty for this batch.

# <span id="page-154-3"></span>user\_forward\_files:

type: list, optional argument path: init\_reaction\_mdata/fp/user\_forward\_files

Files to be forwarded to the remote machine.

# user\_backward\_files:

type: list, optional argument path: init\_reaction\_mdata/fp/user\_backward\_files

Files to be backwarded from the remote machine.

# **CHAPTER**

**SIX**

# **SIMPLIFY**

# **6.1 Simplify**

When you have a dataset containing lots of repeated data, this step will help you simplify your dataset. The workflow contains three stages: train, model\_devi, and fp. The train stage and the fp stage are as the same as the run step, and the model\_devi stage will calculate model deviations of the rest data that has not been confirmed accurate. Data with small model deviations will be confirmed accurate, while the program will pick data from those with large model deviations to the new dataset.

Use the following script to start the workflow:

dpgen simplify param.json machine.json

Here is an example of param. json for QM7 dataset:

```
{
    "type_map": [
        "C",
        "H",
        "N",
        "O",
        "S"
    ],
    "mass_map": [
        12.011,
        1.008,
        14.007,
        15.999,
        32.065
    ],
    "pick_data": "/scratch/jz748/simplify/qm7",
    "init_data_prefix": "",
    "init_data_sys": [],
    "sys_batch_size": [
        "auto"
    ],
    "numb_models": 4,
    "default_training_param": {
        "model": {
            "type_map": [
                 "C",
```
(continues on next page)

(continued from previous page)

"N" , "O" , "S" ], "descriptor" { "type": "se\_a", "sel" : [ 7 , 16 , 3 , 3 , 1 ], "rcut\_smth": 1.00, "rcut" 6.00, "neuron" : [ 25 , 50 , 100 ], "resnet\_dt" : false , "axis\_neuron": 12 }, "fitting\_net" : { "neuron" : [ 240 , 240 , 240 ], "resnet\_dt" : true } }, "learning\_rate" : { "type" "exp", "start\_lr": 0.001, " $stop_lr"$  5e-8, "decay\_rate": 0.99 }, "loss" : { "start\_pref\_e": 0.02, "limit\_pref\_e": 1, "start\_pref\_f": 1000, "limit\_pref\_f": 1, "start\_pref\_v": 0, "limit\_pref\_v": 0, "start\_pref\_pf": 0, "limit\_pref\_pf" : 0 }, "training" : { "set\_prefix": "set", "numb\_steps": 10000,

"H" ,

(continues on next page)

(continued from previous page)

```
"disp_file": "lcurve.out",
            "disp_freq": 1000,
            "numb_test": 1,
            "save_freq": 1000,
            "disp_training": true,
            "time_training": true,
            "profiling": false,
            "profiling_file": "timeline.json"
        },
        "_comment": "that's all"
    },
    "fp_style": "gaussian",
    "shuffle_poscar": false,
    "fp_task_max": 1000,
    "fp_task_min": 10,
    "fp_pp_path": "/home/jzzeng/",
    "fp_pp_files": [],
    "fp_params": {
        "keywords": "mn15/6-31g** force nosymm scf(maxcyc=512)",
        "nproc": 28,
        "multiplicity": 1,
        "_comment": " that's all "
    },
    "init_pick_number":100,
    "iter_pick_number":100,
    "model_devi_f_trust_lo":0.25,
    "model_devi_f_trust_hi":0.45,
    "_comment": " that's all "
}
```
Here [pick\\_data](#page-160-0) is the directory to data to simplify where the program recursively detects systems System with deepmd/npy format. [init\\_pick\\_number](#page-160-1) and [iter\\_pick\\_number](#page-160-2) are the numbers of picked frames. [model\\_devi\\_f\\_trust\\_lo](#page-160-3) and [model\\_devi\\_f\\_trust\\_hi](#page-160-4) mean the range of the max deviation of atomic forces in a frame. *[fp\\_style](#page-164-0)* can be either gaussian or vasp currently. Other parameters are as the same as those of generator.

# **6.2 dpgen simplify parameters**

**Note:** One can load, modify, and export the input file by using our effective web-based tool [DP-GUI](https://deepmodeling.com/dpgui/input/dpgen-simplify) online or hosted using the *[command line interface](#page-6-0)* dpgen gui. All parameters below can be set in DP-GUI. By clicking "SAVE JSON", one can download the input file.

# simplify\_jdata:

type: dict argument path: simplify\_jdata

Parameters for simplify.json, the first argument of *dpgen simplify*.

# type\_map:

type: list[str] argument path: simplify\_jdata/type\_map Atom types. Reminder: The elements in param.json, type.raw and data.lmp(when using lammps) should be in the same order.

### mass\_map:

type: str | list[float], optional, default: auto argument path: simplify\_jdata/mass\_map

Standard atomic weights (default: "auto"). if one want to use isotopes, or nonstandard element names, chemical symbols, or atomic number in the type\_map list, please customize the mass\_map list instead of using "auto".

# use\_ele\_temp:

type: int, optional, default: 0 argument path: simplify\_jdata/use\_ele\_temp

Currently only support fp\_style vasp.

- 0: no electron temperature.
- 1: eletron temperature as frame parameter.
- 2: electron temperature as atom parameter.

### init\_data\_prefix:

```
type: str, optional
```
argument path: simplify\_jdata/init\_data\_prefix

Prefix of initial data directories.

# init\_data\_sys:

type: list[str] argument path: simplify\_jdata/init\_data\_sys

Paths of initial data. The path can be either a system diretory containing NumPy files or an HDF5 file. You may use either absolute or relative path here. Systems will be detected recursively in the directories or the HDF5 file.

#### sys\_format:

type: str, optional, default: vasp/poscar argument path: simplify\_jdata/sys\_format

Format of sys\_configs.

# init batch size:

type: list[typing.Union[int, str]] | str, optional argument path: simplify\_jdata/init\_batch\_size

Each number is the batch\_size of corresponding system for training in init\_data\_sys. One recommended rule for setting the sys\_batch\_size and init batch size is that batch size mutiply number of atoms ot the stucture should be larger than 32. If set to auto, batch size will be 32 divided by number of atoms. This argument will not override the mixed batch size in *default\_training\_param*.

# sys\_configs\_prefix:

```
type: str, optional
```
argument path: simplify\_jdata/sys\_configs\_prefix

Prefix of sys\_configs.

# sys\_configs:

type: list[list[str]]

argument path: simplify\_jdata/sys\_configs

2D list. Containing directories of structures to be explored in iterations for each system. Wildcard characters are supported here.

#### sys\_batch\_size:

type: list[typing.Union[int, str]], optional argument path: simplify\_jdata/sys\_batch\_size

Each number is the batch\_size for training of corresponding system in sys\_configs. If set to auto, batch size will be 32 divided by number of atoms. This argument will not override the mixed batch size in *default\_training\_param*.

# labeled:

type: bool, optional, default: False argument path: simplify\_jdata/labeled

If true, the initial data is labeled.

### <span id="page-160-0"></span>pick\_data:

type: str | list[str] argument path: simplify\_jdata/pick\_data

(List of) Path to the directory with the pick data with the deepmd/npy or the HDF5 file with deepmd/hdf5 format. Systems are detected recursively.

#### <span id="page-160-1"></span>init\_pick\_number:

type: int argument path: simplify\_jdata/init\_pick\_number

The number of initial pick data.

#### <span id="page-160-2"></span>iter\_pick\_number:

type: int argument path: simplify\_jdata/iter\_pick\_number

The number of pick data in each iteration.

#### <span id="page-160-3"></span>model\_devi\_f\_trust\_lo:

type: float argument path: simplify\_jdata/model\_devi\_f\_trust\_lo

The lower bound of forces for the selection for the model deviation.

# <span id="page-160-4"></span>model\_devi\_f\_trust\_hi:

```
type: float
```
argument path: simplify\_jdata/model\_devi\_f\_trust\_hi

The higher bound of forces for the selection for the model deviation.

#### model\_devi\_e\_trust\_lo:

type: float, optional, default: 10000000000.0

argument path: simplify\_jdata/model\_devi\_e\_trust\_lo

The lower bound of energy per atom for the selection for the model deviation. Requires DeePMD-kit version >=2.2.2.

#### model\_devi\_e\_trust\_hi:

type: float, optional, default: 10000000000.0

argument path: simplify\_jdata/model\_devi\_e\_trust\_hi

The higher bound of energy per atom for the selection for the model deviation. Requires DeePMD-kit version >=2.2.2.

#### true\_error\_f\_trust\_lo:

type: float, optional, default: 10000000000.0 argument path: simplify\_jdata/true\_error\_f\_trust\_lo

The lower bound of forces for the selection for the true error. Requires DeePMDkit version  $\geq$ =2.2.4.

### true\_error\_f\_trust\_hi:

type: float, optional, default: 10000000000.0 argument path: simplify\_jdata/true\_error\_f\_trust\_hi

The higher bound of forces for the selection for the true error. Requires DeePMDkit version  $\geq$ =2.2.4.

# true\_error\_e\_trust\_lo:

type: float, optional, default: 10000000000.0

argument path: simplify\_jdata/true\_error\_e\_trust\_lo

The lower bound of energy per atom for the selection for the true error. Requires DeePMD-kit version >=2.2.4.

#### true\_error\_e\_trust\_hi:

type: float, optional, default: 10000000000.0

argument path: simplify\_jdata/true\_error\_e\_trust\_hi

The higher bound of energy per atom for the selection for the true error. Requires DeePMD-kit version >=2.2.4.

### numb\_models:

type: int

argument path: simplify\_jdata/numb\_models

Number of models to be trained in 00.train. 4 is recommend.

# training\_iter0\_model\_path:

type: list[str], optional argument path: simplify\_jdata/training\_iter0\_model\_path

The model used to init the first iter training. Number of element should be equal to numb\_models.

#### training\_init\_model:

type: bool, optional argument path: simplify\_jdata/training\_init\_model

Iteration > 0, the model parameters will be initilized from the model trained at the previous iteration. Iteration  $== 0$ , the model parameters will be initialized from training\_iter0\_model\_path.

#### default\_training\_param:

type: dict

argument path: simplify\_jdata/default\_training\_param

Training parameters for deepmd-kit in 00.train. You can find instructions from [DeePMD-kit documentation.](https://docs.deepmodeling.org/projects/deepmd/)

### dp\_train\_skip\_neighbor\_stat:

type: bool, optional, default: False

argument path: simplify\_jdata/dp\_train\_skip\_neighbor\_stat

Append –skip-neighbor-stat flag to dp train.

# dp\_compress:

type: bool, optional, default: False argument path: simplify\_jdata/dp\_compress

Use dp compress to compress the model.

#### training\_reuse\_iter:

type: int | NoneType, optional

argument path: simplify\_jdata/training\_reuse\_iter

The minimal index of iteration that continues training models from old models of last iteration.

# training\_reuse\_old\_ratio:

type: str | float, optional, default: auto argument path: simplify\_jdata/training\_reuse\_old\_ratio

The probability proportion of old data during training. It can be:

- float: directly assign the probability of old data;
- *auto:f*: automatic probability, where f is the new-to-old ratio;
- *auto*: equivalent to *auto:10*.

This option is only adopted when continuing training models from old models. This option will override default parameters.

# training\_reuse\_numb\_steps:

type: int | NoneType, optional, default: None, alias: *training\_reuse\_stop\_batch* argument path: simplify\_jdata/training\_reuse\_numb\_steps

Number of training batch. This option is only adopted when continuing training models from old models. This option will override default parameters.

# training\_reuse\_start\_lr:

type: float | NoneType, optional, default: None argument path: simplify\_jdata/training\_reuse\_start\_lr

The learning rate the start of the training. This option is only adopted when continuing training models from old models. This option will override default parameters.

# training\_reuse\_start\_pref\_e:

type: int | float | NoneType, optional, default: None argument path: simplify\_jdata/training\_reuse\_start\_pref\_e

The prefactor of energy loss at the start of the training. This option is only adopted when continuing training models from old models. This option will override default parameters.

# training\_reuse\_start\_pref\_f:

type: int | float | NoneType, optional, default: None

argument path: simplify\_jdata/training\_reuse\_start\_pref\_f

The prefactor of force loss at the start of the training. This option is only adopted when continuing training models from old models. This option will override default parameters.

### model\_devi\_activation\_func:

type: list[list[str]] | NoneType, optional argument path: simplify\_jdata/model\_devi\_activation\_func

The activation function in the model. The shape of list should be (N\_models, 2), where 2 represents the embedding and fitting network. This option will override default parameters.

### srtab\_file\_path:

type: str, optional argument path: simplify\_jdata/srtab\_file\_path

The path of the table for the short-range pairwise interaction which is needed when using DP-ZBL potential

### one\_h5:

type: bool, optional, default: False

argument path: simplify\_jdata/one\_h5

When using DeePMD-kit, all of the input data will be merged into one HDF5 file.

# training\_init\_frozen\_model:

type: list[str], optional

argument path: simplify\_jdata/training\_init\_frozen\_model

At interation 0, initilize the model parameters from the given frozen models. Number of element should be equal to numb\_models.

### training\_finetune\_model:

type: list[str], optional argument path: simplify\_jdata/training\_finetune\_model

At interation 0, finetune the model parameters from the given frozen models. Number of element should be equal to numb\_models.

#### fp\_task\_max:

type: int, optional argument path: simplify\_jdata/fp\_task\_max

Maximum of structures to be calculated in 02.fp of each iteration.

### fp\_task\_min:

type: int, optional

argument path: simplify\_jdata/fp\_task\_min

Minimum of structures to be calculated in 02.fp of each iteration.

# fp\_accurate\_threshold:

type: float, optional argument path: simplify\_jdata/fp\_accurate\_threshold

If the accurate ratio is larger than this number, no fp calculation will be performed, i.e.  $fp\_task\_max = 0$ .

### fp\_accurate\_soft\_threshold:

type: float, optional

argument path: simplify\_jdata/fp\_accurate\_soft\_threshold

If the accurate ratio is between this number and fp\_accurate\_threshold, the fp\_task\_max linearly decays to zero.

# ratio\_failed:

type: float, optional argument path: simplify\_jdata/ratio\_failed

Check the ratio of unsuccessfully terminated jobs. If too many FP tasks are not converged, RuntimeError will be raised.

Depending on the value of *fp\_style*, different sub args are accepted.

# <span id="page-164-0"></span>fp\_style:

type: str (flag key), default: none argument path: simplify\_jdata/fp\_style possible choices: [none](#page-164-1), [vasp](#page-164-2), [gaussian](#page-165-0), [siesta](#page-166-0), [cp2k](#page-168-0), [abacus](#page-168-1), [pwmat](#page-169-0), [pwscf](#page-169-1), [custom](#page-171-0)

Software for First Principles, if *labeled* is false.

<span id="page-164-1"></span>When [fp\\_style](#page-164-1) is set to none:

<span id="page-164-2"></span>No fp.

When [fp\\_style](#page-164-1) is set to vasp:

VASP.

# fp\_pp\_path:

type: str argument path: simplify\_jdata[vasp]/fp\_pp\_path

Directory of psuedo-potential file to be used for 02.fp exists.

# fp\_pp\_files:

type: list[str] argument path: simplify\_jdata[vasp]/fp\_pp\_files

Psuedo-potential file to be used for 02.fp. Note that the order of elements should correspond to the order in type\_map.

# fp\_incar:

type: str argument path: simplify\_jdata[vasp]/fp\_incar

Input file for VASP. INCAR must specify KSPACING and KGAMMA.

# fp\_aniso\_kspacing:

type: list[float], optional argument path: simplify\_jdata[vasp]/fp\_aniso\_kspacing

Set anisotropic kspacing. Usually useful for 1-D or 2-D materials. Only support VASP. If it is setting the KSPACING key in INCAR will be ignored.

# cvasp:

type: bool, optional argument path: simplify\_jdata[vasp]/cvasp If cvasp is true, DP-GEN will use Custodian to help control VASP calculation.

#### fp\_skip\_bad\_box:

type: str, optional argument path: simplify\_jdata[vasp]/fp\_skip\_bad\_box

Skip the configurations that are obviously unreasonable before 02.fp

<span id="page-165-0"></span>When [fp\\_style](#page-164-1) is set to gaussian:

Gaussian. The command should be set as *g16 < input*.

#### use\_clusters:

type: bool, optional, default: False argument path: simplify\_jdata[gaussian]/use\_clusters

If set to true, clusters will be taken instead of the whole system.

#### cluster\_cutoff:

type: float, optional

argument path: simplify\_jdata[gaussian]/cluster\_cutoff

The soft cutoff radius of clusters if *use\_clusters* is set to true. Molecules will be taken as whole even if part of atoms is out of the cluster. Use *cluster\_cutoff\_hard* to only take atoms within the hard cutoff radius.

# cluster\_cutoff\_hard:

type: float, optional

argument path: simplify\_jdata[gaussian]/cluster\_cutoff\_hard

The hard cutoff radius of clusters if *use\_clusters* is set to true. Outside the hard cutoff radius, atoms will not be taken even if they are in a molecule where some atoms are within the cutoff radius.

# cluster\_minify:

type: bool, optional, default: False

argument path: simplify\_jdata[gaussian]/cluster\_minify

If enabled, when an atom within the soft cutoff radius connects a single bond with a non-hydrogen atom out of the soft cutoff radius, the outer atom will be replaced by a hydrogen atom. When the outer atom is a hydrogen atom, the outer atom will be kept. In this case, other atoms out of the soft cutoff radius will be removed.

# fp\_params:

```
type: dict
```
argument path: simplify\_jdata[gaussian]/fp\_params

Parameters for Gaussian calculation.

### keywords:

type: str | list[str] argument path: simplify\_jdata[gaussian]/fp\_params/keywords Keywords for Gaussian input, e.g. force b3lyp/6-31g\*\*. If a list, run multiple steps.

### multiplicity:

type: str | int, optional, default: auto argument path: simplify\_jdata[gaussian]/ fp\_params/multiplicity

Spin multiplicity for Gaussian input. If *auto*, multiplicity will be detected automatically, with the following rules: when fragment\_guesses=True, multiplicity will +1 for each radical, and +2 for each oxygen molecule; when fragment guesses=False, multiplicity will be 1 or 2, but  $+2$  for each oxygen molecule.

#### nproc:

type: int argument path: simplify\_jdata[gaussian]/fp\_params/nproc

The number of processors for Gaussian input.

# charge:

type: int, optional, default: 0 argument path: simplify\_jdata[gaussian]/fp\_params/charge Molecule charge. Only used when charge is not provided by the system.

# fragment\_guesses:

type: bool, optional, default: False argument path: simplify\_jdata[gaussian]/ fp\_params/fragment\_guesses

Initial guess generated from fragment guesses. If True, *multiplicity* should be *auto*.

# basis\_set:

type: str, optional argument path: simplify\_jdata[gaussian]/fp\_params/basis\_set

Custom basis set.

# keywords\_high\_multiplicity:

type: str, optional argument path: simplify\_jdata[gaussian]/ fp\_params/keywords\_high\_multiplicity

Keywords for points with multiple raicals. *multiplicity* should be *auto*. If not set, fallback to normal keywords.

<span id="page-166-0"></span>When [fp\\_style](#page-164-1) is set to siesta:

# use\_clusters:

type: bool, optional

argument path: simplify\_jdata[siesta]/use\_clusters

If set to true, clusters will be taken instead of the whole system. This option does not work with DeePMD-kit 0.x.

# cluster\_cutoff:

type: float, optional argument path: simplify\_jdata[siesta]/cluster\_cutoff

The cutoff radius of clusters if use\_clusters is set to true.

# fp\_params:

type: dict argument path: simplify\_jdata[siesta]/fp\_params Parameters for siesta calculation.

# ecut:

type: int argument path: simplify\_jdata[siesta]/fp\_params/ecut

Define the plane wave cutoff for grid.

# ediff:

type: float argument path: simplify\_jdata[siesta]/fp\_params/ediff

Tolerance of Density Matrix.

# kspacing:

type: float argument path: simplify\_jdata[siesta]/fp\_params/kspacing

Sample factor in Brillouin zones.

# mixingWeight:

type: float argument path: simplify\_jdata[siesta]/fp\_params/mixingWeight

Proportion a of output Density Matrix to be used for the input Density Matrix of next SCF cycle (linear mixing).

# NumberPulay:

type: int argument path: simplify\_jdata[siesta]/fp\_params/NumberPulay Controls the Pulay convergence accelerator.

# fp\_pp\_path:

type: str

argument path: simplify\_jdata[siesta]/fp\_pp\_path

Directory of psuedo-potential or numerical orbital files to be used for 02.fp exists.

# fp\_pp\_files:

type: list[str] argument path: simplify\_jdata[siesta]/fp\_pp\_files

Psuedo-potential file to be used for 02.fp. Note that the order of elements should correspond to the order in type\_map.

<span id="page-168-0"></span>When [fp\\_style](#page-164-1) is set to cp2k:

# user\_fp\_params:

type: dict, optional, alias: *fp\_params* argument path: simplify\_jdata[cp2k]/user\_fp\_params

Parameters for cp2k calculation. find detail in manual.cp2k.org. only the kind section must be set before use. we assume that you have basic knowledge for cp2k input.

# external\_input\_path:

type: str, optional

argument path: simplify\_jdata[cp2k]/external\_input\_path

Conflict with key:user\_fp\_params. enable the template input provided by user. some rules should be followed, read the following text in detail:

- 1. One must present a KEYWORD ABC in the section CELL so that the DP-GEN can replace the cell on-the-fly.
- 2. One need to add these lines under FORCE\_EVAL section to print forces and stresses:

```
STRESS_TENSOR ANALYTICAL
  &PRINT
    &FORCES ON
    &END FORCES
    &STRESS_TENSOR ON
    &END STRESS_TENSOR
  &END PRINT
```
<span id="page-168-1"></span>When [fp\\_style](#page-164-1) is set to abacus:

### fp\_pp\_path:

type: str

argument path: simplify\_jdata[abacus]/fp\_pp\_path

Directory of psuedo-potential or numerical orbital files to be used for 02.fp exists.

# fp\_pp\_files:

type: list[str]

argument path: simplify\_jdata[abacus]/fp\_pp\_files

Psuedo-potential file to be used for 02.fp. Note that the order of elements should correspond to the order in type\_map.

# fp\_orb\_files:

type: list[str], optional

argument path: simplify\_jdata[abacus]/fp\_orb\_files

numerical orbital file to be used for 02.fp when using LCAO basis. Note that the order of elements should correspond to the order in type\_map.

# fp\_incar:

type: str, optional

argument path: simplify\_jdata[abacus]/fp\_incar

Input file for ABACUS. This is optinal but the priority is lower than user\_fp\_params, and you should not set user\_fp\_params if you want to use fp\_incar.

# fp\_kpt\_file:

type: str, optional

argument path: simplify\_jdata[abacus]/fp\_kpt\_file

KPT file for ABACUS.If the "kspacing" or "gamma\_only=1" is defined in INPUT or "k\_points" is defined, fp\_kpt\_file will be ignored.

# fp\_dpks\_descriptor:

type: str, optional argument path: simplify\_jdata[abacus]/fp\_dpks\_descriptor

DeePKS descriptor file name. The file should be in pseudopotential directory.

# user\_fp\_params:

type: dict, optional argument path: simplify\_jdata[abacus]/user\_fp\_params

Set the key and value of INPUT.

# k\_points:

type: list[int], optional argument path: simplify\_jdata[abacus]/k\_points

Monkhorst-Pack k-grids setting for generating KPT file of ABACUS, such as:  $[1,1,1,0,0,0]$ . NB: if "kspacing" or "gamma\_only=1" is defined in INPUT, k\_points will be ignored.

<span id="page-169-0"></span>When [fp\\_style](#page-164-1) is set to pwmat:

<span id="page-169-1"></span>TODO: add doc

When [fp\\_style](#page-164-1) is set to pwscf:

pwscf (Quantum Espresso).

# fp\_pp\_path:

type: str argument path: simplify\_jdata[pwscf]/fp\_pp\_path

Directory of psuedo-potential file to be used for 02.fp exists.

# fp\_pp\_files:

type: list[str]

argument path: simplify\_jdata[pwscf]/fp\_pp\_files

Psuedo-potential file to be used for 02.fp. Note that the order of elements should correspond to the order in type\_map.

#### fp\_params:

type: dict, optional argument path: simplify\_jdata[pwscf]/fp\_params

Parameters for pwscf calculation. It has lower priority than user\_fp\_params.

ecut:

type: float argument path: simplify\_jdata[pwscf]/fp\_params/ecut ecutwfc in pwscf.

### ediff:

type: float argument path: simplify\_jdata[pwscf]/fp\_params/ediff

conv\_thr and ts\_vdw\_econv\_thr in pwscf.

#### smearing:

type: str argument path: simplify\_jdata[pwscf]/fp\_params/smearing smearing in pwscf.

#### sigma:

type: float argument path: simplify\_jdata[pwscf]/fp\_params/sigma

degauss in pwscf.

#### kspacing:

type: float argument path: simplify\_jdata[pwscf]/fp\_params/kspacing

The spacing between kpoints. Helps to determin KPOINTS in pwscf.

# user\_fp\_params:

type: dict, optional

argument path: simplify\_jdata[pwscf]/user\_fp\_params

Parameters for pwscf calculation. Find details at [https://www.quantum-espresso.](https://www.quantum-espresso.org/Doc/INPUT_PW.html) [org/Doc/INPUT\\_PW.html.](https://www.quantum-espresso.org/Doc/INPUT_PW.html) When user\_fp\_params is set, the settings in fp\_params will be ignored. If one wants to use user\_fp\_params, kspacing must be set in user\_fp\_params. kspacing is the spacing between kpoints, and helps to determin KPOINTS in pwscf.

<span id="page-171-0"></span>When [fp\\_style](#page-164-1) is set to custom:

Custom FP code. You need to provide the input and output file format and name. The command argument in the machine file should be the script to run custom FP codes. The extra forward and backward files can be defined in the machine file.

#### fp\_params:

type: dict argument path: simplify\_jdata[custom]/fp\_params

Parameters for FP calculation.

### input\_fmt:

type: str argument path: simplify\_jdata[custom]/fp\_params/input\_fmt

Input dpdata format of the custom FP code. Such format should only need the first argument as the file name.

# input\_fn:

type: str argument path: simplify\_jdata[custom]/fp\_params/input\_fn

Input file name of the custom FP code.

# output\_fmt:

type: str argument path: simplify\_jdata[custom]/fp\_params/output\_fmt

Output dpata format of the custom FP code. Such format should only need the first argument as the file name.

# output\_fn:

type: str argument path: simplify\_jdata[custom]/fp\_params/output\_fn

Output file name of the custom FP code.

# **6.3 dpgen simplify machine parameters**

**Note:** One can load, modify, and export the input file by using our effective web-based tool [DP-GUI](https://deepmodeling.com/dpgui/input/dpgen-simplify-machine) online or hosted using the *[command line interface](#page-6-0)* dpgen gui. All parameters below can be set in DP-GUI. By clicking "SAVE JSON", one can download the input file.

# simplify\_mdata:

type: dict argument path: simplify\_mdata machine.json file

### api\_version:

type: str, optional, default: 1.0 argument path: simplify\_mdata/api\_version Please set to 1.0

# deepmd\_version:

type: str, optional, default: 2 argument path: simplify\_mdata/deepmd\_version

DeePMD-kit version, e.g. 2.1.3

# train:

type: dict argument path: simplify\_mdata/train

Parameters of command, machine, and resources for train

# command:

type: str argument path: simplify\_mdata/train/command Command of a program.

# machine:

type: dict argument path: simplify\_mdata/train/machine

# batch\_type:

type: str argument path: simplify\_mdata/train/ machine/batch\_type

The batch job system type. Option: SGE, Slurm, Shell, Torque, PBS, Bohrium, OpenAPI, Fugaku, SlurmJobArray, LSF, DistributedShell

### local\_root:

type: str | NoneType argument path: simplify\_mdata/train/ machine/local\_root

The dir where the tasks and relating files locate. Typically the project dir.

# remote\_root:

type: str | NoneType, optional argument path: simplify\_mdata/train/ machine/remote\_root

The dir where the tasks are executed on the remote machine. Only needed when context is not lazy-local.

### clean\_asynchronously:

type: bool, optional, default: False

argument path: simplify\_mdata/train/ machine/clean\_asynchronously

Clean the remote directory asynchronously after the job finishes.

Depending on the value of *context\_type*, different sub args are accepted.

# context\_type:

type: str (flag key) argument path: simplify\_mdata/train/ machine/context\_type possible choices: [LocalContext](#page-173-0), [LazyLocalContext](#page-173-1), [BohriumContext](#page-173-2), [HDFSContext](#page-175-0), [SSHContext](#page-175-1), [OpenAPIContext](#page-177-0)

The connection used to remote machine. Option: OpenAPIContext, SSHContext, HDFS-Context, LazyLocalContext, BohriumContext, LocalContext

<span id="page-173-0"></span>When context type is set to LocalContext (or its aliases localcontext, Local, local):

### remote\_profile:

type: dict, optional argument path: simplify\_mdata/train/ machine[LocalContext]/ remote\_profile

The information used to maintain the connection with remote machine. This field is empty for this context.

<span id="page-173-1"></span>When [context\\_type](#page-173-0) is set to LazyLocalContext (or its aliases lazylocalcontext, LazyLocal, lazylocal):

### remote\_profile:

type: dict, optional argument path: simplify\_mdata/train/ machine[LazyLocalContext]/ remote\_profile

The information used to maintain the connection with remote machine. This field is empty for this context.

<span id="page-173-2"></span>When context type is set to BohriumContext (or its aliases bohriumcontext, Bohrium, bohrium, DpCloudServerContext, dpcloudservercontext, DpCloudServer, dpcloudserver, LebesgueContext, lebesguecontext, Lebesgue, lebesgue):

### remote\_profile:

#### type: dict

argument path: simplify\_mdata/train/ machine[BohriumContext]/ remote\_profile

The information used to maintain the connection with remote machine.

# email:

type: str, optional argument path: simplify\_mdata/train/ machine[BohriumContext]/ remote\_profile/email

Email

# password:

type: str, optional argument path: simplify\_mdata/train/ machine[BohriumContext]/ remote\_profile/password

Password

### program\_id:

type: int, alias: *project\_id* argument path: simplify\_mdata/train/ machine[BohriumContext]/ remote\_profile/program\_id

Program ID

# retry\_count:

type: NoneType | int, optional, default: 2 argument path: simplify\_mdata/train/ machine[BohriumContext]/ remote\_profile/retry\_count

The retry count when a job is terminated

# ignore\_exit\_code:

type: bool, optional, default: True argument path: simplify\_mdata/train/ machine[BohriumContext]/ remote\_profile/ ignore\_exit\_code

**The job state will be marked as finished if the exit code is non-zero when set to True. Otherwise,** the job state will be designated as terminated.

# keep\_backup:

type: bool, optional argument path: simplify\_mdata/train/ machine[BohriumContext]/ remote\_profile/keep\_backup

keep download and upload zip

# input\_data:

type: dict argument path: simplify\_mdata/train/ machine[BohriumContext]/ remote\_profile/input\_data

Configuration of job

<span id="page-175-0"></span>When [context\\_type](#page-173-0) is set to HDFSContext (or its aliases hdfscontext, HDFS, hdfs):

### remote\_profile:

type: dict, optional argument path: simplify\_mdata/train/ machine[HDFSContext]/remote\_profile

The information used to maintain the connection with remote machine. This field is empty for this context.

<span id="page-175-1"></span>When [context\\_type](#page-173-0) is set to SSHContext (or its aliases sshcontext, SSH, ssh):

# remote\_profile:

#### type: dict

argument path: simplify\_mdata/train/ machine[SSHContext]/remote\_profile

The information used to maintain the connection with remote machine.

#### hostname:

type: str argument path: simplify\_mdata/ train/machine[SSHContext]/ remote\_profile/hostname

hostname or ip of ssh connection.

#### username:

type: str

argument path: simplify\_mdata/ train/machine[SSHContext]/ remote\_profile/username

username of target linux system

# password:

type: str, optional argument path: simplify\_mdata/ train/machine[SSHContext]/ remote\_profile/password

(deprecated) password of linux system. Please use [SSH keys](https://www.ssh.com/academy/ssh/key) instead to improve security.

#### port:

type: int, optional, default: 22 argument path: simplify\_mdata/ train/machine[SSHContext]/ remote\_profile/port

ssh connection port.

### key\_filename:

type: str | NoneType, optional, default: None argument path: simplify\_mdata/ train/machine[SSHContext]/ remote\_profile/key\_filename

key filename used by ssh connection. If left None, find key in ~/.ssh or use password for login

# passphrase:

type: str | NoneType, optional, default: None argument path: simplify\_mdata/ train/machine[SSHContext]/

remote\_profile/passphrase

passphrase of key used by ssh connection

### timeout:

type: int, optional, default: 10 argument path: simplify\_mdata/ train/machine[SSHContext]/ remote\_profile/timeout

timeout of ssh connection

### totp\_secret:

type: str | NoneType, optional, default: None

argument path: simplify\_mdata/ train/machine[SSHContext]/ remote\_profile/totp\_secret

Time-based one time password secret. It should be a base32-encoded string extracted from the 2D code.

# tar\_compress:

type: bool, optional, default: True argument path: simplify\_mdata/ train/machine[SSHContext]/ remote\_profile/tar\_compress

The archive will be compressed in upload and download if it is True. If not, compression will be skipped.

# look\_for\_keys:

type: bool, optional, default: True argument path: simplify\_mdata/ train/machine[SSHContext]/ remote\_profile/look\_for\_keys

enable searching for discoverable private key files in ~/.ssh/

<span id="page-177-0"></span>When [context\\_type](#page-173-0) is set to OpenAPIContext (or its aliases openapicontext, OpenAPI, openapi):

# remote\_profile:

type: dict, optional

argument path: simplify\_mdata/train/ machine[OpenAPIContext]/ remote\_profile

The information used to maintain the connection with remote machine. This field is empty for this context.

### resources:

```
type: dict
```
argument path: simplify\_mdata/train/resources

# number\_node:

type: int, optional, default: 1 argument path: simplify\_mdata/train/ resources/number\_node

The number of node need for each *job*

# cpu\_per\_node:

type: int, optional, default: 1 argument path: simplify\_mdata/train/ resources/cpu\_per\_node

cpu numbers of each node assigned to each job.

#### gpu\_per\_node:

type: int, optional, default: 0 argument path: simplify\_mdata/train/ resources/gpu\_per\_node

gpu numbers of each node assigned to each job.

#### queue\_name:

type: str, optional, default: (empty string) argument path: simplify\_mdata/train/ resources/queue\_name

The queue name of batch job scheduler system.

# group\_size:

type: int argument path: simplify\_mdata/train/ resources/group\_size

The number of *tasks* in a *job*. 0 means infinity.

# custom\_flags:

type: typing.List[str], optional argument path: simplify\_mdata/train/ resources/custom\_flags

The extra lines pass to job submitting script header

### strategy:

type: dict, optional argument path: simplify\_mdata/train/ resources/strategy

strategies we use to generation job submitting scripts.

### if\_cuda\_multi\_devices:

type: bool, optional, default: False argument path: simplify\_mdata/ train/resources/strategy/ if\_cuda\_multi\_devices

If there are multiple nvidia GPUS on the node, and we want to assign the tasks to different GPUS.If true, dpdispatcher will manually export environment variable CUDA\_VISIBLE\_DEVICES to different task.Usually, this option will be used with Task.task\_need\_resources variable simultaneously.

# ratio\_unfinished:

type: float, optional, default: 0.0 argument path: simplify\_mdata/ train/resources/strategy/ ratio\_unfinished

The ratio of *tasks* that can be unfinished.

### customized\_script\_header\_template\_file:

type: str, optional argument path: simplify\_mdata/ train/resources/strategy/ customized\_script\_header\_template\_file

The customized template file to generate job submitting script header, which overrides the default file.

# para\_deg:

type: int, optional, default: 1 argument path: simplify\_mdata/train/ resources/para\_deg

Decide how many tasks will be run in parallel.

# source\_list:

type: typing.List[str], optional, default: [] argument path: simplify\_mdata/train/

resources/source\_list

The env file to be sourced before the command execution.

#### module\_purge:

type: bool, optional, default: False argument path: simplify\_mdata/train/ resources/module\_purge

Remove all modules on HPC system before module load (module\_list)

# module\_unload\_list:

type: typing.List[str], optional, default:  $\Box$ 

argument path: simplify\_mdata/train/ resources/module\_unload\_list

The modules to be unloaded on HPC system before submitting jobs

# module\_list:

type: typing.List[str], optional, default: []
argument path: simplify\_mdata/train/ resources/module\_list

The modules to be loaded on HPC system before submitting jobs

## envs:

type: dict, optional, default: {} argument path: simplify\_mdata/train/resources/envs

The environment variables to be exported on before submitting jobs

#### prepend\_script:

type: typing.List[str], optional, default:  $\Box$ argument path: simplify\_mdata/train/ resources/prepend\_script

Optional script run before jobs submitted.

## append\_script:

type: typing.List[str], optional, default:  $\Box$ argument path: simplify\_mdata/train/ resources/append\_script

Optional script run after jobs submitted.

#### wait\_time:

type: float | int, optional, default: 0 argument path: simplify\_mdata/train/ resources/wait\_time

The waitting time in second after a single *task* submitted

Depending on the value of *batch\_type*, different sub args are accepted.

#### batch\_type:

type: str (flag key) argument path: simplify\_mdata/train/ resources/batch\_type possible choices: [OpenAPI](#page-180-0), [DistributedShell](#page-181-0), [Bohrium](#page-181-1), [Fugaku](#page-181-2), [Slurm](#page-181-3), [SlurmJobArray](#page-181-4), [LSF](#page-182-0), [Shell](#page-183-0), [PBS](#page-183-1), [SGE](#page-183-2), [Torque](#page-183-3)

The batch job system type loaded from machine/batch\_type.

<span id="page-180-0"></span>When [batch\\_type](#page-180-0) is set to OpenAPI (or its alias openapi):

#### kwargs:

type: dict, optional argument path: simplify\_mdata/train/ resources[OpenAPI]/kwargs

This field is empty for this batch.

<span id="page-181-0"></span>When batch type is set to DistributedShell (or its alias distributedshell):

#### kwargs:

type: dict, optional argument path: simplify\_mdata/train/ resources[DistributedShell]/kwargs

This field is empty for this batch.

<span id="page-181-1"></span>When [batch\\_type](#page-180-0) is set to Bohrium (or its aliases bohrium, Lebesgue, lebesgue, DpCloudServer, dpcloudserver):

#### kwargs:

type: dict, optional argument path: simplify\_mdata/train/ resources[Bohrium]/kwargs

This field is empty for this batch.

<span id="page-181-2"></span>When [batch\\_type](#page-180-0) is set to Fugaku (or its alias fugaku):

#### kwargs:

type: dict, optional argument path: simplify\_mdata/train/ resources[Fugaku]/kwargs

This field is empty for this batch.

<span id="page-181-3"></span>When batch type is set to Slurm (or its alias slurm):

#### kwargs:

type: dict, optional argument path: simplify\_mdata/train/ resources[Slurm]/kwargs

Extra arguments.

#### custom\_gpu\_line:

type: str | NoneType, optional, default: None argument path: simplify\_mdata/ train/resources[Slurm]/ kwargs/custom\_gpu\_line

Custom GPU configuration, starting with #SBATCH

<span id="page-181-4"></span>When [batch\\_type](#page-180-0) is set to SlurmJobArray (or its alias slurmjobarray):

#### kwargs:

type: dict, optional

argument path: simplify\_mdata/train/ resources[SlurmJobArray]/kwargs

Extra arguments.

## custom\_gpu\_line:

type: str | NoneType, optional, default: None argument path: simplify\_mdata/train/ resources[SlurmJobArray]/ kwargs/custom\_gpu\_line

Custom GPU configuration, starting with #SBATCH

## slurm\_job\_size:

type: int, optional, default: 1 argument path: simplify\_mdata/train/ resources[SlurmJobArray]/ kwargs/slurm\_job\_size

Number of tasks in a Slurm job

<span id="page-182-0"></span>When [batch\\_type](#page-180-0) is set to LSF (or its alias 1sf):

#### kwargs:

type: dict

argument path: simplify\_mdata/train/ resources[LSF]/kwargs

Extra arguments.

#### gpu\_usage:

type: bool, optional, default: False argument path: simplify\_mdata/ train/resources[LSF]/kwargs/ gpu\_usage

Choosing if GPU is used in the calculation step.

## gpu\_new\_syntax:

type: bool, optional, default: False argument path: simplify\_mdata/ train/resources[LSF]/kwargs/ gpu\_new\_syntax

For LFS  $> = 10.1.0.3$ , new option -gpu for #BSUB could be used. If False, and old syntax would be used.

## gpu\_exclusive:

type: bool, optional, default: True argument path: simplify\_mdata/ train/resources[LSF]/kwargs/ gpu\_exclusive

Only take effect when new syntax enabled. Control whether submit tasks in exclusive way for GPU.

## custom\_gpu\_line:

type: str | NoneType, optional, default: None argument path: simplify\_mdata/ train/resources[LSF]/kwargs/ custom\_gpu\_line

Custom GPU configuration, starting with #BSUB

<span id="page-183-0"></span>When [batch\\_type](#page-180-0) is set to Shell (or its alias shell):

#### kwargs:

type: dict, optional argument path: simplify\_mdata/train/ resources[Shell]/kwargs

This field is empty for this batch.

<span id="page-183-1"></span>When [batch\\_type](#page-180-0) is set to PBS (or its alias pbs):

#### kwargs:

type: dict, optional argument path: simplify\_mdata/train/ resources[PBS]/kwargs

This field is empty for this batch.

<span id="page-183-2"></span>When [batch\\_type](#page-180-0) is set to SGE (or its alias sge):

#### kwargs:

type: dict, optional argument path: simplify\_mdata/train/ resources[SGE]/kwargs

This field is empty for this batch.

<span id="page-183-3"></span>When [batch\\_type](#page-180-0) is set to Torque (or its alias torque):

## kwargs:

type: dict, optional argument path: simplify\_mdata/train/ resources[Torque]/kwargs

This field is empty for this batch.

## user\_forward\_files:

type: list, optional argument path: simplify\_mdata/train/user\_forward\_files

Files to be forwarded to the remote machine.

## user\_backward\_files:

type: list, optional argument path: simplify\_mdata/train/user\_backward\_files

Files to be backwarded from the remote machine.

#### model\_devi:

```
type: dict
```
argument path: simplify\_mdata/model\_devi

Parameters of command, machine, and resources for model devi

#### command:

type: str argument path: simplify\_mdata/model\_devi/command Command of a program.

## machine:

type: dict argument path: simplify\_mdata/model\_devi/machine

## batch\_type:

type: str argument path: simplify\_mdata/ model\_devi/machine/batch\_type

The batch job system type. Option: SGE, Slurm, Shell, Torque, PBS, Bohrium, OpenAPI, Fugaku, SlurmJobArray, LSF, DistributedShell

## local root:

type: str | NoneType argument path: simplify\_mdata/ model\_devi/machine/local\_root

The dir where the tasks and relating files locate. Typically the project dir.

## remote\_root:

type: str | NoneType, optional argument path: simplify\_mdata/ model\_devi/machine/remote\_root The dir where the tasks are executed on the remote machine. Only needed when context is not lazy-local.

#### clean\_asynchronously:

type: bool, optional, default: False argument path: simplify\_mdata/model\_devi/machine/ clean\_asynchronously

Clean the remote directory asynchronously after the job finishes.

Depending on the value of *context\_type*, different sub args are accepted.

#### context\_type:

type: str (flag key) argument path: simplify\_mdata/ model\_devi/machine/context\_type possible choices: [LocalContext](#page-185-0), [LazyLocalContext](#page-185-1), [BohriumContext](#page-186-0), [HDFSContext](#page-187-0), [SSHContext](#page-187-1), [OpenAPIContext](#page-189-0)

The connection used to remote machine. Option: OpenAPIContext, SSHContext, HDFS-Context, LazyLocalContext, BohriumContext, LocalContext

<span id="page-185-0"></span>When [context\\_type](#page-185-0) is set to LocalContext (or its aliases localcontext, Local, local):

#### remote\_profile:

type: dict, optional argument path: simplify\_mdata/ model\_devi/machine[LocalContext]/ remote\_profile

The information used to maintain the connection with remote machine. This field is empty for this context.

<span id="page-185-1"></span>When [context\\_type](#page-185-0) is set to LazyLocalContext (or its aliases lazylocalcontext, LazyLocal, lazylocal):

#### remote\_profile:

type: dict, optional argument path: simplify\_mdata/model\_devi/ machine[LazyLocalContext]/ remote\_profile

The information used to maintain the connection with remote machine. This field is empty for this context.

<span id="page-186-0"></span>When context type is set to BohriumContext (or its aliases bohriumcontext, Bohrium, bohrium, DpCloudServerContext, dpcloudservercontext, DpCloudServer, dpcloudserver, LebesgueContext, lebesguecontext, Lebesgue, lebesgue):

#### remote\_profile:

type: dict

argument path: simplify\_mdata/ model\_devi/machine[BohriumContext]/ remote\_profile

The information used to maintain the connection with remote machine.

#### email:

type: str, optional argument path: simplify\_mdata/model\_devi/ machine[BohriumContext]/ remote\_profile/email

Email

## password:

type: str, optional argument path: simplify\_mdata/model\_devi/ machine[BohriumContext]/ remote\_profile/password

Password

## program\_id:

type: int, alias: *project\_id* argument path: simplify\_mdata/model\_devi/ machine[BohriumContext]/ remote\_profile/program\_id

Program ID

#### retry\_count:

type: NoneType | int, optional, default: 2 argument path: simplify\_mdata/model\_devi/ machine[BohriumContext]/ remote\_profile/retry\_count

The retry count when a job is terminated

## ignore\_exit\_code:

type: bool, optional, default: True

argument path: simplify\_mdata/model\_devi/ machine[BohriumContext]/ remote\_profile/ ignore\_exit\_code

**The job state will be marked as finished if the exit code is non-zero when set to True. Otherwise,** the job state will be designated as terminated.

#### keep\_backup:

type: bool, optional argument path: simplify\_mdata/model\_devi/ machine[BohriumContext]/ remote\_profile/keep\_backup

keep download and upload zip

#### input\_data:

type: dict argument path: simplify\_mdata/model\_devi/ machine[BohriumContext]/ remote\_profile/input\_data

Configuration of job

<span id="page-187-0"></span>When [context\\_type](#page-185-0) is set to HDFSContext (or its aliases hdfscontext, HDFS, hdfs):

#### remote\_profile:

type: dict, optional argument path: simplify\_mdata/model\_devi/ machine[HDFSContext]/remote\_profile

The information used to maintain the connection with remote machine. This field is empty for this context.

<span id="page-187-1"></span>When [context\\_type](#page-185-0) is set to SSHContext (or its aliases sshcontext, SSH, ssh):

#### remote\_profile:

type: dict argument path: simplify\_mdata/model\_devi/ machine[SSHContext]/remote\_profile

The information used to maintain the connection with remote machine.

#### hostname:

type: str

argument path: simplify\_mdata/model\_devi/ machine[SSHContext]/ remote\_profile/hostname

hostname or ip of ssh connection.

## username:

type: str argument path: simplify\_mdata/model\_devi/ machine[SSHContext]/ remote\_profile/username

username of target linux system

#### password:

type: str, optional argument path: simplify\_mdata/model\_devi/ machine[SSHContext]/ remote\_profile/password

(deprecated) password of linux system. Please use [SSH keys](https://www.ssh.com/academy/ssh/key) instead to improve security.

#### port:

type: int, optional, default: 22 argument path: simplify\_mdata/model\_devi/ machine[SSHContext]/ remote\_profile/port

ssh connection port.

#### key\_filename:

type: str | NoneType, optional, default: None argument path: simplify\_mdata/model\_devi/ machine[SSHContext]/ remote\_profile/key\_filename

key filename used by ssh connection. If left None, find key in ~/.ssh or use password for login

### passphrase:

type: str | NoneType, optional, default: None argument path: simplify\_mdata/model\_devi/ machine[SSHContext]/ remote\_profile/passphrase

passphrase of key used by ssh connection

#### timeout:

type: int, optional, default: 10 argument path: simplify\_mdata/model\_devi/ machine[SSHContext]/ remote\_profile/timeout

timeout of ssh connection

## totp\_secret:

type: str | NoneType, optional, default: None argument path: simplify\_mdata/model\_devi/ machine[SSHContext]/ remote\_profile/totp\_secret

Time-based one time password secret. It should be a base32-encoded string extracted from the 2D code.

#### tar\_compress:

type: bool, optional, default: True argument path: simplify\_mdata/model\_devi/ machine[SSHContext]/ remote\_profile/tar\_compress

The archive will be compressed in upload and download if it is True. If not, compression will be skipped.

## look\_for\_keys:

type: bool, optional, default: True argument path: simplify\_mdata/model\_devi/ machine[SSHContext]/ remote\_profile/look\_for\_keys

enable searching for discoverable private key files in ~/.ssh/

<span id="page-189-0"></span>When [context\\_type](#page-185-0) is set to OpenAPIContext (or its aliases openapicontext, OpenAPI, openapi):

#### remote\_profile:

type: dict, optional argument path: simplify\_mdata/

model\_devi/machine[OpenAPIContext]/ remote\_profile

The information used to maintain the connection with remote machine. This field is empty for this context.

resources:

type: dict argument path: simplify\_mdata/model\_devi/resources

## number\_node:

type: int, optional, default: 1 argument path: simplify\_mdata/ model\_devi/resources/number\_node

The number of node need for each *job*

#### cpu\_per\_node:

type: int, optional, default: 1 argument path: simplify\_mdata/ model\_devi/resources/cpu\_per\_node

cpu numbers of each node assigned to each job.

## gpu\_per\_node:

type: int, optional, default: 0 argument path: simplify\_mdata/ model\_devi/resources/gpu\_per\_node

gpu numbers of each node assigned to each job.

### queue\_name:

type: str, optional, default: (empty string) argument path: simplify\_mdata/ model\_devi/resources/queue\_name

The queue name of batch job scheduler system.

#### group\_size:

type: int argument path: simplify\_mdata/ model\_devi/resources/group\_size

The number of *tasks* in a *job*. 0 means infinity.

## custom\_flags:

type: typing.List[str], optional argument path: simplify\_mdata/ model\_devi/resources/custom\_flags

The extra lines pass to job submitting script header

## strategy:

type: dict, optional argument path: simplify\_mdata/ model\_devi/resources/strategy

strategies we use to generation job submitting scripts.

## if\_cuda\_multi\_devices:

type: bool, optional, default: False argument path: simplify\_mdata/model\_devi/ resources/strategy/ if\_cuda\_multi\_devices

If there are multiple nvidia GPUS on the node, and we want to assign the tasks to different GPUS.If true, dpdispatcher will manually export environment variable CUDA\_VISIBLE\_DEVICES to different task.Usually, this option will be used with Task.task\_need\_resources variable simultaneously.

## ratio\_unfinished:

type: float, optional, default: 0.0 argument path: simplify\_mdata/ model\_devi/resources/ strategy/ratio\_unfinished

The ratio of *tasks* that can be unfinished.

## customized\_script\_header\_template\_file:

type: str, optional argument path: simplify\_mdata/model\_devi/ resources/strategy/ customized\_script\_header\_template\_file

The customized template file to generate job submitting script header, which overrides the default file.

### para\_deg:

type: int, optional, default: 1 argument path: simplify\_mdata/ model\_devi/resources/para\_deg

Decide how many tasks will be run in parallel.

## source\_list:

type: typing.List[str], optional, default:  $\Box$ 

argument path: simplify\_mdata/ model\_devi/resources/source\_list

The env file to be sourced before the command execution.

#### module\_purge:

type: bool, optional, default: False

argument path: simplify\_mdata/ model\_devi/resources/module\_purge

Remove all modules on HPC system before module load (module\_list)

## module\_unload\_list:

type: typing.List[str], optional, default:  $\Box$ argument path: simplify\_mdata/model\_devi/ resources/module\_unload\_list

The modules to be unloaded on HPC system before submitting jobs

## module\_list:

type: typing.List[str], optional, default:  $\Box$ argument path: simplify\_mdata/ model\_devi/resources/module\_list

The modules to be loaded on HPC system before submitting jobs

#### envs:

type: dict, optional, default: {} argument path: simplify\_mdata/ model\_devi/resources/envs

The environment variables to be exported on before submitting jobs

#### prepend\_script:

type: typing.List[str], optional, default: [] argument path: simplify\_mdata/

model\_devi/resources/prepend\_script

Optional script run before jobs submitted.

## append\_script:

type: typing.List[str], optional, default:  $\Box$ 

argument path: simplify\_mdata/ model\_devi/resources/append\_script

Optional script run after jobs submitted.

#### wait\_time:

type: float | int, optional, default: 0 argument path: simplify\_mdata/ model\_devi/resources/wait\_time The waitting time in second after a single *task* submitted

Depending on the value of *batch\_type*, different sub args are accepted.

## batch\_type:

type: str (flag key) argument path: simplify\_mdata/ model\_devi/resources/batch\_type possible choices: [OpenAPI](#page-193-0), [DistributedShell](#page-193-1), [Bohrium](#page-193-2), [Fugaku](#page-193-3), [Slurm](#page-194-0), [SlurmJobArray](#page-194-1), [LSF](#page-194-2), [Shell](#page-195-0), [PBS](#page-195-1), [SGE](#page-196-0), [Torque](#page-196-1)

The batch job system type loaded from machine/batch\_type.

<span id="page-193-0"></span>When [batch\\_type](#page-193-0) is set to OpenAPI (or its alias openapi):

#### kwargs:

type: dict, optional argument path: simplify\_mdata/model\_devi/ resources[OpenAPI]/kwargs

This field is empty for this batch.

<span id="page-193-1"></span>When [batch\\_type](#page-193-0) is set to DistributedShell (or its alias distributedshell):

## kwargs:

type: dict, optional argument path: simplify\_mdata/model\_devi/ resources[DistributedShell]/kwargs

This field is empty for this batch.

<span id="page-193-2"></span>When [batch\\_type](#page-193-0) is set to Bohrium (or its aliases bohrium, Lebesgue, lebesgue, DpCloudServer, dpcloudserver):

### kwargs:

type: dict, optional argument path: simplify\_mdata/model\_devi/ resources[Bohrium]/kwargs

This field is empty for this batch.

<span id="page-193-3"></span>When [batch\\_type](#page-193-0) is set to Fugaku (or its alias fugaku):

### kwargs:

type: dict, optional

argument path: simplify\_mdata/ model\_devi/resources[Fugaku]/kwargs

This field is empty for this batch.

<span id="page-194-0"></span>When [batch\\_type](#page-193-0) is set to Slurm (or its alias slurm):

#### kwargs:

type: dict, optional argument path: simplify\_mdata/ model\_devi/resources[Slurm]/kwargs

Extra arguments.

#### custom\_gpu\_line:

type: str | NoneType, optional, default: None argument path: simplify\_mdata/ model\_devi/resources[Slurm]/ kwargs/custom\_gpu\_line

Custom GPU configuration, starting with #SBATCH

<span id="page-194-1"></span>When [batch\\_type](#page-193-0) is set to SlurmJobArray (or its alias slurmjobarray):

### kwargs:

type: dict, optional argument path: simplify\_mdata/model\_devi/ resources[SlurmJobArray]/kwargs

Extra arguments.

## custom\_gpu\_line:

type: str | NoneType, optional, default: None argument path: simplify\_mdata/model\_devi/ resources[SlurmJobArray]/ kwargs/custom\_gpu\_line

Custom GPU configuration, starting with #SBATCH

## slurm\_job\_size:

type: int, optional, default: 1 argument path: simplify\_mdata/model\_devi/ resources[SlurmJobArray]/ kwargs/slurm\_job\_size

Number of tasks in a Slurm job

<span id="page-194-2"></span>When [batch\\_type](#page-193-0) is set to LSF (or its alias  $lsf$ ):

#### kwargs:

type: dict

argument path: simplify\_mdata/ model\_devi/resources[LSF]/kwargs

Extra arguments.

## gpu\_usage:

type: bool, optional, default: False argument path: simplify\_mdata/ model\_devi/resources[LSF]/ kwargs/gpu\_usage

Choosing if GPU is used in the calculation step.

## gpu\_new\_syntax:

type: bool, optional, default: False argument path: simplify\_mdata/ model\_devi/resources[LSF]/ kwargs/gpu\_new\_syntax

For LFS  $> = 10.1.0.3$ , new option -gpu for #BSUB could be used. If False, and old syntax would be used.

#### gpu\_exclusive:

type: bool, optional, default: True argument path: simplify\_mdata/ model\_devi/resources[LSF]/ kwargs/gpu\_exclusive

Only take effect when new syntax enabled. Control whether submit tasks in exclusive way for GPU.

#### custom\_gpu\_line:

type: str | NoneType, optional, default: None argument path: simplify\_mdata/ model\_devi/resources[LSF]/ kwargs/custom\_gpu\_line

Custom GPU configuration, starting with #BSUB

<span id="page-195-0"></span>When [batch\\_type](#page-193-0) is set to Shell (or its alias shell):

## kwargs:

type: dict, optional argument path: simplify\_mdata/ model\_devi/resources[Shell]/kwargs

This field is empty for this batch.

<span id="page-195-1"></span>When [batch\\_type](#page-193-0) is set to PBS (or its alias pbs):

#### kwargs:

type: dict, optional argument path: simplify\_mdata/ model\_devi/resources[PBS]/kwargs

This field is empty for this batch.

<span id="page-196-0"></span>When [batch\\_type](#page-193-0) is set to SGE (or its alias sge):

#### kwargs:

type: dict, optional argument path: simplify\_mdata/ model\_devi/resources[SGE]/kwargs

This field is empty for this batch.

When [batch\\_type](#page-193-0) is set to Torque (or its alias torque):

#### kwargs:

type: dict, optional argument path: simplify\_mdata/ model\_devi/resources[Torque]/kwargs

This field is empty for this batch.

## <span id="page-196-1"></span>user\_forward\_files:

type: list, optional argument path: simplify\_mdata/model\_devi/user\_forward\_files

Files to be forwarded to the remote machine.

## user\_backward\_files:

type: list, optional argument path: simplify\_mdata/model\_devi/user\_backward\_files Files to be backwarded from the remote machine.

## fp:

type: dict argument path: simplify\_mdata/fp

Parameters of command, machine, and resources for fp

#### command:

type: str argument path: simplify\_mdata/fp/command Command of a program.

### machine:

type: dict argument path: simplify\_mdata/fp/machine

#### batch\_type:

```
type: str
```
argument path: simplify\_mdata/fp/ machine/batch\_type

The batch job system type. Option: SGE, Slurm, Shell, Torque, PBS, Bohrium, OpenAPI, Fugaku, SlurmJobArray, LSF, DistributedShell

## local\_root:

type: str | NoneType argument path: simplify\_mdata/fp/ machine/local\_root

The dir where the tasks and relating files locate. Typically the project dir.

## remote\_root:

type: str | NoneType, optional argument path: simplify\_mdata/fp/ machine/remote\_root

The dir where the tasks are executed on the remote machine. Only needed when context is not lazy-local.

#### clean\_asynchronously:

type: bool, optional, default: False argument path: simplify\_mdata/fp/ machine/clean\_asynchronously

Clean the remote directory asynchronously after the job finishes.

Depending on the value of *context\_type*, different sub args are accepted.

#### context\_type:

type: str (flag key) argument path: simplify\_mdata/fp/ machine/context\_type possible choices: [LocalContext](#page-197-0), [LazyLocalContext](#page-198-0), [BohriumContext](#page-198-1), [HDFSContext](#page-199-0), [SSHContext](#page-200-0), [OpenAPIContext](#page-201-0)

The connection used to remote machine. Option: OpenAPIContext, SSHContext, HDFS-Context, LazyLocalContext, BohriumContext, LocalContext

<span id="page-197-0"></span>When [context\\_type](#page-197-0) is set to LocalContext (or its aliases localcontext, Local, local):

#### remote\_profile:

type: dict, optional

argument path: simplify\_mdata/fp/ machine[LocalContext]/ remote\_profile

The information used to maintain the connection with remote machine. This field is empty for this context.

<span id="page-198-0"></span>When [context\\_type](#page-197-0) is set to LazyLocalContext (or its aliases lazylocalcontext, LazyLocal, lazylocal):

### remote\_profile:

type: dict, optional argument path: simplify\_mdata/fp/ machine[LazyLocalContext]/ remote\_profile

The information used to maintain the connection with remote machine. This field is empty for this context.

<span id="page-198-1"></span>When context type is set to BohriumContext (or its aliases bohriumcontext, Bohrium, bohrium, DpCloudServerContext, dpcloudservercontext, DpCloudServer, dpcloudserver, LebesgueContext, lebesguecontext, Lebesgue, lebesgue):

## remote\_profile:

type: dict

argument path: simplify\_mdata/fp/ machine[BohriumContext]/ remote\_profile

The information used to maintain the connection with remote machine.

## email:

type: str, optional argument path: simplify\_mdata/

fp/machine[BohriumContext]/ remote\_profile/email

Email

## password:

type: str, optional argument path: simplify\_mdata/ fp/machine[BohriumContext]/ remote\_profile/password

Password

#### program\_id:

type: int, alias: *project\_id*

argument path: simplify\_mdata/ fp/machine[BohriumContext]/ remote\_profile/program\_id

Program ID

#### retry\_count:

type: NoneType | int, optional, default: 2 argument path: simplify\_mdata/ fp/machine[BohriumContext]/ remote\_profile/retry\_count

The retry count when a job is terminated

## ignore\_exit\_code:

type: bool, optional, default: True argument path: simplify\_mdata/ fp/machine[BohriumContext]/ remote\_profile/ ignore\_exit\_code

**The job state will be marked as finished if the exit code is non-zero when set to True. Otherwise,** the job state will be designated as terminated.

## keep\_backup:

type: bool, optional argument path: simplify\_mdata/ fp/machine[BohriumContext]/ remote\_profile/keep\_backup

keep download and upload zip

## input\_data:

type: dict argument path: simplify\_mdata/ fp/machine[BohriumContext]/ remote\_profile/input\_data

Configuration of job

<span id="page-199-0"></span>When [context\\_type](#page-197-0) is set to HDFSContext (or its aliases hdfscontext, HDFS, hdfs):

#### remote\_profile:

type: dict, optional argument path: simplify\_mdata/fp/ machine[HDFSContext]/remote\_profile

The information used to maintain the connection with remote machine. This field is empty for this context.

<span id="page-200-0"></span>When [context\\_type](#page-197-0) is set to SSHContext (or its aliases sshcontext, SSH, ssh):

#### remote\_profile:

#### type: dict

argument path: simplify\_mdata/fp/ machine[SSHContext]/remote\_profile

The information used to maintain the connection with remote machine.

#### hostname:

type: str argument path: simplify\_mdata/ fp/machine[SSHContext]/ remote\_profile/hostname

hostname or ip of ssh connection.

### username:

type: str argument path: simplify\_mdata/ fp/machine[SSHContext]/ remote\_profile/username

username of target linux system

#### password:

type: str, optional argument path: simplify\_mdata/ fp/machine[SSHContext]/ remote\_profile/password

(deprecated) password of linux system. Please use [SSH keys](https://www.ssh.com/academy/ssh/key) instead to improve security.

#### port:

type: int, optional, default: 22 argument path: simplify\_mdata/ fp/machine[SSHContext]/ remote\_profile/port

ssh connection port.

## key\_filename:

type: str | NoneType, optional, default: None argument path: simplify\_mdata/ fp/machine[SSHContext]/ remote\_profile/key\_filename

key filename used by ssh connection. If left None, find key in ~/.ssh or use password for login

## passphrase:

type: str | NoneType, optional, default: None argument path: simplify\_mdata/ fp/machine[SSHContext]/ remote\_profile/passphrase

passphrase of key used by ssh connection

#### timeout:

type: int, optional, default: 10 argument path: simplify\_mdata/ fp/machine[SSHContext]/ remote\_profile/timeout

timeout of ssh connection

## totp\_secret:

type: str | NoneType, optional, default: None argument path: simplify\_mdata/ fp/machine[SSHContext]/ remote\_profile/totp\_secret

Time-based one time password secret. It should be a base32-encoded string extracted from the 2D code.

## tar\_compress:

type: bool, optional, default: True argument path: simplify\_mdata/ fp/machine[SSHContext]/ remote\_profile/tar\_compress

The archive will be compressed in upload and download if it is True. If not, compression will be skipped.

## look\_for\_keys:

type: bool, optional, default: True argument path: simplify\_mdata/ fp/machine[SSHContext]/ remote\_profile/look\_for\_keys

enable searching for discoverable private key files in ~/.ssh/

<span id="page-201-0"></span>When [context\\_type](#page-197-0) is set to OpenAPIContext (or its aliases openapicontext, OpenAPI, openapi):

#### remote\_profile:

type: dict, optional argument path: simplify\_mdata/fp/ machine[OpenAPIContext]/ remote\_profile

The information used to maintain the connection with remote machine. This field is empty for this context.

#### resources:

type: dict argument path: simplify\_mdata/fp/resources

#### number\_node:

type: int, optional, default: 1 argument path: simplify\_mdata/fp/ resources/number\_node

The number of node need for each *job*

#### cpu\_per\_node:

type: int, optional, default: 1 argument path: simplify\_mdata/fp/ resources/cpu\_per\_node

cpu numbers of each node assigned to each job.

#### gpu\_per\_node:

type: int, optional, default: 0 argument path: simplify\_mdata/fp/ resources/gpu\_per\_node

gpu numbers of each node assigned to each job.

#### queue\_name:

type: str, optional, default: (empty string) argument path: simplify\_mdata/fp/ resources/queue\_name

The queue name of batch job scheduler system.

## group\_size:

type: int argument path: simplify\_mdata/fp/ resources/group\_size

The number of *tasks* in a *job*. 0 means infinity.

### custom\_flags:

type: typing.List[str], optional argument path: simplify\_mdata/fp/ resources/custom\_flags

The extra lines pass to job submitting script header

#### strategy:

type: dict, optional

argument path: simplify\_mdata/fp/ resources/strategy

strategies we use to generation job submitting scripts.

## if\_cuda\_multi\_devices:

type: bool, optional, default: False argument path: simplify\_mdata/ fp/resources/strategy/ if\_cuda\_multi\_devices

If there are multiple nvidia GPUS on the node, and we want to assign the tasks to different GPUS.If true, dpdispatcher will manually export environment variable CUDA\_VISIBLE\_DEVICES to different task.Usually, this option will be used with Task.task\_need\_resources variable simultaneously.

## ratio\_unfinished:

type: float, optional, default: 0.0 argument path: simplify\_mdata/fp/resources/ strategy/ratio\_unfinished

The ratio of *tasks* that can be unfinished.

## customized\_script\_header\_template\_file:

type: str, optional argument path: simplify\_mdata/ fp/resources/strategy/ customized\_script\_header\_template\_file

The customized template file to generate job submitting script header, which overrides the default file.

#### para\_deg:

type: int, optional, default: 1 argument path: simplify\_mdata/fp/ resources/para\_deg

Decide how many tasks will be run in parallel.

#### source\_list:

type: typing.List[str], optional, default:  $\Box$ argument path: simplify\_mdata/fp/ resources/source\_list

The env file to be sourced before the command execution.

#### module\_purge:

type: bool, optional, default: False argument path: simplify\_mdata/fp/ resources/module\_purge

Remove all modules on HPC system before module load (module\_list)

#### module\_unload\_list:

type: typing.List[str], optional, default:  $\Box$ argument path: simplify\_mdata/fp/ resources/module\_unload\_list

The modules to be unloaded on HPC system before submitting jobs

## module\_list:

type: typing.List[str], optional, default:  $\Box$ argument path: simplify\_mdata/fp/

resources/module\_list The modules to be loaded on HPC system be-

fore submitting jobs

## envs:

type: dict, optional, default: {} argument path: simplify\_mdata/fp/resources/envs

The environment variables to be exported on before submitting jobs

#### prepend\_script:

type: typing.List[str], optional, default:  $\Box$ argument path: simplify\_mdata/fp/

resources/prepend\_script

Optional script run before jobs submitted.

## append\_script:

type: typing.List[str], optional, default:  $\Box$ argument path: simplify\_mdata/fp/

resources/append\_script

Optional script run after jobs submitted.

#### wait\_time:

type: float | int, optional, default: 0

argument path: simplify\_mdata/fp/ resources/wait\_time

The waitting time in second after a single *task* submitted

Depending on the value of *batch\_type*, different sub args are accepted.

#### batch\_type:

type: str (flag key) argument path: simplify\_mdata/fp/ resources/batch\_type possible choices: [OpenAPI](#page-205-0), [DistributedShell](#page-205-1), [Bohrium](#page-205-2), [Fugaku](#page-205-3), [Slurm](#page-206-0), [SlurmJobArray](#page-206-1), [LSF](#page-206-2), [Shell](#page-207-0), [PBS](#page-207-1), [SGE](#page-207-2), [Torque](#page-208-0)

The batch job system type loaded from machine/batch\_type.

<span id="page-205-0"></span>When [batch\\_type](#page-205-0) is set to OpenAPI (or its alias openapi):

## kwargs:

type: dict, optional argument path: simplify\_mdata/fp/ resources[OpenAPI]/kwargs

This field is empty for this batch.

<span id="page-205-1"></span>When [batch\\_type](#page-205-0) is set to DistributedShell (or its alias distributedshell):

#### kwargs:

type: dict, optional argument path: simplify\_mdata/fp/ resources[DistributedShell]/kwargs

This field is empty for this batch.

<span id="page-205-2"></span>When [batch\\_type](#page-205-0) is set to Bohrium (or its aliases bohrium, Lebesgue, lebesgue, DpCloudServer, dpcloudserver):

#### kwargs:

type: dict, optional argument path: simplify\_mdata/fp/ resources[Bohrium]/kwargs

This field is empty for this batch.

<span id="page-205-3"></span>When [batch\\_type](#page-205-0) is set to Fugaku (or its alias fugaku):

#### kwargs:

type: dict, optional argument path: simplify\_mdata/fp/ resources[Fugaku]/kwargs

This field is empty for this batch.

<span id="page-206-0"></span>When [batch\\_type](#page-205-0) is set to Slurm (or its alias slurm):

#### kwargs:

type: dict, optional argument path: simplify\_mdata/fp/ resources[Slurm]/kwargs

Extra arguments.

#### custom\_gpu\_line:

type: str | NoneType, optional, default: None argument path: simplify\_mdata/ fp/resources[Slurm]/kwargs/ custom\_gpu\_line

Custom GPU configuration, starting with #SBATCH

<span id="page-206-1"></span>When [batch\\_type](#page-205-0) is set to SlurmJobArray (or its alias slurmjobarray):

#### kwargs:

type: dict, optional argument path: simplify\_mdata/fp/ resources[SlurmJobArray]/kwargs

Extra arguments.

#### custom\_gpu\_line:

type: str | NoneType, optional, default: None argument path: simplify\_mdata/ fp/resources[SlurmJobArray]/ kwargs/custom\_gpu\_line

Custom GPU configuration, starting with #SBATCH

## slurm\_job\_size:

type: int, optional, default: 1 argument path: simplify\_mdata/ fp/resources[SlurmJobArray]/ kwargs/slurm\_job\_size

Number of tasks in a Slurm job

<span id="page-206-2"></span>When [batch\\_type](#page-205-0) is set to LSF (or its alias 1sf):

### kwargs:

type: dict argument path: simplify\_mdata/fp/ resources[LSF]/kwargs

Extra arguments.

#### gpu\_usage:

type: bool, optional, default: False argument path: simplify\_mdata/ fp/resources[LSF]/kwargs/ gpu\_usage

Choosing if GPU is used in the calculation step.

#### gpu\_new\_syntax:

type: bool, optional, default: False argument path: simplify\_mdata/ fp/resources[LSF]/kwargs/ gpu\_new\_syntax

For LFS  $> = 10.1.0.3$ , new option -gpu for #BSUB could be used. If False, and old syntax would be used.

#### gpu\_exclusive:

type: bool, optional, default: True argument path: simplify\_mdata/ fp/resources[LSF]/kwargs/ gpu\_exclusive

Only take effect when new syntax enabled. Control whether submit tasks in exclusive way for GPU.

## custom\_gpu\_line:

type: str | NoneType, optional, default: None argument path: simplify\_mdata/ fp/resources[LSF]/kwargs/ custom\_gpu\_line

Custom GPU configuration, starting with #BSUB

<span id="page-207-0"></span>When [batch\\_type](#page-205-0) is set to Shell (or its alias shell):

#### kwargs:

type: dict, optional argument path: simplify\_mdata/fp/ resources[Shell]/kwargs

This field is empty for this batch.

<span id="page-207-1"></span>When [batch\\_type](#page-205-0) is set to PBS (or its alias pbs):

#### kwargs:

type: dict, optional argument path: simplify\_mdata/fp/ resources[PBS]/kwargs

This field is empty for this batch.

<span id="page-207-2"></span>When [batch\\_type](#page-205-0) is set to SGE (or its alias sge):

## kwargs:

type: dict, optional argument path: simplify\_mdata/fp/ resources[SGE]/kwargs

This field is empty for this batch.

When [batch\\_type](#page-205-0) is set to Torque (or its alias torque):

#### kwargs:

type: dict, optional argument path: simplify\_mdata/fp/ resources[Torque]/kwargs

This field is empty for this batch.

## <span id="page-208-0"></span>user\_forward\_files:

type: list, optional argument path: simplify\_mdata/fp/user\_forward\_files

Files to be forwarded to the remote machine.

## user\_backward\_files:

type: list, optional argument path: simplify\_mdata/fp/user\_backward\_files

Files to be backwarded from the remote machine.

## **SEVEN**

# **AUTO TEST**

# **7.1 Autotest Overview: Autotest for Deep Generator**

Suppose that we have a potential (can be DFT, DP, MEAM . . . ), autotest helps us automatically calculate M properties on N configurations. The folder where the autotest runs is called the working directory of autotest. Different potentials should be tested in different working directories.

A property is tested in three steps: make, run and post. make prepares all computational tasks that are needed to calculate the property. For example to calculate EOS, make prepares a series of tasks, each of which has a scaled configuration with certain volume, and all necessary input files necessary for starting a VASP, ABACUS, or LAMMPS calculations. run sends all the computational tasks to remote computational resources defined in a machine configuration file like machine. json, and automatically collects the results when remote calculations finish. post calculates the desired property from the collected results.

## **7.1.1 Relaxation**

The relaxation of a structure should be carried out before calculating all other properties:

```
dpgen autotest make relax.json
dpgen autotest run relax.json machine.json
dpgen autotest post relax.json
```
If, for some reasons, the main program terminated at stage run, one can easily restart with the same command. relax. json is the parameter file. An example for deepmd relaxation is given as:

```
{
       "structures": ["confs/mp-*"],
       "interaction": {
               "type": "deepmd",
               "model": "frozen_model.pb",
               "type_map": \{ "Al" 0, "Mg" : 1 \}},
       "relaxation": {}
}
```
where the key structures provides the structures to relax. interaction is provided with deepmd, and other options are vasp, abacus, meam. . .

## **7.1.2 Task type**

There are now six task types implemented in the package: vasp, abacus, deepmd, meam, eam\_fs, and eam\_alloy. An inter. json file in json format containing the interaction parameters will be written in the directory of each task after make. We give input examples of the interaction part for each type below:

## **VASP**:

The default of potcar\_prefix is "".

```
"interaction": {
      "type": "vasp",
      "incar": "vasp_input/INCAR",
      "potcar_prefix": "vasp_input",
      "potcars": {"Al": "POTCAR.al", "Mg": "POTCAR.mg"}
}
```
## **ABACUS**:

The default of potcar\_prefix is "". The path of potcars/orb\_files/deepks\_desc is potcar\_prefix + potcars/orb\_files/deepks\_desc/deepks\_model.

```
"interaction": {
               "type": "abacus",
               "incar": "abacus_input/INPUT",
               "potcar_prefix": "abacus_input",
               "potcars": {"Al": "pseudo_potential.al", "Mg": "pseudo_potential.
\rightarrowmg"},
               "orb_files": {"Al": "numerical_orb.al", "Mg": "numerical_orb.mg"},
               "atom_masses": {"Al": 26.9815, "Mg":24.305},
               "deepks_desc": "jle.orb",
               "deepks_model": "model.ptg"
       }
```
### **deepmd**:

**Only 1** model can be used in autotest in one working directory.

```
"interaction": {
      "type": "deepmd",
      "model": "frozen_model.pb"
      "type_map": {"Al": 0, "Mg": 1}
}
```
**meam**:

Please make sure the [USER-MEAMC package](https://lammps.sandia.gov/doc/Packages_details.html#pkg-user-meamc) has already been installed in LAMMPS.

```
"interaction": {
      "type": "meam",
      "model": ["meam.lib", "AlMg.meam"],
      "type_map": {"Al": 1, "Mg": 2}
}
```
## **eam\_fs & eam\_alloy**:

Please make sure the [MANYBODY package](https://lammps.sandia.gov/doc/Packages_details.html#pkg-manybody) has already been installed in LAMMPS

```
"interaction": {
}
```

```
"type": "eam_fs (eam_alloy)",
"model": "AlMg.eam.fs (AlMg.eam.alloy)",
"type_map": {"Al": 1, "Mg": 2}
```
## **7.1.3 Property type**

Now the supported property types are eos, elastic, vacancy, interstitial, surface, and gamma. Before property tests, relaxation should be done first or the relaxation results should be present in the corresponding directory confs/ mp-\*/relaxation/relax\_task. A file named task.json in json format containing the property parameter will be written in the directory of each task after make step. Multiple property tests can be performed simultaneously.

## **7.2 Make run and post**

There are three operations in auto test package, namely make, run, and post. Here we take eos property as an example for property type.

## **7.2.1 Make**

The INCAR, POSCAR, POTCAR input files for VASP or in.lammps, conf.lmp, and the interatomic potential files for LAMMPS will be generated in the directory confs/mp-\*/relaxation/relax\_task for relaxation or confs/mp-\*/ eos\_00/task.[0-9]\*[0-9] for EOS. The machine.json file is not needed for make. Example:

dpgen autotest make relaxation.json

## **7.2.2 Run**

The jobs would be dispatched according to the parameter in machine.json file and the calculation results would be sent back. Example:

dpgen autotest run relaxation.json machine.json

## **7.2.3 Post**

The post process of calculation results would be performed. result.json in json format will be generated in confs/ mp-\*/relaxation/relax\_task for relaxation and result.json in json format and result.out in txt format in confs/mp-\*/eos\_00 for EOS. The machine.json file is also not needed for post. Example:

dpgen autotest post relaxation.json

# **7.3 Relaxation**

## **7.3.1 Relaxation get started and input examples**

The relaxation of a structure should be carried out before calculating all other properties.

First, we need input parameter file and we name it relax.json here. All the relaxation calculations should be taken either by VASP, ABACUS, or LAMMPS. Here are two input examples for VASP and LAMMPS respectively.

An example of the input file for relaxation by VASP:

```
{
   "structures": ["confs/std-*"],
   "interaction": {
         "type": "vasp",
         "incar": "vasp_input/INCAR",
         "potcar_prefix": "vasp_input",
         "potcars": {"Al": "POTCAR.al"}
      },
   "relaxation": {
         "cal_type": "relaxation",
         "cal_setting": {"relax_pos": true,
                        "relax_shape": true,
                        "relax_vol": true,
                        "ediff": 1e-6,
                        "ediffg" : -0.01,"encut": 650,
                        "kspacing": 0.1,
                        "kgamma": false}
      }
}
```
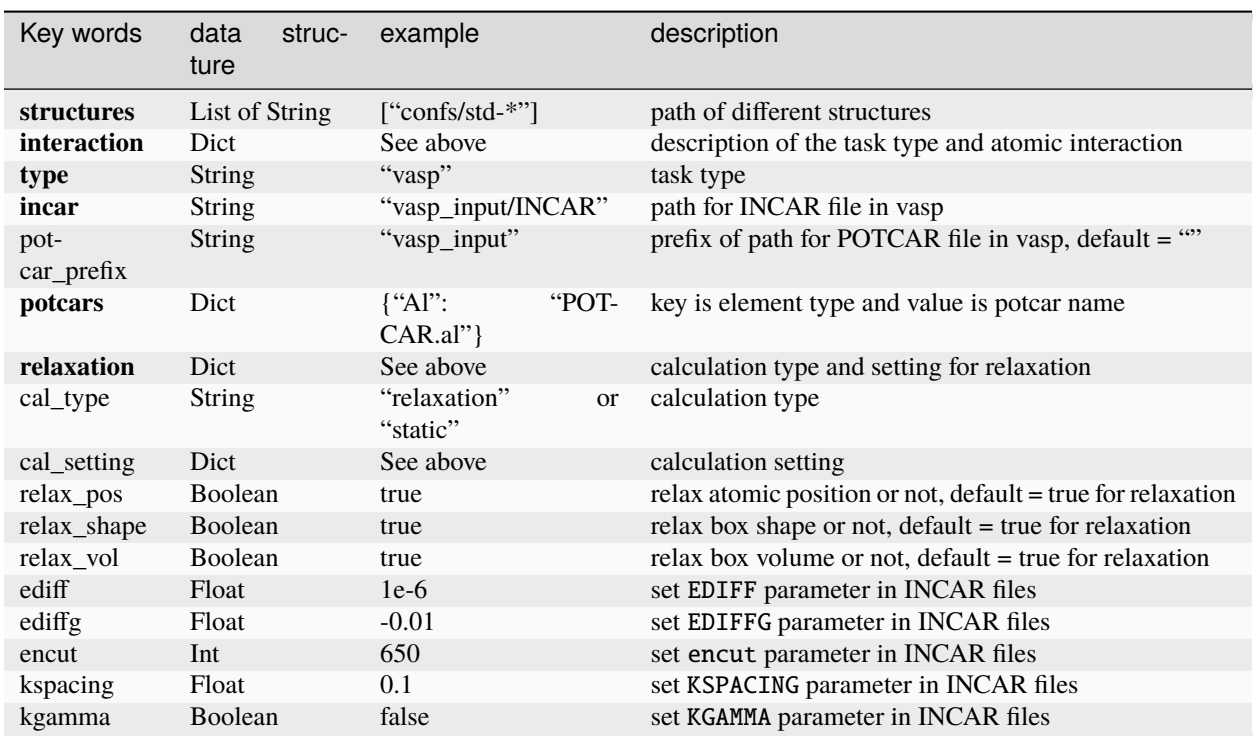

An example of the input file for relaxation by LAMMPS:

```
{
    "structures": ["confs/std-*"],
    "interaction": {
            "type": "deepmd",
            "model": "frozen_model.pb",
            "in_lammps": "lammps_input/in.lammps",<br>"type_map": {"Al": 0}
            "type_map":
        },
    "relaxation": {
            "cal_setting":{"etol": 0,
                            "ftol": 1e-10,
                            "maxiter": 5000,
                            "maximal": 500000}
        }
}
```
**Other key words different from vasp:**

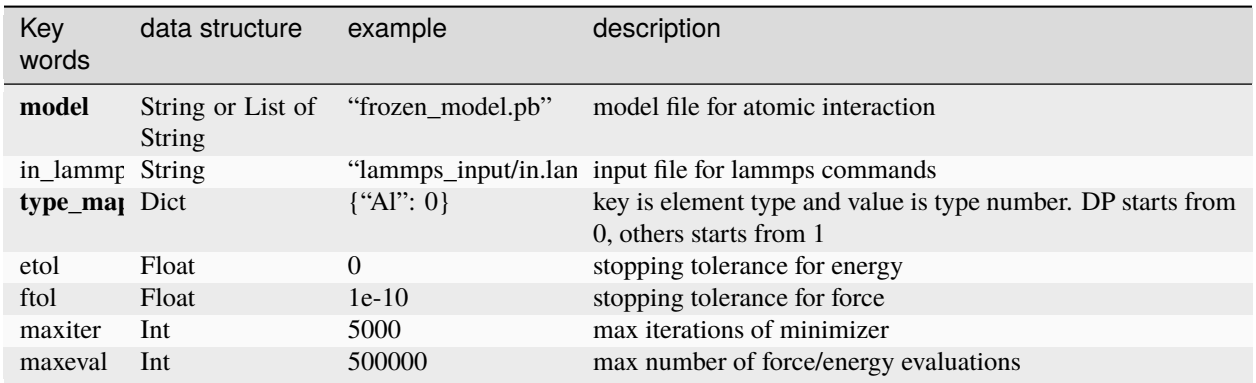

For LAMMPS relaxation and all the property calculations, **package will help to generate** in.lammps **file for user automatically** according to the property type. We can also make the final changes in the minimize setting (minimize etol ftol maxiter maxeval) in in.lammps. In addition, users can apply the input file for lammps commands in the interaction part. For further information of the LAMMPS relaxation, we refer users to [minimize command.](https://lammps.sandia.gov/doc/minimize.html)

## **7.3.2 Relaxation make**

The list of the directories storing structures are ["confs/std-\*"] in the previous example. For single element system, if POSCAR doesn't exist in the directories: std-fcc, std-hcp, std-dhcp, std-bcc, std-diamond, and std-sc, the package will automatically generate the standard crystal structures fcc, hcp, dhcp, bcc, diamond, and sc in the corresponding directories, respectively. In other conditions and for multi-component system (more than 1), if POSCAR doesn't exist, the package will terminate and print the error **"no configuration for autotest"**.

## **VASP relaxation**

Take the input example of Al in the previous section, when we do make as follows:

```
dpgen autotest make relaxation.json
```
the following files would be generated:

tree confs/std-fcc/relaxation/

```
confs/std-fcc/relaxation/
|-- INCAR
|-- POTCAR
`-- relax_task
    |--<b>INCAR</b> -> . . / <b>INCAR</b>|-- inter.json
    |-- KPOINTS
    |-- POSCAR -> ../../POSCAR
    |-- POTCAR -> ../POTCAR
    \left| \cdot \right|-- task.json
```
inter.json records the information in the interaction dictionary and task.json records the information in the relaxation dictionary.
## **LAMMPS relaxation**

```
dpgen autotest make relaxation.json
tree confs/std-fcc/
```
the output would be:

```
confs/std-fcc/
|-- POSCAR
\Gamma-- relaxation
    |-- frozen_model.pb -> ../../../frozen_model.pb
    |-- in.lammps
    \sqrt{-- relax_task
         |-- conf.lmp
         |-- frozen_model.pb -> ../frozen_model.pb
         |--\mathbf{in}.1ammps \rightarrow ../in.lammps
         |-- inter.json
         |-- POSCAR -> ../../POSCAR
         \left| \cdot \right|-- task.json
```
the conf.lmp is the input configuration and in.lammps is the input command file for lammps.

**in.lammps**: the package would generate the file confs/mp-\*/relaxation/in.lammps as follows and we refer the user to the further information of [fix box/relax](https://lammps.sandia.gov/doc/fix_box_relax.html) function in lammps:

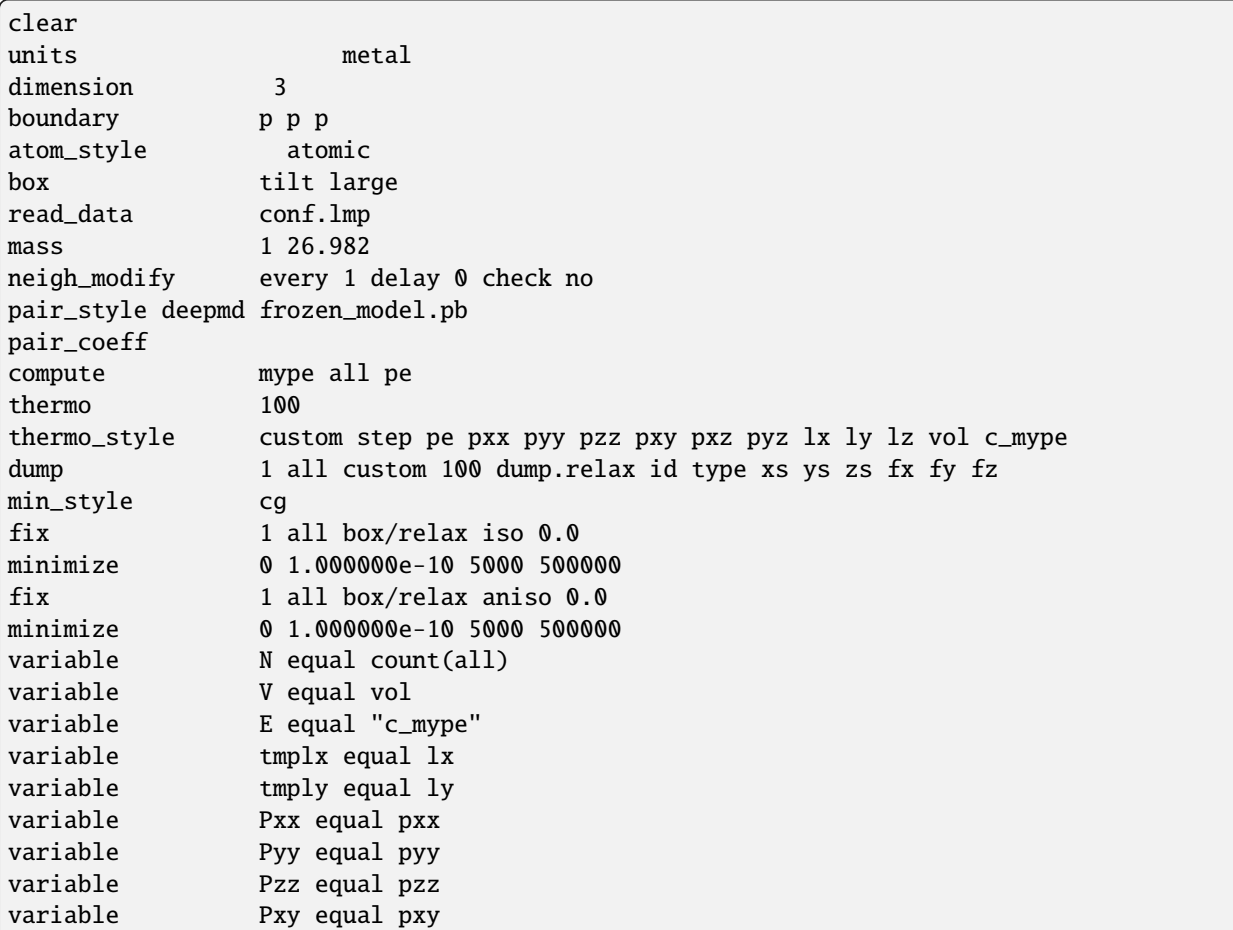

```
variable Pxz equal pxz
variable Pyz equal pyz
variable Epa equal E[Y|Y|Y]variable Vpa equal ${V}/${N}
variable 			 AA equal (${tmplx}*${tmply})
print "All done"
print "Total number of atoms = ${N}"
print "Final energy per atoms = ${Epa}"
print "Final volume per atoms = ${Vpa}"
print "Final Base area = ${AA}"
print "Final Stress (xx yy zz xy xz yz) = ${Pxx} ${Pyy} ${Pzz} ${Pxy} ${Pxz} ${Pyz}"
```
If user provides lammps input command file in.lammps, the thermo\_style and dump commands should be the same as the above file.

**interatomic potential model**: the frozen\_model.pb in confs/mp-\*/relaxation would link to the frozen\_model.pb file given in the input.

## **7.3.3 Relaxation run**

The work path of each task should be in the form like confs/mp-\*/relaxation and all task is in the form like confs/mp-\*/relaxation/relax\_task.

The machine. json file should be applied in this process and the machine parameters (eg. GPU or CPU) are determined according to the task type (VASP or LAMMPS). Then in each work path, the corresponding tasks would be submitted and the results would be sent back through [make\\_dispatcher.](https://github.com/deepmodeling/dpgen/blob/devel/dpgen/dispatcher/Dispatcher.py)

Take deepmd run for example:

```
nohup dpgen autotest run relaxation.json machine-ali.json > run.result 2>&1 &
tree confs/std-fcc/relaxation/
```
the output would be:

```
confs/std-fcc/relaxation/
|-- frozen_model.pb -> ../../../frozen_model.pb
|--\mathbf{in}.1ammps
|-- jr.json
\Gamma-- relax_task
    |-- conf.lmp
    |-- dump.relax
    |-- frozen_model.pb -> ../frozen_model.pb
    |-- in.lammps -> ../in.lammps
    |-- inter.json
    |--\log.1ammps
    |-- outlog
    |-- POSCAR \rightarrow ../../POSCAR
    \Gamma-- task.json
```
dump.relax is the file storing configurations and log.lammps is the output file for lammps.

## **7.3.4 Relaxation post**

Take deepmd post for example:

```
dpgen autotest post relaxation.json
tree confs/std-fcc/relaxation/
```
the output will be:

```
confs/std-fcc/relaxation/
|-- frozen_model.pb -> ../../../frozen_model.pb
|--\mathbf{in}.1ammps
|-- jr.json
`-- relax_task
     |-- conf.lmp
     |-- CONTCAR
    |-- dump.relax
     |-- frozen_model.pb -> ../frozen_model.pb
     |--\infty.lammps -> ../in.lammps
     |-- inter.json
    |-- log.lammps
    |-- outlog
     |-- POSCAR -> ../../POSCAR
     |-- result.json
     \left[\begin{matrix} \cdot & - \cdot & \cdot \\ -\cdot & \cdot & \cdot \\ \cdot & \cdot & \cdot \end{matrix}\right]
```
result.json stores the box cell, coordinates, energy, force, virial,. . . information of each frame in the relaxation trajectory and CONTCAR is the final equilibrium configuration.

result.json:

```
{
    "@module": "dpdata.system",
    "@class": "LabeledSystem",
    "data": {
        "atom_numbs": [
            1
        ],
        "atom_names": [
            "Al"
        ],
        "atom_types": {
            "@module": "numpy",
            "@class": "array",
            "dtype": "int64",
            "data": [
                0
            ]
        },
        "orig": {
            "@module": "numpy",
            "@class": "array",
            "dtype": "int64",
            "data": [
```
0, 0, 0 ] }, "cells": { "@module": "numpy", "@class": "array", "dtype": "float64", "data": [  $\lbrack$  $\lfloor$ 2.8637824638, 0.0, 0.0 ],  $\Gamma$ 1.4318912319, 2.4801083646, 0.0 ],  $\Gamma$ 1.4318912319, 0.8267027882, 2.3382685902 ] ],  $\Gamma$  $\lfloor$ 2.8549207998018438, 0.0, 0.0 ],  $\Gamma$ 1.4274603999009239, 2.472433938457684, 0.0 ],  $\Gamma$ 1.4274603999009212, 0.8241446461525599, 2.331033071844216 ] ],  $\Gamma$  $\lfloor$ 2.854920788303194, 0.0, 0.0 ],  $\Gamma$ 1.427460394144466,

```
2.472433928487206,
                  0.0
             ],
             \Gamma1.427460394154763,
                  0.8241446428350139,
                  2.331033062460779
             ]
         ]
    ]
},
"coords": {
    "@module": "numpy",
     "@class": "array",
     "dtype": "float64",
    "data": [
        \lbrack\Gamma0.0,
                  0.0,
                  0.0
             ]
         ],
         \Gamma\Gamma5.709841595683707e-25,
                  -4.3367974740910857e-19,
                  0.0
             ]
         ],
         \Gamma\Gamma-8.673606219968035e-19,
                  8.673619637565944e-19,
                  8.673610853102186e-19
             ]
         ]
    ]
},
"energies": {
    "@module": "numpy",
    "@class": "array",
    "dtype": "float64",
    "data": [
        -3.745029,
        -3.7453815,
         -3.7453815
    ]
},
"forces": {
    "@module": "numpy",
    "@class": "array",
```

```
"dtype": "float64",
    "data": [
         \lfloor\Gamma0.0,
                  -6.93889e-18,
                  -3.46945e-18
             ]
         ],
         [
             \lfloor1.38778e-17,
                  6.93889e-18,
                  -1.73472e-17
             ]
         ],
         \Gamma\Gamma1.38778e-17,
                  1.73472e-17,
                  -4.51028e-17
             ]
         ]
    ]
},
"virials": {
    "@module": "numpy",
    "@class": "array",
    "dtype": "float64",
    "data": [
         \Gamma\Gamma-0.07534992071654338,
                  1.2156615579052586e-17,
                  1.3904892126132796e-17
             ],
             \Gamma1.2156615579052586e-17,
                  -0.07534992071654338,
                  4.61571024026576e-12
             ],
             \Gamma1.3904892126132796e-17,
                  4.61571024026576e-12,
                  -0.07534992071654338
             ]
         ],
         \Gamma\Gamma-9.978994290457664e-08,
                  -3.396452753975288e-15,
                  8.785831629151552e-16
```

```
],
             \Gamma-3.396452753975288e-15,
                 -9.991375413666671e-08,
                  5.4790751628409565e-12
             ],
             \Gamma8.785831629151552e-16,
                  5.4790751628409565e-12,
                 -9.973497959053003e-08
             ]
        ],
        \Gamma\lfloor1.506940521266962e-11,
                 1.1152016233536118e-11,
                 -8.231900529157644e-12
             ],
             \Gamma1.1152016233536118e-11,
                 -6.517665029355618e-11,
                 -6.33706710415926e-12
             ],
             \Gamma-8.231900529157644e-12,
                 -6.33706710415926e-12,
                 5.0011471096530724e-11
             ]
        ]
    ]
},
"stress": {
    "@module": "numpy",
    "@class": "array",
    "dtype": "float64",
    "data": [
         \Gamma\Gamma-7.2692250000000005,
                 1.1727839e-15,
                 1.3414452e-15
             ],
             \Gamma1.1727839e-15,
                 -7.2692250000000005,
                 4.4529093000000003e-10
             ],
             \Gamma1.3414452e-15,
                 4.4529093000000003e-10,
                 -7.2692250000000005
             ]
```

```
],
                  \lbrack\Gamma-9.71695e-06,
                            -3.3072633e-13,
                            8.5551193e-14
                       ],
                       \Gamma-3.3072633e-13,
                            -9.729006000000001e-06,
                            5.3351969e-10
                       ],
                       \Gamma8.5551193e-14,
                            5.3351969e-10,
                            -9.711598e-06
                       ]
                  ],
                  \lbrack\Gamma1.4673689e-09,
                            1.0859169e-09,
                            -8.0157343e-10
                       ],
                       \Gamma1.0859169e-09,
                            -6.3465139e-09,
                            -6.1706584e-10
                       ],
                       \Gamma-8.0157343e-10,
                            -6.1706584e-10,
                            4.8698191e-09
                       ]
                  ]
              ]
         }
    }
}
```
# **7.4 Property**

## **7.4.1 Property get started and input examples**

Here we take deepmd for example and the input file for other task types is similar.

```
{
   "structures": ["confs/std-*"],
   "interaction": {
      "type": "deepmd",
```

```
"model": "frozen_model.pb",
       "type_map" ["Al": 0}
   },
   "properties": [
       {
        "type": "eos",
        "vol_start": 0.9,
        "vol\_end": 1.1,
        "vol_step": 0.01
       },
       {<br>"type":
                       "elastic",
        "norm_deform": 1e-2,
        "shear_deform": 1e-2
       },
       {
        "type": "vacancy",
        "supercell": [3, 3, 3],
        "start_confs_path": "../vasp/confs"
       },
       {
        "type": "interstitial",
        "supercell": [3, 3, 3],
        "insert_ele": ["Al"],
        "conf_filters":{"min_dist": 1.5},
        "cal_setting": {"input_prop": "lammps_input/lammps_high"}
       },
       {
        "type": "surface",
        "min_slab_size": 10,
        "min_vacuum_size":11,
        "max_miller": 2,
        "cal_type": "static"
       },
       {
        "type": "gamma",
        "lattice_type": "fcc",
        "miller_index": [1, 1, 1],
        "displace_direction": [1, 1, 0],
        "supercell_size": [1, 1, 10],
        "min_vacuum_size": 10,
        "add_fix": ["true", "true", "false"],
        "n_steps": 20
       }
       ]
}
```
Universal key words for properties

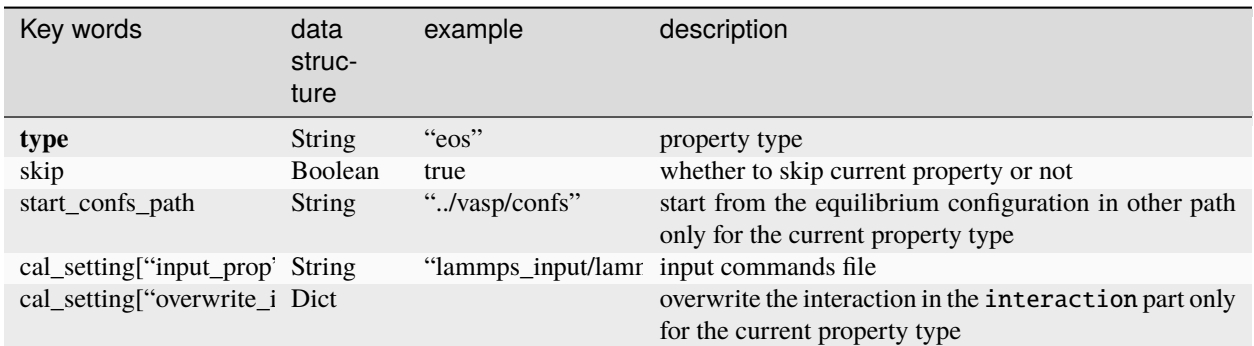

other parameters in cal\_setting and cal\_type in relaxation also apply in property.

Key words for **EOS**

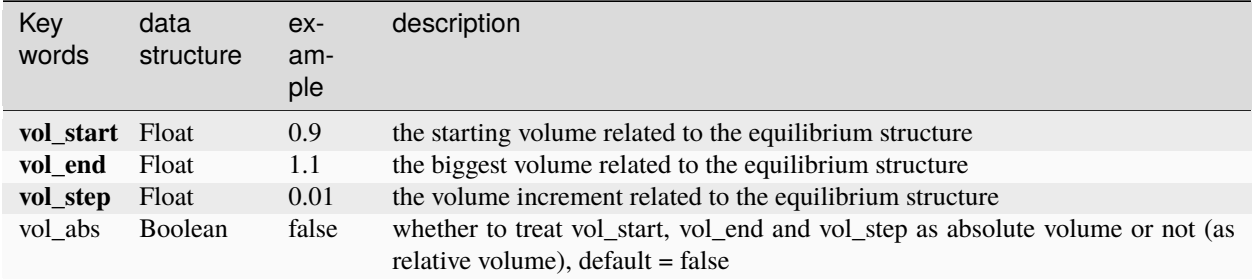

Key words for **Elastic**

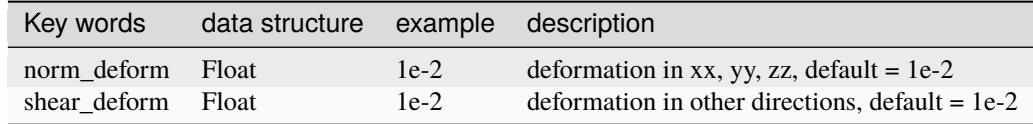

Key words for **Vacancy**

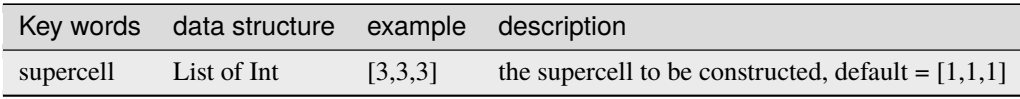

### Key words for **Interstitial**

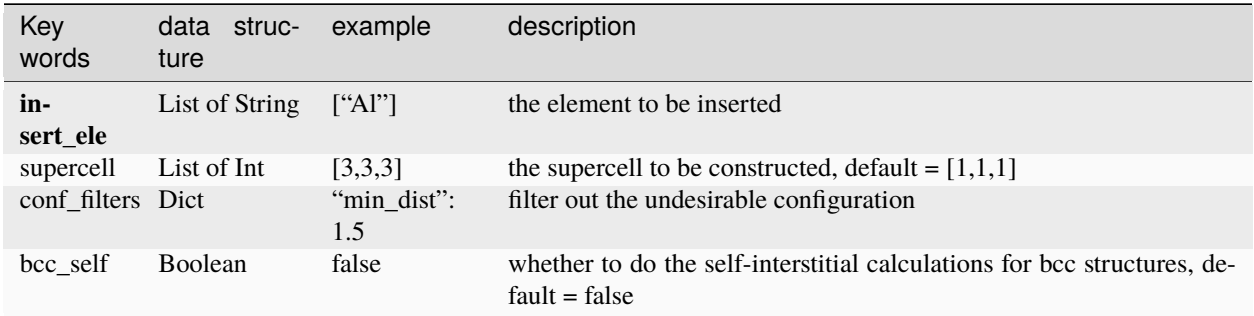

#### Key words for **Surface**

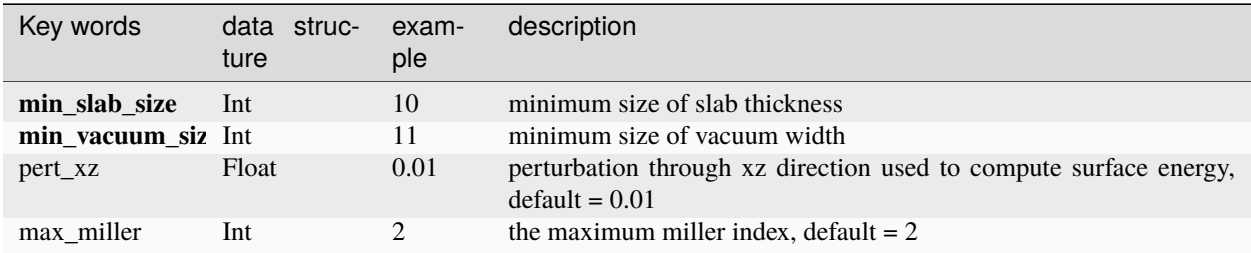

Key words for **Gamma**

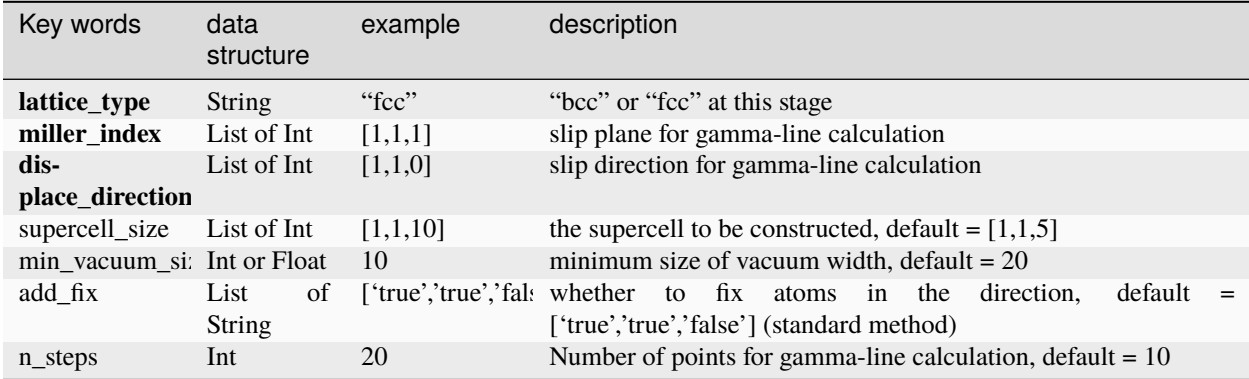

## **7.4.2 Property make**

dpgen autotest make property.json

**EOS output:**

```
confs/std-fcc/eos_00/
|-- frozen_model.pb -> ../../../frozen_model.pb
|-- task.000000
   |-- conf.lmp
   | |-- eos.json
   | |-- frozen_model.pb -> ../frozen_model.pb
    |--\mathbf{in}.1ammps
   | |-- inter.json
   |- POSCAR
    | |-- POSCAR.orig -> ../../relaxation/relax_task/CONTCAR
    \left[\begin{matrix} - & \text{task} \end{matrix}\right]|-- task.000001
   |-- conf.lmp
    | |-- eos.json
   | |-- frozen_model.pb -> ../frozen_model.pb
   |--\mathbf{in}.1ammps
    | |-- inter.json
    | |-- POSCAR
    | |-- POSCAR.orig -> ../../relaxation/relax_task/CONTCAR
```

```
\left[\begin{matrix} - & \text{task} \end{matrix}\right]...
 -- task.000019
    |-- conf.lmp
    |-- eos.json
    |-- frozen_model.pb -> ../frozen_model.pb
    |--\mathbf{in}.1ammps
    |-- inter.json
    |-- POSCAR
    |-- POSCAR.orig -> ../../relaxation/relax_task/CONTCAR
    `-- task.json
```
eos.json records the volume and scale of the corresponding task.

**Elastic output:**

```
confs/std-fcc/elastic_00/
|-- equi.stress.json
|-- frozen_model.pb -> ../../../frozen_model.pb
|--\mathbf{in}.1ammps
|-- POSCAR -> ../relaxation/relax_task/CONTCAR
|-- task.000000
  |-- conf.lmp
   | |-- frozen_model.pb -> ../frozen_model.pb
   |--\mathbf{in}.1ammps \rightarrow ../\mathbf{in}.1ammps
   | |-- inter.json
   |-- POSCAR
    | |-- strain.json
   \bigcap - task.json
|-- task.000001
   |--\>conf.lmp
   | |-- frozen_model.pb -> ../frozen_model.pb
   |--\infty.lammps \rightarrow ../in.lammps
   | |-- inter.json
    | -- POSCAR| |-- strain.json
    |\cdot|-- task.json
...
| - - task.000023
    |-- conf.lmp
    |-- frozen_model.pb -> ../frozen_model.pb
    |--\infty.lammps \rightarrow ../in.lammps
    |-- inter.json
    |-- POSCAR
    |-- strain.json
    \Gamma-- task.json
```
equi.stress.json records the stress information of the equilibrium task and strain.json records the deformation information of the corresponding task.

#### **Vacancy output:**

confs/std-fcc/vacancy\_00/

```
|-- frozen_model.pb \rightarrow ../../../frozen_model.pb
|--\mathbf{in}.1ammps
|-- POSCAR -> ../relaxation/relax_task/CONTCAR
|<sup>--</sup> task.000000
    |-- conf.lmp
    |-- frozen_model.pb -> ../frozen_model.pb
    |--\infty.lammps -> ../in.lammps
    |-- inter.json
    |-- POSCAR
    |-- supercell.json
    `-- task.json
```
supercell. json records the supercell size information of the corresponding task.

#### **Interstitial output:**

```
confs/std-fcc/interstitial_00/
|-- element.out
|-- frozen_model.pb -> ../../../frozen_model.pb
|--\mathbf{in}.1ammps
|-- POSCAR -> ../relaxation/relax_task/CONTCAR
|-- task.000000
   |-- conf.lmp
   | |-- frozen_model.pb -> ../frozen_model.pb
   |--\mathbf{in}.1ammps \rightarrow ../\mathbf{in}.1ammps
   | |-- inter.json
    |-- POSCAR
    | |-- supercell.json
    \bigcap - task.json
\left| \begin{array}{cc} - & \text{task.000001} \end{array} \right|\vert - - conf.lmp
     |-- frozen_model.pb -> ../frozen_model.pb
     |--\mathbf{in}.\mathbf{l}ammps \rightarrow ../in.lammps
    |-- inter.json
     |-- POSCAR
     |-- supercell.json
    `-- task.json
```
element.out records the inserted element type of each task and supercell.json records the supercell size information of the corresponding task.

#### **Surface output:**

```
confs/std-fcc/surface_00/
|-- frozen_model.pb -> ../../../frozen_model.pb
|--\mathbf{in}.1ammps
|-- POSCAR -> ../relaxation/relax_task/CONTCAR
|-- task.000000
  |-- conf.lmp
   | |-- frozen_model.pb -> ../frozen_model.pb
   | |-- in.lammps -> ../in.lammps
   | |-- inter.json
    | |-- miller.json
```
 $|$  -  $|$ 

(continued from previous page)

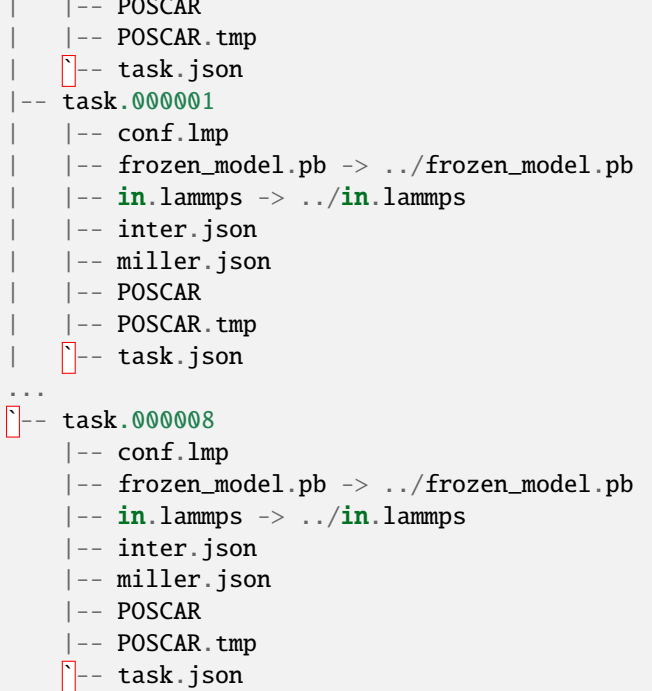

miller.json records the miller index of the corresponding task.

## **7.4.3 Property run**

nohup dpgen autotest run property.json machine-ali.json > run.result 2>&1 &

the result file log.lammps, dump.relax, and outlog would be sent back.

## **7.4.4 Property-post**

Use command

```
dpgen autotest post property.json
```
to post results as result.json and result.out in each property's path.

## **7.4.5 Properties**

#### **EOS get started and input examples**

Equation of State (EOS) here calculates the energies of the most stable structures as a function of volume. Users can refer to Figure 4 of the [dpgen CPC paper](https://www.sciencedirect.com/science/article/pii/S001046552030045X?via%3Dihub) for more information of EOS.

**An example of the input file for EOS by VASP:**

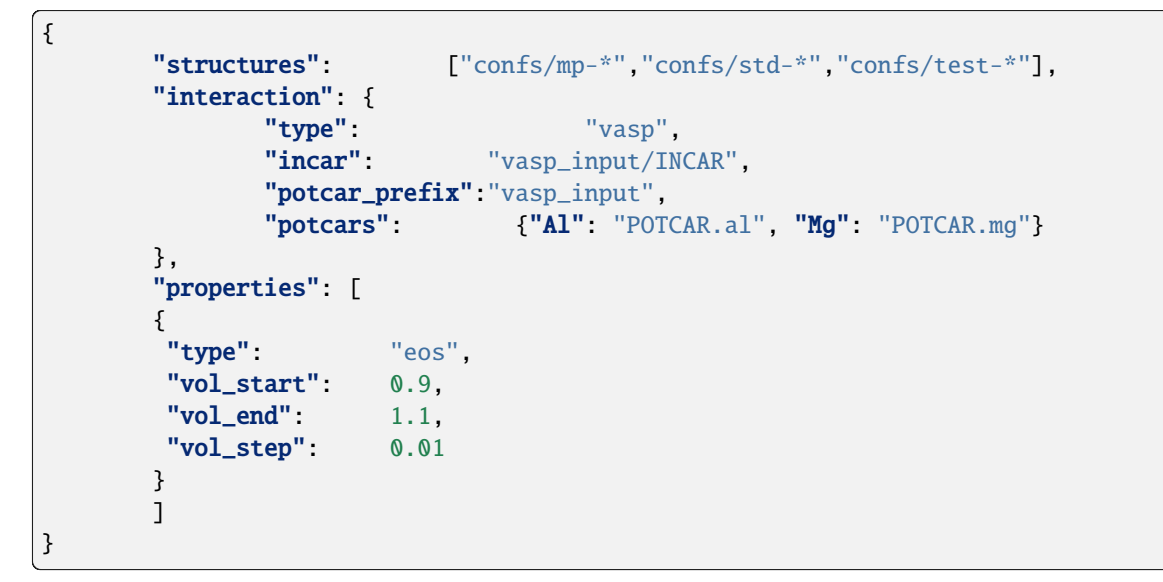

vol\_start is the starting volume relative to the equilibrium structure, vol\_step is the volume increment step relative to the equilibrium structure, and the biggest relative volume is smaller than vol\_end.

### <span id="page-230-0"></span>**EOS make**

**Step 1.** Before make in EOS, the equilibrium configuration CONTCAR must be present in confs/mp-\*/relaxation.

**Step 2.** For the input example in the previous section, when we do make, 40 tasks would be generated as confs/mp-\*/eos\_00/task.000000, confs/mp-\*/eos\_00/task.000001, ... , confs/mp-\*/ eos\_00/task.000039. The suffix 00 is used for possible refine later.

**Step 3.** If the task directory, for example confs/mp-\*/eos\_00/task.000000 is not empty, the old input files in it including INCAR, POSCAR, POTCAR, conf.lmp, in.lammps would be deleted.

**Step 4.** In each task directory, POSCAR.orig would link to confs/mp-\*/relaxation/CONTCAR. Then the scale parameter can be calculated as:

scale =  $(vol-current / vol_equi)$  \*\*  $(1. / 3.)$ 

vol\_current is the corresponding volume per atom of the current task and vol\_equi is the volume per atom of the equilibrium configuration. Then the poscar\_scale function in dpgen.auto\_test.lib.vasp module would help to generate POSCAR file with vol\_current in confs/mp-\*/eos\_00/task.[0-9]\*[0-9].

**Step 5.** According to the task type, the input file including INCAR, POTCAR or conf.lmp, in.lammps would be written in every  $\text{confs/mp-*/eos_0\}/\text{task.[0-9]}.$ 

### **EOS run**

The work path of each task should be in the form like confs/mp-\*/eos\_00 and all task is in the form like confs/ mp-\*/eos\_00/task.[0-9]\*[0-9].

When we dispatch tasks, we would go through every individual work path in the list confs/mp-\*/eos\_00, and then submit task.  $[0-9]$ \* $[0-9]$  in each work path.

## **EOS post**

{

}

The post processing of EOS would go to every directory in confs/mp-\*/eos\_00 and do the post processing. Let's suppose we are now in confs/mp-100/eos\_00 and there are task.000000, task.000001,..., task.000039 in this directory. By reading inter. json file in every task directory, the task type can be determined and the energy and force information of every task can further be obtained. By appending the dict of energy and force into a list, an example of the list with 1 atom is given as:

```
\Gamma{"energy": E1, "force": [fx1, fy1, fz1]},
    {"energy": E2, "force": [fx2, fy2, fz2]},
    ...
    {"energy": E40, "force": [fx40, fy40, fz40]}
]
```
Then the volume can be calculated from the task id and the corresponding energy can be obtained from the list above. Finally, there would be result.json in json format and result.out in txt format in confs/mp-100/eos\_00 containing the EOS results.

An example of result.json is give as:

```
"14.808453313267595": -3.7194474,
"14.972991683415014": -3.7242038,
    ...
"17.934682346068534": -3.7087655
```
An example of result.out is given below:

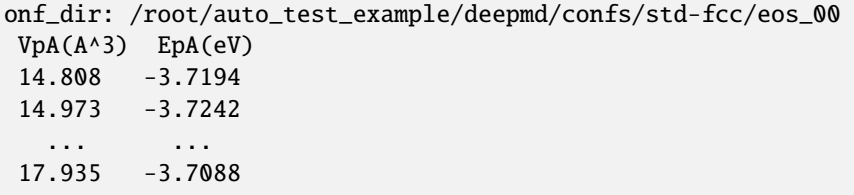

#### **Elastic get started and input examples**

Here we calculate the mechanical properties which include elastic constants (C11 to C66), bulk modulus Bv, shear modulus Gv, Youngs modulus Ev, and Poission ratio Uv of a certain crystal structure.

#### **An example of the input file for Elastic by deepmd:**

```
{
        "structures": ["confs/mp-*","confs/std-*","confs/test-*"],
        "interaction": {
                "type": "deepmd",
        "model": "frozen_model.pb",
                "type_map": {"Al": 0, "Mg": 1}
        },
        "properties": [
            {
                "type": "elastic",
                "norm_deform": 1e-2,
                    "shear_deform": 1e-2
                }
        \mathbf{I}}
```
Here the default values of norm\_deform and shear\_deform are **1e-2** and **1e-2**, respectively. A list of norm\_strains and shear\_strains would be generated as below:

```
[-norm_def, -0.5 * norm_def, 0.5 * norm_def, norm_def]
[-shear_def, -0.5 * shear_def, 0.5 * shear_def, shear_def]
```
#### **Elastic make**

**Step 1.** The DeformedStructureSet module in [pymatgen.analysis.elasticity.strain](https://pymatgen.org/pymatgen.analysis.elasticity.strain.html) is used to generate a set of independently deformed structures. equi.stress.out file is written to record the equilibrium stress in the Elastic directory. For the example in the previous section, equi.stress.out should be in confs/mp-\*/elastic\_00.

**Step 2.** If there are init\_from\_suffix and output\_suffix parameter in the properties part, the *[refine process](#page-240-0)* follows. Else, the deformed structure (POSCAR) and strain information (strain.out) are written in the task directory, for example, in confs/mp-\*/elastic\_00/task.000000.

**Step 3.** When doing elastic by VASP, ISIF=2. When doing by LAMMPS, the following in.lammps would be written.

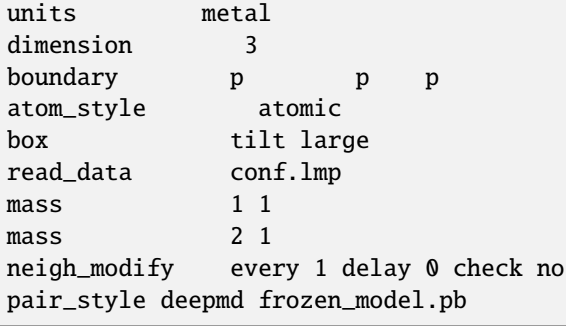

```
pair_coeff
compute mype all pe
thermo 100
thermo_style custom step pe pxx pyy pzz pxy pxz pyz lx ly lz vol c_mype
dump 1 all custom 100 dump.relax id type xs ys zs fx fy fz
min_style cg
minimize 0 1.000000e-10 5000 500000
variable N equal count(all)
variable V equal vol
variable E equal "c_mype"
variable Pxx equal pxx
variable Pyy equal pyy
variable Pzz equal pzz
variable Pxy equal pxy
variable Pxz equal pxz
variable Pyz equal pyz
variable Epa equal E[Y|Y|Y]variable Vpa equal ${V}/${N}
print "All done"
print "Total number of atoms = ${N}"
print "Final energy per atoms = ${Epa}"
print "Final volume per atoms = ${Vpa}"
print "Final Stress (xx yy zz xy xz yz) = ${Pxx} ${Pyy} ${Pzz} ${Pxy} ${Pxz} ${Pyz}"
```
### **Elastic run**

Very similar to the run operation of EOS except for in different directories. Now the work path of each task should be in the form like confs/mp-\*/elastic\_00 and all task is in the form like confs/mp-\*/elastic\_00/task.  $[0-9]$  \*  $[0-9]$ .

## **Elastic post**

The ElasticTensor module in [pymatgen.analysis.elasticity.elastic](https://pymatgen.org/pymatgen.analysis.elasticity.elastic.html) is used to get the elastic tensor, Bv, and Gv. The mechanical properties of a crystal structure would be written in result.json in json format and result.out in txt format. The example of the output file is give below.

### **result.json**

{

```
"elastic_tensor": [
    134.90955999999997,
    54.329958699999985,
    51.802386099999985,
    3.5745279599999993,
    -1.3886325999999648e-05,
    -1.9638233999999486e-05,
    54.55840299999999,
    134.59654699999996,
    51.7972336,
```
-3.53972684, 1.839568799999963e-05, 8.756799399999951e-05, 51.91324859999999, 51.913292199999994, 137.01763799999998, -5.090339399999969e-05, 6.99251629999996e-05, 3.736478699999946e-05, 3.8780564440000007, -3.770445632, -1.2766205999999956, 35.41343199999999, 2.2479590800000023e-05, 1.3837692000000172e-06, -4.959999999495933e-06, 2.5800000003918792e-06, 1.4800000030874965e-06, 2.9000000008417968e-06, 35.375960199999994, 3.8608356, 0.0, 0.0, 0.0, 0.0, 4.02554856, 38.375018399999995 ], "BV": 80.3153630222222, "GV": 38.40582656, "EV": 99.37716395728943, "uV": 0.2937771799031088

The order of elastic\_tensor is C11, C12, ..., C16, C21, C22, ..., C26, ..., C66 and the unit of Bv, Gv, Ev, and uv is GPa.

#### **result.out**

}

```
/root/auto_test_example/deepmd/confs/std-fcc/elastic_00
134.91 54.33 51.80 3.57 -0.00 -0.00
 54.56 134.60 51.80 -3.54 0.00 0.00
 51.91 51.91 137.02 -0.00 0.00 0.00
  3.88 -3.77 -1.28 35.41 0.00 0.00
 -0.00 0.00 0.00 0.00 35.38 3.86
  0.00 0.00 0.00 0.00 4.03 38.38
# Bulk Modulus BV = 80.32 GPa
# Shear Modulus GV = 38.41 GPa
# Youngs Modulus EV = 99.38 GPa
# Poission Ratio uV = 0.29
```
### **Vacancy get started and input examples**

Vacancy calculates the energy difference when removing an atom from the crystal structure. We only need to give the information of supercell to help calculate the vacancy energy and the default value of supercell is [1, 1, 1].

**An example of the input file for Vacancy by deepmd:**

```
{
      "structures": "confs/mp-*",
      "interaction": {
             "type": "deepmd",
             "model": "frozen_model.pb",
             "type_map": {"Al": 0, "Mg": 1}
      },
      "properties": [
         {
             "type": "vacancy",
             "supercell": [1, 1, 1]
         }
      ]
}
```
### **Vacancy make**

**Step 1.** The VacancyGenerator module in [pymatgen.analysis.defects.generators](https://pymatgen.org/pymatgen.analysis.defects.generators.html) is used to generate a set of structures with vacancy.

**Step 2.** If there are init\_from\_suffix and output\_suffix parameter in the properties part, the *[refine pro](#page-240-0)[cess](#page-240-0)* follows. If reproduce is evoked, the *[reproduce process](#page-242-0)* follows. Otherwise, the vacancy structure (POSCAR) and supercell information (supercell.out) are written in the task directory, for example, in confs/mp-\*/vacancy\_00/ task.000000 with the check and possible removing of the old input files like before.

**Step 3.** When doing vacancy by VASP, ISIF = 3. When doing vacancy by LAMMPS, the same in. lammps as that in *[EOS \(change\\_box is True\)](#page-230-0)* would be generated with scale set to one.

#### **Vacancy run**

Very similar to the run operation of EOS except for in different directories. Now the work path of each task should be in the form like confs/mp-\*/vacancy\_00 and all task is in the form like confs/mp-\*/vacancy\_00/task.  $[0-9]$ \* $[0-9]$ .

#### **Vacancy post**

For Vacancy, we need to calculate the energy difference between a crystal structure with and without a vacancy. The examples of the output files result. json in json format and result.out in txt format are given below.

**result.json**

{

}

```
"[3, 3, 3]-task.000000": [
    0.7352769999999964,
    -96.644642,
    -97.379919
]
```
### **result.out**

```
/root/auto_test_example/deepmd/confs/std-fcc/vacancy_00
Structure: Vac_E(eV) E(eV) equi_E(eV)
[3, 3, 3]-task.000000: 0.735 -96.645 -97.380
```
#### **Interstitial get started and input examples**

Interstitial calculates the energy difference when adding an atom into the crystal structure. We need to give the information of supercell (default value is [1, 1, 1]) and insert\_ele list for the element types of the atoms added in.

#### **An example of the input file for Interstitial by deepmd:**

```
{
       "structures": "confs/mp-*",
       "interaction": {
              "type": "deepmd",
              "model": "frozen_model.pb",
              "type_map": {"Al": 0, "Mg": 1}
       },
       "properties": [
          {
              "type": "interstitial",
              "supercell": [3, 3, 3],
              "insert_ele": ["Al"],
              "conf_filters":{"min_dist": 1.5},
              "cal_setting": {"input_prop": "lammps_input/lammps_high"}
          }
       ]
}
```
We add a conf\_filters parameter in properties part and this parameter can help to eliminate undesirable structure which can render rather difficult convergence in calculations. In the example above, **"min\_dist": 1.5** means if the smallest atomic distance in the structure is less than 1.5 angstrom, the configuration would be eliminated and not used in calculations.

### **Interstitial make**

**Step 1.** For each element in insert\_ele list, InterstitialGenerator module in [pymat](https://pymatgen.org/pymatgen.analysis.defects.generators.html)[gen.analysis.defects.generators](https://pymatgen.org/pymatgen.analysis.defects.generators.html) would help to generate interstitial structure. The structure would be appended into a list if it can meet the requirements in conf\_filters.

**Step 2.** If refine is True, we do *[refine process](#page-240-0)*. If reprod-opt is True (the default is **False**), we do *[reproduce](#page-242-0) [process](#page-242-0)*. Else, the vacancy structure (POSCAR) and supercell information (supercell.out) are written in the task directory, for example, in confs/mp-\*/interstitial\_00/task.000000 with the check and possible removing of the old input files like before.

**Step 3.** In interstitial by VASP, ISIF = 3. In interstitial by LAMMPS, the same in.lammps as that in *[EOS \(change\\_box is True\)](#page-230-0)* would be generated with scale set to one.

### **Interstitial run**

Very similar to the run operation of EOS except for in different directories. Now the work path of each task should be in the form like confs/mp-\*/interstitial\_00 and all task is in the form like confs/mp-\*/interstitial\_00/ task.[0-9]\*[0-9].

#### **Interstitial post**

For Interstitial, we need to calculate the energy difference between a crystal structure with and without atom added in. The examples of the output files result.json in json format and result.out in txt format are given below.

### **result.json**

```
{
    "Al-[3, 3, 3]-task.000000": [
        4.022952000000004,
        -100.84773,
        -104.870682
    ],
    "Al-[3, 3, 3]-task.000001": [
        2.7829520000000088,
        -102.08773,
        -104.870682
   ]
}
```
#### **result.out**

```
/root/auto_test_example/deepmd/confs/std-fcc/interstitial_00
Insert_ele-Struct: Inter_E(eV) E(eV) equi_E(eV)
Al-[3, 3, 3]-task.000000: 4.023 -100.848 -104.871
Al-[3, 3, 3]-task.000001: 2.783 -102.088 -104.871
```
### **Surface get started and input examples**

Surface calculates the surface energy. We need to give the information of min\_slab\_size, min\_vacuum\_size, max\_miller (default value is 2), and pert\_xz which means perturbations in xz and will help work around vasp bug.

**An example of the input file for Surface by deepmd:**

```
{
      "structures": "confs/mp-*",
      "interaction": {
             "type": "deepmd",
             "model": "frozen_model.pb",
             "type_map": {"Al": 0, "Mg": 1}
      },
      "properties": [
          {
             "type": "surface",
             "min_slab_size": 10,
             "min_vacuum_size":11,
             "max_miller": 2,
             "cal_type": "static"
          }
      ]
}
```
## **Surface make**

Step 1. Based on the equilibrium configuration, generate\_all\_slabs module in [pymatgen.core.surface](https://pymatgen.org/pymatgen.core.surface.html) would help to generate surface structure list with using  $max\_miller, min\_slab\_size$ , and  $min\_vacuum\_size$  parameters.

**Step 2.** If refine is True, we do *[refine process](#page-240-0)*. If reprod-opt is True (the default is False), we do *[reproduce](#page-242-0) [process](#page-242-0)*. Otherwise, the surface structure (POSCAR) with perturbations in xz and miller index information (miller. out) are written in the task directory, for example, in confs/mp-\*/interstitial\_00/task.000000 with the check and possible removing of the old input files like before.

### **Surface run**

Very similar to the run operation of EOS except for in different directories. Now the work path of each task should be in the form like confs/mp-\*/surface\_00 and all task is in the form like confs/mp-\*/surface\_00/task.  $[0-9]$ \* $[0-9]$ .

### **Surface post**

For Surface, we need to calculate the energy difference between a crystal structure with and without a surface with a certain miller index divided by the surface area.

The examples of the output files result.json in json format and result.out in txt format are given below.

#### **result.json**

```
{
    "[1, 1, 1]-task.000000": [
        0.8051037974207992,
        -3.6035018,
        -3.7453815
   ],
    "[2, 2, 1]-task.000001": [
        0.9913881928811771,
        -3.5781115999999997,
        -3.7453815
   ],
    "[1, 1, 0]-task.000002": [
        0.9457333586026173,
        -3.5529366000000002,
        -3.7453815
   ],
    "[2, 2, -1]-task.000003": [
        0.9868013100872397,
        -3.5590607142857142,
        -3.7453815
   ],
    "[2, 1, 1]-task.000004": [
        1.0138239046484236,
        -3.563035875,
        -3.7453815
   ],
    "[2, 1, -1]-task.000005": [
        1.0661817319108005,
        -3.5432459166666668,
        -3.7453815
   ],
    "[2, 1, -2]-task.000006": [
        1.034003253044026,
        -3.550884125,
        -3.7453815
   ],
    "[2, 0, -1]-task.000007": [
```

```
0.9569958287615818,
    -3.5685403333333334,
    -3.7453815
],
"[2, -1, -1]-task.000008": [
    0.9432935501134583,
    -3.5774615714285716,
    -3.7453815
]
```
## **result.out**

}

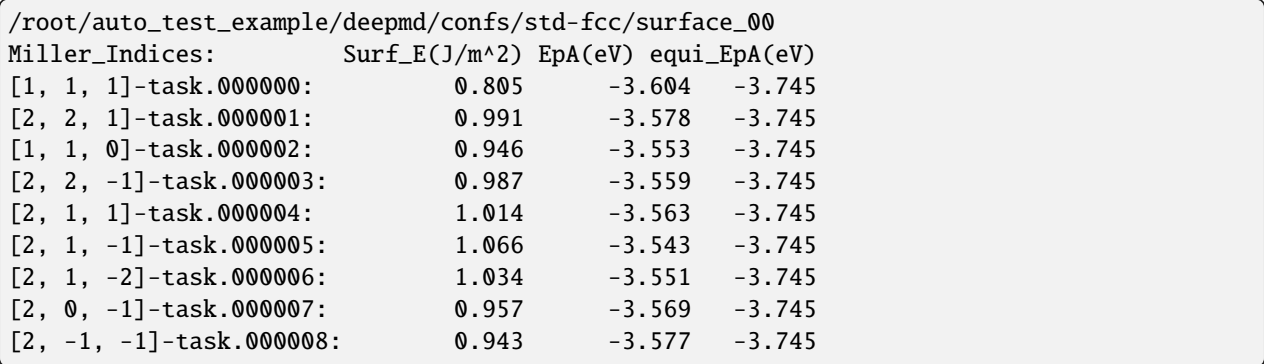

# **7.5 Refine**

## <span id="page-240-0"></span>**7.5.1 Refine get started and input examples**

Sometimes we want to refine the calculation of a property from previous results. For example, when higher convergence criteria EDIFF and EDIFFG are necessary in VASP, the new VASP calculation is desired to start from the previous output configuration, rather than starting from scratch.

An example of the input file refine.json is given below:

```
{
   "structures": ["confs/std-*"],
   "interaction": {
       "type": "deepmd",<br>"model": "frozen m
                        "frozen_model.pb",
       "type_map": {"Al": 0}
   },
   "properties": [
       {
       "type": "vacancy",
       "init_from_suffix": "00",
       "output_suffix": "01",
       "cal_setting": {"input_prop": "lammps_input/lammps_high"}
```
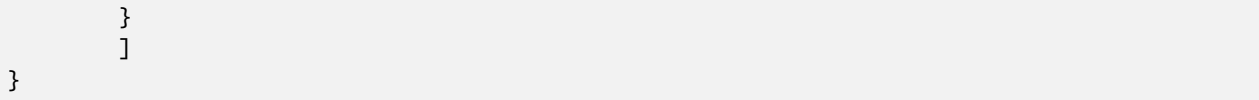

In this example, refine would output the results to vacancy\_01 based on the previous results in vacancy\_00 by using a different input commands file for lammps.

## **7.5.2 Refine make**

```
dpgen autotest make refine.json
tree confs/std-fcc/vacancy_01/
```
the output will be:

```
confs/std-fcc/vacancy_01/
|-- frozen_model.pb -> ../../../frozen_model.pb
|--\mathbf{in}.1ammps
\left[ \begin{array}{cc} - & \text{task.000000} \end{array} \right]|-- conf.lmp
     |-- frozen_model.pb -> ../frozen_model.pb
     |--\infty.lammps \rightarrow ../in.lammps
    |-- inter.json
     |-- POSCAR -> ../../vacancy_00/task.000000/CONTCAR
     |-- supercell.json -> ../../vacancy_00/task.000000/supercell.json
     \left[\begin{array}{ccc} - & \text{task} \end{array}\right]
```
an new directory vacancy\_01 would be established and the starting configuration links to previous results.

## **7.5.3 Refine run**

nohup dpgen autotest run refine.json machine-ali.json > run.result 2>&1 &

the run process of refine is similar to before.

## **7.5.4 Refine post**

dpgen autotest post refine.json

the post process of refine is similar to the corresponding property.

# **7.6 Reproduce**

## <span id="page-242-0"></span>**7.6.1 Reproduce get started and input examples**

Sometimes we want to reproduce the initial results with the same configurations for cross validation. This version of autotest package can accomplish this successfully in all property types except for Elastic. An input example for using deepmd to reproduce the VASP Interstitial results is given below:

```
{
   "structures" ["confs/std-*"],
   "interaction": {
       "type": "deepmd",
       "model": "frozen_model.pb",
       "type_map": {"Al": 0}
   },
   "properties": [
       {
       "type": "interstitial",
       "reproduce": true,
       "init_from_suffix": "00",
       "init_data_path": "../vasp/confs",
       "reprod_last_frame": false
       }
       ]
}
```
reproduce denotes whether to do reproduce or not and the default value is False.

init\_data\_path is the path of VASP or LAMMPS initial data to be reproduced. init\_from\_suffix is the suffix of the initial data and the default value is "00". In this case, the VASP Interstitial results are stored in ../ vasp/confs/std-\*/interstitial\_00 and the reproduced Interstitial results would be in deepmd/confs/std-\*/ interstitial\_reprod.

reprod\_last\_frame denotes if only the last frame is used in reproduce. The default value is True for eos and surface, but is False for vacancy and interstitial.

## **7.6.2 Reproduce make**

dpgen autotest make reproduce.json tree confs/std-fcc/interstitial\_reprod/

the output will be:

```
confs/std-fcc/interstitial_reprod/
\left| - - \text{frozen_model}.\text{pb} \right| \rightarrow \left| . . . . . . . . / \text{frozen_model}.\text{pb} \right||--\mathbf{in}.1ammps
|-- task.000000
     |-- conf.lmp
     | |-- frozen_model.pb -> ../frozen_model.pb
     |--\infty.lammps \rightarrow ../\infty.lammps
     | |-- inter.json
      | |-- POSCAR
```

```
\left[\begin{matrix} - & \text{task} \end{matrix}\right]|-- task.000001
    |-- conf.lmp
    | |-- frozen_model.pb -> ../frozen_model.pb
     |--\infty.1ammps -> ../in.1ammps
     | |-- inter.json
     | |-- POSCAR
     \left[\begin{matrix} - & \text{task} \end{matrix}\right]...
\left[\begin{matrix} - & \text{task.000038} \end{matrix}\right]|-- conf.lmp
      |-- frozen_model.pb -> ../frozen_model.pb
     |--\infty.1ammps -> ../in.lammps
      |-- inter.json
     |-- POSCAR
     \Gamma-- task.json
```
every singe frame in the initial data is split into each task and the following in.lammps would help to do the static calculation:

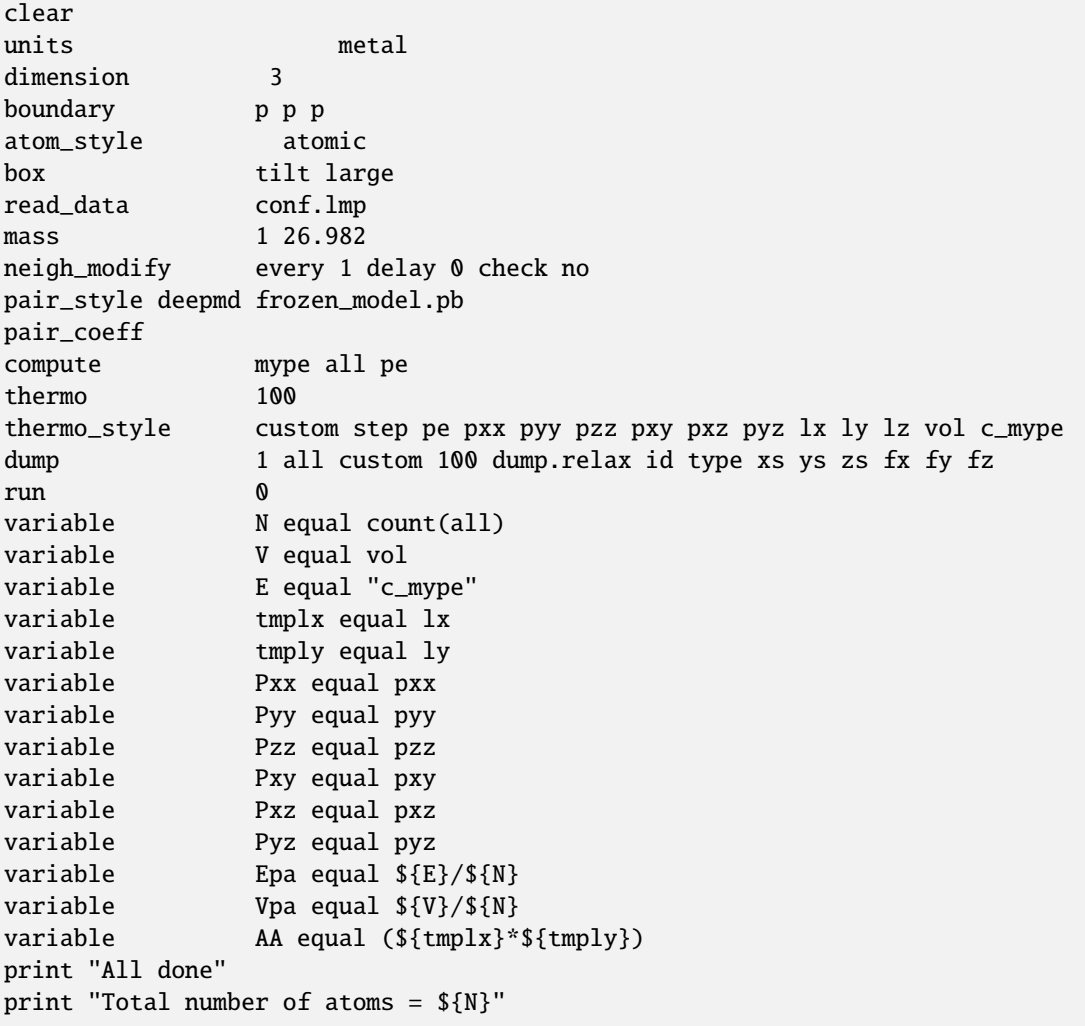

```
print "Final energy per atoms = ${Epa}"
print "Final volume per atoms = ${Vpa}"
print "Final Base area = ${AA}"
print "Final Stress (xx yy zz xy xz yz) = ${Pxx} ${Pyy} ${Pzz} ${Pxy} ${Pxz} ${Pyz}"
```
## **7.6.3 Reproduce run**

nohup dpgen autotest run reproduce.json machine-ali.json > run.result 2>&1 &

the run process of reproduce is similar to before.

## **7.6.4 Reproduce post**

dpgen autotest post reproduce.json

the output will be:

result.out:

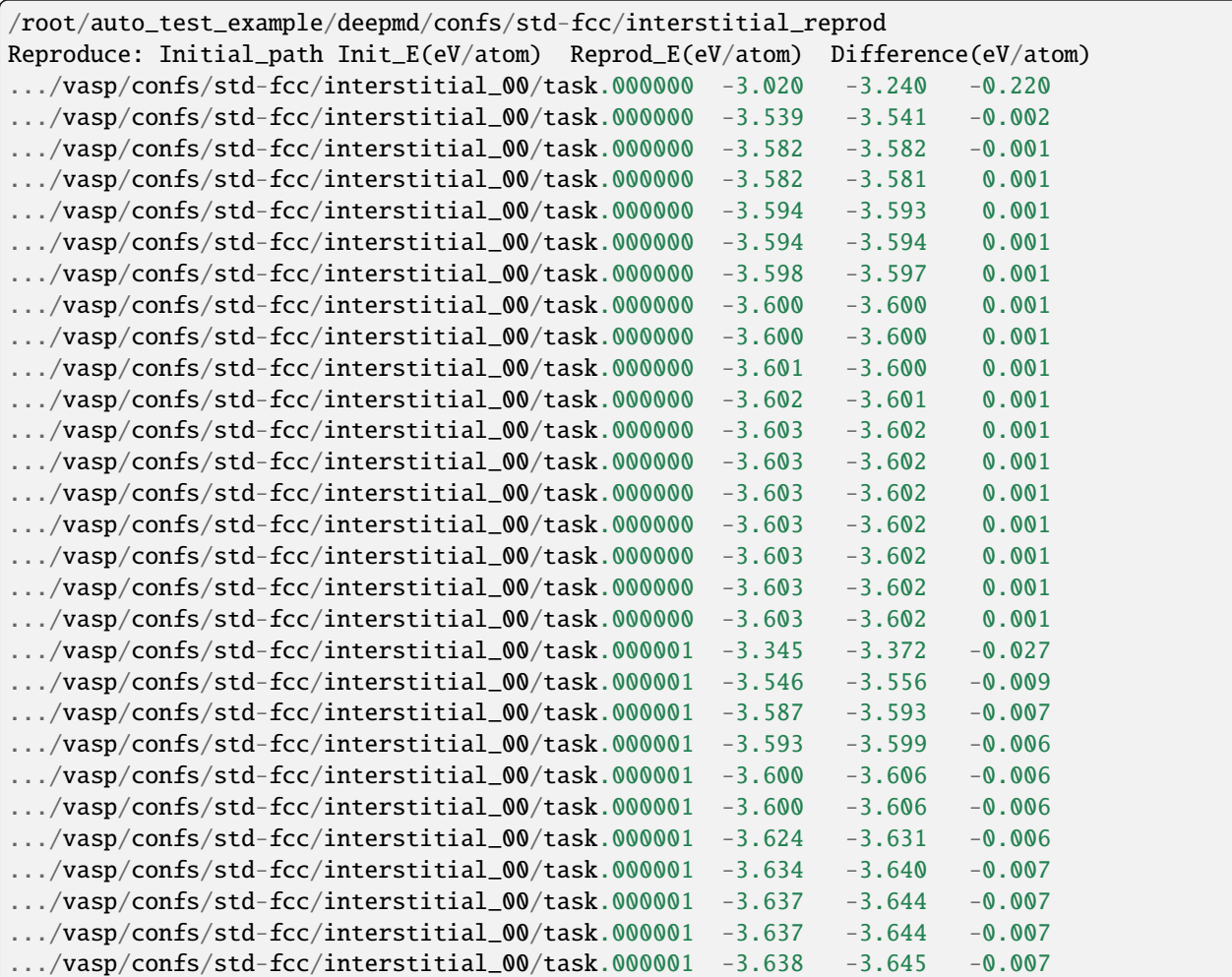

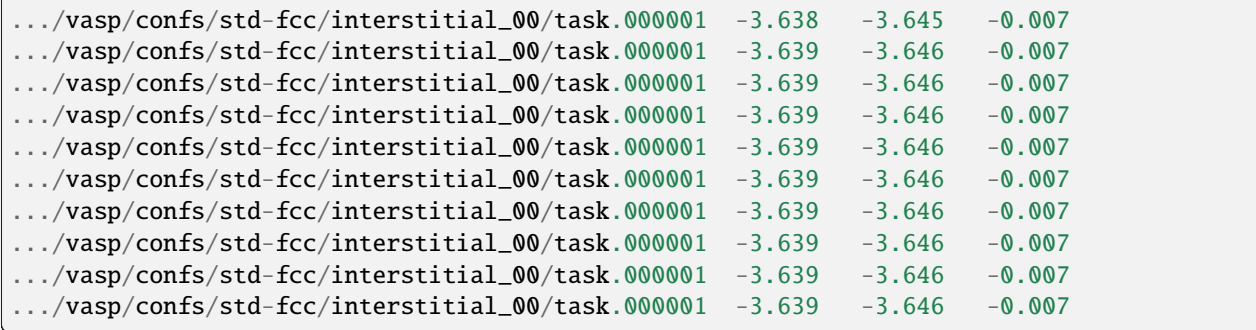

the comparison of the initial and reproduced results as well as the absolute path of the initial data is recorded.

result.json:

```
{
    "/root/auto_test_example/vasp/confs/std-fcc/interstitial_00/task.000000": {
        "nframes": 18,
        "error": 0.0009738182472213228
    },
    "/root/auto_test_example/vasp/confs/std-fcc/interstitial_00/task.000001": {
        "nframes": 21,
        "error": 0.0006417039154057605
    }
}
```
the error analysis corresponding to the initial data is recorded and the error of the first frame is disregarded when all the frames are considered in reproduce.

## **CHAPTER**

## **EIGHT**

# **USER GUIDE**

This part aims to show you how to get the community's help. Some frequently asked questions are listed in troubleshooting, and the explanation of errors that often occur is listed in common errors. If other unexpected problems occur, you're welcome to contact us for help.

# **8.1 Discussions**

Welcome everyone to participate in the discussion about DP-GEN in the [discussion](https://github.com/deepmodeling/dpgen/discussions) module. You can ask for help, share an idea or anything to discuss here. Note: before you raise a question, please check TUTORIAL/FAQs and search history discussions to find solutions.

## **8.2 Issue**

If you want to make a bug report or a request for new features, you can make an issue in the issue module.

Here are the types you can choose. A proper type can help developer figure out what you need. Also, you can assign yourself to solve the issue. Your contribution is welcome!

Note: before you raise a question, please check TUTORIAL/FAQs and search history issues to find solutions.

# **8.3 Tutorials**

Tutorials can be found [here.](https://tutorials.deepmodeling.com/en/latest/Tutorials/DP-GEN/index.html)

# **8.4 Example for parameters**

If you have no idea how to prepare a PARAM for your task, you can find examples of PARAM for different tasks in [examples.](https://github.com/deepmodeling/dpgen/tree/master/examples)

For example, if you want to set specific template for LAMMPS, you can find an example [here](https://github.com/deepmodeling/dpgen/blob/master/examples/run/dp-lammps-enhance_sampling/param.json)

If you want to learn more about Machine parameters, please check [docs for dpdispatcher](https://docs.deepmodeling.com/projects/dpdispatcher/en/latest/)

# **8.5 Pull requests - How to contribute**

# **8.6 Troubleshooting**

- 1. The most common problem is whether two settings correspond with each other, including:
	- The order of elements in type\_map and mass\_map and fp\_pp\_files.
	- Size of init\_data\_sys and init\_batch\_size.
	- Size of sys\_configs and sys\_batch\_size.
	- Size of sel\_a and actual types of atoms in your system.
	- Index of sys\_configs and sys\_idx.
- 2. Please verify the directories of sys\_configs. If there isn't any POSCAR for 01.model\_devi in one iteration, it may happen that you write the false path of sys\_configs. Note that init\_data\_sys is a list, while sys\_configs should be a two-dimensional list. The first dimension corresponds to sys\_idx, and the second level are some poscars under each group. Refer to the [sample file.](https://github.com/deepmodeling/dpgen/blob/master/examples/run/dp2.x-lammps-vasp/param_CH4_deepmd-kit-2.0.1.json)
- 3. Correct format of JSON file.
- 4. The frames of one system should be larger than batch\_size and numb\_test in default\_training\_param. It happens that one iteration adds only a few structures and causes error in next iteration's training. In this condition, you may let fp\_task\_min be larger than numb\_test.
- 5. If you found the dpgen with the same version on two machines behaves differently, you may have modified the code in one of them.

# **8.7 Common Errors**

(Errors are sorted alphabetically)

## **8.7.1 Command not found: xxx.**

There is no such software in the environment, or it is unavailable. It may be because 1. It is not installed; 2. The Conda environment is not activated; 3. You have chosen the wrong image in machine.json.

## **8.7.2 dargs.dargs.ArgumentKeyError: [at location** xxx**] undefined key xxx is not allowed in strict mode.**

Strict format check has been applied since version 0.10.7. To avoid misleading users, some older-version keys that are already ignored or absorbed into default settings are not allowed to be present. And the expected structure of the dictionary in the param.json also differs from those before version 0.10.7. This error will occur when format check finds older-fashion keys in the json file. Please try deleting or annotating these keys, or correspondingly modulate the json file. Example files in the newest format could be found in [examples.](https://github.com/deepmodeling/dpgen/tree/master/examples)

## **8.7.3 dargs.dargs.ArgumentTypeError: [at root location] key** xxx **gets wrong value type, requires but gets**

Please check your parameters with [DPGEN's Document.](https://docs.deepmodeling.com/projects/dpgen/en/latest/) Maybe youhave superfluous parentheses in your parameter file.

## **8.7.4 FileNotFoundError: [Errno 2] No such file or directory: '. . . /01.model\_devi/graph.xxx.pb'**

If you find this error occurs, please check your initial data. Your model will not be generated if the initial data is incorrect.

## **8.7.5 json.decoder.JSONDecodeError**

Your . json file is incorrect. It may be a mistake in syntax or a missing comma.

## **8.7.6 OSError: [Error cannot find valid a data system] Please check your setting for data systems**

Check if the path to the dataset in the parameter file is set correctly. Note that init\_data\_sys is a list, while sys\_configs should be a two-dimensional list. The first dimension corresponds to sys\_idx, and the second level are some poscars under each group. Refer to the [sample file.](https://github.com/deepmodeling/dpgen/blob/master/examples/run/dp2.x-lammps-vasp/param_CH4_deepmd-kit-2.0.1.json)

## **8.7.7 RuntimeError: job:xxxxxxx failed 3 times**

```
RuntimeError: job:xxxxxxx failed 3 times
......
RuntimeError: Meet errors will handle unexpected submission state.
Debug information: remote_root==xxxxxx
Debug information: submission_hash==xxxxxx
Please check the dirs and scripts in remote_root. The job information mentioned above.
\rightarrowmay help.
```
If a user finds an error like this, he or she is advised to check the files on the remote server. It shows that your job has failed 3 times, but has not shown the reason.

To find the reason, you can check the log on the remote root. For example, you can check train.log, which is generated by DeePMD-kit. It can tell you more details. If it doesn't help, you can manually run the .sub script, whose path is shown in Debug information: remote\_root==xxxxxx

Some common reasons are as follows:

- 1. Two or more jobs are submitted manually or automatically at the same time, and their hash value collide. This bug will be fixed in dpdispatcher.
- 2. You may have something wrong in your input files, which causes the process to fail.

## **8.7.8 RuntimeError: find too many unsuccessfully terminated jobs.**

The ratio of failed jobs is larger than ratio\_failure. You can set a high value for ratio\_failure or check if there is something wrong with your input files.

## **8.7.9 ValueError: Cannot load file containing picked data when allow\_picked=False**

Please ensure that you write the correct path of the dataset with no excess files.

## **8.7.10 warnings.warn("Some Gromacs commands were NOT found; "**

You can ignore this warning if you don't need Gromacs. It just show that Gromacs is not installed in you environment.

## **CHAPTER**

## **NINE**

# **CONTRIBUTING GUIDE**

# **9.1 Contributing Guide**

The way to make contributions is through making pull requests(PR for short). After your PR is merged, the changes you make can be applied by other users.

Firstly, fork in DP-GEN repository. Then you can clone the repository, build a new branch, make changes and then make a pull request.

## **9.1.1 How to contribute to DP-GEN**

Welcome to the repository of [DP-GEN](https://github.com/deepmodeling/dpgen)

DP-GEN adopts the same convention as other software in DeepModeling Community.

You can first refer to DeePMD-kit's [Contributing guide](https://github.com/deepmodeling/deepmd-kit/blob/master/CONTRIBUTING.md) and [Developer guide.](https://docs.deepmodeling.com/projects/deepmd/en/master/development/coding-conventions.html)

You can also read relative chapters on [Github Docs.](https://docs.github.com/en/pull-requests/collaborating-with-pull-requests/proposing-changes-to-your-work-with-pull-requests/creating-a-pull-request)

If you have no idea how to fix your problem or where to find the relative source code, please check *[Code Structure](#page-12-0)* of the DP-GEN repository on this website.

## **Use command line**

You can use git with the command line, or open the repository on Github Desktop. Here is a video as a demo of making changes to DP-GEN and publishing it with command line.

If you have never used Github before, remember to generate your ssh key and configure the public key in Github Settings. If you can't configure your username and password, please use token. The explanation from Github see [Github Blog: token authentication requirements for git operations.](https://github.blog/2020-12-15-token-authentication-requirements-for-git-operations/) [A discussion on](https://stackoverflow.com/questions/68775869/message-support-for-password-authentication-was-removed-please-use-a-personal) [StaskOverflow](https://stackoverflow.com/questions/68775869/message-support-for-password-authentication-was-removed-please-use-a-personal) can solve this problem.

### **Use Github Desktop**

Also, you can use Github Desktop to make PR. The following shows the steps to clone the repository and add your doc to tutorials. If it is your first time using Github, Open with Github Desktop is recommended. Github Desktop is a software, which can make your operations on branches visually.

After you clone it to your PC, you can open it with Github Desktop.

Firstly, create your new branch based on devel branch.

Secondly, add your doc to the certain directory in your local repository, and add its name into index.

Here is an [example.](https://github.com/deepmodeling/tutorials/pull/43) Remember to add the filename of your doc into index!

Thirdly, select the changes that you what to push, and commit to it. Press "Publish branch" to push your origin repository to the remote branch.

Finally, you can check it on github and make a pull request. Press "Compare & pull request" to make a PR.

(Note: please commit pr to the devel branch)

## **9.1.2 How to contribute to DP-GEN tutorials and documents**

Welcome to [the documents of DP-GEN](https://github.com/deepmodeling/dpgen/tree/master/doc)

- If you want to add the documentation of a toy model, simply put your file in the directory doc/toymodels/ and push;
- If you want to add a new directory for a new category of instructions, make a new directory and add it in doc/index.rst.

Also welcome to [Tutorials repository](https://github.com/deepmodeling/tutorials) You can find the structure of tutorials and preparations before writing a document in [Writing Tips.](https://tutorials.deepmodeling.com/en/devel/Resources/writingTips.html)

The latest page of DP-GEN Docs

#### **Examples of contributions**

- [Example 1](https://github.com/deepmodeling/dpgen/pull/758)
- [Example 2](https://github.com/deepmodeling/dpgen/pull/844) (a simple one for beginner)
- **1. Push your doc**
- **2. Add the directory in index.rst**
- **3. Build and check it**

As mentioned in "How to build the website to check if the modification works".
# **4. Make pull request to dpgen**

# **9.1.3 Find how a parameter is used in the code**

It is strongly recommended that you use the find in files function of Visual Studio software, Search function of Visual Studio Code, or similar functions of other software. Type in the name of the parameter you are looking for, and you will see where it is read in and used in the procedure. Of course, you can also search for the relevant code according to the above guide.

# **9.1.4 Want to modify a function?**

If you have special requirements, you can make personalized modifications in the code corresponding to the function. If you think your modification can benefit the public, and it does not conflict with the current DP-GEN function; or if you fix a bug, please make a pull request to contribute the optimization to the DP-GEN repository.

# **9.1.5 DP-GEN dependencies**

dpdispatcher and dpdata are dependencies of DP-GEN. dpdispatcher is related to task submission, monitoring and recovery, and dpdata is related to data processing. If you encounter an error and want to find the reason, please judge whether the problem comes from DP-GEN, dpdispatcher or dpdata according to the last line of Traceback.

# **9.1.6 About the update of the parameter file**

You may have noticed that there are arginfo.py files in many folders. This is a file used to generate parameter documentation. If you add or modify a parameter in DP-GEN and intend to export it to the main repository, please sync your changes in arginfo.

# **9.1.7 Tips**

- 1. Please try to submit a PR after finishing all the changes
- 2. Please briefly describe what you do with git commit -m "<conclude-the-change-you-make>"! "No description provided." will make the maintainer feel confused.
- 3. It is not recommended to make changes directly in the devel branch. It is recommended to pull a branch from devel: git checkout -b <new-branch-name>
- 4. When switching branches, remember to check if you want to bring the changes to the next branch!
- 5. Please fix the errors reported by the unit test. You can firstly test on your local machine before pushing commits. Hint: The way to test the code is to go from the main directory to the tests directory, and use the command python3 -m unittest. You can watch the demo video for review. Sometimes you may fail unit tests due to your local circumstance. You can check whether the error reported is related to the part you modified to eliminate this problem. After submitting, as long as there is a green check mark after the PR title on the webpage, it means that the test has been passed.
- 6. Pay attention to whether there are comments under your PR. If there is a change request, you need to check and modify the code. If there are conflicts, you need to solve them manually.

After successfully making a PR, developers will check it and give comments. It will be merged after everything done. Then CONGRATULATIONS! You become a first-time contributor to DP-GEN!

How to get help from the community

# **CHAPTER**

# **TEN**

# **DP-GEN API**

# **10.1 dpgen package**

dpgen.info()

# **10.1.1 Subpackages**

**dpgen.auto\_test package**

**Subpackages**

**dpgen.auto\_test.lib package**

**Submodules**

# **dpgen.auto\_test.lib.abacus module**

dpgen.auto\_test.lib.abacus.check\_finished(*fname*)

dpgen.auto\_test.lib.abacus.check\_stru\_fixed(*struf* , *fixed*)

dpgen.auto\_test.lib.abacus.final\_stru(*abacus\_path*)

dpgen.auto\_test.lib.abacus.make\_kspacing\_kpt(*struf* , *kspacing*)

dpgen.auto\_test.lib.abacus.modify\_stru\_path(*strucf* , *tpath*)

dpgen.auto\_test.lib.abacus.poscar2stru(*poscar*, *inter\_param*, *stru='STRU'*)

• poscar: POSCAR for input

- **inter\_param: dictionary of 'interaction' from param.json some key words for ABACUS are:**
	- **–** atom\_masses: a dictionary of atoms' masses
	- **–** orb\_files: a dictionary of orbital files
	- **–** deepks\_desc: a string of deepks descriptor file
- stru: output filename, usally is 'STRU'.

dpgen.auto\_test.lib.abacus.stru2Structure(*struf* )

dpgen.auto\_test.lib.abacus.stru\_fix\_atom(*struf* , *fix\_atom=[True, True, True]*)

... ATOMIC\_POSITIONS Cartesian #Cartesian(Unit is LATTICE\_CONSTANT) Si #Name of element 0.0 #Magnetic for this element. 2 #Number of atoms 0.00 0.00 0.00 0 0  $\frac{4}{x}$ , y,z, move x, move y, move z 0.25 0.25 0.25 0 0 0.

dpgen.auto\_test.lib.abacus.stru\_scale(*stru\_in*, *stru\_out*, *scale*)

dpgen.auto\_test.lib.abacus.write\_input(*inputf* , *inputdict*)

dpgen.auto\_test.lib.abacus.write\_kpt(*kptf* , *kptlist*)

#### **dpgen.auto\_test.lib.crys module**

dpgen.auto\_test.lib.crys.bcc(*ele\_name='ele'*, *a=3.2144871302356037*)

dpgen.auto\_test.lib.crys.dhcp(*ele\_name='ele'*, *a=2.863782463805517*, *c=9.353074360871936*)

dpgen.auto\_test.lib.crys.diamond(*ele\_name='ele'*, *a=2.551340126037118*)

dpgen.auto\_test.lib.crys.fcc(*ele\_name='ele'*, *a=4.05*)

dpgen.auto\_test.lib.crys.fcc1(*ele\_name='ele'*, *a=4.05*)

dpgen.auto\_test.lib.crys.hcp(*ele\_name='ele'*, *a=2.863782463805517*, *c=4.676537180435968*)

dpgen.auto\_test.lib.crys.sc(*ele\_name='ele'*, *a=2.551340126037118*)

#### **dpgen.auto\_test.lib.lammps module**

```
dpgen.auto_test.lib.lammps.apply_type_map(conf_file, deepmd_type_map, ptypes)
     Apply type map. conf_file: conf file converted from POSCAR deepmd_type_map: deepmd atom type map
     ptypes: atom types defined in POSCAR.
```
dpgen.auto\_test.lib.lammps.check\_finished(*fname*)

dpgen.auto\_test.lib.lammps.check\_finished\_new(*fname*, *keyword*)

dpgen.auto\_test.lib.lammps.cvt\_lammps\_conf(*fin*, *fout*, *type\_map*, *ofmt='lammps/data'*) Format convert from fin to fout, specify the output format by ofmt Imcomplete situation.

dpgen.auto\_test.lib.lammps.element\_list(*type\_map*)

dpgen.auto\_test.lib.lammps.get\_base\_area(*log*) Get base area.

dpgen.auto\_test.lib.lammps.get\_nev(*log*)

Get natoms, energy\_per\_atom and volume\_per\_atom from lammps log.

dpgen.auto\_test.lib.lammps.get\_stress(*log*)

Get stress from lammps log.

dpgen.auto\_test.lib.lammps.inter\_deepmd(*param*)

dpgen.auto\_test.lib.lammps.inter\_eam\_alloy(*param*)

dpgen.auto\_test.lib.lammps.inter\_eam\_fs(*param*)

dpgen.auto\_test.lib.lammps.inter\_meam(*param*)

dpgen.auto\_test.lib.lammps.make\_lammps\_elastic(*conf* , *type\_map*, *interaction*, *param*, *etol=0*, *ftol=1e-10*, *maxiter=5000*, *maxeval=500000*)

dpgen.auto\_test.lib.lammps.make\_lammps\_equi(*conf* , *type\_map*, *interaction*, *param*, *etol=0*, *ftol=1e-10*, *maxiter=5000*, *maxeval=500000*, *change\_box=True*)

dpgen.auto\_test.lib.lammps.make\_lammps\_eval(*conf* , *type\_map*, *interaction*, *param*)

dpgen.auto\_test.lib.lammps.make\_lammps\_phonon(*conf* , *masses*, *interaction*, *param*, *etol=0*, *ftol=1e-10*, *maxiter=5000*, *maxeval=500000*)

Make lammps input for elastic calculation.

dpgen.auto\_test.lib.lammps.make\_lammps\_press\_relax(*conf* , *type\_map*, *scale2equi*, *interaction*, *param*, *B0=70*, *bp=0*, *etol=0*, *ftol=1e-10*, *maxiter=5000*, *maxeval=500000*)

dpgen.auto\_test.lib.lammps.poscar\_from\_last\_dump(*dump*, *poscar\_out*, *deepmd\_type\_map*) Get poscar from the last frame of a lammps MD traj (dump format).

#### **dpgen.auto\_test.lib.lmp module**

dpgen.auto\_test.lib.lmp.box2lmpbox(*orig*, *box*)

dpgen.auto\_test.lib.lmp.from\_system\_data(*system*)

dpgen.auto\_test.lib.lmp.get\_atoms(*lines*)

dpgen.auto\_test.lib.lmp.get\_atype(*lines*)

dpgen.auto\_test.lib.lmp.get\_lmpbox(*lines*)

dpgen.auto\_test.lib.lmp.get\_natoms(*lines*)

dpgen.auto\_test.lib.lmp.get\_natoms\_vec(*lines*)

dpgen.auto\_test.lib.lmp.get\_natomtypes(*lines*)

dpgen.auto\_test.lib.lmp.get\_posi(*lines*)

dpgen.auto\_test.lib.lmp.lmpbox2box(*lohi*, *tilt*)

dpgen.auto\_test.lib.lmp.system\_data(*lines*)

dpgen.auto\_test.lib.lmp.to\_system\_data(*lines*)

#### **dpgen.auto\_test.lib.mfp\_eosfit module**

```
dpgen.auto_test.lib.mfp_eosfit.BM4(vol, pars)
     Birch-Murnaghan 4 pars equation from PRB 70, 224107, 3-order.
dpgen.auto_test.lib.mfp_eosfit.BM5(vol, pars)
     Birch-Murnaghan 5 pars equation from PRB 70, 224107, 4-Order.
```

```
dpgen.auto_test.lib.mfp_eosfit.LOG4(vol, pars)
     Natrual strain (Poirier-Tarantola)EOS with 4 paramters Seems only work in near-equillibrium range.
dpgen.auto_test.lib.mfp_eosfit.LOG5(vol, parameters)
     Natrual strain (Poirier-Tarantola)EOS with 5 paramters.
dpgen.auto_test.lib.mfp_eosfit.Li4p(V, parameters)
     Li JH, APL, 87, 194111 (2005).
dpgen.auto_test.lib.mfp_eosfit.SJX_5p(vol, par)
     SJX_5p's five parameters EOS, Physica B: Condens Mater, 2011, 406: 1276-1282.
dpgen.auto_test.lib.mfp_eosfit.SJX_v2(vol, par)
     Sun Jiuxun, et al. J phys Chem Solids, 2005, 66: 773-782. They said it is satified for the limiting condition at
     high pressure.
dpgen.auto_test.lib.mfp_eosfit.TEOS(v, par)
     Holland, et al, Journal of Metamorphic Geology, 2011, 29(3): 333-383 Modified Tait equation of Huang &
     Chow.
dpgen.auto_test.lib.mfp_eosfit.birch(v, parameters)
     From Intermetallic compounds: Principles and Practice, Vol. I: Princples Chapter 9 pages 195-210 by M. Mehl.
     B. Klein, D. Papaconstantopoulos paper downloaded from Web.
     case where n=0
dpgen.auto_test.lib.mfp_eosfit.calc_props_BM4(pars)
dpgen.auto_test.lib.mfp_eosfit.calc_props_LOG4(pars)
dpgen.auto_test.lib.mfp_eosfit.calc_props_SJX_5p(par)
dpgen.auto_test.lib.mfp_eosfit.calc_props_mBM4(pars)
dpgen.auto_test.lib.mfp_eosfit.calc_props_mBM4poly(pars)
dpgen.auto_test.lib.mfp_eosfit.calc_props_mBM5poly(pars)
dpgen.auto_test.lib.mfp_eosfit.calc_props_morse(pars)
dpgen.auto_test.lib.mfp_eosfit.calc_props_morse_6p(par)
dpgen.auto_test.lib.mfp_eosfit.calc_props_vinet(pars)
dpgen.auto_test.lib.mfp_eosfit.calc_v0_mBM4poly(x, pars)
dpgen.auto_test.lib.mfp_eosfit.calc_v0_mBM5poly(x, pars)
dpgen.auto_test.lib.mfp_eosfit.ext_splint(xp, yp, order=3, method='unispl')
dpgen.auto_test.lib.mfp_eosfit.ext_vec(func, fin, p0, fs, fe, vols=None, vole=None, ndata=101, refit=0,
                                            show_fig=False)
     Extrapolate the data points for E-V based on the fitted parameters in small or very large volume range.
dpgen.auto_test.lib.mfp_eosfit.ext_velp(fin, fstart, fend, vols, vole, ndata, order=3, method='unispl',
                                             fout='ext_velp.dat', show_fig=False)
     Extrapolate the lattice parameters based on input data.
```
dpgen.auto\_test.lib.mfp\_eosfit.get\_eos\_list()

dpgen.auto\_test.lib.mfp\_eosfit.get\_eos\_list\_3p()

dpgen.auto\_test.lib.mfp\_eosfit.get\_eos\_list\_4p()

dpgen.auto\_test.lib.mfp\_eosfit.get\_eos\_list\_5p()

dpgen.auto\_test.lib.mfp\_eosfit.get\_eos\_list\_6p()

dpgen.auto\_test.lib.mfp\_eosfit.init\_guess(*fin*)

dpgen.auto\_test.lib.mfp\_eosfit.lsqfit\_eos(*func*, *fin*, *par*, *fstart*, *fend*, *show\_fig=False*, *fout='EoSfit.out'*, *refit=-1*)

dpgen.auto\_test.lib.mfp\_eosfit.mBM4(*vol*, *pars*)

Birch-Murnaghan 4 pars equation from PRB 70, 224107, 3-order BM.

- dpgen.auto\_test.lib.mfp\_eosfit.mBM4poly(*vol*, *parameters*) Modified BM5 EOS, Shang SL comput mater sci, 2010: 1040-1048, original expressions.
- dpgen.auto\_test.lib.mfp\_eosfit.mBM5(*vol*, *pars*)

Modified BM5 EOS, Shang SL comput mater sci, 2010: 1040-1048.

```
dpgen.auto_test.lib.mfp_eosfit.mBM5poly(vol, pars)
```
Modified BM5 EOS, Shang SL comput mater sci, 2010: 1040-1048, original expressions.

```
dpgen.auto_test.lib.mfp_eosfit.mie(v, p)
```
Mie model for song's FVT.

```
dpgen.auto_test.lib.mfp_eosfit.mie_simple(v, p)
```
Mie\_simple model for song's FVT.

```
dpgen.auto_test.lib.mfp_eosfit.morse(v, pars)
```
Reproduce from ShunliShang's matlab script.

```
dpgen.auto_test.lib.mfp_eosfit.morse_3p(volume, p)
```
morse\_AB EOS formula from Song's FVT souces A= 0.5\*B.

dpgen.auto\_test.lib.mfp\_eosfit.morse\_6p(*vol*, *par*)

Generalized Morse EOS proposed by Qin, see: Qin et al. Phys Rev B, 2008, 78, 214108. Qin et al. Phys Rev B, 2008, 77, 220103(R).

- dpgen.auto\_test.lib.mfp\_eosfit.morse\_AB(*volume*, *p*) morse\_AB EOS formula from Song's FVT souces.
- dpgen.auto\_test.lib.mfp\_eosfit.murnaghan(*vol*, *pars*) Four-parameters murnaghan EOS. From PRB 28,5480 (1983).

dpgen.auto\_test.lib.mfp\_eosfit.parse\_argument()

dpgen.auto\_test.lib.mfp\_eosfit.rBM4(*vol*, *pars*)

Implementions as Alberto Otero-de-la-Roza, i.e. rBM4 is used here Comput Physics Comm, 2011, 182: 1708- 1720.

dpgen.auto\_test.lib.mfp\_eosfit.rBM4\_pv(*vol*, *pars*)

Implementions as Alberto Otero-de-la-Roza, i.e. rBM4 is used here Comput Physics Comm, 2011, 182: 1708- 1720 Fit for V-P relations.

```
dpgen.auto_test.lib.mfp_eosfit.rBM5(vol, pars)
```
Implementions as Alberto Otero-de-la-Roza, i.e. rBM5 is used here Comput Physics Comm, 2011, 182: 1708- 1720.

```
dpgen.auto_test.lib.mfp_eosfit.rBM5_pv(vol, pars)
```
Implementions as Alberto Otero-de-la-Roza, i.e. rBM5 is used here Comput Physics Comm, 2011, 182: 1708- 1720 Fit for V-P relations.

dpgen.auto\_test.lib.mfp\_eosfit.rPT4(*vol*, *pars*)

Natrual strain EOS with 4 paramters Seems only work in near-equillibrium range. Implementions as Alberto Otero-de-la-Roza, i.e. rPT4 is used here Comput Physics Comm, 2011, 182: 1708-1720, in their article, labeled as PT3 (3-order), however, we mention it as rPT4 for 4-parameters EOS.

```
dpgen.auto_test.lib.mfp_eosfit.rPT4_pv(vol, pars)
```
Natrual strain (Poirier-Tarantola)EOS with 4 paramters Seems only work in near-equillibrium range. Implementions as Alberto Otero-de-la-Roza, i.e. rPT4 is used here Comput Physics Comm, 2011, 182: 1708-1720, in their article, labeled as PT3 (3-order), however, we mention it as rPT4 for 4-parameters EOS.

dpgen.auto\_test.lib.mfp\_eosfit.rPT5(*vol*, *pars*)

Natrual strain EOS with 4 paramters Seems only work in near-equillibrium range. Implementions as Alberto Otero-de-la-Roza, i.e. rPT5 is used here Comput Physics Comm, 2011, 182: 1708-1720, in their article, labeled as PT3 (3-order), however, we mention it as rPT5 for 4-parameters EOS.

# dpgen.auto\_test.lib.mfp\_eosfit.rPT5\_pv(*vol*, *pars*)

Natrual strain (Poirier-Tarantola)EOS with 5 paramters Implementions as Alberto Otero-de-la-Roza, i.e. rPT5 is used here Comput Physics Comm, 2011, 182: 1708-1720, in their article, labeled as PT3 (3-order), however, we mention it as rPT5 for 4-parameters EOS.

dpgen.auto\_test.lib.mfp\_eosfit.read\_ve(*fin*)

dpgen.auto\_test.lib.mfp\_eosfit.read\_velp(*fin*, *fstart*, *fend*)

dpgen.auto\_test.lib.mfp\_eosfit.read\_vlp(*fin*, *fstart*, *fend*)

dpgen.auto\_test.lib.mfp\_eosfit.repro\_ve(*func*, *vol\_i*, *p*)

dpgen.auto\_test.lib.mfp\_eosfit.repro\_vp(*func*, *vol\_i*, *pars*)

dpgen.auto\_test.lib.mfp\_eosfit.res\_BM4(*pars*, *y*, *x*)

dpgen.auto\_test.lib.mfp\_eosfit.res\_BM5(*pars*, *y*, *x*)

dpgen.auto\_test.lib.mfp\_eosfit.res\_LOG4(*pars*, *y*, *x*)

dpgen.auto\_test.lib.mfp\_eosfit.res\_LOG5(*pars*, *y*, *x*)

```
dpgen.auto_test.lib.mfp_eosfit.res_Li4p(p, y, x)
```
dpgen.auto\_test.lib.mfp\_eosfit.res\_SJX\_5p(*p*, *e*, *v*)

dpgen.auto\_test.lib.mfp\_eosfit.res\_SJX\_v2(*p*, *e*, *v*)

dpgen.auto\_test.lib.mfp\_eosfit.res\_TEOS(*p*, *e*, *v*)

dpgen.auto\_test.lib.mfp\_eosfit.res\_birch(*pars*, *y*, *x*)

dpgen.auto\_test.lib.mfp\_eosfit.res\_mBM4(*pars*, *y*, *x*)

dpgen.auto\_test.lib.mfp\_eosfit.res\_mBM4poly(*pars*, *y*, *x*)

dpgen.auto\_test.lib.mfp\_eosfit.res\_mBM5(*pars*, *y*, *x*) dpgen.auto\_test.lib.mfp\_eosfit.res\_mBM5poly(*pars*, *y*, *x*) dpgen.auto\_test.lib.mfp\_eosfit.res\_mie(*p*, *e*, *v*) dpgen.auto\_test.lib.mfp\_eosfit.res\_mie\_simple(*p*, *e*, *v*) dpgen.auto\_test.lib.mfp\_eosfit.res\_morse(*p*, *en*, *volume*) dpgen.auto\_test.lib.mfp\_eosfit.res\_morse\_3p(*p*, *en*, *volume*) dpgen.auto\_test.lib.mfp\_eosfit.res\_morse\_6p(*p*, *en*, *volume*) dpgen.auto\_test.lib.mfp\_eosfit.res\_morse\_AB(*p*, *en*, *volume*) dpgen.auto\_test.lib.mfp\_eosfit.res\_murnaghan(*pars*, *y*, *x*) dpgen.auto\_test.lib.mfp\_eosfit.res\_rBM4(*pars*, *y*, *x*) dpgen.auto\_test.lib.mfp\_eosfit.res\_rBM4\_pv(*pars*, *y*, *x*) dpgen.auto\_test.lib.mfp\_eosfit.res\_rBM5(*pars*, *y*, *x*) dpgen.auto\_test.lib.mfp\_eosfit.res\_rBM5\_pv(*pars*, *y*, *x*) dpgen.auto\_test.lib.mfp\_eosfit.res\_rPT4(*pars*, *y*, *x*) dpgen.auto\_test.lib.mfp\_eosfit.res\_rPT4\_pv(*pars*, *y*, *x*) dpgen.auto\_test.lib.mfp\_eosfit.res\_rPT5(*pars*, *y*, *x*) dpgen.auto\_test.lib.mfp\_eosfit.res\_rPT5\_pv(*pars*, *y*, *x*) dpgen.auto\_test.lib.mfp\_eosfit.res\_universal(*pars*, *y*, *x*) dpgen.auto\_test.lib.mfp\_eosfit.res\_vinet(*pars*, *y*, *x*) dpgen.auto\_test.lib.mfp\_eosfit.res\_vinet\_pv(*pars*, *y*, *x*) dpgen.auto\_test.lib.mfp\_eosfit.universal(*vol*, *parameters*) Universal equation of state(Vinet P et al., J. Phys.: Condens. Matter 1, p1941 (1989)).

dpgen.auto\_test.lib.mfp\_eosfit.vinet(*vol*, *pars*)

Vinet equation from PRB 70, 224107 Following, Shang Shunli et al., comput mater sci, 2010: 1040-1048, original expressions.

dpgen.auto\_test.lib.mfp\_eosfit.vinet\_pv(*vol*, *pars*)

# **dpgen.auto\_test.lib.pwscf module**

dpgen.auto\_test.lib.pwscf.make\_pwscf\_input(*sys\_data*, *fp\_pp\_files*, *fp\_params*)

# **dpgen.auto\_test.lib.siesta module**

dpgen.auto\_test.lib.siesta.make\_siesta\_input(*sys\_data*, *fp\_pp\_files*, *fp\_params*)

# **dpgen.auto\_test.lib.util module**

dpgen.auto\_test.lib.util.collect\_task(*all\_task*, *task\_type*) dpgen.auto\_test.lib.util.get\_machine\_info(*mdata*, *task\_type*) dpgen.auto\_test.lib.util.insert\_data(*task*, *task\_type*, *username*, *file\_name*) dpgen.auto\_test.lib.util.make\_work\_path(*jdata*, *task*, *reprod\_opt*, *static*, *user*) dpgen.auto\_test.lib.util.voigt\_to\_stress(*inpt*)

#### **dpgen.auto\_test.lib.utils module**

dpgen.auto\_test.lib.utils.cmd\_append\_log(*cmd*, *log\_file*) dpgen.auto\_test.lib.utils.copy\_file\_list(*file\_list*, *from\_path*, *to\_path*) dpgen.auto\_test.lib.utils.create\_path(*path*) dpgen.auto\_test.lib.utils.log\_iter(*task*, *ii*, *jj*) dpgen.auto\_test.lib.utils.log\_task(*message*) dpgen.auto\_test.lib.utils.make\_iter\_name(*iter\_index*) dpgen.auto\_test.lib.utils.record\_iter(*record*, *confs*, *ii*, *jj*) dpgen.auto\_test.lib.utils.repeat\_to\_length(*string\_to\_expand*, *length*) dpgen.auto\_test.lib.utils.replace(*file\_name*, *pattern*, *subst*)

#### **dpgen.auto\_test.lib.vasp module**

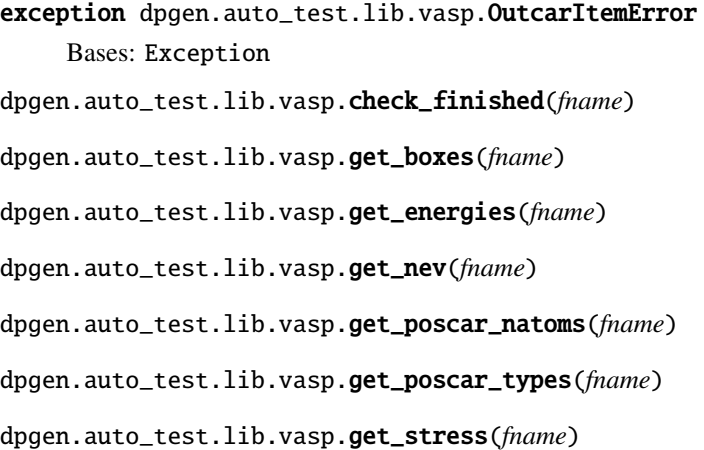

dpgen.auto\_test.lib.vasp.make\_kspacing\_kpoints(*poscar*, *kspacing*, *kgamma*)

dpgen.auto\_test.lib.vasp.make\_vasp\_kpoints(*kpoints*, *kgamma=False*)

dpgen.auto\_test.lib.vasp.make\_vasp\_kpoints\_from\_incar(*work\_dir*, *jdata*)

dpgen.auto\_test.lib.vasp.make\_vasp\_phonon\_incar(*ecut*, *ediff* , *npar*, *kpar*, *kspacing=0.5*, *kgamma=True*, *ismear=1*, *sigma=0.2*)

dpgen.auto\_test.lib.vasp.make\_vasp\_relax\_incar(*ecut*, *ediff* , *relax\_ion*, *relax\_shape*, *relax\_volume*, *npar*, *kpar*, *kspacing=0.5*, *kgamma=True*, *ismear=1*, *sigma=0.22*)

dpgen.auto\_test.lib.vasp.make\_vasp\_static\_incar(*ecut*, *ediff* , *npar*, *kpar*, *kspacing=0.5*, *kgamma=True*, *ismear=1*, *sigma=0.2*)

dpgen.auto\_test.lib.vasp.perturb\_xz(*poscar\_in*, *poscar\_out*, *pert=0.01*)

dpgen.auto\_test.lib.vasp.poscar\_natoms(*poscar\_in*)

dpgen.auto\_test.lib.vasp.poscar\_scale(*poscar\_in*, *poscar\_out*, *scale*)

dpgen.auto\_test.lib.vasp.poscar\_vol(*poscar\_in*)

dpgen.auto\_test.lib.vasp.reciprocal\_box(*box*)

dpgen.auto\_test.lib.vasp.regulate\_poscar(*poscar\_in*, *poscar\_out*)

dpgen.auto\_test.lib.vasp.sort\_poscar(*poscar\_in*, *poscar\_out*, *new\_names*)

# **Submodules**

#### **dpgen.auto\_test.ABACUS module**

class dpgen.auto\_test.ABACUS.ABACUS(*inter\_parameter*, *path\_to\_poscar*) Bases: [Task](#page-271-0)

#### **Methods**

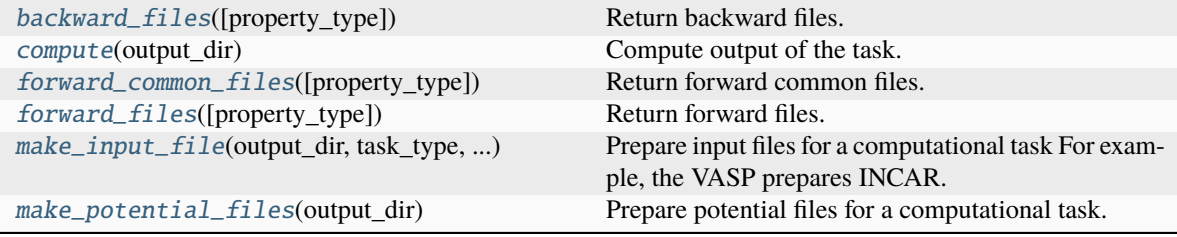

**modify\_input**

<span id="page-262-1"></span><span id="page-262-0"></span>backward\_files(*property\_type='relaxation'*) Return backward files.

#### compute(*output\_dir*)

Compute output of the task. IMPORTANT: The output configuration should be converted and stored in a CONTCAR file.

#### **Parameters**

**output\_dir**

[str] The directory storing the input and output files.

# **Returns**

**result\_dict: dict**

A dict that storing the result. For example: { "energy": xxx, "force": [xxx] }

#### **Notes**

The following files are generated: CONTCAR: output file The output configuration is converted to CONTCAR and stored in the *output\_dir*

#### <span id="page-263-0"></span>forward\_common\_files(*property\_type='relaxation'*)

Return forward common files.

<span id="page-263-1"></span>forward\_files(*property\_type='relaxation'*)

Return forward files.

# <span id="page-263-2"></span>make\_input\_file(*output\_dir*, *task\_type*, *task\_param*)

Prepare input files for a computational task For example, the VASP prepares INCAR. LAMMPS (including DeePMD, MEAM. . . ) prepares in.lammps.

# **Parameters**

#### **output\_dir**

[str] The directory storing the input files.

#### **task\_type**

[str] Can be - "relaxation:": structure relaxation - "static": static computation calculates the energy, force. . . of a strcture

#### **task\_param**

[dict] The parameters of the task. For example the VASP interaction can be provided with { "ediff": 1e-6, "ediffg": 1e-5 }

#### <span id="page-263-3"></span>make\_potential\_files(*output\_dir*)

Prepare potential files for a computational task. For example, the VASP prepares POTCAR. DeePMD prepares frozen model(s). IMPORTANT: Interaction should be stored in output\_dir/inter.json.

# **Parameters**

# **output\_dir**

[str] The directory storing the potential files.

# **Notes**

The following files are generated: **inter.json: output file** The task information is stored in *output\_dir/inter.json*

modify\_input(*incar*, *x*, *y*)

# **dpgen.auto\_test.EOS module**

# class dpgen.auto\_test.EOS.EOS(*parameter*, *inter\_param=None*)

Bases: [Property](#page-269-0)

#### **Methods**

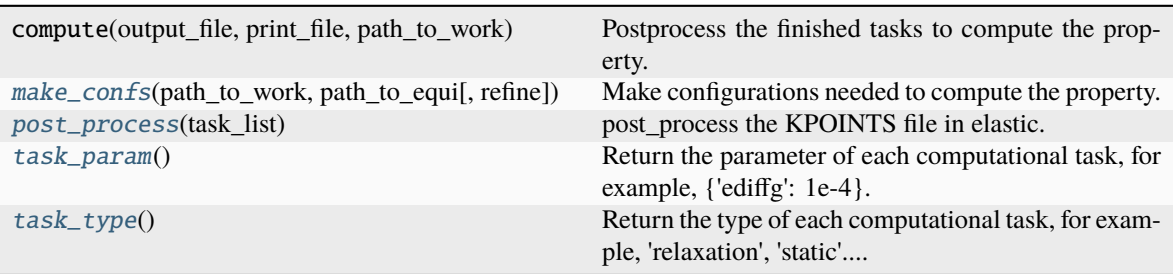

<span id="page-264-0"></span>make\_confs(*path\_to\_work*, *path\_to\_equi*, *refine=False*)

Make configurations needed to compute the property. The tasks directory will be named as path\_to\_work/task.xxxxxx IMPORTANT: handel the case when the directory exists.

#### **Parameters**

# **path\_to\_work**

[str] The path where the tasks for the property are located

```
path_to_equi
```
[str] -refine == False: The path to the directory that equilibrated the configuration.

-refine == True: The path to the directory that has property confs.

#### **refine**

[str] To refine existing property confs or generate property confs from a equilibrated conf

#### **Returns**

# **task\_list: list of str**

The list of task directories.

#### <span id="page-264-1"></span>post\_process(*task\_list*)

post\_process the KPOINTS file in elastic.

#### <span id="page-264-2"></span>task\_param()

Return the parameter of each computational task, for example, {'ediffg': 1e-4}.

# <span id="page-264-3"></span>task\_type()

Return the type of each computational task, for example, 'relaxation', 'static'....

## **dpgen.auto\_test.Elastic module**

#### class dpgen.auto\_test.Elastic.Elastic(*parameter*, *inter\_param=None*)

Bases: [Property](#page-269-0)

# **Methods**

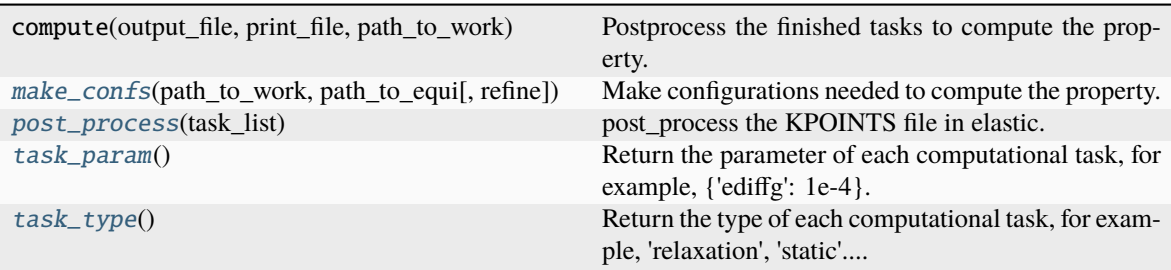

# <span id="page-265-0"></span>make\_confs(*path\_to\_work*, *path\_to\_equi*, *refine=False*)

Make configurations needed to compute the property. The tasks directory will be named as path\_to\_work/task.xxxxxx IMPORTANT: handel the case when the directory exists.

# **Parameters**

# **path\_to\_work**

[str] The path where the tasks for the property are located

# **path\_to\_equi**

[str] -refine == False: The path to the directory that equilibrated the configuration.

-refine == True: The path to the directory that has property confs.

# **refine**

[str] To refine existing property confs or generate property confs from a equilibrated conf

#### **Returns**

# **task\_list: list of str**

The list of task directories.

# <span id="page-265-1"></span>post\_process(*task\_list*)

post\_process the KPOINTS file in elastic.

#### <span id="page-265-2"></span>task\_param()

Return the parameter of each computational task, for example, {'ediffg': 1e-4}.

# <span id="page-265-3"></span>task\_type()

Return the type of each computational task, for example, 'relaxation', 'static'....

# **dpgen.auto\_test.Gamma module**

#### class dpgen.auto\_test.Gamma.Gamma(*parameter*, *inter\_param=None*)

Bases: [Property](#page-269-0)

Calculation of common gamma lines for bcc and fcc.

# **Methods**

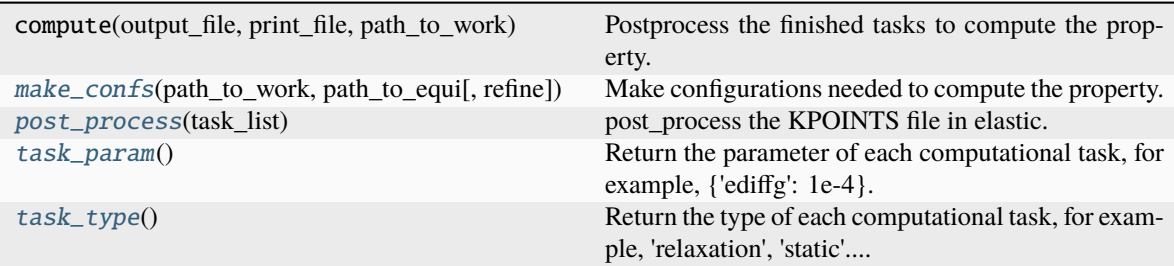

# **centralize\_slab return\_direction**

#### static centralize\_slab(*slab*) → None

#### <span id="page-266-0"></span>make\_confs(*path\_to\_work*, *path\_to\_equi*, *refine=False*)

Make configurations needed to compute the property. The tasks directory will be named as path\_to\_work/task.xxxxxx IMPORTANT: handel the case when the directory exists.

# **Parameters**

#### **path\_to\_work**

[str] The path where the tasks for the property are located

#### **path\_to\_equi**

[str] -refine == False: The path to the directory that equilibrated the configuration.

-refine == True: The path to the directory that has property confs.

## **refine**

[str] To refine existing property confs or generate property confs from a equilibrated conf

#### **Returns**

## **task\_list: list of str**

The list of task directories.

#### <span id="page-266-1"></span>post\_process(*task\_list*)

post\_process the KPOINTS file in elastic.

#### return\_direction()

#### <span id="page-266-2"></span>task\_param()

Return the parameter of each computational task, for example, {'ediffg': 1e-4}.

#### <span id="page-266-3"></span>task\_type()

Return the type of each computational task, for example, 'relaxation', 'static'....

# **dpgen.auto\_test.Interstitial module**

# class dpgen.auto\_test.Interstitial.Interstitial(*parameter*, *inter\_param=None*)

Bases: [Property](#page-269-0)

#### **Methods**

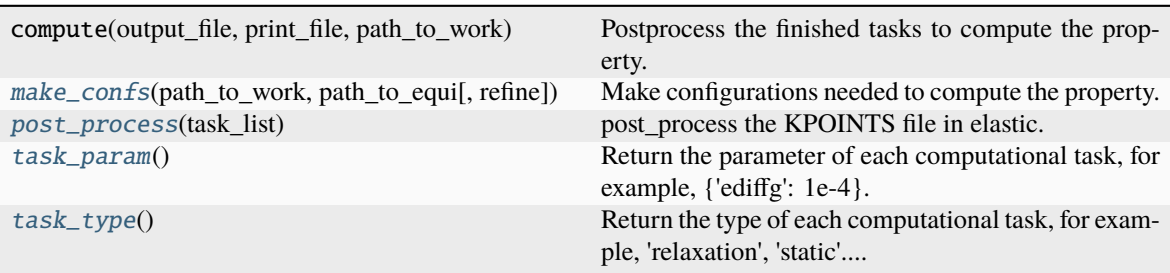

<span id="page-267-0"></span>make\_confs(*path\_to\_work*, *path\_to\_equi*, *refine=False*)

Make configurations needed to compute the property. The tasks directory will be named as path\_to\_work/task.xxxxxx IMPORTANT: handel the case when the directory exists.

#### **Parameters**

# **path\_to\_work**

[str] The path where the tasks for the property are located

```
path_to_equi
```
[str] -refine == False: The path to the directory that equilibrated the configuration.

-refine == True: The path to the directory that has property confs.

#### **refine**

[str] To refine existing property confs or generate property confs from a equilibrated conf

#### **Returns**

# **task\_list: list of str**

The list of task directories.

#### <span id="page-267-1"></span>post\_process(*task\_list*)

post\_process the KPOINTS file in elastic.

#### <span id="page-267-2"></span>task\_param()

Return the parameter of each computational task, for example, {'ediffg': 1e-4}.

# <span id="page-267-3"></span>task\_type()

Return the type of each computational task, for example, 'relaxation', 'static'....

## **dpgen.auto\_test.Lammps module**

class dpgen.auto\_test.Lammps.Lammps(*inter\_parameter*, *path\_to\_poscar*)

Bases: [Task](#page-271-0)

# **Methods**

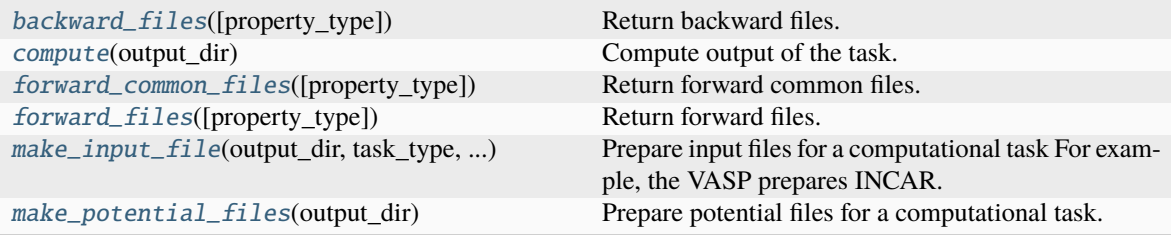

# **set\_inter\_type\_func set\_model\_param**

<span id="page-268-0"></span>backward\_files(*property\_type='relaxation'*)

Return backward files.

# <span id="page-268-1"></span>compute(*output\_dir*)

Compute output of the task. IMPORTANT: The output configuration should be converted and stored in a CONTCAR file.

# **Parameters**

# **output\_dir**

[str] The directory storing the input and output files.

**Returns**

#### **result\_dict: dict**

A dict that storing the result. For example: { "energy": xxx, "force": [xxx] }

#### **Notes**

The following files are generated: CONTCAR: output file The output configuration is converted to CONTCAR and stored in the *output\_dir*

#### <span id="page-268-2"></span>forward\_common\_files(*property\_type='relaxation'*)

Return forward common files.

#### <span id="page-268-3"></span>forward\_files(*property\_type='relaxation'*)

Return forward files.

#### <span id="page-268-4"></span>make\_input\_file(*output\_dir*, *task\_type*, *task\_param*)

Prepare input files for a computational task For example, the VASP prepares INCAR. LAMMPS (including DeePMD, MEAM...) prepares in.lammps.

# **Parameters**

# **output\_dir**

[str] The directory storing the input files.

#### **task\_type**

[str] Can be - "relaxation:": structure relaxation - "static": static computation calculates the energy, force. . . of a strcture

#### <span id="page-268-5"></span>**task\_param**

[dict] The parameters of the task. For example the VASP interaction can be provided with { "ediff": 1e-6, "ediffg": 1e-5 }

#### make\_potential\_files(*output\_dir*)

Prepare potential files for a computational task. For example, the VASP prepares POTCAR. DeePMD prepares frozen model(s). IMPORTANT: Interaction should be stored in output\_dir/inter.json.

# **Parameters**

**output\_dir**

[str] The directory storing the potential files.

# **Notes**

The following files are generated: **inter.json: output file** The task information is stored in *output\_dir/inter.json*

set\_inter\_type\_func()

set\_model\_param()

#### **dpgen.auto\_test.Property module**

<span id="page-269-0"></span>class dpgen.auto\_test.Property.Property(*parameter*)

#### Bases: ABC

## **Attributes**

[task\\_param](#page-270-0)

Return the parameter of each computational task, for example, {'ediffg': 1e-4}.

[task\\_type](#page-270-1)

Return the type of each computational task, for example, 'relaxation', 'static'....

# **Methods**

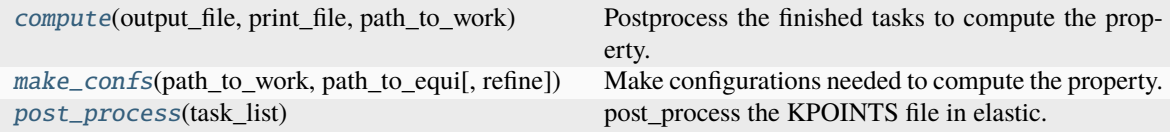

# <span id="page-269-1"></span>compute(*output\_file*, *print\_file*, *path\_to\_work*)

Postprocess the finished tasks to compute the property. Output the result to a json database.

#### **Parameters output\_file:**

The file to output the property in json format

**print\_file:**

The file to output the property in txt format

```
path_to_work:
```
The working directory where the computational tasks locate.

<span id="page-269-2"></span>abstract make\_confs(*path\_to\_work*, *path\_to\_equi*, *refine=False*)

Make configurations needed to compute the property. The tasks directory will be named as path\_to\_work/task.xxxxxx IMPORTANT: handel the case when the directory exists.

#### **Parameters**

**path\_to\_work**

[str] The path where the tasks for the property are located

#### **path\_to\_equi**

[str] -refine == False: The path to the directory that equilibrated the configuration. -refine == True: The path to the directory that has property confs.

#### **refine**

[str] To refine existing property confs or generate property confs from a equilibrated conf

#### **Returns**

#### **task\_list: list of str**

The list of task directories.

#### <span id="page-270-2"></span>abstract post\_process(*task\_list*)

post\_process the KPOINTS file in elastic.

#### <span id="page-270-0"></span>abstract property task\_param

Return the parameter of each computational task, for example, {'ediffg': 1e-4}.

#### <span id="page-270-1"></span>abstract property task\_type

Return the type of each computational task, for example, 'relaxation', 'static'....

#### **dpgen.auto\_test.Surface module**

# class dpgen.auto\_test.Surface.Surface(*parameter*, *inter\_param=None*) Bases: [Property](#page-269-0)

# **Methods**

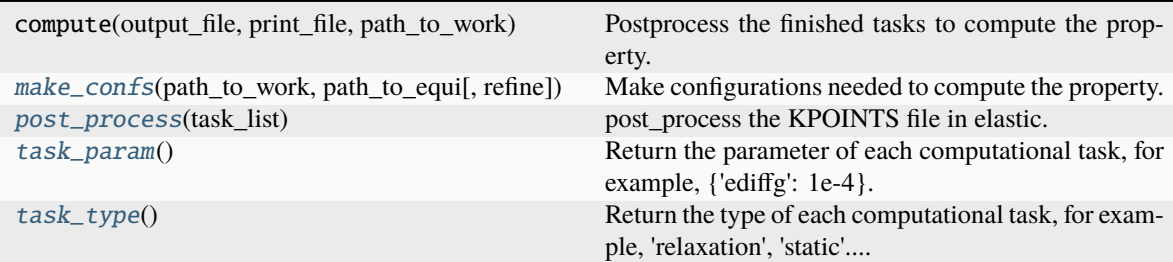

#### <span id="page-270-3"></span>make\_confs(*path\_to\_work*, *path\_to\_equi*, *refine=False*)

Make configurations needed to compute the property. The tasks directory will be named as path\_to\_work/task.xxxxxx IMPORTANT: handel the case when the directory exists.

# **Parameters path\_to\_work** [str] The path where the tasks for the property are located

#### **path\_to\_equi**

[str] -refine == False: The path to the directory that equilibrated the configuration.

-refine == True: The path to the directory that has property confs.

## **refine**

[str] To refine existing property confs or generate property confs from a equilibrated conf

# <span id="page-270-4"></span>**Returns**

#### **task\_list: list of str**

The list of task directories.

post\_process(*task\_list*)

post\_process the KPOINTS file in elastic.

# <span id="page-271-1"></span>task\_param()

Return the parameter of each computational task, for example, {'ediffg': 1e-4}.

# <span id="page-271-2"></span>task\_type()

Return the type of each computational task, for example, 'relaxation', 'static'....

#### **dpgen.auto\_test.Task module**

<span id="page-271-0"></span>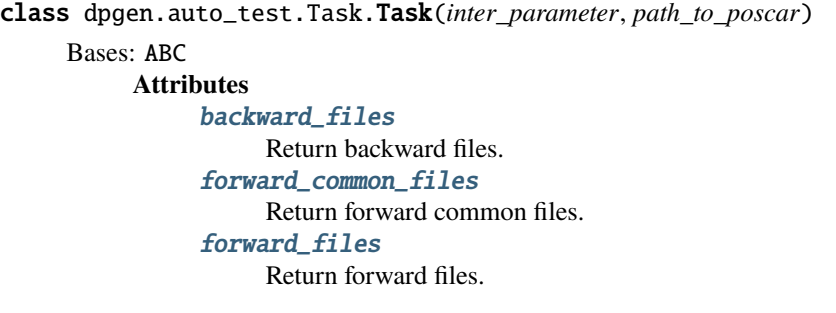

# **Methods**

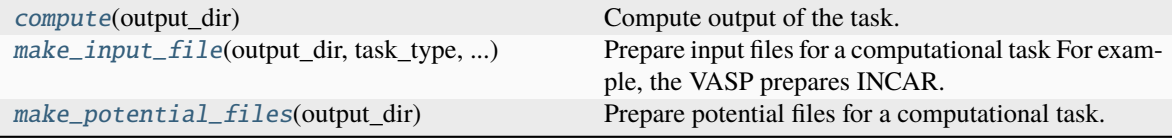

# <span id="page-271-3"></span>abstract property backward\_files

Return backward files.

# <span id="page-271-4"></span>abstract compute(*output\_dir*)

Compute output of the task. IMPORTANT: The output configuration should be converted and stored in a CONTCAR file.

# **Parameters**

# **output\_dir**

[str] The directory storing the input and output files.

# **Returns**

**result\_dict: dict**

A dict that storing the result. For example: { "energy": xxx, "force": [xxx] }

# **Notes**

The following files are generated: CONTCAR: output file The output configuration is converted to CONTCAR and stored in the *output\_dir*

#### <span id="page-272-0"></span>abstract property forward\_common\_files

Return forward common files.

#### <span id="page-272-1"></span>abstract property forward\_files

Return forward files.

#### <span id="page-272-2"></span>abstract make\_input\_file(*output\_dir*, *task\_type*, *task\_param*)

Prepare input files for a computational task For example, the VASP prepares INCAR. LAMMPS (including DeePMD, MEAM. . . ) prepares in.lammps.

# **Parameters**

#### **output\_dir**

[str] The directory storing the input files.

#### **task\_type**

[str] Can be - "relaxation:": structure relaxation - "static": static computation calculates the energy, force. . . of a strcture

#### **task\_param**

[dict] The parameters of the task. For example the VASP interaction can be provided with { "ediff": 1e-6, "ediffg": 1e-5 }

#### <span id="page-272-3"></span>abstract make\_potential\_files(*output\_dir*)

Prepare potential files for a computational task. For example, the VASP prepares POTCAR. DeePMD prepares frozen model(s). IMPORTANT: Interaction should be stored in output\_dir/inter.json.

# **Parameters**

#### **output\_dir**

[str] The directory storing the potential files.

#### **Notes**

The following files are generated: **inter.json: output file** The task information is stored in *output\_dir/inter.json*

# **dpgen.auto\_test.VASP module**

class dpgen.auto\_test.VASP.VASP(*inter\_parameter*, *path\_to\_poscar*) Bases: [Task](#page-271-0)

# **Methods**

<span id="page-272-4"></span>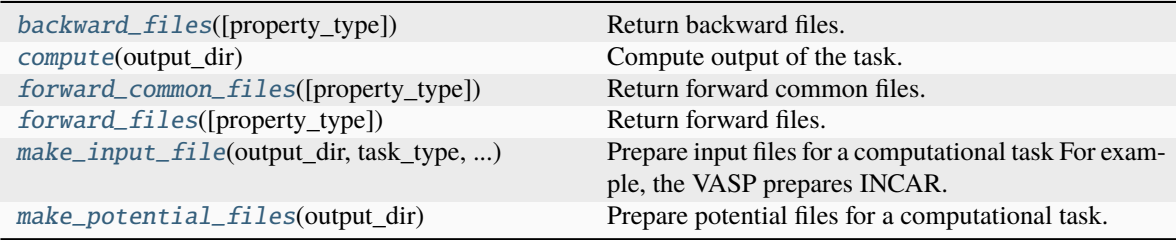

#### backward\_files(*property\_type='relaxation'*)

Return backward files.

#### <span id="page-273-0"></span>compute(*output\_dir*)

Compute output of the task. IMPORTANT: The output configuration should be converted and stored in a CONTCAR file.

#### **Parameters**

**output\_dir**

[str] The directory storing the input and output files.

# **Returns**

**result\_dict: dict**

A dict that storing the result. For example: { "energy": xxx, "force": [xxx] }

# **Notes**

The following files are generated: CONTCAR: output file The output configuration is converted to CONTCAR and stored in the *output\_dir*

<span id="page-273-1"></span>forward\_common\_files(*property\_type='relaxation'*)

Return forward common files.

<span id="page-273-2"></span>forward\_files(*property\_type='relaxation'*)

Return forward files.

#### <span id="page-273-3"></span>make\_input\_file(*output\_dir*, *task\_type*, *task\_param*)

Prepare input files for a computational task For example, the VASP prepares INCAR. LAMMPS (including DeePMD, MEAM...) prepares in.lammps.

# **Parameters**

# **output\_dir**

[str] The directory storing the input files.

# **task\_type**

[str] Can be - "relaxation:": structure relaxation - "static": static computation calculates the energy, force. . . of a strcture

#### **task\_param**

[dict] The parameters of the task. For example the VASP interaction can be provided with { "ediff": 1e-6, "ediffg": 1e-5 }

# <span id="page-273-4"></span>make\_potential\_files(*output\_dir*)

Prepare potential files for a computational task. For example, the VASP prepares POTCAR. DeePMD prepares frozen model(s). IMPORTANT: Interaction should be stored in output\_dir/inter.json.

#### **Parameters**

#### **output\_dir**

[str] The directory storing the potential files.

# **Notes**

The following files are generated: **inter.json: output file** The task information is stored in *output\_dir/inter.json*

# **dpgen.auto\_test.Vacancy module**

#### class dpgen.auto\_test.Vacancy.Vacancy(*parameter*, *inter\_param=None*)

Bases: [Property](#page-269-0)

## **Methods**

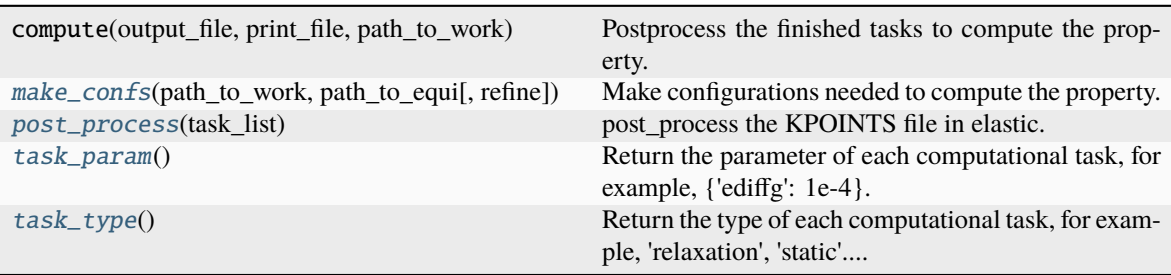

<span id="page-274-0"></span>make\_confs(*path\_to\_work*, *path\_to\_equi*, *refine=False*)

Make configurations needed to compute the property. The tasks directory will be named as path\_to\_work/task.xxxxxx IMPORTANT: handel the case when the directory exists.

#### **Parameters**

# **path\_to\_work**

[str] The path where the tasks for the property are located

```
path_to_equi
```
[str] -refine == False: The path to the directory that equilibrated the configuration.

-refine == True: The path to the directory that has property confs.

#### **refine**

[str] To refine existing property confs or generate property confs from a equilibrated conf

#### **Returns**

# **task\_list: list of str**

The list of task directories.

#### <span id="page-274-1"></span>post\_process(*task\_list*)

post\_process the KPOINTS file in elastic.

#### <span id="page-274-2"></span>task\_param()

Return the parameter of each computational task, for example, {'ediffg': 1e-4}.

# <span id="page-274-3"></span>task\_type()

Return the type of each computational task, for example, 'relaxation', 'static'....

## **dpgen.auto\_test.calculator module**

# dpgen.auto\_test.calculator.make\_calculator(*inter\_parameter*, *path\_to\_poscar*)

Make an instance of Task.

# **dpgen.auto\_test.common\_equi module**

dpgen.auto\_test.common\_equi.make\_equi(*confs*, *inter\_param*, *relax\_param*) dpgen.auto\_test.common\_equi.post\_equi(*confs*, *inter\_param*) dpgen.auto\_test.common\_equi.run\_equi(*confs*, *inter\_param*, *mdata*)

# **dpgen.auto\_test.common\_prop module**

dpgen.auto\_test.common\_prop.make\_property(*confs*, *inter\_param*, *property\_list*)

dpgen.auto\_test.common\_prop.make\_property\_instance(*parameters*, *inter\_param*) Make an instance of Property.

dpgen.auto\_test.common\_prop.post\_property(*confs*, *inter\_param*, *property\_list*)

dpgen.auto\_test.common\_prop.run\_property(*confs*, *inter\_param*, *property\_list*, *mdata*)

dpgen.auto\_test.common\_prop.worker(*work\_path*, *all\_task*, *forward\_common\_files*, *forward\_files*, *backward\_files*, *mdata*, *inter\_type*)

# **dpgen.auto\_test.gen\_confs module**

dpgen.auto\_test.gen\_confs.gen\_alloy(*eles*, *key*) dpgen.auto\_test.gen\_confs.gen\_ele\_std(*ele\_name*, *ctype*) dpgen.auto\_test.gen\_confs.gen\_element(*ele\_name*, *key*) dpgen.auto\_test.gen\_confs.gen\_element\_std(*ele\_name*) dpgen.auto\_test.gen\_confs.make\_path\_mp(*ii*) dpgen.auto\_test.gen\_confs.test\_fit(*struct*, *data*)

#### **dpgen.auto\_test.mpdb module**

dpgen.auto\_test.mpdb.check\_apikey() dpgen.auto\_test.mpdb.get\_structure(*mp\_id*)

# **dpgen.auto\_test.refine module**

dpgen.auto\_test.refine.make\_refine(*init\_from\_suffix*, *output\_suffix*, *path\_to\_work*)

# **dpgen.auto\_test.reproduce module**

dpgen.auto\_test.reproduce.make\_repro(*inter\_param*, *init\_data\_path*, *init\_from\_suffix*, *path\_to\_work*, *reprod\_last\_frame=True*)

dpgen.auto\_test.reproduce.post\_repro(*init\_data\_path*, *init\_from\_suffix*, *all\_tasks*, *ptr\_data*, *reprod\_last\_frame=True*)

# **dpgen.auto\_test.run module**

dpgen.auto\_test.run.gen\_test(*args*)

dpgen.auto\_test.run.run\_task(*step*, *param\_file*, *machine\_file=None*)

**dpgen.collect package**

**Submodules**

**dpgen.collect.collect module**

dpgen.collect.collect.collect\_data(*target\_folder*, *param\_file*, *output*, *verbose=True*, *shuffle=True*, *merge=True*)

dpgen.collect.collect.gen\_collect(*args*)

**dpgen.data package**

**Subpackages**

**dpgen.data.tools package**

**Submodules**

**dpgen.data.tools.bcc module**

dpgen.data.tools.bcc.gen\_box()

dpgen.data.tools.bcc.numb\_atoms()

dpgen.data.tools.bcc.poscar\_unit(*latt*)

# **dpgen.data.tools.cessp2force\_lin module**

dpgen.data.tools.cessp2force\_lin.Parser()

dpgen.data.tools.cessp2force\_lin.get\_outcar\_files(*directory*, *recursive*)

dpgen.data.tools.cessp2force\_lin.process\_outcar\_file\_v5\_dev(*outcars*, *data*, *numbers*, *types*, *max\_types*, *elements=None*, *windex=None*, *fout='potfit.configs'*)

dpgen.data.tools.cessp2force\_lin.scan\_outcar\_file(*file\_handle*)

dpgen.data.tools.cessp2force\_lin.uniq(*seq*)

#### **dpgen.data.tools.create\_random\_disturb module**

dpgen.data.tools.create\_random\_disturb.RandomDisturbParser()

dpgen.data.tools.create\_random\_disturb.create\_disturbs\_abacus\_dev(*fin*, *nfile*, *dmax=1.0*, *etmax=0.1*, *ofmt='abacus'*, *dstyle='uniform'*, *write\_d=False*, *diag=0*)

dpgen.data.tools.create\_random\_disturb.create\_disturbs\_ase(*fin*, *nfile*, *dmax=1.0*, *ofmt='lmp'*, *dstyle='uniform'*, *write\_d=False*)

dpgen.data.tools.create\_random\_disturb.create\_disturbs\_ase\_dev(*fin*, *nfile*, *dmax=1.0*, *etmax=0.1*, *ofmt='lmp'*, *dstyle='uniform'*, *write\_d=False*, *diag=0*)

dpgen.data.tools.create\_random\_disturb.create\_disturbs\_atomsk(*fin*, *nfile*, *dmax=1.0*, *ofmt='lmp'*)

dpgen.data.tools.create\_random\_disturb.create\_random\_alloys(*fin*, *alloy\_dist*, *ifmt='vasp'*, *ofmt='vasp'*)

In fact, atomsk also gives us the convinient tool to do this.

dpgen.data.tools.create\_random\_disturb.gen\_random\_disturb(*dmax*, *a*, *b*, *dstyle='uniform'*)

dpgen.data.tools.create\_random\_disturb.gen\_random\_emat(*etmax*, *diag=0*)

dpgen.data.tools.create\_random\_disturb.random\_range(*a*, *b*, *ndata=1*)

#### **dpgen.data.tools.diamond module**

dpgen.data.tools.diamond.gen\_box()

dpgen.data.tools.diamond.numb\_atoms()

dpgen.data.tools.diamond.poscar\_unit(*latt*)

#### **dpgen.data.tools.fcc module**

dpgen.data.tools.fcc.gen\_box() dpgen.data.tools.fcc.numb\_atoms() dpgen.data.tools.fcc.poscar\_unit(*latt*)

# **dpgen.data.tools.hcp module**

dpgen.data.tools.hcp.gen\_box() dpgen.data.tools.hcp.numb\_atoms() dpgen.data.tools.hcp.poscar\_unit(*latt*)

#### **dpgen.data.tools.io\_lammps module**

ASE Atoms convert to LAMMPS configuration Some functions are adapted from ASE lammpsrun.py.

dpgen.data.tools.io\_lammps.ase2lammpsdata(*atoms*, *typeids=None*, *fout='out.lmp'*)

```
dpgen.data.tools.io_lammps.car2dir(v, Ainv)
```
Cartesian to direct coordinates.

```
dpgen.data.tools.io_lammps.convert_cell(ase_cell)
     Convert a parallel piped (forming right hand basis) to lower triangular matrix LAMMPS can accept. This function
     transposes cell matrix so the bases are column vectors.
```
- dpgen.data.tools.io\_lammps.convert\_forces(*forces0*, *cell0*, *cell\_new*)
- dpgen.data.tools.io\_lammps.convert\_positions(*pos0*, *cell0*, *cell\_new*, *direct=False*)
- dpgen.data.tools.io\_lammps.convert\_stress(*s6\_0*, *cell0*, *cell\_new*)
- dpgen.data.tools.io\_lammps.dir2car(*v*, *A*)

Direct to cartesian coordinates.

- dpgen.data.tools.io\_lammps.get\_atoms\_ntypes(*atoms*)
- dpgen.data.tools.io\_lammps.get\_typeid(*typeids*, *csymbol*)

```
dpgen.data.tools.io_lammps.is_upper_triangular(mat)
```
Test if 3x3 matrix is upper triangular LAMMPS has a rule for cell matrix definition.

dpgen.data.tools.io\_lammps.set\_atoms\_typeids(*atoms*)

dpgen.data.tools.io\_lammps.set\_atoms\_typeids\_with\_atomic\_numbers(*atoms*)

dpgen.data.tools.io\_lammps.stress6\_to\_stress9(*s6*)

dpgen.data.tools.io\_lammps.stress9\_to\_stress6(*s9*)

# **dpgen.data.tools.ovito\_file\_convert module**

# **dpgen.data.tools.poscar\_copy module**

## **dpgen.data.tools.sc module**

dpgen.data.tools.sc.gen\_box()

dpgen.data.tools.sc.numb\_atoms()

dpgen.data.tools.sc.poscar\_unit(*latt*)

# **Submodules**

# **dpgen.data.arginfo module**

dpgen.data.arginfo.init\_bulk\_abacus\_args()  $\rightarrow$  list[Argument] dpgen.data.arginfo.init\_bulk\_jdata\_arginfo()  $\rightarrow$  Argument Generate arginfo for dpgen init\_bulk jdata. **Returns Argument** dpgen init\_bulk jdata arginfo dpgen.data.arginfo.init\_bulk\_mdata\_arginfo()  $\rightarrow$  Argument Generate arginfo for dpgen init\_bulk mdata. **Returns Argument** arginfo dpgen.data.arginfo.init\_bulk\_variant\_type\_args()  $\rightarrow$  list[Variant] dpgen.data.arginfo.init\_bulk\_vasp\_args()  $\rightarrow$  list[Argument] dpgen.data.arginfo.init\_reaction\_jdata\_arginfo()  $\rightarrow$  Argument Generate arginfo for dpgen init\_reaction jdata. **Returns Argument** dpgen init\_reaction jdata arginfo dpgen.data.arginfo.init\_reaction\_mdata\_arginfo()  $\rightarrow$  Argument Generate arginfo for dpgen init\_reaction mdata. **Returns Argument** arginfo dpgen.data.arginfo.init\_surf\_jdata\_arginfo()  $\rightarrow$  Argument Generate arginfo for dpgen init\_surf jdata. **Returns Argument** dpgen init\_surf jdata arginfo

dpgen.data.arginfo.init\_surf\_mdata\_arginfo()  $\rightarrow$  Argument Generate arginfo for dpgen init\_surf mdata. **Returns Argument** arginfo

#### **dpgen.data.gen module**

dpgen.data.gen.class\_cell\_type(*jdata*) dpgen.data.gen.coll\_abacus\_md(*jdata*) dpgen.data.gen.coll\_vasp\_md(*jdata*) dpgen.data.gen.create\_path(*path*, *back=False*) dpgen.data.gen.gen\_init\_bulk(*args*) dpgen.data.gen.make\_abacus\_md(*jdata*, *mdata*) dpgen.data.gen.make\_abacus\_relax(*jdata*, *mdata*) dpgen.data.gen.make\_combines(*dim*, *natoms*) dpgen.data.gen.make\_scale(*jdata*) dpgen.data.gen.make\_scale\_ABACUS(*jdata*) dpgen.data.gen.make\_super\_cell(*jdata*) dpgen.data.gen.make\_super\_cell\_ABACUS(*jdata*, *stru\_data*) dpgen.data.gen.make\_super\_cell\_STRU(*jdata*) dpgen.data.gen.make\_super\_cell\_poscar(*jdata*) dpgen.data.gen.make\_unit\_cell(*jdata*) dpgen.data.gen.make\_unit\_cell\_ABACUS(*jdata*) dpgen.data.gen.make\_vasp\_md(*jdata*, *mdata*) dpgen.data.gen.make\_vasp\_relax(*jdata*, *mdata*) dpgen.data.gen.out\_dir\_name(*jdata*) dpgen.data.gen.pert\_scaled(*jdata*) dpgen.data.gen.place\_element(*jdata*) dpgen.data.gen.place\_element\_ABACUS(*jdata*, *supercell\_stru*) dpgen.data.gen.poscar\_ele(*poscar\_in*, *poscar\_out*, *eles*, *natoms*) dpgen.data.gen.poscar\_natoms(*lines*) dpgen.data.gen.poscar\_scale(*poscar\_in*, *poscar\_out*, *scale*)

dpgen.data.gen.poscar\_scale\_abacus(*poscar\_in*, *poscar\_out*, *scale*, *jdata*) dpgen.data.gen.poscar\_scale\_cartesian(*str\_in*, *scale*) dpgen.data.gen.poscar\_scale\_direct(*str\_in*, *scale*) dpgen.data.gen.poscar\_shuffle(*poscar\_in*, *poscar\_out*) dpgen.data.gen.replace(*file\_name*, *pattern*, *subst*) dpgen.data.gen.run\_abacus\_md(*jdata*, *mdata*) dpgen.data.gen.run\_abacus\_relax(*jdata*, *mdata*) dpgen.data.gen.run\_vasp\_md(*jdata*, *mdata*) dpgen.data.gen.run\_vasp\_relax(*jdata*, *mdata*) dpgen.data.gen.shuffle\_stru\_data(*supercell\_stru*) dpgen.data.gen.stru\_ele(*supercell\_stru*, *stru\_out*, *eles*, *natoms*, *jdata*, *path\_work*)

#### **dpgen.data.reaction module**

input: trajectory 00: ReaxFF MD (lammps) 01: build dataset (mddatasetbuilder) 02: fp (gaussian) 03: convert to deepmd data output: data.

dpgen.data.reaction.convert\_data(*jdata*)

dpgen.data.reaction.gen\_init\_reaction(*args*)

dpgen.data.reaction.link\_fp\_input()

dpgen.data.reaction.link\_reaxff(*jdata*)

dpgen.data.reaction.link\_trj(*jdata*) Link lammpstrj.

dpgen.data.reaction.make\_lmp(*jdata*)

dpgen.data.reaction.run\_build\_dataset(*jdata*, *mdata*, *log\_file='build\_log'*)

dpgen.data.reaction.run\_fp(*jdata*, *mdata*, *log\_file='output'*, *forward\_common\_files=[]*)

dpgen.data.reaction.run\_reaxff(*jdata*, *mdata*, *log\_file='reaxff\_log'*)

# **dpgen.data.surf module**

dpgen.data.surf.class\_cell\_type(*jdata*)

dpgen.data.surf.create\_path(*path*)

dpgen.data.surf.gen\_init\_surf(*args*)

dpgen.data.surf.make\_combines(*dim*, *natoms*)

dpgen.data.surf.make\_scale(*jdata*)

dpgen.data.surf.make\_super\_cell\_pymatgen(*jdata*) dpgen.data.surf.make\_unit\_cell(*jdata*) dpgen.data.surf.make\_vasp\_relax(*jdata*) dpgen.data.surf.out\_dir\_name(*jdata*) dpgen.data.surf.pert\_scaled(*jdata*) dpgen.data.surf.place\_element(*jdata*) dpgen.data.surf.poscar\_ele(*poscar\_in*, *poscar\_out*, *eles*, *natoms*) dpgen.data.surf.poscar\_elong(*poscar\_in*, *poscar\_out*, *elong*, *shift\_center=True*) dpgen.data.surf.poscar\_natoms(*poscar\_in*) dpgen.data.surf.poscar\_scale(*poscar\_in*, *poscar\_out*, *scale*) dpgen.data.surf.poscar\_scale\_cartesian(*str\_in*, *scale*) dpgen.data.surf.poscar\_scale\_direct(*str\_in*, *scale*) dpgen.data.surf.poscar\_shuffle(*poscar\_in*, *poscar\_out*) dpgen.data.surf.replace(*file\_name*, *pattern*, *subst*) dpgen.data.surf.run\_vasp\_relax(*jdata*, *mdata*)

# **dpgen.database package**

class dpgen.database.DPPotcar(*symbols=None*, *functional='PBE'*, *pp\_file=None*, *pp\_lists=None*) Bases: MSONable

# **Methods**

<span id="page-282-0"></span>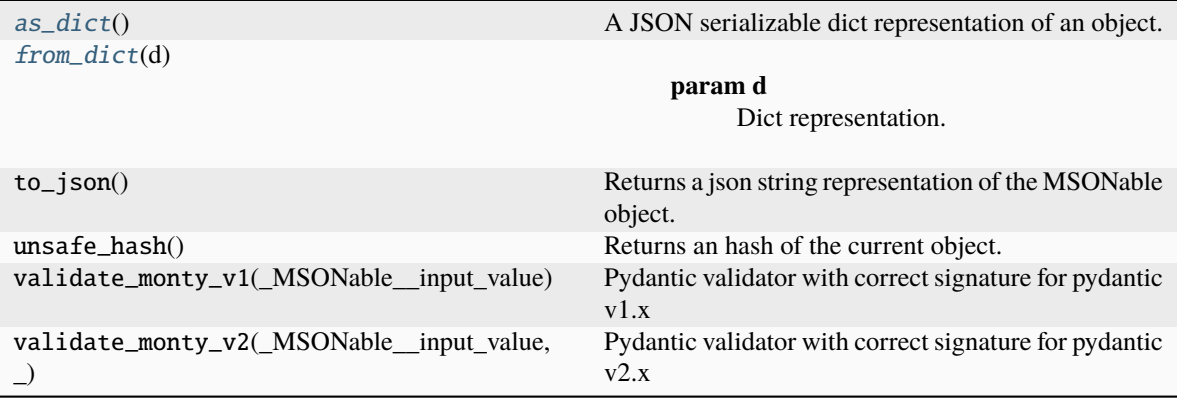

**from\_file write\_file**

# as\_dict()

A JSON serializable dict representation of an object.

# <span id="page-283-0"></span>classmethod from\_dict(*d*)

**Parameters**

d – Dict representation.

**Returns**

MSONable class.

classmethod from\_file(*filename*)

write\_file(*filename*)

class dpgen.database.Entry(*composition*, *calculator*, *inputs*, *data*, *entry\_id=None*, *attribute=None*, *tag=None*)

#### Bases: MSONable

An lightweight Entry object containing key computed data for storing purpose.

# **Parameters**

# **composition**

[Composition] Composition of the entry. For flexibility, this can take the form of all the typical input taken by a Composition, including a {symbol: amt} dict, a string formula, and others.

#### **inputs**

[dict] An dict of parameters associated with the entry. Defaults to None.

# **data**

[dict] An dict of any additional data associated with the entry. Defaults to None.

#### **entry\_id**

[obj] An optional id to uniquely identify the entry.

# **attribute**

Optional attribute of the entry. This can be used to specify that the entry is a newly found compound, or to specify a particular label for the entry, or else ... Used for further analysis and plotting purposes. An attribute can be anything but must be MSONable.

#### **Attributes**

**number\_element**

# **Methods**

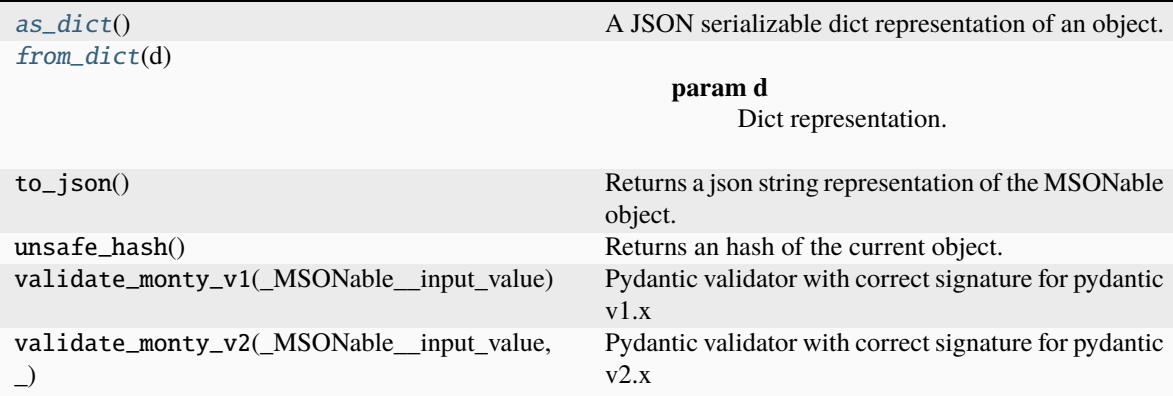

# <span id="page-283-2"></span><span id="page-283-1"></span>as\_dict()

A JSON serializable dict representation of an object.

classmethod from\_dict(*d*)

**Parameters** d – Dict representation. **Returns**

MSONable class.

# property number\_element

```
class dpgen.database.VaspInput(incar, poscar, potcar, kpoints=None, optional_files=None, **kwargs)
     Bases: dict, MSONable
```
Class to contain a set of vasp input objects corresponding to a run.

# **Args:**

incar: Incar object. kpoints: Kpoints object. poscar: Poscar object. potcar: Potcar object. optional\_files: Other input files supplied as a dict of {

filename: object}. The object should follow standard pymatgen conventions in implementing a as\_dict() and from\_dict method.

**Methods**

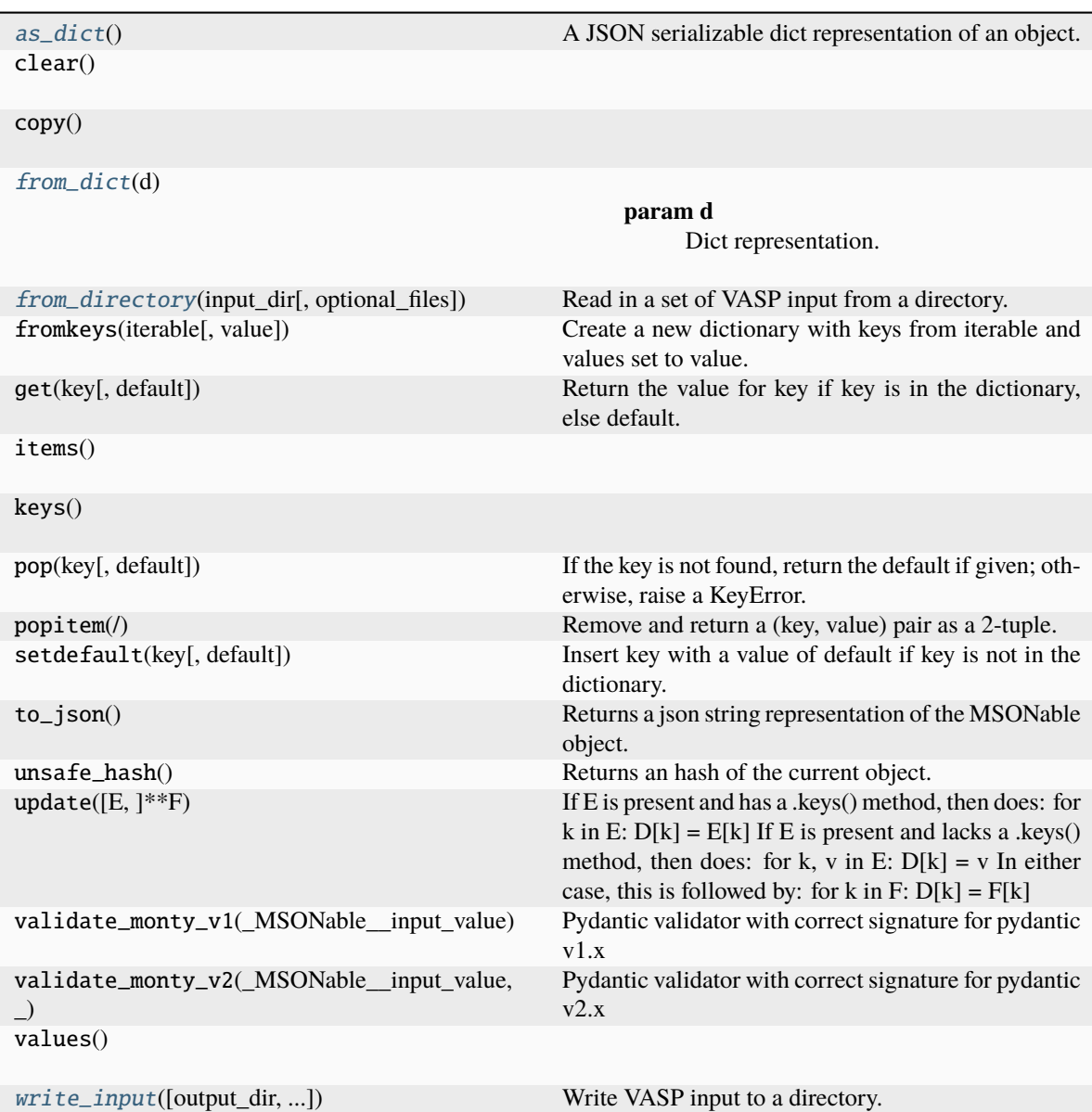

# <span id="page-285-0"></span>as\_dict()

A JSON serializable dict representation of an object.

<span id="page-285-1"></span>classmethod from\_dict(*d*)

**Parameters** d – Dict representation. **Returns** MSONable class.

# <span id="page-285-2"></span>static from\_directory(*input\_dir*, *optional\_files=None*)

Read in a set of VASP input from a directory. Note that only the standard INCAR, POSCAR, POTCAR and KPOINTS files are read unless optional\_filenames is specified. **Parameters**

**input\_dir**

[str] Directory to read VASP input from.

**optional\_files**

[dict] Optional files to read in as well as a dict of {filename: Object type}. Object type must have a static method from\_file.

<span id="page-286-0"></span>write\_input(*output\_dir='.'*, *make\_dir\_if\_not\_present=True*)

Write VASP input to a directory.

**Parameters**

**output\_dir**

[str] Directory to write to. Defaults to current directory ("."). **make\_dir\_if\_not\_present**

[bool] Create the directory if not present. Defaults to True.

**Submodules**

#### **dpgen.database.entry module**

class dpgen.database.entry.Entry(*composition*, *calculator*, *inputs*, *data*, *entry\_id=None*, *attribute=None*, *tag=None*)

Bases: MSONable

An lightweight Entry object containing key computed data for storing purpose.

# **Parameters**

**composition**

[Composition] Composition of the entry. For flexibility, this can take the form of all the typical input taken by a Composition, including a {symbol: amt} dict, a string formula, and others.

**inputs**

[dict] An dict of parameters associated with the entry. Defaults to None.

**data**

[dict] An dict of any additional data associated with the entry. Defaults to None.

# **entry\_id**

[obj] An optional id to uniquely identify the entry.

#### **attribute**

Optional attribute of the entry. This can be used to specify that the entry is a newly found compound, or to specify a particular label for the entry, or else ... Used for further analysis and plotting purposes. An attribute can be anything but must be MSONable.

# **Attributes**

**number\_element**

# **Methods**

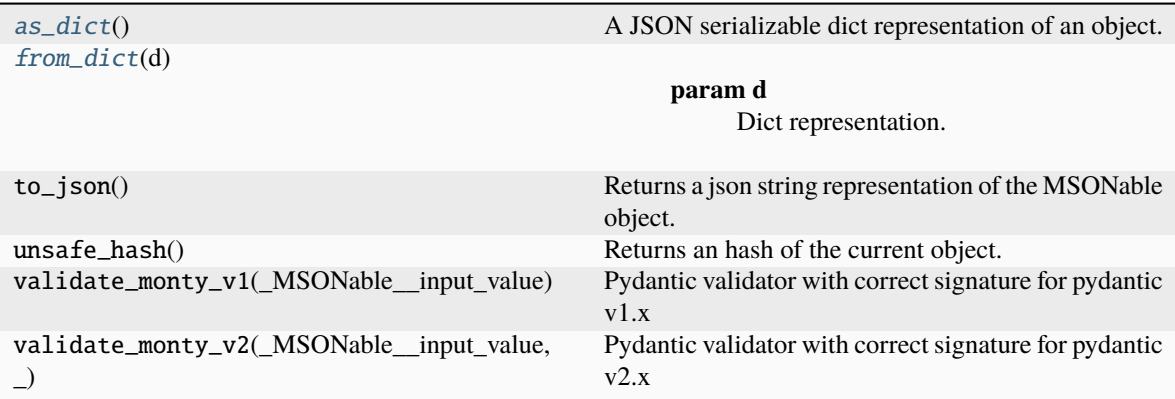

# <span id="page-287-0"></span> $as\_dict()$

A JSON serializable dict representation of an object.

<span id="page-287-1"></span>classmethod from\_dict(*d*)

**Parameters** d – Dict representation. **Returns** MSONable class.

property number\_element

# **dpgen.database.run module**

dpgen.database.run.db\_run(*args*)

dpgen.database.run.parsing\_gaussian(*path*, *output='dpgen\_db.json'*)

dpgen.database.run.parsing\_pwscf(*path*, *output='dpgen\_db.json'*)

dpgen.database.run.parsing\_vasp(*path*, *config\_info\_dict*, *skip\_init*, *output='dpgen\_db.json'*, *id\_prefix=None*)

# **dpgen.database.vasp module**

class dpgen.database.vasp.DPPotcar(*symbols=None*, *functional='PBE'*, *pp\_file=None*, *pp\_lists=None*) Bases: MSONable
## <span id="page-288-2"></span>**Methods**

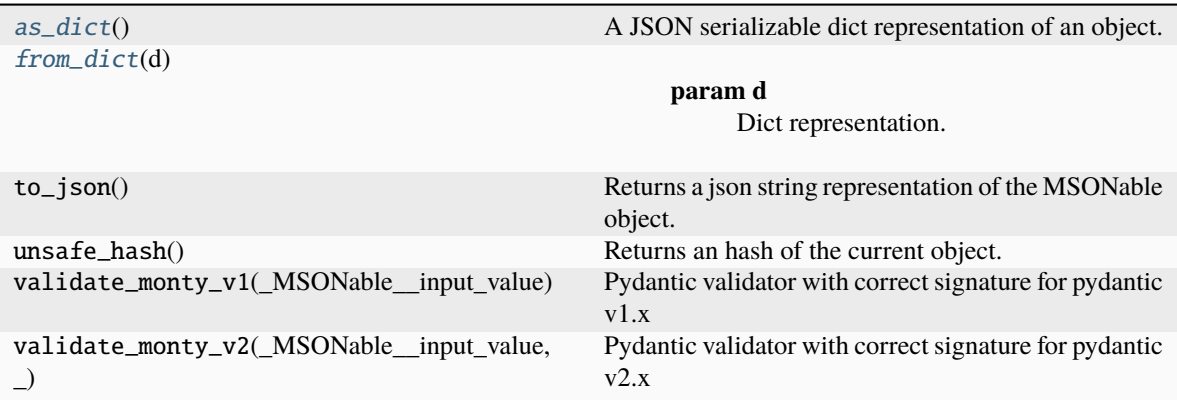

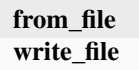

## <span id="page-288-0"></span>as\_dict()

A JSON serializable dict representation of an object.

## <span id="page-288-1"></span>classmethod from\_dict(*d*)

**Parameters** d – Dict representation. **Returns** MSONable class.

classmethod from\_file(*filename*)

write\_file(*filename*)

class dpgen.database.vasp.VaspInput(*incar*, *poscar*, *potcar*, *kpoints=None*, *optional\_files=None*, *\*\*kwargs*)

Bases: dict, MSONable

Class to contain a set of vasp input objects corresponding to a run.

#### **Args:**

incar: Incar object. kpoints: Kpoints object. poscar: Poscar object. potcar: Potcar object. optional\_files: Other input files supplied as a dict of {

filename: object}. The object should follow standard pymatgen conventions in implementing a as\_dict() and from\_dict method.

<span id="page-289-3"></span>**Methods**

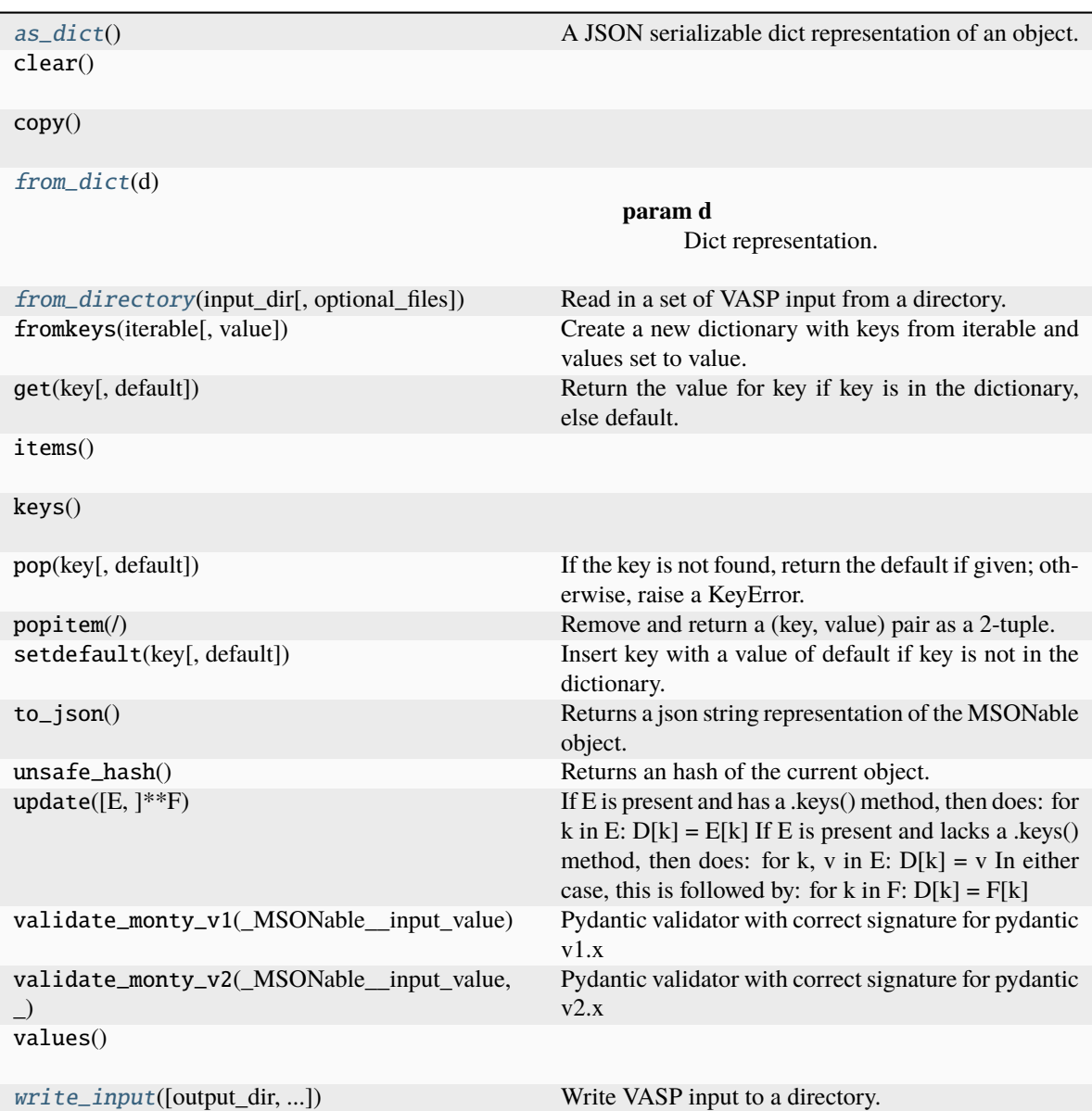

## <span id="page-289-0"></span>as\_dict()

A JSON serializable dict representation of an object.

<span id="page-289-1"></span>classmethod from\_dict(*d*)

**Parameters** d – Dict representation. **Returns** MSONable class.

<span id="page-289-2"></span>static from\_directory(*input\_dir*, *optional\_files=None*)

Read in a set of VASP input from a directory. Note that only the standard INCAR, POSCAR, POTCAR and KPOINTS files are read unless optional\_filenames is specified. **Parameters**

<span id="page-290-3"></span>**input\_dir**

[str] Directory to read VASP input from.

**optional\_files**

[dict] Optional files to read in as well as a dict of {filename: Object type}. Object type must have a static method from\_file.

<span id="page-290-0"></span>write\_input(*output\_dir='.'*, *make\_dir\_if\_not\_present=True*)

Write VASP input to a directory.

**Parameters**

**output\_dir**

[str] Directory to write to. Defaults to current directory (".").

```
make_dir_if_not_present
```
[bool] Create the directory if not present. Defaults to True.

<span id="page-290-1"></span>**dpgen.dispatcher package**

**Submodules**

<span id="page-290-2"></span>**dpgen.dispatcher.Dispatcher module**

dpgen.dispatcher.Dispatcher.make\_submission(*mdata\_machine*, *mdata\_resources*, *commands*, *work\_path*, *run\_tasks*, *group\_size*, *forward\_common\_files*, *forward\_files*, *backward\_files*, *outlog*, *errlog*)

dpgen.dispatcher.Dispatcher.make\_submission\_compat(*machine: dict*, *resources: dict*, *commands: list[str]*, *work\_path: str*, *run\_tasks: list[str]*,

*group\_size: int*, *forward\_common\_files: list[str]*, *forward\_files: list[str]*, *backward\_files: list[str]*, *outlog: str = 'log'*, *errlog: str = 'err'*, *api\_version:*  $str = '1.0') \rightarrow \text{None}$ 

Make submission with compatibility of both dispatcher API v0 and v1.

If *api\_version* is less than 1.0, raise RuntimeError. If *api\_version* is large than 1.0, use *make\_submission*.

```
Parameters
machine
      [dict] machine dict
resources
      [dict] resource dict
commands
      [list[str]] list of commands
work_path
      [str] working directory
run_tasks
      [list[str]] list of paths to running tasks
group_size
      [int] group size
forward_common_files
      [list[str]] forwarded common files shared for all tasks
forward_files
      [list[str]] forwarded files for each task
backward_files
      [list[str]] backwarded files for each task
```
<span id="page-291-3"></span>**outlog** [str, default=log] path to log from stdout **errlog** [str, default=err] path to log from stderr **api\_version** [str, default=1.0] API version. 1.0 is required

dpgen.dispatcher.Dispatcher.mdata\_arginfo()  $\rightarrow$  list[Argument]

This method generates arginfo for a single mdata.

A submission requires the following keys: command, machine, and resources.

#### **Returns**

**list[Argument]** arginfo

<span id="page-291-0"></span>**dpgen.generator package**

**Subpackages**

<span id="page-291-1"></span>**dpgen.generator.lib package**

**Submodules**

#### <span id="page-291-2"></span>**dpgen.generator.lib.abacus\_scf module**

dpgen.generator.lib.abacus\_scf.get\_abacus\_STRU(*STRU*, *INPUT=None*, *n\_ele=None*) dpgen.generator.lib.abacus\_scf.get\_abacus\_input\_parameters(*INPUT*) dpgen.generator.lib.abacus\_scf.get\_additional\_from\_STRU(*geometry\_inlines*, *nele*) dpgen.generator.lib.abacus\_scf.get\_mass\_from\_STRU(*geometry\_inlines*, *atom\_names*) dpgen.generator.lib.abacus\_scf.get\_natoms\_from\_stru(*geometry\_inlines*) dpgen.generator.lib.abacus\_scf.make\_abacus\_scf\_input(*fp\_params*, *extra\_file\_path=''*) dpgen.generator.lib.abacus\_scf.make\_abacus\_scf\_kpt(*fp\_params*) dpgen.generator.lib.abacus\_scf.make\_abacus\_scf\_stru(*sys\_data*, *fp\_pp\_files*, *fp\_orb\_files=None*, *fp\_dpks\_descriptor=None*, *fp\_params=None*, *type\_map=None*, *pporb=''*)

dpgen.generator.lib.abacus\_scf.make\_kspacing\_kpoints\_stru(*stru*, *kspacing*) dpgen.generator.lib.abacus\_scf.make\_supercell\_abacus(*from\_struct*, *super\_cell*)

## <span id="page-292-3"></span>**dpgen.generator.lib.calypso\_check\_outcar module**

**dpgen.generator.lib.calypso\_run\_model\_devi module**

**dpgen.generator.lib.calypso\_run\_opt module**

#### <span id="page-292-0"></span>**dpgen.generator.lib.cp2k module**

dpgen.generator.lib.cp2k.iterdict(*d*, *out\_list*, *flag=None*, *indent=0*)

#### **Doc**

a recursive expansion of dictionary into cp2k input

- **K** current key
	-
	- current value
- **D**

**V**

current dictionary under expansion

#### **Flag**

used to record dictionary state. if flag is None,

it means we are in top level dict. flag is a string. :indent: intent for current section.

dpgen.generator.lib.cp2k.make\_cp2k\_input(*sys\_data*, *fp\_params*)

dpgen.generator.lib.cp2k.make\_cp2k\_input\_from\_external(*sys\_data*, *exinput\_path*)

```
dpgen.generator.lib.cp2k.make_cp2k_xyz(sys_data)
```

```
dpgen.generator.lib.cp2k.update_dict(old_d, update_d)
```
A method to recursive update dict :old\_d: old dictionary :update\_d: some update value written in dictionary form.

## <span id="page-292-1"></span>**dpgen.generator.lib.cvasp module**

dpgen.generator.lib.cvasp.runvasp(*cmd*, *opt=False*, *max\_errors=3*, *backup=False*, *auto\_gamma=False*, *auto\_npar=False*, *ediffg=-0.05*)

Cmd example: cmd=['mpirun', '-np', '32' , '-machinefile', 'hosts','vasp\_std'].

## <span id="page-292-2"></span>**dpgen.generator.lib.ele\_temp module**

class dpgen.generator.lib.ele\_temp.NBandsEsti(*test\_list*) Bases: object

## <span id="page-293-5"></span>**Methods**

**predict save**

predict(*target\_dir*, *tolerance=0.5*)

save(*fname*)

#### <span id="page-293-0"></span>**dpgen.generator.lib.gaussian module**

dpgen.generator.lib.gaussian.detect\_multiplicity(*symbols*)

dpgen.generator.lib.gaussian.make\_gaussian\_input(*sys\_data*, *fp\_params*)

dpgen.generator.lib.gaussian.take\_cluster(*old\_conf\_name*, *type\_map*, *idx*, *jdata*)

#### <span id="page-293-1"></span>**dpgen.generator.lib.lammps module**

dpgen.generator.lib.lammps.get\_all\_dumped\_forces(*file\_name*)

dpgen.generator.lib.lammps.get\_dumped\_forces(*file\_name*)

dpgen.generator.lib.lammps.make\_lammps\_input(*ensemble*, *conf\_file*, *graphs*, *nsteps*, *dt*, *neidelay*, *trj\_freq*,

*mass\_map*, *temp*, *jdata*, *tau\_t=0.1*, *pres=None*, *tau\_p=0.5*, *pka\_e=None*, *ele\_temp\_f=None*, *ele\_temp\_a=None*, *max\_seed=1000000*, *nopbc=False*, *deepmd\_version='0.1'*, *nbeads=None*)

#### <span id="page-293-2"></span>**dpgen.generator.lib.make\_calypso module**

dpgen.generator.lib.make\_calypso.make\_calypso\_input(*nameofatoms*, *numberofatoms*, *numberofformula*, *volume*, *distanceofion*, *psoratio*, *popsize*, *maxstep*, *icode*, *split*, *vsc*, *maxnumatom*, *ctrlrange*, *pstress*, *fmax*)

dpgen.generator.lib.make\_calypso.write\_model\_devi\_out(*devi*, *fname*)

<span id="page-293-3"></span>**dpgen.generator.lib.parse\_calypso module**

<span id="page-293-4"></span>**dpgen.generator.lib.pwmat module**

dpgen.generator.lib.pwmat.input\_upper(*dinput*)

dpgen.generator.lib.pwmat.make\_pwmat\_input\_dict(*node1*, *node2*, *atom\_config*, *ecut*, *e\_error*, *rho\_error*, *icmix=None*, *smearing=None*, *sigma=None*, *kspacing=0.5*, *flag\_symm=None*)

<span id="page-294-3"></span>dpgen.generator.lib.pwmat.make\_pwmat\_input\_user\_dict(*fp\_params*) dpgen.generator.lib.pwmat.write\_input\_dict(*input\_dict*)

#### <span id="page-294-0"></span>**dpgen.generator.lib.pwscf module**

dpgen.generator.lib.pwscf.cvt\_1frame(*fin*, *fout*) dpgen.generator.lib.pwscf.get\_atom\_types(*lines*) dpgen.generator.lib.pwscf.get\_block(*lines*, *keyword*, *skip=0*) dpgen.generator.lib.pwscf.get\_cell(*lines*) dpgen.generator.lib.pwscf.get\_coords(*lines*) dpgen.generator.lib.pwscf.get\_energy(*lines*) dpgen.generator.lib.pwscf.get\_force(*lines*) dpgen.generator.lib.pwscf.get\_natoms(*lines*) dpgen.generator.lib.pwscf.get\_stress(*lines*, *cells*) dpgen.generator.lib.pwscf.get\_types(*lines*) dpgen.generator.lib.pwscf.make\_pwscf\_01\_runctrl\_dict(*sys\_data*, *idict*) dpgen.generator.lib.pwscf.make\_pwscf\_input(*sys\_data*, *fp\_pp\_files*, *fp\_params*, *user\_input=True*)

## <span id="page-294-1"></span>**dpgen.generator.lib.run\_calypso module**

calypso as model devi engine: 1. gen\_structures 2. analysis 3. model devi. dpgen.generator.lib.run\_calypso.analysis(*iter\_index*, *jdata*, *calypso\_model\_devi\_path*) dpgen.generator.lib.run\_calypso.gen\_main(*iter\_index*, *jdata*, *mdata*, *caly\_run\_opt\_list*, *gen\_idx*) dpgen.generator.lib.run\_calypso.gen\_structures(*iter\_index*, *jdata*, *mdata*, *caly\_run\_path*, *current\_idx*, *length\_of\_caly\_runopt\_list*)

dpgen.generator.lib.run\_calypso.run\_calypso\_model\_devi(*iter\_index*, *jdata*, *mdata*)

#### <span id="page-294-2"></span>**dpgen.generator.lib.siesta module**

dpgen.generator.lib.siesta.make\_siesta\_input(*sys\_data*, *fp\_pp\_files*, *fp\_params*)

#### <span id="page-295-3"></span><span id="page-295-1"></span>**dpgen.generator.lib.utils module**

dpgen.generator.lib.utils.cmd\_append\_log(*cmd*, *log\_file*)

dpgen.generator.lib.utils.copy\_file\_list(*file\_list*, *from\_path*, *to\_path*)

```
dpgen.generator.lib.utils.create_path(path)
```
dpgen.generator.lib.utils.log\_iter(*task*, *ii*, *jj*)

dpgen.generator.lib.utils.log\_task(*message*)

dpgen.generator.lib.utils.make\_iter\_name(*iter\_index*)

dpgen.generator.lib.utils.record\_iter(*record*, *ii*, *jj*)

dpgen.generator.lib.utils.repeat\_to\_length(*string\_to\_expand*, *length*)

```
dpgen.generator.lib.utils.replace(file_name, pattern, subst)
```
dpgen.generator.lib.utils.symlink\_user\_forward\_files(*mdata*, *task\_type*, *work\_path*, *task\_format=None*)

Symlink user-defined forward\_common\_files Current path should be work\_path, such as 00.train.

## **Parameters**

**mdata** [dict] machine parameters **task\_type** [str] task\_type, such as "train" **work\_path** [str] work\_path, such as "iter.000001/00.train" **task\_format** [dict] formats of tasks **Returns None**

## <span id="page-295-2"></span>**dpgen.generator.lib.vasp module**

dpgen.generator.lib.vasp.incar\_upper(*dincar*) dpgen.generator.lib.vasp.make\_vasp\_incar\_user\_dict(*fp\_params*)

dpgen.generator.lib.vasp.write\_incar\_dict(*incar\_dict*)

### **Submodules**

## <span id="page-295-0"></span>**dpgen.generator.arginfo module**

dpgen.generator.arginfo.basic\_args()  $\rightarrow$  list[Argument]

dpgen.generator.arginfo.data\_args()  $\rightarrow$  list[Argument]

 $dpgen.generator.argvinfo.fp_args() \rightarrow list[Argument]$ 

dpgen.generator.arginfo.fp\_style\_abacus\_args()  $\rightarrow$  list[Argument] dpgen.generator.arginfo.fp\_style\_amber\_diff\_args()  $\rightarrow$  list[Argument] Arguments for FP style amber/diff. **Returns list[dargs.Argument]** list of amber/diff fp style arguments dpgen.generator.arginfo.fp\_style\_cp2k\_args()  $\rightarrow$  list[Argument] dpgen.generator.arginfo.fp\_style\_custom\_args()  $\rightarrow$  list[Argument] Arguments for FP style custom. **Returns list[dargs.Argument]** list of custom fp style arguments dpgen.generator.arginfo.fp\_style\_gaussian\_args()  $\rightarrow$  list[Argument] Gaussian fp style arguments. **Returns list[dargs.Argument]** list of Gaussian fp style arguments dpgen.generator.arginfo.fp\_style\_pwscf\_args()  $\rightarrow$  list[Argument] Arguments for FP style pwscf (Quantum Espresso). **Returns list[dargs.Argument]** list of pwscf fp style arguments dpgen.generator.arginfo.fp\_style\_siesta\_args()  $\rightarrow$  list[Argument] dpgen.generator.arginfo.fp\_style\_variant\_type\_args()  $\rightarrow$  Variant dpgen.generator.arginfo.fp\_style\_vasp\_args()  $\rightarrow$  list[Argument] dpgen.generator.arginfo.model\_devi\_amber\_args()  $\rightarrow$  list[Argument] Amber engine arguments. dpgen.generator.arginfo.model\_devi\_args()  $\rightarrow$  list[Variant] dpgen.generator.arginfo.model\_devi\_jobs\_args()  $\rightarrow$  list[Argument] dpgen.generator.arginfo.model\_devi\_jobs\_rev\_mat\_args()  $\rightarrow$  Argument dpgen.generator.arginfo.model\_devi\_jobs\_template\_args()  $\rightarrow$  Argument dpgen.generator.arginfo.model\_devi\_lmp\_args()  $\rightarrow$  list[Argument] dpgen.generator.arginfo.run\_jdata\_arginfo $() \rightarrow$ Argument Argument information for dpgen run mdata. **Returns Argument** argument information dpgen.generator.arginfo.run\_mdata\_arginfo()  $\rightarrow$  Argument Generate arginfo for dpgen run mdata. **Returns Argument** arginfo

<span id="page-297-1"></span>dpgen.generator.arginfo.training\_args()  $\rightarrow$  list[Argument] Traning arguments. **Returns list[dargs.Argument]** List of training arguments.

#### <span id="page-297-0"></span>**dpgen.generator.run module**

init: data iter:

00.train 01.model\_devi 02.vasp 03.data.

dpgen.generator.run.check\_bad\_box(*conf\_name*, *criteria*, *fmt='lammps/dump'*)

dpgen.generator.run.check\_cluster(*conf\_name*, *fp\_cluster\_vacuum*, *fmt='lammps/dump'*)

dpgen.generator.run.copy\_model(*numb\_model*, *prv\_iter\_index*, *cur\_iter\_index*)

dpgen.generator.run.detect\_batch\_size(*batch\_size*, *system=None*)

dpgen.generator.run.dump\_to\_deepmd\_raw(*dump*, *deepmd\_raw*, *type\_map*, *fmt='gromacs/gro'*, *charge=None*)

dpgen.generator.run.expand\_idx(*in\_list*)

dpgen.generator.run.expand\_matrix\_values(*target\_list*, *cur\_idx=0*)

dpgen.generator.run.find\_only\_one\_key(*lmp\_lines*, *key*)

dpgen.generator.run.gen\_run(*args*)

dpgen.generator.run.get\_atomic\_masses(*atom*)

dpgen.generator.run.get\_job\_names(*jdata*)

dpgen.generator.run.get\_nframes(*system*)

dpgen.generator.run.get\_sys\_index(*task*)

dpgen.generator.run.make\_fp(*iter\_index*, *jdata*, *mdata*)

Select the candidate strutures and make the input file of FP calculation.

#### **Parameters**

**iter\_index** [int] iter index

**jdata**

[dict] Run parameters.

**mdata**

[dict] Machine parameters.

dpgen.generator.run.make\_fp\_abacus\_scf(*iter\_index*, *jdata*)

dpgen.generator.run.make\_fp\_amber\_diff(*iter\_index: int*, *jdata: dict*)

Run amber twice to calculate high-level and low-level potential, and then generate difference between them.

Besides AMBER, one needs to install *dpamber* package, which is avaiable at <https://github.com/njzjz/dpamber>

Currently, it should be used with the AMBER model\_devi driver. **Parameters**

**294 Chapter 10. DP-GEN API**

**iter\_index**

[int] iter index

## **jdata**

[dict]

**Run parameters. The following parameters are used in this method:**

#### **mdin\_prefix**

[str] The path prefix to AMBER mdin files

## **qm\_region**

[list[str]] AMBER mask of the QM region. Each mask maps to a system.

## **qm\_charge**

[list[int]] Charge of the QM region. Each charge maps to a system.

#### **high\_level**

[str] high level method

## **low\_level**

[str] low level method

## **fp\_params**

[dict]

#### **This parameters includes:**

#### **high\_level\_mdin**

[str] High-level AMBER mdin file. %qm\_theory%, %qm\_region%, and %qm\_charge% will be replace.

#### **low\_level\_mdin**

[str] Low-level AMBER mdin file. %qm\_theory%, %qm\_region%, and %qm\_charge% will be replace.

#### **parm7\_prefix**

[str] The path prefix to AMBER PARM7 files

#### **parm7**

[list[str]] List of paths to AMBER PARM7 files. Each file maps to a system.

#### **References**

## $[1]$

dpgen.generator.run.make\_fp\_calculation(*iter\_index*, *jdata*, *mdata*)

Make the input file of FP calculation.

## **Parameters**

**iter\_index**

[int] iter index

**jdata**

[dict] Run parameters.

## **mdata**

[dict] Machine parameters.

## dpgen.generator.run.make\_fp\_cp2k(*iter\_index*, *jdata*)

dpgen.generator.run.make\_fp\_custom(*iter\_index*, *jdata*)

Make input file for customized FP style.

Convert the POSCAR file to custom format.

**Parameters iter\_index** [int] iter index **jdata** [dict] Run parameters. dpgen.generator.run.make\_fp\_gaussian(*iter\_index*, *jdata*) dpgen.generator.run.make\_fp\_pwmat(*iter\_index*, *jdata*) dpgen.generator.run.make\_fp\_pwscf(*iter\_index*, *jdata*) dpgen.generator.run.make\_fp\_siesta(*iter\_index*, *jdata*) dpgen.generator.run.make\_fp\_task\_name(*sys\_idx*, *counter*) dpgen.generator.run.make\_fp\_vasp(*iter\_index*, *jdata*) dpgen.generator.run.make\_fp\_vasp\_cp\_cvasp(*iter\_index*, *jdata*) dpgen.generator.run.make\_fp\_vasp\_incar(*iter\_index*, *jdata*, *nbands\_esti=None*) dpgen.generator.run.make\_fp\_vasp\_kp(*iter\_index*, *jdata*) dpgen.generator.run.make\_model\_devi(*iter\_index*, *jdata*, *mdata*) dpgen.generator.run.make\_model\_devi\_conf\_name(*sys\_idx*, *conf\_idx*) dpgen.generator.run.make\_model\_devi\_task\_name(*sys\_idx*, *task\_idx*) dpgen.generator.run.make\_pwmat\_input(*jdata*, *filename*) dpgen.generator.run.make\_train(*iter\_index*, *jdata*, *mdata*) dpgen.generator.run.make\_vasp\_incar(*jdata*, *filename*) dpgen.generator.run.make\_vasp\_incar\_ele\_temp(*jdata*, *filename*, *ele\_temp*, *nbands\_esti=None*) dpgen.generator.run.parse\_cur\_job(*cur\_job*) dpgen.generator.run.parse\_cur\_job\_revmat(*cur\_job*, *use\_plm=False*) dpgen.generator.run.parse\_cur\_job\_sys\_revmat(*cur\_job*, *sys\_idx*, *use\_plm=False*) dpgen.generator.run.poscar\_natoms(*lines*) dpgen.generator.run.poscar\_shuffle(*poscar\_in*, *poscar\_out*) dpgen.generator.run.poscar\_to\_conf(*poscar*, *conf* ) dpgen.generator.run.post\_fp(*iter\_index*, *jdata*) dpgen.generator.run.post\_fp\_abacus\_scf(*iter\_index*, *jdata*) dpgen.generator.run.post\_fp\_amber\_diff(*iter\_index*, *jdata*) dpgen.generator.run.post\_fp\_check\_fail(*iter\_index*, *jdata*, *rfailed=None*) dpgen.generator.run.post\_fp\_cp2k(*iter\_index*, *jdata*, *rfailed=None*)

<span id="page-300-2"></span>dpgen.generator.run.post\_fp\_custom(*iter\_index*, *jdata*) Post fp for custom fp. Collect data from user-defined *output\_fn*. **Parameters iter\_index** [int] The index of the current iteration. **jdata** [dict] The parameter data. dpgen.generator.run.post\_fp\_gaussian(*iter\_index*, *jdata*) dpgen.generator.run.post\_fp\_pwmat(*iter\_index*, *jdata*, *rfailed=None*) dpgen.generator.run.post\_fp\_pwscf(*iter\_index*, *jdata*) dpgen.generator.run.post\_fp\_siesta(*iter\_index*, *jdata*) dpgen.generator.run.post\_fp\_vasp(*iter\_index*, *jdata*, *rfailed=None*) dpgen.generator.run.post\_model\_devi(*iter\_index*, *jdata*, *mdata*) dpgen.generator.run.post\_train(*iter\_index*, *jdata*, *mdata*) dpgen.generator.run.revise\_by\_keys(*lmp\_lines*, *keys*, *values*) dpgen.generator.run.revise\_lmp\_input\_dump(*lmp\_lines*, *trj\_freq*, *model\_devi\_merge\_traj=False*) dpgen.generator.run.revise\_lmp\_input\_model(*lmp\_lines*, *task\_model\_list*, *trj\_freq*, *deepmd\_version='1'*) dpgen.generator.run.revise\_lmp\_input\_plm(*lmp\_lines*, *in\_plm*, *out\_plm='output.plumed'*) dpgen.generator.run.run\_fp(*iter\_index*, *jdata*, *mdata*) dpgen.generator.run.run\_fp\_inner(*iter\_index*, *jdata*, *mdata*, *forward\_files*, *backward\_files*, *check\_fin*, *log\_file='fp.log'*, *forward\_common\_files=[]*) dpgen.generator.run.run\_iter(*param\_file*, *machine\_file*) dpgen.generator.run.run\_md\_model\_devi(*iter\_index*, *jdata*, *mdata*) dpgen.generator.run.run\_model\_devi(*iter\_index*, *jdata*, *mdata*) dpgen.generator.run.run\_train(*iter\_index*, *jdata*, *mdata*) dpgen.generator.run.set\_version(*mdata*) dpgen.generator.run.sys\_link\_fp\_vasp\_pp(*iter\_index*, *jdata*) dpgen.generator.run.update\_mass\_map(*jdata*) **dpgen.remote package**

# <span id="page-300-0"></span>**Submodules**

<span id="page-300-1"></span>**dpgen.remote.decide\_machine module**

<span id="page-301-2"></span>dpgen.remote.decide\_machine.convert\_mdata(*mdata*, *task\_types=['train', 'model\_devi', 'fp']*)

Convert mdata for DP-GEN main process. New convension is like mdata["fp"]["machine"], DP-GEN needs mdata["fp\_machine"].

Notice that we deprecate the function which can automatically select one most avalaible machine, since this function was only used by Angus, and only supports for Slurm. In the future this can be implemented.

**Parameters mdata** [dict] Machine parameters to be converted. **task\_types** [list of string] Type of tasks, default is ["train", "model\_devi", "fp"] **Returns dict** mdata converted

## <span id="page-301-0"></span>**dpgen.simplify package**

## **Submodules**

#### <span id="page-301-1"></span>**dpgen.simplify.arginfo module**

dpgen.simplify.arginfo.fp\_args()  $\rightarrow$  list[Argument] Generate arginfo for fp.

**Returns**

**List[Argument]**

arginfo

dpgen.simplify.arginfo.fp\_style\_variant\_type\_args()  $\rightarrow$  Variant

Generate variant for fp style variant type.

## **Returns**

**Variant**

variant for fp style

dpgen.simplify.arginfo.general\_simplify\_arginfo()  $\rightarrow$  Argument

General simplify arginfo.

# **Returns**

**Argument** arginfo

dpgen.simplify.arginfo.simplify\_jdata\_arginfo()  $\rightarrow$  Argument

Generate arginfo for dpgen simplify jdata.

## **Returns**

**Argument** arginfo

 $dpgen.simplify.argvinfo.simplify_mdata_arginfo() \rightarrow Argument$ 

Generate arginfo for dpgen simplify mdata.

**Returns**

## **Argument**

arginfo

#### <span id="page-302-1"></span><span id="page-302-0"></span>**dpgen.simplify.simplify module**

Simplify dataset (minimize the dataset size).

Init: pick up init data from dataset randomly

Iter: 00: train models (same as generator) 01: calculate model deviations of the rest dataset, pick up data with proper model deviaiton 02: fp (optional, if the original dataset do not have fp data, same as generator)

```
dpgen.simplify.simplify.gen_simplify(args)
```
dpgen.simplify.simplify.get\_multi\_system(*path: str | list[str]*, *jdata: dict*) → MultiSystems

Get MultiSystems from a path or list of paths.

Both NumPy and HDF5 formats are supported. For details of two formats, refer to DeePMD-kit documentation.

If *labeled* in jdata is True, returns MultiSystems with LabeledSystem. Otherwise, returns MultiSystems with System.

## **Parameters**

**path**

[str or list of str] path or list of paths to the dataset

**jdata**

[dict] parameters which may contain *labeled* key

**Returns**

**dpdata.MultiSystems**

MultiSystems with LabeledSystem or System

- dpgen.simplify.simplify.get\_system\_cls(*jdata*)
- dpgen.simplify.simplify.init\_model(*iter\_index*, *jdata*, *mdata*)
- dpgen.simplify.simplify.init\_pick(*iter\_index*, *jdata*, *mdata*) Pick up init data from dataset randomly.
- dpgen.simplify.simplify.make\_fp(*iter\_index*, *jdata*, *mdata*)
- dpgen.simplify.simplify.make\_fp\_configs(*iter\_index*, *jdata*)

dpgen.simplify.simplify.make\_fp\_labeled(*iter\_index*, *jdata*)

- dpgen.simplify.simplify.make\_model\_devi(*iter\_index*, *jdata*, *mdata*) Calculate the model deviation of the rest idx.
- dpgen.simplify.simplify.post\_model\_devi(*iter\_index*, *jdata*, *mdata*) Calculate the model deviation.

dpgen.simplify.simplify.run\_iter(*param\_file*, *machine\_file*) Init (iter 0): init\_pick.

tasks (iter > 0): 00 make\_train (same as generator) 01 run\_train (same as generator) 02 post\_train (same as generator) 03 make model devi 04 run model devi 05 post model devi 06 make fp 07 run fp (same as generator) 08 post\_fp (same as generator)

dpgen.simplify.simplify.run\_model\_devi(*iter\_index*, *jdata*, *mdata*) Submit dp test tasks.

<span id="page-303-2"></span><span id="page-303-0"></span>**dpgen.tools package**

**Submodules**

<span id="page-303-1"></span>**dpgen.tools.auto\_gen\_param module**

class dpgen.tools.auto\_gen\_param.Iteration(*temps*, *nsteps\_list=[500, 500, 1000, 1000, 3000, 3000, 6000, 6000]*, *sub\_iteration\_num=8*, *ensemble='npt'*, *press=[1.0, 10.0, 100.0, 1000.0, 5000.0, 10000.0, 20000.0, 50000.0]*, *trj\_freq=10*)

Bases: object **Attributes index\_iteration**

**Methods**

**gen\_sub\_iter register\_iteration register\_sub\_iteartion**

current\_num\_of\_itearation = 0

current\_num\_of\_sub\_itearation = 0

gen\_sub\_iter(*system\_list*)

property index\_iteration

classmethod register\_iteration()

classmethod register\_sub\_iteartion()

class dpgen.tools.auto\_gen\_param.System(*system\_prefix=''*)

Bases: object

**Attributes**

**index\_system**

## **Methods**

**add\_sub\_system get\_sub\_system register\_sub\_system register\_system**

add\_sub\_system(*idx2*, *files\_list*)

current\_num\_of\_sub\_systems = 0

current\_num\_of\_system = 0

<span id="page-304-1"></span>get\_sub\_system()

property index\_system

classmethod register\_sub\_system()

classmethod register\_system()

dpgen.tools.auto\_gen\_param.auto\_gen\_param(*args*)

dpgen.tools.auto\_gen\_param.default\_map\_generator(*map\_list=[1, 1, 2, 2, 2, 4, 4, 4]*, *data\_list=None*)

dpgen.tools.auto\_gen\_param.default\_temps\_generator(*melt\_point*, *temps\_intervel=0.1*, *num\_temps=5*)

dpgen.tools.auto\_gen\_param.get\_basic\_param\_json(*melt\_point*, *out\_param\_filename='param\_basic.json'*, *scan\_dir='./'*, *file\_name='POSCAR'*,

*init\_file\_name='type.raw'*, *min\_allow\_files\_num=16*, *map\_list=[1, 1, 2, 2, 2, 4, 4, 4]*, *meta\_iter\_num=4*, *sub\_iteration\_num=8*, *map\_iterator=None*, *nsteps\_list=[500, 500, 1000, 1000, 3000, 3000, 6000, 6000]*, *press=[1.0, 10.0, 100.0, 1000.0, 5000.0, 10000.0, 20000.0, 50000.0]*, *temps\_iterator=None*, *ensemble='npt'*, *trj\_freq=10*, *temps\_intervel=0.1*, *num\_temps=5*)

dpgen.tools.auto\_gen\_param.get\_init\_data\_sys(*scan\_dir='./'*, *init\_file\_name='type.raw'*)

dpgen.tools.auto\_gen\_param.get\_model\_devi\_jobs(*melt\_point*, *system\_list*, *nsteps\_list=[500, 500, 1000, 1000, 3000, 3000, 6000, 6000]*, *press=[1.0, 10.0, 100.0, 1000.0, 5000.0, 10000.0, 20000.0, 50000.0]*, *meta\_iter\_num=4*, *sub\_iteration\_num=8*, *temps\_iterator=None*, *ensemble='npt'*, *trj\_freq=10*, *temps\_intervel=0.1*, *num\_temps=5*)

dpgen.tools.auto\_gen\_param.get\_sys\_configs(*system\_list*)

dpgen.tools.auto\_gen\_param.get\_system\_list(*system\_dict*, *map\_list=[1, 1, 2, 2, 2, 4, 4, 4]*, *meta\_iter\_num=4*, *sub\_iteration\_num=8*, *map\_iterator=None*, *file\_name='POSCAR'*)

:Exmaple [['000000', '000001',], ['00000[2-9]',], ['00001?', '000020',],]

dpgen.tools.auto\_gen\_param.scan\_files(*scan\_dir='./'*, *file\_name='POSCAR'*, *min\_allow\_files\_num=20*)

#### <span id="page-304-0"></span>**dpgen.tools.collect\_data module**

dpgen.tools.collect\_data.collect\_data(*target\_folder*, *param\_file*, *output*, *verbose=True*)

dpgen.tools.collect\_data.file\_len(*fname*)

## <span id="page-305-6"></span><span id="page-305-1"></span>**dpgen.tools.relabel module**

dpgen.tools.relabel.copy\_pp\_files(*tdir*, *fp\_pp\_path*, *fp\_pp\_files*)

- dpgen.tools.relabel.create\_init\_tasks(*target\_folder*, *param\_file*, *output*, *fp\_json*, *verbose=True*)
- dpgen.tools.relabel.create\_tasks(*target\_folder*, *param\_file*, *output*, *fp\_json*, *verbose=True*, *numb\_iter=-1*)
- dpgen.tools.relabel.get\_lmp\_info(*input\_file*)

dpgen.tools.relabel.link\_pp\_files(*tdir*, *fp\_pp\_path*, *fp\_pp\_files*)

- dpgen.tools.relabel.make\_pwscf(*tdir*, *fp\_params*, *mass\_map*, *fp\_pp\_path*, *fp\_pp\_files*, *user\_input*)
- dpgen.tools.relabel.make\_siesta(*tdir*, *fp\_params*, *fp\_pp\_path*, *fp\_pp\_files*)
- dpgen.tools.relabel.make\_vasp(*tdir*, *fp\_params*)
- dpgen.tools.relabel.make\_vasp\_incar(*tdir*, *fp\_incar*)

#### <span id="page-305-2"></span>**dpgen.tools.run\_report module**

dpgen.tools.run\_report.run\_report(*args*)

#### <span id="page-305-3"></span>**dpgen.tools.stat\_iter module**

dpgen.tools.stat\_iter.stat\_iter(*target\_folder*, *param\_file='param.json'*, *verbose=True*, *mute=False*)

## <span id="page-305-4"></span>**dpgen.tools.stat\_sys module**

dpgen.tools.stat\_sys.ascii\_hist(*count*)

dpgen.tools.stat\_sys.run\_report(*args*)

dpgen.tools.stat\_sys.stat\_sys(*target\_folder*, *param\_file='param.json'*, *verbose=True*, *mute=False*)

#### <span id="page-305-5"></span>**dpgen.tools.stat\_time module**

dpgen.tools.stat\_time.stat\_time(*target\_folder*, *param\_file='param.json'*, *verbose=True*, *mute=False*)

# **10.1.2 Submodules**

## <span id="page-305-0"></span>**10.1.3 dpgen.arginfo module**

dpgen.arginfo.general\_mdata\_arginfo(*name: str*, *tasks: tuple[str]*) → Argument

Generate arginfo for general mdata. **Parameters name**

[str] mdata name

**tasks**

<span id="page-306-3"></span>[tuple[str]] tuple of task keys, e.g. ("train", "model\_devi", "fp") **Returns Argument**

arginfo

## <span id="page-306-0"></span>**10.1.4 dpgen.gui module**

DP-GUI entrypoint.

dpgen.gui.start\_dpgui(*args: Namespace*)

Host DP-GUI server.

**Parameters**

**args**

[argparse.Namespace] Arguments from argparse.

**Raises**

**ModuleNotFoundError**

The dpgui package is not installed

## <span id="page-306-1"></span>**10.1.5 dpgen.main module**

dpgen.main.main()

```
dpgen.main.main_parser() \rightarrow ArgumentParser
```
Returns parser for *dpgen* command.

**Returns**

**argparse.ArgumentParser** parser for *dpgen* command

# <span id="page-306-2"></span>**10.1.6 dpgen.util module**

dpgen.util.box\_center(*ch=''*, *fill=' '*, *sp='|'*)

Put the string at the center of | **|**.

dpgen.util.convert\_training\_data\_to\_hdf5(*input\_files: list[str]*, *h5\_file: str*)

Convert training data to HDF5 format and update the input files.

**Parameters**

**input\_files**

[list of str] DeePMD-kit input file names

**h5\_file**

[str] HDF5 file name

dpgen.util.expand\_sys\_str(*root\_dir: str | Path*) → list[str]

Recursively iterate over directories taking those that contain *type.raw* file.

If root\_dir is a file but not a directory, it will be assumed as an HDF5 file.

**Parameters**

**root\_dir**

[Union[str, Path]] starting directory

**Returns**

**List[str]**

list of string pointing to system directories

**Raises RuntimeError**

No system was found in the directory

dpgen.util.load\_file(*filename: str | PathLike*) → dict

Load data from a JSON or YAML file.

**Parameters filename**

[str or os.PathLike] The filename to load data from, whose suffix should be .json, .yaml, or .yml

**Returns**

**dict**

The data loaded from the file

**Raises**

**ValueError**

If the file format is not supported

dpgen.util.normalize(*arginfo: Argument*, *data: dict*, *strict\_check: bool = True*) → dict

Normalize and check input data.

**Parameters**

**arginfo**

[dargs.Argument] argument information

**data**

[dict] input data

**strict\_check**

[bool, default=True] strict check data or not

**Returns**

**dict**

normalized data

```
dpgen.util.sepline(ch='-', sp='-', screen=False)
```
Seperate the output by '-'.

#### dpgen.util.set\_directory(*path: Path*)

Sets the current working path within the context.

**Parameters**

**path**

[Path] The path to the cwd

**Yields**

**None**

#### **Examples**

>>> with set\_directory("some\_path"): ... do\_something()

dpgen.util.setup\_ele\_temp(*atomic: bool*)

Set electronic temperature as required input data.

**Parameters**

**atomic**

[bool] Whether to use atomic temperature or frame temperature

# **CHAPTER**

# **ELEVEN**

# **AUTHORS**

- A bot of @njzjz
- AnguseZhang
- Anopaul
- BaozCWJ
- Chenqqian Zhang
- Cloudac7
- EC2 Default User
- Ericwang6
- Futaki Haduki
- Futaki Hatuki
- Han Wang
- HuangJiameng
- Jinzhe Zeng
- Kick-H
- Levi Zhou
- LiangWenshuo1118
- Liu Renxi
- Liu-RX
- LiuGroupHNU
- Manyi Yang
- Pan Xiang
- Peng Xingliang
- Pinchen Xie
- Sian Chen
- Silvia-liu
- TaipingHu
- Tongqi Wen
- TongqiWen
- TrellixVulnTeam
- Waikit Chan
- Wanrun Jiang
- Yifan Li
- Yingze Wang
- Yixiao Chen
- Yoh
- Yongbin Zhuang
- Yuan Fengbo
- Yuan Fengbo ()
- Yunfan Xu
- Yunpei Liu
- Yuzhi Zhang
- Zhiwei Zhang
- Zhuoyuan
- baihuyu12
- cherushui
- cyFortneu
- deepmodeling
- dingzhaohan
- dinngzhaohan
- felix5572
- fqgong
- haidi
- hongriTianqi
- jameswind
- kiwi
- likefallwind
- pee8379
- pre-commit-ci[bot]
- pxlxingliang
- robinzhuang
- robinzyb
- root
- shazj99
- tianhongzhen
- tuoping
- unknown
- yuzhi
- zhang yuzhi
- zhangbei07
- zhaohan
- zhengming-HIT
- zhenyu
- ziqi-hu
- •
- genindex
- modindex
- search

# **BIBLIOGRAPHY**

<span id="page-312-0"></span>[1] Development of Range-Corrected Deep Learning Potentials for Fast, Accurate Quantum Mechanical/Molecular Mechanical Simulations of Chemical Reactions in Solution, Jinzhe Zeng, Timothy J. Giese, Şölen Ekesan, and Darrin M. York, Journal of Chemical Theory and Computation 2021 17 (11), 6993-7009

# **PYTHON MODULE INDEX**

## d

dpgen, [251](#page-254-0) dpgen.arginfo, [302](#page-305-0) dpgen.auto\_test, [251](#page-254-1) dpgen.auto\_test.ABACUS, [259](#page-262-0) dpgen.auto\_test.calculator, [271](#page-274-0) dpgen.auto\_test.common\_equi, [272](#page-275-0) dpgen.auto\_test.common\_prop, [272](#page-275-1) dpgen.auto\_test.Elastic, [261](#page-264-0) dpgen.auto\_test.EOS, [261](#page-264-1) dpgen.auto\_test.Gamma, [263](#page-266-0) dpgen.auto\_test.gen\_confs, [272](#page-275-2) dpgen.auto\_test.Interstitial, [264](#page-267-0) dpgen.auto\_test.Lammps, [264](#page-267-1) dpgen.auto\_test.lib, [251](#page-254-2) dpgen.auto\_test.lib.abacus, [251](#page-254-3) dpgen.auto\_test.lib.crys, [252](#page-255-0) dpgen.auto\_test.lib.lammps, [252](#page-255-1) dpgen.auto\_test.lib.lmp, [253](#page-256-0) dpgen.auto\_test.lib.mfp\_eosfit, [253](#page-256-1) dpgen.auto\_test.lib.pwscf, [257](#page-260-0) dpgen.auto\_test.lib.siesta, [258](#page-261-0) dpgen.auto\_test.lib.util, [258](#page-261-1) dpgen.auto\_test.lib.utils, [258](#page-261-2) dpgen.auto\_test.lib.vasp, [258](#page-261-3) dpgen.auto\_test.mpdb, [272](#page-275-3) dpgen.auto\_test.Property, [266](#page-269-0) dpgen.auto\_test.refine, [272](#page-275-4) dpgen.auto\_test.reproduce, [273](#page-276-0) dpgen.auto\_test.run, [273](#page-276-1) dpgen.auto\_test.Surface, [267](#page-270-0) dpgen.auto\_test.Task, [268](#page-271-0) dpgen.auto\_test.Vacancy, [271](#page-274-1) dpgen.auto\_test.VASP, [269](#page-272-0) dpgen.collect, [273](#page-276-2) dpgen.collect.collect, [273](#page-276-3) dpgen.data, [273](#page-276-4) dpgen.data.arginfo, [276](#page-279-0) dpgen.data.gen, [277](#page-280-0) dpgen.data.reaction, [278](#page-281-0) dpgen.data.surf, [278](#page-281-1) dpgen.data.tools, [273](#page-276-5)

dpgen.data.tools.bcc, [273](#page-276-6) dpgen.data.tools.cessp2force\_lin, [274](#page-277-0) dpgen.data.tools.create\_random\_disturb, [274](#page-277-1) dpgen.data.tools.diamond, [274](#page-277-2) dpgen.data.tools.fcc, [275](#page-278-0) dpgen.data.tools.hcp, [275](#page-278-1) dpgen.data.tools.io\_lammps, [275](#page-278-2) dpgen.data.tools.sc, [276](#page-279-1) dpgen.database, [279](#page-282-0) dpgen.database.entry, [283](#page-286-0) dpgen.database.run, [284](#page-287-0) dpgen.database.vasp, [284](#page-287-1) dpgen.dispatcher, [287](#page-290-1) dpgen.dispatcher.Dispatcher, [287](#page-290-2) dpgen.generator, [288](#page-291-0) dpgen.generator.arginfo, [292](#page-295-0) dpgen.generator.lib, [288](#page-291-1) dpgen.generator.lib.abacus\_scf, [288](#page-291-2) dpgen.generator.lib.cp2k, [289](#page-292-0) dpgen.generator.lib.cvasp, [289](#page-292-1) dpgen.generator.lib.ele\_temp, [289](#page-292-2) dpgen.generator.lib.gaussian, [290](#page-293-0) dpgen.generator.lib.lammps, [290](#page-293-1) dpgen.generator.lib.make\_calypso, [290](#page-293-2) dpgen.generator.lib.parse\_calypso, [290](#page-293-3) dpgen.generator.lib.pwmat, [290](#page-293-4) dpgen.generator.lib.pwscf, [291](#page-294-0) dpgen.generator.lib.run\_calypso, [291](#page-294-1) dpgen.generator.lib.siesta, [291](#page-294-2) dpgen.generator.lib.utils, [292](#page-295-1) dpgen.generator.lib.vasp, [292](#page-295-2) dpgen.generator.run, [294](#page-297-0) dpgen.gui, [303](#page-306-0) dpgen.main, [303](#page-306-1) dpgen.remote, [297](#page-300-0) dpgen.remote.decide\_machine, [297](#page-300-1) dpgen.simplify, [298](#page-301-0) dpgen.simplify.arginfo, [298](#page-301-1) dpgen.simplify.simplify, [299](#page-302-0) dpgen.tools, [300](#page-303-0) dpgen.tools.auto\_gen\_param, [300](#page-303-1) dpgen.tools.collect\_data, [301](#page-304-0)

dpgen.tools.relabel, [302](#page-305-1) dpgen.tools.run\_report, [302](#page-305-2) dpgen.tools.stat\_iter, [302](#page-305-3) dpgen.tools.stat\_sys, [302](#page-305-4) dpgen.tools.stat\_time, [302](#page-305-5) dpgen.util, [303](#page-306-2)

# **INDEX**

as\_dict() (*dpgen.database.vasp.DPPotcar method*),

# A

ABACUS (*class in dpgen.auto\_test.ABACUS*), [259](#page-262-1) add\_sub\_system() (*dpgen.tools.auto\_gen\_param.System method*), [300](#page-303-2) analysis() (*in module dpgen.generator.lib.run\_calypso*), [291](#page-294-3) api\_version: init\_bulk\_mdata/api\_version (*Argument*), **[81](#page-84-0)** init\_reaction\_mdata/api\_version (*Argument*), **[114](#page-117-0)** init\_surf\_mdata/api\_version (*Argument*), **[99](#page-102-0)** run\_mdata/api\_version (*Argument*), **[40](#page-43-0)** simplify\_mdata/api\_version (*Argument*), **[168](#page-171-0)** append\_script: init\_bulk\_mdata/fp/resources/append\_script backward\_files (*dpgen.auto\_test.Task.Task property*), (*Argument*), **[89](#page-92-0)** init\_reaction\_mdata/build/resources/append<u>b</u>**sckwar**d\_files()(*dpgen.auto\_test.ABACUS.ABACUS* (*Argument*), **[135](#page-138-0)** init\_reaction\_mdata/fp/resources/append\_sc**bapk**ward\_files() (*dpgen.auto\_test.Lammps.Lammps* (*Argument*), **[148](#page-151-0)** init\_reaction\_mdata/reaxff/resources/appendaskwapd\_files() (*Argument*), **[123](#page-126-0)** init\_surf\_mdata/fp/resources/append\_script basic\_args() (*in module dpgen.generator.arginfo*), [292](#page-295-3) (*Argument*), **[107](#page-110-0)** run\_mdata/fp/resources/append\_script (*Argument*), **[72](#page-75-0)** run\_mdata/model\_devi/resources/append\_script simplify\_jdata[gaussian]/fp\_params/basis\_set (*Argument*), **[60](#page-63-0)** run\_mdata/train/resources/append\_script (*Argument*), **[48](#page-51-0)** simplify\_mdata/fp/resources/append\_script (*Argument*), **[201](#page-204-0)** simplify\_mdata/model\_devi/resources/append\_script (*Argument*), **[90](#page-93-0)** (*Argument*), **[189](#page-192-0)** simplify\_mdata/train/resources/append\_script (*Argument*), **[177](#page-180-0)** apply\_type\_map() (*in module dpgen.auto\_test.lib.lammps*), [252](#page-255-2) as\_dict() (*dpgen.database.DPPotcar method*), [279](#page-282-1) as\_dict() (*dpgen.database.Entry method*), [280](#page-283-0) as\_dict() (*dpgen.database.entry.Entry method*), [284](#page-287-2) [285](#page-288-2) as\_dict() (*dpgen.database.vasp.VaspInput method*), [286](#page-289-3) as\_dict() (*dpgen.database.VaspInput method*), [282](#page-285-0) ascii\_hist() (*in module dpgen.tools.stat\_sys*), [302](#page-305-6) ase2lammpsdata() (*in module dpgen.data.tools.io\_lammps*), [275](#page-278-3) atom\_masses: init\_bulk\_jdata[ABACUS]/atom\_masses (*Argument*), **[81](#page-84-0)** auto\_gen\_param() (*in module dpgen.tools.auto\_gen\_param*), [301](#page-304-1) B [268](#page-271-1) *method*), [259](#page-262-1) *method*), [265](#page-268-0) backward\_files() (*dpgen.auto\_test.VASP.VASP method*), [269](#page-272-1) basis\_set: run\_jdata[fp\_style=gaussian]/fp\_params/basis\_set (*Argument*), **[34](#page-37-0)** (*Argument*), **[163](#page-166-0)** batch\_type: init\_bulk\_mdata/fp/machine/batch\_type (*Argument*), **[81](#page-84-0)** init\_bulk\_mdata/fp/resources/batch\_type init\_reaction\_mdata/build/machine/batch\_type (*Argument*), **[127](#page-130-0)** init\_reaction\_mdata/build/resources/batch\_type (*Argument*), **[136](#page-139-0)** init\_reaction\_mdata/fp/machine/batch\_type (*Argument*), **[139](#page-142-0)** init\_reaction\_mdata/fp/resources/batch\_type (*Argument*), **[148](#page-151-0)**

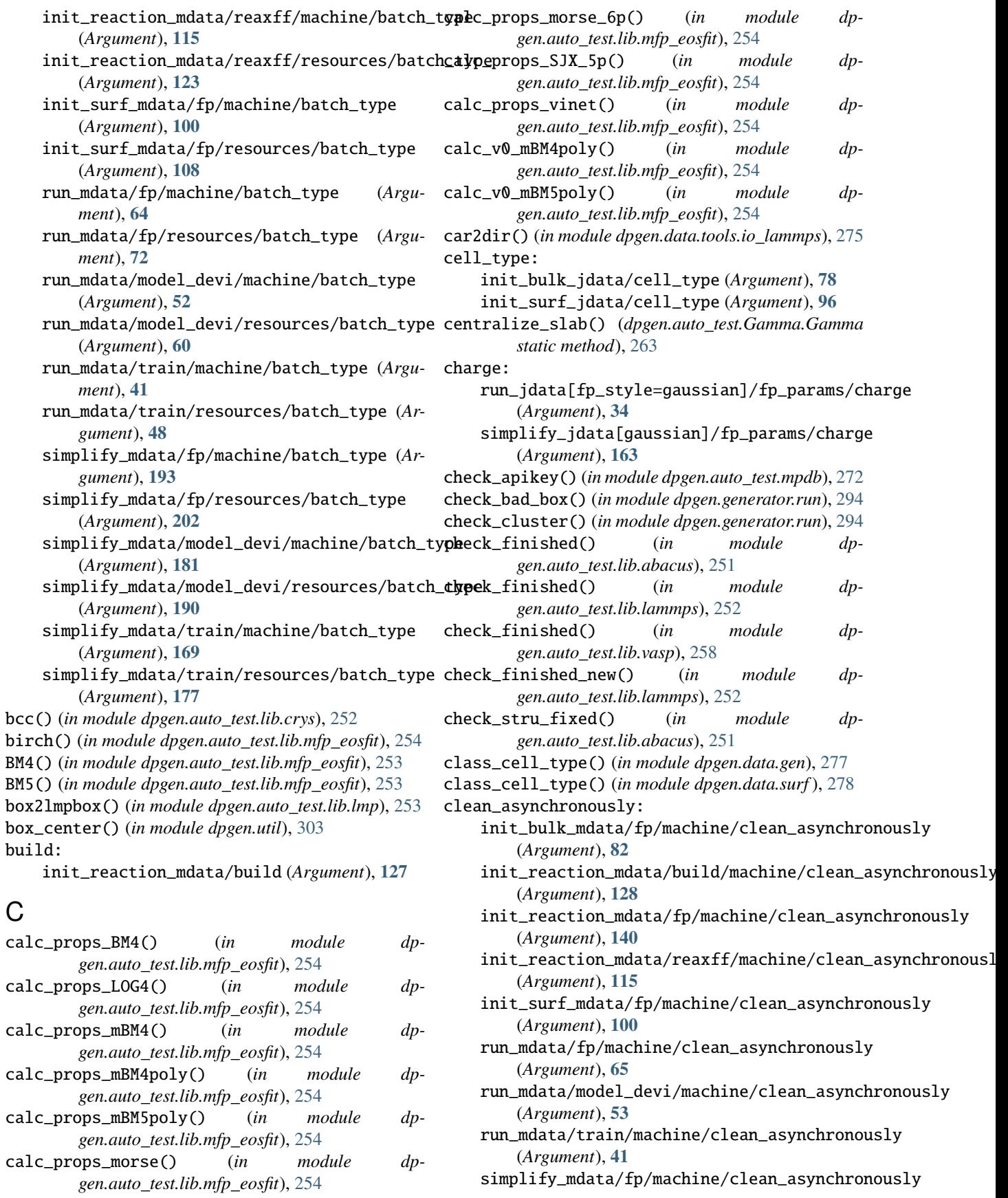

(*Argument*), **[194](#page-197-0)** simplify\_mdata/model\_devi/machine/clean\_asynuthutonOusly (*Argument*), **[182](#page-185-0)** simplify\_mdata/train/machine/clean\_asynchr**onopsig()** (*dpgen.auto\_test.Lammps.Lammps method*), (*Argument*), **[169](#page-172-0)** cluster\_cutoff: run\_jdata[fp\_style=gaussian]/cluster\_cutoff (*Argument*), **[33](#page-36-0)** run\_jdata[fp\_style=siesta]/cluster\_cutoff compute() (*dpgen.auto\_test.VASP.VASP method*), [270](#page-273-0) (*Argument*), **[34](#page-37-0)** simplify\_jdata[gaussian]/cluster\_cutoff (*Argument*), **[162](#page-165-0)** simplify\_jdata[siesta]/cluster\_cutoff (*Argument*), **[164](#page-167-0)** cluster\_cutoff\_hard: run\_jdata[fp\_style=gaussian]/cluster\_cutoff\_hard (*Argument*), **[140](#page-143-0)** (*Argument*), **[33](#page-36-0)** simplify\_jdata[gaussian]/cluster\_cutoff\_hard (*Argument*), **[162](#page-165-0)** cluster\_minify: run\_jdata[fp\_style=gaussian]/cluster\_minify (*Argument*), **[33](#page-36-0)** simplify\_jdata[gaussian]/cluster\_minify (*Argument*), **[162](#page-165-0)** cmd\_append\_log() (*in module dpgen.auto\_test.lib.utils*), [258](#page-261-4) cmd\_append\_log() (*in module dpgen.generator.lib.utils*), [292](#page-295-3) coll\_abacus\_md() (*in module dpgen.data.gen*), [277](#page-280-1) coll\_ndata: init\_bulk\_jdata/coll\_ndata (*Argument*), **[80](#page-83-0)** init\_surf\_jdata/coll\_ndata (*Argument*), **[99](#page-102-0)** coll\_vasp\_md() (*in module dpgen.data.gen*), [277](#page-280-1) collect\_data() (*in module dpgen.collect.collect*), [273](#page-276-7) collect\_data() (*in module dpgen.tools.collect\_data*), [301](#page-304-1) collect\_task() (*in module dpgen.auto\_test.lib.util*), [258](#page-261-4) command: init\_bulk\_mdata/fp/command (*Argument*), **[81](#page-84-0)** init\_reaction\_mdata/build/command (*Argument*), **[127](#page-130-0)** init\_reaction\_mdata/fp/command (*Argument*), **[139](#page-142-0)** init\_reaction\_mdata/reaxff/command (*Argument*), **[114](#page-117-0)** init\_surf\_mdata/fp/command (*Argument*), **[99](#page-102-0)** run\_mdata/fp/command (*Argument*), **[64](#page-67-0)** run\_mdata/model\_devi/command (*Argument*), **[52](#page-55-0)** run\_mdata/train/command (*Argument*), **[40](#page-43-0)** simplify\_mdata/fp/command (*Argument*), **[193](#page-196-0)** simplify\_mdata/model\_devi/command (*Argument*), **[181](#page-184-0)** simplify\_mdata/train/command **[169](#page-172-0)** compute() (*dpgen.auto\_test.ABACUS.ABACUS method*), [259](#page-262-1) [265](#page-268-0) compute() (*dpgen.auto\_test.Property.Property method*), [266](#page-269-1) compute() (*dpgen.auto\_test.Task.Task method*), [268](#page-271-1) context\_type: init\_bulk\_mdata/fp/machine/context\_type (*Argument*), **[82](#page-85-0)** init\_reaction\_mdata/build/machine/context\_type (*Argument*), **[128](#page-131-0)** init\_reaction\_mdata/fp/machine/context\_type init\_reaction\_mdata/reaxff/machine/context\_type (*Argument*), **[115](#page-118-0)** init\_surf\_mdata/fp/machine/context\_type (*Argument*), **[100](#page-103-0)** run\_mdata/fp/machine/context\_type (*Argument*), **[65](#page-68-0)** run\_mdata/model\_devi/machine/context\_type (*Argument*), **[53](#page-56-0)** run\_mdata/train/machine/context\_type (*Argument*), **[41](#page-44-0)** simplify\_mdata/fp/machine/context\_type (*Argument*), **[194](#page-197-0)** simplify\_mdata/model\_devi/machine/context\_type (*Argument*), **[182](#page-185-0)** simplify\_mdata/train/machine/context\_type (*Argument*), **[170](#page-173-0)** control: init\_reaction\_jdata/reaxff/control (*Argument*), **[113](#page-116-0)** convert\_cell() (*in module dpgen.data.tools.io\_lammps*), [275](#page-278-3) convert\_data() (*in module dpgen.data.reaction*), [278](#page-281-2) convert\_forces() (*in module dpgen.data.tools.io\_lammps*), [275](#page-278-3) convert\_mdata() (*in module dpgen.remote.decide\_machine*), [297](#page-300-2) convert\_positions() (*in module dpgen.data.tools.io\_lammps*), [275](#page-278-3) convert\_stress() (*in module dpgen.data.tools.io\_lammps*), [275](#page-278-3) convert\_training\_data\_to\_hdf5() (*in module dpgen.util*), [303](#page-306-3) copy\_file\_list() (*in module dpgen.auto\_test.lib.utils*), [258](#page-261-4) copy\_file\_list() (*in module dpgen.generator.lib.utils*), [292](#page-295-3) copy\_model() (*in module dpgen.generator.run*), [294](#page-297-1) copy\_pp\_files() (*in module dpgen.tools.relabel*), [302](#page-305-6)

cpu\_per\_node: init\_bulk\_mdata/fp/resources/cpu\_per\_node (*Argument*), **[87](#page-90-0)** init\_reaction\_mdata/build/resources/cpu\_per\_node init\_reaction\_mdata/build/resources/custom\_flags (*Argument*), **[133](#page-136-0)** init\_reaction\_mdata/fp/resources/cpu\_per\_node init\_reaction\_mdata/fp/resources/custom\_flags (*Argument*), **[145](#page-148-0)** init\_reaction\_mdata/reaxff/resources/cpu\_per\_nomdit\_reaction\_mdata/reaxff/resources/custom\_flags (*Argument*), **[120](#page-123-0)** init\_surf\_mdata/fp/resources/cpu\_per\_node (*Argument*), **[105](#page-108-0)** run\_mdata/fp/resources/cpu\_per\_node (*Argument*), **[70](#page-73-0)** run\_mdata/model\_devi/resources/cpu\_per\_node (*Argument*), **[58](#page-61-0)** run\_mdata/train/resources/cpu\_per\_node (*Argument*), **[46](#page-49-0)** simplify\_mdata/fp/resources/cpu\_per\_node (*Argument*), **[199](#page-202-0)** simplify\_mdata/model\_devi/resources/cpu\_per\_node simplify\_mdata/model\_devi/resources/custom\_flags (*Argument*), **[187](#page-190-0)** simplify\_mdata/train/resources/cpu\_per\_node (*Argument*), **[174](#page-177-0)** create\_disturbs\_abacus\_dev() (*in module dp-*custom\_gpu\_line: *gen.data.tools.create\_random\_disturb*), [274](#page-277-3) create\_disturbs\_ase() (*in module dpgen.data.tools.create\_random\_disturb*), [274](#page-277-3) create\_disturbs\_ase\_dev() (*in module dpgen.data.tools.create\_random\_disturb*), [274](#page-277-3) create\_disturbs\_atomsk() (*in module dpgen.data.tools.create\_random\_disturb*), [274](#page-277-3) create\_init\_tasks() (*in module dpgen.tools.relabel*), [302](#page-305-6) create\_path() (*in module dpgen.auto\_test.lib.utils*), [258](#page-261-4) create\_path() (*in module dpgen.data.gen*), [277](#page-280-1) create\_path() (*in module dpgen.data.surf* ), [278](#page-281-2) create\_path() (*in module dpgen.generator.lib.utils*), [292](#page-295-3) create\_random\_alloys() (*in module dpgen.data.tools.create\_random\_disturb*), [274](#page-277-3) create\_tasks() (*in module dpgen.tools.relabel*), [302](#page-305-6) current\_num\_of\_itearation (*dpgen.tools.auto\_gen\_param.Iteration attribute*), [300](#page-303-2) current\_num\_of\_sub\_itearation (*dpgen.tools.auto\_gen\_param.Iteration attribute*), [300](#page-303-2) current\_num\_of\_sub\_systems (*dpgen.tools.auto\_gen\_param.System attribute*), [300](#page-303-2) current\_num\_of\_system (*dpgen.tools.auto\_gen\_param.System attribute*), [300](#page-303-2) custom\_flags: init\_bulk\_mdata/fp/resources/custom\_flags (*Argument*), **[87](#page-90-0)** (*Argument*), **[133](#page-136-0)** (*Argument*), **[146](#page-149-0)** (*Argument*), **[121](#page-124-0)** init\_surf\_mdata/fp/resources/custom\_flags (*Argument*), **[105](#page-108-0)** run\_mdata/fp/resources/custom\_flags (*Argument*), **[70](#page-73-0)** run\_mdata/model\_devi/resources/custom\_flags (*Argument*), **[58](#page-61-0)** run\_mdata/train/resources/custom\_flags (*Argument*), **[46](#page-49-0)** simplify\_mdata/fp/resources/custom\_flags (*Argument*), **[199](#page-202-0)** (*Argument*), **[187](#page-190-0)** simplify\_mdata/train/resources/custom\_flags (*Argument*), **[175](#page-178-0)** init\_bulk\_mdata/fp/resources[LSF]/kwargs/custom\_gpu\_line (*Argument*), **[92](#page-95-0)** init\_bulk\_mdata/fp/resources[SlurmJobArray]/kwargs/cus (*Argument*), **[91](#page-94-0)** init\_bulk\_mdata/fp/resources[Slurm]/kwargs/custom\_gpu\_line (*Argument*), **[91](#page-94-0)** init\_reaction\_mdata/build/resources[LSF]/kwargs/custom (*Argument*), **[138](#page-141-0)** init\_reaction\_mdata/build/resources[SlurmJobArray]/kwa (*Argument*), **[137](#page-140-0)** init\_reaction\_mdata/build/resources[Slurm]/kwargs/cust (*Argument*), **[137](#page-140-0)** init\_reaction\_mdata/fp/resources[LSF]/kwargs/custom\_gpu (*Argument*), **[151](#page-154-0)** init\_reaction\_mdata/fp/resources[SlurmJobArray]/kwargs (*Argument*), **[149](#page-152-0)** init\_reaction\_mdata/fp/resources[Slurm]/kwargs/custom\_ (*Argument*), **[149](#page-152-0)** init\_reaction\_mdata/reaxff/resources[LSF]/kwargs/custo (*Argument*), **[126](#page-129-0)** init\_reaction\_mdata/reaxff/resources[SlurmJobArray]/kw (*Argument*), **[125](#page-128-0)** init\_reaction\_mdata/reaxff/resources[Slurm]/kwargs/cus (*Argument*), **[124](#page-127-0)** init\_surf\_mdata/fp/resources[LSF]/kwargs/custom\_gpu\_line (*Argument*), **[110](#page-113-0)** init\_surf\_mdata/fp/resources[SlurmJobArray]/kwargs/cus (*Argument*), **[109](#page-112-0)** init\_surf\_mdata/fp/resources[Slurm]/kwargs/custom\_gpu\_line (*Argument*), **[109](#page-112-0)**

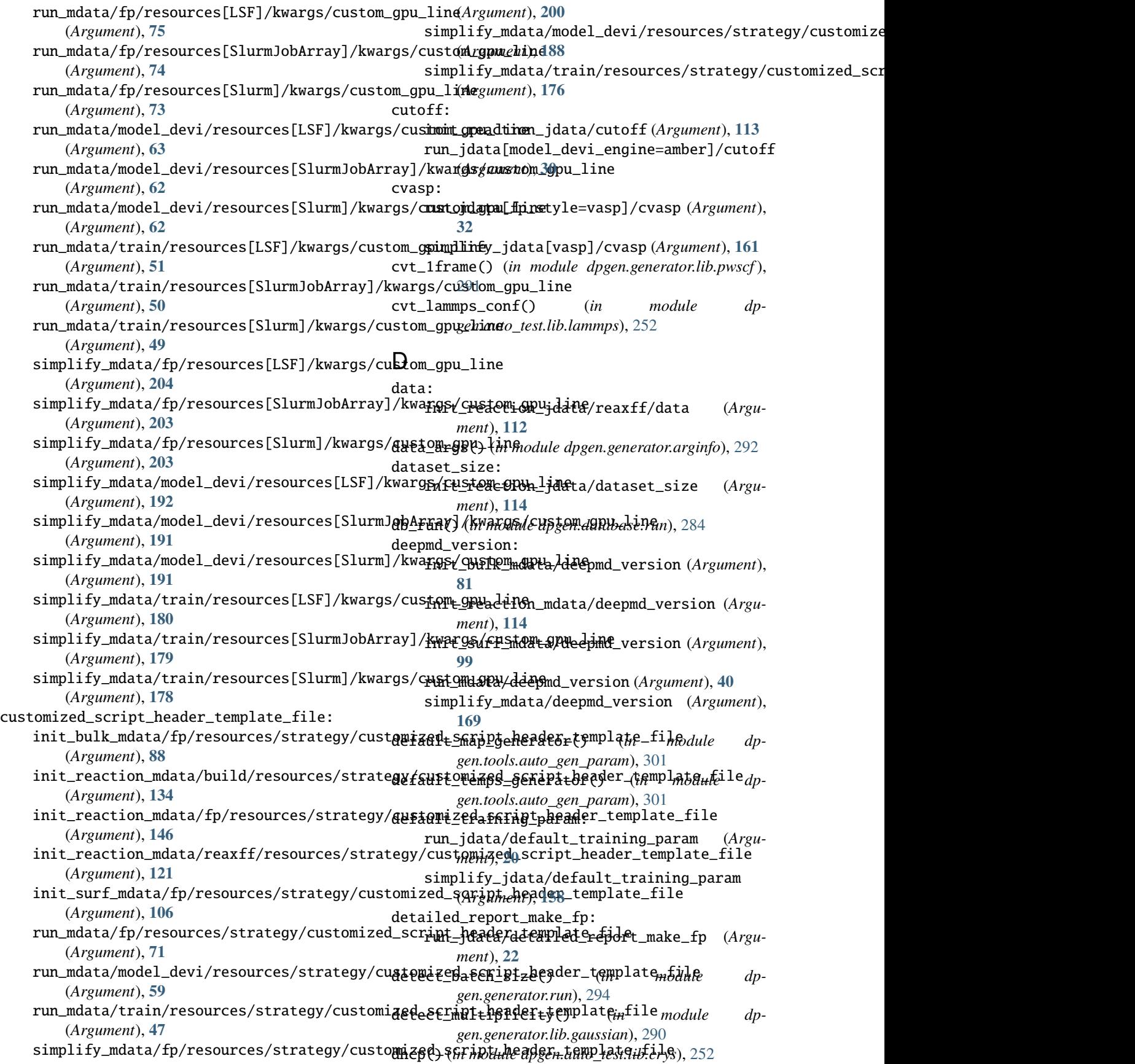

diamond() (*in module dpgen.auto\_test.lib.crys*), [252](#page-255-2) dir2car() (*in module dpgen.data.tools.io\_lammps*), [275](#page-278-3) disang: run\_jdata[model\_devi\_engine=amber]/disang (*Argument*), **[31](#page-34-0)** disang\_prefix: run\_jdata[model\_devi\_engine=amber]/disang\_**dpgen**ixauto\_test.lib.utils (*Argument*), **[31](#page-34-0)** dp\_compress: run\_jdata/dp\_compress (*Argument*), **[20](#page-23-0)** simplify\_jdata/dp\_compress (*Argument*), **[159](#page-162-0)** dp\_train\_skip\_neighbor\_stat: run\_jdata/dp\_train\_skip\_neighbor\_stat (*Argument*), **[20](#page-23-0)** simplify\_jdata/dp\_train\_skip\_neighbor\_stat dpgen.auto\_test.refine (*Argument*), **[158](#page-161-0)** dpgen module, [251](#page-254-4) dpgen.arginfo module, [302](#page-305-6) dpgen.auto\_test module, [251](#page-254-4) dpgen.auto\_test.ABACUS module, [259](#page-262-1) dpgen.auto\_test.calculator module, [271](#page-274-2) dpgen.auto\_test.common\_equi module, [272](#page-275-5) dpgen.auto\_test.common\_prop module, [272](#page-275-5) dpgen.auto\_test.Elastic module, [261](#page-264-2) dpgen.auto\_test.EOS module, [261](#page-264-2) dpgen.auto\_test.Gamma module, [263](#page-266-1) dpgen.auto\_test.gen\_confs module, [272](#page-275-5) dpgen.auto\_test.Interstitial module, [264](#page-267-2) dpgen.auto\_test.Lammps module, [264](#page-267-2) dpgen.auto\_test.lib module, [251](#page-254-4) dpgen.auto\_test.lib.abacus module, [251](#page-254-4) dpgen.auto\_test.lib.crys module, [252](#page-255-2) dpgen.auto\_test.lib.lammps module, [252](#page-255-2) dpgen.auto\_test.lib.lmp module, [253](#page-256-2) dpgen.auto\_test.lib.mfp\_eosfit module, [253](#page-256-2)

dpgen.auto\_test.lib.pwscf module, [257](#page-260-1) dpgen.auto\_test.lib.siesta module, [258](#page-261-4) dpgen.auto\_test.lib.util module, [258](#page-261-4) module, [258](#page-261-4) dpgen.auto\_test.lib.vasp module, [258](#page-261-4) dpgen.auto\_test.mpdb module, [272](#page-275-5) dpgen.auto\_test.Property module, [266](#page-269-1) module, [272](#page-275-5) dpgen.auto\_test.reproduce module, [273](#page-276-7) dpgen.auto\_test.run module, [273](#page-276-7) dpgen.auto\_test.Surface module, [267](#page-270-1) dpgen.auto\_test.Task module, [268](#page-271-1) dpgen.auto\_test.Vacancy module, [271](#page-274-2) dpgen.auto\_test.VASP module, [269](#page-272-1) dpgen.collect module, [273](#page-276-7) dpgen.collect.collect module, [273](#page-276-7) dpgen.data module, [273](#page-276-7) dpgen.data.arginfo module, [276](#page-279-2) dpgen.data.gen module, [277](#page-280-1) dpgen.data.reaction module, [278](#page-281-2) dpgen.data.surf module, [278](#page-281-2) dpgen.data.tools module, [273](#page-276-7) dpgen.data.tools.bcc module, [273](#page-276-7) dpgen.data.tools.cessp2force\_lin module, [274](#page-277-3) dpgen.data.tools.create\_random\_disturb module, [274](#page-277-3) dpgen.data.tools.diamond module, [274](#page-277-3) dpgen.data.tools.fcc module, [275](#page-278-3)

dpgen.data.tools.hcp module, [275](#page-278-3) dpgen.data.tools.io\_lammps module, [275](#page-278-3) dpgen.data.tools.sc module, [276](#page-279-2) dpgen.database module, [279](#page-282-1) dpgen.database.entry module, [283](#page-286-1) dpgen.database.run module, [284](#page-287-2) dpgen.database.vasp module, [284](#page-287-2) dpgen.dispatcher module, [287](#page-290-3) dpgen.dispatcher.Dispatcher module, [287](#page-290-3) dpgen.generator module, [288](#page-291-3) dpgen.generator.arginfo module, [292](#page-295-3) dpgen.generator.lib module, [288](#page-291-3) dpgen.generator.lib.abacus\_scf module, [288](#page-291-3) dpgen.generator.lib.cp2k module, [289](#page-292-3) dpgen.generator.lib.cvasp module, [289](#page-292-3) dpgen.generator.lib.ele\_temp module, [289](#page-292-3) dpgen.generator.lib.gaussian module, [290](#page-293-5) dpgen.generator.lib.lammps module, [290](#page-293-5) dpgen.generator.lib.make\_calypso module, [290](#page-293-5) dpgen.generator.lib.parse\_calypso module, [290](#page-293-5) dpgen.generator.lib.pwmat module, [290](#page-293-5) dpgen.generator.lib.pwscf module, [291](#page-294-3) dpgen.generator.lib.run\_calypso module, [291](#page-294-3) dpgen.generator.lib.siesta module, [291](#page-294-3) dpgen.generator.lib.utils module, [292](#page-295-3) dpgen.generator.lib.vasp module, [292](#page-295-3) dpgen.generator.run module, [294](#page-297-1)

dpgen.gui module, [303](#page-306-3) dpgen.main module, [303](#page-306-3) dpgen.remote module, [297](#page-300-2) dpgen.remote.decide\_machine module, [297](#page-300-2) dpgen.simplify module, [298](#page-301-2) dpgen.simplify.arginfo module, [298](#page-301-2) dpgen.simplify.simplify module, [299](#page-302-1) dpgen.tools module, [300](#page-303-2) dpgen.tools.auto\_gen\_param module, [300](#page-303-2) dpgen.tools.collect\_data module, [301](#page-304-1) dpgen.tools.relabel module, [302](#page-305-6) dpgen.tools.run\_report module, [302](#page-305-6) dpgen.tools.stat\_iter module, [302](#page-305-6) dpgen.tools.stat\_sys module, [302](#page-305-6) dpgen.tools.stat\_time module, [302](#page-305-6) dpgen.util module, [303](#page-306-3) DPPotcar (*class in dpgen.database*), [279](#page-282-1) DPPotcar (*class in dpgen.database.vasp*), [284](#page-287-2) dt: init\_reaction\_jdata/reaxff/dt (*Argument*), **[113](#page-116-0)** dump\_freq: init\_reaction\_jdata/reaxff/dump\_freq (*Argument*), **[113](#page-116-0)** dump\_to\_deepmd\_raw() (*in module dpgen.generator.run*), [294](#page-297-1)

# E

ecut: run\_jdata[fp\_style=pwscf]/fp\_params/ecut (*Argument*), **[38](#page-41-0)** run\_jdata[fp\_style=siesta]/fp\_params/ecut (*Argument*), **[35](#page-38-0)** simplify\_jdata[pwscf]/fp\_params/ecut (*Argument*), **[167](#page-170-0)** simplify\_jdata[siesta]/fp\_params/ecut (*Argument*), **[164](#page-167-0)** ediff:

run\_jdata[fp\_style=pwscf]/fp\_params/ediff (*Argument*), **[38](#page-41-0)** run\_jdata[fp\_style=siesta]/fp\_params/ediff (*Argument*), **[35](#page-38-0)** simplify\_jdata[pwscf]/fp\_params/ediff (*Argument*), **[167](#page-170-0)** simplify\_jdata[siesta]/fp\_params/ediff (*Argument*), **[164](#page-167-0)** Elastic (*class in dpgen.auto\_test.Elastic*), [261](#page-264-2) element\_list() (*in module dpgen.auto\_test.lib.lammps*), [252](#page-255-2) elements: init\_bulk\_jdata/elements (*Argument*), **[78](#page-81-0)** init\_surf\_jdata/elements (*Argument*), **[96](#page-99-0)** email: init\_bulk\_mdata/fp/machine[BohriumContext]/rem**oure\_pdavta[naydembid**evi\_engine=lammps]/epsilon\_v (*Argument*), **[83](#page-86-0)** init\_reaction\_mdata/build/machine[BohriumC**onpand]/drúb(a***\_prodfild dpga***na***ganerator.run***), [294](#page-297-1)** (*Argument*), **[129](#page-132-0)** init\_reaction\_mdata/fp/machine[BohriumContext]/rem*oraeganeodiole/emai*l4 (*Argument*), **[141](#page-144-0)** init\_reaction\_mdata/reaxff/machine[Bohrium**Erhtspil]#rem**ote\_pro*fii*le/emai*lnodule dp-*(*Argument*), **[116](#page-119-0)** init\_surf\_mdata/fp/machine[BohriumContext]**¢remote(pro***filike/ku***kai***dpgen.auto\_test.lib.mfp\_eosfit***),** (*Argument*), **[101](#page-104-0)** run\_mdata/fp/machine[BohriumContext]/remot**exproeIpeYemain**o*dule dpgen.auto\_test.lib.mfp\_eosfit*), (*Argument*), **[66](#page-69-0)** run\_mdata/model\_devi/machine[BohriumContex**e}/eemaleippofi}a/k**mail (*Argument*), **[54](#page-57-0)** run\_mdata/train/machine[BohriumContext]/remote\_profile/email (*Argument*), **[36](#page-39-0)** (*Argument*), **[42](#page-45-0)**  $sim$ lify\_mdata/fp/machine[BohriumContext]/remote\_p**Aoful***æh***emaib** (*Argument*), **[195](#page-198-0)**  $\mathop{\sf simplify\_mdata/model\_devi/machine[BohriumC\!mbox{fntext}]/remote\_profile/email}$ (*Argument*), **[183](#page-186-0)** simplify\_mdata/train/machine[BohriumContex<del>]</del>d**/remote***nDtOdfe]Bgem.auto\_test.lib.crys***), [252](#page-255-2)** (*Argument*), **[171](#page-174-0)** ensemble: run\_jdata[model\_devi\_engine=lammps]/model\_devi\_job<mark>s</mark>/ensemble (*Argument*), **[25](#page-28-0)** Entry (*class in dpgen.database*), [280](#page-283-0) Entry (*class in dpgen.database.entry*), [283](#page-286-1) envs: init\_bulk\_mdata/fp/resources/envs (*Argument*), **[89](#page-92-0)** init\_reaction\_mdata/build/resources/envs (*Argument*), **[135](#page-138-0)** init\_reaction\_mdata/fp/resources/envs (*Argument*), **[147](#page-150-0)** init\_reaction\_mdata/reaxff/resources/envs forward\_common\_files() (*dp-*(*Argument*), **[122](#page-125-0)** init\_surf\_mdata/fp/resources/envs (*Argument*), **[107](#page-110-0)** run\_mdata/fp/resources/envs (*Argument*), **[72](#page-75-0)** run\_mdata/model\_devi/resources/envs (*Argument*), **[60](#page-63-0)** run\_mdata/train/resources/envs (*Argument*), **[48](#page-51-0)** simplify\_mdata/fp/resources/envs (*Argument*), **[201](#page-204-0)** simplify\_mdata/model\_devi/resources/envs (*Argument*), **[189](#page-192-0)** simplify\_mdata/train/resources/envs (*Argument*), **[177](#page-180-0)** EOS (*class in dpgen.auto\_test.EOS*), [261](#page-264-2) epsilon: run\_jdata[model\_devi\_engine=lammps]/epsilon (*Argument*), **[29](#page-32-0)** epsilon\_v: (*Argument*), **[29](#page-32-0)** expand\_matrix\_values() (*in module dp*expand\_sys\_str() (*in module dpgen.util*), [303](#page-306-3) *gen.auto\_test.lib.mfp\_eosfit*), [254](#page-257-0) [254](#page-257-0) [254](#page-257-0) run\_jdata[fp\_style=cp2k]/external\_input\_path simplify\_jdata[cp2k]/external\_input\_path fcc() (*in module dpgen.auto\_test.lib.crys*), [252](#page-255-2) ff: init\_reaction\_jdata/reaxff/ff (*Argument*), file\_len() (*in module dpgen.tools.collect\_data*), [301](#page-304-1) final\_stru() (*in module dpgen.auto\_test.lib.abacus*), [251](#page-254-4) find\_only\_one\_key() (*in module dpgen.generator.run*), [294](#page-297-1) forward\_common\_files (*dpgen.auto\_test.Task.Task property*), [269](#page-272-1) forward\_common\_files() (*dpgen.auto\_test.ABACUS.ABACUS method*), [260](#page-263-0) *gen.auto\_test.Lammps.Lammps method*), [265](#page-268-0) forward\_common\_files() (*dpgen.auto\_test.VASP.VASP method*), [270](#page-273-0)
forward\_files (*dpgen.auto\_test.Task.Task property*), [269](#page-272-0) forward\_files() (*dpgen.auto\_test.ABACUS.ABACUS method*), [260](#page-263-0) forward\_files() (*dpgen.auto\_test.Lammps.Lammps method*), [265](#page-268-0) forward\_files() (*dpgen.auto\_test.VASP.VASP method*), [270](#page-273-0) fp: init\_bulk\_mdata/fp (*Argument*), **[81](#page-84-0)** init\_reaction\_mdata/fp (*Argument*), **[139](#page-142-0)** init\_surf\_mdata/fp (*Argument*), **[99](#page-102-0)** run\_mdata/fp (*Argument*), **[64](#page-67-0)** simplify\_mdata/fp (*Argument*), **[193](#page-196-0)** fp\_accurate\_soft\_threshold: run\_jdata/fp\_accurate\_soft\_threshold (*Argument*), **[22](#page-25-0)** simplify\_jdata/fp\_accurate\_soft\_threshold (*Argument*), **[161](#page-164-0)** fp\_accurate\_threshold: run\_jdata/fp\_accurate\_threshold (*Argument*), **[22](#page-25-0)** simplify\_jdata/fp\_accurate\_threshold (*Ar-*fp\_pp\_files: *gument*), **[160](#page-163-0)** fp\_aniso\_kspacing: run\_jdata[fp\_style=vasp]/fp\_aniso\_kspacing (*Argument*), **[32](#page-35-0)** simplify\_jdata[vasp]/fp\_aniso\_kspacing (*Argument*), **[161](#page-164-0)** fp\_args() (*in module dpgen.generator.arginfo*), [292](#page-295-0) fp\_args() (*in module dpgen.simplify.arginfo*), [298](#page-301-0) fp\_cluster\_vacuum: run\_jdata/fp\_cluster\_vacuum (*Argument*), **[22](#page-25-0)** fp\_dpks\_descriptor: run\_jdata[fp\_style=abacus]/fp\_dpks\_descriptor (*Argument*), **[37](#page-40-0)** simplify\_jdata[abacus]/fp\_dpks\_descriptor (*Argument*), **[166](#page-169-0)** fp\_incar: run\_jdata[fp\_style=abacus]/fp\_incar (*Argument*), **[36](#page-39-0)** run\_jdata[fp\_style=vasp]/fp\_incar (*Argument*), **[32](#page-35-0)** simplify\_jdata[abacus]/fp\_incar (*Argument*), **[166](#page-169-0)** simplify\_jdata[vasp]/fp\_incar (*Argument*), **[161](#page-164-0)** fp\_kpt\_file: run\_jdata[fp\_style=abacus]/fp\_kpt\_file (*Argument*), **[37](#page-40-0)** simplify\_jdata[abacus]/fp\_kpt\_file (*Argument*), **[166](#page-169-0)** fp\_orb\_files: run\_jdata[fp\_style=abacus]/fp\_orb\_files

(*Argument*), **[36](#page-39-0)** simplify\_jdata[abacus]/fp\_orb\_files (*Argument*), **[165](#page-168-0)** fp\_params: run\_jdata[fp\_style=amber/diff]/fp\_params (*Argument*), **[37](#page-40-0)** run\_jdata[fp\_style=custom]/fp\_params (*Argument*), **[39](#page-42-0)** run\_jdata[fp\_style=gaussian]/fp\_params (*Argument*), **[33](#page-36-0)** run\_jdata[fp\_style=pwscf]/fp\_params (*Argument*), **[38](#page-41-0)** run\_jdata[fp\_style=siesta]/fp\_params (*Argument*), **[34](#page-37-0)** simplify\_jdata[custom]/fp\_params (*Argument*), **[168](#page-171-0)** simplify\_jdata[gaussian]/fp\_params (*Argument*), **[162](#page-165-0)** simplify\_jdata[pwscf]/fp\_params (*Argument*), **[167](#page-170-0)** simplify\_jdata[siesta]/fp\_params (*Argument*), **[164](#page-167-0)** run\_jdata[fp\_style=abacus]/fp\_pp\_files (*Argument*), **[36](#page-39-0)** run\_jdata[fp\_style=pwscf]/fp\_pp\_files (*Argument*), **[38](#page-41-0)** run\_jdata[fp\_style=siesta]/fp\_pp\_files (*Argument*), **[35](#page-38-0)** run\_jdata[fp\_style=vasp]/fp\_pp\_files (*Argument*), **[32](#page-35-0)** simplify\_jdata[abacus]/fp\_pp\_files (*Argument*), **[165](#page-168-0)** simplify\_jdata[pwscf]/fp\_pp\_files (*Argument*), **[166](#page-169-0)** simplify\_jdata[siesta]/fp\_pp\_files (*Argument*), **[165](#page-168-0)** simplify\_jdata[vasp]/fp\_pp\_files (*Argument*), **[161](#page-164-0)** fp\_pp\_path: run\_jdata[fp\_style=abacus]/fp\_pp\_path (*Argument*), **[36](#page-39-0)** run\_jdata[fp\_style=pwscf]/fp\_pp\_path (*Argument*), **[38](#page-41-0)** run\_jdata[fp\_style=siesta]/fp\_pp\_path (*Argument*), **[35](#page-38-0)** run\_jdata[fp\_style=vasp]/fp\_pp\_path (*Argument*), **[32](#page-35-0)** simplify\_jdata[abacus]/fp\_pp\_path (*Argument*), **[165](#page-168-0)** simplify\_jdata[pwscf]/fp\_pp\_path (*Argument*), **[166](#page-169-0)** simplify\_jdata[siesta]/fp\_pp\_path (*Argument*), **[164](#page-167-0)**

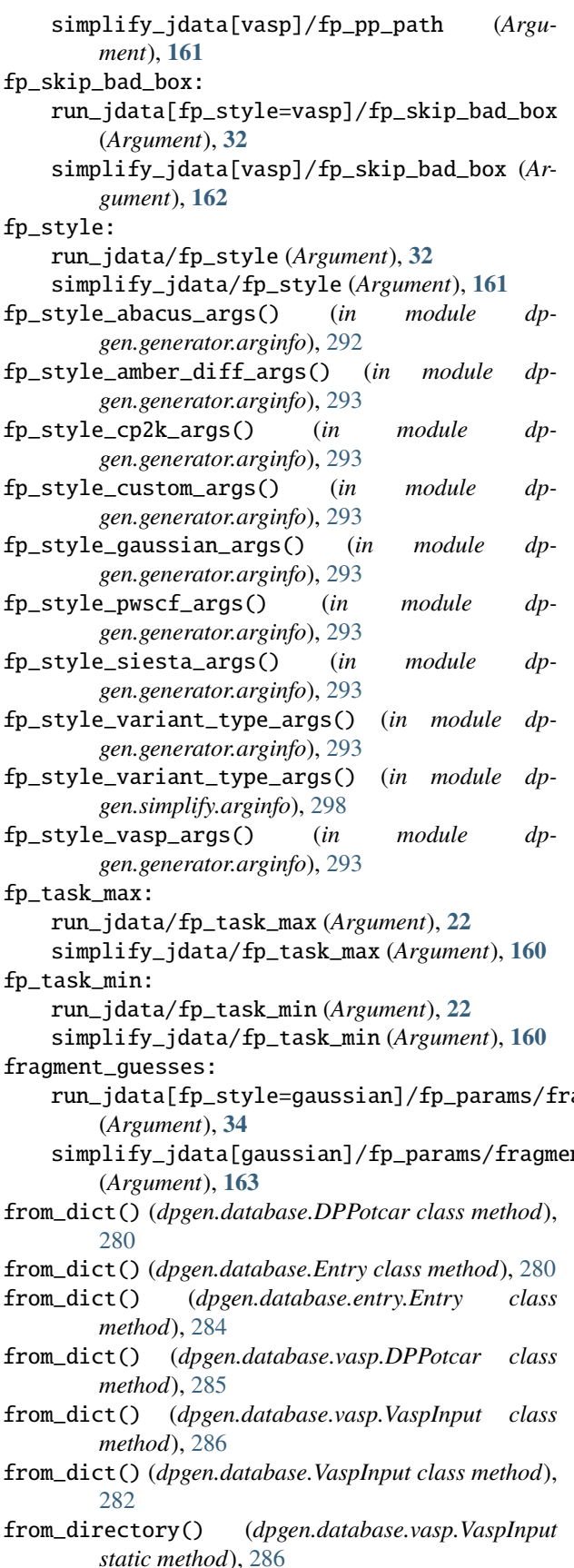

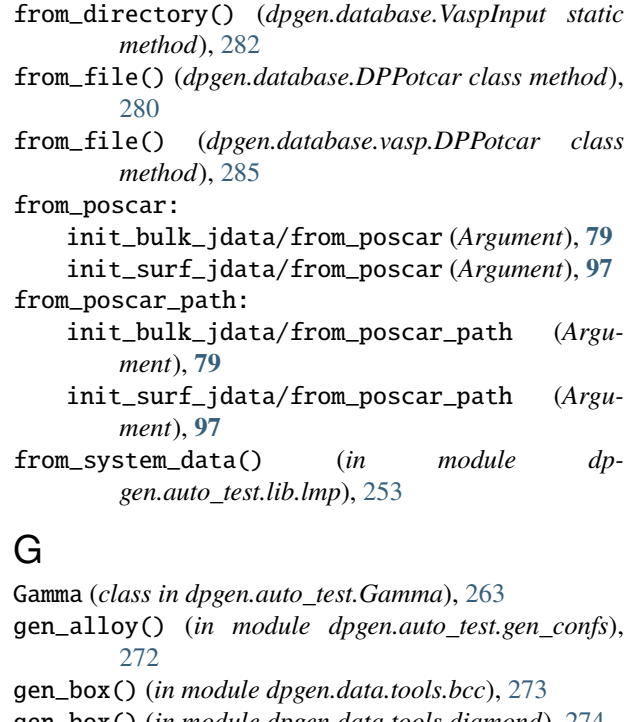

- gen\_box() (*in module dpgen.data.tools.diamond*), [274](#page-277-0)
- gen\_box() (*in module dpgen.data.tools.fcc*), [275](#page-278-0)
- gen\_box() (*in module dpgen.data.tools.hcp*), [275](#page-278-0) gen\_box() (*in module dpgen.data.tools.sc*), [276](#page-279-0)
- gen\_collect() (*in module dpgen.collect.collect*), [273](#page-276-0)
- gen\_ele\_std() (*in module dpgen.auto\_test.gen\_confs*), [272](#page-275-0)
- gen\_element() (*in module dpgen.auto\_test.gen\_confs*), [272](#page-275-0)
- gen\_element\_std() (*in module dpgen.auto\_test.gen\_confs*), [272](#page-275-0)
- gen\_init\_bulk() (*in module dpgen.data.gen*), [277](#page-280-0)
- gen\_init\_reaction() (*in module dpgen.data.reaction*), [278](#page-281-0)
- run\_jdata[fp\_style=gaussian]/fp\_params/fra**guenta.guesses** (*in module dp*gen\_init\_surf() (*in module dpgen.data.surf* ), [278](#page-281-0)
- simplify\_jdata[gaussian]/fp\_params/fragmentententer disturb() (*in module dpgen.generator.lib.run\_calypso*), [291](#page-294-0) *gen.data.tools.create\_random\_disturb*), [274](#page-277-0)
	- gen\_random\_emat() (*in module dpgen.data.tools.create\_random\_disturb*), [274](#page-277-0)
	- gen\_run() (*in module dpgen.generator.run*), [294](#page-297-0)
	- gen\_simplify() (*in module dpgen.simplify.simplify*), [299](#page-302-0)
	- gen\_structures() (*in module dpgen.generator.lib.run\_calypso*), [291](#page-294-0)
	- gen\_sub\_iter() (*dpgen.tools.auto\_gen\_param.Iteration method*), [300](#page-303-0)
	- gen\_test() (*in module dpgen.auto\_test.run*), [273](#page-276-0)
	- general\_mdata\_arginfo() (*in module dpgen.arginfo*), [302](#page-305-0)

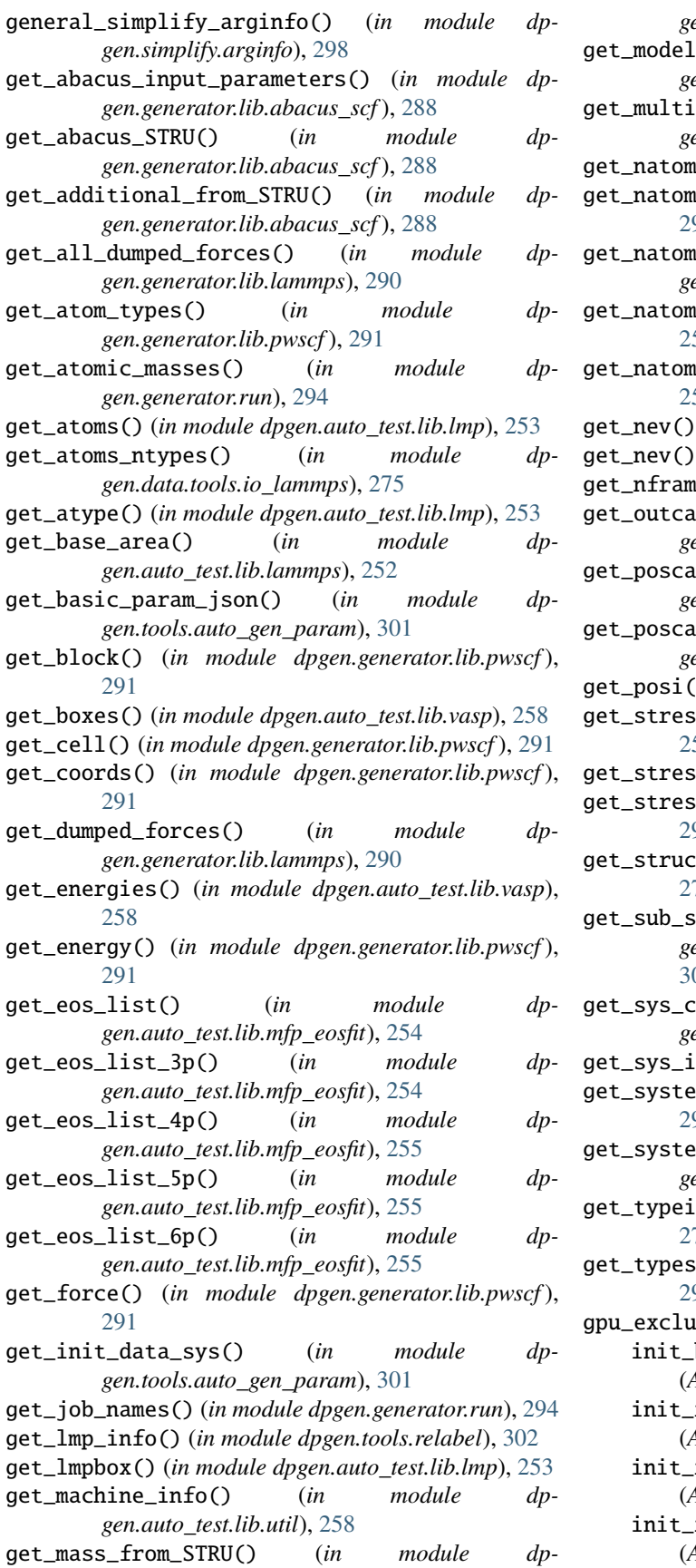

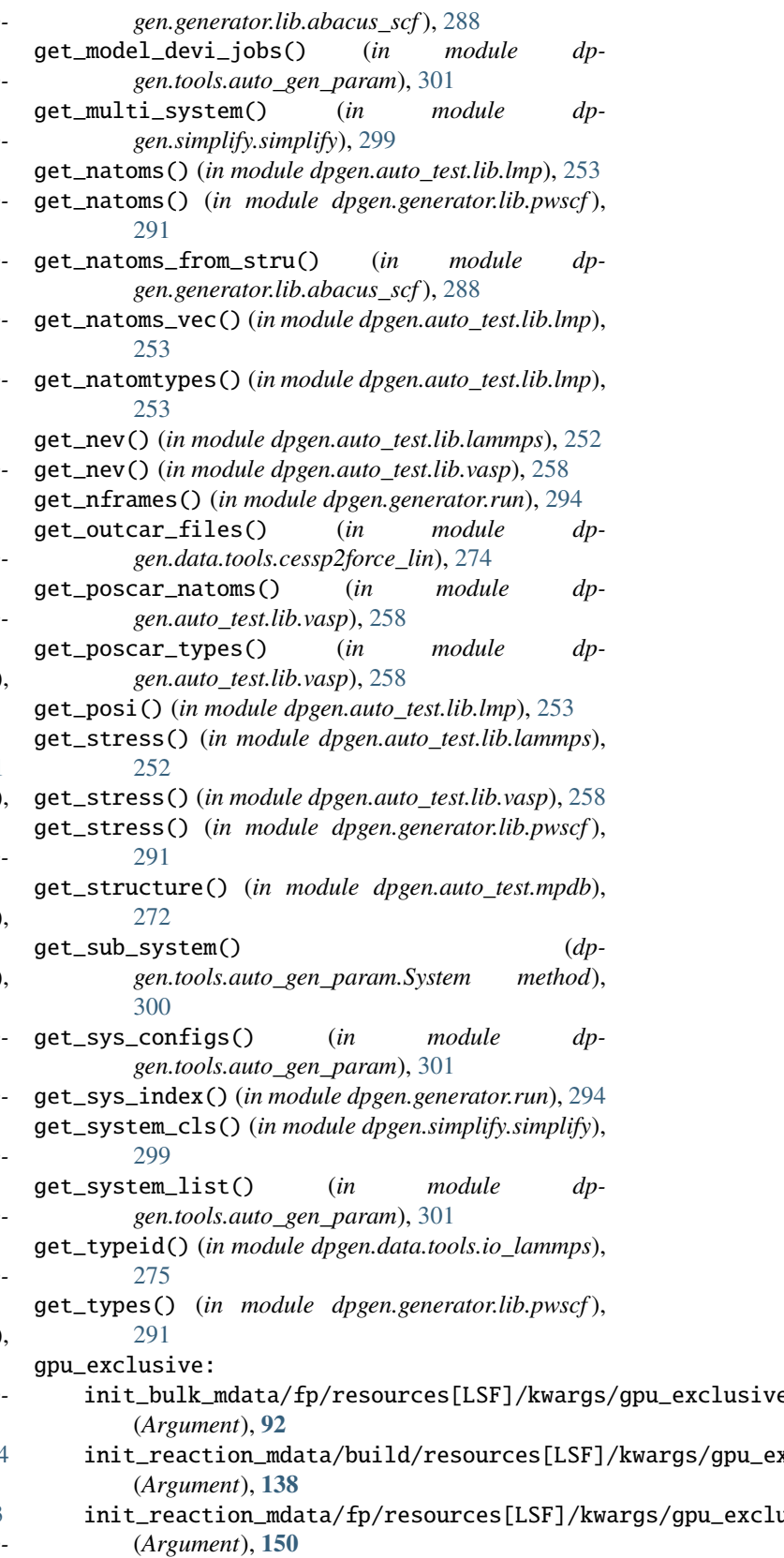

init\_reaction\_mdata/reaxff/resources[LSF]/kwargs/gpu\_exclusive (*Argument*), **[125](#page-128-0)**

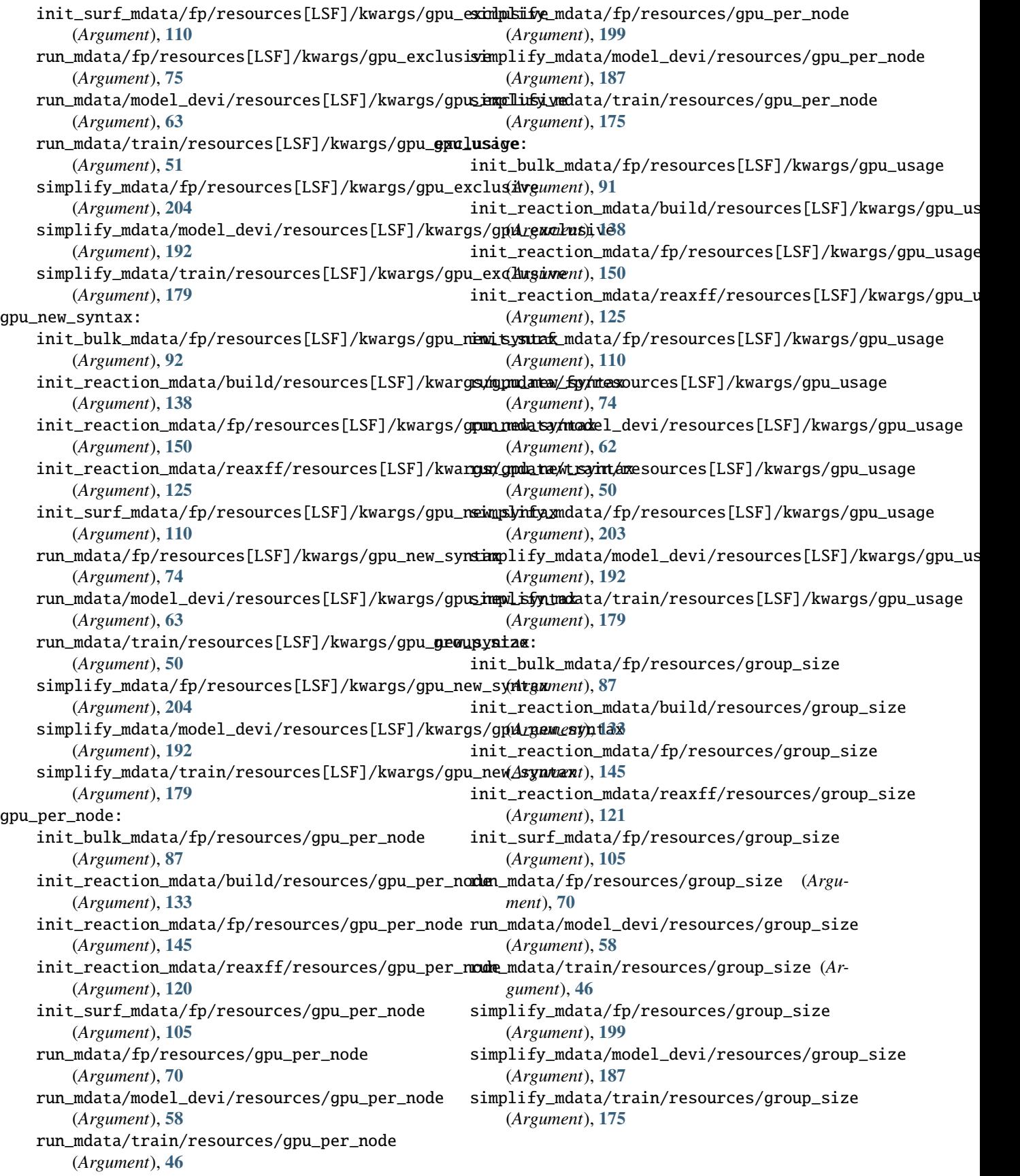

## **DP-GEN**

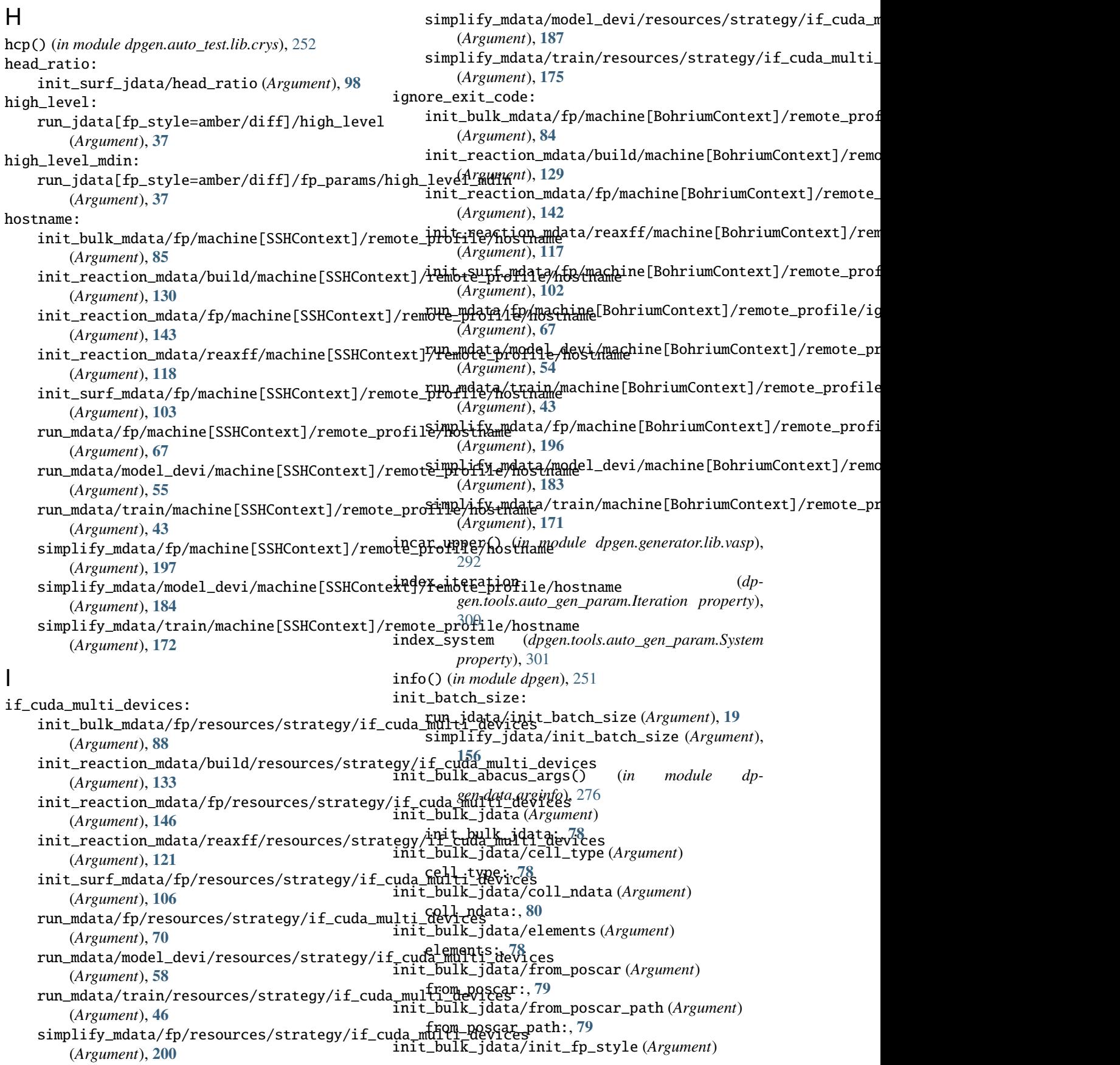

init\_fp\_style:, **[80](#page-83-0)** init\_bulk\_jdata/md\_incar (*Argument*) md\_incar:, **[79](#page-82-0)** init\_bulk\_jdata/md\_nstep (*Argument*) md\_nstep:, **[80](#page-83-0)** init\_bulk\_jdata/pert\_atom (*Argument*) pert\_atom:, **[80](#page-83-0)** init\_bulk\_jdata/pert\_box (*Argument*) pert\_box:, **[79](#page-82-0)** init\_bulk\_jdata/pert\_numb (*Argument*) pert\_numb:, **[79](#page-82-0)** init\_bulk\_jdata/potcars (*Argument*) potcars:, **[78](#page-81-0)** init\_bulk\_jdata/relax\_incar (*Argument*) relax\_incar:, **[79](#page-82-0)** init\_bulk\_jdata/scale (*Argument*) scale:, **[79](#page-82-0)** init\_bulk\_jdata/skip\_relax (*Argument*) skip\_relax:, **[79](#page-82-0)** init\_bulk\_jdata/stages (*Argument*) stages:, **[78](#page-81-0)** init\_bulk\_jdata/super\_cell (*Argument*) super\_cell:, **[78](#page-81-0)** init\_bulk\_jdata/type\_map (*Argument*) type\_map:, **[80](#page-83-0)** init\_bulk\_jdata: init\_bulk\_jdata (*Argument*), **[78](#page-81-0)** init\_bulk\_jdata\_arginfo() (*in module dpgen.data.arginfo*), [276](#page-279-0) init\_bulk\_jdata[ABACUS]/atom\_masses (*Argument*) atom\_masses:, **[81](#page-84-0)** init\_bulk\_jdata[ABACUS]/md\_kpt (*Argument*) md\_kpt:, **[80](#page-83-0)** init\_bulk\_jdata[ABACUS]/relax\_kpt (*Argument*) relax\_kpt:, **[80](#page-83-0)** init\_bulk\_mdata (*Argument*) init\_bulk\_mdata:, **[81](#page-84-0)** init\_bulk\_mdata/api\_version (*Argument*) api\_version:, **[81](#page-84-0)** init\_bulk\_mdata/deepmd\_version (*Argument*) deepmd\_version:, **[81](#page-84-0)** init\_bulk\_mdata/fp (*Argument*) fp:, **[81](#page-84-0)** init\_bulk\_mdata/fp/command (*Argument*) command:, **[81](#page-84-0)** init\_bulk\_mdata/fp/machine (*Argument*) machine:, **[81](#page-84-0)** *ment*) batch\_type:, **[81](#page-84-0)** (*Argument*) clean\_asynchronously:, **[82](#page-85-0)**

init\_bulk\_mdata/fp/machine/batch\_type (*Argu*- init\_bulk\_mdata/fp/machine[SSHContext]/remote\_profile/host init\_bulk\_mdata/fp/machine/clean\_asynchronousljnit\_bulk\_mdata/fp/machine[SSHContext]/remote\_profile/key\_ init\_bulk\_mdata/fp/machine/context\_type (*Argument*) context\_type:, **[82](#page-85-0)** init\_bulk\_mdata/fp/machine/local\_root (*Argument*) local\_root:, **[82](#page-85-0)** init\_bulk\_mdata/fp/machine/remote\_root (*Argument*) remote\_root:, **[82](#page-85-0)** init\_bulk\_mdata/fp/machine[BohriumContext]/remote\_profile (*Argument*) remote\_profile:, **[83](#page-86-0)** init\_bulk\_mdata/fp/machine[BohriumContext]/remote\_profile/ (*Argument*) email:, **[83](#page-86-0)** init\_bulk\_mdata/fp/machine[BohriumContext]/remote\_profile/ (*Argument*) ignore\_exit\_code:, **[84](#page-87-0)** init\_bulk\_mdata/fp/machine[BohriumContext]/remote\_profile/ (*Argument*) input\_data:, **[84](#page-87-0)** init\_bulk\_mdata/fp/machine[BohriumContext]/remote\_profile/ (*Argument*) keep\_backup:, **[84](#page-87-0)** init\_bulk\_mdata/fp/machine[BohriumContext]/remote\_profile, (*Argument*) password:, **[83](#page-86-0)** init\_bulk\_mdata/fp/machine[BohriumContext]/remote\_profile/ (*Argument*) program\_id:, **[83](#page-86-0)** init\_bulk\_mdata/fp/machine[BohriumContext]/remote\_profile/ (*Argument*) retry\_count:, **[84](#page-87-0)** init\_bulk\_mdata/fp/machine[HDFSContext]/remote\_profile (*Argument*) remote\_profile:, **[84](#page-87-0)** init\_bulk\_mdata/fp/machine[LazyLocalContext]/remote\_profile (*Argument*) remote\_profile:, **[83](#page-86-0)** init\_bulk\_mdata/fp/machine[LocalContext]/remote\_profile (*Argument*) remote\_profile:, **[82](#page-85-0)** init\_bulk\_mdata/fp/machine[OpenAPIContext]/remote\_profile (*Argument*) remote\_profile:, **[86](#page-89-0)** init\_bulk\_mdata/fp/machine[SSHContext]/remote\_profile (*Argument*) remote\_profile:, **[85](#page-88-0)** (*Argument*) hostname:, **[85](#page-88-0)** (*Argument*) key\_filename:, **[85](#page-88-0)**

init\_bulk\_mdata/fp/machine[SSHContext]/remote\_profile/look\_for\_keys module\_unload\_list:, **[89](#page-92-0)** (*Argument*) look\_for\_keys:, **[86](#page-89-0)** init\_bulk\_mdata/fp/machine[SSHContext]/remote\_pro**filmb/qrasspheras@** (*Argument*) passphrase:, **[85](#page-88-0)** init\_bulk\_mdata/fp/machine[SSHContext]/remote\_prof**ialee/plesysw[ord](#page-91-0)** (*Argument*) password:, **[85](#page-88-0)** init\_bulk\_mdata/fp/machine[SSHContext]/remote\_pro**fidep/qnortscript:,[89](#page-92-0)** (*Argument*) port:, **[85](#page-88-0)** init\_bulk\_mdata/fp/machine[SSHContext]/remote\_prof**ileyet***arame***:mph7**ess (*Argument*) tar\_compress:, **[86](#page-89-0)** init\_bulk\_mdata/fp/machine[SSHContext]/remote\_profsidue*r/*deimeoutt,[88](#page-91-0) (*Argument*) timeout:, **[86](#page-89-0)** init\_bulk\_mdata/fp/machine[SSHContext]/remote\_profsitheytecyyx.*\$9*cret (*Argument*) totp\_secret:, **[86](#page-89-0)** init\_bulk\_mdata/fp/machine[SSHContext]/remote\_pro**filse/unserename**cript\_header\_template\_file:, (*Argument*) username:, **[85](#page-88-0)** init\_bulk\_mdata/fp/resources (*Argument*) resources:, **[87](#page-90-0)** init\_bulk\_mdata/fp/resources/append\_script (*Argument*) append\_script:, **[89](#page-92-0)** init\_bulk\_mdata/fp/resources/batch\_type (*Argument*) batch\_type:, **[90](#page-93-0)** init\_bulk\_mdata/fp/resources/cpu\_per\_node (*Argument*) cpu\_per\_node:, **[87](#page-90-0)** init\_bulk\_mdata/fp/resources/custom\_flags (*Argument*) custom\_flags:, **[87](#page-90-0)** init\_bulk\_mdata/fp/resources/envs (*Argument*) envs:, **[89](#page-92-0)** init\_bulk\_mdata/fp/resources/gpu\_per\_node (*Argument*) gpu\_per\_node:, **[87](#page-90-0)** init\_bulk\_mdata/fp/resources/group\_size (*Argument*) group\_size:, **[87](#page-90-0)** init\_bulk\_mdata/fp/resources/module\_list (*Argument*) module\_list:, **[89](#page-92-0)** init\_bulk\_mdata/fp/resources/module\_purge (*Argument*) module\_purge:, **[88](#page-91-0)** init\_bulk\_mdata/fp/resources/module\_unload\_list gpu\_new\_syntax:, **[92](#page-95-0)** (*Argument*) init\_bulk\_mdata/fp/resources/number\_node (*Argument*) init\_bulk\_mdata/fp/resources/para\_deg (*Argument*) init\_bulk\_mdata/fp/resources/prepend\_script (*Argument*) init\_bulk\_mdata/fp/resources/queue\_name (*Argument*) init\_bulk\_mdata/fp/resources/source\_list (*Argument*) init\_bulk\_mdata/fp/resources/strategy (*Argument*) init\_bulk\_mdata/fp/resources/strategy/customized\_script\_he (*Argument*) **[88](#page-91-0)** init\_bulk\_mdata/fp/resources/strategy/if\_cuda\_multi\_devices (*Argument*) if\_cuda\_multi\_devices:, **[88](#page-91-0)** init\_bulk\_mdata/fp/resources/strategy/ratio\_unfinished (*Argument*) ratio\_unfinished:, **[88](#page-91-0)** init\_bulk\_mdata/fp/resources/wait\_time (*Argument*) wait\_time:, **[89](#page-92-0)** init\_bulk\_mdata/fp/resources[Bohrium]/kwargs (*Argument*) kwargs:, **[90](#page-93-0)** init\_bulk\_mdata/fp/resources[DistributedShell]/kwargs (*Argument*) kwargs:, **[90](#page-93-0)** init\_bulk\_mdata/fp/resources[Fugaku]/kwargs (*Argument*) kwargs:, **[90](#page-93-0)** init\_bulk\_mdata/fp/resources[LSF]/kwargs (*Argument*) kwargs:, **[91](#page-94-0)** init\_bulk\_mdata/fp/resources[LSF]/kwargs/custom\_gpu\_line (*Argument*) custom\_gpu\_line:, **[92](#page-95-0)** init\_bulk\_mdata/fp/resources[LSF]/kwargs/gpu\_exclusive (*Argument*) gpu\_exclusive:, **[92](#page-95-0)** init\_bulk\_mdata/fp/resources[LSF]/kwargs/gpu\_new\_syntax (*Argument*) init\_bulk\_mdata/fp/resources[LSF]/kwargs/gpu\_usage

(*Argument*) gpu\_usage:, **[91](#page-94-0)** init\_bulk\_mdata/fp/resources[OpenAPI]/kwargs (*Argument*) kwargs:, **[90](#page-93-0)** init\_bulk\_mdata/fp/resources[PBS]/kwargs (*Argument*) kwargs:, **[92](#page-95-0)** init\_bulk\_mdata/fp/resources[SGE]/kwargs (*Argument*) kwargs:, **[92](#page-95-0)** init\_bulk\_mdata/fp/resources[Shell]/kwargs (*Argument*) kwargs:, **[92](#page-95-0)** init\_bulk\_mdata/fp/resources[SlurmJobArray]/kwartjus\_reaction\_jdata/dataset\_size (*Argument*) (*Argument*) kwargs:, **[91](#page-94-0)** init\_bulk\_mdata/fp/resources[SlurmJobArray]/kwargsphokeywoordgpu\_llihe (*Argument*) custom\_gpu\_line:, **[91](#page-94-0)** init\_bulk\_mdata/fp/resources[SlurmJobArray]/kw**args/sdarm\_gmbjdatze/**reaxff/control (*Argument*) (*Argument*) slurm\_job\_size:, **[91](#page-94-0)** init\_bulk\_mdata/fp/resources[Slurm]/kwargs (*Argument*) kwargs:, **[91](#page-94-0)** init\_bulk\_mdata/fp/resources[Slurm]/kwargs/cus**inoint\_gpeadtinen\_jdata/reaxff/dump\_freq** (*Argu-*(*Argument*) custom\_gpu\_line:, **[91](#page-94-0)** init\_bulk\_mdata/fp/resources[Torque]/kwargs (*Argument*) kwargs:, **[93](#page-96-0)** init\_bulk\_mdata/fp/user\_backward\_files (*Argument*) user\_backward\_files:, **[93](#page-96-0)** init\_bulk\_mdata/fp/user\_forward\_files (*Argument*) user\_forward\_files:, **[93](#page-96-0)** init\_bulk\_mdata: init\_bulk\_mdata (*Argument*), **[81](#page-84-0)** init\_bulk\_mdata\_arginfo() (*in module dpgen.data.arginfo*), [276](#page-279-0) init\_bulk\_variant\_type\_args() (*in module dpgen.data.arginfo*), [276](#page-279-0) init\_bulk\_vasp\_args() (*in module dpgen.data.arginfo*), [276](#page-279-0) init\_data\_prefix: run\_jdata/init\_data\_prefix (*Argument*), **[19](#page-22-0)** simplify\_jdata/init\_data\_prefix (*Argument*), **[156](#page-159-0)** init\_data\_sys: run\_jdata/init\_data\_sys (*Argument*), **[19](#page-22-0)** simplify\_jdata/init\_data\_sys (*Argument*), **[156](#page-159-0)** init\_fp\_style: init\_bulk\_jdata/init\_fp\_style (*Argument*), **[80](#page-83-0)** init\_guess() (*in module dpgen.auto\_test.lib.mfp\_eosfit*), [255](#page-258-0) init\_model() (*in module dpgen.simplify.simplify*), [299](#page-302-0) init\_pick() (*in module dpgen.simplify.simplify*), [299](#page-302-0) init\_pick\_number: simplify\_jdata/init\_pick\_number (*Argument*), **[157](#page-160-0)** init\_reaction\_jdata (*Argument*) init\_reaction\_jdata:, **[112](#page-115-0)** init\_reaction\_jdata/cutoff (*Argument*) cutoff:, **[113](#page-116-0)** dataset\_size:, **[114](#page-117-0)** init\_reaction\_jdata/qmkeywords (*Argument*) init\_reaction\_jdata/reaxff (*Argument*) reaxff:, **[112](#page-115-0)** control:, **[113](#page-116-0)** init\_reaction\_jdata/reaxff/data (*Argument*) data:, **[112](#page-115-0)** init\_reaction\_jdata/reaxff/dt (*Argument*) dt:, **[113](#page-116-0)** *ment*) dump\_freq:, **[113](#page-116-0)** init\_reaction\_jdata/reaxff/ff (*Argument*) ff:, **[113](#page-116-0)** init\_reaction\_jdata/reaxff/nstep (*Argument*) nstep:, **[113](#page-116-0)** init\_reaction\_jdata/reaxff/tau\_t (*Argument*) tau\_t:, **[113](#page-116-0)** init\_reaction\_jdata/reaxff/temp (*Argument*) temp:, **[113](#page-116-0)** init\_reaction\_jdata/type\_map (*Argument*) type\_map:, **[112](#page-115-0)** init\_reaction\_jdata: init\_reaction\_jdata (*Argument*), **[112](#page-115-0)** init\_reaction\_jdata\_arginfo() (*in module dpgen.data.arginfo*), [276](#page-279-0) init\_reaction\_mdata (*Argument*) init\_reaction\_mdata:, **[114](#page-117-0)** init\_reaction\_mdata/api\_version (*Argument*) api\_version:, **[114](#page-117-0)** init\_reaction\_mdata/build (*Argument*) build:, **[127](#page-130-0)** init\_reaction\_mdata/build/command (*Argument*) command:, **[127](#page-130-0)** init\_reaction\_mdata/build/machine (*Argument*) machine:, **[127](#page-130-0)**

init\_reaction\_mdata/build/machine/batch\_type init\_reaction\_mdata/build/machine[SSHContext]/remote\_profile/hostname (*Argument*) batch\_type:, **[127](#page-130-0)** init\_reaction\_mdata/build/machine/clean\_asynchimoinousdayction\_mdata/build/machine[SSHContext]/remote\_profi (*Argument*) clean\_asynchronously:, **[128](#page-131-0)** init\_reaction\_mdata/build/machine/context\_type init\_reaction\_mdata/build/machine[SSHContext]/remote\_profile/look\_for\_keys (*Argument*) context\_type:, **[128](#page-131-0)** init\_reaction\_mdata/build/machine/local\_root init\_reaction\_mdata/build/machine[SSHContext]/remote\_profile/passphrase (*Argument*) local\_root:, **[127](#page-130-0)** init\_reaction\_mdata/build/machine/remote\_root init\_reaction\_mdata/build/machine[SSHContext]/remote\_profile/password (*Argument*) remote\_root:, **[127](#page-130-0)** init\_reaction\_mdata/build/machine[BohriumConte**xti]t/remotei@rrofiddte**a/build/machine[SSHContext]/remote\_profi (*Argument*) remote\_profile:, **[129](#page-132-0)** init\_reaction\_mdata/build/machine[BohriumConte**xt]t/remote\_profilate/Ama**ild/machine[SSHContext]/remote\_profi (*Argument*) email:, **[129](#page-132-0)** init\_reaction\_mdata/build/machine[BohriumConte**xt]t/remote\_profilae;/ignorel\_profile**/maxih**inee[Se**SHContext]/remote\_profi (*Argument*) ignore\_exit\_code:, **[129](#page-132-0)** init\_reaction\_mdata/build/machine[BohriumConte**xt]t/remote\_profilate//impultd/match**ine[SSHContext]/remote\_profi (*Argument*) input\_data:, **[130](#page-133-0)** init\_reaction\_mdata/build/machine[BohriumConte**xt]t/remote\_profilde;/keepl&ackup**ine[SSHContext]/remote\_profi (*Argument*) keep\_backup:, **[130](#page-133-0)** init\_reaction\_mdata/build/machine[BohriumContext]/remote\_profile/password init\_reaction\_mdata/build/resources (*Argu-*(*Argument*) password:, **[129](#page-132-0)** init\_reaction\_mdata/build/machine[BohriumConte**xtilt/remactei@rrofiddee//hno.jkd/meisb**urces/append\_script (*Argument*) program\_id:, **[129](#page-132-0)** init\_reaction\_mdata/build/machine[BohriumConte**xt]t/remote\_profilae//muriyd/coesou**rces/batch\_type (*Argument*) retry\_count:, **[129](#page-132-0)** init\_reaction\_mdata/build/machine[HDFSContext]inremonea.profilmedata/build/resources/cpu\_per\_node (*Argument*) remote\_profile:, **[130](#page-133-0)** init\_reaction\_mdata/build/machine[LazyLocalContrext];/exambion.prodefia@build/resources/custom\_flags (*Argument*) remote\_profile:, **[128](#page-131-0)** init\_reaction\_mdata/build/machine[LocalContext]/remote\_profile init\_reaction\_mdata/build/resources/envs (*Ar-*(*Argument*) remote\_profile:, **[128](#page-131-0)** init\_reaction\_mdata/build/machine[OpenAPIContext]t/remoteioprofilatea/build/resources/gpu\_per\_node (*Argument*) remote\_profile:, **[132](#page-135-0)** init\_reaction\_mdata/build/machine[SSHContext]/**inemotee.proficin.e**mdata/build/resources/group\_size (*Argument*) remote\_profile:, **[130](#page-133-0)** (*Argument*) hostname:, **[130](#page-133-0)** (*Argument*) key\_filename:, **[131](#page-134-0)** (*Argument*) look\_for\_keys:, **[132](#page-135-0)** (*Argument*) passphrase:, **[131](#page-134-0)** (*Argument*) password:, **[131](#page-134-0)** (*Argument*) port:, **[131](#page-134-0)** (*Argument*) tar\_compress:, **[132](#page-135-0)** (*Argument*) timeout:, **[131](#page-134-0)** (*Argument*) totp\_secret:, **[132](#page-135-0)** (*Argument*) username:, **[131](#page-134-0)** *ment*) resources:, **[132](#page-135-0)** (*Argument*) append\_script:, **[135](#page-138-0)** (*Argument*) batch\_type:, **[136](#page-139-0)** (*Argument*) cpu\_per\_node:, **[133](#page-136-0)** (*Argument*) custom\_flags:, **[133](#page-136-0)** *gument*) envs:, **[135](#page-138-0)** (*Argument*) gpu\_per\_node:, **[133](#page-136-0)** (*Argument*) group\_size:, **[133](#page-136-0)**

init\_reaction\_mdata/build/resources/module\_list custom\_gpu\_line:, **[138](#page-141-0)** (*Argument*) module\_list:, **[135](#page-138-0)** init\_reaction\_mdata/build/resources/module\_purge gpu\_exclusive:, **[138](#page-141-0)** (*Argument*) module\_purge:, **[134](#page-137-0)** init\_reaction\_mdata/build/resources/module\_unload\_list gpu\_new\_syntax:, **[138](#page-141-0)** (*Argument*) module\_unload\_list:, **[135](#page-138-0)** init\_reaction\_mdata/build/resources/number\_node gpu\_usage:, **[138](#page-141-0)** (*Argument*) number\_node:, **[133](#page-136-0)** init\_reaction\_mdata/build/resources/para\_deg (*Argument*) para\_deg:, **[134](#page-137-0)** init\_reaction\_mdata/build/resources/prepend\_script kwargs:, **[138](#page-141-0)** (*Argument*) prepend\_script:, **[135](#page-138-0)** init\_reaction\_mdata/build/resources/queue\_name (*Argument*) queue\_name:, **[133](#page-136-0)** init\_reaction\_mdata/build/resources/source\_list kwargs:, **[138](#page-141-0)** (*Argument*) source\_list:, **[134](#page-137-0)** init\_reaction\_mdata/build/resources/strategy (*Argument*) strategy:, **[133](#page-136-0)** init\_reaction\_mdata/build/resources/strategy/cust**omis<del>anh</del>\_spriphinhea[der\\_](#page-140-0)**template\_file (*Argument*) customized\_script\_header\_template\_file:, **[134](#page-137-0)** init\_reaction\_mdata/build/resources/strategy/iff**iriudee.amulton.devatce**,&build/resources[Slurm]/kwargs (*Argument*) if\_cuda\_multi\_devices:, **[133](#page-136-0)** init\_reaction\_mdata/build/resources/strategy/r**intiio\_neacinicshemd**ata/build/resources[Slurm]/kwargs/custom\_g (*Argument*) ratio\_unfinished:, **[134](#page-137-0)** init\_reaction\_mdata/build/resources/wait\_time init\_reaction\_mdata/build/resources[Torque]/kwargs (*Argument*) wait\_time:, **[135](#page-138-0)** init\_reaction\_mdata/build/resources[Bohrium]/kwargs init\_reaction\_mdata/build/user\_backward\_files (*Argument*) kwargs:, **[136](#page-139-0)** init\_reaction\_mdata/build/resources[DistributedShell]/kwargs init\_reaction\_mdata/build/user\_forward\_files (*Argument*) kwargs:, **[136](#page-139-0)** init\_reaction\_mdata/build/resources[Fugaku]/kwargs init\_reaction\_mdata/deepmd\_version (*Argument*) (*Argument*) kwargs:, **[136](#page-139-0)** init\_reaction\_mdata/build/resources[LSF]/kwargs (*Argument*) kwargs:, **[137](#page-140-0)** init\_reaction\_mdata/build/resources[LSF]/kwargs/custom\_gpu\_line init\_reaction\_mdata/fp/machine (*Argument*) (*Argument*) init\_reaction\_mdata/build/resources[LSF]/kwargs/gpu\_exclus (*Argument*) init\_reaction\_mdata/build/resources[LSF]/kwargs/gpu\_new\_syntax (*Argument*) init\_reaction\_mdata/build/resources[LSF]/kwargs/gpu\_usage (*Argument*) init\_reaction\_mdata/build/resources[OpenAPI]/kwargs (*Argument*) kwargs:, **[136](#page-139-0)** init\_reaction\_mdata/build/resources[PBS]/kwargs (*Argument*) init\_reaction\_mdata/build/resources[SGE]/kwargs (*Argument*) kwargs:, **[139](#page-142-0)** init\_reaction\_mdata/build/resources[Shell]/kwargs (*Argument*) init\_reaction\_mdata/build/resources[SlurmJobArray]/kwargs (*Argument*) kwargs:, **[137](#page-140-0)** init\_reaction\_mdata/build/resources[SlurmJobArray]/kwargs/ (*Argument*) init\_reaction\_mdata/build/resources[SlurmJobArray]/kwargs/ (*Argument*) slurm\_job\_size:, **[137](#page-140-0)** (*Argument*) kwargs:, **[137](#page-140-0)** (*Argument*) custom\_gpu\_line:, **[137](#page-140-0)** (*Argument*) kwargs:, **[139](#page-142-0)** (*Argument*) user\_backward\_files:, **[139](#page-142-0)** (*Argument*) user\_forward\_files:, **[139](#page-142-0)** deepmd\_version:, **[114](#page-117-0)** init\_reaction\_mdata/fp (*Argument*) fp:, **[139](#page-142-0)** init\_reaction\_mdata/fp/command (*Argument*) command:, **[139](#page-142-0)** machine:, **[139](#page-142-0)**

init\_reaction\_mdata/fp/machine/batch\_type (*Argument*) batch\_type:, **[139](#page-142-0)** init\_reaction\_mdata/fp/machine/clean\_asynchroninuisd\_yreaction\_mdata/fp/machine[SSHContext]/remote\_profile/ (*Argument*) clean\_asynchronously:, **[140](#page-143-0)** init\_reaction\_mdata/fp/machine/context\_type (*Argument*) context\_type:, **[140](#page-143-0)** init\_reaction\_mdata/fp/machine/local\_root (*Argument*) local\_root:, **[140](#page-143-0)** init\_reaction\_mdata/fp/machine/remote\_root (*Argument*) remote\_root:, **[140](#page-143-0)** init\_reaction\_mdata/fp/machine[BohriumContext] $\acute{\mu}$ remone equiofilmdata/fp/machine[SSHContext]/remote\_profile/ (*Argument*) remote\_profile:, **[141](#page-144-0)** init\_reaction\_mdata/fp/machine[BohriumContext] $\it j$ iremonea.ptrofilma/æma/ilip/machine[SSHContext]/remote\_profile/ (*Argument*) email:, **[141](#page-144-0)** init\_reaction\_mdata/fp/machine[BohriumContext]i⁄nemonea.pronilme/agm/ofme/mexultime@EeSHContext]/remote\_profile/ (*Argument*) ignore\_exit\_code:, **[142](#page-145-0)** init\_reaction\_mdata/fp/machine[BohriumContext]inremonea.priofilme/anaphfp\_Amachine[SSHContext]/remote\_profile/ (*Argument*) input\_data:, **[142](#page-145-0)** init\_reaction\_mdata/fp/machine[BohriumContext]i⁄nemonea.profilme/keepfp/makupine[SSHContext]/remote\_profile/ (*Argument*) keep\_backup:, **[142](#page-145-0)** init\_reaction\_mdata/fp/machine[BohriumContext]/remote\_profile/password init\_reaction\_mdata/fp/resources (*Argument*) (*Argument*) password:, **[141](#page-144-0)** init\_reaction\_mdata/fp/machine[BohriumContext]/remote**\_@r***gufulet***/**program\_id (*Argument*) program\_id:, **[141](#page-144-0)** init\_reaction\_mdata/fp/machine[BohriumContext]/remote\_profile/retry\_count (*Argument*) (*Argument*) retry\_count:, **[142](#page-145-0)** init\_reaction\_mdata/fp/machine[HDFSContext]/remote\_profi*duenent*) (*Argument*) remote\_profile:, **[142](#page-145-0)** init\_reaction\_mdata/fp/machine[LazyLocalContext]/remo**tA***rgunathi*De (*Argument*) remote\_profile:, **[141](#page-144-0)** init\_reaction\_mdata/fp/machine[LocalContext]/remote\_profile *ment*) (*Argument*) remote\_profile:, **[140](#page-143-0)** init\_reaction\_mdata/fp/machine[OpenAPIContext]/remote*(Argufilert*) (*Argument*) remote\_profile:, **[145](#page-148-0)** init\_reaction\_mdata/fp/machine[SSHContext]/remote\_pro*fAl<del>g</del>ument*) (*Argument*) remote\_profile:, **[143](#page-146-0)** init\_reaction\_mdata/fp/machine[SSHContext]/remote\_profile/ (*Argument*) hostname:, **[143](#page-146-0)** (*Argument*) key\_filename:, **[143](#page-146-0)** init\_reaction\_mdata/fp/machine[SSHContext]/remote\_profile/ (*Argument*) look\_for\_keys:, **[144](#page-147-0)** init\_reaction\_mdata/fp/machine[SSHContext]/remote\_profile, (*Argument*) passphrase:, **[144](#page-147-0)** init\_reaction\_mdata/fp/machine[SSHContext]/remote\_profile, (*Argument*) password:, **[143](#page-146-0)** (*Argument*) port:, **[143](#page-146-0)** (*Argument*) tar\_compress:, **[144](#page-147-0)** (*Argument*) timeout:, **[144](#page-147-0)** (*Argument*) totp\_secret:, **[144](#page-147-0)** (*Argument*) username:, **[143](#page-146-0)** resources:, **[145](#page-148-0)** init\_reaction\_mdata/fp/resources/append\_script append\_script:, **[148](#page-151-0)** init\_reaction\_mdata/fp/resources/batch\_type batch\_type:, **[148](#page-151-0)** init\_reaction\_mdata/fp/resources/cpu\_per\_node cpu\_per\_node:, **[145](#page-148-0)** init\_reaction\_mdata/fp/resources/custom\_flags custom\_flags:, **[146](#page-149-0)** init\_reaction\_mdata/fp/resources/envs (*Argu*envs:, **[147](#page-150-0)** init\_reaction\_mdata/fp/resources/gpu\_per\_node gpu\_per\_node:, **[145](#page-148-0)** init\_reaction\_mdata/fp/resources/group\_size group\_size:, **[145](#page-148-0)** init\_reaction\_mdata/fp/resources/module\_list

(*Argument*) module\_list:, **[147](#page-150-0)** init\_reaction\_mdata/fp/resources/module\_purge (*Argument*) module\_purge:, **[147](#page-150-0)** init\_reaction\_mdata/fp/resources/module\_unload\_list gpu\_new\_syntax:, **[150](#page-153-0)** (*Argument*) module\_unload\_list:, **[147](#page-150-0)** init\_reaction\_mdata/fp/resources/number\_node (*Argument*) number\_node:, **[145](#page-148-0)** init\_reaction\_mdata/fp/resources/para\_deg (*Argument*) para\_deg:, **[147](#page-150-0)** init\_reaction\_mdata/fp/resources/prepend\_script kwargs:, **[151](#page-154-0)** (*Argument*) prepend\_script:, **[148](#page-151-0)** init\_reaction\_mdata/fp/resources/queue\_name (*Argument*) queue\_name:, **[145](#page-148-0)** init\_reaction\_mdata/fp/resources/source\_list (*Argument*) source\_list:, **[147](#page-150-0)** init\_reaction\_mdata/fp/resources/strategy (*Argument*) strategy:, **[146](#page-149-0)** init\_reaction\_mdata/fp/resources/strategy/customi<del>zadstsom/igpu\_header,</del>[\\_tem](#page-152-0)plate\_file (*Argument*) customized\_script\_header\_template\_file:, **[146](#page-149-0)** init\_reaction\_mdata/fp/resources/strategy/if\_ci**mia\_mudaci\_ibnv\_moka**ta/fp/resources[Slurm]/kwargs (*Argument*) if\_cuda\_multi\_devices:, **[146](#page-149-0)** init\_reaction\_mdata/fp/resources/strategy/rati**mininfiracshed**h\_mdata/fp/resources[Slurm]/kwargs/custom\_gpu\_ (*Argument*) ratio\_unfinished:, **[146](#page-149-0)** init\_reaction\_mdata/fp/resources/wait\_time (*Argument*) wait\_time:, **[148](#page-151-0)** init\_reaction\_mdata/fp/resources[Bohrium]/kwargs init\_reaction\_mdata/fp/user\_backward\_files (*Argument*) kwargs:, **[149](#page-152-0)** init\_reaction\_mdata/fp/resources[DistributedShelld]/keargson\_mdata/fp/user\_forward\_files (*Argument*) kwargs:, **[148](#page-151-0)** init\_reaction\_mdata/fp/resources[Fugaku]/kwargs init\_reaction\_mdata/reaxff (*Argument*) (*Argument*) kwargs:, **[149](#page-152-0)** init\_reaction\_mdata/fp/resources[LSF]/kwargs (*Argument*) kwargs:, **[150](#page-153-0)** init\_reaction\_mdata/fp/resources[LSF]/kwargs/c**insitom\_gport\_ilcim\_e**ndata/reaxff/machine/batch\_type (*Argument*) custom\_gpu\_line:, **[151](#page-154-0)** init\_reaction\_mdata/fp/resources[LSF]/kwargs/gpu\_exclusive (*Argument*) gpu\_exclusive:, **[150](#page-153-0)** init\_reaction\_mdata/fp/resources[LSF]/kwargs/gpu\_new\_syntax (*Argument*) init\_reaction\_mdata/fp/resources[LSF]/kwargs/gpu\_usage (*Argument*) gpu\_usage:, **[150](#page-153-0)** init\_reaction\_mdata/fp/resources[OpenAPI]/kwargs (*Argument*) kwargs:, **[148](#page-151-0)** init\_reaction\_mdata/fp/resources[PBS]/kwargs (*Argument*) init\_reaction\_mdata/fp/resources[SGE]/kwargs (*Argument*) kwargs:, **[151](#page-154-0)** init\_reaction\_mdata/fp/resources[Shell]/kwargs (*Argument*) kwargs:, **[151](#page-154-0)** init\_reaction\_mdata/fp/resources[SlurmJobArray]/kwargs (*Argument*) kwargs:, **[149](#page-152-0)** init\_reaction\_mdata/fp/resources[SlurmJobArray]/kwargs/cus (*Argument*) init\_reaction\_mdata/fp/resources[SlurmJobArray]/kwargs/slu (*Argument*) slurm\_job\_size:, **[150](#page-153-0)** (*Argument*) kwargs:, **[149](#page-152-0)** (*Argument*) custom\_gpu\_line:, **[149](#page-152-0)** init\_reaction\_mdata/fp/resources[Torque]/kwargs (*Argument*) kwargs:, **[151](#page-154-0)** (*Argument*) user\_backward\_files:, **[151](#page-154-0)** (*Argument*) user\_forward\_files:, **[151](#page-154-0)** reaxff:, **[114](#page-117-0)** init\_reaction\_mdata/reaxff/command (*Argument*) command:, **[114](#page-117-0)** init\_reaction\_mdata/reaxff/machine (*Argument*) machine:, **[115](#page-118-0)** (*Argument*) batch\_type:, **[115](#page-118-0)**

init\_reaction\_mdata/reaxff/machine/clean\_asyn**chronousd**gtion\_mdata/reaxff/machine[SSHContext]/remote\_prof (*Argument*) clean\_asynchronously:, **[115](#page-118-0)** init\_reaction\_mdata/reaxff/machine/context\_type init\_reaction\_mdata/reaxff/machine[SSHContext]/remote\_profile/look\_for\_keys (*Argument*) context\_type:, **[115](#page-118-0)** init\_reaction\_mdata/reaxff/machine/local\_root init\_reaction\_mdata/reaxff/machine[SSHContext]/remote\_profile/passphrase (*Argument*) local\_root:, **[115](#page-118-0)** init\_reaction\_mdata/reaxff/machine/remote\_root init\_reaction\_mdata/reaxff/machine[SSHContext]/remote\_profile/password (*Argument*) remote\_root:, **[115](#page-118-0)** init\_reaction\_mdata/reaxff/machine[BohriumCont**extiq/rearctiop.mofatlæ**/reaxff/machine[SSHContext]/remote\_prof (*Argument*) remote\_profile:, **[116](#page-119-0)** init\_reaction\_mdata/reaxff/machine[BohriumCont**ext]/reactiop.mofatla/remaifi**f/machine[SSHContext]/remote\_prof (*Argument*) email:, **[116](#page-119-0)** init\_reaction\_mdata/reaxff/machine[BohriumCont**ext]/reaction.modita/neacfe/maxihine[&**SHContext]/remote\_prof (*Argument*) ignore\_exit\_code:, **[117](#page-120-0)** init\_reaction\_mdata/reaxff/machine[BohriumCont**ext]/reactiop.mofatla/nepxff[***A***atch**ine[SSHContext]/remote\_prof (*Argument*) input\_data:, **[117](#page-120-0)** init\_reaction\_mdata/reaxff/machine[BohriumCont**exit]/reaction.mofatla/keepff)/ackch**mine[SSHContext]/remote\_prof (*Argument*) keep\_backup:, **[117](#page-120-0)** init\_reaction\_mdata/reaxff/machine[BohriumContext]/remote\_profile/password init\_reaction\_mdata/reaxff/resources (*Argu-*(*Argument*) password:, **[116](#page-119-0)** init\_reaction\_mdata/reaxff/machine[BohriumCont**extt]/reanotionp.mofatla/peaxgffi/mess**burces/append\_script (*Argument*) program\_id:, **[117](#page-120-0)** init\_reaction\_mdata/reaxff/machine[BohriumCont**extt]/reaxoticop.mofatlæ/reetrff/coesou**rces/batch\_type (*Argument*) retry\_count:, **[117](#page-120-0)** init\_reaction\_mdata/reaxff/machine[HDFSContext**]p/remotæcprorfinde**ata/reaxff/resources/cpu\_per\_node (*Argument*) remote\_profile:, **[118](#page-121-0)** init\_reaction\_mdata/reaxff/machine[LazyLocalCo<del>ntext]c/acmoom\_pdata</del>/heeaxff/resources/custom\_flags (*Argument*) remote\_profile:, **[116](#page-119-0)** init\_reaction\_mdata/reaxff/machine[LocalContex**in]/remeatet.pmo\_fmdæ**ta/reaxff/resources/envs (*Argument*) remote\_profile:, **[116](#page-119-0)** init\_reaction\_mdata/reaxff/machine[OpenAPICont**ext]/rearotteop.nofailæ**/reaxff/resources/gpu\_per\_node (*Argument*) remote\_profile:, **[120](#page-123-0)** init\_reaction\_mdata/reaxff/machine[SSHContext]i⁄nemontea.profilmedata/reaxff/resources/group\_size (*Argument*) remote\_profile:, **[118](#page-121-0)** init\_reaction\_mdata/reaxff/machine[SSHContext]**;/rremonea.profilme/anos/meane**ff/resources/module\_list (*Argument*) hostname:, **[118](#page-121-0)** (*Argument*) key\_filename:, **[119](#page-122-0)** (*Argument*) look\_for\_keys:, **[120](#page-123-0)** (*Argument*) passphrase:, **[119](#page-122-0)** (*Argument*) password:, **[118](#page-121-0)** (*Argument*) port:, **[118](#page-121-0)** (*Argument*) tar\_compress:, **[119](#page-122-0)** (*Argument*) timeout:, **[119](#page-122-0)** (*Argument*) totp\_secret:, **[119](#page-122-0)** (*Argument*) username:, **[118](#page-121-0)** *ment*) resources:, **[120](#page-123-0)** (*Argument*) append\_script:, **[123](#page-126-0)** (*Argument*) batch\_type:, **[123](#page-126-0)** (*Argument*) cpu\_per\_node:, **[120](#page-123-0)** (*Argument*) custom\_flags:, **[121](#page-124-0)** (*Argument*) envs:, **[122](#page-125-0)** (*Argument*) gpu\_per\_node:, **[120](#page-123-0)** (*Argument*) group\_size:, **[121](#page-124-0)** (*Argument*) module\_list:, **[122](#page-125-0)**

init\_reaction\_mdata/reaxff/resources/module\_purge gpu\_exclusive:, **[125](#page-128-0)** (*Argument*) module\_purge:, **[122](#page-125-0)** init\_reaction\_mdata/reaxff/resources/module\_unload\_list gpu\_new\_syntax:, **[125](#page-128-0)** (*Argument*) module\_unload\_list:, **[122](#page-125-0)** init\_reaction\_mdata/reaxff/resources/number\_node gpu\_usage:, **[125](#page-128-0)** (*Argument*) number\_node:, **[120](#page-123-0)** init\_reaction\_mdata/reaxff/resources/para\_deg (*Argument*) para\_deg:, **[122](#page-125-0)** init\_reaction\_mdata/reaxff/resources/prepend\_script kwargs:, **[126](#page-129-0)** (*Argument*) prepend\_script:, **[123](#page-126-0)** init\_reaction\_mdata/reaxff/resources/queue\_name (*Argument*) queue\_name:, **[120](#page-123-0)** init\_reaction\_mdata/reaxff/resources/source\_list kwargs:, **[126](#page-129-0)** (*Argument*) source\_list:, **[122](#page-125-0)** init\_reaction\_mdata/reaxff/resources/strategy (*Argument*) strategy:, **[121](#page-124-0)** init\_reaction\_mdata/reaxff/resources/strategy/cus**tomsi<del>zen</del>l\_gpurihinenealder\_tem**plate\_file (*Argument*) customized\_script\_header\_template\_file:, **[121](#page-124-0)** init\_reaction\_mdata/reaxff/resources/strategy/infi**turka\_muldni\_mka/ia/es**eaxff/resources[Slurm]/kwargs (*Argument*) if\_cuda\_multi\_devices:, **[121](#page-124-0)** init\_reaction\_mdata/reaxff/resources/strategy/**inattioreanctininsheda**ta/reaxff/resources[Slurm]/kwargs/custom\_ (*Argument*) ratio\_unfinished:, **[121](#page-124-0)** init\_reaction\_mdata/reaxff/resources/wait\_time init\_reaction\_mdata/reaxff/resources[Torque]/kwargs (*Argument*) wait\_time:, **[123](#page-126-0)** init\_reaction\_mdata/reaxff/resources[Bohrium]/kwargs init\_reaction\_mdata/reaxff/user\_backward\_files (*Argument*) kwargs:, **[124](#page-127-0)** init\_reaction\_mdata/reaxff/resources[Distribut**edSheldac/kwargsd**ata/reaxff/user\_forward\_files (*Argument*) kwargs:, **[124](#page-127-0)** init\_reaction\_mdata/reaxff/resources[Fugaku]/kwargsreaction\_mdata: (*Argument*) kwargs:, **[124](#page-127-0)** init\_reaction\_mdata/reaxff/resources[LSF]/kwargs (*Argument*) kwargs:, **[125](#page-128-0)** init\_reaction\_mdata/reaxff/resources[LSF]/kwar**iysi/cusurofi\_jphat***a]ice***ell\_**type (*Argument*) (*Argument*) custom\_gpu\_line:, **[126](#page-129-0)** init\_reaction\_mdata/reaxff/resources[LSF]/kwargs/**gpul\_e***x***clatsive<sup>[99](#page-102-0)</sup>** (*Argument*) init\_reaction\_mdata/reaxff/resources[LSF]/kwargs/gpu\_new\_s (*Argument*) init\_reaction\_mdata/reaxff/resources[LSF]/kwargs/gpu\_usage (*Argument*) init\_reaction\_mdata/reaxff/resources[OpenAPI]/kwargs (*Argument*) kwargs:, **[123](#page-126-0)** init\_reaction\_mdata/reaxff/resources[PBS]/kwargs (*Argument*) init\_reaction\_mdata/reaxff/resources[SGE]/kwargs (*Argument*) kwargs:, **[126](#page-129-0)** init\_reaction\_mdata/reaxff/resources[Shell]/kwargs (*Argument*) init\_reaction\_mdata/reaxff/resources[SlurmJobArray]/kwargs (*Argument*) kwargs:, **[124](#page-127-0)** init\_reaction\_mdata/reaxff/resources[SlurmJobArray]/kwargs (*Argument*) init\_reaction\_mdata/reaxff/resources[SlurmJobArray]/kwargs (*Argument*) slurm\_job\_size:, **[125](#page-128-0)** (*Argument*) kwargs:, **[124](#page-127-0)** (*Argument*) custom\_gpu\_line:, **[124](#page-127-0)** (*Argument*) kwargs:, **[126](#page-129-0)** (*Argument*) user\_backward\_files:, **[127](#page-130-0)** (*Argument*) user\_forward\_files:, **[126](#page-129-0)** init\_reaction\_mdata (*Argument*), **[114](#page-117-0)** init\_reaction\_mdata\_arginfo() (*in module dpgen.data.arginfo*), [276](#page-279-0) init\_surf\_jdata (*Argument*) init\_surf\_jdata:, **[96](#page-99-0)** cell\_type:, **[96](#page-99-0)** init\_surf\_jdata/coll\_ndata (*Argument*) init\_surf\_jdata/elements (*Argument*)

elements:, **[96](#page-99-0)** init\_surf\_jdata/from\_poscar (*Argument*) from\_poscar:, **[97](#page-100-0)** init\_surf\_jdata/from\_poscar\_path (*Argument*) from\_poscar\_path:, **[97](#page-100-0)** init\_surf\_jdata/head\_ratio (*Argument*) head\_ratio:, **[98](#page-101-0)** init\_surf\_jdata/latt (*Argument*) latt:, **[97](#page-100-0)** init\_surf\_jdata/layer\_numb (*Argument*) layer\_numb:, **[97](#page-100-0)** init\_surf\_jdata/mid\_point (*Argument*) mid\_point:, **[98](#page-101-0)** init\_surf\_jdata/millers (*Argument*) millers:, **[98](#page-101-0)** init\_surf\_jdata/pert\_atom (*Argument*) pert\_atom:, **[99](#page-102-0)** init\_surf\_jdata/pert\_box (*Argument*) pert\_box:, **[98](#page-101-0)** init\_surf\_jdata/pert\_numb (*Argument*) pert\_numb:, **[98](#page-101-0)** init\_surf\_jdata/potcars (*Argument*) potcars:, **[96](#page-99-0)** init\_surf\_jdata/relax\_incar (*Argument*) relax\_incar:, **[98](#page-101-0)** init\_surf\_jdata/scale (*Argument*) scale:, **[98](#page-101-0)** init\_surf\_jdata/skip\_relax (*Argument*) skip\_relax:, **[98](#page-101-0)** init\_surf\_jdata/stages (*Argument*) stages:, **[96](#page-99-0)** init\_surf\_jdata/super\_cell (*Argument*) super\_cell:, **[97](#page-100-0)** init\_surf\_jdata/vacuum\_max (*Argument*) vacuum\_max:, **[97](#page-100-0)** init\_surf\_jdata/vacuum\_min (*Argument*) vacuum\_min:, **[97](#page-100-0)** init\_surf\_jdata/vacuum\_numb (*Argument*) vacuum\_numb:, **[98](#page-101-0)** init\_surf\_jdata/vacuum\_resol (*Argument*) vacuum\_resol:, **[97](#page-100-0)** init\_surf\_jdata/z\_min (*Argument*) z\_min:, **[97](#page-100-0)** init\_surf\_jdata: init\_surf\_jdata (*Argument*), **[96](#page-99-0)** init\_surf\_jdata\_arginfo() (*in module dpgen.data.arginfo*), [276](#page-279-0) init\_surf\_mdata (*Argument*) init\_surf\_mdata:, **[99](#page-102-0)** init\_surf\_mdata/api\_version (*Argument*) api\_version:, **[99](#page-102-0)** init\_surf\_mdata/deepmd\_version (*Argument*) deepmd\_version:, **[99](#page-102-0)** init\_surf\_mdata/fp (*Argument*)

fp:, **[99](#page-102-0)** init\_surf\_mdata/fp/command (*Argument*) command:, **[99](#page-102-0)** init\_surf\_mdata/fp/machine (*Argument*) machine:, **[100](#page-103-0)** init\_surf\_mdata/fp/machine/batch\_type (*Argument*) batch\_type:, **[100](#page-103-0)** init\_surf\_mdata/fp/machine/clean\_asynchronously (*Argument*) clean\_asynchronously:, **[100](#page-103-0)** init\_surf\_mdata/fp/machine/context\_type (*Argument*) context\_type:, **[100](#page-103-0)** init\_surf\_mdata/fp/machine/local\_root (*Argument*) local\_root:, **[100](#page-103-0)** init\_surf\_mdata/fp/machine/remote\_root (*Argument*) remote\_root:, **[100](#page-103-0)** init\_surf\_mdata/fp/machine[BohriumContext]/remote\_profile (*Argument*) remote\_profile:, **[101](#page-104-0)** init\_surf\_mdata/fp/machine[BohriumContext]/remote\_profile/ (*Argument*) email:, **[101](#page-104-0)** init\_surf\_mdata/fp/machine[BohriumContext]/remote\_profile, (*Argument*) ignore\_exit\_code:, **[102](#page-105-0)** init\_surf\_mdata/fp/machine[BohriumContext]/remote\_profile/ (*Argument*) input\_data:, **[102](#page-105-0)** init\_surf\_mdata/fp/machine[BohriumContext]/remote\_profile/ (*Argument*) keep\_backup:, **[102](#page-105-0)** init\_surf\_mdata/fp/machine[BohriumContext]/remote\_profile/ (*Argument*) password:, **[102](#page-105-0)** init\_surf\_mdata/fp/machine[BohriumContext]/remote\_profile/ (*Argument*) program\_id:, **[102](#page-105-0)** init\_surf\_mdata/fp/machine[BohriumContext]/remote\_profile/ (*Argument*) retry\_count:, **[102](#page-105-0)** init\_surf\_mdata/fp/machine[HDFSContext]/remote\_profile (*Argument*) remote\_profile:, **[102](#page-105-0)** init\_surf\_mdata/fp/machine[LazyLocalContext]/remote\_profile (*Argument*) remote\_profile:, **[101](#page-104-0)** init\_surf\_mdata/fp/machine[LocalContext]/remote\_profile (*Argument*) remote\_profile:, **[101](#page-104-0)** init\_surf\_mdata/fp/machine[OpenAPIContext]/remote\_profile

(*Argument*) remote\_profile:, **[104](#page-107-0)** init\_surf\_mdata/fp/machine[SSHContext]/remote\_profile group\_size:, **[105](#page-108-0)** (*Argument*) remote\_profile:, **[103](#page-106-0)** init\_surf\_mdata/fp/machine[SSHContext]/remote\_profile/hostname module\_list:, **[107](#page-110-0)** (*Argument*) hostname:, **[103](#page-106-0)** init\_surf\_mdata/fp/machine[SSHContext]/remote\_pro**fmddeylkeypufrigleename** (*Argument*) key\_filename:, **[103](#page-106-0)** init\_surf\_mdata/fp/machine[SSHContext]/remote\_profile/look\_for\_keys module\_unload\_list:, **[107](#page-110-0)** (*Argument*) look\_for\_keys:, **[104](#page-107-0)** init\_surf\_mdata/fp/machine[SSHContext]/remote\_pro**fmind)4passpherasie**05 (*Argument*) passphrase:, **[104](#page-107-0)** init\_surf\_mdata/fp/machine[SSHContext]/remote\_prof**palmey/pdesyswohlU6** (*Argument*) password:, **[103](#page-106-0)** init\_surf\_mdata/fp/machine[SSHContext]/remote\_profinlepyqnutscript:,[107](#page-110-0) (*Argument*) port:, **[103](#page-106-0)** init\_surf\_mdata/fp/machine[SSHContext]/remote\_prof**nileyet***aname***:mph%ess** (*Argument*) tar\_compress:, **[104](#page-107-0)** init\_surf\_mdata/fp/machine[SSHContext]/remote\_profsidue*/*deimeout:,[106](#page-109-0) (*Argument*) timeout:, **[104](#page-107-0)** init\_surf\_mdata/fp/machine[SSHContext]/remote\_profsitheytecgypc,slektret (*Argument*) totp\_secret:, **[104](#page-107-0)** init\_surf\_mdata/fp/machine[SSHContext]/remote\_pro**filse/unserename**cript\_header\_template\_file:, (*Argument*) username:, **[103](#page-106-0)** init\_surf\_mdata/fp/resources (*Argument*) resources:, **[105](#page-108-0)** init\_surf\_mdata/fp/resources/append\_script (*Argument*) append\_script:, **[107](#page-110-0)** init\_surf\_mdata/fp/resources/batch\_type (*Argument*) batch\_type:, **[108](#page-111-0)** init\_surf\_mdata/fp/resources/cpu\_per\_node (*Argument*) cpu\_per\_node:, **[105](#page-108-0)** init\_surf\_mdata/fp/resources/custom\_flags (*Argument*) custom\_flags:, **[105](#page-108-0)** init\_surf\_mdata/fp/resources/envs (*Argument*) envs:, **[107](#page-110-0)** init\_surf\_mdata/fp/resources/gpu\_per\_node (*Argument*) gpu\_per\_node:, **[105](#page-108-0)** init\_surf\_mdata/fp/resources/group\_size (*Argument*) init\_surf\_mdata/fp/resources/module\_list (*Argument*) init\_surf\_mdata/fp/resources/module\_purge (*Argument*) init\_surf\_mdata/fp/resources/module\_unload\_list (*Argument*) init\_surf\_mdata/fp/resources/number\_node (*Argument*) init\_surf\_mdata/fp/resources/para\_deg (*Argument*) init\_surf\_mdata/fp/resources/prepend\_script (*Argument*) init\_surf\_mdata/fp/resources/queue\_name (*Argument*) init\_surf\_mdata/fp/resources/source\_list (*Argument*) init\_surf\_mdata/fp/resources/strategy (*Argument*) init\_surf\_mdata/fp/resources/strategy/customized\_script\_he (*Argument*) **[106](#page-109-0)** init\_surf\_mdata/fp/resources/strategy/if\_cuda\_multi\_devices (*Argument*) if\_cuda\_multi\_devices:, **[106](#page-109-0)** init\_surf\_mdata/fp/resources/strategy/ratio\_unfinished (*Argument*) ratio\_unfinished:, **[106](#page-109-0)** init\_surf\_mdata/fp/resources/wait\_time (*Argument*) wait\_time:, **[108](#page-111-0)** init\_surf\_mdata/fp/resources[Bohrium]/kwargs (*Argument*) kwargs:, **[108](#page-111-0)** init\_surf\_mdata/fp/resources[DistributedShell]/kwargs (*Argument*) kwargs:, **[108](#page-111-0)** init\_surf\_mdata/fp/resources[Fugaku]/kwargs (*Argument*) kwargs:, **[109](#page-112-0)** init\_surf\_mdata/fp/resources[LSF]/kwargs (*Argument*)

kwargs:, **[109](#page-112-0)** init\_surf\_mdata/fp/resources[LSF]/kwargs/custom\_gpu\_line (*Argument*), **[84](#page-87-0)** (*Argument*) custom\_gpu\_line:, **[110](#page-113-0)** init\_surf\_mdata/fp/resources[LSF]/kwargs/gpu\_exclusiive\_reaction\_mdata/fp/machine[BohriumContext]/remote\_ (*Argument*) gpu\_exclusive:, **[110](#page-113-0)** init\_surf\_mdata/fp/resources[LSF]/kwargs/gpu\_new\_syntax (*Argument*), **[117](#page-120-0)** (*Argument*) gpu\_new\_syntax:, **[110](#page-113-0)** init\_surf\_mdata/fp/resources[LSF]/kwargs/gpu\_usagerun\_mdata/fp/machine[BohriumContext]/remote\_profile/in (*Argument*) gpu\_usage:, **[110](#page-113-0)** init\_surf\_mdata/fp/resources[OpenAPI]/kwargs (*Argument*) kwargs:, **[108](#page-111-0)** init\_surf\_mdata/fp/resources[PBS]/kwargs (*Argument*) kwargs:, **[110](#page-113-0)** init\_surf\_mdata/fp/resources[SGE]/kwargs (*Argument*) kwargs:, **[111](#page-114-0)** init\_surf\_mdata/fp/resources[Shell]/kwargs (*Argument*) kwargs:, **[110](#page-113-0)** init\_surf\_mdata/fp/resources[SlurmJobArray]/kwargs simplify\_jdata[custom]/fp\_params/input\_fmt (*Argument*) kwargs:, **[109](#page-112-0)** init\_surf\_mdata/fp/resources[SlurmJobArray]/kwargs://musjtdant.gfpfp\_]sinyele=custom]/fp\_params/input\_fn (*Argument*) custom\_gpu\_line:, **[109](#page-112-0)** init\_surf\_mdata/fp/resources[SlurmJobArray]/kwargs/slutmgujobusi[168](#page-171-0) (*Argument*) slurm\_job\_size:, **[109](#page-112-0)** init\_surf\_mdata/fp/resources[Slurm]/kwargs (*Argument*) kwargs:, **[109](#page-112-0)** init\_surf\_mdata/fp/resources[Slurm]/kwargs/cus**inone.gpeamlinel**oy() (*in module dp-*(*Argument*) custom\_gpu\_line:, **[109](#page-112-0)** init\_surf\_mdata/fp/resources[Torque]/kwargs (*Argument*) kwargs:, **[111](#page-114-0)** init\_surf\_mdata/fp/user\_backward\_files (*Argument*) user\_backward\_files:, **[111](#page-114-0)** init\_surf\_mdata/fp/user\_forward\_files (*Argu-*iter\_pick\_number: *ment*) user\_forward\_files:, **[111](#page-114-0)** init\_surf\_mdata: init\_surf\_mdata (*Argument*), **[99](#page-102-0)** init\_surf\_mdata\_arginfo() (*in module dpgen.data.arginfo*), [276](#page-279-0) input\_data: init\_bulk\_mdata/fp/machine[BohriumContext]/remote\_prof init\_reaction\_mdata/build/machine[BohriumContext]/remo (*Argument*), **[130](#page-133-0)** (*Argument*), **[142](#page-145-0)** init\_reaction\_mdata/reaxff/machine[BohriumContext]/rem init\_surf\_mdata/fp/machine[BohriumContext]/remote\_prof (*Argument*), **[102](#page-105-0)** (*Argument*), **[67](#page-70-0)** run\_mdata/model\_devi/machine[BohriumContext]/remote\_pr (*Argument*), **[55](#page-58-0)** run\_mdata/train/machine[BohriumContext]/remote\_profile (*Argument*), **[43](#page-46-0)** simplify\_mdata/fp/machine[BohriumContext]/remote\_profi (*Argument*), **[196](#page-199-0)** simplify\_mdata/model\_devi/machine[BohriumContext]/remo (*Argument*), **[184](#page-187-0)** simplify\_mdata/train/machine[BohriumContext]/remote\_pr (*Argument*), **[172](#page-175-0)** input\_fmt: run\_jdata[fp\_style=custom]/fp\_params/input\_fmt (*Argument*), **[39](#page-42-0)** (*Argument*), **[168](#page-171-0)** input\_fn: (*Argument*), **[39](#page-42-0)** simplify\_jdata[custom]/fp\_params/input\_fn input\_upper() (*in module dpgen.generator.lib.pwmat*), [290](#page-293-0) insert\_data() (*in module dpgen.auto\_test.lib.util*), [258](#page-261-0) inter\_deepmd() (*in module dpgen.auto\_test.lib.lammps*), [252](#page-255-0) *gen.auto\_test.lib.lammps*), [252](#page-255-0) inter\_eam\_fs() (*in module dpgen.auto\_test.lib.lammps*), [252](#page-255-0) inter\_meam() (*in module dpgen.auto\_test.lib.lammps*), [252](#page-255-0) Interstitial (*class in dpgen.auto\_test.Interstitial*), [264](#page-267-0) is\_upper\_triangular() (*in module dpgen.data.tools.io\_lammps*), [275](#page-278-0) simplify\_jdata/iter\_pick\_number (*Argument*), **[157](#page-160-0)** Iteration (*class in dpgen.tools.auto\_gen\_param*), [300](#page-303-0) iterdict() (*in module dpgen.generator.lib.cp2k*), [289](#page-292-0) K k\_points:

run\_jdata[fp\_style=abacus]/k\_points (*Argument*), **[37](#page-40-0)** simplify\_jdata[abacus]/k\_points (*Argument*), **[166](#page-169-0)** keep\_backup: init\_bulk\_mdata/fp/machine[BohriumContext]/remote**\_parg***finle***f/kdep**\_backup (*Argument*), **[84](#page-87-0)** init\_reaction\_mdata/build/machine[BohriumContexum]/ju<del>banca</del>tefpprsofyilme-/phasepf\_bafpkupparams/kspacing (*Argument*), **[130](#page-133-0)** init\_reaction\_mdata/fp/machine[BohriumContext]**r/mem<del>odat</del>apr<del>fif</del>ileykæepidsatk]u/**fp\_params/kspacing (*Argument*), **[142](#page-145-0)** init\_reaction\_mdata/reaxff/machine[BohriumCont**exmp]/remoteaparhidefkeep\_backup**/kspacing (*Argument*), **[117](#page-120-0)** init\_surf\_mdata/fp/machine[BohriumContext]/remsimp**phrfyfijde/kæ@spi***bs***ack**lypfp\_params/kspacing (*Argument*), **[102](#page-105-0)** run\_mdata/fp/machine[BohriumContext]/remot**kwprgs**ile/keep\_backup (*Argument*), **[67](#page-70-0)** run\_mdata/model\_devi/machine[BohriumContext]/remot**(A***rgund***ful)**; **90**eep\_backup (*Argument*), **[55](#page-58-0)** run\_mdata/train/machine[BohriumContext]/remote\_pro**(file/kee)p\_W**ackup (*Argument*), **[43](#page-46-0)** simplify\_mdata/fp/machine[BohriumContext]/remote\_p**Aofile/ke/ke[ep\\_](#page-93-0)**backup (*Argument*), **[196](#page-199-0)**  $simplity\_mdata/model\_devi/machine[BohriumContext] /r_{\text{Heylov} / m}$ (*Argument*), **[184](#page-187-0)**  $\sin\phi\$ ify\_mdata/train/machine[BohriumContext]/remot(**et***rymodial***)e/Meep\_backup** (*Argument*), **[172](#page-175-0)** key\_filename: init\_bulk\_mdata/fp/machine[SSHContext]/remote**\_profilhel/keyd***a***tid/efpa/me**esources[SGE]/kwargs (*Argument*), **[85](#page-88-0)** init\_reaction\_mdata/build/machine[SSHContext]/**nemoteu.hkonddee/key/neislenname**s[Shell]/kwargs (*Argument*), **[131](#page-134-0)** init\_reaction\_mdata/fp/machine[SSHContext]/rem<del>utet\_pholk\_lmp/key/fii/lenso</del>uerces[SlurmJobArray]/kwargs (*Argument*), **[143](#page-146-0)** init\_reaction\_mdata/reaxff/machine[SSHContext]i/rremothellp.mofatlæ//kpe/yrefsiduename[Slurm]/kwargs (*Argument*), **[119](#page-122-0)** init\_surf\_mdata/fp/machine[SSHContext]/remote**\_protfilhe/keyd***a***tia/efp/me**esources[Torque]/kwargs (*Argument*), **[103](#page-106-0)** run\_mdata/fp/machine[SSHContext]/remote\_profil<del>in/keyrefidenamen</del>data/build/resources[Bohrium]/kwargs (*Argument*), **[68](#page-71-0)** run\_mdata/model\_devi/machine[SSHContext]/remot<del>in.profiidet/kwy\_nddatan/amei</del>ld/resources[DistributedShell]/ (*Argument*), **[56](#page-59-0)** run\_mdata/train/machine[SSHContext]/remote\_pro<del>ifiile/keyctfilde**nade**t</del>a/build/resources[Fugaku]/kwargs (*Argument*), **[44](#page-47-0)** simplify\_mdata/fp/machine[SSHContext]/remote\_promitiley?keyidni]mehame/build/resources[LSF]/kwargs (*Argument*), **[197](#page-200-0)** simplify\_mdata/model\_devi/machine[SSHContext]/inembtee.arrbifcid.gydkeya/fhilehdumeesources[OpenAPI]/kwargs (*Argument*), **[185](#page-188-0)** simplify\_mdata/train/machine[SSHContext]/remot**en.profeidevkey\_nfdden/dme**ild/resources[PBS]/kwargs (*Argument*), **[173](#page-176-0)** keywords: run\_jdata[fp\_style=gaussian]/fp\_params/keywords (*Argument*), **[33](#page-36-0)** simplify\_jdata[gaussian]/fp\_params/keywords (*Argument*), **[162](#page-165-0)** keywords\_high\_multiplicity: run\_jdata[fp\_style=gaussian]/fp\_params/keywords\_high\_m (*Argument*), **[34](#page-37-0)** simplify\_jdata[gaussian]/fp\_params/keywords\_high\_multi kspacing: (*Argument*), **[39](#page-42-0)** (*Argument*), **[35](#page-38-0)** (*Argument*), **[167](#page-170-0)** (*Argument*), **[164](#page-167-0)** init\_bulk\_mdata/fp/resources[Bohrium]/kwargs init\_bulk\_mdata/fp/resources[DistributedShell]/kwargs init\_bulk\_mdata/fp/resources[Fugaku]/kwargs init\_bulk\_mdata/fp/resources[LSF]/kwargs init\_bulk\_mdata/fp/resources[OpenAPI]/kwargs init\_bulk\_mdata/fp/resources[PBS]/kwargs (*Argument*), **[92](#page-95-0)** (*Argument*), **[92](#page-95-0)** (*Argument*), **[92](#page-95-0)** (*Argument*), **[91](#page-94-0)** (*Argument*), **[91](#page-94-0)** (*Argument*), **[93](#page-96-0)** (*Argument*), **[136](#page-139-0)** (*Argument*), **[136](#page-139-0)** (*Argument*), **[136](#page-139-0)** (*Argument*), **[137](#page-140-0)** (*Argument*), **[136](#page-139-0)** (*Argument*), **[138](#page-141-0)** init\_reaction\_mdata/build/resources[SGE]/kwargs (*Argument*), **[139](#page-142-0)** init\_reaction\_mdata/build/resources[Shell]/kwargs (*Argument*), **[138](#page-141-0)**

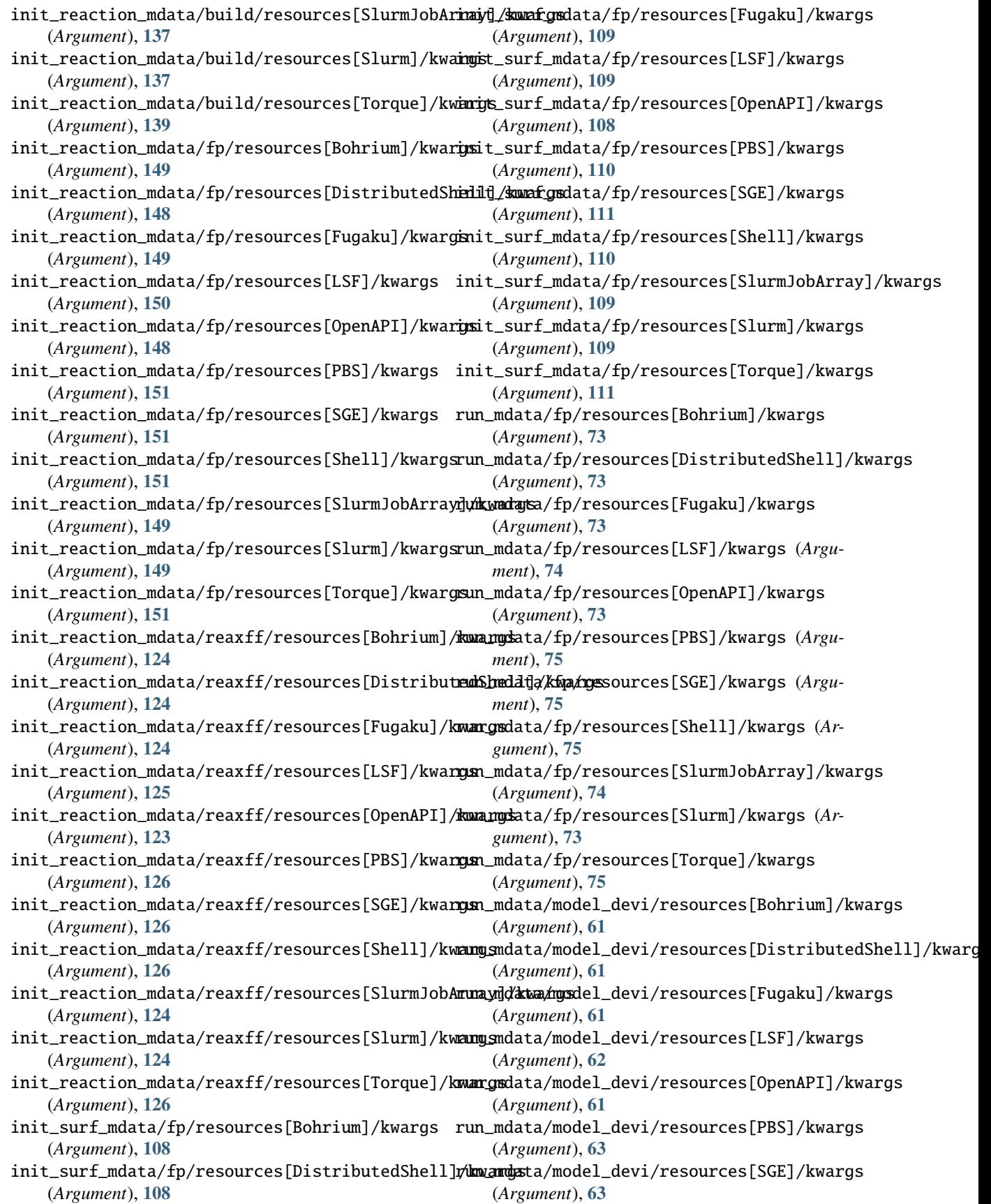

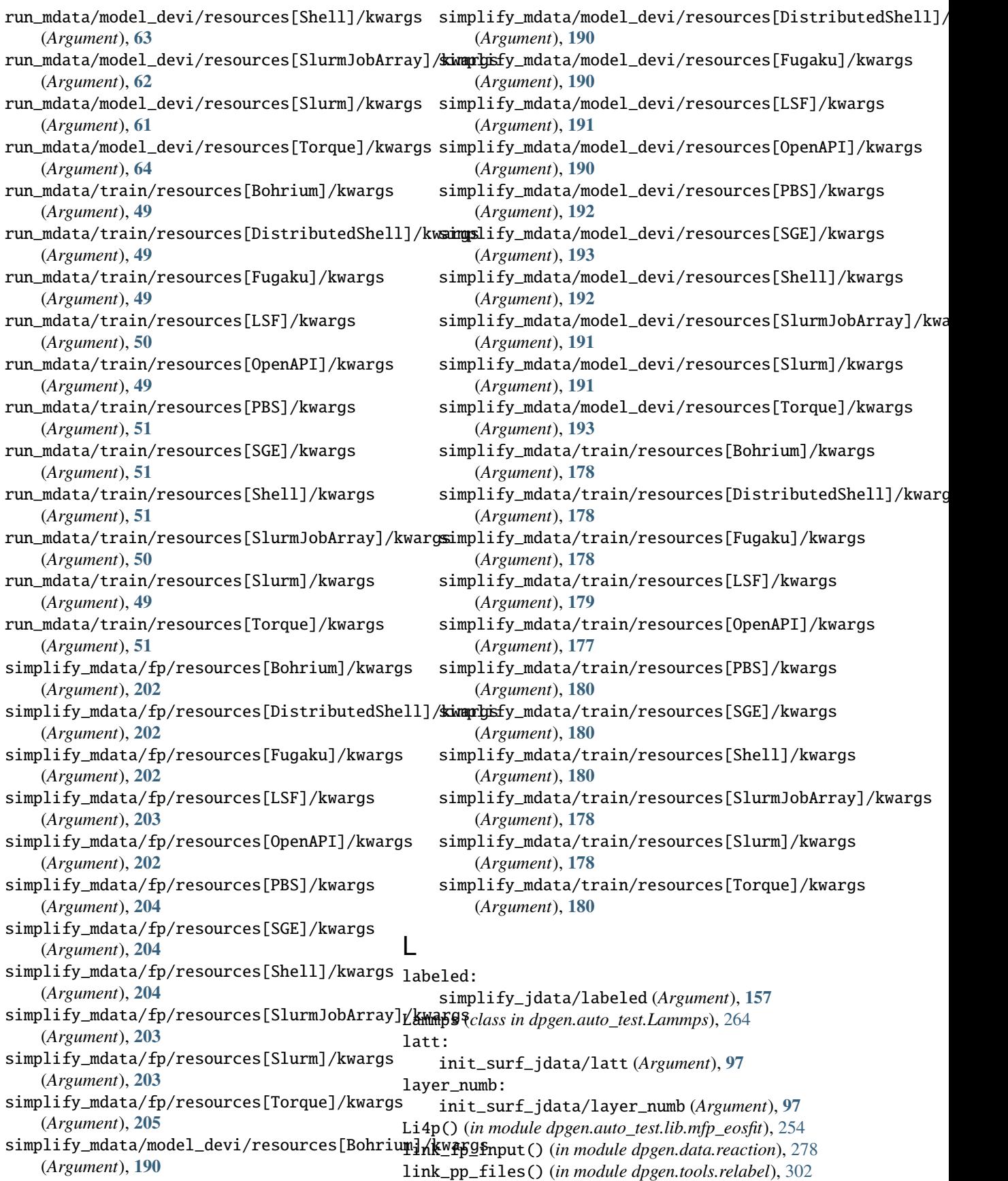

link\_reaxff() (*in module dpgen.data.reaction*), [278](#page-281-0) link\_trj() (*in module dpgen.data.reaction*), [278](#page-281-0) lmp: run\_jdata[model\_devi\_engine=lammps]/model\_devis<del>.jmpbki/fyevmdnata</del>/Ammpdel\_devi/machine[SSHContext]/remote\_p (*Argument*), **[23](#page-26-0)** run\_jdata[model\_devi\_engine=lammps]/model\_devis**.jppbki/fyempdatta//tmp**in/machine[SSHContext]/remote\_profil (*Argument*), **[23](#page-26-0)** lmpbox2box() (*in module dpgen.auto\_test.lib.lmp*), [253](#page-256-0) load\_file() (*in module dpgen.util*), [304](#page-307-0) local\_root: init\_bulk\_mdata/fp/machine/local\_root (*Argument*), **[82](#page-85-0)** init\_reaction\_mdata/build/machine/local\_root (*Argument*), **[127](#page-130-0)** init\_reaction\_mdata/fp/machine/local\_root (*Argument*), **[140](#page-143-0)**  $\texttt{init\_reaction\_mdata/reaxff/machine/local\_r}\mathbf{M}$ t (*Argument*), **[115](#page-118-0)** init\_surf\_mdata/fp/machine/local\_root (*Argument*), **[100](#page-103-0)** run\_mdata/fp/machine/local\_root (*Argument*), **[64](#page-67-0)** run\_mdata/model\_devi/machine/local\_root (*Argument*), **[52](#page-55-0)** run\_mdata/train/machine/local\_root (*Argument*), **[41](#page-44-0)** simplify\_mdata/fp/machine/local\_root (*Argument*), **[194](#page-197-0)** simplify\_mdata/model\_devi/machine/local\_root (*Argument*), **[181](#page-184-0)** simplify\_mdata/train/machine/local\_root (*Argument*), **[169](#page-172-0)** LOG4() (*in module dpgen.auto\_test.lib.mfp\_eosfit*), [253](#page-256-0) LOG5() (*in module dpgen.auto\_test.lib.mfp\_eosfit*), [254](#page-257-0) log\_iter() (*in module dpgen.auto\_test.lib.utils*), [258](#page-261-0) log\_iter() (*in module dpgen.generator.lib.utils*), [292](#page-295-0) log\_task() (*in module dpgen.auto\_test.lib.utils*), [258](#page-261-0) log\_task() (*in module dpgen.generator.lib.utils*), [292](#page-295-0) look\_for\_keys: init\_bulk\_mdata/fp/machine[SSHContext]/remote\_pro*file/lnooktof910.h6d&us\_scf*),[288](#page-291-0) (*Argument*), **[86](#page-89-0)** init\_reaction\_mdata/build/machine[SSHContext]/remote<del>n.grnefale/ldo.abacus\_ske</del>y988 (*Argument*), **[132](#page-135-0)** init\_reaction\_mdata/fp/machine[SSHContext]/remote\_profile/look\_for\_keys *gen.generator.lib.abacus\_scf* ), [288](#page-291-0) (*Argument*), **[144](#page-147-0)** init\_reaction\_mdata/reaxff/machine[SSHContext]/rem<sub>oteau</sub>ppo*file/look.of*9.p2keys (*Argument*), **[120](#page-123-0)** init\_surf\_mdata/fp/machine[SSHContext]/remote\_profile/look\_for\_keys *gen.generator.lib.make\_calypso*), [290](#page-293-0) (*Argument*), **[104](#page-107-0)** run\_mdata/fp/machine[SSHContext]/remote\_profile<u>e</u>ddm9kneg()keyshodule dpgen.data.surf), [278](#page-281-0) (*Argument*), **[69](#page-72-0)** run\_mdata/model\_devi/machine[SSHContext]/remote\_pr<u>of</u>ile/look\_for\_keys (*Argument*), **[57](#page-60-0)** run\_mdata/train/machine[SSHContext]/remote\_profile/look\_for\_keys (*Argument*), **[45](#page-48-0)** simplify\_mdata/fp/machine[SSHContext]/remote\_profile/l (*Argument*), **[198](#page-201-0)** (*Argument*), **[186](#page-189-0)** (*Argument*), **[174](#page-177-0)** low\_level: run\_jdata[model\_devi\_engine=amber]/low\_level (*Argument*), **[30](#page-33-0)** low\_level\_mdin: run\_jdata[fp\_style=amber/diff]/fp\_params/low\_level\_mdin (*Argument*), **[38](#page-41-0)** lsqfit\_eos() (*in module dpgen.auto\_test.lib.mfp\_eosfit*), [255](#page-258-0) machine: init\_bulk\_mdata/fp/machine (*Argument*), **[81](#page-84-0)** init\_reaction\_mdata/build/machine (*Argument*), **[127](#page-130-0)** init\_reaction\_mdata/fp/machine (*Argument*), **[139](#page-142-0)** init\_reaction\_mdata/reaxff/machine (*Argument*), **[115](#page-118-0)** init\_surf\_mdata/fp/machine (*Argument*), **[100](#page-103-0)** run\_mdata/fp/machine (*Argument*), **[64](#page-67-0)** run\_mdata/model\_devi/machine (*Argument*), **[52](#page-55-0)** run\_mdata/train/machine (*Argument*), **[40](#page-43-0)** simplify\_mdata/fp/machine (*Argument*), **[193](#page-196-0)** simplify\_mdata/model\_devi/machine (*Argument*), **[181](#page-184-0)** simplify\_mdata/train/machine (*Argument*), **[169](#page-172-0)** main() (*in module dpgen.main*), [303](#page-306-0) main\_parser() (*in module dpgen.main*), [303](#page-306-0) make\_abacus\_md() (*in module dpgen.data.gen*), [277](#page-280-0) make\_abacus\_relax() (*in module dpgen.data.gen*), [277](#page-280-0) make\_abacus\_scf\_input() (*in module dp*make\_abacus\_scf\_kpt() (*in module dp*make\_abacus\_scf\_stru() (*in module dp*make\_calculator() (*in module dp*make\_calypso\_input() (*in module dp*make\_combines() (*in module dpgen.data.gen*), [277](#page-280-0) make\_confs() (*dpgen.auto\_test.Elastic.Elastic method*), make\_confs() (*dpgen.auto\_test.EOS.EOS method*), [261](#page-264-0)

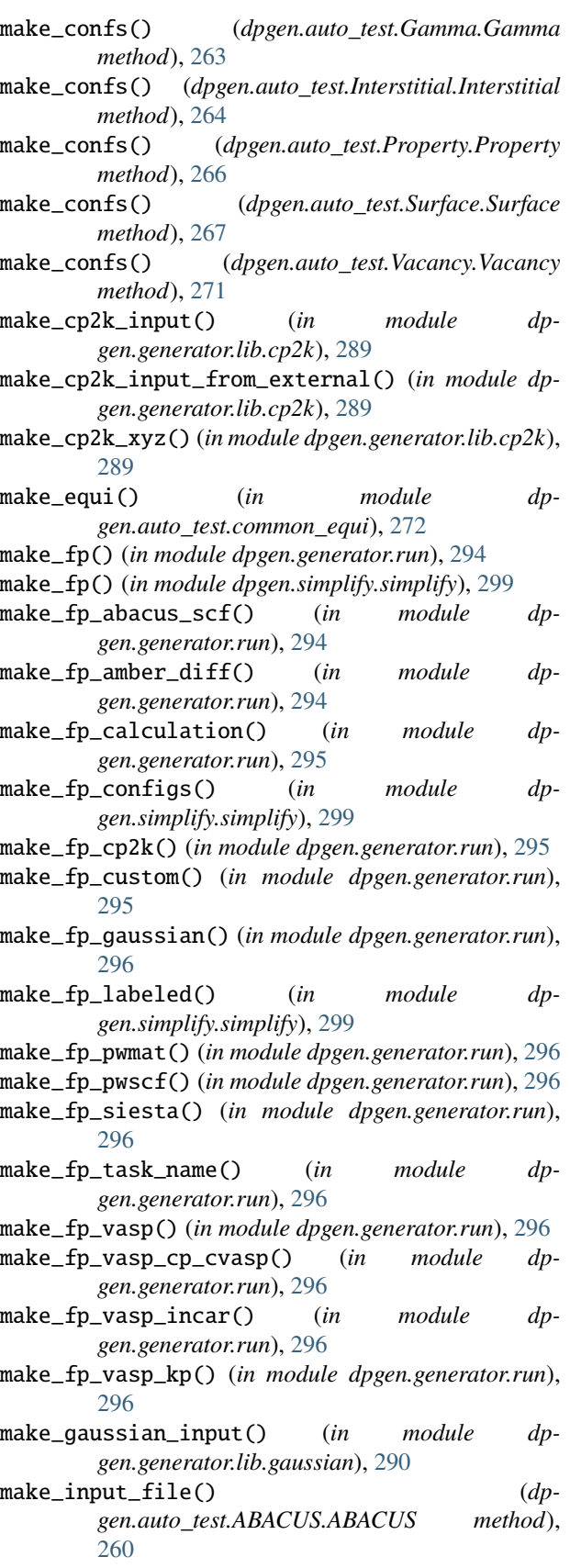

make\_input\_file() (*dpgen.auto\_test.Lammps.Lammps*

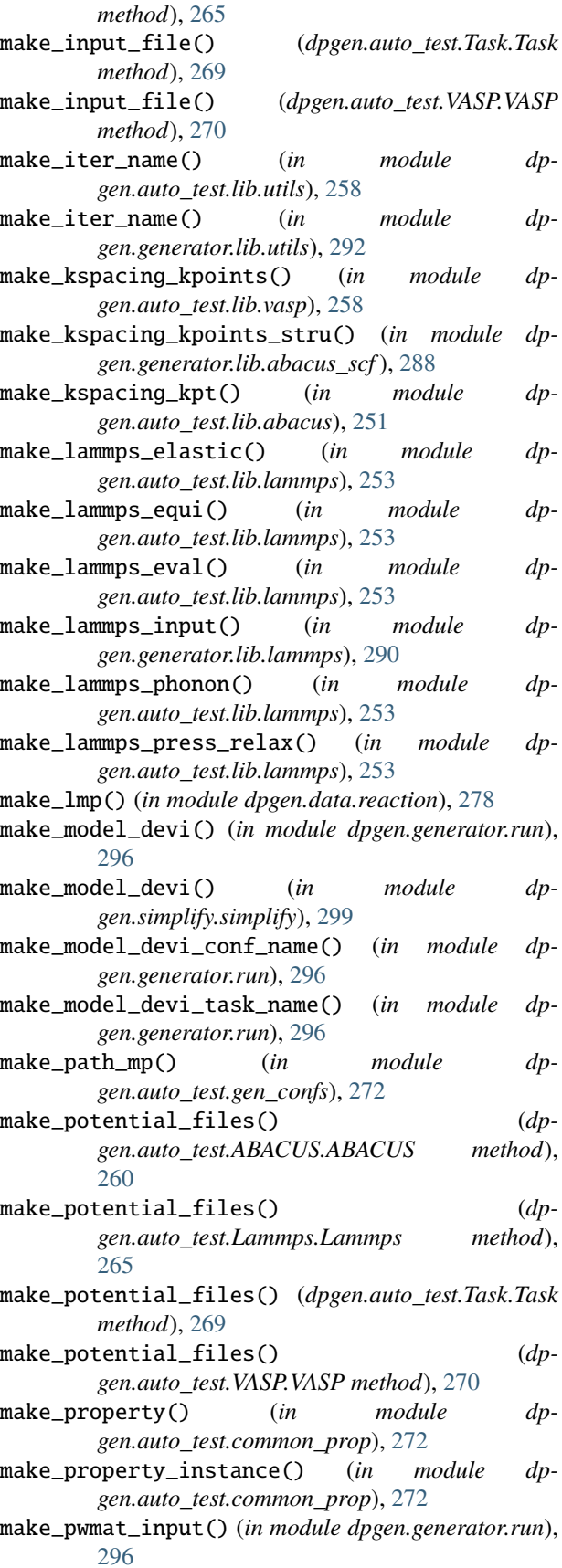

make\_pwmat\_input\_dict() (*in module dpgen.generator.lib.pwmat*), [290](#page-293-0) make\_pwmat\_input\_user\_dict() (*in module dpgen.generator.lib.pwmat*), [290](#page-293-0) make\_pwscf() (*in module dpgen.tools.relabel*), [302](#page-305-0) make\_pwscf\_01\_runctrl\_dict() (*in module dpgen.generator.lib.pwscf* ), [291](#page-294-0) make\_pwscf\_input() (*in module dpgen.auto\_test.lib.pwscf* ), [257](#page-260-0) make\_pwscf\_input() (*in module dpgen.generator.lib.pwscf* ), [291](#page-294-0) make\_refine() (*in module dpgen.auto\_test.refine*), [272](#page-275-0) make\_repro() (*in module dpgen.auto\_test.reproduce*), [273](#page-276-0) make\_scale() (*in module dpgen.data.gen*), [277](#page-280-0) make\_scale() (*in module dpgen.data.surf* ), [278](#page-281-0) make\_scale\_ABACUS() (*in module dpgen.data.gen*), [277](#page-280-0) make\_siesta() (*in module dpgen.tools.relabel*), [302](#page-305-0) make\_siesta\_input() (*in module dpgen.auto\_test.lib.siesta*), [258](#page-261-0) make\_siesta\_input() (*in module dpgen.generator.lib.siesta*), [291](#page-294-0) make\_submission() (*in module dpgen.dispatcher.Dispatcher*), [287](#page-290-0) make\_submission\_compat() (*in module dpgen.dispatcher.Dispatcher*), [287](#page-290-0) make\_super\_cell() (*in module dpgen.data.gen*), [277](#page-280-0) make\_super\_cell\_ABACUS() (*in module dpgen.data.gen*), [277](#page-280-0) make\_super\_cell\_poscar() (*in module dpgen.data.gen*), [277](#page-280-0) make\_super\_cell\_pymatgen() (*in module dpgen.data.surf* ), [278](#page-281-0) make\_super\_cell\_STRU() (*in module dpgen.data.gen*), [277](#page-280-0) make\_supercell\_abacus() (*in module dpgen.generator.lib.abacus\_scf* ), [288](#page-291-0) make\_train() (*in module dpgen.generator.run*), [296](#page-299-0) make\_unit\_cell() (*in module dpgen.data.gen*), [277](#page-280-0) make\_unit\_cell() (*in module dpgen.data.surf* ), [279](#page-282-0) make\_unit\_cell\_ABACUS() (*in module dpgen.data.gen*), [277](#page-280-0) make\_vasp() (*in module dpgen.tools.relabel*), [302](#page-305-0) make\_vasp\_incar() (*in module dpgen.generator.run*), [296](#page-299-0) make\_vasp\_incar() (*in module dpgen.tools.relabel*), [302](#page-305-0) make\_vasp\_incar\_ele\_temp() (*in module dpgen.generator.run*), [296](#page-299-0) make\_vasp\_incar\_user\_dict() (*in module dpgen.generator.lib.vasp*), [292](#page-295-0) make\_vasp\_kpoints() (*in module dpgen.auto\_test.lib.vasp*), [259](#page-262-0) mdin:

make\_vasp\_kpoints\_from\_incar() (*in module dp-*

*gen.auto\_test.lib.vasp*), [259](#page-262-0) make\_vasp\_md() (*in module dpgen.data.gen*), [277](#page-280-0) make\_vasp\_phonon\_incar() (*in module dpgen.auto\_test.lib.vasp*), [259](#page-262-0) make\_vasp\_relax() (*in module dpgen.data.gen*), [277](#page-280-0) make\_vasp\_relax() (*in module dpgen.data.surf* ), [279](#page-282-0) make\_vasp\_relax\_incar() (*in module dpgen.auto\_test.lib.vasp*), [259](#page-262-0) make\_vasp\_static\_incar() (*in module dpgen.auto\_test.lib.vasp*), [259](#page-262-0) make\_work\_path() (*in module dpgen.auto\_test.lib.util*), [258](#page-261-0) mass\_map: run\_jdata/mass\_map (*Argument*), **[18](#page-21-0)** simplify\_jdata/mass\_map (*Argument*), **[156](#page-159-0)** mBM4() (*in module dpgen.auto\_test.lib.mfp\_eosfit*), [255](#page-258-0) mBM4poly() (*in module dpgen.auto\_test.lib.mfp\_eosfit*), [255](#page-258-0) mBM5() (*in module dpgen.auto\_test.lib.mfp\_eosfit*), [255](#page-258-0) mBM5poly() (*in module dpgen.auto\_test.lib.mfp\_eosfit*), [255](#page-258-0) md\_incar: init\_bulk\_jdata/md\_incar (*Argument*), **[79](#page-82-0)** md\_kpt: init\_bulk\_jdata[ABACUS]/md\_kpt (*Argument*), **[80](#page-83-0)** md\_nstep: init\_bulk\_jdata/md\_nstep (*Argument*), **[80](#page-83-0)** mdata\_arginfo() (*in module dpgen.dispatcher.Dispatcher*), [288](#page-291-0) run\_jdata[model\_devi\_engine=amber]/mdin (*Argument*), **[30](#page-33-0)** mdin\_prefix: run\_jdata[model\_devi\_engine=amber]/mdin\_prefix (*Argument*), **[30](#page-33-0)** mid\_point: init\_surf\_jdata/mid\_point (*Argument*), **[98](#page-101-0)** mie() (*in module dpgen.auto\_test.lib.mfp\_eosfit*), [255](#page-258-0) mie\_simple() (*in module dpgen.auto\_test.lib.mfp\_eosfit*), [255](#page-258-0) millers: init\_surf\_jdata/millers (*Argument*), **[98](#page-101-0)** mixingWeight: run\_jdata[fp\_style=siesta]/fp\_params/mixingWeight (*Argument*), **[35](#page-38-0)** simplify\_jdata[siesta]/fp\_params/mixingWeight (*Argument*), **[164](#page-167-0)** model\_devi: run\_mdata/model\_devi (*Argument*), **[52](#page-55-0)** simplify\_mdata/model\_devi (*Argument*), **[181](#page-184-0)** model\_devi\_activation\_func: run\_jdata/model\_devi\_activation\_func (*Argument*), **[21](#page-24-0)**

simplify\_jdata/model\_devi\_activation\_func (*Argument*), **[160](#page-163-0)** model\_devi\_adapt\_trust\_lo: run\_jdata[model\_devi\_engine=lammps]/model**\_dedeladapt\_nenge\_to**aj: (*Argument*), **[27](#page-30-0)** model\_devi\_amber\_args() (*in module dpgen.generator.arginfo*), [293](#page-296-0) model\_devi\_args() (*in module dpgen.generator.arginfo*), [293](#page-296-0) model\_devi\_clean\_traj: run\_jdata[model\_devi\_engine=lammps]/model\_devir**ud.ejahatrafnj**odel\_devi\_engine=lammps]/model\_devi\_numb\_ca (*Argument*), **[28](#page-31-0)** model\_devi\_dt: run\_jdata[model\_devi\_engine=lammps]/model\_devir**uh**t\_jdata[model\_devi\_engine=lammps]/model\_devi\_numb\_ca (*Argument*), **[26](#page-29-0)** model\_devi\_e\_trust\_hi: simplify\_jdata/model\_devi\_e\_trust\_hi (*Argument*), **[157](#page-160-0)** model\_devi\_e\_trust\_lo: simplify\_jdata/model\_devi\_e\_trust\_lo (*Argument*), **[157](#page-160-0)** model\_devi\_engine: run\_jdata/model\_devi\_engine (*Argument*), **[23](#page-26-0)** model\_devi\_f\_avg\_relative: run\_jdata[model\_devi\_engine=lammps]/model**\_dedelfdevy\_pelmed\_yp**ath: (*Argument*), **[28](#page-31-0)** model\_devi\_f\_trust\_hi: run\_jdata[model\_devi\_engine=amber]/model\_d**evdef\_devitski**p: (*Argument*), **[31](#page-34-0)** run\_jdata[model\_devi\_engine=lammps]/model\_devi\_f\_trust\_hi (*Argument*), **[26](#page-29-0)** (*Argument*), **[26](#page-29-0)** run\_jdata[model\_devi\_engine=lammps]/model\_devir**yjobjs/anod[alodelvidevirensgi]he**=lammps]/model\_devi\_jobs/mo (*Argument*), **[25](#page-28-0)** simplify\_jdata/model\_devi\_f\_trust\_hi (*Argument*), **[157](#page-160-0)** model\_devi\_f\_trust\_lo: run\_jdata[model\_devi\_engine=amber]/model\_devi\_<del>huntrirkata</del>[model\_devi\_engine=lammps]/model\_devi\_jobs/mo (*Argument*), **[31](#page-34-0)** run\_jdata[model\_devi\_engine=lammps]/model\_devir**ifitirlasta[lmo**del\_devi\_engine=lammps]/model\_devi\_v\_trust (*Argument*), **[26](#page-29-0)** run\_jdata[model\_devi\_engine=lammps]/model**\_medifyobsput()el\_d***epsenfantr***usts***t.***kb**ACUS.ABACUS (*Argument*), **[25](#page-28-0)** simplify\_jdata/model\_devi\_f\_trust\_lo (*Ar-*modify\_stru\_path() (*in module dpgument*), **[157](#page-160-0)** model\_devi\_jobs: run\_jdata[model\_devi\_engine=amber]/model\_devi**\_djødes**n,[251](#page-254-0) (*Argument*), **[29](#page-32-0)** run\_jdata[model\_devi\_engine=lammps]/model\_devid**pjoens.**auto\_test, [251](#page-254-0) (*Argument*), **[23](#page-26-0)** model\_devi\_jobs\_args() (*in module dpgen.generator.arginfo*), [293](#page-296-0) model\_devi\_jobs\_rev\_mat\_args() (*in module dpgen.generator.arginfo*), [293](#page-296-0) model\_devi\_jobs\_template\_args() (*in module dpgen.generator.arginfo*), [293](#page-296-0) model\_devi\_lmp\_args() (*in module dpgen.generator.arginfo*), [293](#page-296-0) run\_jdata[model\_devi\_engine=lammps]/model\_devi\_merge\_traj (*Argument*), **[28](#page-31-0)** model\_devi\_nopbc: run\_jdata[model\_devi\_engine=lammps]/model\_devi\_nopbc (*Argument*), **[28](#page-31-0)** model\_devi\_numb\_candi\_f: (*Argument*), **[27](#page-30-0)** model\_devi\_numb\_candi\_v: (*Argument*), **[27](#page-30-0)** model\_devi\_perc\_candi\_f: run\_jdata[model\_devi\_engine=lammps]/model\_devi\_perc\_candi\_f (*Argument*), **[27](#page-30-0)** model\_devi\_perc\_candi\_v: run\_jdata[model\_devi\_engine=lammps]/model\_devi\_perc\_candi\_v (*Argument*), **[28](#page-31-0)** model\_devi\_plumed: run\_jdata[model\_devi\_engine=lammps]/model\_devi\_plumed (*Argument*), **[28](#page-31-0)** run\_jdata[model\_devi\_engine=lammps]/model\_devi\_plumed\_path (*Argument*), **[28](#page-31-0)** run\_jdata[model\_devi\_engine=lammps]/model\_devi\_skip model\_devi\_v\_trust\_hi: (*Argument*), **[26](#page-29-0)** run\_jdata[model\_devi\_engine=lammps]/model\_devi\_v\_trust\_hi (*Argument*), **[27](#page-30-0)** model\_devi\_v\_trust\_lo: (*Argument*), **[26](#page-29-0)** (*Argument*), **[26](#page-29-0)** *method*), [260](#page-263-0) *gen.auto\_test.lib.abacus*), [251](#page-254-0) module dpgen.arginfo, [302](#page-305-0) dpgen.auto\_test.ABACUS, [259](#page-262-0) dpgen.auto\_test.calculator, [271](#page-274-0) dpgen.auto\_test.common\_equi, [272](#page-275-0) dpgen.auto\_test.common\_prop, [272](#page-275-0) dpgen.auto\_test.Elastic, [261](#page-264-0) dpgen.auto\_test.EOS, [261](#page-264-0)

dpgen.auto\_test.Gamma, [263](#page-266-0) dpgen.auto\_test.gen\_confs, [272](#page-275-0) dpgen.auto\_test.Interstitial, [264](#page-267-0) dpgen.auto\_test.Lammps, [264](#page-267-0) dpgen.auto\_test.lib, [251](#page-254-0) dpgen.auto\_test.lib.abacus, [251](#page-254-0) dpgen.auto\_test.lib.crys, [252](#page-255-0) dpgen.auto\_test.lib.lammps, [252](#page-255-0) dpgen.auto\_test.lib.lmp, [253](#page-256-0) dpgen.auto\_test.lib.mfp\_eosfit, [253](#page-256-0) dpgen.auto\_test.lib.pwscf, [257](#page-260-0) dpgen.auto\_test.lib.siesta, [258](#page-261-0) dpgen.auto\_test.lib.util, [258](#page-261-0) dpgen.auto\_test.lib.utils, [258](#page-261-0) dpgen.auto\_test.lib.vasp, [258](#page-261-0) dpgen.auto\_test.mpdb, [272](#page-275-0) dpgen.auto\_test.Property, [266](#page-269-0) dpgen.auto\_test.refine, [272](#page-275-0) dpgen.auto\_test.reproduce, [273](#page-276-0) dpgen.auto\_test.run, [273](#page-276-0) dpgen.auto\_test.Surface, [267](#page-270-0) dpgen.auto\_test.Task, [268](#page-271-0) dpgen.auto\_test.Vacancy, [271](#page-274-0) dpgen.auto\_test.VASP, [269](#page-272-0) dpgen.collect, [273](#page-276-0) dpgen.collect.collect, [273](#page-276-0) dpgen.data, [273](#page-276-0) dpgen.data.arginfo, [276](#page-279-0) dpgen.data.gen, [277](#page-280-0) dpgen.data.reaction, [278](#page-281-0) dpgen.data.surf, [278](#page-281-0) dpgen.data.tools, [273](#page-276-0) dpgen.data.tools.bcc, [273](#page-276-0) dpgen.data.tools.cessp2force\_lin, [274](#page-277-0) dpgen.data.tools.create\_random\_disturb, [274](#page-277-0) dpgen.data.tools.diamond, [274](#page-277-0) dpgen.data.tools.fcc, [275](#page-278-0) dpgen.data.tools.hcp, [275](#page-278-0) dpgen.data.tools.io\_lammps, [275](#page-278-0) dpgen.data.tools.sc, [276](#page-279-0) dpgen.database, [279](#page-282-0) dpgen.database.entry, [283](#page-286-0) dpgen.database.run, [284](#page-287-0) dpgen.database.vasp, [284](#page-287-0) dpgen.dispatcher, [287](#page-290-0) dpgen.dispatcher.Dispatcher, [287](#page-290-0) dpgen.generator, [288](#page-291-0) dpgen.generator.arginfo, [292](#page-295-0) dpgen.generator.lib, [288](#page-291-0) dpgen.generator.lib.abacus\_scf, [288](#page-291-0) dpgen.generator.lib.cp2k, [289](#page-292-0) dpgen.generator.lib.cvasp, [289](#page-292-0) dpgen.generator.lib.ele\_temp, [289](#page-292-0)

dpgen.generator.lib.gaussian, [290](#page-293-0) dpgen.generator.lib.lammps, [290](#page-293-0) dpgen.generator.lib.make\_calypso, [290](#page-293-0) dpgen.generator.lib.parse\_calypso, [290](#page-293-0) dpgen.generator.lib.pwmat, [290](#page-293-0) dpgen.generator.lib.pwscf, [291](#page-294-0) dpgen.generator.lib.run\_calypso, [291](#page-294-0) dpgen.generator.lib.siesta, [291](#page-294-0) dpgen.generator.lib.utils, [292](#page-295-0) dpgen.generator.lib.vasp, [292](#page-295-0) dpgen.generator.run, [294](#page-297-0) dpgen.gui, [303](#page-306-0) dpgen.main, [303](#page-306-0) dpgen.remote, [297](#page-300-0) dpgen.remote.decide\_machine, [297](#page-300-0) dpgen.simplify, [298](#page-301-0) dpgen.simplify.arginfo, [298](#page-301-0) dpgen.simplify.simplify, [299](#page-302-0) dpgen.tools, [300](#page-303-0) dpgen.tools.auto\_gen\_param, [300](#page-303-0) dpgen.tools.collect\_data, [301](#page-304-0) dpgen.tools.relabel, [302](#page-305-0) dpgen.tools.run\_report, [302](#page-305-0) dpgen.tools.stat\_iter, [302](#page-305-0) dpgen.tools.stat\_sys, [302](#page-305-0) dpgen.tools.stat\_time, [302](#page-305-0) dpgen.util, [303](#page-306-0) module\_list: init\_bulk\_mdata/fp/resources/module\_list (*Argument*), **[89](#page-92-0)** init\_reaction\_mdata/build/resources/module\_list (*Argument*), **[135](#page-138-0)** init\_reaction\_mdata/fp/resources/module\_list (*Argument*), **[147](#page-150-0)** init\_reaction\_mdata/reaxff/resources/module\_list (*Argument*), **[122](#page-125-0)** init\_surf\_mdata/fp/resources/module\_list (*Argument*), **[107](#page-110-0)** run\_mdata/fp/resources/module\_list (*Argument*), **[72](#page-75-0)** run\_mdata/model\_devi/resources/module\_list (*Argument*), **[60](#page-63-0)** run\_mdata/train/resources/module\_list (*Argument*), **[48](#page-51-0)** simplify\_mdata/fp/resources/module\_list (*Argument*), **[201](#page-204-0)** simplify\_mdata/model\_devi/resources/module\_list (*Argument*), **[189](#page-192-0)** simplify\_mdata/train/resources/module\_list (*Argument*), **[176](#page-179-0)** module\_purge: init\_bulk\_mdata/fp/resources/module\_purge (*Argument*), **[88](#page-91-0)**

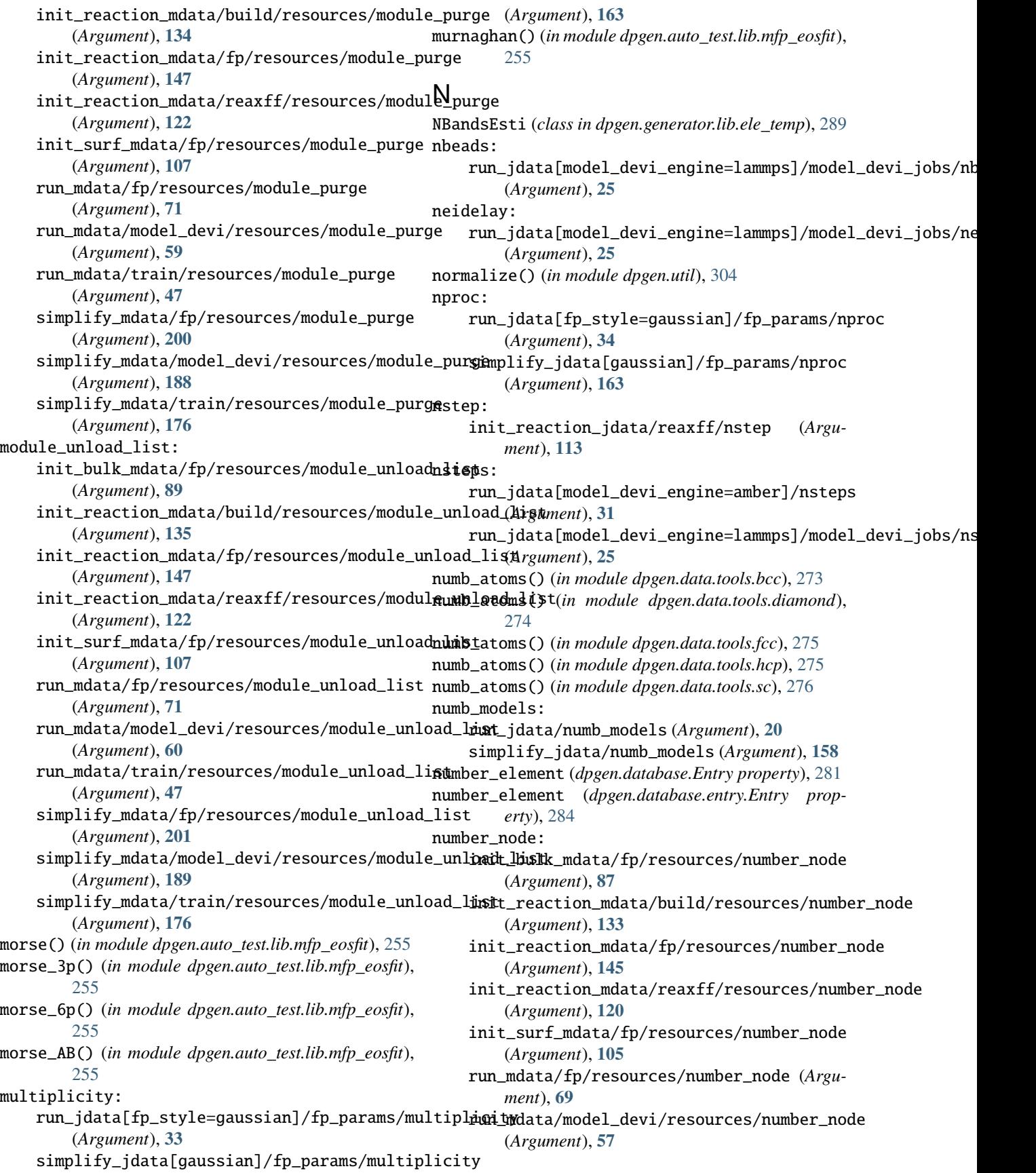

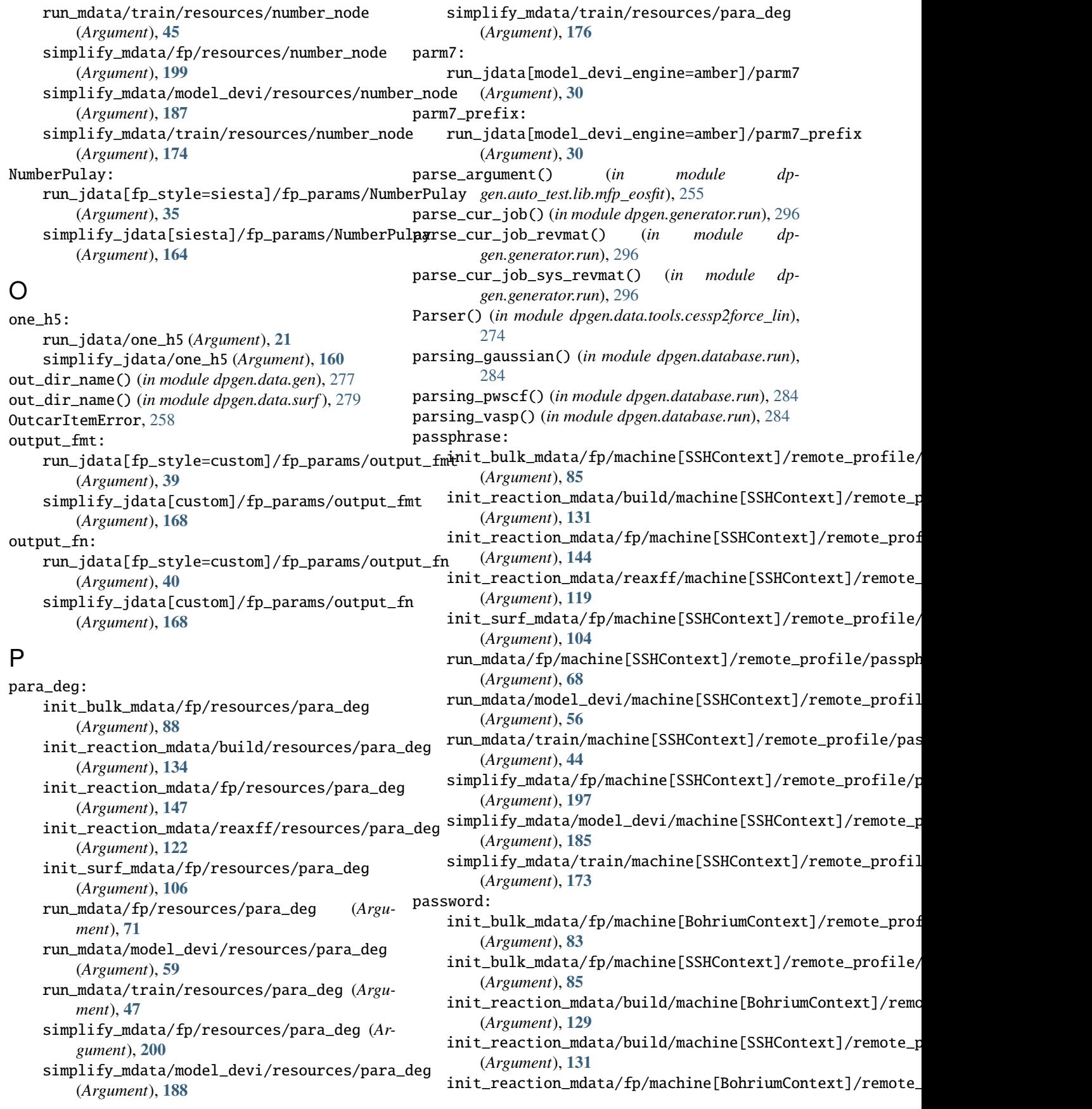

(*Argument*), **[141](#page-144-0)** init\_reaction\_mdata/fp/machine[SSHContext]/remote**\_pro***finlee***/p***as***is**word (*Argument*), **[143](#page-146-0)** init\_reaction\_mdata/reaxff/machine[BohriumContext](*Argmoteat*)p��6file/password (*Argument*), **[116](#page-119-0)** init\_reaction\_mdata/reaxff/machine[SSHContext]i⁄**remothellprodatlæ/fpa/snawchri**he[SSHContext]/remote\_profile/ (*Argument*), **[118](#page-121-0)** init\_surf\_mdata/fp/machine[BohriumContext]/rem<del>utet\_preacile/mandator</del>/build/machine[SSHContext]/remote\_p (*Argument*), **[102](#page-105-0)** init\_surf\_mdata/fp/machine[SSHContext]/remote**\_profile://password.**ta/fp/machine[SSHContext]/remote\_prof (*Argument*), **[103](#page-106-0)** run\_mdata/fp/machine[BohriumContext]/remote\_pr**infile/password**ndata/reaxff/machine[SSHContext]/remote\_ (*Argument*), **[66](#page-69-0)** run\_mdata/fp/machine[SSHContext]/remote\_profil<del>in/passwof</del>chndata/fp/machine[SSHContext]/remote\_profile/ (*Argument*), **[68](#page-71-0)** run\_mdata/model\_devi/machine[BohriumContext]/remm\_tmd**.ptm/fipl/n/apassiswo[SS**HContext]/remote\_profile/port (*Argument*), **[54](#page-57-0)** run\_mdata/model\_devi/machine[SSHContext]/remo**teup.mofatlæ/mackslv.orlev**i/machine[SSHContext]/remote\_profil (*Argument*), **[56](#page-59-0)** run\_mdata/train/machine[BohriumContext]/remoter**uprofidate/passivo/ma**chine[SSHContext]/remote\_profile/por (*Argument*), **[42](#page-45-0)** run\_mdata/train/machine[SSHContext]/remote\_pro<del>fimlpl/pfys.swobat</del>a/fp/machine[SSHContext]/remote\_profile/p (*Argument*), **[44](#page-47-0)** simplify\_mdata/fp/machine[BohriumContext]/remo<del>dingphidfylmd/paa/nuodel</del>l\_devi/machine[SSHContext]/remote\_p (*Argument*), **[195](#page-198-0)** simplify\_mdata/fp/machine[SSHContext]/remote\_profilefypanstanoardtrain/machine[SSHContext]/remote\_profil (*Argument*), **[197](#page-200-0)** simplify\_mdata/model\_devi/machine[BohriumC**pnsear23frem():(<u>i</u>ppnofhile/password\_t**est.lib.abacus), (*Argument*), **[183](#page-186-0)** simplify\_mdata/model\_devi/machine[SSHConte**pa}/armote(profinbe/padpyerd**ata.gen), [277](#page-280-0) (*Argument*), **[185](#page-188-0)** simplify\_mdata/train/machine[BohriumContex**pdscamoelopg6fi***lee/padstsodpgen.data.surf* **),** [279](#page-282-0) (*Argument*), **[171](#page-174-0)** simplify\_mdata/train/machine[SSHContext]/remote\_profiledethypassWorldmmps), [253](#page-256-0) (*Argument*), **[173](#page-176-0)** pert\_atom: init\_bulk\_jdata/pert\_atom (*Argument*), **[80](#page-83-0)** init\_surf\_jdata/pert\_atom (*Argument*), **[99](#page-102-0)** pert\_box: init\_bulk\_jdata/pert\_box (*Argument*), **[79](#page-82-0)** init\_surf\_jdata/pert\_box (*Argument*), **[98](#page-101-0)** pert\_numb: init\_bulk\_jdata/pert\_numb (*Argument*), **[79](#page-82-0)** init\_surf\_jdata/pert\_numb (*Argument*), **[98](#page-101-0)** pert\_scaled() (*in module dpgen.data.gen*), [277](#page-280-0) pert\_scaled() (*in module dpgen.data.surf* ), [279](#page-282-0) perturb\_xz() (*in module dpgen.auto\_test.lib.vasp*), [259](#page-262-0) pick\_data: simplify\_jdata/pick\_data (*Argument*), **[157](#page-160-0)** place\_element() (*in module dpgen.data.gen*), [277](#page-280-0) place\_element() (*in module dpgen.data.surf* ), [279](#page-282-0) place\_element\_ABACUS() (*in module dpgen.data.gen*), [277](#page-280-0) plm: run\_jdata[model\_devi\_engine=lammps]/model\_devi\_jobs/re run\_jdata[model\_devi\_engine=lammps]/model\_devi\_jobs/te port: (*Argument*), **[85](#page-88-0)** (*Argument*), **[131](#page-134-0)** (*Argument*), **[143](#page-146-0)** (*Argument*), **[118](#page-121-0)** (*Argument*), **[103](#page-106-0)** (*Argument*), **[68](#page-71-0)** (*Argument*), **[56](#page-59-0)** (*Argument*), **[44](#page-47-0)** (*Argument*), **[197](#page-200-0)** (*Argument*), **[185](#page-188-0)** (*Argument*), **[173](#page-176-0)** [251](#page-254-0) poscar\_ele() (*in module dpgen.data.surf* ), [279](#page-282-0) poscar\_from\_last\_dump() (*in module dp*poscar\_natoms() (*in module dpgen.auto\_test.lib.vasp*), [259](#page-262-0) poscar\_natoms() (*in module dpgen.data.gen*), [277](#page-280-0) poscar\_natoms() (*in module dpgen.data.surf* ), [279](#page-282-0) poscar\_natoms() (*in module dpgen.generator.run*), [296](#page-299-0) poscar\_scale() (*in module dpgen.auto\_test.lib.vasp*), [259](#page-262-0) poscar\_scale() (*in module dpgen.data.gen*), [277](#page-280-0) poscar\_scale() (*in module dpgen.data.surf* ), [279](#page-282-0) poscar\_scale\_abacus() (*in module dpgen.data.gen*), [277](#page-280-0) poscar\_scale\_cartesian() (*in module dpgen.data.gen*), [278](#page-281-0) poscar\_scale\_cartesian() (*in module dpgen.data.surf* ), [279](#page-282-0) poscar\_scale\_direct() (*in module dpgen.data.gen*), [278](#page-281-0) poscar\_scale\_direct() (*in module dpgen.data.surf* ), [279](#page-282-0) poscar\_shuffle() (*in module dpgen.data.gen*), [278](#page-281-0)

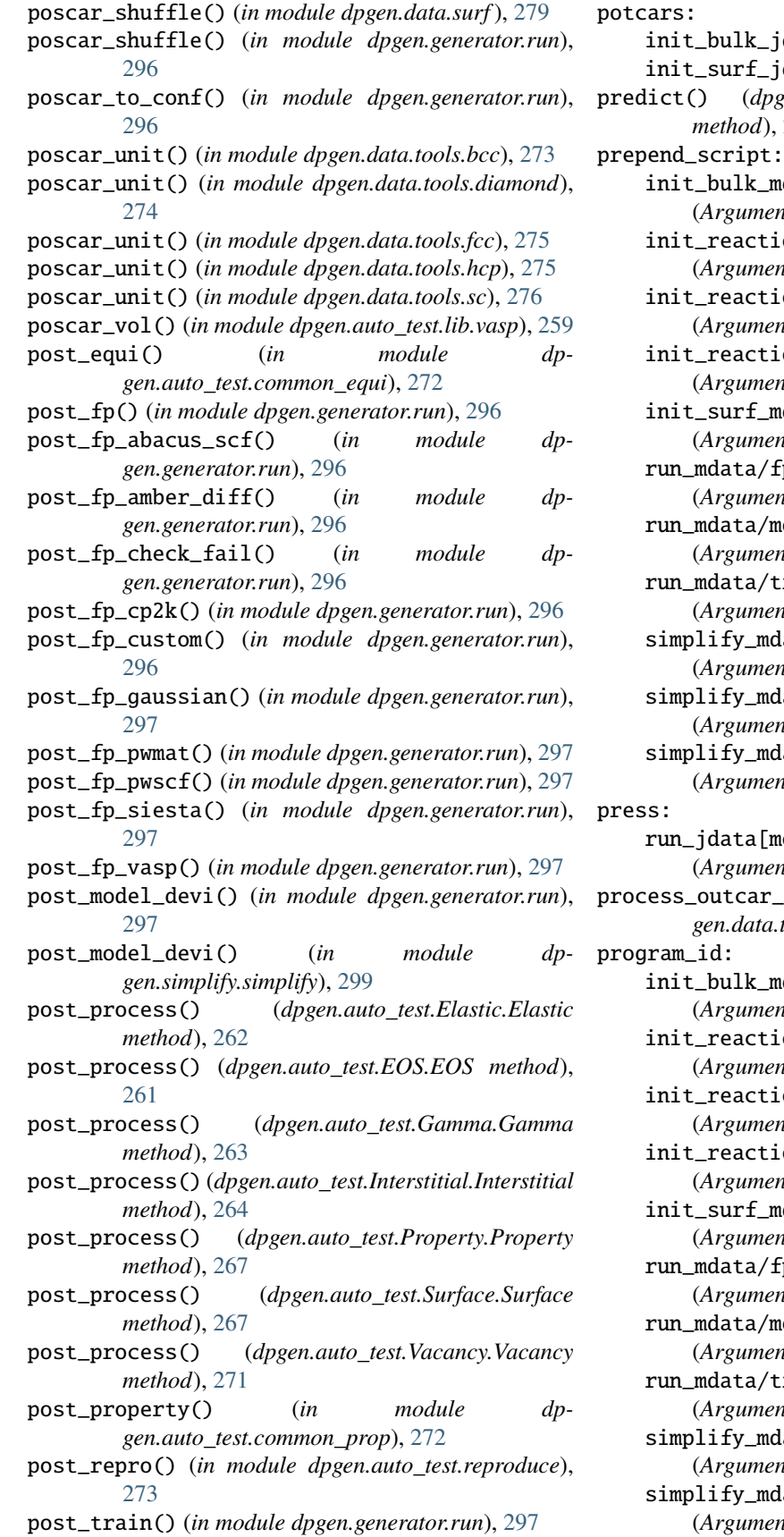

data/potcars (*Argument*), [78](#page-81-0) data/potcars (*Argument*), [96](#page-99-0) predict() (*dpgen.generator.lib.ele\_temp.NBandsEsti method*), [290](#page-293-0)  $data/fp/resources/prepend\_script$ (*Argument*), **[89](#page-92-0)** .on\_mdata/build/resources/prepend\_script (*Argument*), **[135](#page-138-0)** .on\_mdata/fp/resources/prepend\_script (*Argument*), **[148](#page-151-0)** .on\_mdata/reaxff/resources/prepend\_script (*Argument*), **[123](#page-126-0)**  $data/fp/resources/prepend\_script$ (*Argument*), **[107](#page-110-0)** p/resources/prepend\_script (*Argument*), **[72](#page-75-0)** rundel\_devi/resources/prepend\_script= (*Argument*), **[60](#page-63-0)** rain/resources/prepend\_script (*Argument*), **[48](#page-51-0)** lata/fp/resources/prepend\_script (*Argument*), **[201](#page-204-0)** lata/model\_devi/resources/prepend\_script (*Argument*), **[189](#page-192-0)** lata/train/resources/prepend\_script (*Argument*), **[177](#page-180-0)** rodel\_devi\_engine=lammps]/model\_devi\_jobs/pr (*Argument*), **[24](#page-27-0)** process\_outcar\_file\_v5\_dev() (*in module dpgen.data.tools.cessp2force\_lin*), [274](#page-277-0) idata/fp/machine[BohriumContext]/remote\_prof (*Argument*), **[83](#page-86-0)** .on\_mdata/build/machine[BohriumContext]/remo (*Argument*), **[129](#page-132-0)** .on\_mdata/fp/machine[BohriumContext]/remote\_ (*Argument*), **[141](#page-144-0)** .on\_mdata/reaxff/machine[BohriumContext]/rem (*Argument*), **[117](#page-120-0)** idata/fp/machine[BohriumContext]/remote\_prof (*Argument*), **[102](#page-105-0)**  $\mathrm{Fp}/\mathrm{machine}$ [BohriumContext]/remote\_profile/pr (*Argument*), **[66](#page-69-0)** rodel\_devi/machine[BohriumContext]/remote\_pr (*Argument*), **[54](#page-57-0)**

rain/machine[BohriumContext]/remote\_profile (*Argument*), **[42](#page-45-0)**

lata/fp/machine[BohriumContext]/remote\_profi (*Argument*), **[195](#page-198-0)**

lata/model\_devi/machine[BohriumContext]/remo (*Argument*), **[183](#page-186-0)**

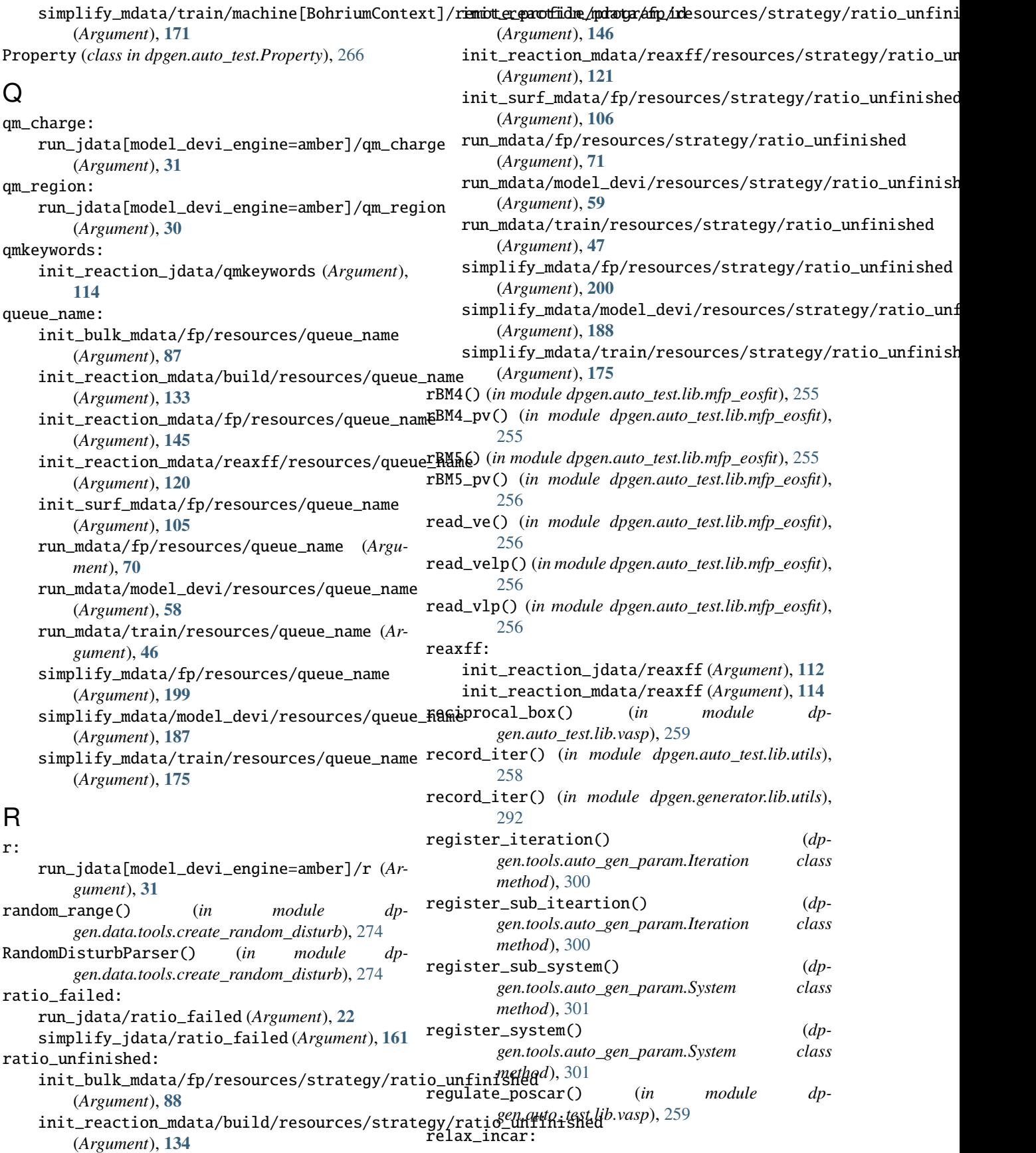

## **DP-GEN**

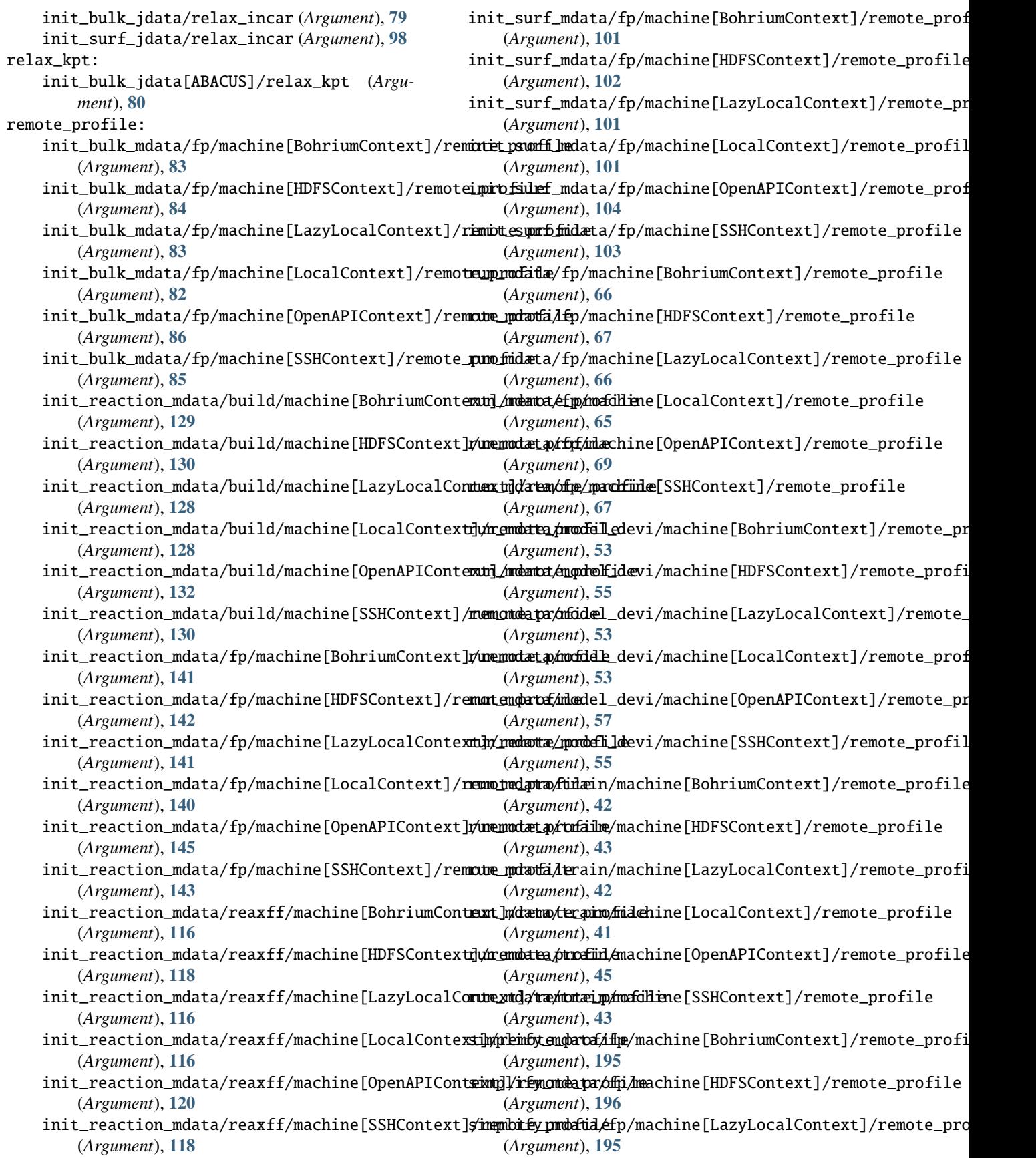

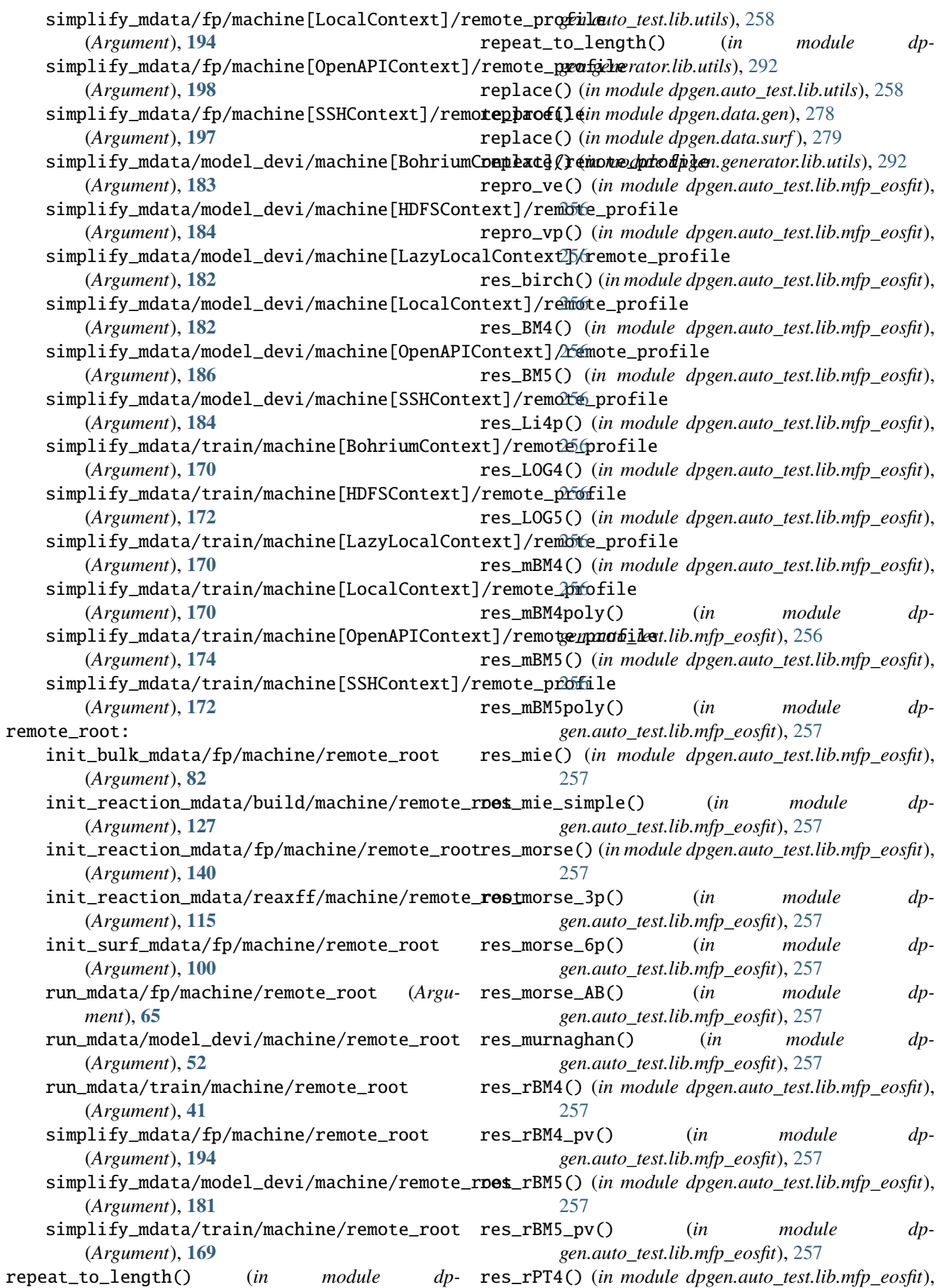

## **DP-GEN**

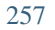

res\_rPT4\_pv() (*in module dpgen.auto\_test.lib.mfp\_eosfit*), [257](#page-260-0) res\_rPT5() (*in module dpgen.auto\_test.lib.mfp\_eosfit*), [257](#page-260-0) res\_rPT5\_pv() (*in module dpgen.auto\_test.lib.mfp\_eosfit*), [257](#page-260-0) res\_SJX\_5p() (*in module dpgen.auto\_test.lib.mfp\_eosfit*), [256](#page-259-0) res\_SJX\_v2() (*in module dpgen.auto\_test.lib.mfp\_eosfit*), [256](#page-259-0) res\_TEOS() (*in module dpgen.auto\_test.lib.mfp\_eosfit*), [256](#page-259-0) res\_universal() (*in module dpgen.auto\_test.lib.mfp\_eosfit*), [257](#page-260-0) res\_vinet() (*in module dpgen.auto\_test.lib.mfp\_eosfit*), [257](#page-260-0) res\_vinet\_pv() (*in module dpgen.auto\_test.lib.mfp\_eosfit*), [257](#page-260-0) resources: init\_bulk\_mdata/fp/resources (*Argument*), **[87](#page-90-0)** init\_reaction\_mdata/build/resources (*Argument*), **[132](#page-135-0)** init\_reaction\_mdata/fp/resources (*Argument*), **[145](#page-148-0)** init\_reaction\_mdata/reaxff/resources (*Argument*), **[120](#page-123-0)** init\_surf\_mdata/fp/resources (*Argument*), **[105](#page-108-0)** run\_mdata/fp/resources (*Argument*), **[69](#page-72-0)** run\_mdata/model\_devi/resources (*Argument*), **[57](#page-60-0)** run\_mdata/train/resources (*Argument*), **[45](#page-48-0)** simplify\_mdata/fp/resources (*Argument*), **[199](#page-202-0)** simplify\_mdata/model\_devi/resources (*Argument*), **[186](#page-189-0)** simplify\_mdata/train/resources (*Argument*), **[174](#page-177-0)** restart\_from\_iter: run\_jdata[model\_devi\_engine=amber]/model\_d**ewn\_fp()}***(irestalnte\_dpgan.generator.run***),** [297](#page-300-0) (*Argument*), **[29](#page-32-0)** retry\_count: init\_bulk\_mdata/fp/machine[BohriumContext]**rempiterprofiler/net***dyge***ounn**plify.simplify), [299](#page-302-0) (*Argument*), **[84](#page-87-0)** init\_reaction\_mdata/build/machine[BohriumConte**xun]/jdancte[\\_pr](#page-21-0)**ofile/retry\_count (*Argument*), **[129](#page-132-0)** init\_reaction\_mdata/fp/machine[BohriumContext]d**/r£molte\_pra**winilm**eg/petryncoli**nt (*Argument*), **[142](#page-145-0)** init\_reaction\_mdata/reaxff/machine[BohriumCont**dextaj/redoxtep.profidle/retr**y2**2**count (*Argument*), **[117](#page-120-0)** init\_surf\_mdata/fp/machine[BohriumContext]/rem**dptec.pmpofiislse;/;20**1try\_count (*Argument*), **[102](#page-105-0)** run\_mdata/fp/machine[BohriumContext]/remote\_profil*ne/m*etry\_count (*Argument*), **[66](#page-69-0)** run\_mdata/model\_devi/machine[BohriumContext]/remote\_pr (*Argument*), **[54](#page-57-0)** run\_mdata/train/machine[BohriumContext]/remote\_profile (*Argument*), **[42](#page-45-0)** simplify\_mdata/fp/machine[BohriumContext]/remote\_profi (*Argument*), **[196](#page-199-0)** simplify\_mdata/model\_devi/machine[BohriumContext]/remo (*Argument*), **[183](#page-186-0)** simplify\_mdata/train/machine[BohriumContext]/remote\_pr (*Argument*), **[171](#page-174-0)** return\_direction() (*dpgen.auto\_test.Gamma.Gamma method*), [263](#page-266-0) rev\_mat: run\_jdata[model\_devi\_engine=lammps]/model\_devi\_jobs/rev\_mat (*Argument*), **[23](#page-26-0)** revise\_by\_keys() (*in module dpgen.generator.run*), [297](#page-300-0) revise\_lmp\_input\_dump() (*in module dpgen.generator.run*), [297](#page-300-0) revise\_lmp\_input\_model() (*in module dpgen.generator.run*), [297](#page-300-0) revise\_lmp\_input\_plm() (*in module dpgen.generator.run*), [297](#page-300-0) rPT4() (*in module dpgen.auto\_test.lib.mfp\_eosfit*), [256](#page-259-0) rPT4\_pv() (*in module dpgen.auto\_test.lib.mfp\_eosfit*), [256](#page-259-0) rPT5() (*in module dpgen.auto\_test.lib.mfp\_eosfit*), [256](#page-259-0) rPT5\_pv() (*in module dpgen.auto\_test.lib.mfp\_eosfit*), [256](#page-259-0) run\_abacus\_md() (*in module dpgen.data.gen*), [278](#page-281-0) run\_abacus\_relax() (*in module dpgen.data.gen*), [278](#page-281-0) run\_build\_dataset() (*in module dpgen.data.reaction*), [278](#page-281-0) run\_calypso\_model\_devi() (*in module dpgen.generator.lib.run\_calypso*), [291](#page-294-0) run\_equi() (*in module dpgen.auto\_test.common\_equi*),  $272$ run\_fp() (*in module dpgen.data.reaction*), [278](#page-281-0) run\_fp\_inner() (*in module dpgen.generator.run*), [297](#page-300-0) run\_iter() (*in module dpgen.generator.run*), [297](#page-300-0) run\_jdata (*Argument*) run\_jdata/default\_training\_param (*Argument*) run\_jdata/detailed\_report\_make\_fp (*Argument*) run\_jdata/dp\_compress (*Argument*) run\_jdata/dp\_train\_skip\_neighbor\_stat (*Argu*dp\_train\_skip\_neighbor\_stat:, **[20](#page-23-0)**

*ment*) fp\_accurate\_soft\_threshold:, **[22](#page-25-0)** run\_jdata/fp\_accurate\_threshold (*Argument*) fp\_accurate\_threshold:, **[22](#page-25-0)** run\_jdata/fp\_cluster\_vacuum (*Argument*) fp\_cluster\_vacuum:, **[22](#page-25-0)** run\_jdata/fp\_style (*Argument*) fp\_style:, **[32](#page-35-0)** run\_jdata/fp\_task\_max (*Argument*) fp\_task\_max:, **[22](#page-25-0)** run\_jdata/fp\_task\_min (*Argument*) fp\_task\_min:, **[22](#page-25-0)** run\_jdata/init\_batch\_size (*Argument*) init\_batch\_size:, **[19](#page-22-0)** run\_jdata/init\_data\_prefix (*Argument*) init\_data\_prefix:, **[19](#page-22-0)** run\_jdata/init\_data\_sys (*Argument*) init\_data\_sys:, **[19](#page-22-0)** run\_jdata/mass\_map (*Argument*) mass\_map:, **[18](#page-21-0)** run\_jdata/model\_devi\_activation\_func (*Argument*) model\_devi\_activation\_func:, **[21](#page-24-0)** run\_jdata/model\_devi\_engine (*Argument*) model\_devi\_engine:, **[23](#page-26-0)** run\_jdata/numb\_models (*Argument*) numb\_models:, **[20](#page-23-0)** run\_jdata/one\_h5 (*Argument*) one\_h5:, **[21](#page-24-0)** run\_jdata/ratio\_failed (*Argument*) ratio\_failed:, **[22](#page-25-0)** run\_jdata/srtab\_file\_path (*Argument*) srtab\_file\_path:, **[21](#page-24-0)** run\_jdata/sys\_batch\_size (*Argument*) sys\_batch\_size:, **[19](#page-22-0)** run\_jdata/sys\_configs (*Argument*) sys\_configs:, **[19](#page-22-0)** run\_jdata/sys\_configs\_prefix (*Argument*) sys\_configs\_prefix:, **[19](#page-22-0)** run\_jdata/sys\_format (*Argument*) sys\_format:, **[19](#page-22-0)** run\_jdata/training\_finetune\_model (*Argument*) training\_finetune\_model:, **[22](#page-25-0)** run\_jdata/training\_init\_frozen\_model (*Argument*) training\_init\_frozen\_model:, **[21](#page-24-0)** run\_jdata/training\_init\_model (*Argument*) training\_init\_model:, **[20](#page-23-0)** run\_jdata/training\_iter0\_model\_path (*Argument*) training\_iter0\_model\_path:, **[20](#page-23-0)** run\_jdata/training\_reuse\_iter (*Argument*) training\_reuse\_iter:, **[20](#page-23-0)**

run\_jdata/fp\_accurate\_soft\_threshold (*Argu-*run\_jdata/training\_reuse\_numb\_steps (*Argument*) training\_reuse\_numb\_steps:, **[21](#page-24-0)** run\_jdata/training\_reuse\_old\_ratio (*Argument*) training\_reuse\_old\_ratio:, **[20](#page-23-0)** run\_jdata/training\_reuse\_start\_lr (*Argument*) training\_reuse\_start\_lr:, **[21](#page-24-0)** run\_jdata/training\_reuse\_start\_pref\_e (*Argument*) training\_reuse\_start\_pref\_e:, **[21](#page-24-0)** run\_jdata/training\_reuse\_start\_pref\_f (*Argument*) training\_reuse\_start\_pref\_f:, **[21](#page-24-0)** run\_jdata/type\_map (*Argument*) type\_map:, **[18](#page-21-0)** run\_jdata/use\_ele\_temp (*Argument*) use\_ele\_temp:, **[19](#page-22-0)** run\_jdata: run\_jdata (*Argument*), **[18](#page-21-0)** run\_jdata\_arginfo() (*in module dpgen.generator.arginfo*), [293](#page-296-0) run\_jdata[fp\_style=abacus]/fp\_dpks\_descriptor (*Argument*) fp\_dpks\_descriptor:, **[37](#page-40-0)** run\_jdata[fp\_style=abacus]/fp\_incar (*Argument*) fp\_incar:, **[36](#page-39-0)** run\_jdata[fp\_style=abacus]/fp\_kpt\_file (*Argument*) fp\_kpt\_file:, **[37](#page-40-0)** run\_jdata[fp\_style=abacus]/fp\_orb\_files (*Argument*) fp\_orb\_files:, **[36](#page-39-0)** run\_jdata[fp\_style=abacus]/fp\_pp\_files (*Argument*) fp\_pp\_files:, **[36](#page-39-0)** run\_jdata[fp\_style=abacus]/fp\_pp\_path (*Argument*) fp\_pp\_path:, **[36](#page-39-0)** run\_jdata[fp\_style=abacus]/k\_points (*Argument*) k\_points:, **[37](#page-40-0)** run\_jdata[fp\_style=abacus]/user\_fp\_params (*Argument*) user\_fp\_params:, **[37](#page-40-0)** run\_jdata[fp\_style=amber/diff]/fp\_params (*Argument*) fp\_params:, **[37](#page-40-0)** run\_jdata[fp\_style=amber/diff]/fp\_params/high\_level\_mdin (*Argument*) high\_level\_mdin:, **[37](#page-40-0)** run\_jdata[fp\_style=amber/diff]/fp\_params/low\_level\_mdin (*Argument*) low\_level\_mdin:, **[38](#page-41-0)**

run\_jdata[fp\_style=amber/diff]/high\_level (*Argument*) high\_level:, **[37](#page-40-0)** run\_jdata[fp\_style=cp2k]/external\_input\_path run\_jdata[fp\_style=gaussian]/use\_clusters (*Argument*) external\_input\_path:, **[36](#page-39-0)** run\_jdata[fp\_style=cp2k]/user\_fp\_params (*Argument*) user\_fp\_params:, **[36](#page-39-0)** run\_jdata[fp\_style=custom]/fp\_params (*Argument*) fp\_params:, **[39](#page-42-0)** run\_jdata[fp\_style=custom]/fp\_params/input\_fmt run\_jdata[fp\_style=pwscf]/fp\_params/ediff (*Argument*) input\_fmt:, **[39](#page-42-0)** run\_jdata[fp\_style=custom]/fp\_params/input\_fn run\_jdata[fp\_style=pwscf]/fp\_params/kspacing (*Argument*) input\_fn:, **[39](#page-42-0)** run\_jdata[fp\_style=custom]/fp\_params/output\_fmt run\_jdata[fp\_style=pwscf]/fp\_params/sigma (*Argument*) output\_fmt:, **[39](#page-42-0)** run\_jdata[fp\_style=custom]/fp\_params/output\_fn run\_jdata[fp\_style=pwscf]/fp\_params/smearing (*Argument*) output\_fn:, **[40](#page-43-0)** run\_jdata[fp\_style=gaussian]/cluster\_cutoff run\_jdata[fp\_style=pwscf]/fp\_pp\_files (*Argu-*(*Argument*) cluster\_cutoff:, **[33](#page-36-0)** run\_jdata[fp\_style=gaussian]/cluster\_cutoff\_hard run\_jdata[fp\_style=pwscf]/fp\_pp\_path (*Argu-*(*Argument*) cluster\_cutoff\_hard:, **[33](#page-36-0)** run\_jdata[fp\_style=gaussian]/cluster\_minify (*Argument*) cluster\_minify:, **[33](#page-36-0)** run\_jdata[fp\_style=gaussian]/fp\_params (*Argu-*run\_jdata[fp\_style=siesta]/cluster\_cutoff *ment*) fp\_params:, **[33](#page-36-0)** run\_jdata[fp\_style=gaussian]/fp\_params/basis\_set run\_jdata[fp\_style=siesta]/fp\_params (*Argu-*(*Argument*) basis\_set:, **[34](#page-37-0)** run\_jdata[fp\_style=gaussian]/fp\_params/charge run\_jdata[fp\_style=siesta]/fp\_params/ecut (*Argument*) charge:, **[34](#page-37-0)** run\_jdata[fp\_style=gaussian]/fp\_params/fragmen<del>numguesses</del>[fp\_style=siesta]/fp\_params/ediff (*Argument*) fragment\_guesses:, **[34](#page-37-0)** run\_jdata[fp\_style=gaussian]/fp\_params/keywords run\_jdata[fp\_style=siesta]/fp\_params/kspacing (*Argument*) keywords:, **[33](#page-36-0)** run\_jdata[fp\_style=gaussian]/fp\_params/keyword**sumijmamulfpipdiyclie:y**siesta]/fp\_params/mixingWeight (*Argument*) keywords\_high\_multiplicity:, **[34](#page-37-0)** run\_jdata[fp\_style=gaussian]/fp\_params/multipl**nun\_tjd**ata[fp\_style=siesta]/fp\_params/NumberPulay (*Argument*) multiplicity:, **[33](#page-36-0)** run\_jdata[fp\_style=gaussian]/fp\_params/nproc (*Argument*) nproc:, **[34](#page-37-0)** (*Argument*) use\_clusters:, **[32](#page-35-0)** run\_jdata[fp\_style=pwscf]/fp\_params (*Argument*) fp\_params:, **[38](#page-41-0)** run\_jdata[fp\_style=pwscf]/fp\_params/ecut (*Argument*) ecut:, **[38](#page-41-0)** (*Argument*) ediff:, **[38](#page-41-0)** (*Argument*) kspacing:, **[39](#page-42-0)** (*Argument*) sigma:, **[39](#page-42-0)** (*Argument*) smearing:, **[38](#page-41-0)** *ment*) fp\_pp\_files:, **[38](#page-41-0)** *ment*) fp\_pp\_path:, **[38](#page-41-0)** run\_jdata[fp\_style=pwscf]/user\_fp\_params (*Argument*) user\_fp\_params:, **[39](#page-42-0)** (*Argument*) cluster\_cutoff:, **[34](#page-37-0)** *ment*) fp\_params:, **[34](#page-37-0)** (*Argument*) ecut:, **[35](#page-38-0)** (*Argument*) ediff:, **[35](#page-38-0)** (*Argument*) kspacing:, **[35](#page-38-0)** (*Argument*) mixingWeight:, **[35](#page-38-0)** (*Argument*) NumberPulay:, **[35](#page-38-0)**

run\_jdata[fp\_style=siesta]/fp\_pp\_files (*Argument*) fp\_pp\_files:, **[35](#page-38-0)** run\_jdata[fp\_style=siesta]/fp\_pp\_path (*Argument*) fp\_pp\_path:, **[35](#page-38-0)** run\_jdata[fp\_style=siesta]/use\_clusters (*Argument*) use\_clusters:, **[34](#page-37-0)** run\_jdata[fp\_style=vasp]/cvasp (*Argument*) cvasp:, **[32](#page-35-0)** run\_jdata[fp\_style=vasp]/fp\_aniso\_kspacing (*Argument*) fp\_aniso\_kspacing:, **[32](#page-35-0)** run\_jdata[fp\_style=vasp]/fp\_incar (*Argument*) fp\_incar:, **[32](#page-35-0)** run\_jdata[fp\_style=vasp]/fp\_pp\_files (*Argument*) fp\_pp\_files:, **[32](#page-35-0)** run\_jdata[fp\_style=vasp]/fp\_pp\_path (*Argument*) fp\_pp\_path:, **[32](#page-35-0)** run\_jdata[fp\_style=vasp]/fp\_skip\_bad\_box (*Ar-*run\_jdata[model\_devi\_engine=amber]/r (*Argugument*) fp\_skip\_bad\_box:, **[32](#page-35-0)** run\_jdata[model\_devi\_engine=amber]/cutoff (*Argument*) cutoff:, **[30](#page-33-0)** run\_jdata[model\_devi\_engine=amber]/disang (*Argument*) disang:, **[31](#page-34-0)** run\_jdata[model\_devi\_engine=amber]/disang\_pref**ium**\_jdata[model\_devi\_engine=lammps]/model\_devi\_adapt\_trust (*Argument*) disang\_prefix:, **[31](#page-34-0)** run\_jdata[model\_devi\_engine=amber]/low\_level run\_jdata[model\_devi\_engine=lammps]/model\_devi\_clean\_traj (*Argument*) low\_level:, **[30](#page-33-0)** run\_jdata[model\_devi\_engine=amber]/mdin (*Argument*) mdin:, **[30](#page-33-0)** run\_jdata[model\_devi\_engine=amber]/mdin\_prefixrun\_jdata[model\_devi\_engine=lammps]/model\_devi\_f\_avg\_relat (*Argument*) mdin\_prefix:, **[30](#page-33-0)** run\_jdata[model\_devi\_engine=amber]/model\_devi\_**funtrirkatal**imodel\_devi\_engine=lammps]/model\_devi\_f\_trust\_hi (*Argument*) model\_devi\_f\_trust\_hi:, **[31](#page-34-0)** run\_jdata[model\_devi\_engine=amber]/model\_devi\_**fiutrix%ata[**model\_devi\_engine=lammps]/model\_devi\_f\_trust\_lo (*Argument*) model\_devi\_f\_trust\_lo:, **[31](#page-34-0)** run\_jdata[model\_devi\_engine=amber]/model\_devi\_jobs run\_jdata[model\_devi\_engine=lammps]/model\_devi\_jobs (*Argument*) model\_devi\_jobs:, **[29](#page-32-0)** run\_jdata[model\_devi\_engine=amber]/model\_devi**\_jorbsj⁄dæta[amtdelromeviter**ngine=lammps]/model\_devi\_jobs/ensemb restart\_from\_iter:, **[29](#page-32-0)** run\_jdata[model\_devi\_engine=amber]/model\_devi\_jobs/sys\_idx (*Argument*) sys\_idx:, **[29](#page-32-0)** run\_jdata[model\_devi\_engine=amber]/model\_devi\_jobs/trj\_freq (*Argument*) trj\_freq:, **[29](#page-32-0)** run\_jdata[model\_devi\_engine=amber]/nsteps (*Argument*) nsteps:, **[31](#page-34-0)** run\_jdata[model\_devi\_engine=amber]/parm7 (*Argument*) parm7:, **[30](#page-33-0)** run\_jdata[model\_devi\_engine=amber]/parm7\_prefix (*Argument*) parm7\_prefix:, **[30](#page-33-0)** run\_jdata[model\_devi\_engine=amber]/qm\_charge (*Argument*) qm\_charge:, **[31](#page-34-0)**  $(Argu$ - run\_jdata[model\_devi\_engine=amber]/qm\_region (*Argument*) qm\_region:, **[30](#page-33-0)** *ment*) r:, **[31](#page-34-0)** run\_jdata[model\_devi\_engine=lammps]/epsilon (*Argument*) epsilon:, **[29](#page-32-0)** run\_jdata[model\_devi\_engine=lammps]/epsilon\_v (*Argument*) epsilon\_v:, **[29](#page-32-0)** (*Argument*) model\_devi\_adapt\_trust\_lo:, **[27](#page-30-0)** (*Argument*) model\_devi\_clean\_traj:, **[28](#page-31-0)** run\_jdata[model\_devi\_engine=lammps]/model\_devi\_dt (*Argument*) model\_devi\_dt:, **[26](#page-29-0)** (*Argument*) model\_devi\_f\_avg\_relative:, **[28](#page-31-0)** (*Argument*) model\_devi\_f\_trust\_hi:, **[26](#page-29-0)** (*Argument*) model\_devi\_f\_trust\_lo:, **[26](#page-29-0)** (*Argument*) model\_devi\_jobs:, **[23](#page-26-0)**

**356 Index**

(*Argument*)

(*Argument*)
ensemble:, **[25](#page-28-0)** run\_jdata[model\_devi\_engine=lammps]/model\_devirymob<del>s//anoa[alodle</del>lyidefyirensgimma=lammps]/model\_devi\_jobs/temps (*Argument*) model\_devi\_f\_trust\_hi:, **[25](#page-28-0)** run\_jdata[model\_devi\_engine=lammps]/model\_devir**ymbjx/ancal@nodkelvide**vi**devirensginle**=lammps]/model\_devi\_jobs/trj\_fr (*Argument*) model\_devi\_f\_trust\_lo:, **[25](#page-28-0)** run\_jdata[model\_devi\_engine=lammps]/model\_devir**ujobjs/anoal@delidevidevirensgime**i=lammps]/model\_devi\_merge\_traj (*Argument*) model\_devi\_v\_trust\_hi:, **[26](#page-29-0)** run\_jdata[model\_devi\_engine=lammps]/model\_devir**ymbjs/anoa[enodelvidevirensgirle**=lammps]/model\_devi\_nopbc (*Argument*) model\_devi\_v\_trust\_lo:, **[26](#page-29-0)** run\_jdata[model\_devi\_engine=lammps]/model\_devir**yjmbjs/anbæ[ams**del\_devi\_engine=lammps]/model\_devi\_numb\_candi\_ (*Argument*) nbeads:, **[25](#page-28-0)** run\_jdata[model\_devi\_engine=lammps]/model\_devir**yjmbjx/amei[hadday**l\_devi\_engine=lammps]/model\_devi\_numb\_candi\_ (*Argument*) neidelay:, **[25](#page-28-0)** run\_jdata[model\_devi\_engine=lammps]/model\_devir**ymbjx/anst[apx**del\_devi\_engine=lammps]/model\_devi\_perc\_candi\_ (*Argument*) nsteps:, **[25](#page-28-0)** run\_jdata[model\_devi\_engine=lammps]/model\_devir**ymbjs/præ@m**odel\_devi\_engine=lammps]/model\_devi\_perc\_candi\_ (*Argument*) press:, **[24](#page-27-0)** run\_jdata[model\_devi\_engine=lammps]/model\_deviryjmpbjq**/rev[mad**el\_devi\_engine=lammps]/model\_devi\_plumed (*Argument*) rev\_mat:, **[23](#page-26-0)** run\_jdata[model\_devi\_engine=lammps]/model\_devir**yjmbjs/arev[mmat**e/lmpevi\_engine=lammps]/model\_devi\_plumed\_path (*Argument*) lmp:, **[23](#page-26-0)** run\_jdata[model\_devi\_engine=lammps]/model\_deviryjmpbjq**/rev[made/pldr**evi\_engine=lammps]/model\_devi\_skip (*Argument*) plm:, **[24](#page-27-0)** run\_jdata[model\_devi\_engine=lammps]/model\_deviryjmpbjd/stys[middel\_devi\_engine=lammps]/model\_devi\_v\_trust\_hi (*Argument*) sys\_idx:, **[24](#page-27-0)** run\_jdata[model\_devi\_engine=lammps]/model\_deviryjmDjx/aya[nmade\_matevi\_engine=lammps]/model\_devi\_v\_trust\_lo (*Argument*) sys\_rev\_mat:, **[24](#page-27-0)** run\_jdata[model\_devi\_engine=lammps]/model\_devir**jmbjs/atau[**model\_devi\_engine=lammps]/shuffle\_poscar (*Argument*) taup:, **[25](#page-28-0)** run\_jdata[model\_devi\_engine=lammps]/model\_devir**jmbjs/atau[**model\_devi\_engine=lammps]/use\_relative (*Argument*) taut:, **[25](#page-28-0)** run\_jdata[model\_devi\_engine=lammps]/model\_devir**jmbjs/atem[nlade**l\_devi\_engine=lammps]/use\_relative\_v (*Argument*) template:, **[23](#page-26-0)** run\_jdata[model\_devi\_engine=lammps]/model\_deviry**jw\_bs/tmanpdlatde/limp**) (*in module dp-*(*Argument*) lmp:, **[23](#page-26-0)** run\_jdata[model\_devi\_engine=lammps]/model\_devi\_jo**bs/temdalate/[/pl](#page-43-0)**m (*Argument*) plm:, **[23](#page-26-0)** (*Argument*) temps:, **[24](#page-27-0)** (*Argument*) trj\_freq:, **[24](#page-27-0)** (*Argument*) model\_devi\_merge\_traj:, **[28](#page-31-0)** (*Argument*) model\_devi\_nopbc:, **[28](#page-31-0)** (*Argument*) model\_devi\_numb\_candi\_f:, **[27](#page-30-0)** (*Argument*) model\_devi\_numb\_candi\_v:, **[27](#page-30-0)** (*Argument*) model\_devi\_perc\_candi\_f:, **[27](#page-30-0)** (*Argument*) model\_devi\_perc\_candi\_v:, **[28](#page-31-0)** (*Argument*) model\_devi\_plumed:, **[28](#page-31-0)** (*Argument*) model\_devi\_plumed\_path:, **[28](#page-31-0)** (*Argument*) model\_devi\_skip:, **[26](#page-29-0)** (*Argument*) model\_devi\_v\_trust\_hi:, **[27](#page-30-0)** (*Argument*) model\_devi\_v\_trust\_lo:, **[26](#page-29-0)** (*Argument*) shuffle\_poscar:, **[28](#page-31-0)** (*Argument*) use\_relative:, **[29](#page-32-0)** (*Argument*) use\_relative\_v:, **[29](#page-32-0)** *gen.generator.run*), [297](#page-300-0) run\_mdata (*Argument*) run\_mdata/api\_version (*Argument*)

api\_version:, **[40](#page-43-0)** run\_mdata/deepmd\_version (*Argument*) deepmd\_version:, **[40](#page-43-0)** run\_mdata/fp (*Argument*) fp:, **[64](#page-67-0)** run\_mdata/fp/command (*Argument*) command:, **[64](#page-67-0)** run\_mdata/fp/machine (*Argument*) machine:, **[64](#page-67-0)** run\_mdata/fp/machine/batch\_type (*Argument*) batch\_type:, **[64](#page-67-0)** run\_mdata/fp/machine/clean\_asynchronously (*Argument*) clean\_asynchronously:, **[65](#page-68-0)** run\_mdata/fp/machine/context\_type (*Argument*) context\_type:, **[65](#page-68-0)** run\_mdata/fp/machine/local\_root (*Argument*) local\_root:, **[64](#page-67-0)** run\_mdata/fp/machine/remote\_root (*Argument*) remote\_root:, **[65](#page-68-0)** run\_mdata/fp/machine[BohriumContext]/remote\_profile password:, **[68](#page-71-0)** (*Argument*) remote\_profile:, **[66](#page-69-0)** run\_mdata/fp/machine[BohriumContext]/remote\_profi**lee/emainB** (*Argument*) email:, **[66](#page-69-0)** run\_mdata/fp/machine[BohriumContext]/remote\_profil<del>up/ignompress</del>it[\\_co](#page-72-0)de (*Argument*) ignore\_exit\_code:, **[67](#page-70-0)** run\_m[dat](#page-71-0)a/fp/machine[BohriumContext]/remote\_profi**lei/mequut.dat**a (*Argument*) input\_data:, **[67](#page-70-0)** run\_mdata/fp/machine[BohriumContext]/remote\_profil<del>uo/kpeqe.back</del>up[69](#page-72-0) (*Argument*) keep\_backup:, **[67](#page-70-0)** run\_mdata/fp/machine[BohriumContext]/remote\_profi**les/qrassmexr**,d[68](#page-71-0) (*Argument*) password:, **[66](#page-69-0)** run\_mdata/fp/machine[BohriumContext]/remote\_profilme**/pro/stra/gramics**/append\_script (*Argu-*(*Argument*) program\_id:, **[66](#page-69-0)** run\_mdata/fp/machine[BohriumContext]/remote\_profiilme/area/ffp/coessources/batch\_type(*Argument*) (*Argument*) retry\_count:, **[66](#page-69-0)** run\_mdata/fp/machine[HDFSContext]/remote\_profile (*Argument*) remote\_profile:, **[67](#page-70-0)** run\_mdata/fp/machine[LazyLocalContext]/remote\_profile *ment*) (*Argument*) remote\_profile:, **[66](#page-69-0)** run\_mdata/fp/machine[LocalContext]/remote\_profile envs:, **[72](#page-75-0)** (*Argument*) remote\_profile:, **[65](#page-68-0)** run\_mdata/fp/machine[OpenAPIContext]/remote\_profile (*Argument*) remote\_profile:, **[69](#page-72-0)** run\_mdata/fp/machine[SSHContext]/remote\_profile (*Argument*) remote\_profile:, **[67](#page-70-0)** run\_mdata/fp/machine[SSHContext]/remote\_profile/hostname (*Argument*) hostname:, **[67](#page-70-0)** run\_mdata/fp/machine[SSHContext]/remote\_profile/key\_filena (*Argument*) key\_filename:, **[68](#page-71-0)** run\_mdata/fp/machine[SSHContext]/remote\_profile/look\_for\_k (*Argument*) look\_for\_keys:, **[69](#page-72-0)** run\_mdata/fp/machine[SSHContext]/remote\_profile/passphrase (*Argument*) passphrase:, **[68](#page-71-0)** run\_mdata/fp/machine[SSHContext]/remote\_profile/password (*Argument*) run\_mdata/fp/machine[SSHContext]/remote\_profile/port (*Argument*) run\_mdata/fp/machine[SSHContext]/remote\_profile/tar\_compress (*Argument*) run\_mdata/fp/machine[SSHContext]/remote\_profile/timeout (*Argument*) run\_mdata/fp/machine[SSHContext]/remote\_profile/totp\_secret (*Argument*) run\_mdata/fp/machine[SSHContext]/remote\_profile/username (*Argument*) run\_mdata/fp/resources (*Argument*) resources:, **[69](#page-72-0)** *ment*) append\_script:, **[72](#page-75-0)** batch\_type:, **[72](#page-75-0)** run\_mdata/fp/resources/cpu\_per\_node (*Argument*) cpu\_per\_node:, **[70](#page-73-0)** run\_mdata/fp/resources/custom\_flags (*Argu*custom\_flags:, **[70](#page-73-0)** run\_mdata/fp/resources/envs (*Argument*) run\_mdata/fp/resources/gpu\_per\_node (*Argument*) gpu\_per\_node:, **[70](#page-73-0)**

run\_mdata/fp/resources/group\_size (*Argument*) group\_size:, **[70](#page-73-0)** run\_mdata/fp/resources/module\_list (*Argument*) module\_list:, **[72](#page-75-0)** run\_mdata/fp/resources/module\_purge (*Argument*) module\_purge:, **[71](#page-74-0)** run\_mdata/fp/resources/module\_unload\_list (*Argument*) module\_unload\_list:, **[71](#page-74-0)** run\_mdata/fp/resources/number\_node (*Argument*) number\_node:, **[69](#page-72-0)** run\_mdata/fp/resources/para\_deg (*Argument*) para\_deg:, **[71](#page-74-0)** run\_mdata/fp/resources/prepend\_script (*Argument*) prepend\_script:, **[72](#page-75-0)** run\_mdata/fp/resources/queue\_name (*Argument*) queue\_name:, **[70](#page-73-0)** run\_mdata/fp/resources/source\_list (*Argument*) source\_list:, **[71](#page-74-0)** run\_mdata/fp/resources/strategy (*Argument*) strategy:, **[70](#page-73-0)** run\_mdata/fp/resources/strategy/customized\_script\_header\_template\_file run\_mdata/fp/resources[Slurm]/kwargs (*Argu-*(*Argument*) customized\_script\_header\_template\_file:, **[71](#page-74-0)** run\_mdata/fp/resources/strategy/if\_cuda\_multi\_devices (*Argument*) (*Argument*) if\_cuda\_multi\_devices:, **[70](#page-73-0)** run\_mdata/fp/resources/strategy/ratio\_unfinished (*Argument*) ratio\_unfinished:, **[71](#page-74-0)** run\_mdata/fp/resources/wait\_time (*Argument*) wait\_time:, **[72](#page-75-0)** run\_mdata/fp/resources[Bohrium]/kwargs (*Argument*) kwargs:, **[73](#page-76-0)** run\_mdata/fp/resources[DistributedShell]/kwargs run\_mdata/model\_devi/command (*Argument*) (*Argument*) kwargs:, **[73](#page-76-0)** run\_mdata/fp/resources[Fugaku]/kwargs (*Argument*) kwargs:, **[73](#page-76-0)** run\_mdata/fp/resources[LSF]/kwargs (*Argument*) kwargs:, **[74](#page-77-0)** run\_mdata/fp/resources[LSF]/kwargs/custom\_gpu\_line (*Argument*) custom\_gpu\_line:, **[75](#page-78-0)** run\_mdata/fp/resources[LSF]/kwargs/gpu\_exclusive (*Argument*) gpu\_exclusive:, **[75](#page-78-0)** run\_mdata/fp/resources[LSF]/kwargs/gpu\_new\_syntax (*Argument*) gpu\_new\_syntax:, **[74](#page-77-0)** run\_mdata/fp/resources[LSF]/kwargs/gpu\_usage (*Argument*) gpu\_usage:, **[74](#page-77-0)** run\_mdata/fp/resources[OpenAPI]/kwargs (*Argument*) kwargs:, **[73](#page-76-0)** run\_mdata/fp/resources[PBS]/kwargs (*Argument*) kwargs:, **[75](#page-78-0)** run\_mdata/fp/resources[SGE]/kwargs (*Argument*) kwargs:, **[75](#page-78-0)** run\_mdata/fp/resources[Shell]/kwargs (*Argument*) kwargs:, **[75](#page-78-0)** run\_mdata/fp/resources[SlurmJobArray]/kwargs (*Argument*) kwargs:, **[74](#page-77-0)** run\_mdata/fp/resources[SlurmJobArray]/kwargs/custom\_gpu\_line (*Argument*) custom\_gpu\_line:, **[74](#page-77-0)** run\_mdata/fp/resources[SlurmJobArray]/kwargs/slurm\_job\_size (*Argument*) slurm\_job\_size:, **[74](#page-77-0)** *ment*) kwargs:, **[73](#page-76-0)** run\_mdata/fp/resources[Slurm]/kwargs/custom\_gpu\_line custom\_gpu\_line:, **[73](#page-76-0)** run\_mdata/fp/resources[Torque]/kwargs (*Argument*) kwargs:, **[75](#page-78-0)** run\_mdata/fp/user\_backward\_files (*Argument*) user\_backward\_files:, **[76](#page-79-0)** run\_mdata/fp/user\_forward\_files (*Argument*) user\_forward\_files:, **[76](#page-79-0)** run\_mdata/model\_devi (*Argument*) model\_devi:, **[52](#page-55-0)** command:, **[52](#page-55-0)** run\_mdata/model\_devi/machine (*Argument*) machine:, **[52](#page-55-0)** run\_mdata/model\_devi/machine/batch\_type (*Argument*) batch\_type:, **[52](#page-55-0)** run\_mdata/model\_devi/machine/clean\_asynchronously (*Argument*) clean\_asynchronously:, **[53](#page-56-0)** run\_mdata/model\_devi/machine/context\_type (*Argument*) context\_type:, **[53](#page-56-0)** run\_mdata/model\_devi/machine/local\_root (*Argument*) local\_root:, **[52](#page-55-0)**

run\_mdata/model\_devi/machine/remote\_root (Ar- run\_mdata/model\_devi/machine[SSHContext]/remote\_profile/pa *gument*) remote\_root:, **[52](#page-55-0)** run\_mdata/model\_devi/machine[BohriumContext]/**nemo\_tmd.ptm/mdde**el\_devi/machine[SSHContext]/remote\_profile/po (*Argument*) remote\_profile:, **[53](#page-56-0)** run\_mdata/model\_devi/machine[BohriumContext]/**nemo\_tmd.ptm/mdde/emaili**/machine[SSHContext]/remote\_profile/ta (*Argument*) email:, **[54](#page-57-0)** run\_mdata/model\_devi/machine[BohriumContext]/remm\_tmdapta/fiiddeg/lignbevre/maxihince[ReSHContext]/remote\_profile/ti (*Argument*) ignore\_exit\_code:, **[54](#page-57-0)** run\_mdata/model\_devi/machine[BohriumContext]/remm\_tmdapta/mddee/lnpeati/daachine[SSHContext]/remote\_profile/to (*Argument*) input\_data:, **[55](#page-58-0)** run\_mdata/model\_devi/machine[BohriumContext]/**nemo\_tmd.ptm/mdde/kedep/b/mdxdp**ine[SSHContext]/remote\_profile/us (*Argument*) keep\_backup:, **[55](#page-58-0)** run\_mdata/model\_devi/machine[BohriumContext]/remote\_profile/password run\_mdata/model\_devi/resources (*Argument*) (*Argument*) password:, **[54](#page-57-0)** run\_mdata/model\_devi/machine[BohriumContext]/remote\_p**r***Afgibe/pr*)ogram\_id (*Argument*) program\_id:, **[54](#page-57-0)** run\_mdata/model\_devi/machine[BohriumContext]/remote\_profileneetry\_count (*Argument*) retry\_count:, **[54](#page-57-0)** run\_mdata/model\_devi/machine[HDFSContext]/remote\_profile (*Argument*) (*Argument*) remote\_profile:, **[55](#page-58-0)** run\_mdata/model\_devi/machine[LazyLocalContext]/remote(*Argufilert*) (*Argument*) remote\_profile:, **[53](#page-56-0)** run\_mdata/model\_devi/machine[LocalContext]/remote\_pro*filed* (*Argument*) remote\_profile:, **[53](#page-56-0)** run\_mdata/model\_devi/machine[OpenAPIContext]/remote\_profilement) (*Argument*) remote\_profile:, **[57](#page-60-0)** run\_mdata/model\_devi/machine[SSHContext]/remote\_profile (*Argument*) (*Argument*) remote\_profile:, **[55](#page-58-0)** run\_mdata/model\_devi/machine[SSHContext]/remote\_profi**lA/hwstna**)me (*Argument*) hostname:, **[55](#page-58-0)** run\_mdata/model\_devi/machine[SSHContext]/remote\_profil**A/***keyvef*iDlename (*Argument*) key\_filename:, **[56](#page-59-0)** run\_mdata/model\_devi/machine[SSHContext]/remote\_profi**lA/}***mokuf***jor\_k**eys (*Argument*) look\_for\_keys:, **[57](#page-60-0)** run\_mdata/model\_devi/machine[SSHContext]/remote\_profile/passphrase (*Argument*) (*Argument*) passphrase:, **[56](#page-59-0)** (*Argument*) password:, **[56](#page-59-0)** (*Argument*) port:, **[56](#page-59-0)** (*Argument*) tar\_compress:, **[57](#page-60-0)** (*Argument*) timeout:, **[56](#page-59-0)** (*Argument*) totp\_secret:, **[57](#page-60-0)** (*Argument*) username:, **[55](#page-58-0)** resources:, **[57](#page-60-0)** run\_mdata/model\_devi/resources/append\_script append\_script:, **[60](#page-63-0)** run\_mdata/model\_devi/resources/batch\_type batch\_type:, **[60](#page-63-0)** run\_mdata/model\_devi/resources/cpu\_per\_node cpu\_per\_node:, **[58](#page-61-0)** run\_mdata/model\_devi/resources/custom\_flags custom\_flags:, **[58](#page-61-0)** run\_mdata/model\_devi/resources/envs (*Argu*envs:, **[60](#page-63-0)** run\_mdata/model\_devi/resources/gpu\_per\_node gpu\_per\_node:, **[58](#page-61-0)** run\_mdata/model\_devi/resources/group\_size group\_size:, **[58](#page-61-0)** run\_mdata/model\_devi/resources/module\_list module\_list:, **[60](#page-63-0)** run\_mdata/model\_devi/resources/module\_purge module\_purge:, **[59](#page-62-0)** run\_mdata/model\_devi/resources/module\_unload\_list module\_unload\_list:, **[60](#page-63-0)** run\_mdata/model\_devi/resources/number\_node number\_node:, **[57](#page-60-0)** run\_mdata/model\_devi/resources/para\_deg

(*Argument*) para\_deg:, **[59](#page-62-0)** run\_mdata/model\_devi/resources/prepend\_script (*Argument*) prepend\_script:, **[60](#page-63-0)** run\_mdata/model\_devi/resources/queue\_name (*Argument*) queue\_name:, **[58](#page-61-0)** run\_mdata/model\_devi/resources/source\_list (*Argument*) source\_list:, **[59](#page-62-0)** run\_mdata/model\_devi/resources/strategy (*Argument*) strategy:, **[58](#page-61-0)** run\_mdata/model\_devi/resources/strategy/customized<del>\_usunip\_gpheadere\_t[emp](#page-65-0)l</del>ate\_file (*Argument*) customized\_script\_header\_template\_file:, **[59](#page-62-0)** run\_mdata/model\_devi/resources/strategy/if\_cud**aumunddataknoidees\_**devi/resources[Slurm]/kwargs (*Argument*) if\_cuda\_multi\_devices:, **[58](#page-61-0)** run\_mdata/model\_devi/resources/strategy/ratio**\_umfimdatæ/**model\_devi/resources[Slurm]/kwargs/custom\_gpu\_li (*Argument*) ratio\_unfinished:, **[59](#page-62-0)** run\_mdata/model\_devi/resources/wait\_time (*Ar-*run\_mdata/model\_devi/resources[Torque]/kwargs *gument*) wait\_time:, **[60](#page-63-0)** run\_mdata/model\_devi/resources[Bohrium]/kwargs run\_mdata/model\_devi/user\_backward\_files (*Ar-*(*Argument*) kwargs:, **[61](#page-64-0)** run\_mdata/model\_devi/resources[DistributedShelmlp/kwaargs/model\_devi/user\_forward\_files (*Argument*) kwargs:, **[61](#page-64-0)** run\_mdata/model\_devi/resources[Fugaku]/kwargs run\_mdata/train (*Argument*) (*Argument*) kwargs:, **[61](#page-64-0)** run\_mdata/model\_devi/resources[LSF]/kwargs (*Argument*) kwargs:, **[62](#page-65-0)** run\_mdata/model\_devi/resources[LSF]/kwargs/custom\_gpu\_line run\_mdata/train/machine/batch\_type (*Argument*) (*Argument*) custom\_gpu\_line:, **[63](#page-66-0)** run\_mdata/model\_devi/resources[LSF]/kwargs/gpu\_exclusi*xegument*) (*Argument*) gpu\_exclusive:, **[63](#page-66-0)** run\_mdata/model\_devi/resources[LSF]/kwargs/gpu\_new\_syntax *ment*) (*Argument*) gpu\_new\_syntax:, **[63](#page-66-0)** run\_mdata/model\_devi/resources[LSF]/kwargs/gpu\_usa**lge**cal\_root:,[41](#page-44-0) (*Argument*) gpu\_usage:, **[62](#page-65-0)** run\_mdata/model\_devi/resources[OpenAPI]/kwargs (*Argument*) kwargs:, **[61](#page-64-0)** run\_mdata/model\_devi/resources[PBS]/kwargs (*Argument*) kwargs:, **[63](#page-66-0)** run\_mdata/model\_devi/resources[SGE]/kwargs (*Argument*) kwargs:, **[63](#page-66-0)** run\_mdata/model\_devi/resources[Shell]/kwargs (*Argument*) kwargs:, **[63](#page-66-0)** run\_mdata/model\_devi/resources[SlurmJobArray]/kwargs (*Argument*) kwargs:, **[62](#page-65-0)** run\_mdata/model\_devi/resources[SlurmJobArray]/kwargs/custo (*Argument*) run\_mdata/model\_devi/resources[SlurmJobArray]/kwargs/slurm (*Argument*) slurm\_job\_size:, **[62](#page-65-0)** (*Argument*) kwargs:, **[61](#page-64-0)** (*Argument*) custom\_gpu\_line:, **[62](#page-65-0)** (*Argument*) kwargs:, **[64](#page-67-0)** *gument*) user\_backward\_files:, **[64](#page-67-0)** (*Argument*) user\_forward\_files:, **[64](#page-67-0)** train:, **[40](#page-43-0)** run\_mdata/train/command (*Argument*) command:, **[40](#page-43-0)** run\_mdata/train/machine (*Argument*) machine:, **[40](#page-43-0)** batch\_type:, **[41](#page-44-0)** run\_mdata/train/machine/clean\_asynchronously clean\_asynchronously:, **[41](#page-44-0)** run\_mdata/train/machine/context\_type (*Argu*context\_type:, **[41](#page-44-0)** run\_mdata/train/machine/local\_root (*Argument*) run\_mdata/train/machine/remote\_root (*Argument*) remote\_root:, **[41](#page-44-0)** run\_mdata/train/machine[BohriumContext]/remote\_profile (*Argument*)

remote\_profile:, **[42](#page-45-0)** run\_mdata/train/machine[BohriumContext]/remoter**unromdate/email**n/machine[SSHContext]/remote\_profile/tar\_com (*Argument*) email:, **[42](#page-45-0)** run\_mdata/train/machine[BohriumContext]/remoter**urronddte//tynwine/maxihinee[&**SHContext]/remote\_profile/timeout (*Argument*) ignore\_exit\_code:, **[43](#page-46-0)** run\_mdata/train/machine[BohriumContext]/remoter**urrofidate/inpuin/mac**hine[SSHContext]/remote\_profile/totp\_se (*Argument*) input\_data:, **[43](#page-46-0)** run\_mdata/train/machine[BohriumContext]/remoter**urrondate/keepi\_b/arkuh**pine[SSHContext]/remote\_profile/usernam (*Argument*) keep\_backup:, **[43](#page-46-0)** run\_mdata/train/machine[BohriumContext]/remote\_profile/password run\_mdata/train/resources (*Argument*) (*Argument*) password:, **[42](#page-45-0)** run\_mdata/train/machine[BohriumContext]/remote\_profil**é***Apgwegram*\_id (*Argument*) program\_id:, **[42](#page-45-0)** run\_mdata/train/machine[BohriumContext]/remote\_profil*e/an*#try\_count (*Argument*) retry\_count:, **[42](#page-45-0)** run\_mdata/train/machine[HDFSContext]/remote\_profile *ment*) (*Argument*) remote\_profile:, **[43](#page-46-0)** run\_mdata/train/machine[LazyLocalContext]/remote\_profile *ment*) (*Argument*) remote\_profile:, **[42](#page-45-0)** run\_mdata/train/machine[LocalContext]/remote\_profile envs:, **[48](#page-51-0)** (*Argument*) remote\_profile:, **[41](#page-44-0)** run\_mdata/train/machine[OpenAPIContext]/remote\_profile gpu\_per\_node:, **[46](#page-49-0)** (*Argument*) remote\_profile:, **[45](#page-48-0)** run\_mdata/train/machine[SSHContext]/remote\_profile group\_size:, **[46](#page-49-0)** (*Argument*) remote\_profile:, **[43](#page-46-0)** run\_mdata/train/machine[SSHContext]/remote\_profil**e;/hostanamest:**,[48](#page-51-0) (*Argument*) hostname:, **[43](#page-46-0)** run\_mdata/train/machine[SSHContext]/remote\_profil**en/keylefinlengenc**e [47](#page-50-0) (*Argument*) key\_filename:, **[44](#page-47-0)** run\_mdata/train/machine[SSHContext]/remote\_profile/look\_for\_keys module\_unload\_list:, **[47](#page-50-0)** (*Argument*) look\_for\_keys:, **[45](#page-48-0)** run\_mdata/train/machine[SSHContext]/remote\_profil**e/pdæsphrade:**,[45](#page-48-0) (*Argument*) passphrase:, **[44](#page-47-0)** run\_mdata/train/machine[SSHContext]/remote\_profile/password run\_mdata/train/resources/prepend\_script (*Ar-*(*Argument*) password:, **[44](#page-47-0)** run\_mdata/train/machine[SSHContext]/remote\_profile/port run\_mdata/train/resources/queue\_name (*Argu-*(*Argument*) port:, **[44](#page-47-0)** (*Argument*) tar\_compress:, **[45](#page-48-0)** (*Argument*) timeout:, **[44](#page-47-0)** (*Argument*) totp\_secret:, **[45](#page-48-0)** (*Argument*) username:, **[44](#page-47-0)** resources:, **[45](#page-48-0)** run\_mdata/train/resources/append\_script append\_script:, **[48](#page-51-0)** run\_mdata/train/resources/batch\_type (*Argu*batch\_type:, **[48](#page-51-0)** run\_mdata/train/resources/cpu\_per\_node (*Argu*cpu\_per\_node:, **[46](#page-49-0)** run\_mdata/train/resources/custom\_flags (*Argu*custom\_flags:, **[46](#page-49-0)** run\_mdata/train/resources/envs (*Argument*) run\_mdata/train/resources/gpu\_per\_node (*Argument*) run\_mdata/train/resources/group\_size (*Argument*) run\_mdata/train/resources/module\_list (*Argument*) run\_mdata/train/resources/module\_purge (*Argument*) run\_mdata/train/resources/module\_unload\_list (*Argument*) run\_mdata/train/resources/number\_node (*Argument*) run\_mdata/train/resources/para\_deg (*Argument*) para\_deg:, **[47](#page-50-0)** *gument*) prepend\_script:, **[48](#page-51-0)** *ment*)

queue\_name:, **[46](#page-49-0)** run\_mdata/train/resources/source\_list (*Argu-*run\_mdata/train/resources[SlurmJobArray]/kwargs *ment*) source\_list:, **[47](#page-50-0)** run\_mdata/train/resources/strategy (*Argument*) strategy:, **[46](#page-49-0)** run\_mdata/train/resources/strategy/customized\_scri**ptstneadery\_templat@\_f**ile (*Argument*) customized\_script\_header\_template\_file:, **[47](#page-50-0)** run\_mdata/train/resources/strategy/if\_cuda\_mul<del>min\_d**evatra**/s</del>train/resources[Slurm]/kwargs (*Argument*) if\_cuda\_multi\_devices:, **[46](#page-49-0)** run\_mdata/train/resources/strategy/ratio\_unfin**mushemd**ata/train/resources[Slurm]/kwargs/custom\_gpu\_line (*Argument*) ratio\_unfinished:, **[47](#page-50-0)** run\_mdata/train/resources/wait\_time (*Argument*) wait\_time:, **[48](#page-51-0)** run\_mdata/train/resources[Bohrium]/kwargs (*Argument*) kwargs:, **[49](#page-52-0)** run\_mdata/train/resources[DistributedShell]/kwargs run\_mdata/train/user\_forward\_files (*Argument*) (*Argument*) kwargs:, **[49](#page-52-0)** run\_mdata/train/resources[Fugaku]/kwargs (*Argument*) kwargs:, **[49](#page-52-0)** run\_mdata/train/resources[LSF]/kwargs (*Argu-*run\_model\_devi() (*in module dpgen.generator.run*), *ment*) kwargs:, **[50](#page-53-0)** run\_mdata/train/resources[LSF]/kwargs/custom\_gpu\_line [299](#page-302-0) (*Argument*) custom\_gpu\_line:, **[51](#page-54-0)** run\_mdata/train/resources[LSF]/kwargs/gpu\_excl**rusiyee**axff()(*in module dpgen.data.reaction*),[278](#page-281-0) (*Argument*) gpu\_exclusive:, **[51](#page-54-0)** run\_mdata/train/resources[LSF]/kwargs/gpu\_new\_syntax run\_task() (*in module dpgen.auto\_test.run*), [273](#page-276-0) (*Argument*) gpu\_new\_syntax:, **[50](#page-53-0)** run\_mdata/train/resources[LSF]/kwargs/gpu\_usageun\_vasp\_relax()(*in module dpgen.data.gen*), [278](#page-281-0) (*Argument*) gpu\_usage:, **[50](#page-53-0)** run\_mdata/train/resources[OpenAPI]/kwargs (*Argument*) kwargs:, **[49](#page-52-0)** run\_mdata/train/resources[PBS]/kwargs (*Argument*) kwargs:, **[51](#page-54-0)** run\_mdata/train/resources[SGE]/kwargs (*Argument*) kwargs:, **[51](#page-54-0)** run\_mdata/train/resources[Shell]/kwargs (*Argument*) kwargs:, **[51](#page-54-0)** (*Argument*) kwargs:, **[50](#page-53-0)** run\_mdata/train/resources[SlurmJobArray]/kwargs/custom\_gpu\_line (*Argument*) run\_mdata/train/resources[SlurmJobArray]/kwargs/slurm\_job\_size (*Argument*) slurm\_job\_size:, **[50](#page-53-0)** (*Argument*) kwargs:, **[49](#page-52-0)** (*Argument*) custom\_gpu\_line:, **[49](#page-52-0)** run\_mdata/train/resources[Torque]/kwargs (*Argument*) kwargs:, **[51](#page-54-0)** run\_mdata/train/user\_backward\_files (*Argument*) user\_backward\_files:, **[52](#page-55-0)** user\_forward\_files:, **[51](#page-54-0)** run\_mdata: run\_mdata (*Argument*), **[40](#page-43-0)** run\_mdata\_arginfo() (*in module dpgen.generator.arginfo*), [293](#page-296-0) [297](#page-300-0) run\_model\_devi() (*in module dpgen.simplify.simplify*), run\_property() (*in module dpgen.auto\_test.common\_prop*), [272](#page-275-0) run\_report() (*in module dpgen.tools.run\_report*), [302](#page-305-0) run\_report() (*in module dpgen.tools.stat\_sys*), [302](#page-305-0) run\_train() (*in module dpgen.generator.run*), [297](#page-300-0) run\_vasp\_md() (*in module dpgen.data.gen*), [278](#page-281-0) run\_vasp\_relax() (*in module dpgen.data.surf* ), [279](#page-282-0) runvasp() (*in module dpgen.generator.lib.cvasp*), [289](#page-292-0) S save() (*dpgen.generator.lib.ele\_temp.NBandsEsti method*), [290](#page-293-0) sc() (*in module dpgen.auto\_test.lib.crys*), [252](#page-255-0) scale: init\_bulk\_jdata/scale (*Argument*), **[79](#page-82-0)** init\_surf\_jdata/scale (*Argument*), **[98](#page-101-0)** scan\_files() (*in module dpgen.tools.auto\_gen\_param*), [301](#page-304-0)

scan\_outcar\_file() (*in module gen.data.tools.cessp2force\_lin*), [274](#page-277-0) sepline() (*in module dpgen.util*), [304](#page-307-0) set\_atoms\_typeids() (*in module dpgen.data.tools.io\_lammps*), [275](#page-278-0) set\_atoms\_typeids\_with\_atomic\_numbers() (*in module dpgen.data.tools.io\_lammps*), [275](#page-278-0) set\_directory() (*in module dpgen.util*), [304](#page-307-0) set\_inter\_type\_func() (*dpgen.auto\_test.Lammps.Lammps method*), [266](#page-269-0) set\_model\_param() (*dpgen.auto\_test.Lammps.Lammps method*), [266](#page-269-0) set\_version() (*in module dpgen.generator.run*), [297](#page-300-0) setup\_ele\_temp() (*in module dpgen.util*), [304](#page-307-0) shuffle\_poscar: run\_jdata[model\_devi\_engine=lammps]/shuffle\_poscar *ment*) (*Argument*), **[28](#page-31-0)** sigma: run\_jdata[fp\_style=pwscf]/fp\_params/sigma (*Argument*), **[39](#page-42-0)** simplify\_jdata[pwscf]/fp\_params/sigma (*Argument*), **[167](#page-170-0)** simplify\_jdata (*Argument*) simplify\_jdata:, **[155](#page-158-0)** simplify\_jdata/default\_training\_param (*Argument*) default\_training\_param:, **[158](#page-161-0)** simplify\_jdata/dp\_compress (*Argument*) dp\_compress:, **[159](#page-162-0)** simplify\_jdata/dp\_train\_skip\_neighbor\_stat (*Argument*) dp\_train\_skip\_neighbor\_stat:, **[158](#page-161-0)** simplify\_jdata/fp\_accurate\_soft\_threshold (*Argument*) fp\_accurate\_soft\_threshold:, **[161](#page-164-0)** simplify\_jdata/fp\_accurate\_threshold (*Argument*) fp\_accurate\_threshold:, **[160](#page-163-0)** simplify\_jdata/fp\_style (*Argument*) fp\_style:, **[161](#page-164-0)** simplify\_jdata/fp\_task\_max (*Argument*) fp\_task\_max:, **[160](#page-163-0)** simplify\_jdata/fp\_task\_min (*Argument*) fp\_task\_min:, **[160](#page-163-0)** simplify\_jdata/init\_batch\_size (*Argument*) init\_batch\_size:, **[156](#page-159-0)** simplify\_jdata/init\_data\_prefix (*Argument*) init\_data\_prefix:, **[156](#page-159-0)** simplify\_jdata/init\_data\_sys (*Argument*) init\_data\_sys:, **[156](#page-159-0)** simplify\_jdata/init\_pick\_number (*Argument*) init\_pick\_number:, **[157](#page-160-0)**

shuffle\_stru\_data() (*in module dpgen.data.gen*), [278](#page-281-0) simplify\_jdata/model\_devi\_f\_trust\_lo (*Argu*simplify\_jdata/iter\_pick\_number (*Argument*) iter\_pick\_number:, **[157](#page-160-0)** simplify\_jdata/labeled (*Argument*) labeled:, **[157](#page-160-0)** simplify\_jdata/mass\_map (*Argument*) mass\_map:, **[156](#page-159-0)** simplify\_jdata/model\_devi\_activation\_func (*Argument*) model\_devi\_activation\_func:, **[160](#page-163-0)** simplify\_jdata/model\_devi\_e\_trust\_hi (*Argument*) model\_devi\_e\_trust\_hi:, **[157](#page-160-0)** simplify\_jdata/model\_devi\_e\_trust\_lo (*Argument*) model\_devi\_e\_trust\_lo:, **[157](#page-160-0)** simplify\_jdata/model\_devi\_f\_trust\_hi (*Argu*model\_devi\_f\_trust\_hi:, **[157](#page-160-0)** *ment*) model\_devi\_f\_trust\_lo:, **[157](#page-160-0)** simplify\_jdata/numb\_models (*Argument*) numb\_models:, **[158](#page-161-0)** simplify\_jdata/one\_h5 (*Argument*) one\_h5:, **[160](#page-163-0)** simplify\_jdata/pick\_data (*Argument*) pick\_data:, **[157](#page-160-0)** simplify\_jdata/ratio\_failed (*Argument*) ratio\_failed:, **[161](#page-164-0)** simplify\_jdata/srtab\_file\_path (*Argument*) srtab\_file\_path:, **[160](#page-163-0)** simplify\_jdata/sys\_batch\_size (*Argument*) sys\_batch\_size:, **[157](#page-160-0)** simplify\_jdata/sys\_configs (*Argument*) sys\_configs:, **[156](#page-159-0)** simplify\_jdata/sys\_configs\_prefix (*Argument*) sys\_configs\_prefix:, **[156](#page-159-0)** simplify\_jdata/sys\_format (*Argument*) sys\_format:, **[156](#page-159-0)** simplify\_jdata/training\_finetune\_model (*Argument*) training\_finetune\_model:, **[160](#page-163-0)** simplify\_jdata/training\_init\_frozen\_model (*Argument*) training\_init\_frozen\_model:, **[160](#page-163-0)** simplify\_jdata/training\_init\_model (*Argument*) training\_init\_model:, **[158](#page-161-0)** simplify\_jdata/training\_iter0\_model\_path (*Argument*) training\_iter0\_model\_path:, **[158](#page-161-0)** simplify\_jdata/training\_reuse\_iter (*Argument*) training\_reuse\_iter:, **[159](#page-162-0)** simplify\_jdata/training\_reuse\_numb\_steps (*Argument*)

training\_reuse\_numb\_steps:, **[159](#page-162-0)** simplify\_jdata/training\_reuse\_old\_ratio (*Argument*) training\_reuse\_old\_ratio:, **[159](#page-162-0)** simplify\_jdata/training\_reuse\_start\_lr (*Argument*) training\_reuse\_start\_lr:, **[159](#page-162-0)** simplify\_jdata/training\_reuse\_start\_pref\_e (*Argument*) training\_reuse\_start\_pref\_e:, **[159](#page-162-0)** simplify\_jdata/training\_reuse\_start\_pref\_f (*Argument*) training\_reuse\_start\_pref\_f:, **[159](#page-162-0)** simplify\_jdata/true\_error\_e\_trust\_hi (*Argument*) true\_error\_e\_trust\_hi:, **[158](#page-161-0)** simplify\_jdata/true\_error\_e\_trust\_lo (*Argument*) true\_error\_e\_trust\_lo:, **[158](#page-161-0)** simplify\_jdata/true\_error\_f\_trust\_hi (*Argument*) true\_error\_f\_trust\_hi:, **[158](#page-161-0)** simplify\_jdata/true\_error\_f\_trust\_lo (*Argument*) true\_error\_f\_trust\_lo:, **[158](#page-161-0)** simplify\_jdata/type\_map (*Argument*) type\_map:, **[155](#page-158-0)** simplify\_jdata/use\_ele\_temp (*Argument*) use\_ele\_temp:, **[156](#page-159-0)** simplify\_jdata: simplify\_jdata (*Argument*), **[155](#page-158-0)** simplify\_jdata\_arginfo() (*in module dpgen.simplify.arginfo*), [298](#page-301-0) simplify\_jdata[abacus]/fp\_dpks\_descriptor (*Argument*) fp\_dpks\_descriptor:, **[166](#page-169-0)** simplify\_jdata[abacus]/fp\_incar (*Argument*) fp\_incar:, **[166](#page-169-0)** simplify\_jdata[abacus]/fp\_kpt\_file (*Argument*) fp\_kpt\_file:, **[166](#page-169-0)** simplify\_jdata[abacus]/fp\_orb\_files (*Argument*) fp\_orb\_files:, **[165](#page-168-0)** simplify\_jdata[abacus]/fp\_pp\_files (*Argument*) fp\_pp\_files:, **[165](#page-168-0)** simplify\_jdata[abacus]/fp\_pp\_path (*Argument*) fp\_pp\_path:, **[165](#page-168-0)** simplify\_jdata[abacus]/k\_points (*Argument*) k\_points:, **[166](#page-169-0)** simplify\_jdata[abacus]/user\_fp\_params (*Argument*) user\_fp\_params:, **[166](#page-169-0)** simplify\_jdata[cp2k]/external\_input\_path (*Argument*)

external\_input\_path:, **[165](#page-168-0)** simplify\_jdata[cp2k]/user\_fp\_params (*Argument*) user\_fp\_params:, **[165](#page-168-0)** simplify\_jdata[custom]/fp\_params (*Argument*) fp\_params:, **[168](#page-171-0)** simplify\_jdata[custom]/fp\_params/input\_fmt (*Argument*) input\_fmt:, **[168](#page-171-0)** simplify\_jdata[custom]/fp\_params/input\_fn (*Argument*) input\_fn:, **[168](#page-171-0)** simplify\_jdata[custom]/fp\_params/output\_fmt (*Argument*) output\_fmt:, **[168](#page-171-0)** simplify\_jdata[custom]/fp\_params/output\_fn (*Argument*) output\_fn:, **[168](#page-171-0)** simplify\_jdata[gaussian]/cluster\_cutoff (*Argument*) cluster\_cutoff:, **[162](#page-165-0)** simplify\_jdata[gaussian]/cluster\_cutoff\_hard (*Argument*) cluster\_cutoff\_hard:, **[162](#page-165-0)** simplify\_jdata[gaussian]/cluster\_minify (*Argument*) cluster\_minify:, **[162](#page-165-0)** simplify\_jdata[gaussian]/fp\_params (*Argument*) fp\_params:, **[162](#page-165-0)** simplify\_jdata[gaussian]/fp\_params/basis\_set (*Argument*) basis\_set:, **[163](#page-166-0)** simplify\_jdata[gaussian]/fp\_params/charge (*Argument*) charge:, **[163](#page-166-0)** simplify\_jdata[gaussian]/fp\_params/fragment\_guesses (*Argument*) fragment\_guesses:, **[163](#page-166-0)** simplify\_jdata[gaussian]/fp\_params/keywords (*Argument*) keywords:, **[162](#page-165-0)** simplify\_jdata[gaussian]/fp\_params/keywords\_high\_multiplic (*Argument*) keywords\_high\_multiplicity:, **[163](#page-166-0)** simplify\_jdata[gaussian]/fp\_params/multiplicity (*Argument*) multiplicity:, **[163](#page-166-0)** simplify\_jdata[gaussian]/fp\_params/nproc (*Argument*) nproc:, **[163](#page-166-0)** simplify\_jdata[gaussian]/use\_clusters (*Argument*) use\_clusters:, **[162](#page-165-0)** simplify\_jdata[pwscf]/fp\_params (*Argument*)

fp\_params:, **[167](#page-170-0)** simplify\_jdata[pwscf]/fp\_params/ecut (*Argu-*simplify\_jdata[vasp]/fp\_incar (*Argument*) *ment*) ecut:, **[167](#page-170-0)** simplify\_jdata[pwscf]/fp\_params/ediff (*Argument*) ediff:, **[167](#page-170-0)** simplify\_jdata[pwscf]/fp\_params/kspacing (*Argument*) kspacing:, **[167](#page-170-0)** simplify\_jdata[pwscf]/fp\_params/sigma (*Argument*) sigma:, **[167](#page-170-0)** simplify\_jdata[pwscf]/fp\_params/smearing (*Argument*) smearing:, **[167](#page-170-0)** simplify\_jdata[pwscf]/fp\_pp\_files (*Argument*) fp\_pp\_files:, **[166](#page-169-0)** simplify\_jdata[pwscf]/fp\_pp\_path (*Argument*) fp\_pp\_path:, **[166](#page-169-0)** simplify\_jdata[pwscf]/user\_fp\_params (*Argument*) user\_fp\_params:, **[167](#page-170-0)** simplify\_jdata[siesta]/cluster\_cutoff (*Argument*) cluster\_cutoff:, **[164](#page-167-0)** simplify\_jdata[siesta]/fp\_params (*Argument*) fp\_params:, **[164](#page-167-0)** simplify\_jdata[siesta]/fp\_params/ecut (*Argument*) ecut:, **[164](#page-167-0)** simplify\_jdata[siesta]/fp\_params/ediff (*Argument*) ediff:, **[164](#page-167-0)** simplify\_jdata[siesta]/fp\_params/kspacing (*Argument*) kspacing:, **[164](#page-167-0)** (*Argument*) mixingWeight:, **[164](#page-167-0)** (*Argument*) NumberPulay:, **[164](#page-167-0)** simplify\_jdata[siesta]/fp\_pp\_files (*Argument*) fp\_pp\_files:, **[165](#page-168-0)** simplify\_jdata[siesta]/fp\_pp\_path (*Argument*) fp\_pp\_path:, **[164](#page-167-0)** simplify\_jdata[siesta]/use\_clusters (*Argument*) use\_clusters:, **[163](#page-166-0)** simplify\_jdata[vasp]/cvasp (*Argument*) cvasp:, **[161](#page-164-0)** *ment*)

simplify\_jdata[siesta]/fp\_params/mixingWeight simplify\_mdata/fp/machine[BohriumContext]/remote\_profile simplify\_jdata[siesta]/fp\_params/NumberPulay simplify\_mdata/fp/machine[BohriumContext]/remote\_profile/e simplify\_jdata[vasp]/fp\_aniso\_kspacing (*Argu-*simplify\_mdata/fp/machine[BohriumContext]/remote\_profile/password fp\_aniso\_kspacing:, **[161](#page-164-0)** fp\_incar:, **[161](#page-164-0)** simplify\_jdata[vasp]/fp\_pp\_files (*Argument*) fp\_pp\_files:, **[161](#page-164-0)** simplify\_jdata[vasp]/fp\_pp\_path (*Argument*) fp\_pp\_path:, **[161](#page-164-0)** simplify\_jdata[vasp]/fp\_skip\_bad\_box (*Argument*) fp\_skip\_bad\_box:, **[162](#page-165-0)** simplify\_mdata (*Argument*) simplify\_mdata:, **[168](#page-171-0)** simplify\_mdata/api\_version (*Argument*) api\_version:, **[168](#page-171-0)** simplify\_mdata/deepmd\_version (*Argument*) deepmd\_version:, **[169](#page-172-0)** simplify\_mdata/fp (*Argument*) fp:, **[193](#page-196-0)** simplify\_mdata/fp/command (*Argument*) command:, **[193](#page-196-0)** simplify\_mdata/fp/machine (*Argument*) machine:, **[193](#page-196-0)** simplify\_mdata/fp/machine/batch\_type (*Argument*) batch\_type:, **[193](#page-196-0)** simplify\_mdata/fp/machine/clean\_asynchronously (*Argument*) clean\_asynchronously:, **[194](#page-197-0)** simplify\_mdata/fp/machine/context\_type (*Argument*) context\_type:, **[194](#page-197-0)** simplify\_mdata/fp/machine/local\_root (*Argument*) local\_root:, **[194](#page-197-0)** simplify\_mdata/fp/machine/remote\_root (*Argument*) remote\_root:, **[194](#page-197-0)** (*Argument*) remote\_profile:, **[195](#page-198-0)** (*Argument*) email:, **[195](#page-198-0)** simplify\_mdata/fp/machine[BohriumContext]/remote\_profile/i (*Argument*) ignore\_exit\_code:, **[196](#page-199-0)** simplify\_mdata/fp/machine[BohriumContext]/remote\_profile/i (*Argument*) input\_data:, **[196](#page-199-0)** simplify\_mdata/fp/machine[BohriumContext]/remote\_profile/k (*Argument*) keep\_backup:, **[196](#page-199-0)** (*Argument*)

password:, **[195](#page-198-0)** simplify\_mdata/fp/machine[BohriumContext]/remote\_prof**i***leg/mnegr***)**am\_id (*Argument*) program\_id:, **[195](#page-198-0)** simplify\_mdata/fp/machine[BohriumContext]/remote\_prof*ilee*y/retry\_count (*Argument*) retry\_count:, **[196](#page-199-0)** simplify\_mdata/fp/machine[HDFSContext]/remote\_profile *gument*) (*Argument*) remote\_profile:, **[196](#page-199-0)** simplify\_mdata/fp/machine[LazyLocalContext]/remote\_profinkent) (*Argument*) remote\_profile:, **[195](#page-198-0)** simplify\_mdata/fp/machine[LocalContext]/remote\_promidex, [201](#page-204-0) (*Argument*) remote\_profile:, **[194](#page-197-0)** simplify\_mdata/fp/machine[OpenAPIContext]/remote\_pppnfipler\_node:,[199](#page-202-0) (*Argument*) remote\_profile:, **[198](#page-201-0)** simplify\_mdata/fp/machine[SSHContext]/remote\_profidmeup\_size:,[199](#page-202-0) (*Argument*) remote\_profile:, **[197](#page-200-0)** simplify\_mdata/fp/machine[SSHContext]/remote\_profinked/hikesthiaster,[201](#page-204-0) (*Argument*) hostname:, **[197](#page-200-0)** simplify\_mdata/fp/machine[SSHContext]/remote\_profinloel/kley\_pfundgenamel00 (*Argument*) key\_filename:, **[197](#page-200-0)** simplify\_mdata/fp/machine[SSHContext]/remote\_profinkeyklkeykunfkorackelyisst:, [201](#page-204-0) (*Argument*) look\_for\_keys:, **[198](#page-201-0)** simplify\_mdata/fp/machine[SSHContext]/remote\_profinlen/penssphrhensel99 (*Argument*) passphrase:, **[197](#page-200-0)** simplify\_mdata/fp/machine[SSHContext]/remote\_profiler/paleguord00 (*Argument*) password:, **[197](#page-200-0)** simplify\_mdata/fp/machine[SSHContext]/remote\_profidmextmend\_script:,[201](#page-204-0) (*Argument*) port:, **[197](#page-200-0)** simplify\_mdata/fp/machine[SSHContext]/remote\_profidueyuten\_m*ame*mprle%s (*Argument*) tar\_compress:, **[198](#page-201-0)** simplify\_mdata/fp/machine[SSHContext]/remote\_profiske*yh*cienekist:,[200](#page-203-0) (*Argument*) timeout:, **[198](#page-201-0)** simplify\_mdata/fp/machine[SSHContext]/remote\_profisheratoegy\_seleret (*Argument*) totp\_secret:, **[198](#page-201-0)** simplify\_mdata/fp/machine[SSHContext]/remote\_profiches/usernamescript\_header\_template\_file:, (*Argument*) username:, **[197](#page-200-0)** simplify\_mdata/fp/resources (*Argument*) resources:, **[199](#page-202-0)** simplify\_mdata/fp/resources/append\_script append\_script:, **[201](#page-204-0)** simplify\_mdata/fp/resources/batch\_type (*Argu*batch\_type:, **[202](#page-205-0)** simplify\_mdata/fp/resources/cpu\_per\_node (*Ar*cpu\_per\_node:, **[199](#page-202-0)** simplify\_mdata/fp/resources/custom\_flags (*Ar*custom\_flags:, **[199](#page-202-0)** simplify\_mdata/fp/resources/envs (*Argument*) simplify\_mdata/fp/resources/gpu\_per\_node (*Argument*) simplify\_mdata/fp/resources/group\_size (*Argument*) simplify\_mdata/fp/resources/module\_list (*Argument*) simplify\_mdata/fp/resources/module\_purge (*Argument*) simplify\_mdata/fp/resources/module\_unload\_list (*Argument*) simplify\_mdata/fp/resources/number\_node (*Argument*) simplify\_mdata/fp/resources/para\_deg (*Argument*) simplify\_mdata/fp/resources/prepend\_script (*Argument*) simplify\_mdata/fp/resources/queue\_name (*Argument*) simplify\_mdata/fp/resources/source\_list (*Argument*) simplify\_mdata/fp/resources/strategy (*Argument*) simplify\_mdata/fp/resources/strategy/customized\_script\_hea (*Argument*) **[200](#page-203-0)** simplify\_mdata/fp/resources/strategy/if\_cuda\_multi\_devices (*Argument*) if\_cuda\_multi\_devices:, **[200](#page-203-0)**

simplify\_mdata/fp/resources/strategy/ratio\_unfsimishefly\_mdata/fp/resources[Slurm]/kwargs/custom\_gpu\_line (*Argument*) ratio\_unfinished:, **[200](#page-203-0)** simplify\_mdata/fp/resources/wait\_time (*Argu-*simplify\_mdata/fp/resources[Torque]/kwargs *ment*) wait\_time:, **[201](#page-204-0)** simplify\_mdata/fp/resources[Bohrium]/kwargs (*Argument*) kwargs:, **[202](#page-205-0)** simplify\_mdata/fp/resources[DistributedShell]/kwargs simplify\_mdata/fp/user\_forward\_files (*Argu-*(*Argument*) kwargs:, **[202](#page-205-0)** simplify\_mdata/fp/resources[Fugaku]/kwargs (*Argument*) kwargs:, **[202](#page-205-0)** simplify\_mdata/fp/resources[LSF]/kwargs (*Argument*) kwargs:, **[203](#page-206-0)** simplify\_mdata/fp/resources[LSF]/kwargs/customs**.yppul.ifiy.e**mdata/model\_devi/machine/batch\_type (*Argument*) custom\_gpu\_line:, **[204](#page-207-0)** simplify\_mdata/fp/resources[LSF]/kwargs/gpu\_exxilmyslivfy\_mdata/model\_devi/machine/clean\_asynchronously (*Argument*) gpu\_exclusive:, **[204](#page-207-0)** simplify\_mdata/fp/resources[LSF]/kwargs/gpu\_nestimsyntifyx\_mdata/model\_devi/machine/context\_type (*Argument*) gpu\_new\_syntax:, **[204](#page-207-0)** simplify\_mdata/fp/resources[LSF]/kwargs/gpu\_ussigmplify\_mdata/model\_devi/machine/local\_root (*Argument*) gpu\_usage:, **[203](#page-206-0)** simplify\_mdata/fp/resources[OpenAPI]/kwargs (*Argument*) kwargs:, **[202](#page-205-0)** simplify\_mdata/fp/resources[PBS]/kwargs (*Argument*) kwargs:, **[204](#page-207-0)** simplify\_mdata/fp/resources[SGE]/kwargs (*Argument*) kwargs:, **[204](#page-207-0)** simplify\_mdata/fp/resources[Shell]/kwargs (*Argument*) kwargs:, **[204](#page-207-0)** simplify\_mdata/fp/resources[SlurmJobArray]/kwaxiysplify\_mdata/model\_devi/machine[BohriumContext]/remote\_p (*Argument*) kwargs:, **[203](#page-206-0)** simplify\_mdata/fp/resources[SlurmJobArray]/kwaxiymylcinstomdaypau/mddmel\_devi/machine[BohriumContext]/remote\_p (*Argument*) custom\_gpu\_line:, **[203](#page-206-0)** simplify\_mdata/fp/resources[SlurmJobArray]/kwaxiyaykilfyrmujaba/auxdel\_devi/machine[BohriumContext]/remote\_p (*Argument*) slurm\_job\_size:, **[203](#page-206-0)** simplify\_mdata/fp/resources[Slurm]/kwargs (*Argument*) kwargs:, **[203](#page-206-0)** (*Argument*) custom\_gpu\_line:, **[203](#page-206-0)** (*Argument*) kwargs:, **[205](#page-208-0)** simplify\_mdata/fp/user\_backward\_files (*Argument*) user\_backward\_files:, **[205](#page-208-0)** *ment*) user\_forward\_files:, **[205](#page-208-0)** simplify\_mdata/model\_devi (*Argument*) model\_devi:, **[181](#page-184-0)** simplify\_mdata/model\_devi/command (*Argument*) command:, **[181](#page-184-0)** simplify\_mdata/model\_devi/machine (*Argument*) machine:, **[181](#page-184-0)** (*Argument*) batch\_type:, **[181](#page-184-0)** (*Argument*) clean\_asynchronously:, **[182](#page-185-0)** (*Argument*) context\_type:, **[182](#page-185-0)** (*Argument*) local\_root:, **[181](#page-184-0)** simplify\_mdata/model\_devi/machine/remote\_root (*Argument*) remote\_root:, **[181](#page-184-0)** simplify\_mdata/model\_devi/machine[BohriumContext]/remote\_p (*Argument*) remote\_profile:, **[183](#page-186-0)** simplify\_mdata/model\_devi/machine[BohriumContext]/remote\_p (*Argument*) email:, **[183](#page-186-0)** simplify\_mdata/model\_devi/machine[BohriumContext]/remote\_p (*Argument*) ignore\_exit\_code:, **[183](#page-186-0)** (*Argument*) input\_data:, **[184](#page-187-0)** (*Argument*) keep\_backup:, **[184](#page-187-0)** (*Argument*) password:, **[183](#page-186-0)** simplify\_mdata/model\_devi/machine[BohriumContext]/remote\_p (*Argument*) program\_id:, **[183](#page-186-0)**

simplify\_mdata/model\_devi/machine[BohriumContextm]p**refint red.pta/midde/redayi/coesou**rces/batch\_type (*Argument*) retry\_count:, **[183](#page-186-0)** simplify\_mdata/model\_devi/machine[HDFSContext]**s/im<del>p</del>ubify\_probatia**/model\_devi/resources/cpu\_per\_node (*Argument*) remote\_profile:, **[184](#page-187-0)** simplify\_mdata/model\_devi/machine[LazyLocalCon<del>dinqt]];/fygmodæt.p/mofildle</del>\_devi/resources/custom\_flags (*Argument*) remote\_profile:, **[182](#page-185-0)** simplify\_mdata/model\_devi/machine[LocalContext**];/mehcify\_protata/me**odel\_devi/resources/envs (*Ar*-(*Argument*) remote\_profile:, **[182](#page-185-0)** simplify\_mdata/model\_devi/machine[OpenAPIContextm]phefingtmdam/finddeel\_devi/resources/gpu\_per\_node (*Argument*) remote\_profile:, **[186](#page-189-0)** simplify\_mdata/model\_devi/machine[SSHContext]/stemphtefyprodatlæ/model\_devi/resources/group\_size (*Argument*) remote\_profile:, **[184](#page-187-0)** simplify\_mdata/model\_devi/machine[SSHContext]/**srmmolrefy.modatla//hockth.adne**vi/resources/module\_list (*Argument*) hostname:, **[184](#page-187-0)** simplify\_mdata/model\_devi/machine[SSHContext]/**ximpltefy2nndfatlæ//keeye\_Hidevna/me**esources/module\_purge (*Argument*) key\_filename:, **[185](#page-188-0)** simplify\_mdata/model\_devi/machine[SSHContext]/sremphrefyprofatlæ/mlodeklfderykeyessources/module\_unload\_list (*Argument*) look\_for\_keys:, **[186](#page-189-0)** simplify\_mdata/model\_devi/machine[SSHContext]/**simmolefy.modatla/mackshhrase**/resources/number\_node (*Argument*) passphrase:, **[185](#page-188-0)** simplify\_mdata/model\_devi/machine[SSHContext]/simmpliefypnofile//madskodebi/resources/para\_deg (*Argument*) password:, **[185](#page-188-0)** simplify\_mdata/model\_devi/machine[SSHContext]/simmpliefyprodatla//model\_devi/resources/prepend\_script (*Argument*) port:, **[185](#page-188-0)** simplify\_mdata/model\_devi/machine[SSHContext]/sremphrefprordatla/modelcompre/ssesources/queue\_name (*Argument*) tar\_compress:, **[186](#page-189-0)** simplify\_mdata/model\_devi/machine[SSHContext]/simmpliefyprodatla/mtddrebutevi/resources/source\_list (*Argument*) timeout:, **[185](#page-188-0)** simplify\_mdata/model\_devi/machine[SSHContext]/sremphrefyprordatlae/model\_secretresources/strategy (*Argument*) totp\_secret:, **[186](#page-189-0)** simplify\_mdata/model\_devi/machine[SSHContext]**/s<del>i</del>mpliefp***rmdat***la//msderhadne**vi/resources/strategy/customized\_sc (*Argument*) username:, **[185](#page-188-0)** simplify\_mdata/model\_devi/resources (*Argument*) resources:, **[186](#page-189-0)** simplify\_mdata/model\_devi/resources/append\_script if\_cuda\_multi\_devices:, **[187](#page-190-0)** (*Argument*) append\_script:, **[189](#page-192-0)** (*Argument*) batch\_type:, **[190](#page-193-0)** (*Argument*) cpu\_per\_node:, **[187](#page-190-0)** (*Argument*) custom\_flags:, **[187](#page-190-0)** *gument*) envs:, **[189](#page-192-0)** (*Argument*) gpu\_per\_node:, **[187](#page-190-0)** (*Argument*) group\_size:, **[187](#page-190-0)** (*Argument*) module\_list:, **[189](#page-192-0)** (*Argument*) module\_purge:, **[188](#page-191-0)** (*Argument*) module\_unload\_list:, **[189](#page-192-0)** (*Argument*) number\_node:, **[187](#page-190-0)** (*Argument*) para\_deg:, **[188](#page-191-0)** (*Argument*) prepend\_script:, **[189](#page-192-0)** (*Argument*) queue\_name:, **[187](#page-190-0)** (*Argument*) source\_list:, **[188](#page-191-0)** (*Argument*) strategy:, **[187](#page-190-0)** (*Argument*) customized\_script\_header\_template\_file:, **[188](#page-191-0)** simplify\_mdata/model\_devi/resources/strategy/if\_cuda\_multi (*Argument*) simplify\_mdata/model\_devi/resources/strategy/ratio\_unfinis (*Argument*)

ratio\_unfinished:, **[188](#page-191-0)** simplify\_mdata/model\_devi/resources/wait\_time simplify\_mdata/model\_devi/resources[Torque]/kwargs (*Argument*) wait\_time:, **[189](#page-192-0)** simplify\_mdata/model\_devi/resources[Bohrium]/kwanggkify\_mdata/model\_devi/user\_backward\_files (*Argument*) kwargs:, **[190](#page-193-0)** simplify\_mdata/model\_devi/resources[Distribute**stBhmellifjy]swaargs**/model\_devi/user\_forward\_files (*Argument*) kwargs:, **[190](#page-193-0)** simplify\_mdata/model\_devi/resources[Fugaku]/kwargs simplify\_mdata/train (*Argument*) (*Argument*) kwargs:, **[190](#page-193-0)** simplify\_mdata/model\_devi/resources[LSF]/kwargs (*Argument*) kwargs:, **[191](#page-194-0)** simplify\_mdata/model\_devi/resources[LSF]/kwarg<del>s</del>i/mpukifyn\_mybata/ineain/machine/batch\_type (*Argument*) custom\_gpu\_line:, **[192](#page-195-0)** simplify\_mdata/model\_devi/resources[LSF]/kwarg<del>s</del>y/mphu<del>\_fyxclusta/et</del>rain/machine/clean\_asynchronously (*Argument*) gpu\_exclusive:, **[192](#page-195-0)** simplify\_mdata/model\_devi/resources[LSF]/kwarg<del>s</del>i/m**plu\_fyewnckyna,akr**ain/machine/context\_type (*Argument*) gpu\_new\_syntax:, **[192](#page-195-0)** simplify\_mdata/model\_devi/resources[LSF]/kwargsi/nyplufysanydata/train/machine/local\_root (*Argument*) gpu\_usage:, **[192](#page-195-0)** simplify\_mdata/model\_devi/resources[OpenAPI]/kwargs simplify\_mdata/train/machine/remote\_root (*Ar-*(*Argument*) kwargs:, **[190](#page-193-0)** simplify\_mdata/model\_devi/resources[PBS]/kwargs simplify\_mdata/train/machine[BohriumContext]/remote\_profile (*Argument*) kwargs:, **[192](#page-195-0)** simplify\_mdata/model\_devi/resources[SGE]/kwargs simplify\_mdata/train/machine[BohriumContext]/remote\_profile/email (*Argument*) kwargs:, **[193](#page-196-0)** simplify\_mdata/model\_devi/resources[Shell]/kwa**xiys**plify\_mdata/train/machine[BohriumContext]/remote\_profil (*Argument*) kwargs:, **[192](#page-195-0)** simplify\_mdata/model\_devi/resources[SlurmJobAr**xiny]/kfwargs**kata/train/machine[BohriumContext]/remote\_profil (*Argument*) kwargs:, **[191](#page-194-0)** simplify\_mdata/model\_devi/resources[SlurmJobAr**xiny]/kfva***n***gk/ca/straning/ma**dh**ine**e[BohriumContext]/remote\_profil (*Argument*) custom\_gpu\_line:, **[191](#page-194-0)** simplify\_mdata/model\_devi/resources[SlurmJobAr**siny]/kfva***rgsk/s***d/urm\_jpo/maxilzin**e[BohriumContext]/remote\_profil (*Argument*) slurm\_job\_size:, **[191](#page-194-0)** simplify\_mdata/model\_devi/resources[Slurm]/kwa**xiys**plify\_mdata/train/machine[BohriumContext]/remote\_profil (*Argument*) kwargs:, **[191](#page-194-0)** simplify\_mdata/model\_devi/resources[Slurm]/kwa**xijm/cinst\_mdapav/dnam**/machine[BohriumContext]/remote\_profil (*Argument*) custom\_gpu\_line:, **[191](#page-194-0)** (*Argument*) kwargs:, **[193](#page-196-0)** (*Argument*) user\_backward\_files:, **[193](#page-196-0)** (*Argument*) user\_forward\_files:, **[193](#page-196-0)** train:, **[169](#page-172-0)** simplify\_mdata/train/command (*Argument*) command:, **[169](#page-172-0)** simplify\_mdata/train/machine (*Argument*) machine:, **[169](#page-172-0)** (*Argument*) batch\_type:, **[169](#page-172-0)** (*Argument*) clean\_asynchronously:, **[169](#page-172-0)** (*Argument*) context\_type:, **[170](#page-173-0)** (*Argument*) local\_root:, **[169](#page-172-0)** *gument*) remote\_root:, **[169](#page-172-0)** (*Argument*) remote\_profile:, **[170](#page-173-0)** (*Argument*) email:, **[171](#page-174-0)** (*Argument*) ignore\_exit\_code:, **[171](#page-174-0)** (*Argument*) input\_data:, **[172](#page-175-0)** (*Argument*) keep\_backup:, **[172](#page-175-0)** (*Argument*) password:, **[171](#page-174-0)** (*Argument*) program\_id:, **[171](#page-174-0)** (*Argument*)

retry\_count:, **[171](#page-174-0)** simplify\_mdata/train/machine[HDFSContext]/remote\_profile (*Argument*) (*Argument*) remote\_profile:, **[172](#page-175-0)** simplify\_mdata/train/machine[LazyLocalContext]/remote**\_***Argdinkat*) (*Argument*) remote\_profile:, **[170](#page-173-0)** simplify\_mdata/train/machine[LocalContext]/remote\_pro*fidue*) (*Argument*) remote\_profile:, **[170](#page-173-0)** simplify\_mdata/train/machine[OpenAPIContext]/remote\_p**r***Afgibeent*) (*Argument*) remote\_profile:, **[174](#page-177-0)** simplify\_mdata/train/machine[SSHContext]/remote\_profile (*Argument*) (*Argument*) remote\_profile:, **[172](#page-175-0)** simplify\_mdata/train/machine[SSHContext]/remote\_profile/hostname (*Argument*) (*Argument*) hostname:, **[172](#page-175-0)** simplify\_mdata/train/machine[SSHContext]/remote\_profil**A/***keyvef*iDlename (*Argument*) key\_filename:, **[173](#page-176-0)** simplify\_mdata/train/machine[SSHContext]/remote\_profi**lA/}***moknf*jor\_keys (*Argument*) look\_for\_keys:, **[174](#page-177-0)** simplify\_mdata/train/machine[SSHContext]/remote\_profile/passphrase (*Argument*) (*Argument*) passphrase:, **[173](#page-176-0)** simplify\_mdata/train/machine[SSHContext]/remote\_profile/password (*Argument*) (*Argument*) password:, **[173](#page-176-0)** simplify\_mdata/train/machine[SSHContext]/remote\_profilA/ponthi (*Argument*) port:, **[173](#page-176-0)** simplify\_mdata/train/machine[SSHContext]/remote\_profil**A/ganexc**ompress (*Argument*) tar\_compress:, **[174](#page-177-0)** simplify\_mdata/train/machine[SSHContext]/remote\_profilA/gameou)t (*Argument*) timeout:, **[173](#page-176-0)** simplify\_mdata/train/machine[SSHContext]/remote\_profilA/gootpusecret (*Argument*) totp\_secret:, **[173](#page-176-0)** simplify\_mdata/train/machine[SSHContext]/remote\_profil**A/wserna**me (*Argument*) username:, **[172](#page-175-0)** simplify\_mdata/train/resources (*Argument*) resources:, **[174](#page-177-0)** simplify\_mdata/train/resources/append\_script (*Argument*) append\_script:, **[177](#page-180-0)** simplify\_mdata/train/resources/batch\_type (*Argument*) batch\_type:, **[177](#page-180-0)** simplify\_mdata/train/resources/cpu\_per\_node cpu\_per\_node:, **[174](#page-177-0)** simplify\_mdata/train/resources/custom\_flags custom\_flags:, **[175](#page-178-0)** simplify\_mdata/train/resources/envs (*Argu*envs:, **[177](#page-180-0)** simplify\_mdata/train/resources/gpu\_per\_node gpu\_per\_node:, **[175](#page-178-0)** simplify\_mdata/train/resources/group\_size group\_size:, **[175](#page-178-0)** simplify\_mdata/train/resources/module\_list module\_list:, **[176](#page-179-0)** simplify\_mdata/train/resources/module\_purge module\_purge:, **[176](#page-179-0)** simplify\_mdata/train/resources/module\_unload\_list module\_unload\_list:, **[176](#page-179-0)** simplify\_mdata/train/resources/number\_node number\_node:, **[174](#page-177-0)** simplify\_mdata/train/resources/para\_deg para\_deg:, **[176](#page-179-0)** simplify\_mdata/train/resources/prepend\_script prepend\_script:, **[177](#page-180-0)** simplify\_mdata/train/resources/queue\_name queue\_name:, **[175](#page-178-0)** simplify\_mdata/train/resources/source\_list source\_list:, **[176](#page-179-0)** simplify\_mdata/train/resources/strategy strategy:, **[175](#page-178-0)** simplify\_mdata/train/resources/strategy/customized\_script customized\_script\_header\_template\_file:, **[176](#page-179-0)** simplify\_mdata/train/resources/strategy/if\_cuda\_multi\_devi (*Argument*) if\_cuda\_multi\_devices:, **[175](#page-178-0)** simplify\_mdata/train/resources/strategy/ratio\_unfinished (*Argument*) ratio\_unfinished:, **[175](#page-178-0)** simplify\_mdata/train/resources/wait\_time (*Argument*)

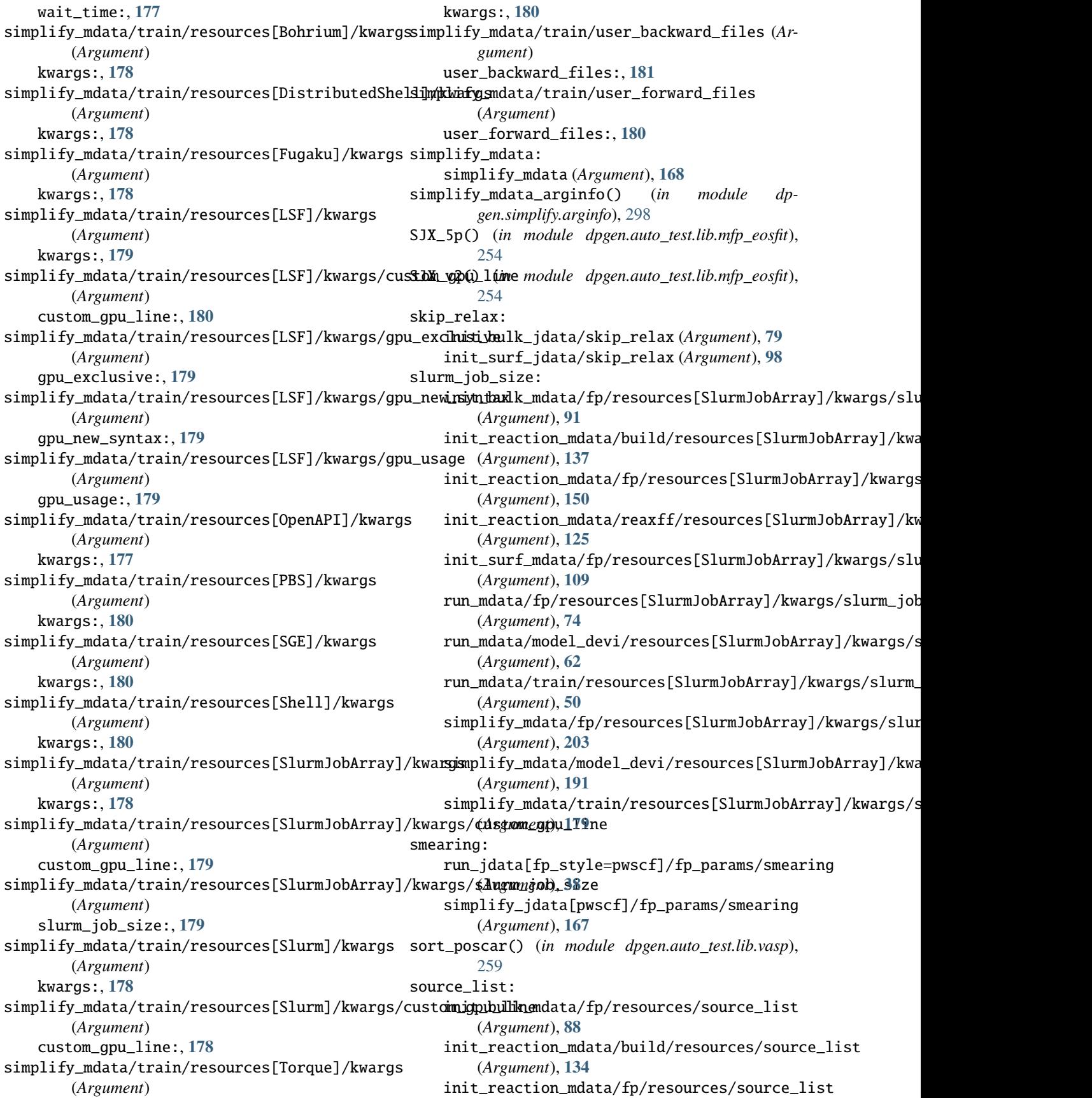

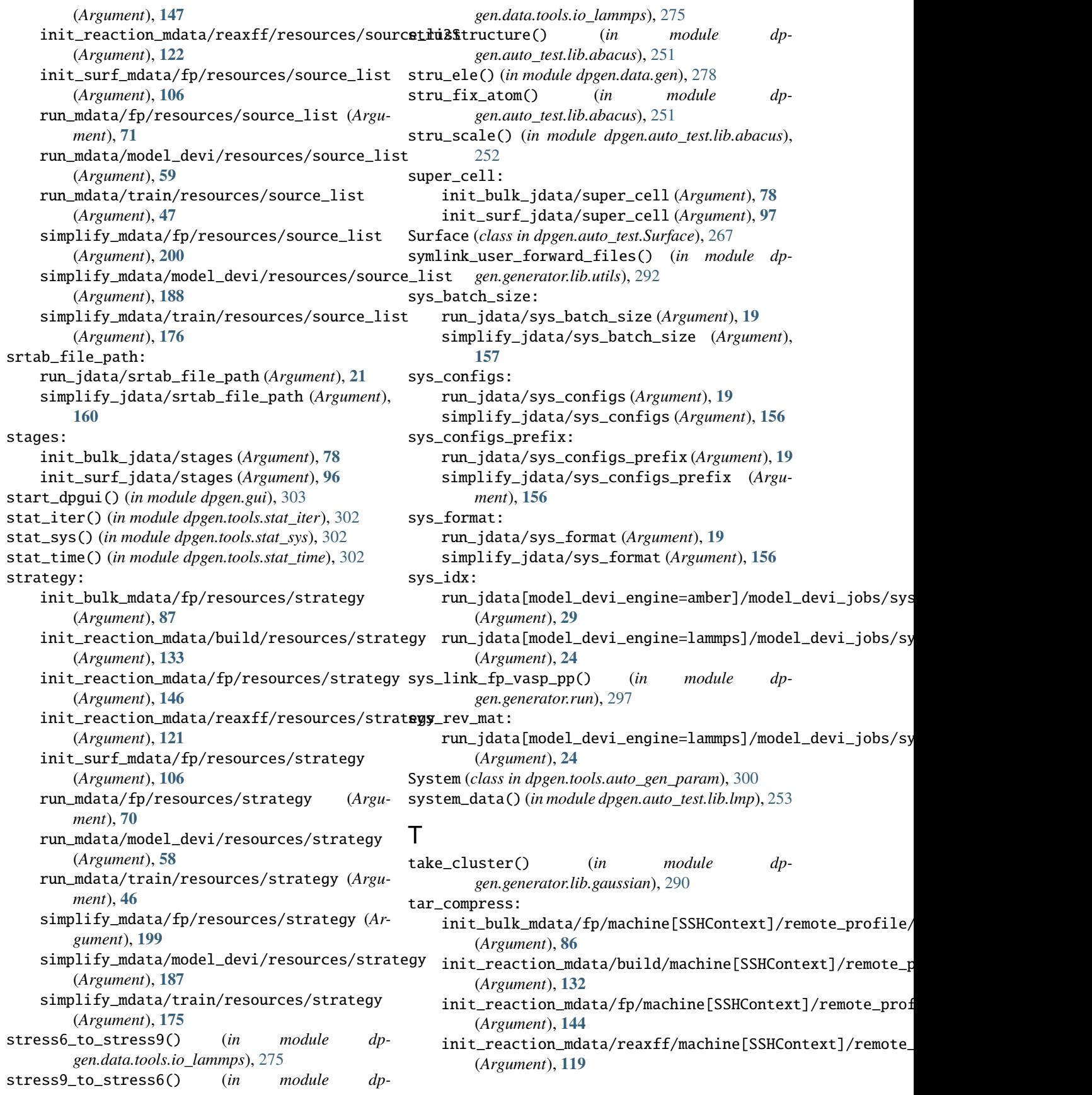

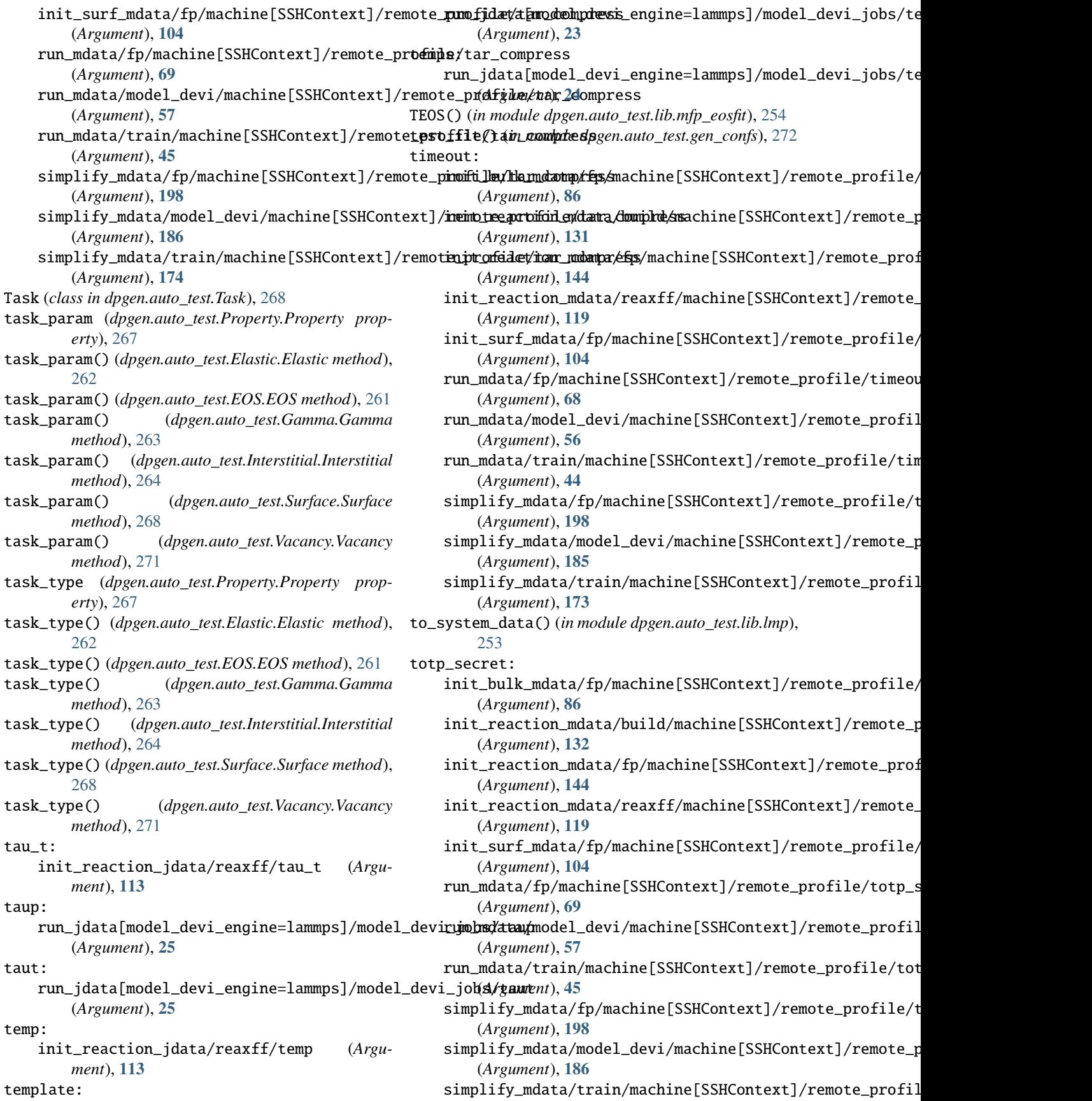

(*Argument*), **[173](#page-176-0)** train: run\_mdata/train (*Argument*), **[40](#page-43-0)** simplify\_mdata/train (*Argument*), **[169](#page-172-0)** training\_args() (*in module dpgen.generator.arginfo*), [293](#page-296-0) training\_finetune\_model: run\_jdata/training\_finetune\_model (*Argument*), **[22](#page-25-0)** simplify\_jdata/training\_finetune\_model (*Argument*), **[160](#page-163-0)** training\_init\_frozen\_model: run\_jdata/training\_init\_frozen\_model (*Argument*), **[21](#page-24-0)** simplify\_jdata/training\_init\_frozen\_model (*Argument*), **[160](#page-163-0)** training\_init\_model: run\_jdata/training\_init\_model (*Argument*), **[20](#page-23-0)** simplify\_jdata/training\_init\_model (*Argument*), **[158](#page-161-0)** training\_iter0\_model\_path: run\_jdata/training\_iter0\_model\_path (*Argument*), **[20](#page-23-0)** simplify\_jdata/training\_iter0\_model\_path (*Argument*), **[158](#page-161-0)** training\_reuse\_iter: run\_jdata/training\_reuse\_iter (*Argument*), **[20](#page-23-0)** simplify\_jdata/training\_reuse\_iter (*Argument*), **[159](#page-162-0)** training\_reuse\_numb\_steps: run\_jdata/training\_reuse\_numb\_steps (*Argument*), **[21](#page-24-0)** simplify\_jdata/training\_reuse\_numb\_steps (*Argument*), **[159](#page-162-0)** training\_reuse\_old\_ratio: run\_jdata/training\_reuse\_old\_ratio (*Argument*), **[20](#page-23-0)** simplify\_jdata/training\_reuse\_old\_ratio (*Argument*), **[159](#page-162-0)** training\_reuse\_start\_lr: run\_jdata/training\_reuse\_start\_lr (*Argument*), **[21](#page-24-0)** simplify\_jdata/training\_reuse\_start\_lr (*Argument*), **[159](#page-162-0)** training\_reuse\_start\_pref\_e: run\_jdata/training\_reuse\_start\_pref\_e (*Argument*), **[21](#page-24-0)** simplify\_jdata/training\_reuse\_start\_pref\_e (*Argument*), **[159](#page-162-0)** training\_reuse\_start\_pref\_f: run\_jdata/training\_reuse\_start\_pref\_f (*Argument*), **[21](#page-24-0)**

simplify\_jdata/training\_reuse\_start\_pref\_f (*Argument*), **[159](#page-162-0)** trj\_freq: run\_jdata[model\_devi\_engine=amber]/model\_devi\_jobs/trj\_freq (*Argument*), **[29](#page-32-0)** run\_jdata[model\_devi\_engine=lammps]/model\_devi\_jobs/trj\_freq (*Argument*), **[24](#page-27-0)** true\_error\_e\_trust\_hi: simplify\_jdata/true\_error\_e\_trust\_hi (*Argument*), **[158](#page-161-0)** true\_error\_e\_trust\_lo: simplify\_jdata/true\_error\_e\_trust\_lo (*Argument*), **[158](#page-161-0)** true\_error\_f\_trust\_hi: simplify\_jdata/true\_error\_f\_trust\_hi (*Argument*), **[158](#page-161-0)** true\_error\_f\_trust\_lo: simplify\_jdata/true\_error\_f\_trust\_lo (*Argument*), **[158](#page-161-0)** type\_map: init\_bulk\_jdata/type\_map (*Argument*), **[80](#page-83-0)** init\_reaction\_jdata/type\_map (*Argument*), **[112](#page-115-0)** run\_jdata/type\_map (*Argument*), **[18](#page-21-0)** simplify\_jdata/type\_map (*Argument*), **[155](#page-158-0)**

## $\mathbf{U}$

uniq() (*in module dpgen.data.tools.cessp2force\_lin*), [274](#page-277-0) universal() (*in module dpgen.auto\_test.lib.mfp\_eosfit*), [257](#page-260-0) update\_dict() (*in module dpgen.generator.lib.cp2k*), [289](#page-292-0) update\_mass\_map() (*in module dpgen.generator.run*), [297](#page-300-0) use\_clusters: run\_jdata[fp\_style=gaussian]/use\_clusters (*Argument*), **[32](#page-35-0)** run\_jdata[fp\_style=siesta]/use\_clusters (*Argument*), **[34](#page-37-0)** simplify\_jdata[gaussian]/use\_clusters (*Argument*), **[162](#page-165-0)** simplify\_jdata[siesta]/use\_clusters (*Argument*), **[163](#page-166-0)** use\_ele\_temp: run\_jdata/use\_ele\_temp (*Argument*), **[19](#page-22-0)** simplify\_jdata/use\_ele\_temp (*Argument*), **[156](#page-159-0)** use\_relative: run\_jdata[model\_devi\_engine=lammps]/use\_relative (*Argument*), **[29](#page-32-0)** use\_relative\_v: run\_jdata[model\_devi\_engine=lammps]/use\_relative\_v (*Argument*), **[29](#page-32-0)** user\_backward\_files:

init\_bulk\_mdata/fp/user\_backward\_files (*Argument*), **[93](#page-96-0)** init\_reaction\_mdata/build/user\_backward\_files simplify\_jdata[pwscf]/user\_fp\_params (*Ar-*(*Argument*), **[139](#page-142-0)** init\_reaction\_mdata/fp/user\_backward\_files username: (*Argument*), **[151](#page-154-0)** init\_reaction\_mdata/reaxff/user\_backward\_files (*Argument*), **[127](#page-130-0)** init\_surf\_mdata/fp/user\_backward\_files (*Argument*), **[111](#page-114-0)** run\_mdata/fp/user\_backward\_files (*Argument*), **[76](#page-79-0)** run\_mdata/model\_devi/user\_backward\_files (*Argument*), **[64](#page-67-0)** run\_mdata/train/user\_backward\_files (*Argument*), **[52](#page-55-0)** simplify\_mdata/fp/user\_backward\_files (*Argument*), **[205](#page-208-0)** simplify\_mdata/model\_devi/user\_backward\_files (*Argument*), **[193](#page-196-0)** simplify\_mdata/train/user\_backward\_files (*Argument*), **[181](#page-184-0)** user\_forward\_files: init\_bulk\_mdata/fp/user\_forward\_files (*Argument*), **[93](#page-96-0)** init\_reaction\_mdata/build/user\_forward\_files simplify\_mdata/train/machine[SSHContext]/remote\_profile/username (*Argument*), **[139](#page-142-0)** init\_reaction\_mdata/fp/user\_forward\_files (*Argument*), **[151](#page-154-0)** init\_reaction\_mdata/reaxff/user\_forward\_files Vacancy (*class in dpgen.auto\_test.Vacancy*), [271](#page-274-0) (*Argument*), **[126](#page-129-0)** init\_surf\_mdata/fp/user\_forward\_files (*Argument*), **[111](#page-114-0)** run\_mdata/fp/user\_forward\_files (*Argument*), **[76](#page-79-0)** run\_mdata/model\_devi/user\_forward\_files (*Argument*), **[64](#page-67-0)** run\_mdata/train/user\_forward\_files (*Argument*), **[51](#page-54-0)** simplify\_mdata/fp/user\_forward\_files (*Argument*), **[205](#page-208-0)** simplify\_mdata/model\_devi/user\_forward\_fil $\mathfrak{g}_{\texttt{fnet}}()$  (*in module dpgen.auto\_test.lib.mfp\_eosfit*), [257](#page-260-0) (*Argument*), **[193](#page-196-0)** simplify\_mdata/train/user\_forward\_files (*Argument*), **[180](#page-183-0)** user\_fp\_params: run\_jdata[fp\_style=abacus]/user\_fp\_params (*Argument*), **[37](#page-40-0)** run\_jdata[fp\_style=cp2k]/user\_fp\_params (*Argument*), **[36](#page-39-0)** run\_jdata[fp\_style=pwscf]/user\_fp\_params (*Argument*), **[39](#page-42-0)** simplify\_jdata[abacus]/user\_fp\_params (*Argument*), **[166](#page-169-0)** simplify\_jdata[cp2k]/user\_fp\_params (*Argument*), **[165](#page-168-0)** *gument*), **[167](#page-170-0)** init\_bulk\_mdata/fp/machine[SSHContext]/remote\_profile/ (*Argument*), **[85](#page-88-0)** init\_reaction\_mdata/build/machine[SSHContext]/remote\_p (*Argument*), **[131](#page-134-0)** init\_reaction\_mdata/fp/machine[SSHContext]/remote\_prof (*Argument*), **[143](#page-146-0)** init\_reaction\_mdata/reaxff/machine[SSHContext]/remote\_profile/username (*Argument*), **[118](#page-121-0)** init\_surf\_mdata/fp/machine[SSHContext]/remote\_profile/ (*Argument*), **[103](#page-106-0)** run\_mdata/fp/machine[SSHContext]/remote\_profile/userna (*Argument*), **[68](#page-71-0)** run\_mdata/model\_devi/machine[SSHContext]/remote\_profil (*Argument*), **[55](#page-58-0)** run\_mdata/train/machine[SSHContext]/remote\_profile/use (*Argument*), **[44](#page-47-0)** simplify\_mdata/fp/machine[SSHContext]/remote\_profile/u (*Argument*), **[197](#page-200-0)** simplify\_mdata/model\_devi/machine[SSHContext]/remote\_p (*Argument*), **[185](#page-188-0)** (*Argument*), **[172](#page-175-0)** V vacuum\_max: init\_surf\_jdata/vacuum\_max (*Argument*), **[97](#page-100-0)** vacuum\_min: init\_surf\_jdata/vacuum\_min (*Argument*), **[97](#page-100-0)** vacuum\_numb: init\_surf\_jdata/vacuum\_numb (*Argument*), **[98](#page-101-0)** vacuum\_resol: init\_surf\_jdata/vacuum\_resol (*Argument*), **[97](#page-100-0)** VASP (*class in dpgen.auto\_test.VASP*), [269](#page-272-0) VaspInput (*class in dpgen.database*), [281](#page-284-0) VaspInput (*class in dpgen.database.vasp*), [285](#page-288-0) vinet\_pv() (*in module dpgen.auto\_test.lib.mfp\_eosfit*), [257](#page-260-0) voigt\_to\_stress() (*in module dpgen.auto\_test.lib.util*), [258](#page-261-0) W wait\_time: init\_bulk\_mdata/fp/resources/wait\_time (*Argument*), **[89](#page-92-0)** init\_reaction\_mdata/build/resources/wait\_time (*Argument*), **[135](#page-138-0)**

init\_reaction\_mdata/fp/resources/wait\_time (*Argument*), **[148](#page-151-0)** init\_reaction\_mdata/reaxff/resources/wait\_time (*Argument*), **[123](#page-126-0)** init\_surf\_mdata/fp/resources/wait\_time (*Argument*), **[108](#page-111-0)** run\_mdata/fp/resources/wait\_time (*Argument*), **[72](#page-75-0)** run\_mdata/model\_devi/resources/wait\_time (*Argument*), **[60](#page-63-0)** run\_mdata/train/resources/wait\_time (*Argument*), **[48](#page-51-0)** simplify\_mdata/fp/resources/wait\_time (*Argument*), **[201](#page-204-0)** simplify\_mdata/model\_devi/resources/wait\_time (*Argument*), **[189](#page-192-0)** simplify\_mdata/train/resources/wait\_time (*Argument*), **[177](#page-180-0)** worker() (*in module dpgen.auto\_test.common\_prop*), [272](#page-275-0) write\_file() (*dpgen.database.DPPotcar method*), [280](#page-283-0) write\_file() (*dpgen.database.vasp.DPPotcar method*), [285](#page-288-0) write\_incar\_dict() (*in module dpgen.generator.lib.vasp*), [292](#page-295-0) write\_input() (*dpgen.database.vasp.VaspInput method*), [287](#page-290-0) write\_input() (*dpgen.database.VaspInput method*), [283](#page-286-0) write\_input() (*in module dpgen.auto\_test.lib.abacus*), [252](#page-255-0) write\_input\_dict() (*in module dpgen.generator.lib.pwmat*), [291](#page-294-0) write\_kpt() (*in module dpgen.auto\_test.lib.abacus*), [252](#page-255-0) write\_model\_devi\_out() (*in module dpgen.generator.lib.make\_calypso*), [290](#page-293-0)

## Z

z\_min: init\_surf\_jdata/z\_min (*Argument*), **[97](#page-100-0)**